## **Alma Mater Studiorum - Università degli Studi di Bologna**

*SCUOLA DI INGEGNERIA E ARCHITETTURA*

Dipartimento di Ingegneria Civile, Chimica, Ambientale e dei Materiali DICAM Corso di Laurea Magistrale in INGEGNERIA CIVILE LM-23

> Tesi di laurea in PROGETTI DI STRUTTURE

# **Analisi comparativa delle perdite economiche attese relative ad un edificio esistente in CA con diversi interventi di rinforzo sismico**

CANDIDATO:

Stefano Sagazio

RELATORE: Chiar.mo Prof. Ing. Marco Savoia

> CORRELATRICE: Ing. Lucia Praticò

Anno Accademico: 2020/2021

## Sommario

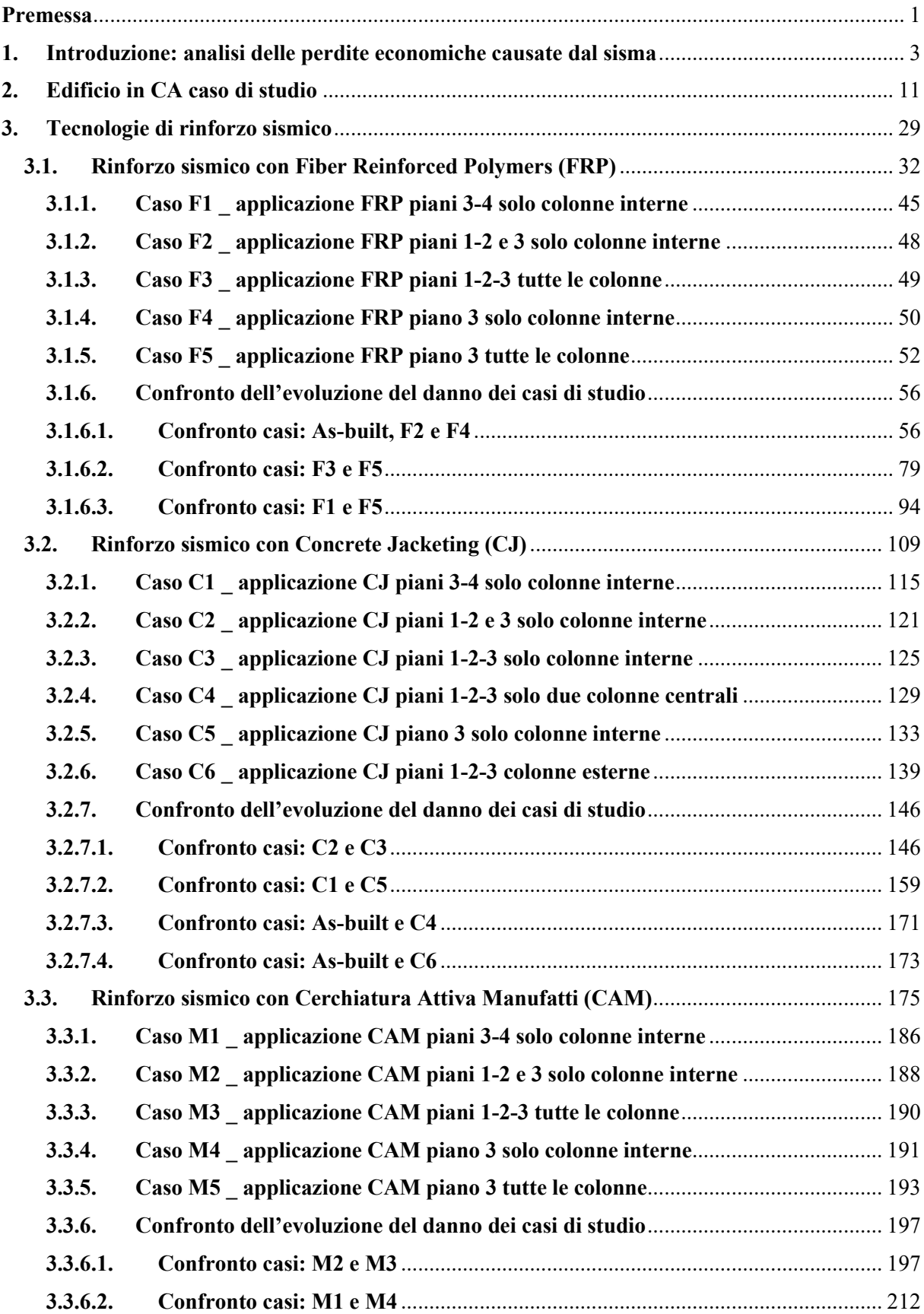

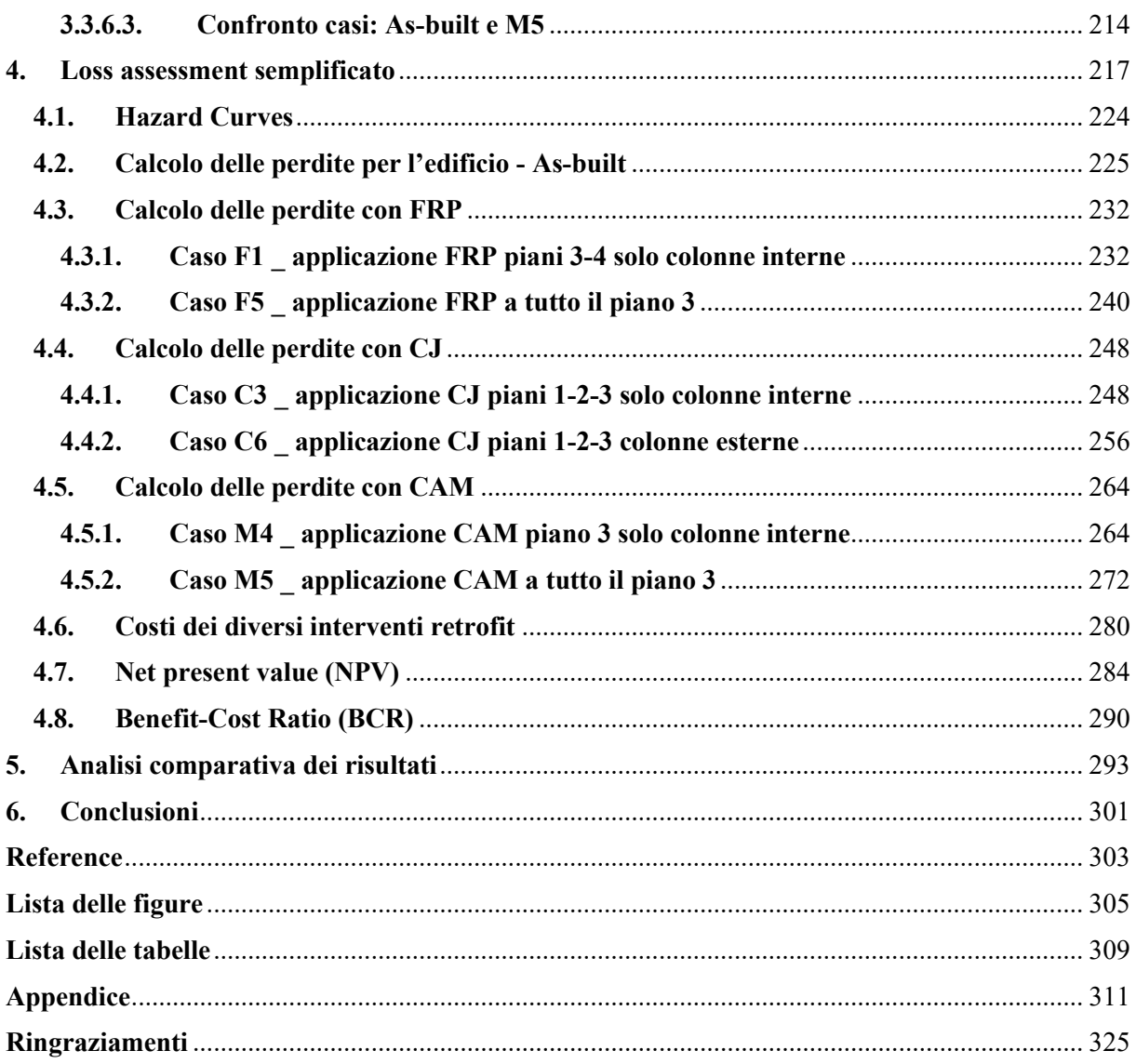

*Ai miei genitori, a mio nonno, a Nina, ai piccoli Leonardo e Mia, che siete il mio sostegno più grande, la mia motivazione, la mia forza.*

### <span id="page-7-0"></span>**Premessa**

In Italia un elevato numero di edifici in calcestruzzo armato è stato realizzato in assenza di adeguate regole normative in materia di progettazione per le azioni sismiche. Gli edifici realizzati secondo le normative attuali vengono progettati basandosi sul superamento di prefissati livelli prestazionali, soddisfatti attraverso molteplici verifiche di sicurezza dettate dalle Norme Tecniche per le costruzioni (2018), che principalmente seguono il principio di gerarchia delle resistenze in zona sismica, introdotto nel capitolo 7 della normativa.

Gli edifici esistenti, invece, sono il frutto di una progettazione basata sulla verifica della massima resistenza (in termini puntuali) dei singoli elementi strutturali, relative alle diverse azioni di carico, secondo il principio delle tensioni ammissibili.

A seguito di diversi eventi sismici significativi avvenuti nel territorio italiano, che hanno portato ad una evoluzione continua della Normativa, la progettazione è divenuta sempre più rigorosa e con regole stringenti, portando i progettisti ad analizzare in modo dettagliato sia la fase progettuale che esecutiva.

In questo contesto, occorre prestare attenzione alla vulnerabilità sismica del costruito italiano, proponendo nuove metodologie di analisi e valutazione dei possibili effetti di un sisma sugli edifici esistenti. La presente tesi, in particolare, sfrutta un metodo di analisi semplificato di "loss assessment" o analisi delle perdite economiche, considerando un edificio esistente in CA. L'edificio caso di studio è un tipico edificio intelaiato in CA sito sull'appennino, e progettato e costruito negli anni '70, dunque, senza tenere conto dell'azione orizzontale del sisma, per cui non presenta i dettagli costruttivi atti a soddisfare i requisiti minimi di duttilità.

In una prima fase di lavoro, è stato studiato il comportamento sismico dell'edificio e, dunque, la sua risposta strutturale alle sollecitazioni orizzontali che dipendono dalla pericolosità del territorio. È stata effettuata una analisi statica non lineare (Pushover), per studiare la risposta della struttura esistente alle azioni orizzontali.

Nella seconda fase, l'attenzione è stata rivolta allo studio e alla ricerca di tecnologie per il rinforzo sismico dell'edificio, poiché la struttura non risulta adeguata a resistere alle azioni orizzontali. Al fine di migliorare il confinamento delle colonne in CA, è stato scelto di utilizzare dei rinforzi locali, tipicamente utilizzati in Italia nella pratica progettuale, atti a migliorare le caratteristiche di duttilità e/o resistenza degli elementi rinforzati, e di conseguenza capaci di migliorare le caratteristiche globali dell'intero sistema strutturale.

Sono state selezionate tre diverse tecnologie: le "Fiber Reinforced Polymers" (FRP), il "Concrete Jacketing" (CJ) e il sistema di Cerchiature Attive dei Manufatti (CAM). Nella presente tesi verranno presentate diverse applicazioni di questi sistemi, enunciandone i miglioramenti rispetto al caso "As-built" e poi confrontandole tra di loro in modo da fornire elementi validi a supporto della fase decisionale per la progettazione dell'intervento sull'edificio. Vengono quindi selezionati, per ogni tipologia di retrofit presentata, i due casi più interessanti per lo studio della fase tre, di seguito descritta.

Nella terza fase, vengono valutate le perdite economiche medie annue attese, insieme ad altri parametri sintetici di analisi delle perdite e di analisi costi-benefici. Questo calcolo viene effettuato sia per il caso As-built, sia per i sei casi di retrofit analizzati nella fase due. Il fine di questo processo è di studiare quanto uno specifico intervento di miglioramento sismico, applicato all'edificio As-built, consenta di ridurre le perdite economiche sismiche stimate in un anno di vita della struttura, e poi nel corso della sua vita utile, per fornire un elemento di paragone utile per la scelta dell'intervento ottimale.

La tesi, infine, propone dei confronti sui risultati ottenuti per i vari retrofit, e illustra le considerazioni principali emerse dall'applicazione di questo percorso di analisi di vulnerabilità e delle perdite economiche ad un edificio esistente.

# <span id="page-9-0"></span>**1. Introduzione: analisi delle perdite economiche causate dal sisma**

Il presente lavoro di approfondimento riguarda lo studio delle perdite economiche causate dal danneggiamento sismico sugli edifici in calcestruzzo armato. Ad oggi, vi sono varie metodologie sviluppate in letteratura per monetizzare le conseguenze del sisma su costruito.

Un possibile metodo semplificato, che consente di stimare le perdite economiche annualizzate secondo un approccio probabilistico agli spostamenti, viene descritto nell'articolo Welch (2014), e riformulato nella tesi di V.Ligabue (2015).

Considerando un edificio generico in CA, per valutare le perdite è necessario in prima battuta studiare la struttura in questione attraverso specifiche metodologie di calcolo strutturale. Nel lavoro di Welch (2014), l'analisi strutturale viene condotta applicando le azioni orizzontali e calcolando la risposta strutturale in via speditiva associando il comportamento sismico dell'edificio a quello di sistemi equivalenti ad un grado di libertà (SDOF). La proposta di Ligabue (2015) consiste nello studio della risposta strutturale attraverso un'analisi statica non lineare più robusta (analisi Pushover), ed è questa l'analisi che è stata utilizzata nella presente tesi.

Le prime applicazioni di stima delle perdite economiche sismiche sono state sviluppate nell'ambito del Performance–Based Earthquake Engineering (PBEE), che in generale è volto alla progettazione di strutture che siano in grado di garantire il raggiungimento degli obiettivi di prestazione strutturale desiderati a vari livelli di eccitazione sismica (stati limite). I principi che ispirano il metodo PBEE sono stati sviluppati negli ultimi decenni portando a uno spostamento dell'attenzione negli attuali approcci progettuali. Infatti, piuttosto che eseguire la progettazione sulla base di una serie di requisiti prescrittivi, PBEE suggerisce di selezionare il comportamento sismico desiderato in base al tipo di costruzione e all'intensità sismica, e quindi indirizzare direttamente le prestazioni mirate in fase di progettazione per i diversi stati limite. Questo ha portato al concetto di prescrivere requisiti di progettazione più severi per le strutture nel tentativo di garantire l'operabilità post-evento. In questo modo sono state fornite le linee guida per definire quantitativamente le prestazioni dell'edificio, per cui l'ingegnere e le parti interessate possono prendere decisioni informate che riflettono le loro esigenze e priorità specifiche.

Ciò ha portato allo sviluppo di metodi di "reliability" al fine di trattare sia la risposta strutturale prevista che il carico sismico in modo probabilistico, il che ha fornito maggiore fiducia nei processi di progettazione e "retrofitting", nonché di stima dei danni sismici. Il metodo è stato implementato per la prima volta all'interno delle linee guida di SAC/FEMA (2000).

Come mostrato nei documenti come Vision – 2000 (1995), tra i progetti di riferimento realizzati per sviluppare i principi dell'ingegneria sismica basata sulle prestazioni, si ha il Performance Based Seismic Engineering of Buildings (SEAOC, 1995), intrapreso dalla Structural Engineers Association of California (SEAOC) a seguito del terremoto di Northridge del 1994, che rappresenta un progresso semplice ma essenziale nel campo del PBEE. Questo sforzo di ricerca ha prodotto linee guida per la progettazione di nuove costruzioni che definiscono diversi obiettivi prestazionali associati a vari livelli di importanza della struttura di interesse (dalle strutture ordinarie alle strutture critiche per la sicurezza) e alle frequenze del terremoto considerato. Il documento definisce un numero discreto di livelli di prestazione, ovvero pienamente operativo, operativo, sicurezza sulla vita e prossimo al collasso, nonché quattro livelli di intensità definiti in termini di periodo di ritorno: frequente (50% in 30 anni), occasionale (50% in 50 anni), raro (10% in 50 anni) e molto raro (10% in 100 anni). I diversi livelli di prestazione sono accoppiati con intensità sismiche in base al tipo di edificio o funzione. Infatti, per le strutture che hanno una funzione critica per la collettività, sono richieste prestazioni migliori, mentre livelli di danno più elevati sono ritenuti accettabili per intensità sismiche crescenti (ma meno probabili).

Un ulteriore progresso nel PBEE è stato perseguito dalla Federal Emergency Management Agency (FEMA) che ha pubblicato nel 1997 il Programma nazionale di riduzione dei rischi sismici (NEHRP) e le Linee guida (e commenti) per la riabilitazione sismica degli edifici (FEMA 273, 1997 e FEMA 274, 1997 rispettivamente). Un obiettivo di prestazione struttura simile a quello proposto nel documento Vision-2000 è stato sviluppato concentrandosi sulla riabilitazione di strutture esistenti piuttosto che su nuove costruzioni, fornendo le basi del documento pre-norma denominato FEMA-356 Prestandard and Commentary for the Sismic Rehabilitation of Buildings (FEMA 356, 2000).

Uno dei più completi i quadri di valutazione del rischio recentemente proposti sono i PEER, che offrono una metodologia dell'ingegneria sismica basata sulle prestazioni (Porter, 2003). Il Pacific Earthquake Engineering Research (PEER) Center suggerisce che, oltre alla corretta analisi dei danni che si verificano in un edificio durante un evento sismico, dovrebbero essere prese in considerazione altre conseguenze rilevanti e quindi tutte le fonti di perdita e le conseguenze. Le perdite economiche, i tempi di fermo e il numero di decessi potrebbero essere considerati dei parametri utili per valutare la prestazione sismica, su cui le varie parti interessate potrebbero basare la loro decisione. Quindi, i principali risultati dell'approccio PEER sono le misure delle prestazioni a livello di sistema: stime probabilistiche dei costi di riparazione, degli incidenti e della durata della perdita di utilizzo (dollari, morti e tempi di fermo, "the three Ds"). L'obiettivo della metodologia è stimare la frequenza con cui una particolare metrica di prestazione supera i vari livelli limite per un dato progetto in una data posizione. Questi possono essere utilizzati per creare distribuzioni di probabilità delle misure di performance durante qualsiasi periodo di pianificazione di interesse.

Al fine di assistere gli ingegneri nell'intraprendere la procedura di valutazione probabilistica delle perdite proposta dal PEER, l'Applied Technology Council (ATC) ha recentemente sviluppato la cosiddetta "nuova generazione" di linee guida PBEE, fornendo indicazioni per l'implementazione della creazione di stime di perdita specifiche e valutazione del rischio in linea con la metodologia PEER. Tuttavia, poiché questa metodologia è ad alta intensità di calcolo, ATC-58 (2012) fornisce un software, lo strumento di calcolo della valutazione delle prestazioni (PACT), per raccogliere i dati richiesti per la valutazione delle prestazioni e gestire i calcoli statistici onerosi. Questo strumento, ad oggi in letteratura è un riferimento robusto per valutare le prestazioni strutturali in termini di perdita annuale attesa, tempi di riparazione e incidenti mortali, che sono le metriche di prestazione generalmente indicate come le tre D ("dollars, deaths and downtime"). La fase di valutazione delle perdite con PACT può essere svolta mediante metodi alternativi semplificati, come illustrato in questo lavoro.

L'approccio PBEE di PEER prevede quattro fasi:

- analisi della pericolosità sismica di sito;
- analisi della risposta strutturale;
- analisi dei danni e degli effetti;
- analisi delle perdite economiche.

Ogni fase di analisi risulta inquadrata in una distribuzione probabilistica, quindi, le incertezze sono considerate ad ogni livello del processo. Nella fase iniziale della metodologia, l'ubicazione del sito così come i dettagli strutturali, sono accoppiati con una specifica pericolosità del sito necessaria per identificare i valori della misura di intensità, (IM, "intensity measure"), che influenzeranno la struttura di interesse insieme alla loro probabilità di accadimento o superamento entro un periodo di tempo definito. Le informazioni derivate dalla pericolosità vengono adottate per eseguire le analisi strutturali necessarie per ottenere le distribuzioni dei parametri della domanda ingegneristica (EDP, "engineering demand parameter"), come lo spostamento tra i piani e le accelerazioni di picco dei piani a vari livelli di intensità di scuotimento, nonché la capacità di collasso della struttura considerata. Quindi, nella fase di analisi del danno, le EDP sono utilizzate per determinare le misure di danno (DM, "damage measure") attraverso le funzioni di fragilità, cioè le distribuzioni che modellano la probabilità di incorrere o superare particolari livelli di danno fisico, dati i parametri di risposta strutturale. Infine, nella quarta fase della procedura vengono utilizzate le distribuzioni DM al fine di determinare le variabili di decisione (DV, "decision variable"), tipicamente lo sforzo economico necessario per riportare la struttura alle sue condizioni originarie non danneggiate, concludendo la valutazione delle prestazioni. I risultati di ciascuna fase servono come input per quella successiva. Nella quarta fase della procedura vengono utilizzate le distribuzioni DM per determinare le variabili di decisione, DV.

Poiché il PEER PBEE è un metodo aperto, ogni fase della metodologia potrebbe essere adattata a qualsiasi livello di perfezionamento, dai modelli semplificati empirici o basati sul giudizio agli approcci più recenti e più completi disponibili in letteratura.

I più recenti progressi nel campo dell'ingegneria sismica hanno permesso alle tecnologie PBEE di evolversi in termini di capacità di quantificare e valutare le prestazioni. Poiché l'analisi strutturale avanzata richiede elevati oneri computazionali, il ruolo dell'ingegnere strutturale nel processo di progettazione deve sostenere a tali oneri. Ciò evidenzia che l'impegno ed il lavoro dell'ingegnere può risultare complicato. Pertanto, se si vuole che gli ingegneri strutturali siano in grado di valutare le prestazioni sismiche di un edificio in termini di perdite probabili, è auspicabile che si possano condurre tempestivamente stime ragionevoli delle prestazioni con metodologie rapide e semplificate. Infatti, il risultato di queste analisi potrebbe influenzare decisioni chiave che potrebbero limitare gravemente la capacità di massimizzare le prestazioni nelle fasi di progettazione successive. Allo stesso modo, per uno scenario di intervento o 'retrofitting', l'ingegnere può avere un maggiore coinvolgimento nelle fasi iniziali, ma probabilmente ci sarà un maggior numero di opzioni da considerare e più variabili decisionali da affrontare data la complessità di trattare una struttura esistente in termini probabilistici.

Esistono diverse metodologie di calcolo delle perdite economiche, molte ad oggi ancora in fase di sviluppo, poiché si tratta di un argomento di grande attualità e di grande rilevanza. L'importanza della buona progettazione e della stima delle perdite economiche è fondamentale per le scelte future dei progettisti e delle parti decisionali, al fine di minimizzarne i valori. In questo contesto, per facilitare e velocizzare il lavoro dell'ingegnere, sono state sviluppate varie metodologie di calcolo semplificato, tra cui è d'interesse considerare il "Sismabonus" Italiano. Poiché non viene utilizzata questa metodologia di calcolo nella presente tesi, si riporta solo un cenno del metodo, che ha un interesse nazionale molto attuale.

Come descritto nelle Linee Guida delle Costruzioni, vengono definite otto Classi di Rischio, con rischio crescente dalla lettera A+ alla lettera G. La determinazione della classe di appartenenza di un edificio può essere condotta secondo due metodi, tra loro alternativi, l'uno convenzionale e l'altro semplificato, quest'ultimo con un ambito applicativo limitato. Il metodo convenzionale è concettualmente applicabile a qualsiasi tipologia di costruzione, è basato sull'applicazione dei normali metodi di analisi previsti dalle attuali Norme Tecniche e consente la valutazione della Classe di Rischio della costruzione sia nello stato di fatto sia nello stato conseguente all'eventuale intervento. Il metodo semplificato si basa su una classificazione macrosismica dell'edificio, ed è indicato per una valutazione speditiva della Classe di Rischio dei soli edifici in muratura. Esso può essere utilizzato sia per una valutazione preliminare indicativa, sia per valutare, limitatamente agli edifici in muratura, la classe di rischio in relazione all'adozione di interventi di tipo locale.

Per la determinazione della Classe di Rischio si fa riferimento a due parametri: (i) la Perdita Annuale Media attesa (PAM, o in Inglese EAL, "expected annual loss"), che tiene in considerazione le perdite economiche annualizzate associate ai danni agli elementi, strutturali e non, e riferite al costo di ricostruzione (CR) dell'edificio privo del suo contenuto, e (ii) l'indice di sicurezza (IS-V) della struttura definito come il rapporto tra l'accelerazione di picco al suolo (PGA, "Peak Ground Acceleration") che determina il raggiungimento dello Stato limite di salvaguardia della Vita (SLV), detta capacità in PGA - PGAc, e la PGA che la norma indica, nello specifico sito in cui si trova la costruzione e per lo stesso stato limite, come riferimento per la progettazione di un nuovo edificio, detta domanda in PGA - PGA0. L'indice di sicurezza (IS-V) della struttura è meglio noto ai tecnici con la denominazione di "Indice di Rischio".

Nel caso degli edifici, la Classe di Rischio associata alla singola unità immobiliare coincide con quella dell'edificio e, comunque, il fattore inerente la sicurezza strutturale deve essere quello relativo alla struttura dell'edificio nella sua interezza. Caso più articolato, ovviamente, è quello relativo agli aggregati edilizi in cui l'individuazione dell'unità strutturale è più complessa e per la quale, per semplicità, può farsi riferimento al metodo semplificato.

In ogni caso, l'attribuzione della Classe di Rischio mediante il metodo semplificato è da ritenersi una stima attendibile ma non sempre coerente con la valutazione ottenuta con il metodo convenzionale, che rappresenta, allo stato attuale, il necessario riferimento omogeneo e convenzionale.

Laddove si preveda l'esecuzione di interventi volti alla riduzione del rischio, l'attribuzione della Classe di Rischio pre e post-intervento deve essere effettuata utilizzando il medesimo metodo

e con le stesse modalità di analisi e di verifica, tra quelle consentite dalle Norme Tecniche per le Costruzioni.

Nel caso di valutazioni finalizzate all'esecuzione di interventi sugli edifici volti alla riduzione del rischio, è consentito l'impiego del metodo semplificato, nei soli casi in cui si adottino interventi di rafforzamento locale; in tal caso è ammesso il passaggio di una sola Classe di Rischio.

Dunque, viene studiata la perdita economica in base alla classe di rischio della costruzione. Di seguito un approfondimento sulla metodologia convenzionale e su quella semplificata:

- Utilizzando il metodo convenzionale, l'effetto degli interventi per la riduzione del rischio, in termini di numero di cambi di Classe di Rischio conseguiti, è facilmente determinabile valutando la Classe di Rischio della costruzione in esame nella situazione pre-intervento e post-intervento. L'utilizzo del metodo convenzionale comporta l'onere di valutare il comportamento globale della costruzione, indipendentemente da come l'intervento strutturale si inquadri nell'ambito delle Norme Tecniche per le Costruzioni (adeguamento, miglioramento o intervento locale). Pertanto, anche laddove si eseguano degli interventi locali di rafforzamento, la verifica globale, esclusivamente per finalità di attribuzione della classe e senza in alcun modo incidere sulle procedure amministrative previste per tali interventi, deve essere comunque eseguita per attribuire la Classe di Rischio con il metodo convenzionale. A questo proposito, ai sensi delle Norme Tecniche per le Costruzioni, si ricorda che, affinché possa attivarsi il comportamento globale, è necessario che siano stati preliminarmente eliminati i meccanismi locali la cui attivazione potrebbe impedire una risposta di tipo globale.
- Quando la Classe di Rischio è stata assegnata all'edificio mediante il metodo semplificato, è possibile ritenere valido il passaggio alla Classe di Rischio immediatamente superiore solo quando siano soddisfatte alcune condizioni. L'entità degli interventi deve essere tale da non produrre sostanziali modifiche al comportamento della struttura nel suo insieme e da consentire quindi l'inquadramento come interventi locali, con riferimento alle murature.

Un altro metodo semplificato di valutazione delle perdite economiche sismiche, basato su principi di progettazione e valutazione dello spostamento diretto, viene di seguito illustrato poiché parte fondante di questo lavoro. La metodologia combina i recenti sforzi di ricerca per semplificare il processo probabilistico di valutazione sismica. Inoltre, la metodologia proposta incorpora precedenti concetti PBEE al fine di mantenere un senso di identificazione con le pratiche attuali.

Si tratta della progettazione e valutazione basata sugli spostamenti DDBD ("Direct displacement-based design") La progettazione sismica basata sullo spostamento diretto (DDBD) può essere definita semplicemente come una filosofia progettuale che parte dall'individuazione di un caratteristico spostamento per uno stato limite o livello di intensità, e quindi consente di eseguire le procedure di progettazione necessarie in modo che la struttura sia in grado di produrre la risposta attesa. Gli effetti di dissipazione di energia in un dato stato limite sono considerati mediante l'uso di fattori di smorzamento equivalenti (EVD) come delineato in Priestley et al. (2007), o da uno sviluppo più recente, di fattori di riduzione basati sulla duttilità (Pennucci et al., 2011). In questo modo, il design complessivo consente una comprensione molto più chiara di come verrà utilizzata la capacità di duttilità per un dato livello di richiesta di spostamento (Priestley et al., 2007). Per ulteriori informazioni su DDBD si rimanda il lettore a Priestley et al. (2007) e Sullivan et al. (2012]) Molti dei principi DDBD sono stati estesi per includere la valutazione delle strutture esistenti, oltre che delle strutture di nuova costruzione. Il metodo Direct Displacement-Based Assessment (DBA), infatti, è stato sviluppato per valutare in via semplificata il probabile meccanismo di collasso (cioè plasticizzazione della trave oppure meccanismi di piano debole nelle strutture a telaio) e il sistema di capacità di spostamento, in strutture esistenti. Inoltre, il rischio associato a una struttura per raggiungere un certo stato limiteviene calcolato deterministicamente come la probabilità di accadimento attesa per un evento sismico basato sulla curva di pericolosità del sito.

Una descrizione semplice della procedura DBA si coglie applicando essenzialmente i principi del "Direct Displacement-Based Design" al contrario, come illustrato nella figura seguente ripresa dall'articolo di Welch (2014). Nel caso della valutazione, il processo inizia con la determinazione della risposta sismica della struttura attraverso l'indagine delle proprietà strutturali esistenti per identificare il probabile meccanismo anelastico di danneggiamento. Nel caso di una semplice struttura a telaio questo è determinato esaminando le forze relative ai piani per determinare quale tipo di meccanismo è probabile che si verifichi (ad esempio, un meccanismo soft-story).

Una deformata della struttura è assunta in funzione del meccanismo atteso, e si identifica un limite di spostamento del sistema,  $\Delta_{cap}$  in sommità, similmente al processo di progettazione DDBD. Il taglio alla base previsto,  $V_{base}$  e lo spostamento allo snervamento  $\Delta_y$  vengono calcolati ed utilizzato per determinare l'effettiva rigidezza del sistema,  $K_e$ , e la domanda di duttilità,  $\mu$ ,

che, a sua volta, consente il calcolo del periodo effettivo,  $T_e$ , e dello spostamento spettrale elastico equivalente,  $S_{d,el}$ . Lo spostamento spettrale elastico equivalente viene utilizzato per determinare l'intensità probabile corrispondente ad uno stato limite presunto, in quanto generalmente la pericolosità del sito è espressa in termini di un valore di smorzamento elastico iniziale assunto (cioè il 5% come da Normativa). Infine, sulla base della pericolosità del sito, l'intensità sismica corrispondente allo sviluppo dello stato limite è calcolata così da poter stimare rischio corrispondente.

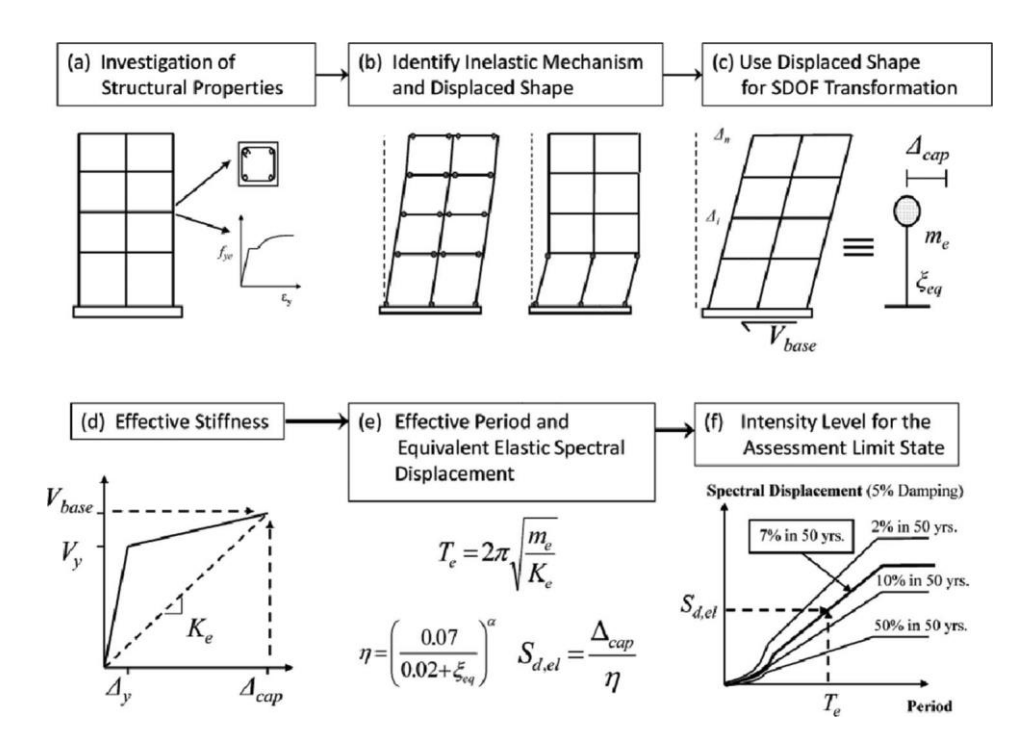

*Fig. 1 Processo del metodo DBA tratto da articolo Welch (2014)*

## <span id="page-17-0"></span>**2. Edificio in CA caso di studio**

L'edificio in CA oggetto di studio è un edificio esistente progettato e costruito negli anni '70 situato sull'Appenino, di cui si riportano delle immagini.

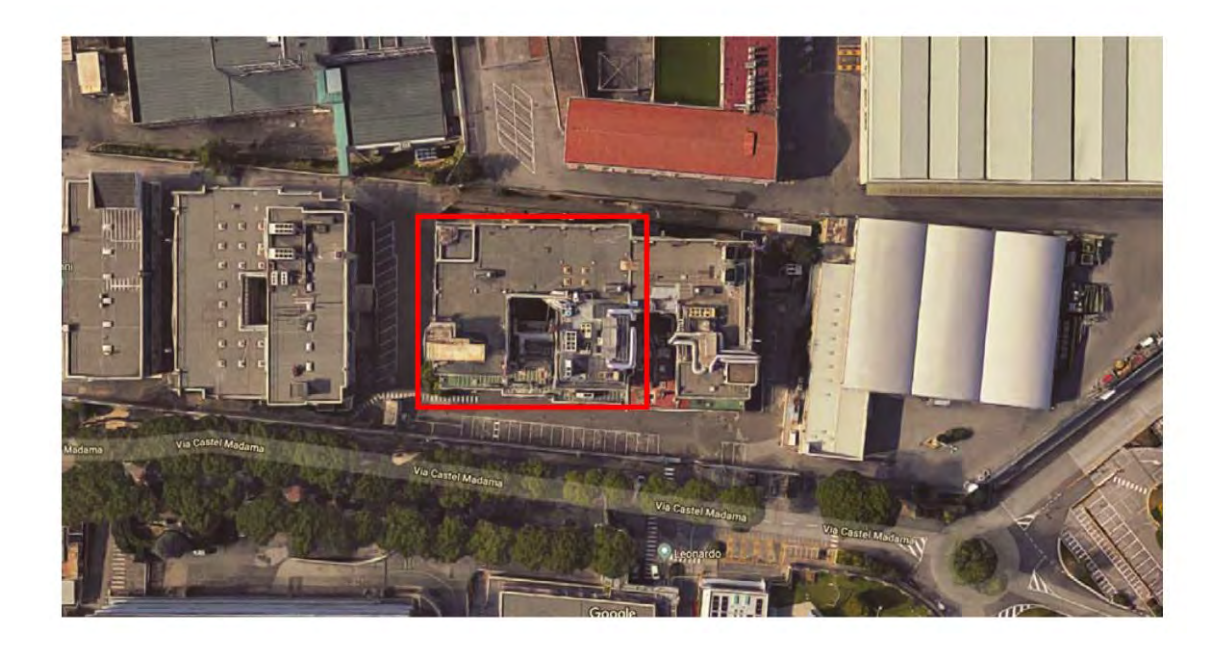

*Fig. 2 Edificio in vista dall'alto*

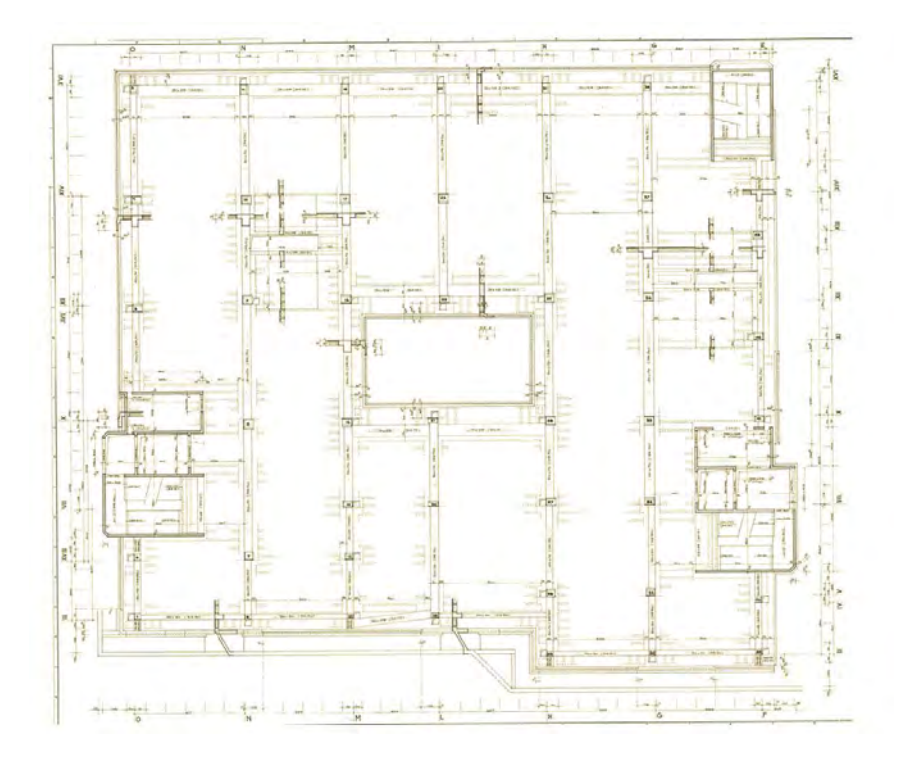

*Fig. 3 Edificio esistente pianta piano primo*

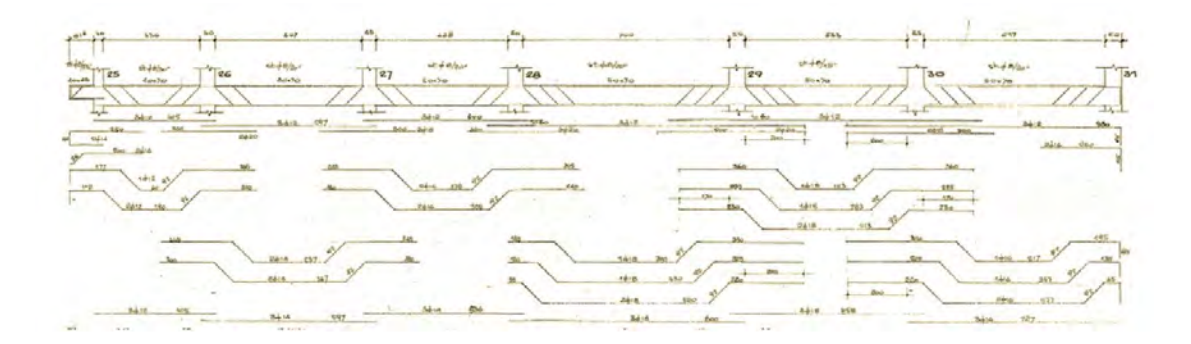

*Fig. 4 Stralcio armatura primo solaio*

| Sigla | nominale<br>[mm] | <b>Diametro</b><br>equipes.<br>[mm] | Sezione<br>$\left[\text{mm}^2\right]$ | Tensione di<br>rottura<br>$f_t$ [MPa] | Allungamento<br>a carico max<br>A <sub>gt</sub> [%] | Tensione di<br>snervamento<br>$f_v$ [MPa] | f/f <sub>y</sub> |
|-------|------------------|-------------------------------------|---------------------------------------|---------------------------------------|-----------------------------------------------------|-------------------------------------------|------------------|
| 13    | 22               | 20.29                               | 380,13                                | 778,50                                | 9,9                                                 | 503,10                                    | 1,55             |
| 14    | 16               | 16,25                               | 201.06                                | 680,80                                | 14,6                                                | 453,60                                    | 1,50             |
| 15    | 18               | 18.18                               | 254.47                                | 821,10                                | 9,6                                                 | 551,80                                    | 1,49             |
| 16    | 16               | 16,13                               | 201,06                                | 688,90                                | 13,7                                                | 451,50                                    | 1,53             |

*Fig. 5 Risultati acciaio prove di trazione*

È un edificio che presenta una struttura intelaiata a travi e pilastri di quattro piani, costruita con calcestruzzo C20/25 e acciaio FeB44K, di cui viene estrapolato un telaio tipico. L'edificio è sostanzialmente regolare in pianta in elevazione, per cui si considera essere una buona approssimazione lo studio del comportamento sismico di un suo telaio interno. Le dimensioni di piani, lunghezze campate e geometria degli elementi sono mostrate nella figura che segue.

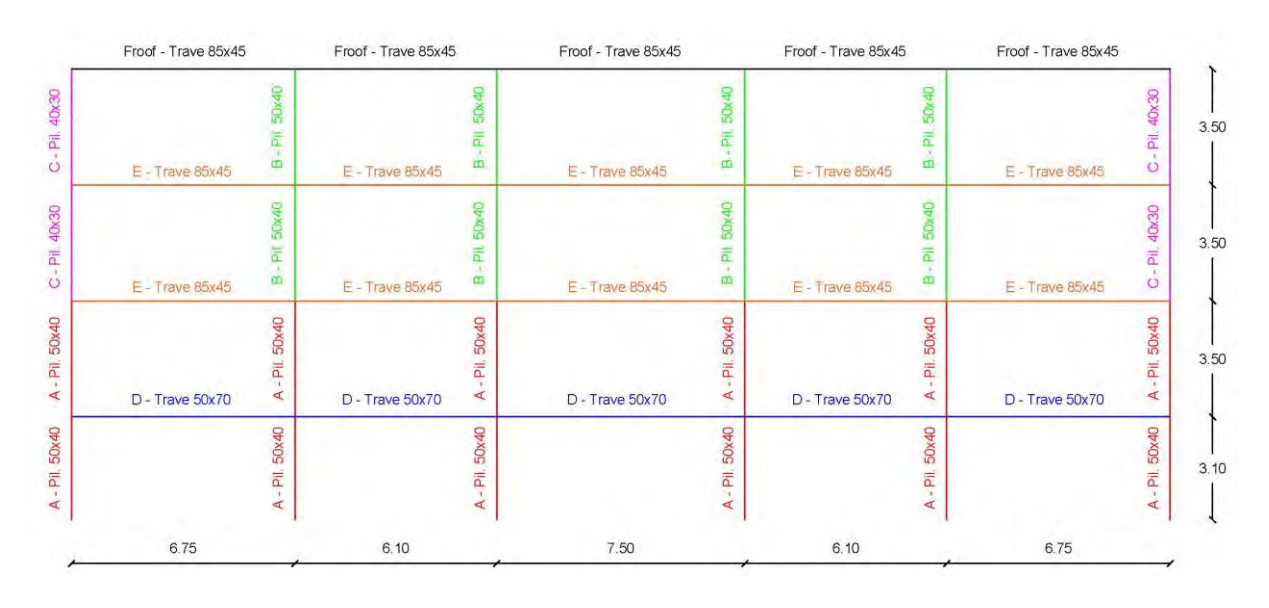

*Fig. 6 Schema del telaio estratto dall'edificio esistente*

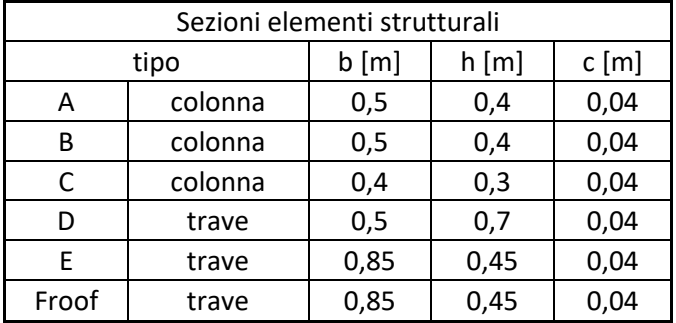

Si riporta una tabella riassuntiva della geometria della sezione degli elementi strutturali:

*Tab. 1 Geometria elementi strutturali edificio esistente*

Questi elementi costruiti in calcestruzzo armato hanno le seguenti armature, in termini di barre longitudinali e staffe, come mostrato di seguito:

| Tabella delle armature pilastri |                    |   |   |                  |        |  |  |  |  |
|---------------------------------|--------------------|---|---|------------------|--------|--|--|--|--|
|                                 | arm. longitudinale |   |   | arm. trasversale |        |  |  |  |  |
| tipo                            | Œ                  | n | Φ | passo [mm]       | bracci |  |  |  |  |
| A                               | 16                 |   | 8 | 200              |        |  |  |  |  |
| В                               | 14                 |   | 8 | 200              |        |  |  |  |  |
|                                 |                    |   | 8 |                  |        |  |  |  |  |

*Tab. 2 Tabella dei ferri colonne telaio esistente*

| Tabella delle armature travi |        |                    |    |    |       |                  |                                         |                     |               |     |  |  |
|------------------------------|--------|--------------------|----|----|-------|------------------|-----------------------------------------|---------------------|---------------|-----|--|--|
|                              |        | arm. longitudinale |    |    |       | arm. trasversale |                                         |                     |               |     |  |  |
| tipo                         |        | mezzeria<br>i e j  |    |    | i e j |                  | mezzeria                                |                     |               |     |  |  |
|                              |        | φ                  | n  | Φ  | n     | Ф                | passo [mm]<br>bracci<br>passo [mm]<br>Φ |                     | bracci        |     |  |  |
| D                            | top    | 18                 | 6  | 12 | 3     | 8                | 100                                     | $\overline{2}$      | 8             | 100 |  |  |
|                              | bottom | 16                 | 3  | 16 | 5     |                  |                                         |                     |               |     |  |  |
|                              | top    | 18                 | 10 | 12 | 4     | 8<br>7           |                                         | 100                 | $\mathfrak z$ | 8   |  |  |
| E                            | bottom | 16                 | 5  | 16 |       |                  |                                         |                     |               | 100 |  |  |
|                              | top    | 20                 | 7  | 12 | 3     | 8                | 100                                     | $\overline{2}$<br>8 |               | 100 |  |  |
| Froof                        | bottom | 16                 | 3  | 16 | 5     |                  |                                         |                     |               |     |  |  |

*Tab. 3 Tabella dei ferri travi telaio esistente*

Si riporta di seguito l'analisi dei carchi considerata:

• Carico **G1** permanente strutturale:

Mass load ( $g = 9,806 \, m/s^2$ ):

### Fattore di combinazione sismica delle azioni: 1

Beam loads (piano tipo e copertura):

$$
5\ kN/m^2 \cdot 6.5\ m = 32.5\ kN/m
$$

• Carico **G2** permanente non strutturali:

Mass load ( $g = 9,806 \, m/s^2$ ):

: 1

Beam loads (piano tipo e copertura):

$$
2 kN/m^{2} \cdot 6, 5 m = 13 kN/m
$$

$$
1 kN/m^{2} \cdot 6, 5 m = 6, 5 kN/m
$$

Nodal loads sui pilastri di bordo (piano tipo) carico dei tamponamenti perimetrali:

$$
9.6 \; kN/m \cdot 6.5 \; m = 62.4 \; kN
$$

e (piano copertura) carico impianti copertura:

 $6,7 kN$ 

• Carico **Q** accidentale:

Mass load ( $g = 9,806 \, m/s^2$ ):

### Fattore di combinazione sismica delle azioni: 0,3

Beam loads (piano tipo e copertura):

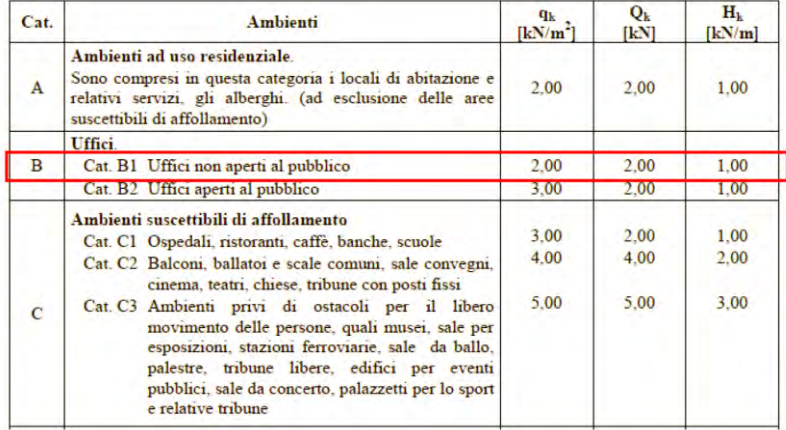

*Fig. 7 Categoria d'uso*

 $2 kN/m^2 \cdot 6.5 m = 13 kN/m$  $0.5 \, kN/m^2 \cdot 6.5 \, m = 3.3 \, kNm$ 

• Carico **Q\_snow** accidentale, neve in riferimento a Bologna:

Beam loads (copertura):

$$
1.2 \, kN/m^2 \cdot 6.5 \, m = 7.8 \, kN/m
$$

• Carichi **Qp\_intial** verticali in combinazione sismica:

Beam loads (piano tipo e copertura):

$$
32.5 \, kN/m \cdot 1 + 13 \, kN/m \cdot 1 + 13 \, kN/m \cdot 0.3 = 49.4 \, kN/m
$$
  

$$
32.5 \, kN/m \cdot 1 + 6.5 \, kN/m \cdot 1 + 3.25 \, kN/m \cdot 0.3 = 40 \, kN/m
$$

Nodal loads sui pilastri di bordo (piano tipo) carico dei tamponamenti perimetrali:

$$
9.6 \, kN/m \cdot 6.5 \, m = 62.4 \, kN
$$

e (piano copertura) carico impianti copertura:

 $6,7$   $kN$ 

In sintesi, una tabella che riporta i valori dei carichi suddetti:

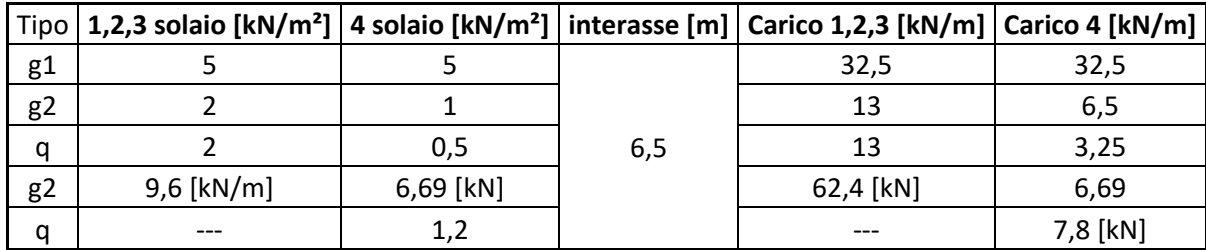

*Tab. 4 Analisi dei carichi*

| Carichi verticali in<br>comb. sismica |      |  |  |  |  |
|---------------------------------------|------|--|--|--|--|
| QP tot [kN/m]                         |      |  |  |  |  |
| 49,4                                  | 1    |  |  |  |  |
| 49,4                                  | 2    |  |  |  |  |
| 49,4                                  | 3    |  |  |  |  |
| 40                                    | roof |  |  |  |  |

*Tab. 5 Carichi verticali in combinazione sismica*

Per quanto riguarda la modellazione è stato utilizzato il software Midas-GEN e si riportano due figure in cui vengono numerati nodi ed elementi del telaio selezionato.

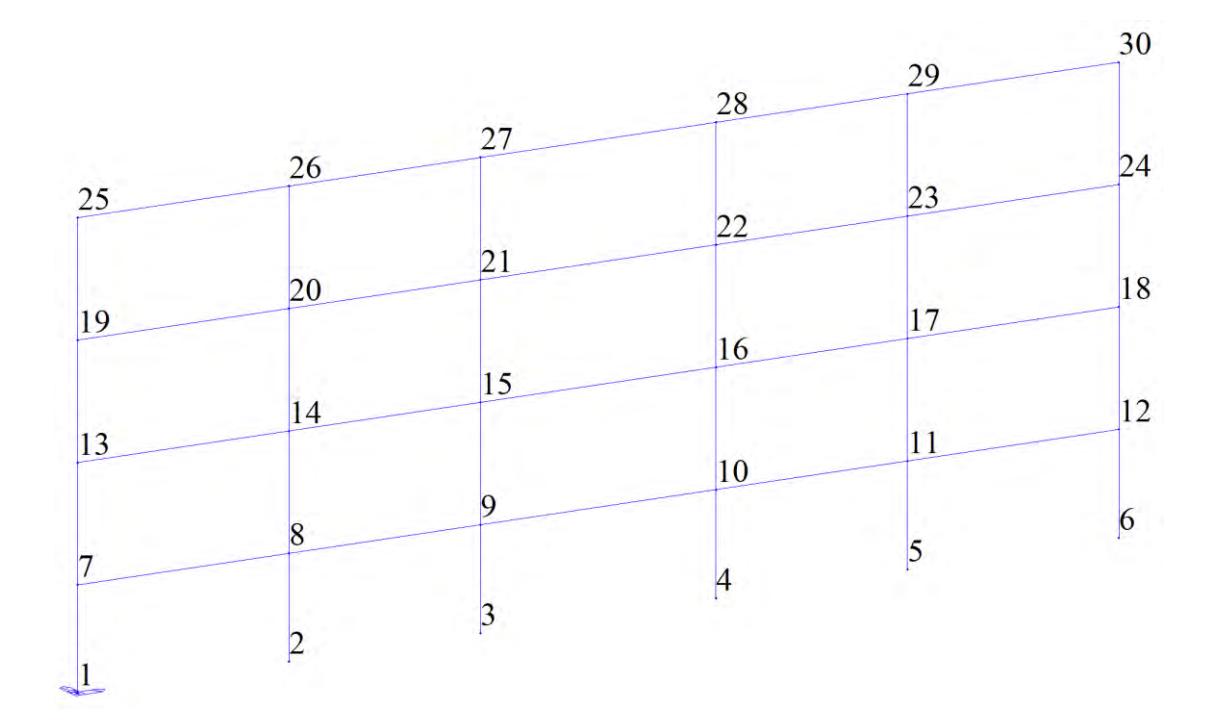

*Fig. 8 Numerazione nodi telaio*

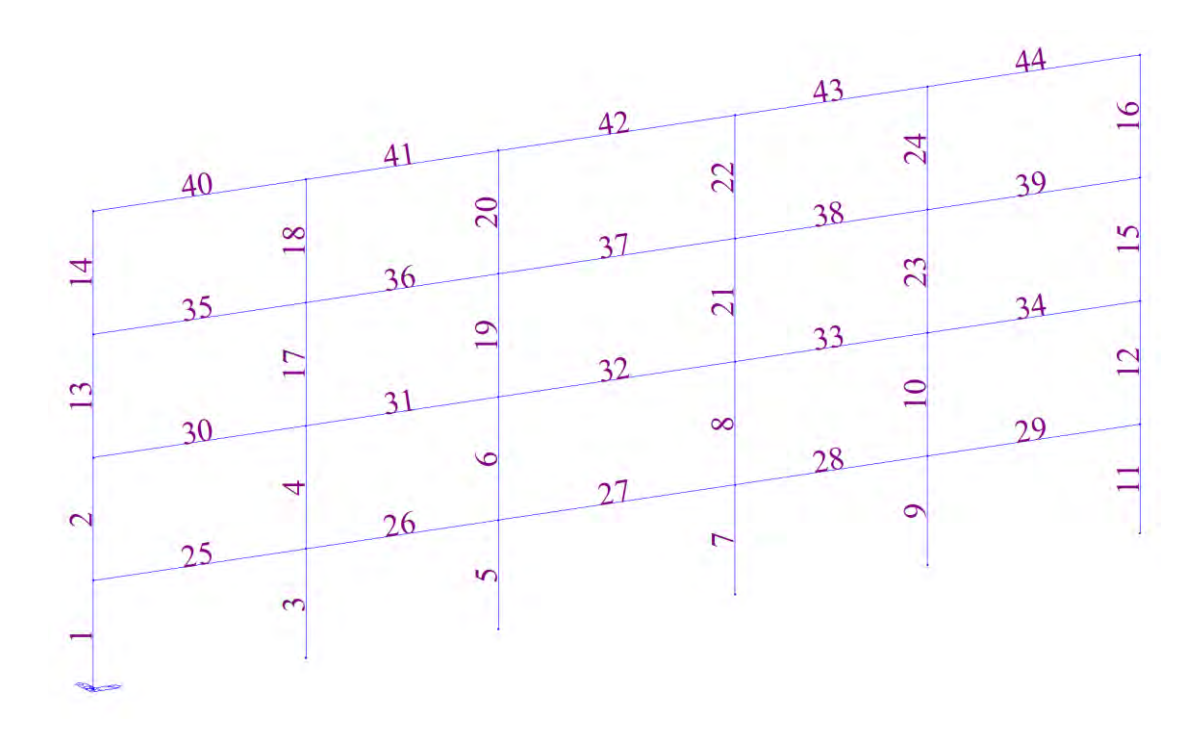

*Fig. 9 Numerazione elementi telaio*

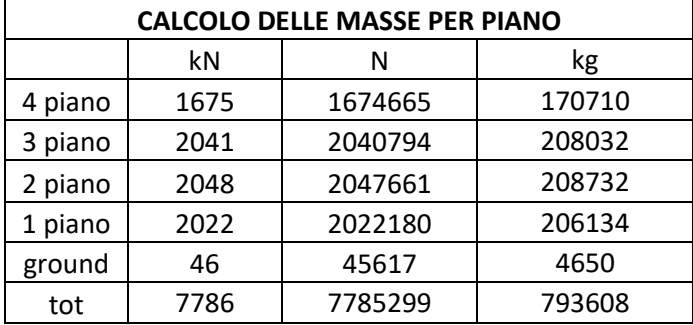

Si riporta di seguito il calcolo delle masse di piano effettuato per il telaio.

*Tab. 6 Masse di piano telaio*

È stata effettuata un'analisi dinamica lineare del telaio che, essendo di quattro piani, consente di ottenere i risultati di quattro modi di vibrare. Se ne riportano i valori nella seguente tabella.

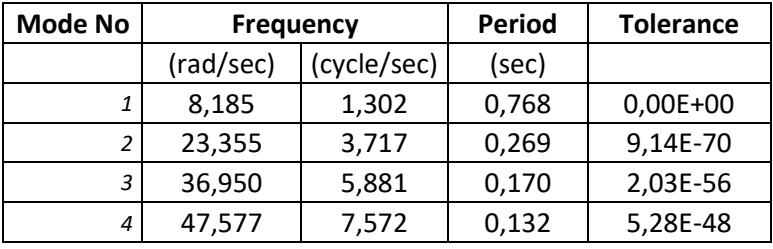

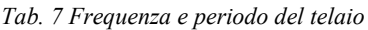

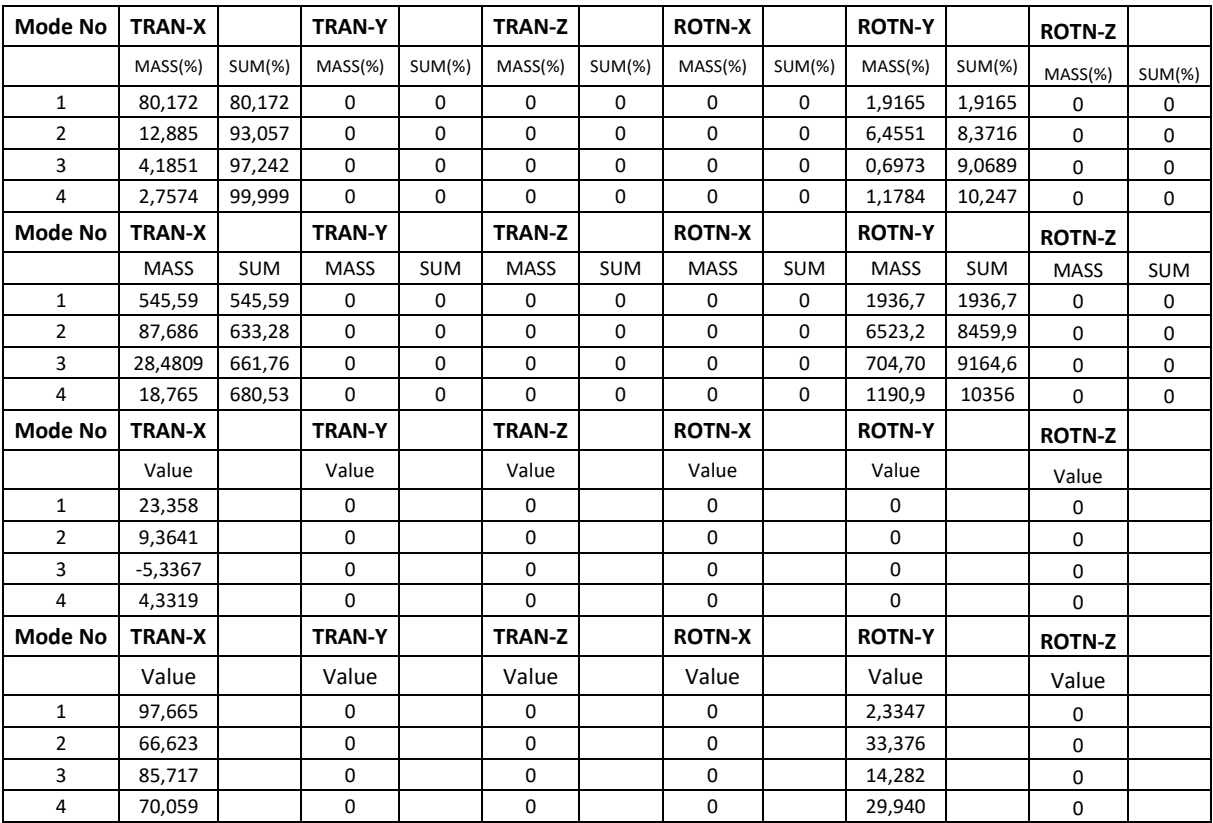

*Tab. 8 Risultati analisi dinamica telaio*

Per condurre l'analisi statica non lineare sul telaio (analisi Pushover) è stato considerata un'azione orizzontale proporzionale al primo modo di vibrare denominata "mode\_1". I carichi verticali sono in combinazione sismica da Normativa.

L'azione è stata applicata considerando le seguenti impostazioni:

- in direzione x (DX), direzione delle travi principali del telaio;
- **•** spostamento ultimo pari a 0,2  $m$ ;
- numero di incrementi di carico 500;
- nodo di controllo 25.

Si riporta una figura dell'applicazione del carico nel software di calcolo:

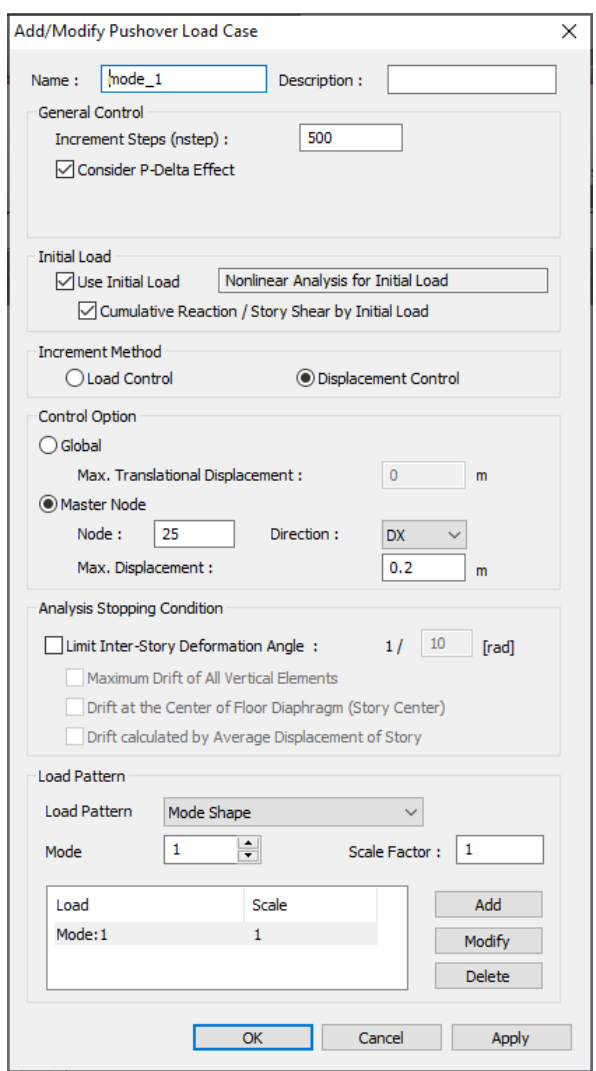

*Fig. 10 Carico mode\_1*

Una volta impostato il modello sul software, è possibile eseguire l'analisi Pushover ottenendo i risultati degli spostamenti nodali per ogni step di carico, ed è possibile individuare i vari stati limite o "performance level" che si vogliono considerare nell'analisi sismica. Per la definizione di questi stati limite è necessario introdurre un concetto fondamentale come descritto in D.P. Welch, T.J. Sullivan e G.M. Calvi (2014), la principale ipotesi di semplificazione è che la forma generale della curva MAF (frequenza media annualizzata) può essere approssimata ad una curva tri-lineare (o pluri – lineare) attraverso la relazione di quattro stati limite chiave (LS). Questa è un'estensione dell'approccio proposto da Sullivan e Calvi (2011) dove originariamente era stata proposta una curva bi-lineare. In primo luogo, si presume di considerare due stati limite che considerano uno stato limite di perdita "**zero loss**" che rappresenta l'intensità alla quale si prevede l'inizio dell'accumulo di perdita e uno stato limite vicino al collasso che rappresenta l'intensità alla quale la combinazione di una bassa probabilità annuale prevista e di una notevole perdita giustifica la terminazione della curva "**near collaspse**". In secondo luogo, si presume che due stati limite intermedi, definiti "**yieldingdamage**" e "**life safety**" rappresentino le regioni di transizione tra eventi frequenti a bassa intensità e eventi più rari ad alta intensità. Una volta stabilite le definizioni, i criteri e le filosofie di assegnazione che possono trovarsi in letteratura sono differenti, per questo viene esplicitato il criterio di assegnazione dei diversi stati limite, come mostrato di seguito:

- Zero  $\rightarrow$  formazione della 1° Cerniera Plastica;
- Y-D  $\rightarrow$  formazione di 6 Cerniere Plastiche (3i e 3j) su tre pilastri dello stesso piano;
- LF  $\rightarrow$  formazione di 10 Cerniere Plastiche (5i e 5j) su cinque pilastri dello stesso piano;
- NC  $\rightarrow$  step prima del collasso;
- RIDR 1,5 %  $\rightarrow$  stato limite aggiuntivo fissato al raggiungimento di una deformazione residua del 1,5 %, che può verificarsi prima o dopo il NC, e determina una soglia convenzionale di deformazione raggiunta la quale la struttura è considerata da demolire.

Nel caso oggetto di studio gli spostamenti di ciascun piano ai corrispondenti ai vari stati limite sono riassunti nella seguente tabella.

|      | Spostamenti [m] |        |       |       |                   |  |  |  |  |
|------|-----------------|--------|-------|-------|-------------------|--|--|--|--|
| step | 34              | 68     | 84    | 115   | <b>RIDR 1,5 %</b> |  |  |  |  |
|      | 0,014           | 0,027  | 0,034 | 0,046 | 0,165             |  |  |  |  |
|      | 0,0112          | 0,0223 | 0,028 | 0,039 | 0,142             |  |  |  |  |
|      | 0,0068          | 0,0132 | 0,016 | 0,018 | 0,067             |  |  |  |  |
|      | 0,0025          | 0,0048 | 0,005 | 0,006 | 0,022             |  |  |  |  |
|      | 0               |        | 0     |       |                   |  |  |  |  |

*Tab. 9 Tabella spostamenti edificio As-built*

Di seguito una rappresentazione grafica degli spostamenti i piano appena descritti.

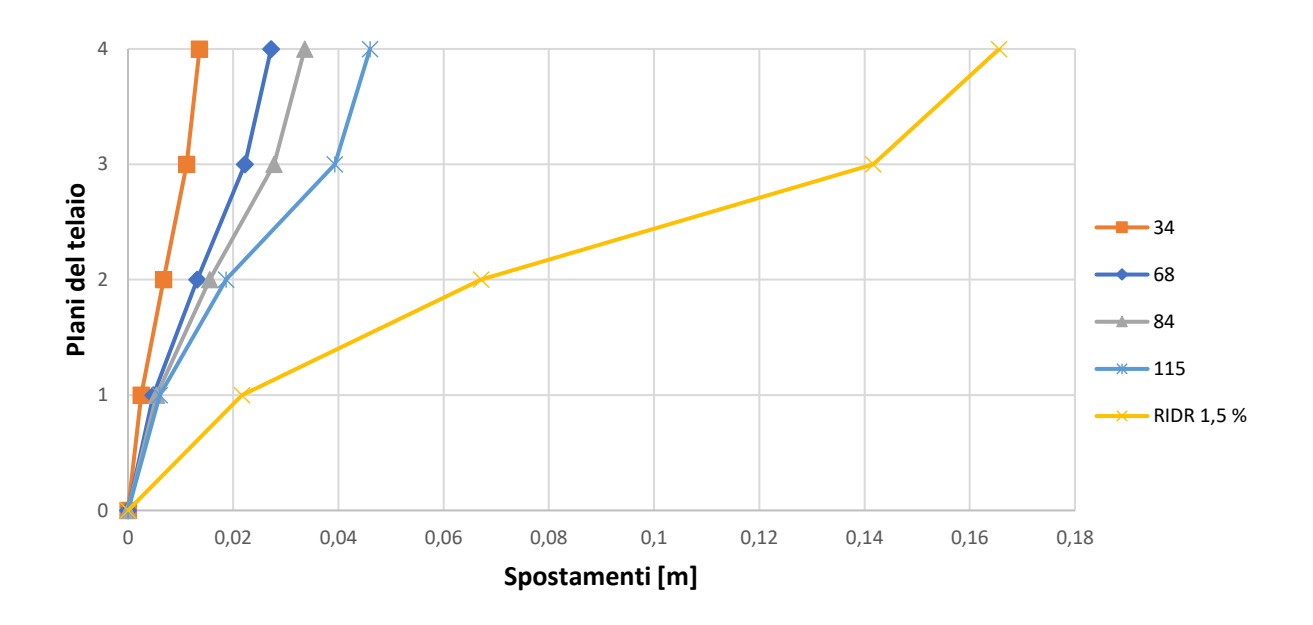

*Fig. 11 Rappresentazione spostamenti di piano edificio As-built*

L'ultimo stato limite è individuato poiché non si raggiunge un RIDR di 1,5% in questa struttura prima di NC, dunque, è una sorta di tentativo per capire quali sarebbero gli effetti utilizzando una relazione di tipo lineare: si utilizza un coefficiente moltiplicativo sugli spostamenti di NC, in questo caso pari a 3,6, per raggiungere in uno dei quattro piani un valore percentuale maggiore o uguale a 1,5. Di seguito si riportano gli inter-storey drift IDR [%], cioè la differenza tra gli spostamenti di piano normalizzati rispetto all'altezza di piano.

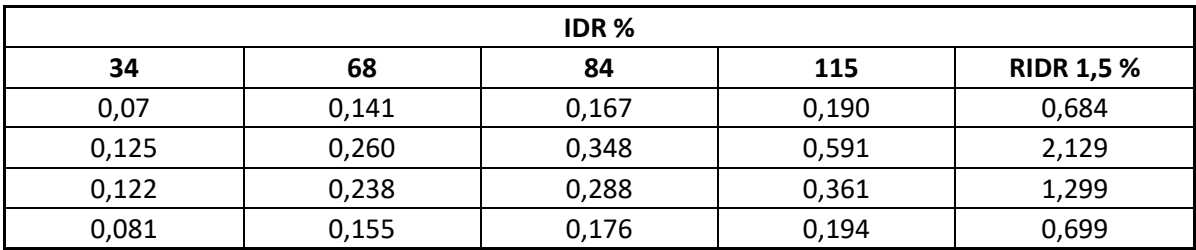

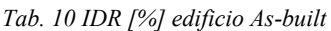

Dall'analisi non lineare si riporta il risultato in termini di curva di capacità dell'edificio Asbuilt.

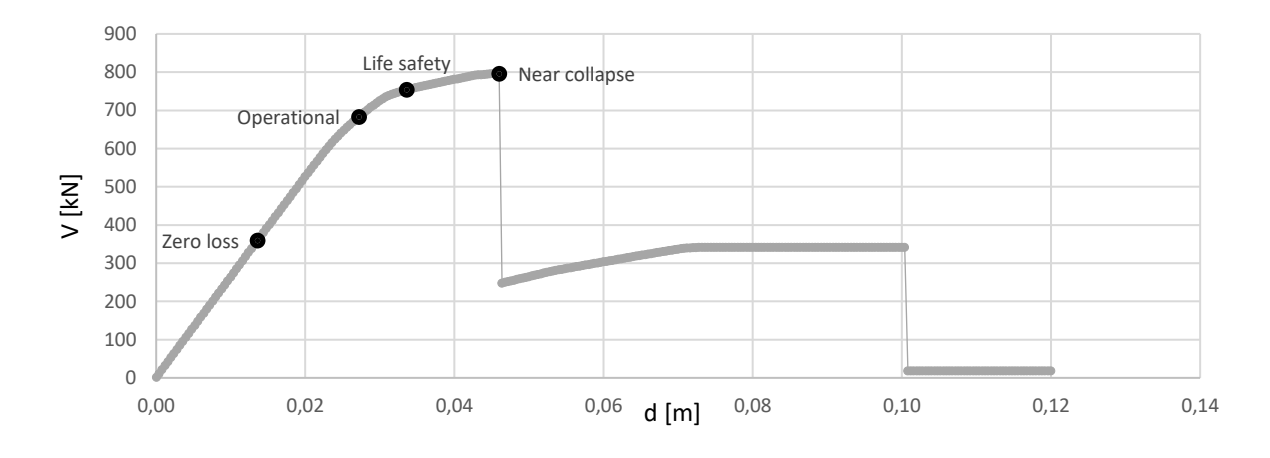

*Fig. 12 Performance points su curva di capacità*

Di seguito i valori tabellati dei vari "performance points" riferiti al nodo di controllo al piano quattro.

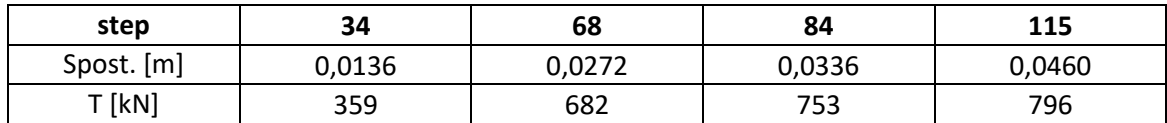

*Tab. 11 Tabella risultati performance points*

Poiché non risulta di interesse nella presente tesi lo studio del comportamento della struttura nel ramo post picco (post stato limite NC), si riporta una curva di capacità "tagliata" fino al picco d'interesse.

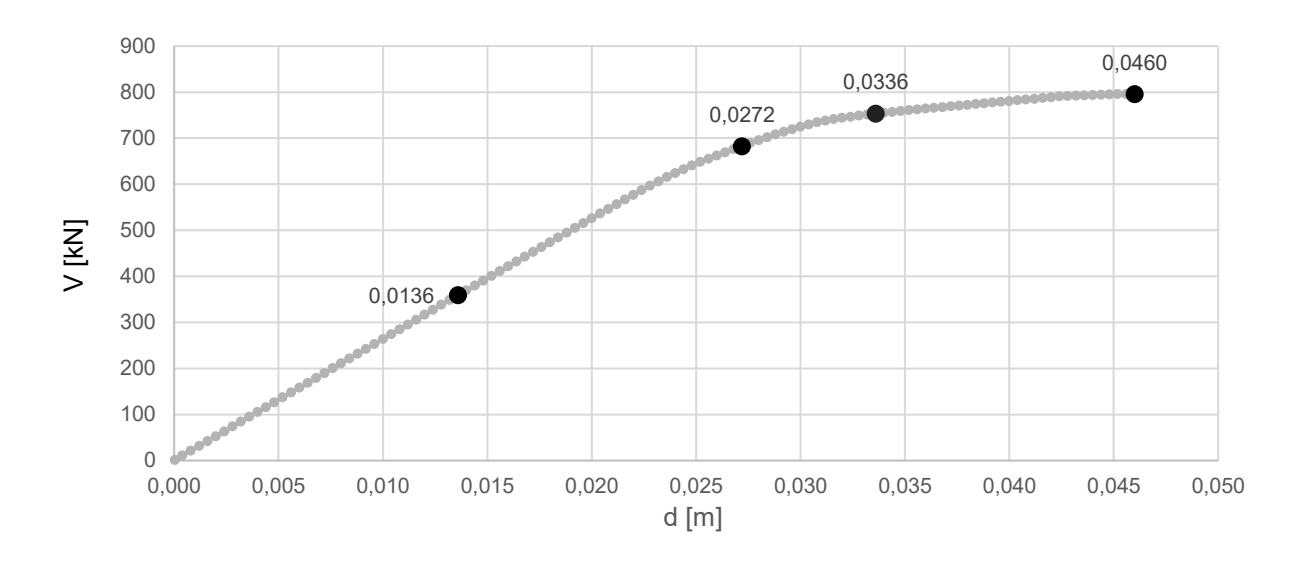

*Fig. 13 Curva pushover fino al picco*

Gli spettri ai diversi stati limite sono stati calcolati utilizzando il foglio Excel Spettri NTC. Di seguito vengono elencati alcuni valori dello spettro in riferimento al sito:

|                | <b>SLV</b> | <b>SLC</b> | <b>SLD</b> | <b>SLO</b> |
|----------------|------------|------------|------------|------------|
| ag             | 2,01       | 2,57       | 0,80       | 0,62       |
| F <sub>0</sub> | 2,40       | 2,40       | 2,44       | 2,42       |
| $T^*c(s)$      | 0,28       | 0,29       | 0,25       | 0,25       |
| Ss             | 1,41       | 1,32       | 1,50       | 1,50       |
| Cc             | 1,59       | 1,59       | 1,65       | 1,66       |
| S              | 1,41       | 1,32       | 1,50       | 1,50       |
| Tb             | 0,15       | 0,15       | 0,14       | 0,14       |
| Тc             | 0,45       | 0,45       | 0,42       | 0,41       |
| Td             | 2,42       | 2,65       | 1,93       | 1,85       |
| ξ              | 0,05       | 0,05       | 0,05       | 0,05       |
| η              | 1          | 1          | 1          | 1          |

*Tab. 12 Tabella valori dello spettro in riferimento al sito*

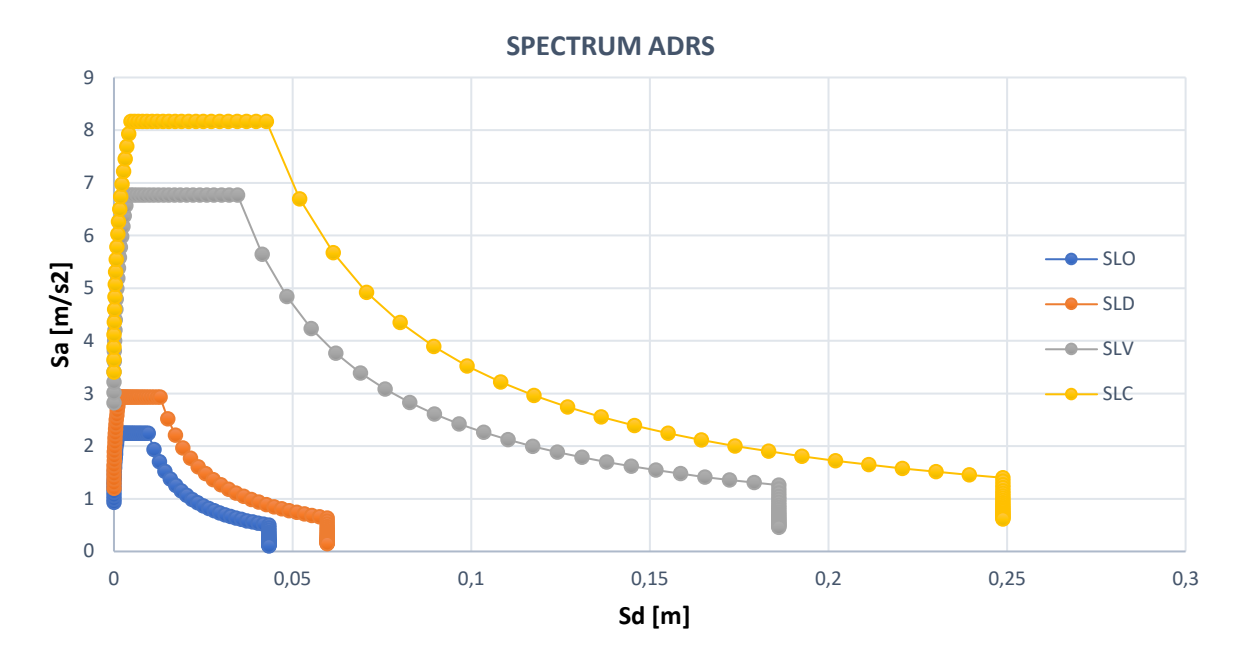

*Fig. 14 Spettri di domanda del sito su piano ADRS*

Per quanto riguarda le cerniere plastiche, il software di calcolo Midas-GEN utilizza in accordo con l'Eurocodice 8 un modello Momento – rotazione  $[kNm - rad]$  elasto-plastico con punti di snervamento (B) e rottura (C) e un ramo post picco.

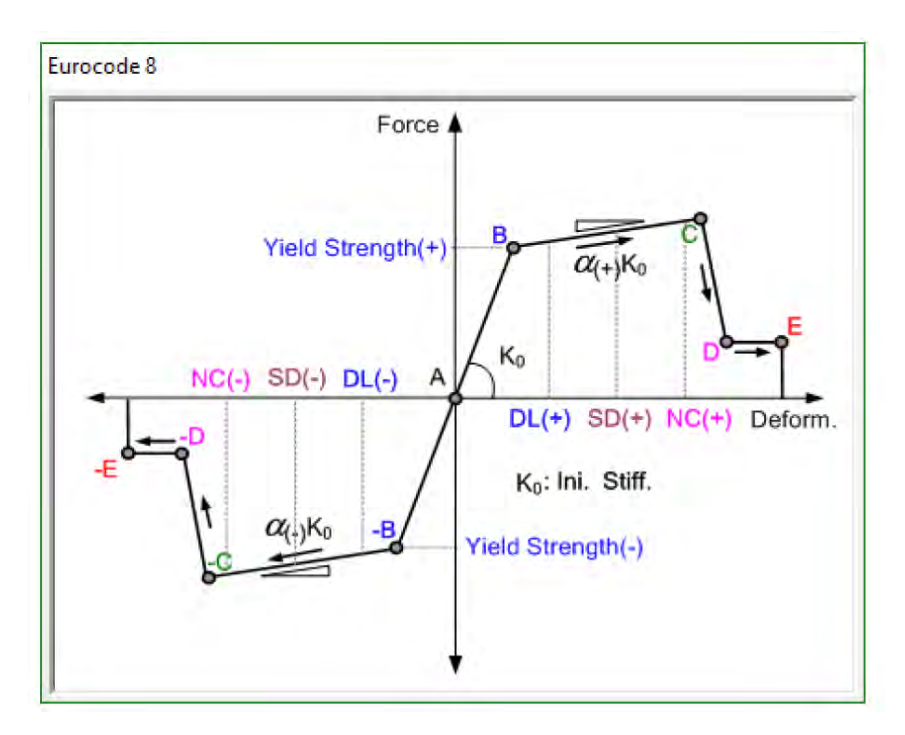

*Fig. 15 Diagramma momento – rotazione in accordo con Eurocodice 8 estratto da Midas-GEN*

Si riportano di seguito le curve calcolate dal Software per gli elementi colonna 17 con sezione 50x40 (sx) e colonna 13 con sezione 40x30 (dx).

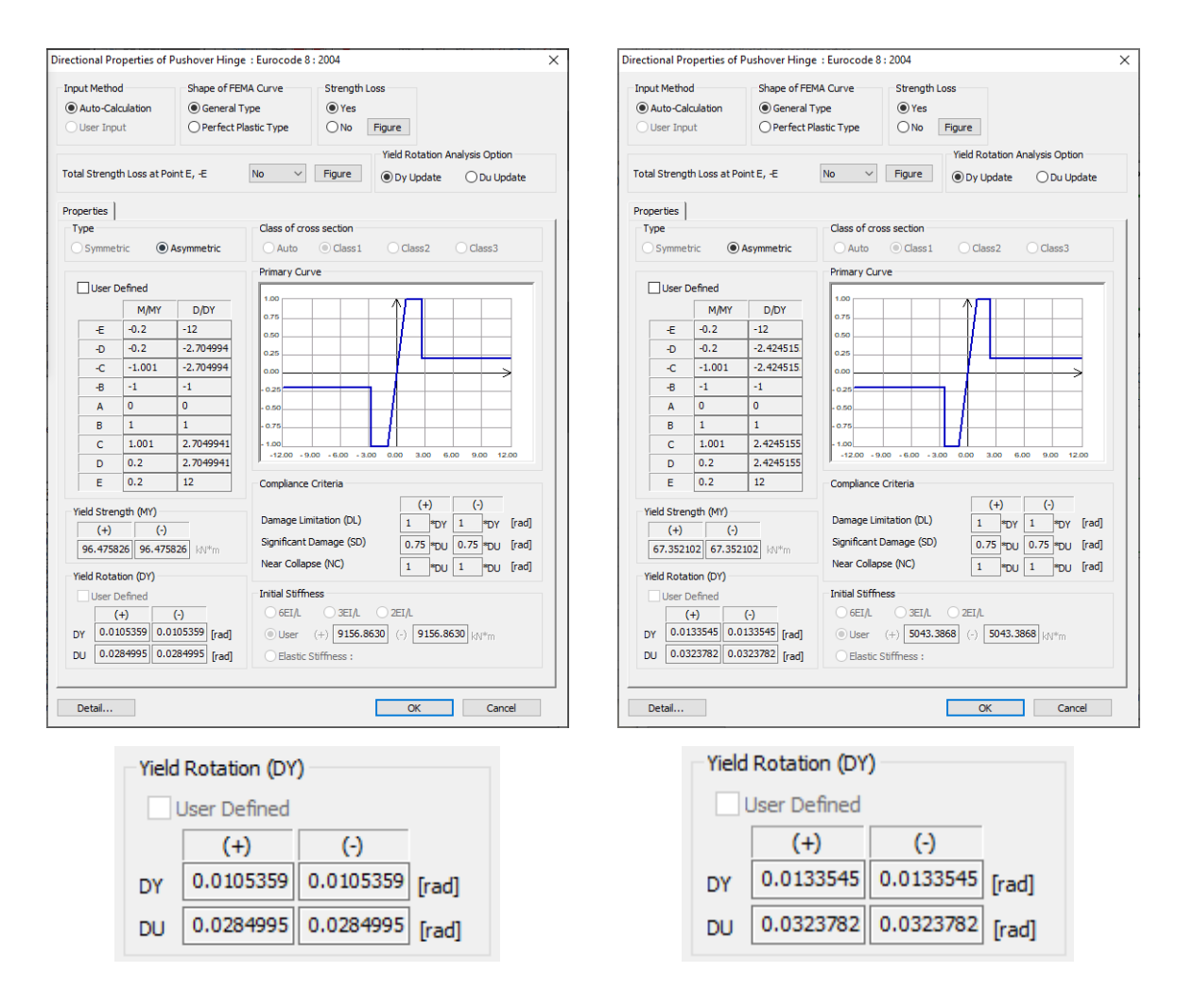

*Fig. 16 Momento – rotazione elemento 17 As-built Fig. 17 Momento – rotazione elemento 13 As-built*

E inoltre, la curva di capacità momento – rotazione depurata dal ramo post picco.

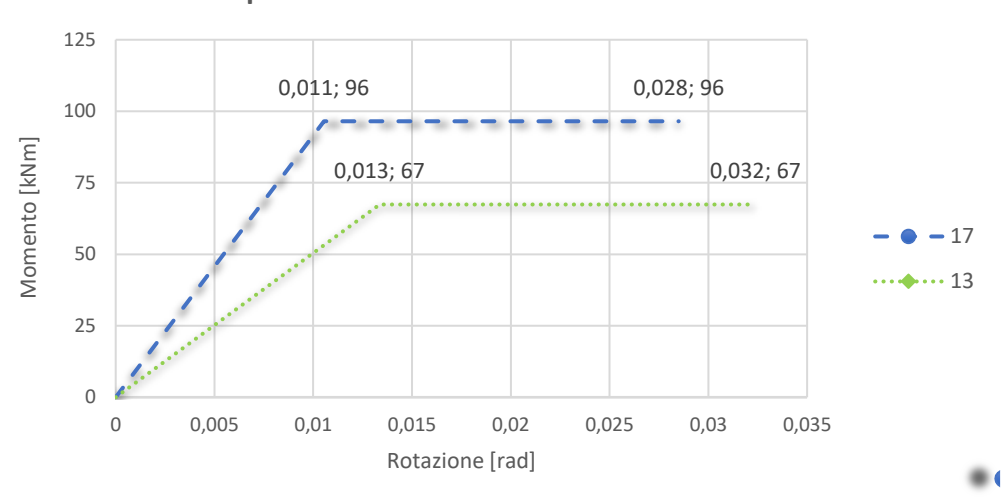

**Curva capacità momento - rotazione elemento As-built**

*Fig. 18 Curva di capacità momento – rotazione As-built*

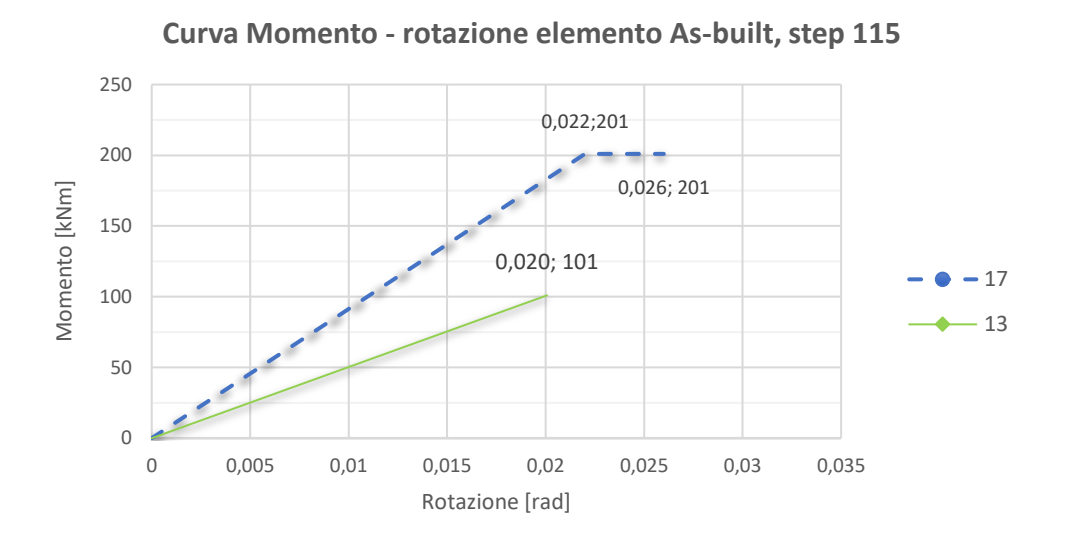

*Fig. 19 Curva momento – rotazione fino allo step 115 As-built*

Dai grafici è possibile osservare la capacità rotazionale dell'elemento 13, ma nell'insieme strutturale poi allo stato limite NC, l'elemento non esprime tutta la sua capacità duttile poiché l'analisi si ferma a causa del raggiungimento della rotazione ultima in altri elementi. Si riporta, dunque, una tabella con immagini della formazione delle cerniere plastiche del caso As-built, ai diversi stati limite in riferimento dello step di carico.

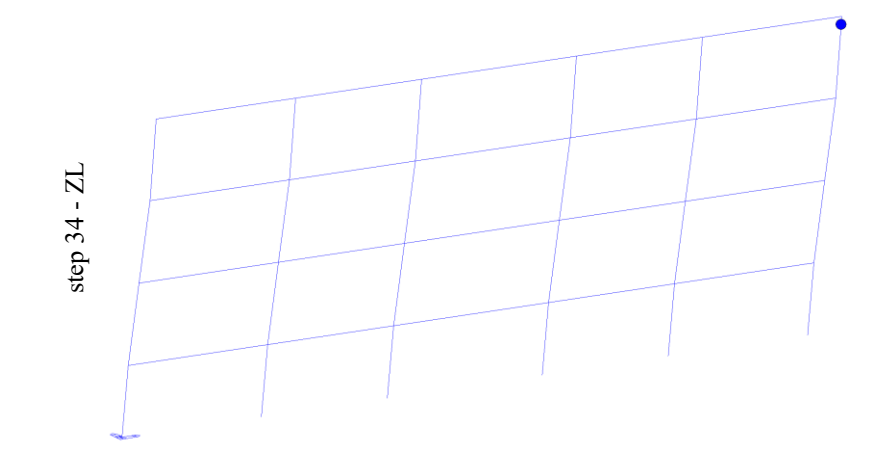

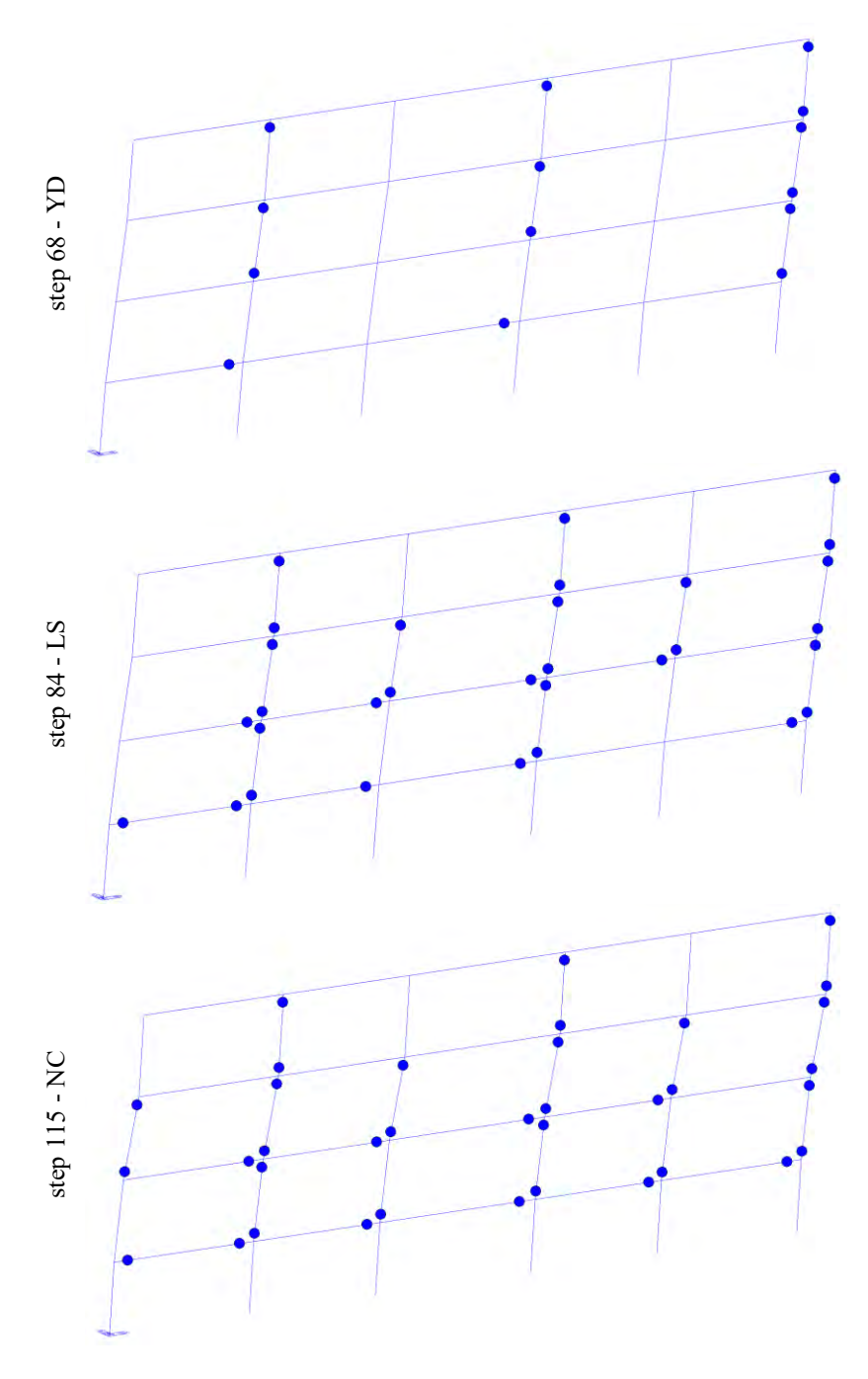

*Tab. 13 Formazione cerniere plastiche ai diversi stati limite*

Valutando e osservando sia i valori riportati in IDR%, sia la formazione delle cerniere plastiche, è possibile dedurre che l'edificio presenta il piano debole al piano terzo. Facendo una rapida analisi sulle sezioni dei pilastri, a conferma di quanto detto, il cambio di sezioni dei pilastri da 50x40 a 40x30 si ha proprio in corrispondenza del piano terzo.

Si riporta, infine, la curva di capacità appena descritta nel piano ADRS, per confrontare gli spettri di capacità relativi ad ogni stato limite, con lo spettro elastico di domanda all'SLV.

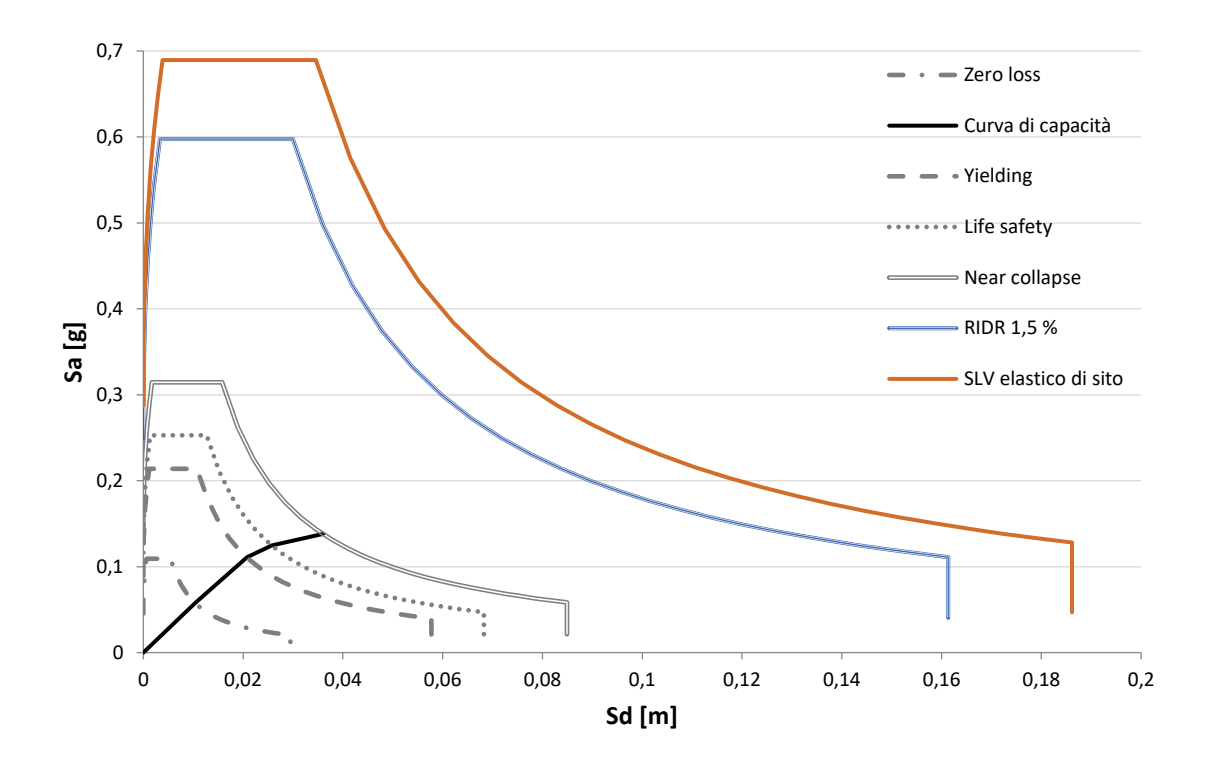

*Fig. 20 Curva di capacità nel piano ADRS con riferimento agli spettri di capacità*

Di seguito si riporta una tabella che riassume i coefficienti di sicurezza degli spettri di capacità % NBS (indice neozelandese) calcolato rispetto allo spettro SLV elastico di sito. Questi coefficienti sono l'equivalente del fattore di sicurezza della circolare 18 per la valutazione della vulnerabilità sismica di edifici esistenti, come riportato in linee guida del New Zealand Building Act (2004).

| PL            | Sa [g] | Sd $[m]$ |       | Sa (spettro) | Sd (spettro) | R٤    | %NBS= $R$ |
|---------------|--------|----------|-------|--------------|--------------|-------|-----------|
| Zero loss     | 0,058  | 0,011    | 0,850 | 0.365        | 0,065        |       | 0,158     |
| Yielding      | 0,111  | 0,021    | 0,867 | 0.357        | 0,066        |       | 0,310     |
| Life safety   | 0.124  | 0.025    | 0.912 | 0.277        | 0.057        | 0.816 | 0,449     |
| Near collapse | 0,138  | 0,036    | 1,024 | 0.209        | 0.054        | 0.691 | 0,659     |
| <b>RIDR</b>   | 0,138  | 0,129    | 1,944 | 0.089        | 0,084        | 0,562 | 1,540     |

*Tab. 14 Valori di %NBS di ogni stato limite*

### <span id="page-35-0"></span>**3. Tecnologie di rinforzo sismico**

In generale, gli interventi di rinforzo strutturale possono essere raggruppati in due grandi famiglie:

- Interventi di rinforzo sul comportamento globale
- Interventi di rinforzo locale

Con i primi si interviene modificando la risposta della struttura, agendo sul periodo di vibrazione e sulla ripartizione delle sollecitazioni in modo da ridurre la domanda di progetto sugli elementi esistenti; con i secondi si mira ad aumentare la resistenza e la duttilità di alcuni elementi.

Una classificazione più esaustiva delle tecniche di rinforzo è riportata nelle linee guida americane "Techniques for the Seismic Rehabilitation of Existing Buildings" (FEMA 2018). Il testo è suddiviso in funzione delle varie tipologie costruttive, e le tabelle contenute, delle quali si riporta un estratto tradotto, sono elaborate in funzione del deficit riscontrato. Le tabelle relative alle strutture intelaiate in CA, denominate C1, sono le seguenti.

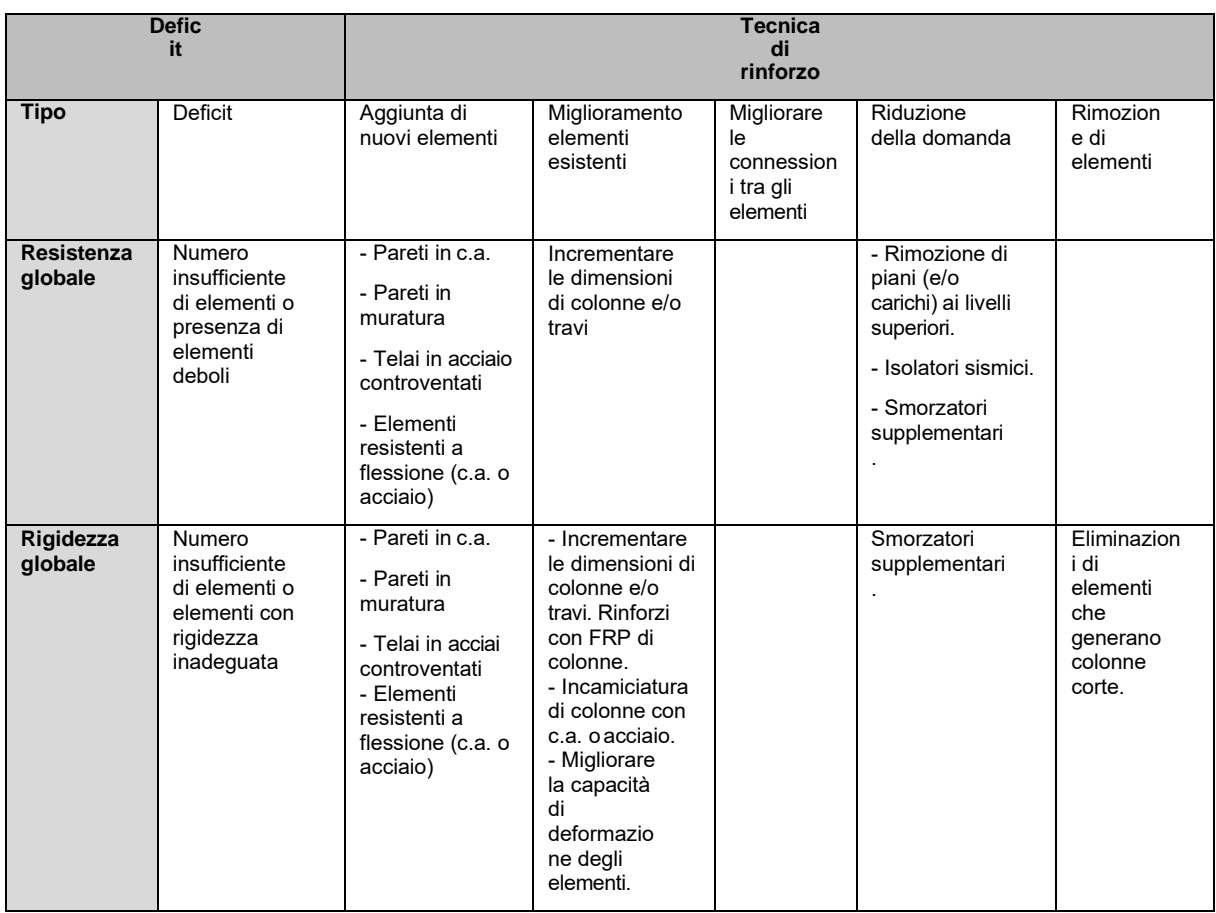

*Tab. 15: tecniche di rinforzo tradotto da FEMA P-58 (2018)*
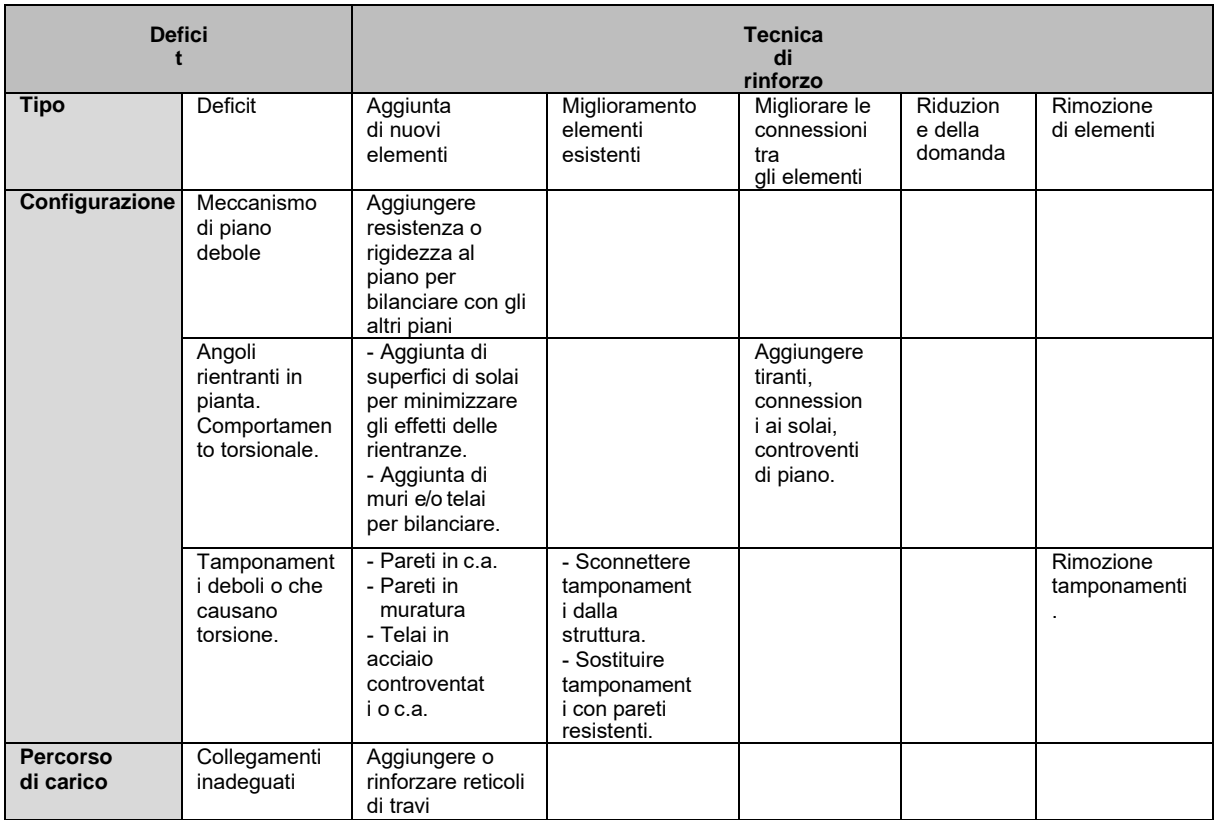

*Tab. 16: tecniche di rinforzo tradotto da FEMA P-58 (2018)*

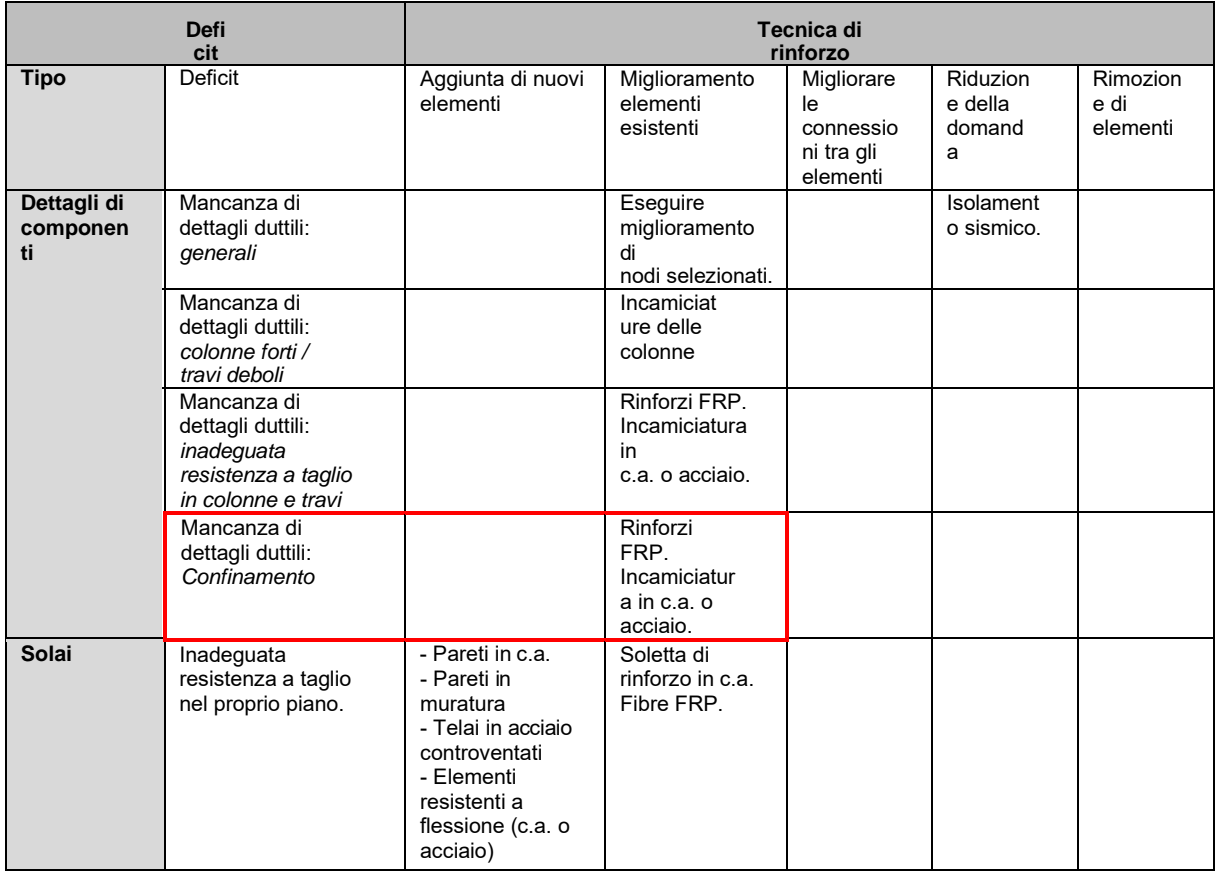

*Tab. 17: tecniche di rinforzo tradotto da FEMA P-58 (2018)*

Nella presente tesi, considerando l'edificio caso di studio illustrato in precedenza, verranno adottate tecniche di rinforzo locale mirate al *confinamento*, in modo da migliorare le caratteristiche di resistenza, ma soprattutto duttilità e capacità dissipative degli elementi strutturali, al fine di ottenere una minore perdita economica sotto azione sismica.

Infatti, secondo quanto riportato nelle "Linee guida per riparazione e rafforzamento di elementi strutturali, tamponature e partizioni- Reluis", il confinamento delle estremità dei pilastri consente di conferire alle stesse un significativo incremento della resistenza a taglio e della capacità deformativa; esso ha anche un effetto benefico nei riguardi della potenziale instabilità delle barre longitudinali laddove il passo delle staffe sia molto rado. Per l'estremità superiore del pilastro, l'incremento di resistenza a taglio conferita dal confinamento è anche benefico nei riguardi dell'azione tagliante aggiuntiva dovuta al puntone che si forma nella tamponatura. Si riporta di seguito un'immagine rappresentativa dell'effetto dei diversi interventi in termini di resistenza e duttilità.

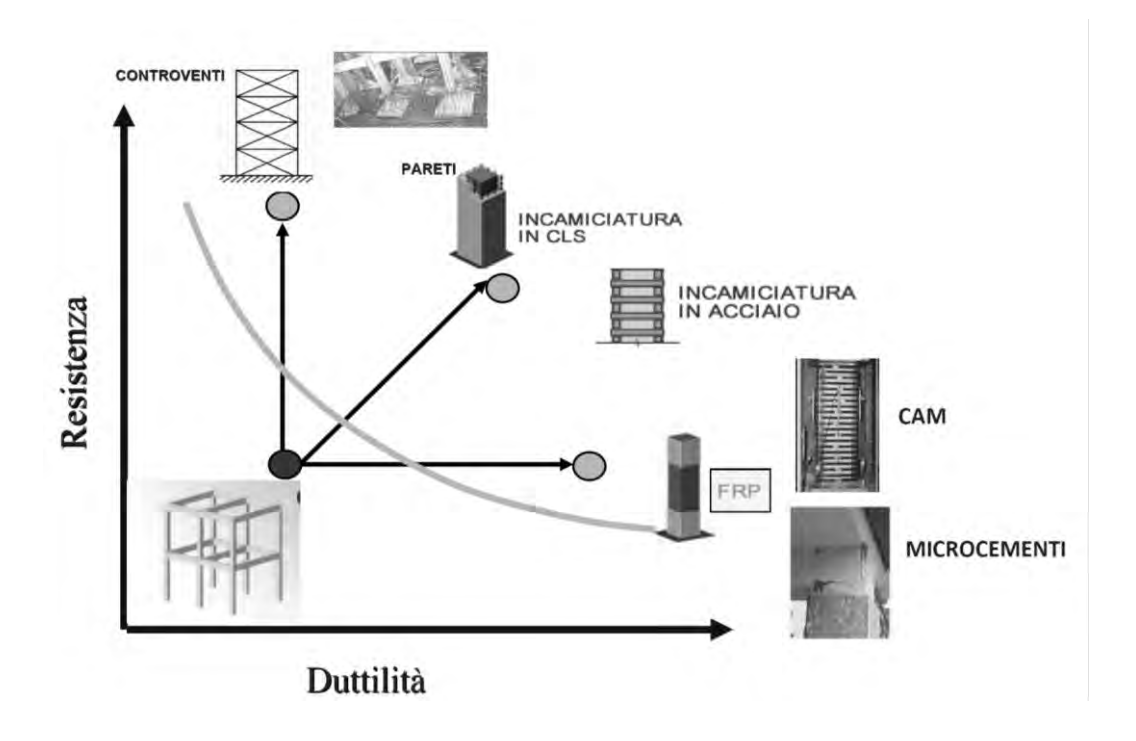

*Fig. 21 Interventi in termini di resistenza e duttilità, tratto da una presentazione del prof.Ing. Marco di Ludovico*

Tutti i tipi di rinforzi locali, utilizzati per zona sismica, hanno il fine di conferire duttilità ed evitare meccanismi di rottura fragile. Le differenze tra i vari sistemi sono per lo più di carattere realizzativo, in quanto i vari fenomeni sono tutti basati sulle teorie di comportamento degli elementi in c.a. Si riporta una tabella riassuntiva dell'efficacia dei vari metodi per i vari fenomeni.

|                                                                                        | <b>Flessione</b> | <b>Taglio</b> | Confinamento | <b>Nodo</b> |  |
|----------------------------------------------------------------------------------------|------------------|---------------|--------------|-------------|--|
| Incamiciatura in c.a.                                                                  |                  |               |              |             |  |
| <b>Rinforzi FRP</b>                                                                    |                  |               |              |             |  |
| <b>Metodo CAM</b>                                                                      |                  |               |              |             |  |
| (1) Solo se ancorati efficacemente<br>(2) Effetto sempre abbinato al rinforzo a taglio |                  |               |              |             |  |

*Tab. 18 Confronto effetti delle varie strategie di rinforzo, tratto da ing. Biagio Pisano*

Inoltre, ogni intervento presenta elementi che comportano vantaggi e criticità in relazione agli aspetti tecnologici e costruttivi. Si riportano alcune riflessioni nella tabella seguente.

|                          | Vantaggi                                                                                                    | Svantaggi                                                                                                    |
|--------------------------|----------------------------------------------------------------------------------------------------|----------------------------------------------------------------------------------------------------|
| Incamiciatura in<br>c.a. | - Semplicità concettuale<br>- Richiede mano d'opera non specializzata<br>- Economicità rispetto ad altre tecniche                    | - Tecnica molto invasiva<br>- Effetti sul comportamento globale (rigidezza, baricentri<br>e modi di vibrare)<br>- Possibili concentrazioni di tensione su<br>elementi circostanti                                  |
| <b>Rinforzi FRP</b>      | - Leggerezza (variazioni di massa<br>trascurabili)<br>- Selettività effetti flessione/taglio<br>- Limitati effetti globali           | - Richiede mano d'opera molto specializzata<br>- Applicazione che richiede particolare attenzione<br>- Richiede protezione contro incendio<br>- Durabilità (alterazioni caratteristiche resina a<br>lungo termine) |
| <b>Metodo CAM</b>        | - Selettività effetti flessione/taglio<br>- Comportamento efficace rispetto alle<br>ipotesi di calcolo<br>- Limitati effetti globali | - Richiede mano d'opera specializzata<br>- Applicazione che richiede particolare attenzione                                                                                                    |

*Tab. 19 Vantaggi e criticità dei cari interventi, tratto da ing. Biagio Pisano*

# **3.1.Rinforzo sismico con Fiber Reinforced Polymers (FRP)**

In questo paragrafo viene studiato il primo rinforzo sismico basato sull'utilizzo FRP, polimeri rinforzati con fibre.

Come descritto in "Edifici esistenti in c.a.: Intervento di rinforzo di nodi non confinati mediante materiali compositi": l'utilizzo dei materiali compositi per il rinforzo delle strutture esistenti in calcestruzzo armato deve essere finalizzato ad incrementare dapprima la duttilità dell'elemento e poi la sua resistenza. Per tale motivo si deve prediligere le soluzioni che consentano di favorire lo svilupparsi di meccanismi duttili e che inibiscano quelli di tipo fragile come, ad esempio, la rottura per taglio, il collasso per trazione del pannello nodo trave-pilastro, l'instabilizzarsi delle barre compresse e la perdita di aderenza delle barre nelle zone di sovrapposizione.

Esse rappresentano in molti casi un'alternativa promettente ed economica rispetto ai materiali tradizionali in diverse applicazioni dell'ingegneria civile.

L'uso del FRP nel rinforzo sismico di elementi in c.a. è finalizzato ai seguenti obiettivi:

- Aumento della resistenza a taglio di pilastri e pareti mediante applicazione di fasce in FRP con le fibre disposte secondo la direzione delle staffe;
- Aumento della resistenza nelle parti terminali di travi e pilastri mediante applicazione di fasce con FRP disposte secondo la direzione delle barre longitudinali ed opportunamente ancorate;
- Aumento della duttilità nelle parti terminali di travi e pilastri mediante fasciatura con FRP con fibre lungo il perimetro;
- Miglioramento dell'efficienza delle giunzioni per sovrapposizione mediante fasciatura con FRP con fibre lungo il perimetro.

Come riportato nel CNR – DT 200 R1 (2013), dal punto di vista morfologico, i sistemi di rinforzo realizzati con materiali FRP sono distinti in:

- sistemi preformati ("precured systems"), costituiti da componenti di varia forma (lamine, nastri, barre o altro) preparati in stabilimento mediante pultrusione, o altri processi produttivi di comprovata validità tecnologica, ed incollati all'elemento strutturale da rinforzare;
- sistemi impregnati in situ (es. "wet lay-up systems"), costituiti da fogli o tessuti di fibre uni o multidirezionali impregnati con una resina che può fungere anche da adesivo con il substrato interessato (es. calcestruzzo, muratura, …);
- sistemi pre-impregnati ("prepreg systems"), costituiti da fogli o tessuti di fibre uni o multidirezionali pre-impregnati con resina parzialmente polimerizzata ed incollati al substrato da rinforzare con (o senza) l'uso di resine aggiuntive.

Dal punto di vista meccanico i suddetti sistemi sono classificati in base ai valori del modulo elastico e della tensione di rottura. Tali grandezze, valutate in regime di trazione uniassiale nella direzione delle fibre, devono essere riferite, nel caso dei sistemi di rinforzo preformati, all'unità di superficie complessiva del composito FRP (fibre e matrice); nel caso invece dei sistemi realizzati in situ, all'area delle sole fibre secche del composito. I valori del modulo elastico e della resistenza a trazione devono risultare opportunamente stabili nei confronti del degrado indotto sul composito FRP da azioni ambientali.

Gli FRP sono materiali compositi combinazione di una struttura fibrosa la cui funzione principale è quella di elemento portante, dunque, sopportare i carichi, fornire resistenza e rigidezza lungo una direzione (l'orientazione delle fibre può essere scelta in modo da ottimizzare le proprietà del composito) che generalmente è costituita di carbonio, vetro,

aramide, basalto o acciaio ed è impregnata in una matrice (resina) che ha la funzione di ripartire gli sforzi tra le fibre e proteggerle dai danni, che, in genere, è epossidrica, vinilestere o poliestere; le proprietà meccaniche di questi compositi sono:

- Anisotropia
- Elasticità lineare fino a rottura
- Alta resistenza
- Modulo elastico E variabile

Si riportano delle immagini prese dalle linee guida Reluis.

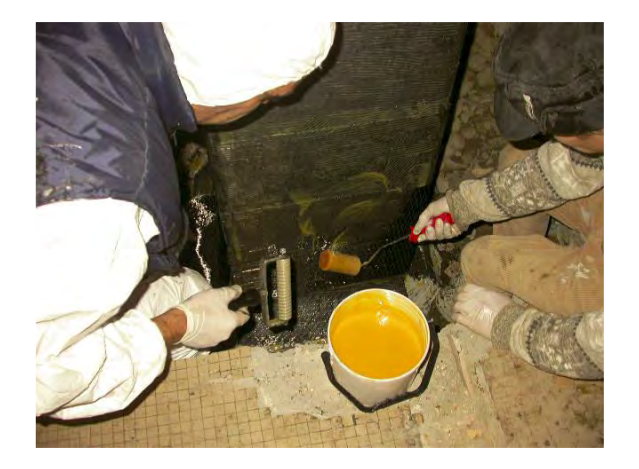

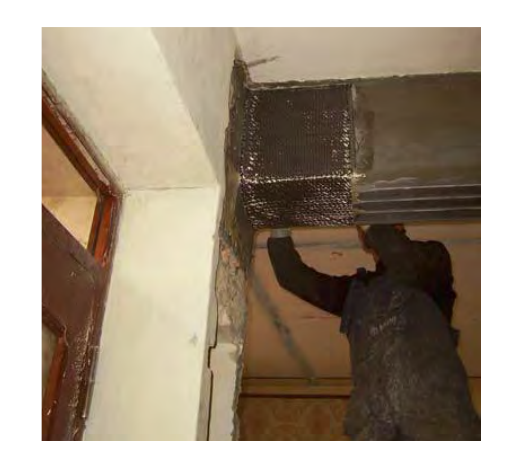

*Fig. 22 Applicazione resina su fibre Fig. 23 Applicazione FRP ad una trave in CA*

Si riporta una figura che descrive le resistenze delle varie fibre.

|                                        | Modulo<br>di elasticità<br>normale<br>E | Resistenza<br>a trazione<br>$\sigma_{\rm r}$             | Deformazione<br>a rottura<br>$s_r$ | Coefficiente di<br>dilatazione termica<br>$\alpha$ | Densità<br>$\rho$            |
|----------------------------------------|-----------------------------------------|----------------------------------------------------------|------------------------------------|----------------------------------------------------|------------------------------|
|                                        | [GPa]                                   | [MPa]                                                    | $\lceil \frac{9}{6} \rceil$        | $[10^{-6} °C^{-1}]$                                | $\lceil \frac{g}{cm} \rceil$ |
| Fibre di vetro E                       | $70 - 80$                               | $2000 - 3500$                                            | $3.5 - 4.5$                        | $5 - 5.4$                                          | $2.5 - 2.6$                  |
| Fibre di vetro S                       | $85 - 90$                               | $3500 - 4800$                                            | $4.5 - 5.5$                        | $1.6 - 2.9$                                        | $2.46 - 2.49$                |
| Fibre di carbonio<br>(alto modulo)     | $390 - 760$                             | $2400 - 3400$                                            | $0.5 - 0.8$                        | $-1.45$                                            | $1.85 - 1.9$                 |
| Fibre di carbonio<br>(alta resistenza) | $240 - 280$                             | $4100 - 5100$                                            | $1.6 - 1.73$                       | $-0.6 - -0.9$                                      | 1.75                         |
| Fibre<br>arammidiche                   | $62 - 180$                              | $3600 - 3800$                                            | $1.9 - 5.5$                        | $-2$                                               | $1.44 - 1.47$                |
| <b>Matrice</b><br>polimerica           | $2.7 - 3.6$                             | $40 - 82$                                                | $1.4 - 5.2$                        | $30 - 54$                                          | $1.10 - 1.25$                |
| Acciaio da<br>costruzione              | 206                                     | $250 - 400$<br>(snervamento)<br>$350 - 600$<br>(rottura) | $20 - 30$                          | 10.4                                               | 7.8                          |

*Fig. 24 Resistenze delle varie fibre, tratto da ing. Biagio Pisano*

Si riporta anche un grafico tensione-deformazione in cui sono rappresentate le varie tipologie di materiali che compongono FRP.

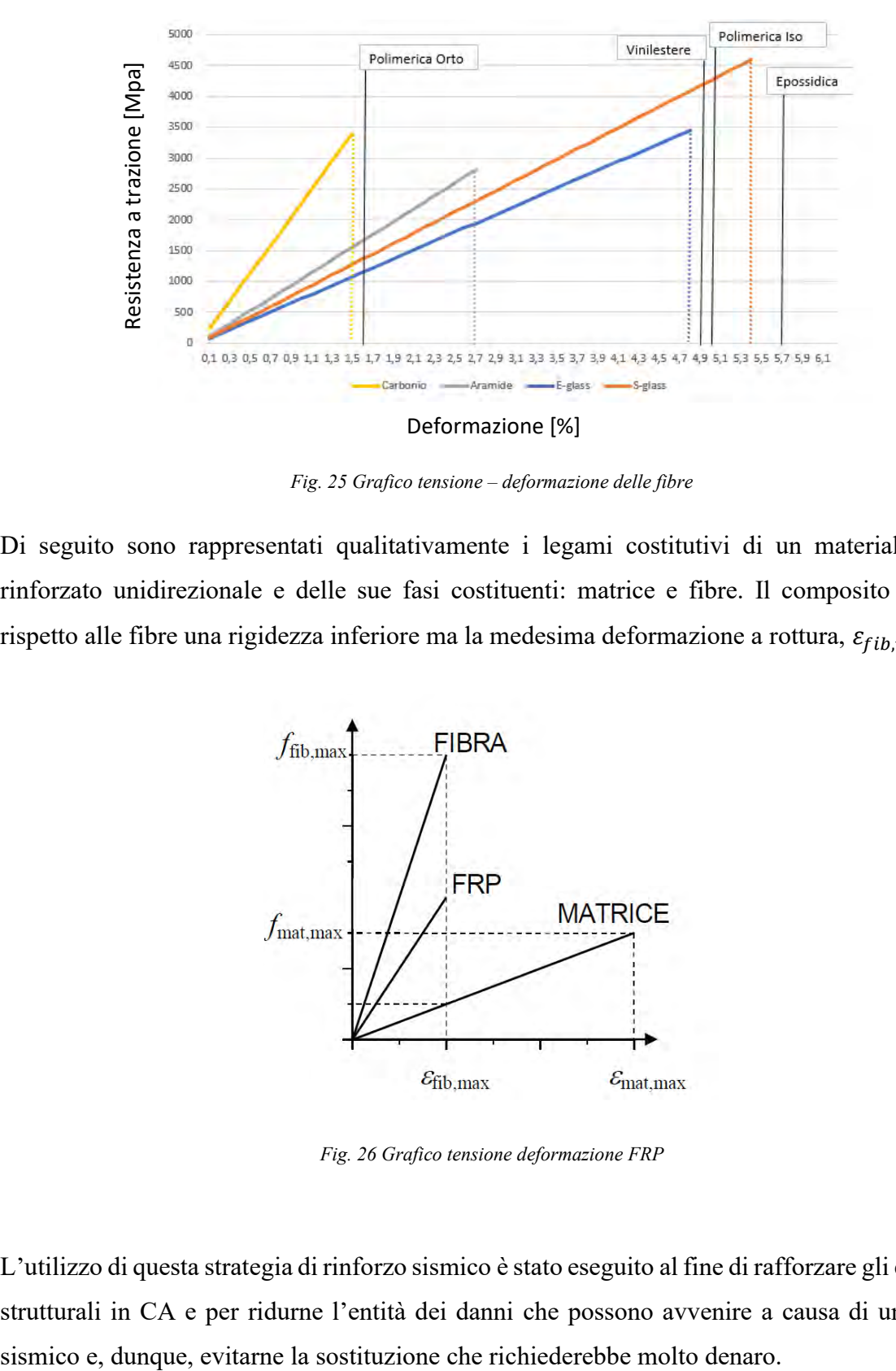

*Fig. 25 Grafico tensione – deformazione delle fibre*

Di seguito sono rappresentati qualitativamente i legami costitutivi di un materiale fibrorinforzato unidirezionale e delle sue fasi costituenti: matrice e fibre. Il composito esibisce rispetto alle fibre una rigidezza inferiore ma la medesima deformazione a rottura,  $\varepsilon_{fib,max}$ .

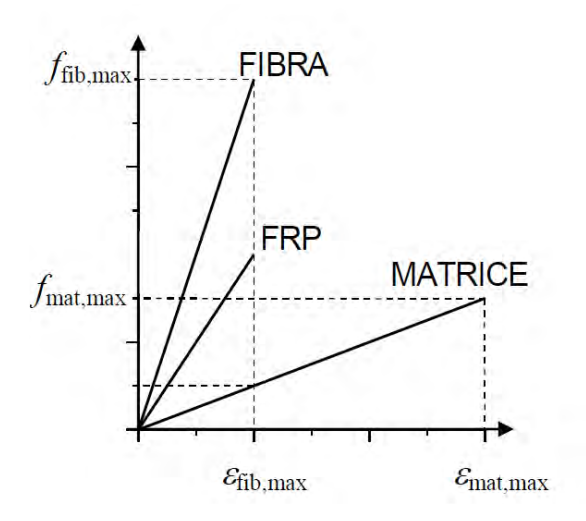

*Fig. 26 Grafico tensione deformazione FRP*

L'utilizzo di questa strategia di rinforzo sismico è stato eseguito al fine di rafforzare gli elementi strutturali in CA e per ridurne l'entità dei danni che possono avvenire a causa di un evento Come riportato nella CNR (2013):

- Il confinamento di elementi di c.a. può essere realizzato con tessuti o lamine di FRP disposti sul contorno in modo da costituire una fasciatura esterna continua o discontinua.
- L'incremento della resistenza a compressione e della corrispondente deformazione ultima del calcestruzzo confinato con FRP dipendono dalla pressione di confinamento applicata. Quest'ultima è funzione della rigidezza del sistema di rinforzo e della forma della sezione trasversale dell'elemento confinato.
- Un sistema confinante realizzato con FRP (elastico fino a rottura), a differenza di uno realizzato con acciaio (elasto-plastico), esercita una pressione laterale strettamente crescente all'aumentare della dilatazione trasversale dell'elemento confinato.

Un tipico legame tensione-deformazione esibito da provini compressi, confinati con FRP viene riportato nella figura seguente.

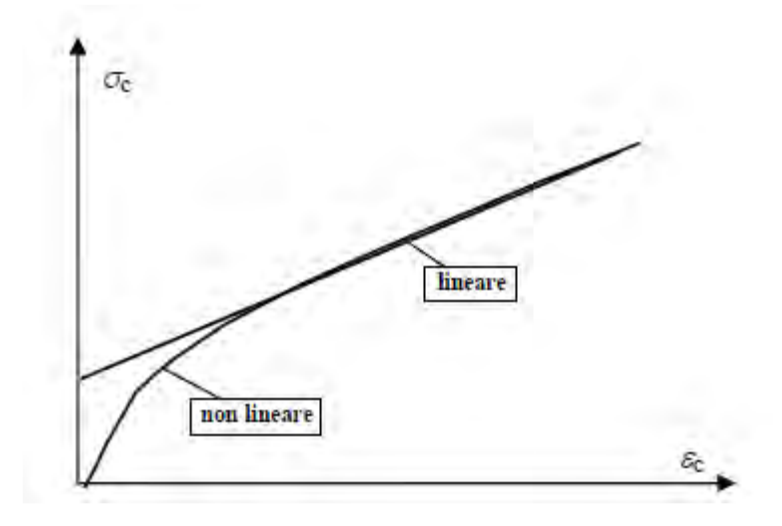

*Fig. 27 Legame tensione deformazione di profini compressi confinati con FRP*

Il confinamento tramite FRP avviene avvolgendo gli elementi con fogli di fibra di carbonio CFRP in direzione circonferenziale, con continuità e in modo ortogonale alla direzione dell'alle dell'elemento. Come riportato in "Edifici esistenti in c.a.: Intervento di rinforzo di nodi non confinati mediante materiali compositi", avendo bene a mente che i materiali compositi sono caratterizzati da un legame costitutivo di tipo elastico-fragile, la progettazione del rinforzo non deve limitarsi a garantire che la capacità in termini di resistenza sia superiore alla domanda, ma è necessario migliorare anche quella in rotazione, relativamente alla sezione in campo plastico. Ciò è possibile solo se si dispone di un quantitativo di rinforzo tale da snervare il più possibile l'armatura metallica presente all'interno della sezione in calcestruzzo armato prima che

sopraggiunga il distacco o la rottura del composito e siano presenti delle fasciature in direzione trasversale tali da confinare adeguatamente la sezione di calcestruzzo. Va evidenziato che, nel caso in cui il distacco del tessuto del rinforzo in FRP avvenga prima dello snervamento delle barre in acciaio, la duttilità può ritenersi del tutto assente.

La sollecitazione nel calcestruzzo confinato dipende, dunque, dai valori di deformazione assiale; la rottura dell'elemento di calcestruzzo confinato con FRP si ha quando viene raggiunto il valore di rottura del FRP stesso pari allo 0,4% della deformazione.

Si riportano di seguito le relazioni per il calcolo della resistenza del calcestruzzo confinato:

$$
f_1 = \frac{1}{2} E_f \rho_f \varepsilon_{f,rid}
$$

Dove:

$$
\rho_f = \frac{2t_f(b+d)}{bd}
$$

 $t_f$  = spessore fibra

$$
A_{fib} = \frac{304 [g/m^2]}{10^3 1,8 [g/cm^3]} 100 [mm] = 16,89 [mm^2]
$$
  

$$
t_f = \frac{16,89 [mm^2]}{100 [mm]} = 0,17 [mm]
$$
  

$$
\varepsilon_{f,rid} = \left\{ \eta_a \frac{\varepsilon_{fd}}{\gamma_f}; 0,004 \right\}
$$

Dove:

## $\eta_a = 0.95$  per esposizione interna

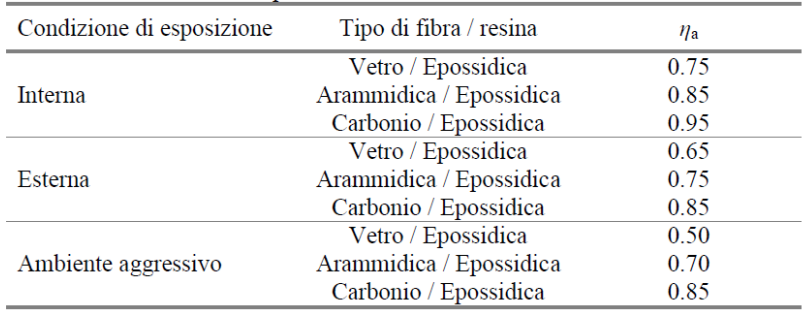

*Fig. 28 Condizione esposizione fibra, tratto da CNR DT 200 2013*

 $E_f$  = modulo elastico nella direzione della fibra

$$
f_{1,eff} = f_1 k_{eff}
$$

$$
k_{eff} = k_h k_v k_\alpha
$$

Dove:

$$
k_h = 1 - \frac{{b'}^2 + {d'}^2}{3A_g}
$$

$$
k_v = 1
$$

$$
k_\alpha = 1
$$

La resistenza del cls confinato vale:

$$
\frac{f_{ccd}}{f_{cd}} = 1 + 2.6 \left( \frac{f_{1,eff}}{f_{cd}} \right)
$$

Si riporta di seguito la verifica per il confinamento effettivo:

$$
\frac{f_{1,eff}}{f_{cd}} \ge 0.05
$$

Si può quindi calcolare la resistenza massima di progetto del calcestruzzo confinato:

$$
N_{rcc,d} = \frac{1}{\gamma_{rd}} A_c f_{ccd} + A_s f_{yd}
$$

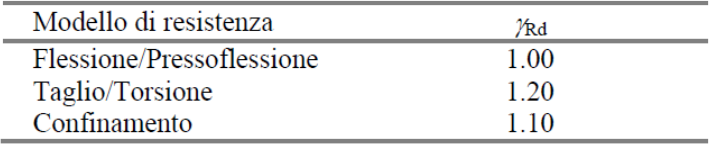

*Fig. 29 Coefficiente in funzione de modello di resistenza, tratto da CNR DT 200 2013*

Con  $\gamma_{rd}$  pari a *1,10* per il confinamento.

Di seguito vengono riportati i calcoli effettuati su Excel per i pilastri con sezione 50x40.

| FRP                                        |              |            |  |  |  |
|--------------------------------------------|--------------|------------|--|--|--|
| È stata scelta una fibra di carbonio       |              |            |  |  |  |
|                                            |              |            |  |  |  |
| tickness f                                 | 0,34         | [mm]       |  |  |  |
| rho f                                      | 0,00306      |            |  |  |  |
| E f                                        | 234000       | $[N/mm^2]$ |  |  |  |
| epsilon_frid                               | 0,004        |            |  |  |  |
| f1                                         | 1,43         | $[N/mm^2]$ |  |  |  |
|                                            |              |            |  |  |  |
| f1 eff                                     | 0,77         | $[N/mm^2]$ |  |  |  |
| k eff                                      | 0,54         |            |  |  |  |
| kh                                         | 0,54         |            |  |  |  |
| kv                                         | $\mathbf{1}$ |            |  |  |  |
| ka                                         | $\mathbf{1}$ |            |  |  |  |
| gamma_r,d                                  | 1,1          |            |  |  |  |
| eta a                                      | 0,95         |            |  |  |  |
|                                            |              |            |  |  |  |
| Calcolo della resistenza del cls confinato |              |            |  |  |  |
| N/mm <sup>2</sup><br>fccd<br>16,23         |              |            |  |  |  |
| Calcolo del confinamento effettivo         |              |            |  |  |  |
| SI                                         | 0,067        |            |  |  |  |
|                                            |              |            |  |  |  |
| Calcolo della resistenza max,d             |              |            |  |  |  |
| del cls confinato                          |              |            |  |  |  |
| [kN]<br>N_Rcc,d<br>3411                    |              |            |  |  |  |

*Tab. 20 Calcolo della resistenza del calcestruzzo confinato per i pilastri con sezione 50x40*

# Ottenendo per l'elemento rinforzato il seguente valore di rotazione possibile.

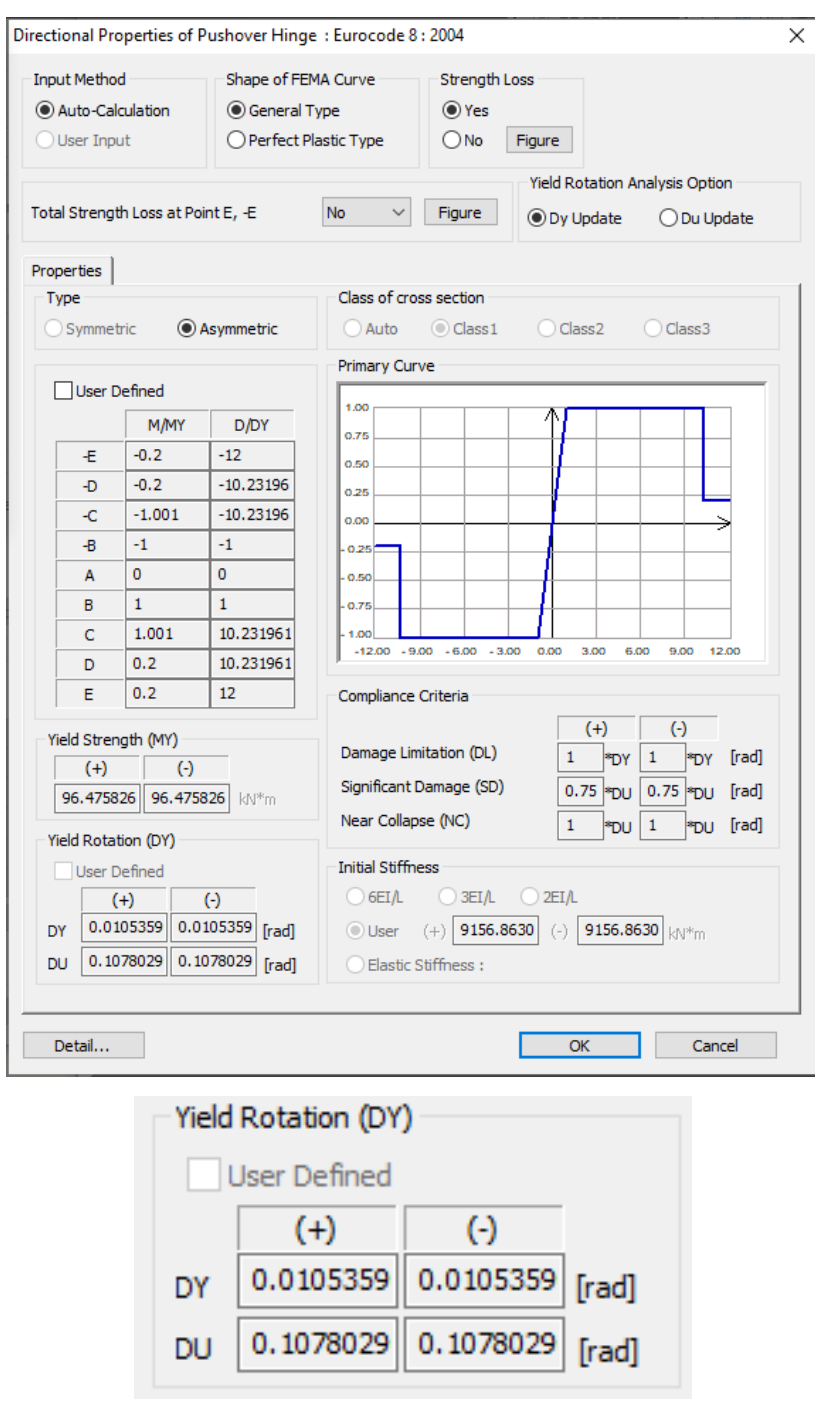

*Fig. 30 Valore snervamento e valore ultimo rotazione sezione 50x40 con FRP*

Di seguito vengono riportati i calcoli effettuati su Excel per i pilastri con sezione 40x30.

| <b>FRP</b>                                 |                                      |                   |  |  |  |
|--------------------------------------------|--------------------------------------|-------------------|--|--|--|
|                                            | È stata scelta una fibra di carbonio |                   |  |  |  |
|                                            |                                      |                   |  |  |  |
| tickness f                                 | 0,34                                 | [mm]              |  |  |  |
| rho f                                      | 0,003967                             |                   |  |  |  |
| Εf                                         | 234000                               | $[N/mm^2]$        |  |  |  |
| epsilon_frid                               | 0,004                                |                   |  |  |  |
| f1                                         | 1,86                                 | $[N/mm^2]$        |  |  |  |
| f1 eff                                     | 1,02                                 | $[N/mm^2]$        |  |  |  |
| k eff                                      | 0,58                                 |                   |  |  |  |
| kh                                         | 0,58                                 |                   |  |  |  |
| kv                                         | $\mathbf{1}$                         |                   |  |  |  |
| ka                                         | $\mathbf{1}$                         |                   |  |  |  |
| gamma r,d                                  | 1,1                                  |                   |  |  |  |
| eta a                                      | 0,95                                 |                   |  |  |  |
|                                            |                                      |                   |  |  |  |
| Calcolo della resistenza del cls confinato |                                      |                   |  |  |  |
| fccd                                       | 17,48                                | N/mm <sup>2</sup> |  |  |  |
|                                            |                                      |                   |  |  |  |
| Calcolo del confinamento effettivo         |                                      |                   |  |  |  |
| SI                                         | 0,09                                 |                   |  |  |  |
| Calcolo della resistenza max,d             |                                      |                   |  |  |  |
| del cls confinato                          |                                      |                   |  |  |  |
| 2367<br>[kN]<br>N_Rcc,d                    |                                      |                   |  |  |  |

*Tab. 21 Calcolo della resistenza del calcestruzzo confinato per i pilastri con sezione 40x30*

## Ottenendo per l'elemento rinforzato il seguente valore di rotazione possibile.

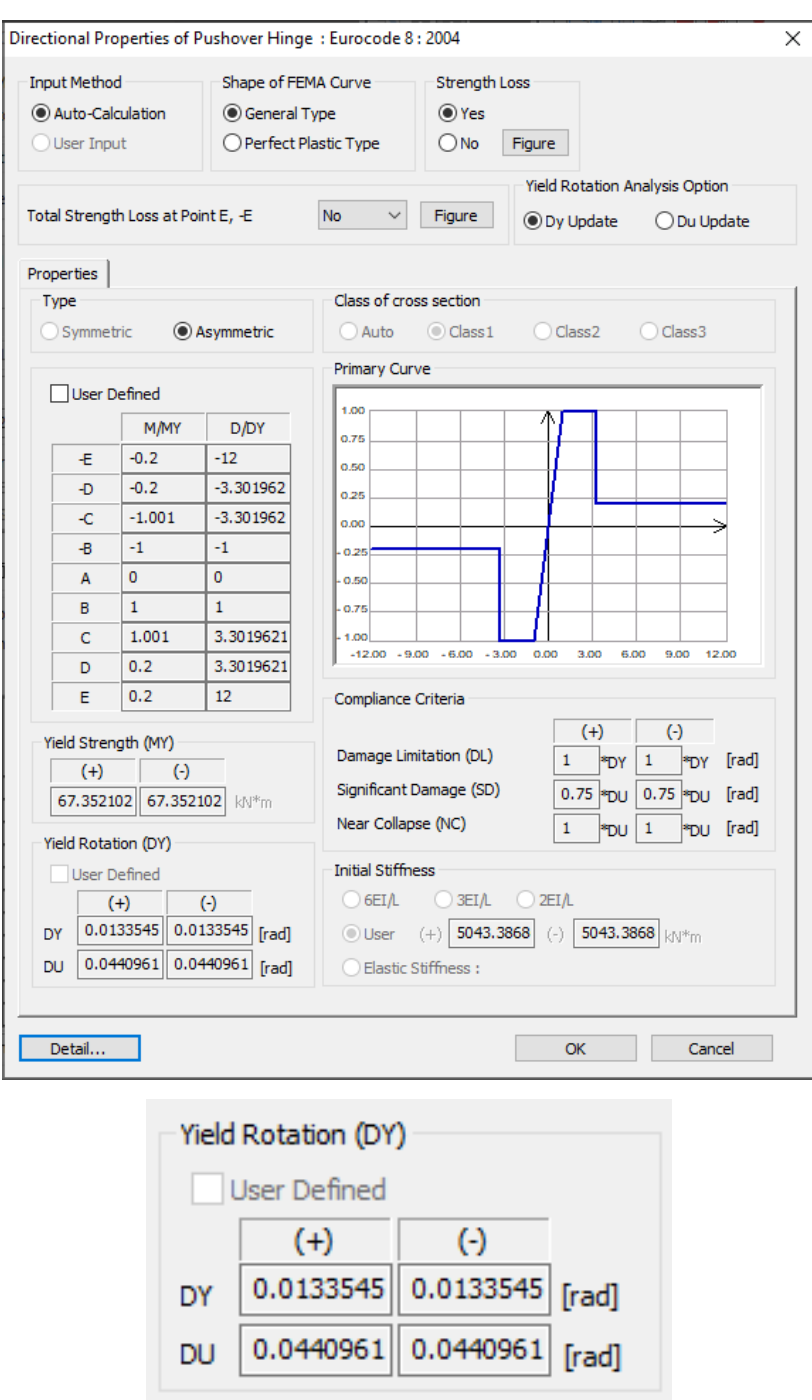

*Fig. 31 Valore snervamento e valore ultimo rotazione sezione 40x30 con FRP*

Per soddisfare la verifica del confinamento effettivo si decide di installare 2 STRATI di fibra di carbonio CFRP ad alta resistenza, applicato in modo continuo e unidirezionale (fact:C) con un sistema di applicazione del tipo *"wet lay-up systems"*.

Per la modellazione degli FRP nel software di calcolo Midas-Gen, si calcola il passo delle staffe equivalenti di diametro *ϕ8* da inserire, prima per gli elementi *50x40* poi per gli elementi *40x30*.

| Calcolo del passo equivalente 50x40     |       |                    |  |  |  |
|-----------------------------------------|-------|--------------------|--|--|--|
| alfa_n                                  | 0,8   |                    |  |  |  |
| alfa_s                                  | 0,11  |                    |  |  |  |
| alfa                                    | 0,085 |                    |  |  |  |
| passo                                   | 1000  | [mm]               |  |  |  |
| Ast eq                                  | 66,4  | [cm <sup>2</sup> ] |  |  |  |
|                                         |       |                    |  |  |  |
| ф8                                      | 0,50  |                    |  |  |  |
| n staffe                                | 133   |                    |  |  |  |
| passo                                   | 7,52  | [mm]               |  |  |  |
|                                         |       |                    |  |  |  |
| passo totale equivalente                |       |                    |  |  |  |
| (comprese le 5 staffe/m dell'esistente) |       |                    |  |  |  |
| [mm]<br>7,25                            |       |                    |  |  |  |

*Tab. 22 Calcolo del passo equivalente per la sezione 50x40*

| Calcolo del passo equivalente 40x30     |       |                |  |  |
|-----------------------------------------|-------|----------------|--|--|
| alfa n                                  | 0,79  |                |  |  |
| alfa_s                                  | 0,58  |                |  |  |
| alfa                                    | 0,45  |                |  |  |
| passo                                   | 1000  | [mm]           |  |  |
| Ast_eq                                  | 12,18 | $\text{[cm}^2$ |  |  |
|                                         |       |                |  |  |
| ф8                                      | 0,50  |                |  |  |
| n staffe                                | 25    |                |  |  |
| passo                                   | 40,00 | [mm]           |  |  |
|                                         |       |                |  |  |
| passo totale equivalente                |       |                |  |  |
| (comprese le 5 staffe/m dell'esistente) |       |                |  |  |
| 33,33                                   |       |                |  |  |

*Tab. 23 Calcolo del passo equivalente per la sezione 40x30*

La modellazione sul software di calcolo viene eseguita applicando il passo delle staffe equivalenti appena calcolato in diversi casi. Si è scelto di applicare il rinforzo FRP solo in prossimità dei nodi e, nello specifico, come descritto dal programma di calcolo viene applicato per 1 4 ⁄ della lunghezza dell'elemento sia per il tratto *i* che per il tratto *j*. Di seguito si riporta una figura esplicativa.

#### Convenzione di verifica

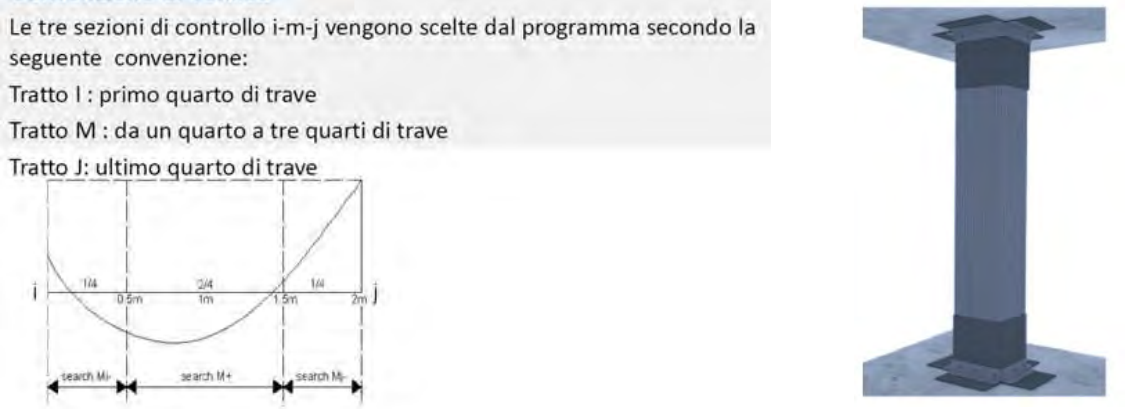

*Fig. 32 Applicazione del rinforzo FRP per una lunghezza di ¼ dalle estremità*

Di seguito due figure che rappresentano il modo in cui sono stati applicati al modello i calcoli suddetti:

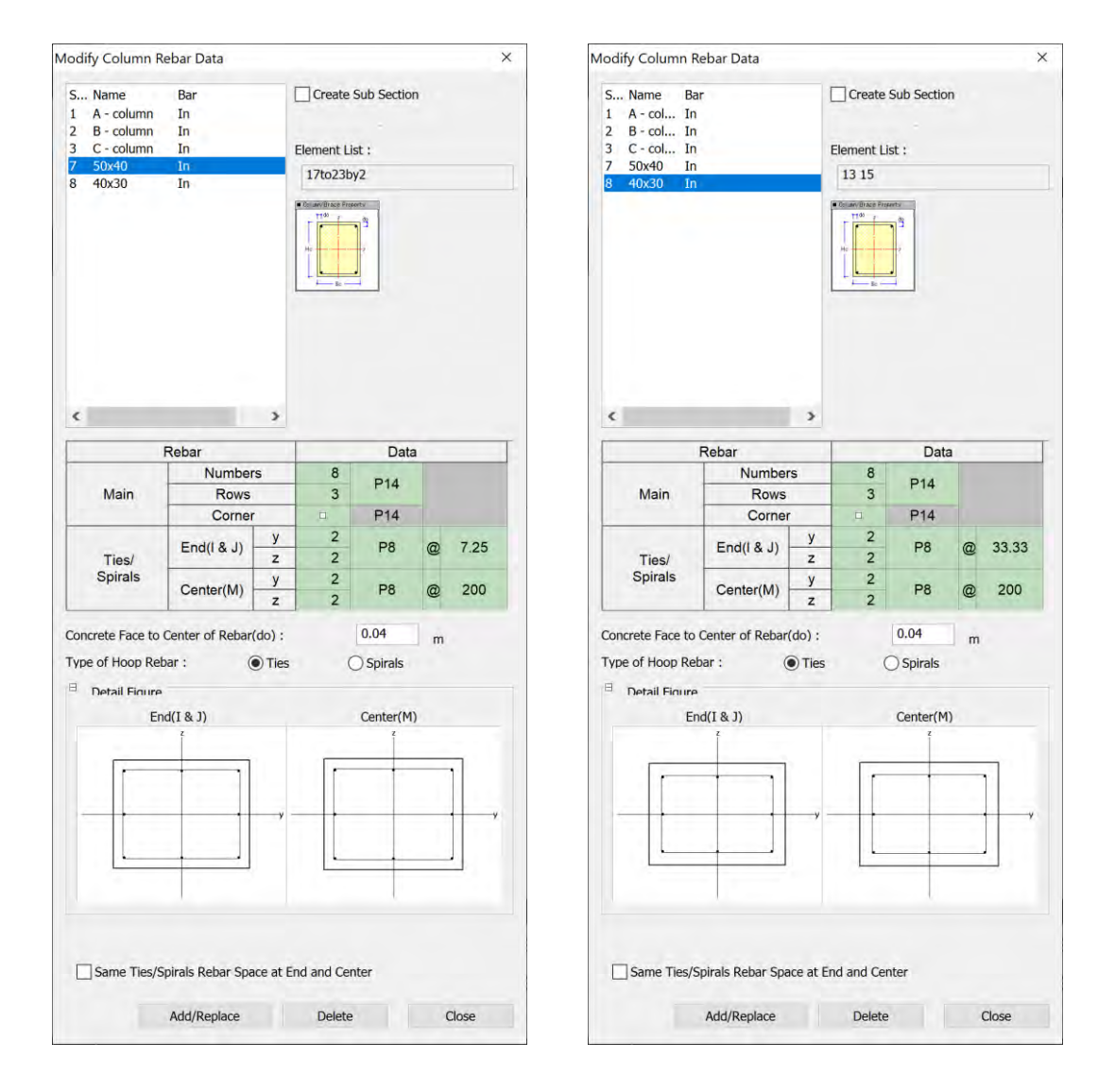

*Fig. 33 Modalità di applicazione al software di calcolo*

Dopo aver studiato diverse casistiche di intervento e l'effetto che questi avevano sul comportamento della struttura, sono stati scelti i 5 casi più interessanti e vengono descritti di seguito.

#### **3.1.1. Caso F1 \_ applicazione FRP piani 3-4 solo colonne interne**

Nel primo caso, per semplicità denominato **F1**, viene applicato il rinforzo sismico con FRP alle colonne interne dei piani 3-4, come mostrato nella figura seguente:

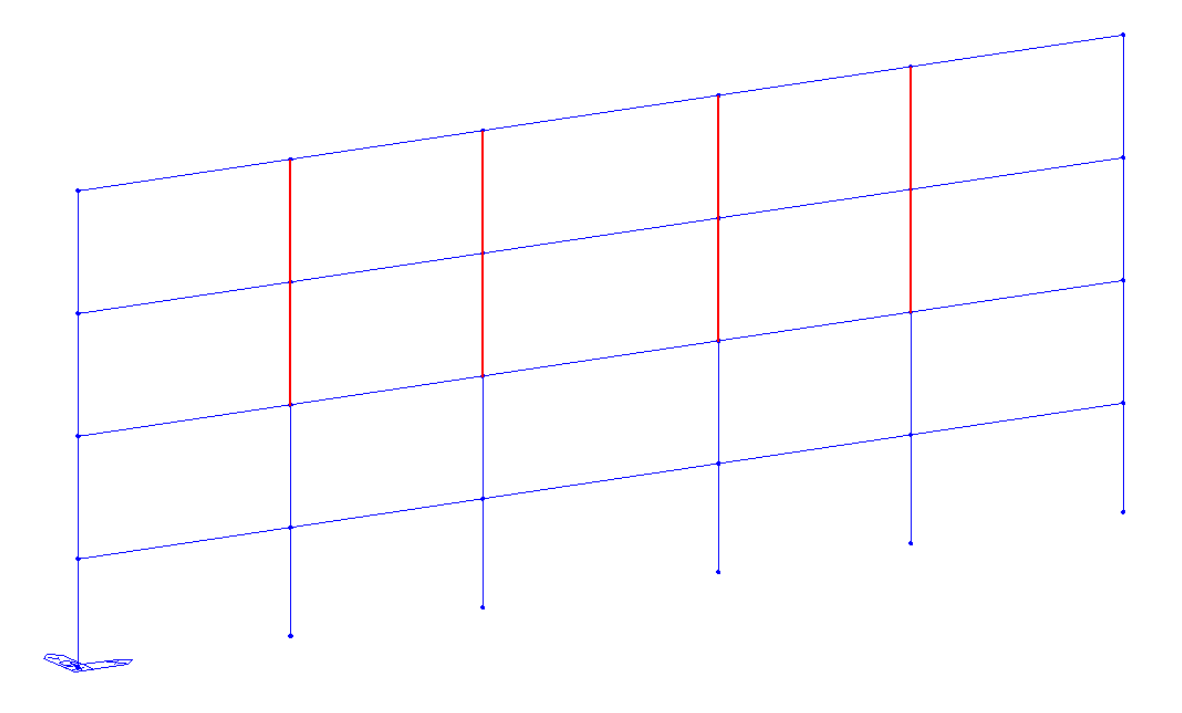

*Fig. 34 Descrizione caso F1*

Si stabiliscono gli stati limite per descrivere il comportamento della struttura:

- Zero  $\rightarrow$  formazione 1° C.P.
- Y-D  $\rightarrow$  formazione 6 C.P. (3i e 3j) su tre pilastri dello stesso piano
- LF  $\rightarrow$  formazione 10 C.P. (5i e 5j) su cinque pilastri dello stesso piano
- NC  $\rightarrow$  step prima della rottura diffusa

Si riportano, solo per il caso F1 come esempio di quanto appena descritto, una tabella che riporta l'individuazione dei diversi stati limite ai corrispondenti step di carico:

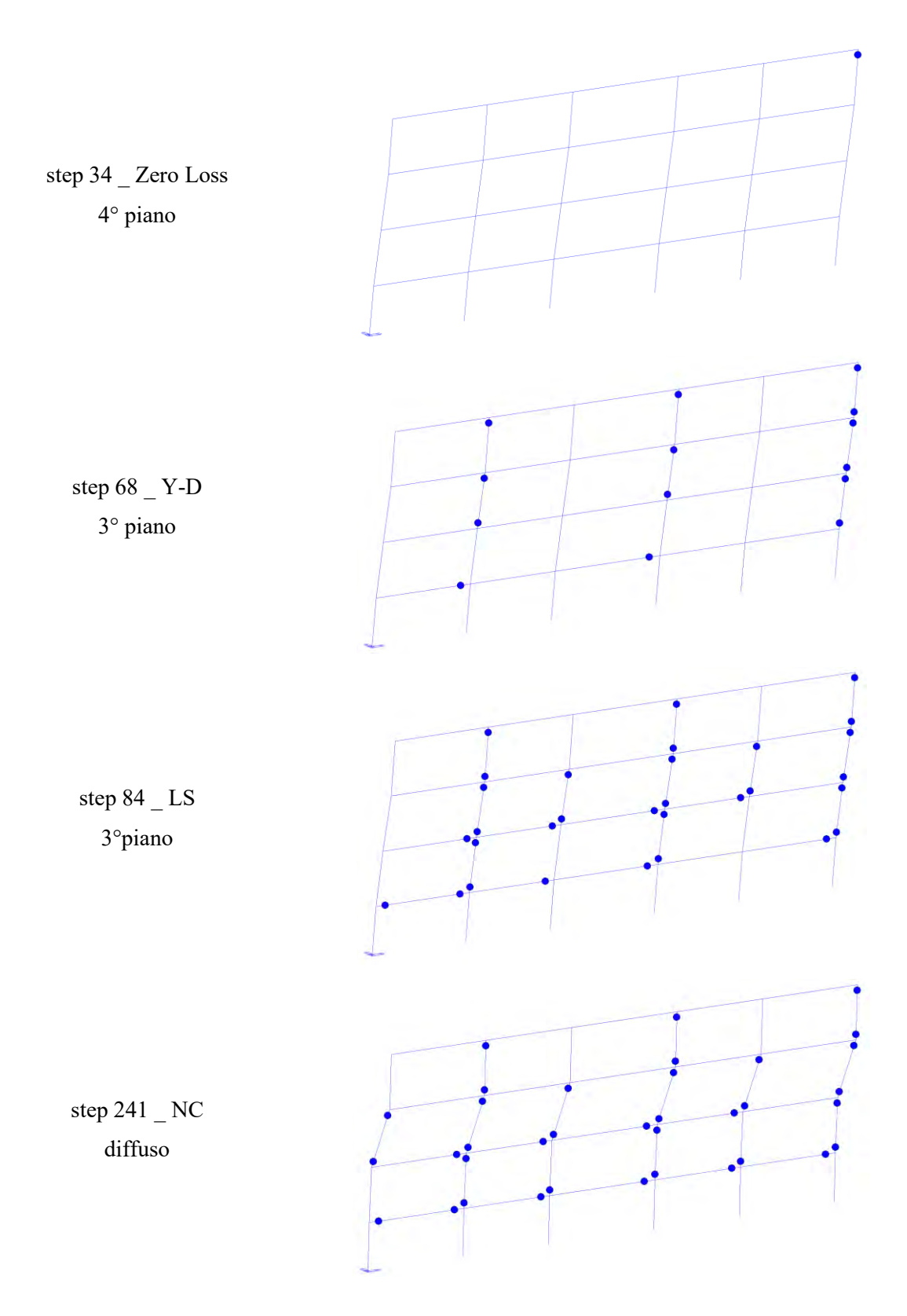

*Tab. 24 Individuazione stati limite caso F1*

Si riporta, inoltre, la curva pushover calcolata con il software Midas-GEN.

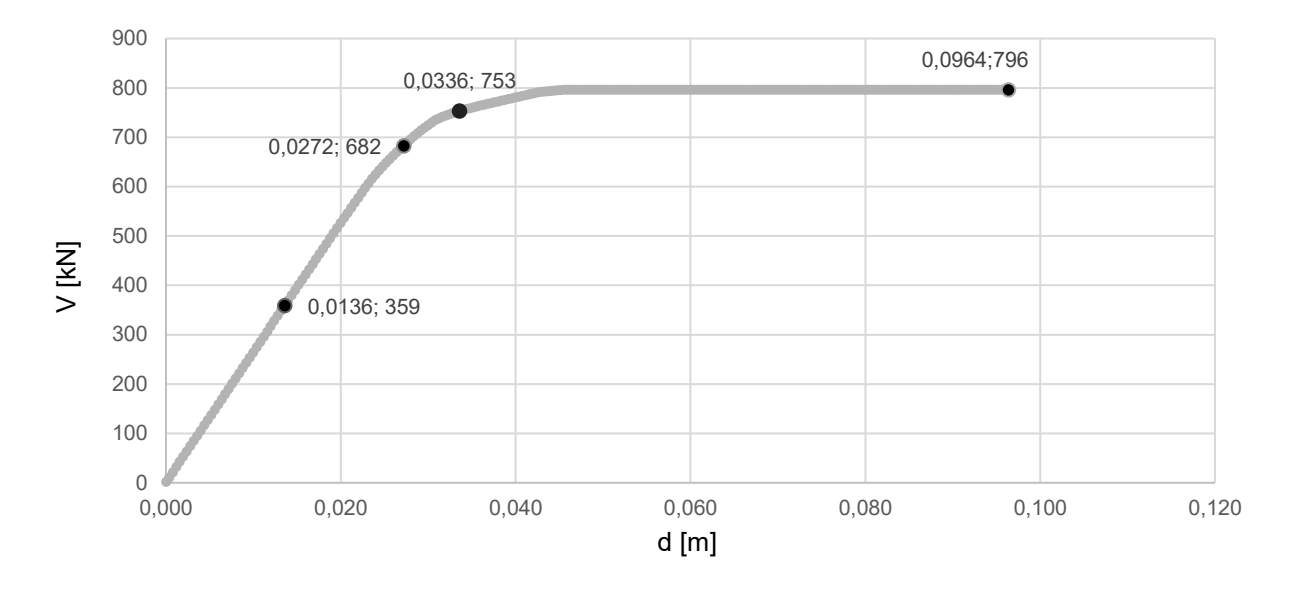

*Fig. 35 Curva di capacità caso F1*

Di seguito una tabella riassuntiva che riporta spostamenti (δ) per ogni step di carico, duttilità (μ) e taglio resistente massimo:

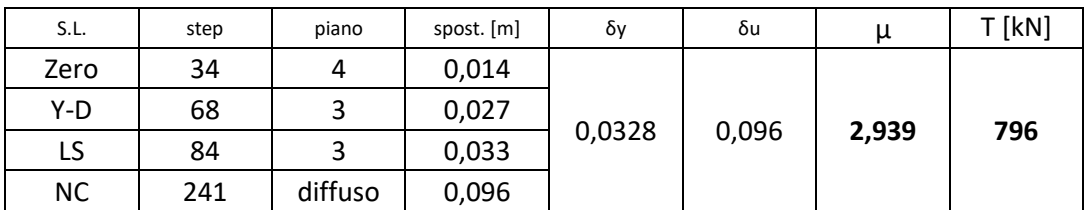

*Tab. 25 Sintesi caso F1 δ, μ, T*

## **3.1.2. Caso F2 \_ applicazione FRP piani 1-2 e 3 solo colonne interne**

Nel secondo caso, per semplicità denominato **F2**, viene applicato il rinforzo sismico con FRP alle colonne dei piani 1-2 e 3 solo colonne interne, come mostrato nella figura seguente.

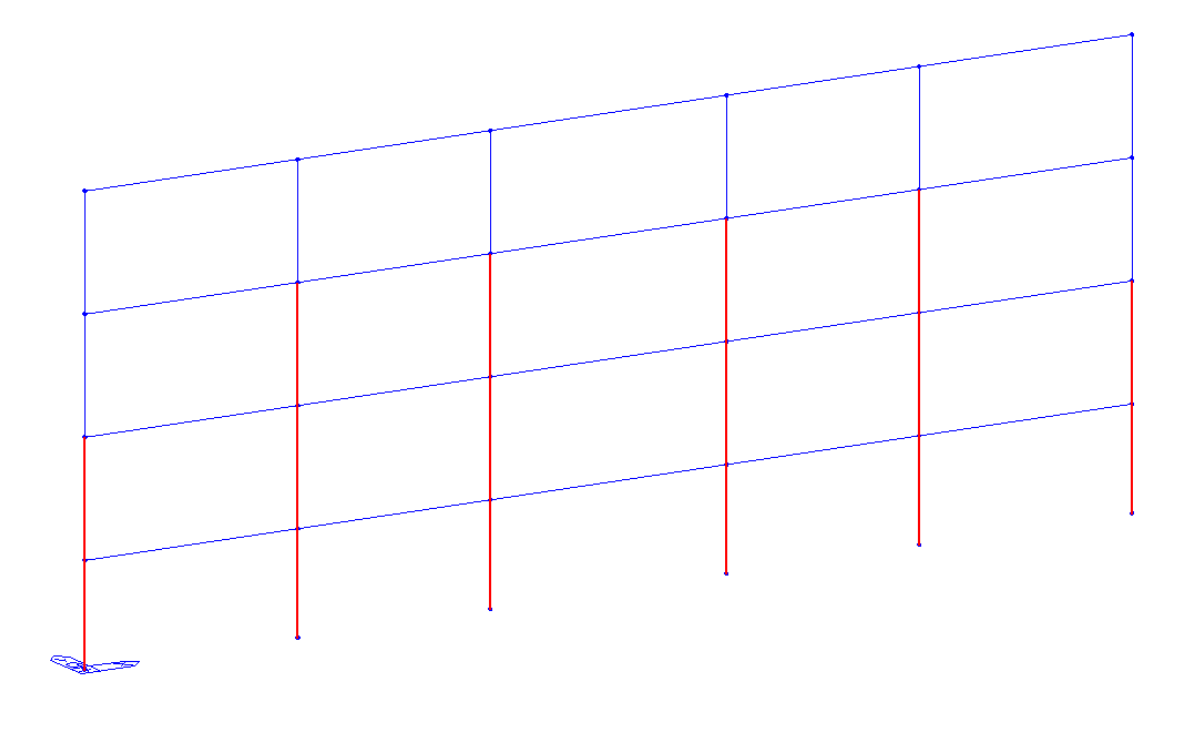

*Fig. 36 Descrizione caso F2*

Si riporta, inoltre, la curva pushover calcolata con il software Midas-GEN:

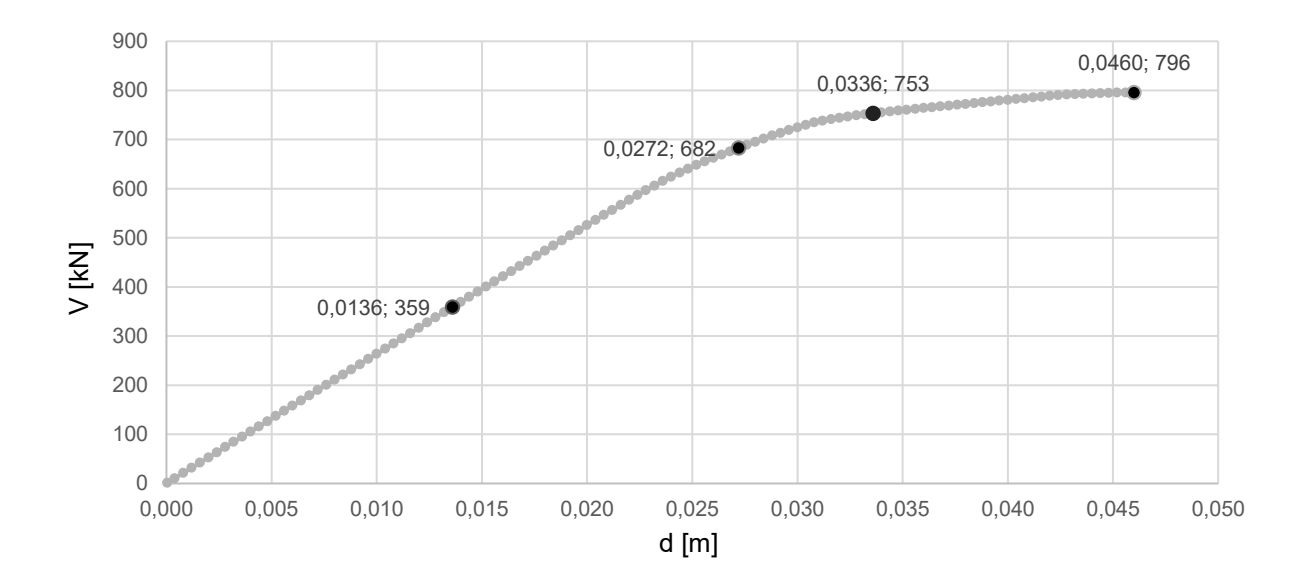

*Fig. 37 Curva di capacità caso F2*

Di seguito una tabella riassuntiva che riporta spostamenti (δ) per ogni step di carico, duttilità (μ) e taglio resistente massimo:

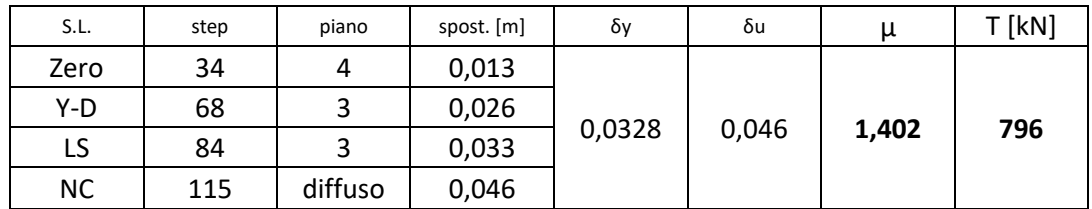

*Tab. 26 Sintesi caso F2 δ, μ, T*

## **3.1.3. Caso F3 \_ applicazione FRP piani 1-2-3 tutte le colonne**

Nel terzo caso, per semplicità denominato **F3**, viene applicato il rinforzo sismico con FRP alle colonne dei piani 1-2-3 a tutte le colonne, come mostrato nella figura seguente:

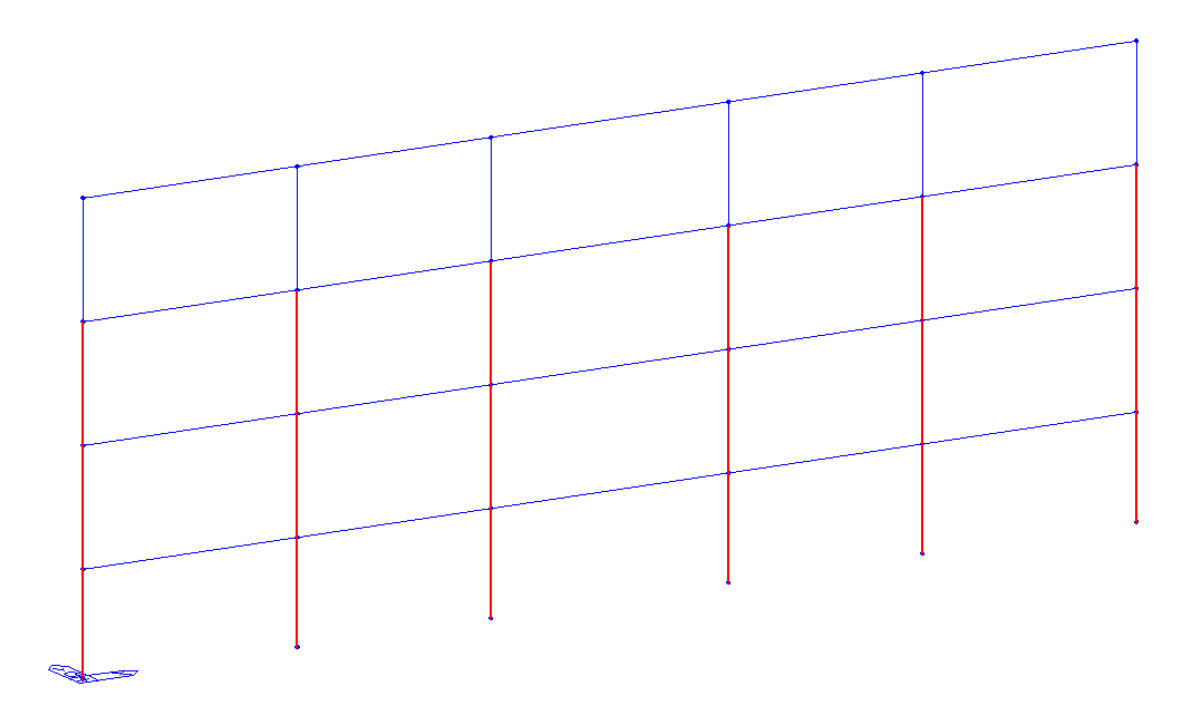

*Fig. 38 Descrizione caso F3*

Si riporta, inoltre, la curva pushover calcolata con il software Midas-GEN.

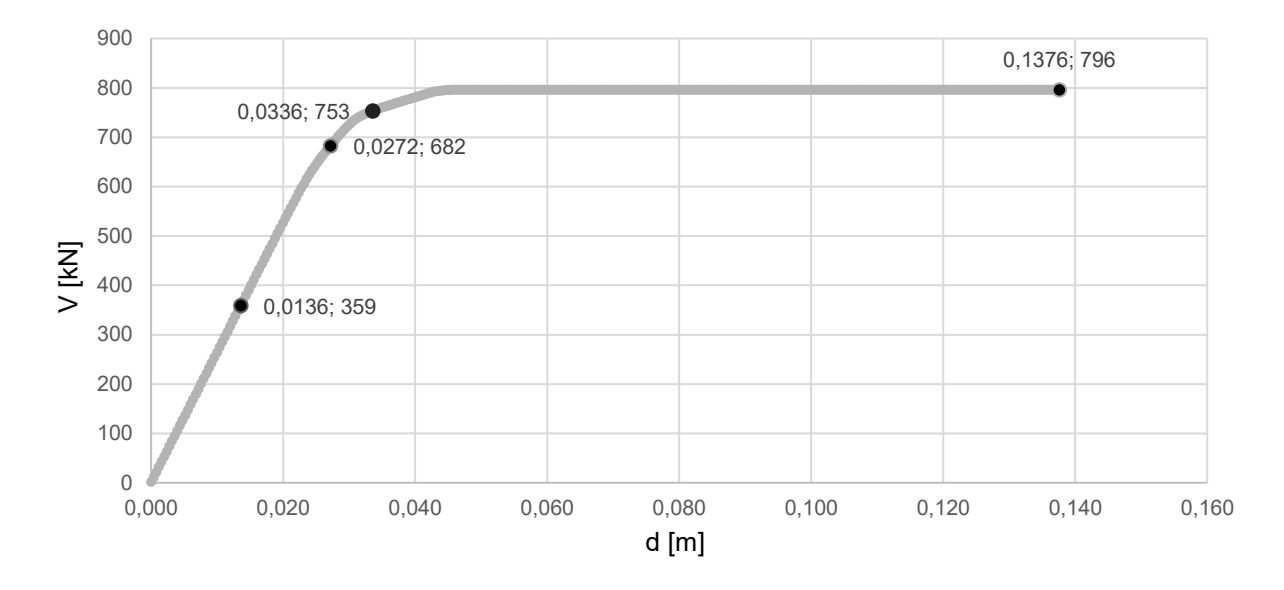

*Fig. 39 Curva di capacità caso F3*

Di seguito una tabella riassuntiva che riporta spostamenti (δ) per ogni step di carico, duttilità (μ) e taglio resistente massimo.

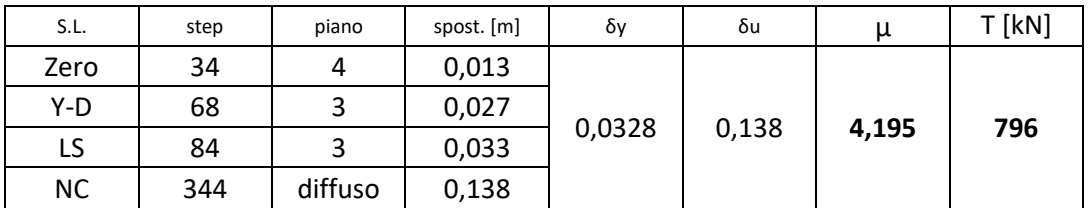

*Tab. 27 Sintesi caso F3 δ, μ, T*

## **3.1.4. Caso F4 \_ applicazione FRP piano 3 solo colonne interne**

Nel quarto caso, per semplicità denominato **F4**, viene applicato il rinforzo sismico con FRP alle sole colonne interne del piano 3, come mostrato nella figura seguente.

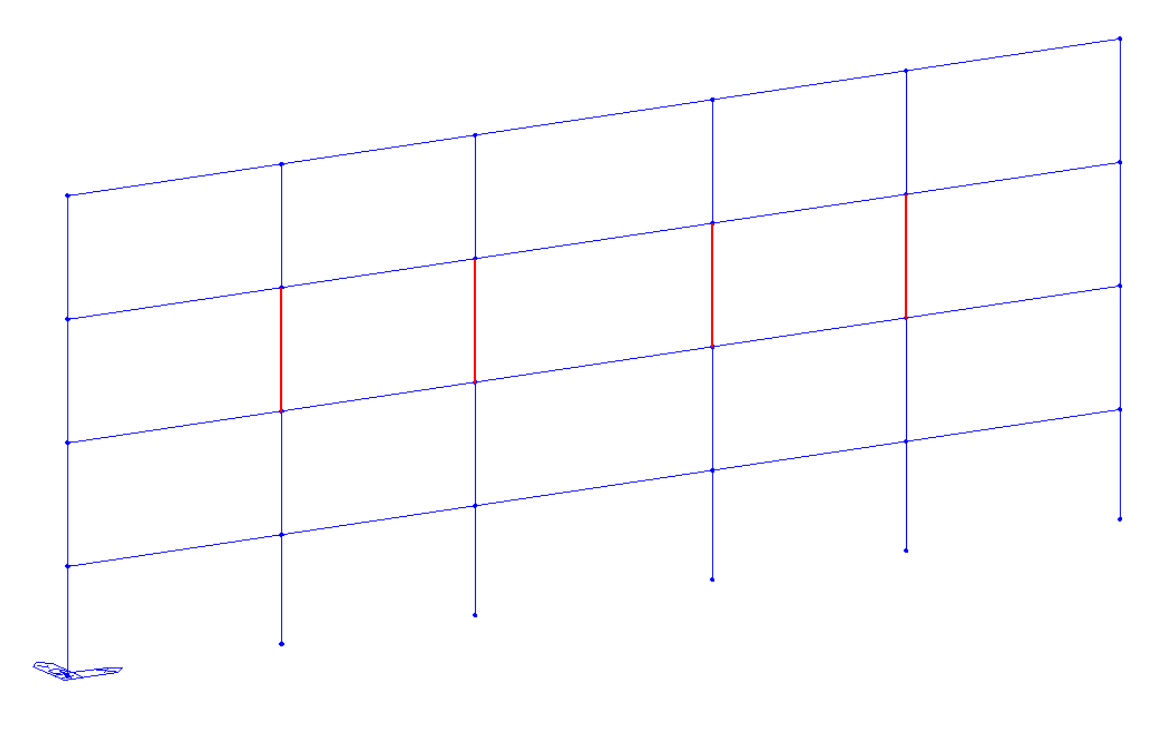

*Fig. 40 Descrizione caso F4*

Si riporta, inoltre, la curva pushover calcolata con il software Midas-GEN.

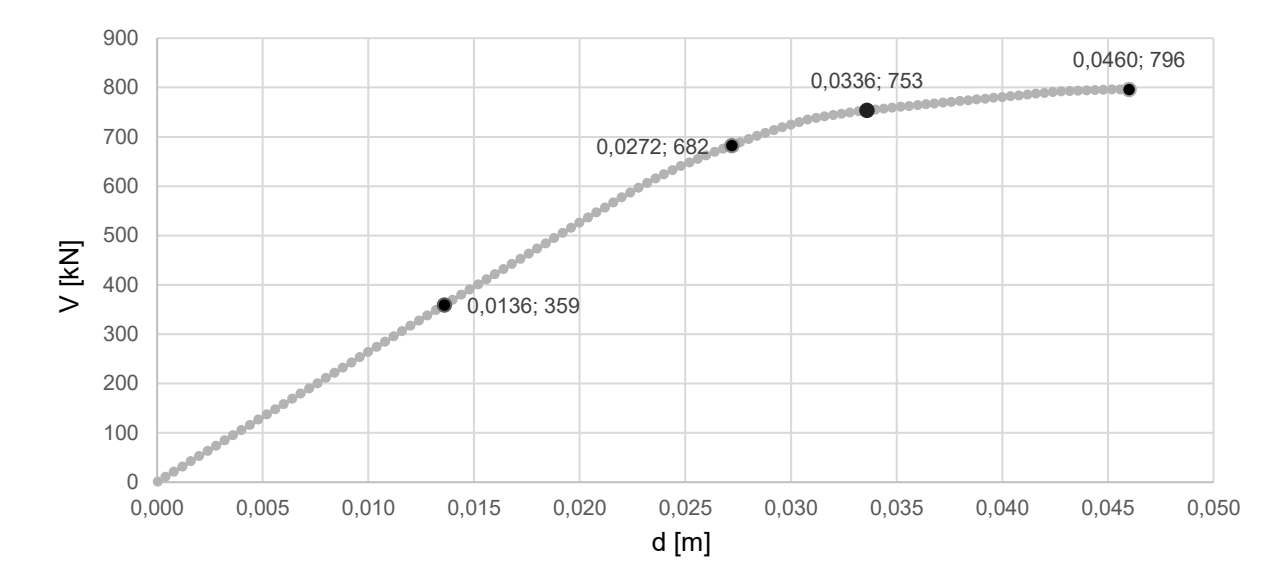

*Fig. 41 Curva di capacità caso F4*

Di seguito una tabella riassuntiva che riporta spostamenti (δ) per ogni step di carico, duttilità (μ) e taglio resistente massimo.

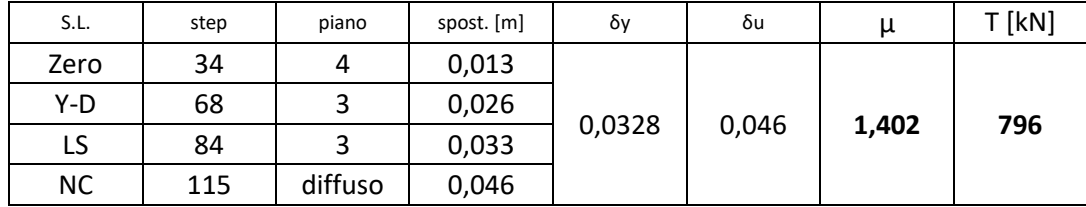

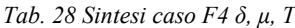

# **3.1.5. Caso F5 \_ applicazione FRP piano 3 tutte le colonne**

Nel quinto e ultimo caso, per semplicità denominato **F5**, viene applicato il rinforzo sismico con FRP a tutte le colonne del piano 3, come mostrato nella figura seguente:

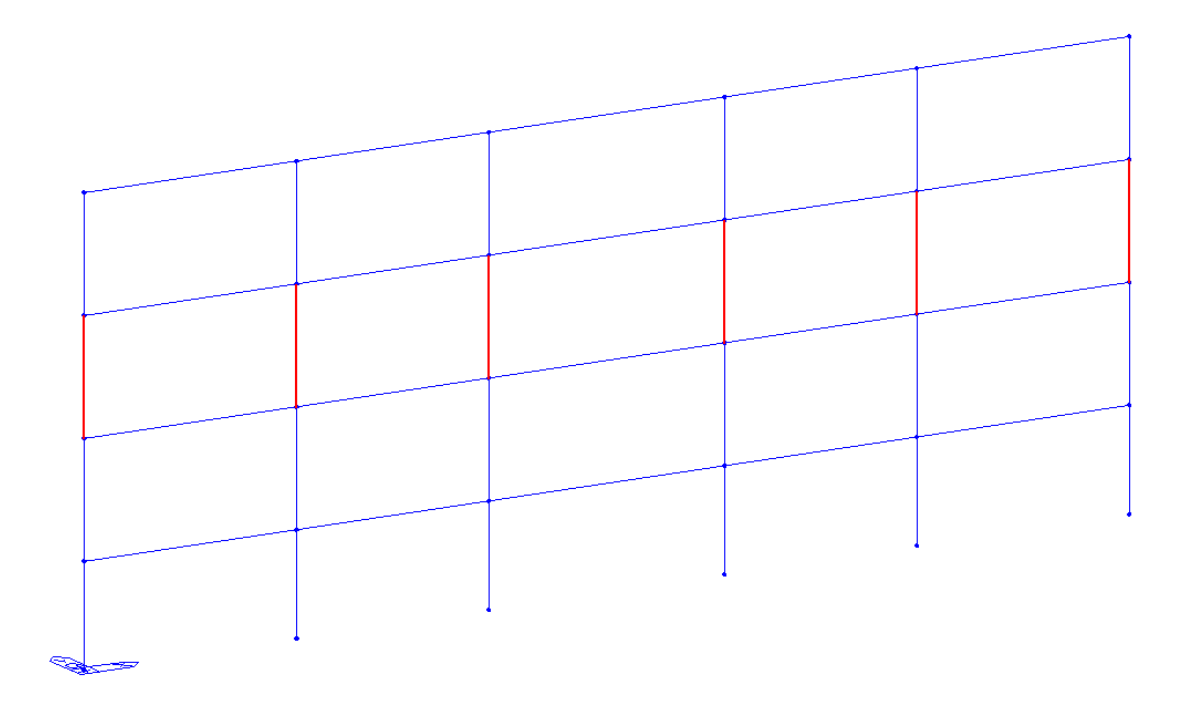

*Fig. 42 Descrizione caso F5*

Si riporta, inoltre, la curva pushover calcolata con il software Midas-GEN.

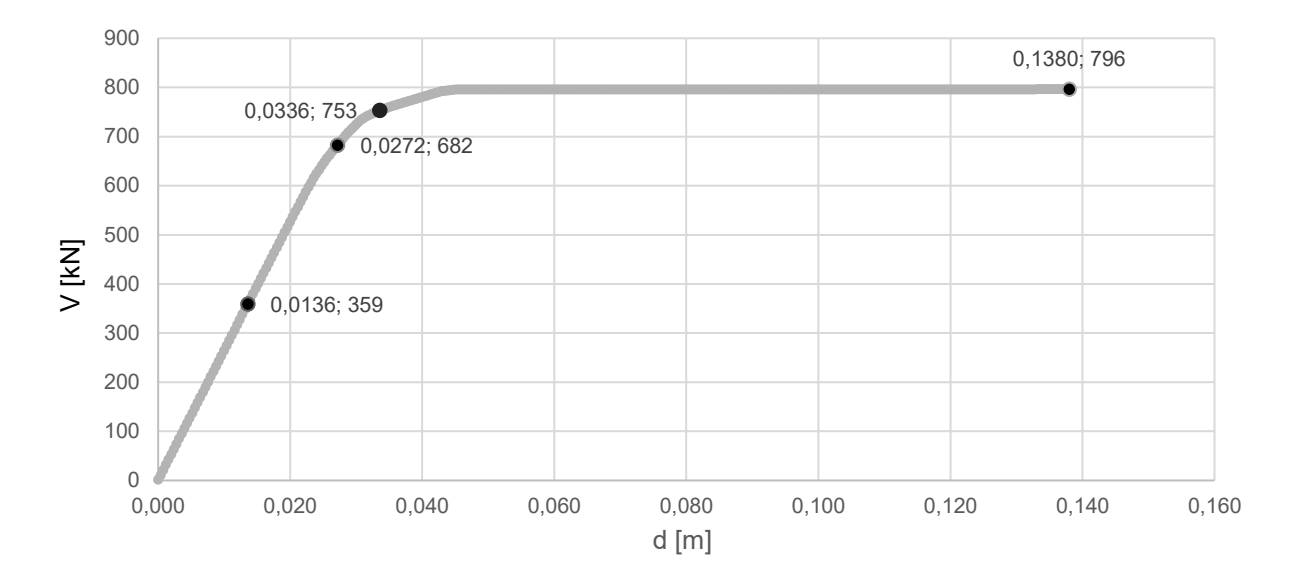

*Fig. 43 Curva di capacità caso F5*

Di seguito una tabella riassuntiva che riporta spostamenti (δ) per ogni step di carico, duttilità (μ) e taglio resistente massimo.

| S.L.      | step | piano   | spost. [m] | δγ     | δu | μ     | $T$ [kN] |  |  |
|-----------|------|---------|------------|--------|----|-------|----------|--|--|
| Zero      | 34   |         | 0,013      |        |    |       |          |  |  |
| Y-D       | 68   |         | 0,026      |        |    | 0,138 |          |  |  |
| LS        | 84   |         | 0,033      | 0,0328 |    | 4,207 | 796      |  |  |
| <b>NC</b> | 115  | diffuso | 0,138      |        |    |       |          |  |  |

*Tab. 29 Sintesi caso F5 δ, μ, T*

Di seguito si riporta la curva di capacità a paragone dell'elemento rinforzato con FRP e il caso As-built, applicata ai pilastri di sezione 50x40, come mostrato di seguito.

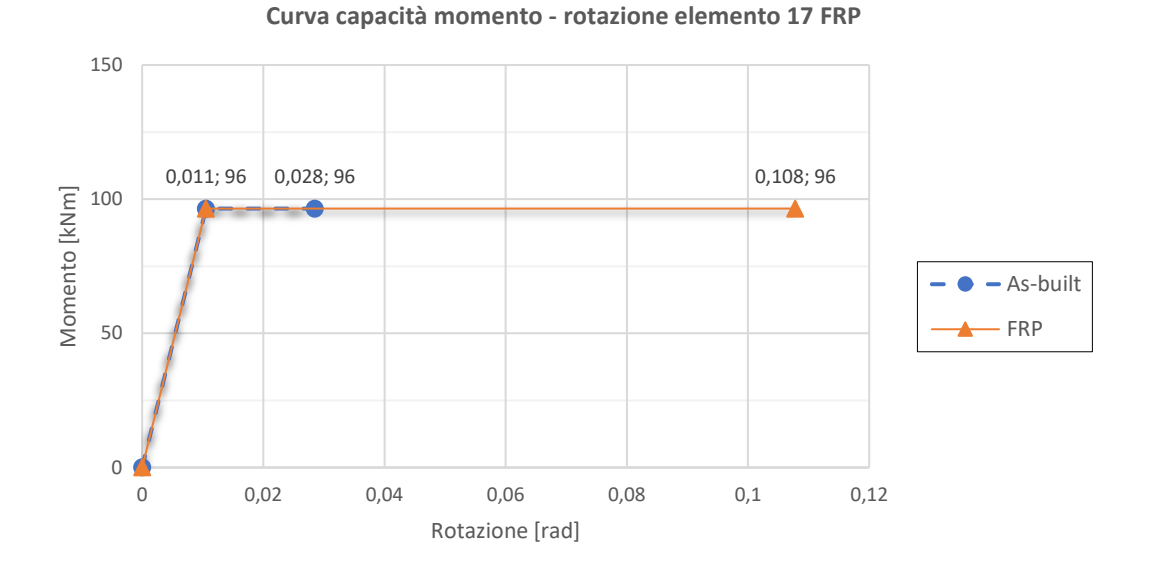

*Fig. 44 Curva di capacità momento – rotazione FRP*

Inoltre, in riferimento all'elemento 17 (pilastrata 2 da sinistra piano 3), si riporta anche la curva Momento-rotazione dell'elemento fino al raggiungimento della rottura, che nel caso specifico è lo step 345. Si vuole mostrare la variazione della suddetta curva, rispetto al caso As-built, quando viene applicato il rinforzo sismico.

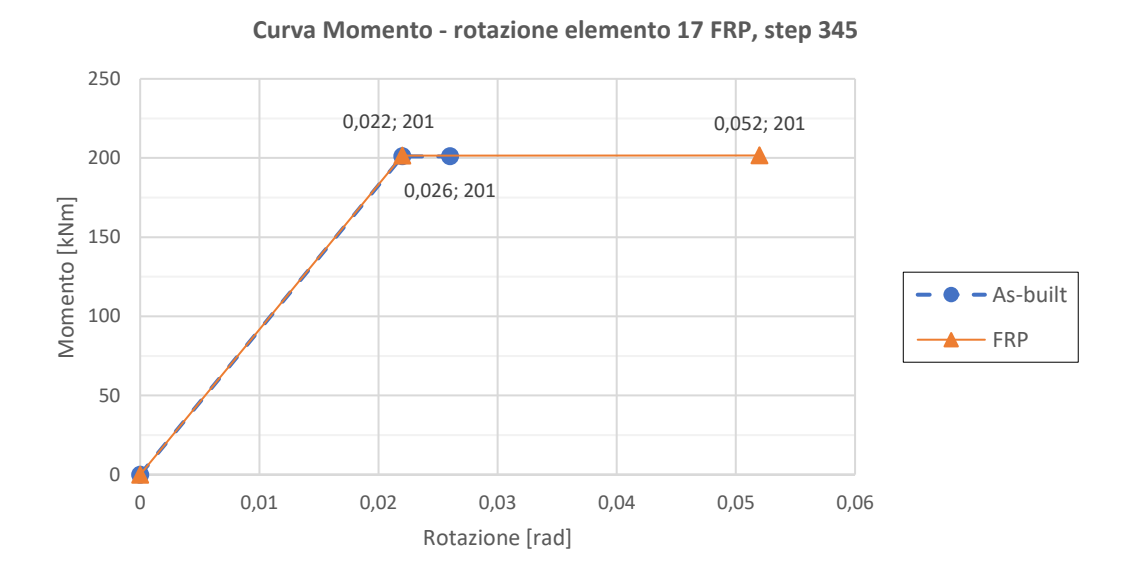

*Fig. 45 Curva momento – rotazione elemento 17 FRP*

Si osserva un importante aumento della rotazione ultima a parità di momento flettente: sta a significare che l'effetto di confinamento di questo rinforzo sismico applicato all'elemento 17 incrementa di molto la sua rotazione ultima e di conseguenza la duttilità dell'elemento e la sua capacità di dissipare energia sotto azione sismica; si deduce che il rinforzo sismico è molto efficace poiché applicato a tal fine.

In sintesi, si riporta una tabella dell'applicazione di FRP nei vari casi precedentemente descritti con calcolo delle variazioni percentuali della duttilità e del taglio resistente in confronto al caso As-built.

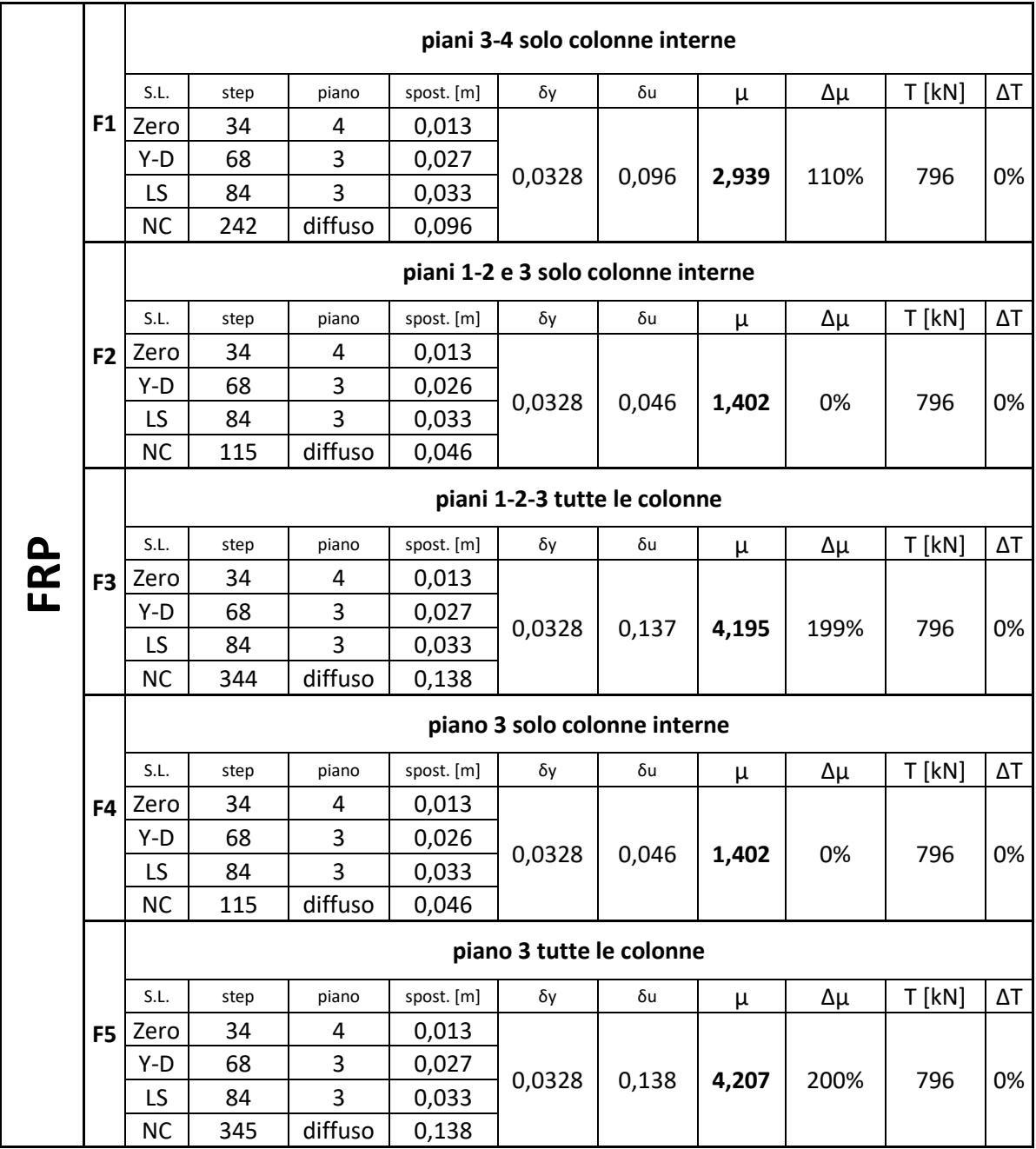

*Tab. 30 Sintesi completa FRP δ, μ, T e variazione rispetto al caso As-built*

Dalla tabella si osserva che:

- Applicare FRP, fino allo stato limite Life Safety, non porta a nessuna variazione nella formazione delle cerniere plastiche rispetto al caso As-built e, di conseguenza, mantiene gli stati limite agli stessi step di carico;
- Di conaeguenza a quanto appena detto, gli spostamenti agli stessi step di carico rimangono esattamente gli stessi al cosa As-built;
- Non si osserva nessuna variazione del piano debole che rimane il piano 3;
- Si osserva una variazione dello spostamento ultimo ma solo per determinati casi di studio;
- **•** Con l'applicazione di FRP si riesce ad ottenere fino al 200% di duttilità  $\mu$  in più;
- Il taglio resistente tende a rimanere pressochè invariato e, dunque, anche la variazione resta sullo 0%.

#### **3.1.6. Confronto dell'evoluzione del danno dei casi di studio**

Al fine di calcolare le perdite economiche dell'edificio con i rinforzi applicati e a supporto decisionale della strategia di rinforzo sismico da utilizzare, in questo paragrafo vengono messi a confronto i comportamenti della struttura rinforzati come descritto nel paragrafo precedente e, in particolare, verrà studiato l'evoluzione del danno.

Vengono confrontati quei casi di studio che non danno nessun beneficio con l'applicazione del rinforzo sismico, casi F2 e F4, quei casi in cui il rinforzo sismico interessa tutte le colonne del piano 3 (piano debole), casi F3 e F5, e in ultimo verrà messo a confronto il caso F1 con il caso che si ritiene migliore tra F3 e F5.

#### **3.1.6.1. Confronto casi: As-built, F2 e F4**

Utilizzando il rinforzo sismico FRP, si nota che gli stati limite Zero, Y-D e LS si verificano tutti allo stesso step di carico, mentre il NC avviene differentemente in funzione di quali elementi vengono rinforzati. Si riportano di seguito, quindi, ogni 10 step di carico, delle immagini del comportamento della struttura in termini di formazioni di cerniere plastiche dallo stato limite Life Safety (step 84) allo stato limite Near Collapse (step 115) e del collasso (step 116).

**As-built**

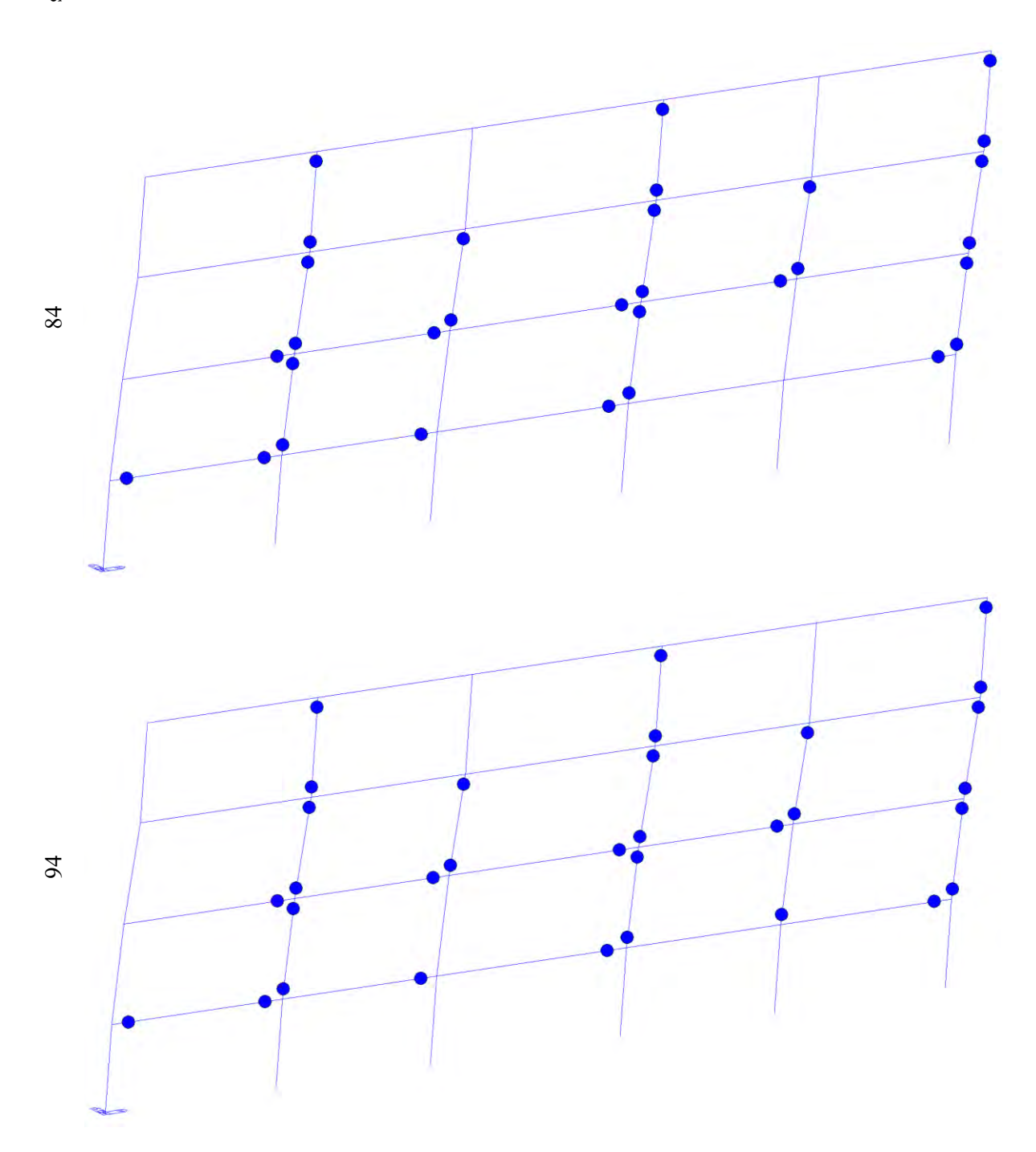

**step**

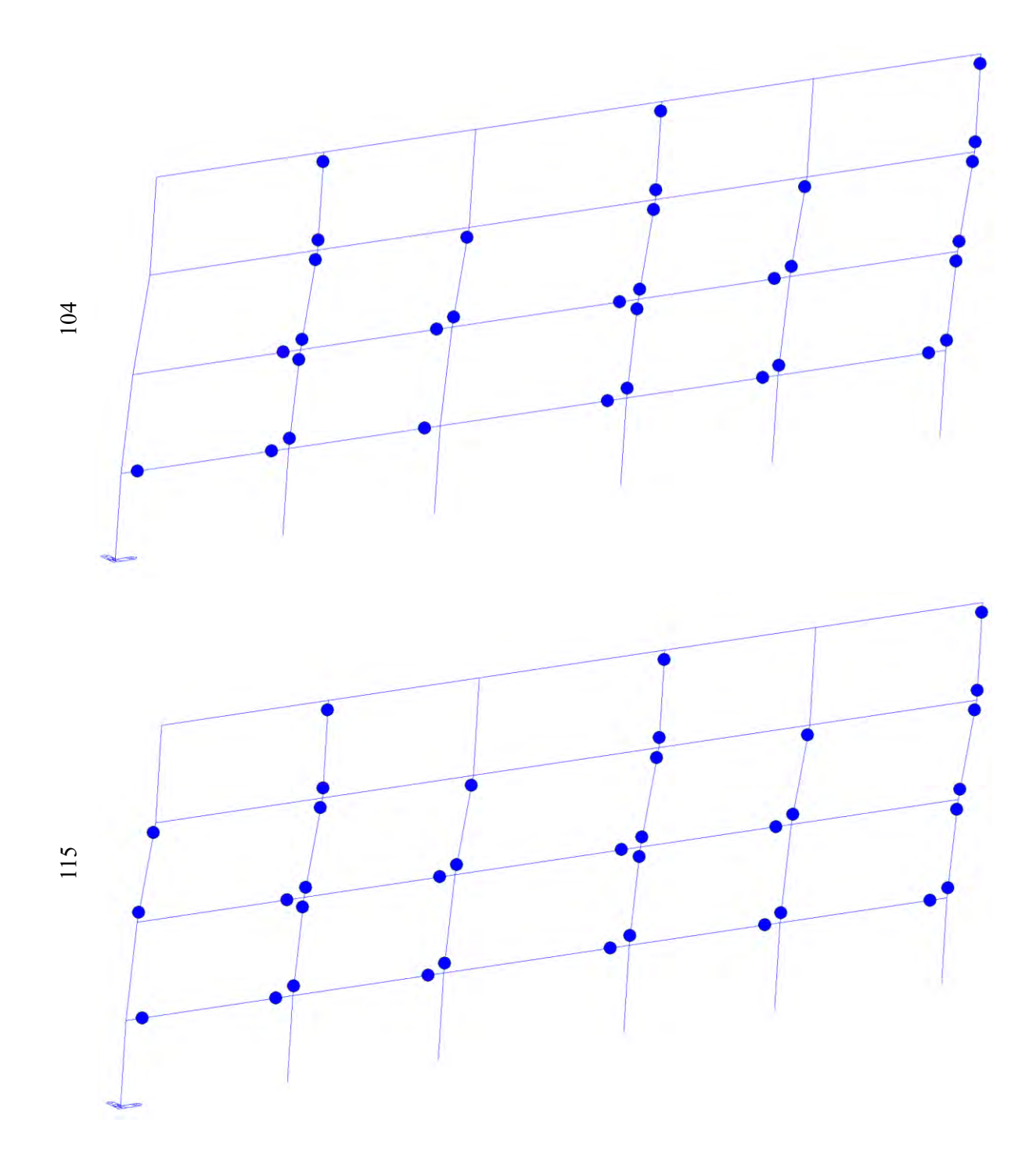

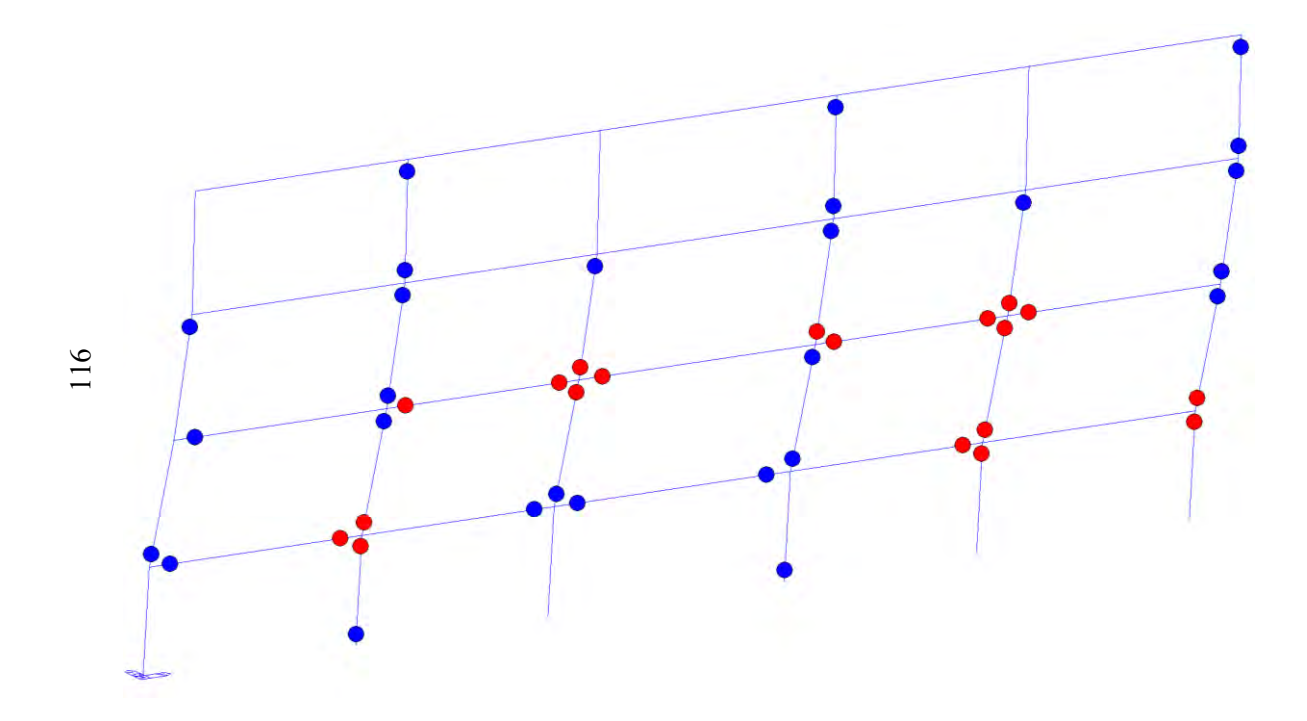

**Caso F2 Caso F4**

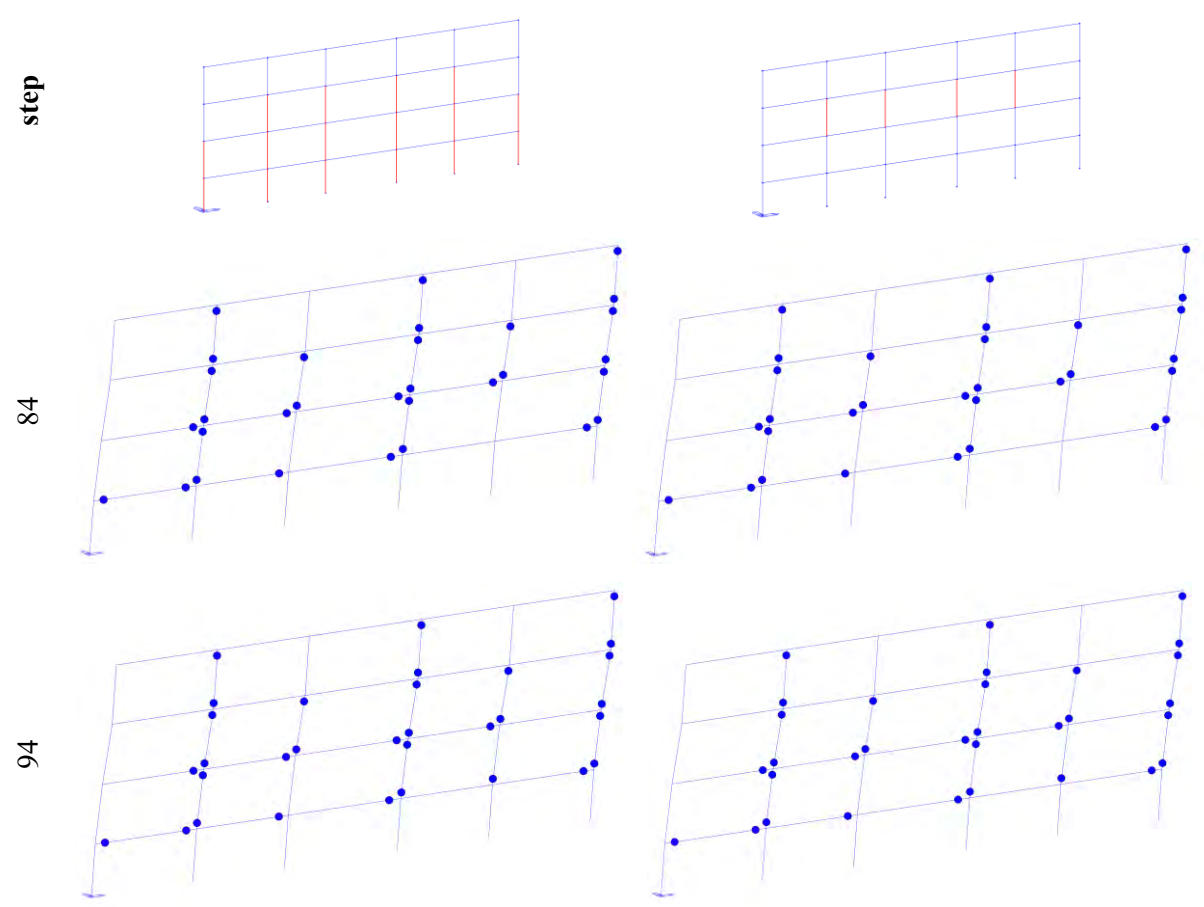

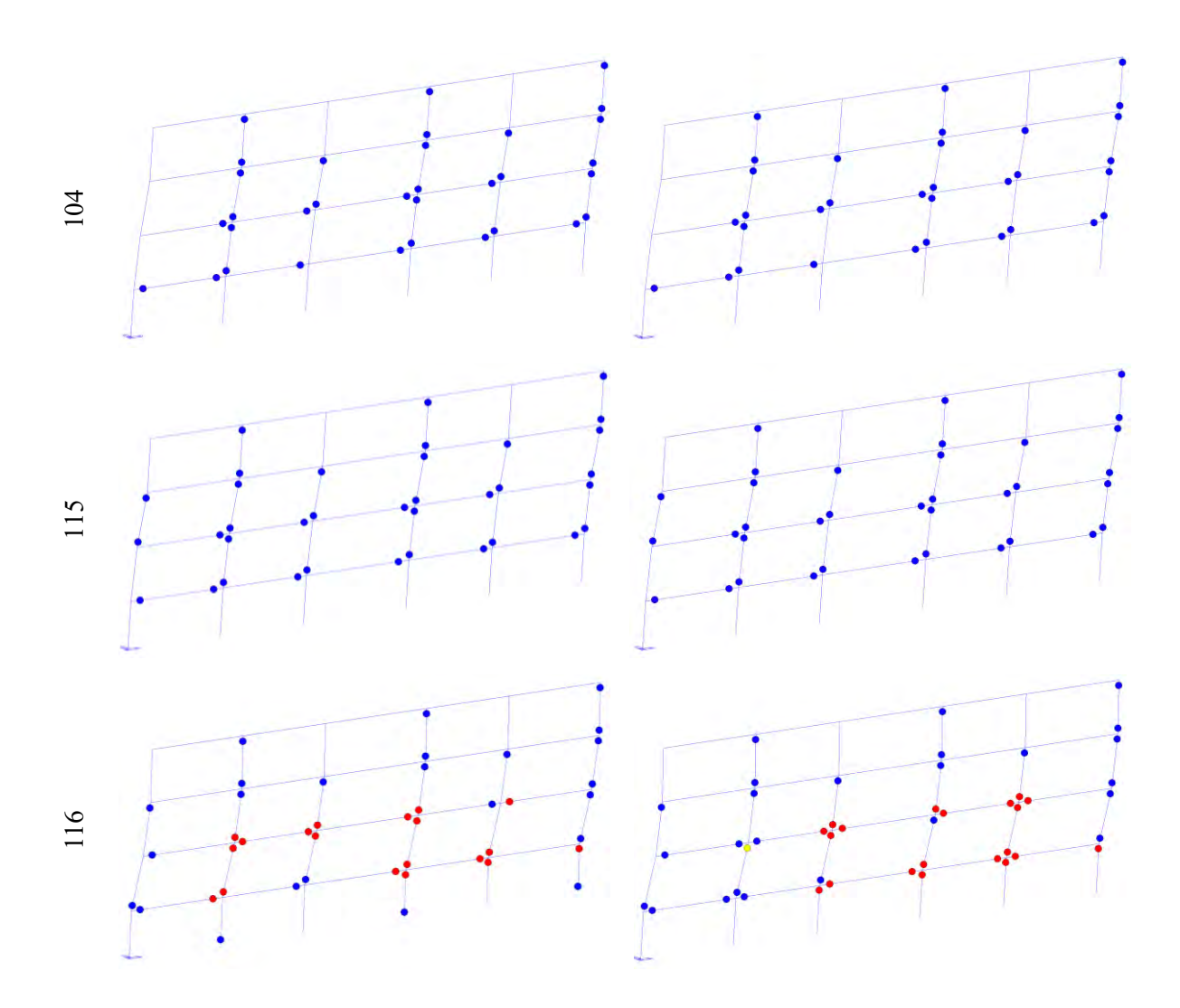

Si riportano di seguito le curve pushover dei casi appena descritti.

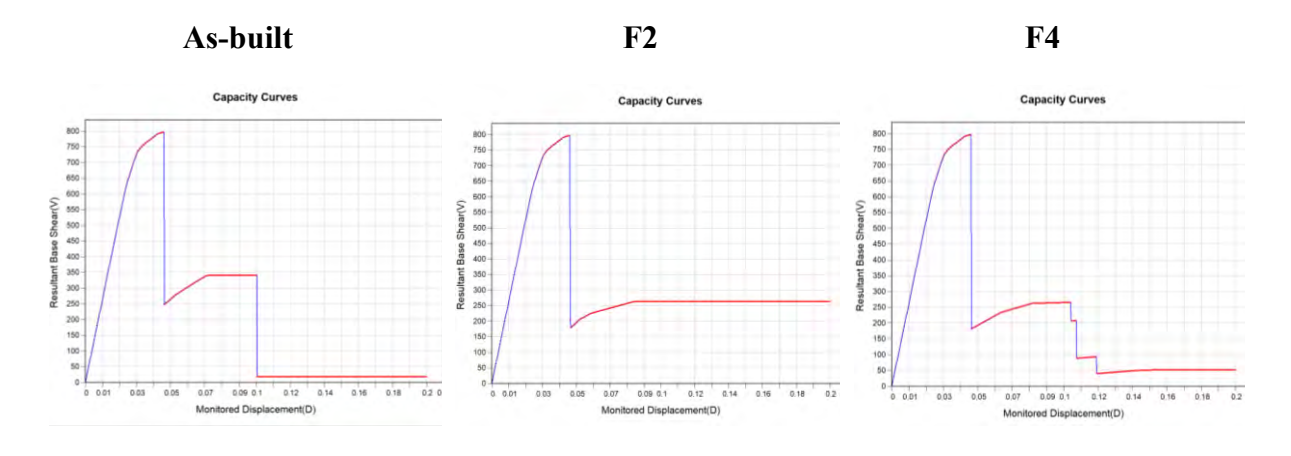

*Fig. 46 Curve di capacità casi As-built, F2 e F4 estratte da Midas-GEN*

Da un'analisi condotta sulla curva pushover, sulla duttilità, sulla formazione delle cerniere plastiche, sugli spostamenti e sul piano debole, fino allo stato limite NC, si deduce che applicare FRP come descritto nei casi F2 e F4 NON comporta nessuna variazione della curva pushover,

nessun aumento della duttilità, il piano debole rimane comunque il piano 3 e i nodi raggiungono gli stessi spostamenti. Tuttavia, osservando cosa succede al collasso step 116 riportato precedentemente, si nota che le cerniere plastiche che arrivano a rottura del caso F2 sono identiche a quelle del caso As-built; mentre sono differenti quelle del caso F4.

Per fare maggiore chiarezza sul perché non si ottengono miglioramenti e capire alcuni meccanismi di comportamento si riportano di seguito gli stati di sollecitazione N, T e M dei casi appena descritti.

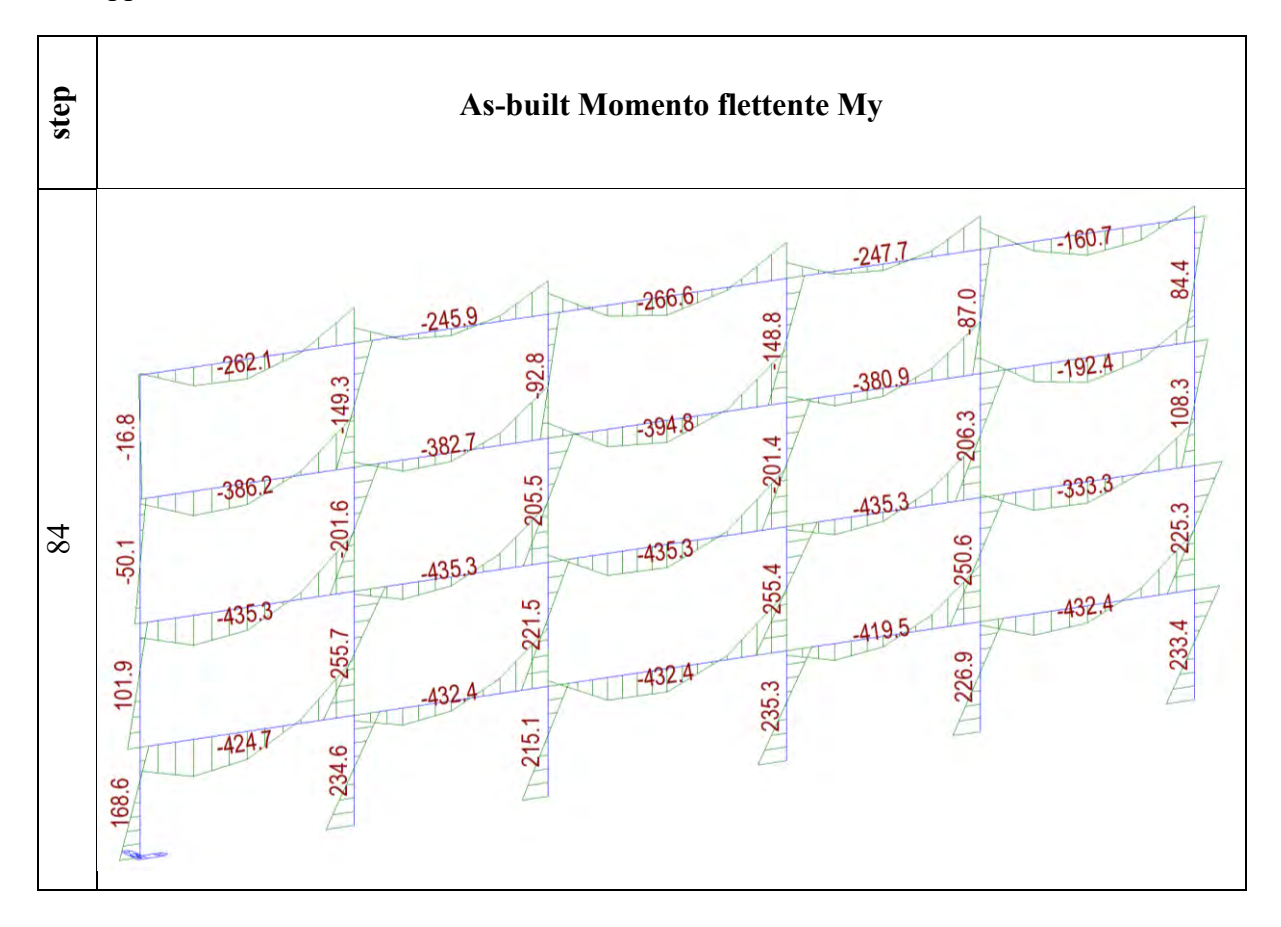

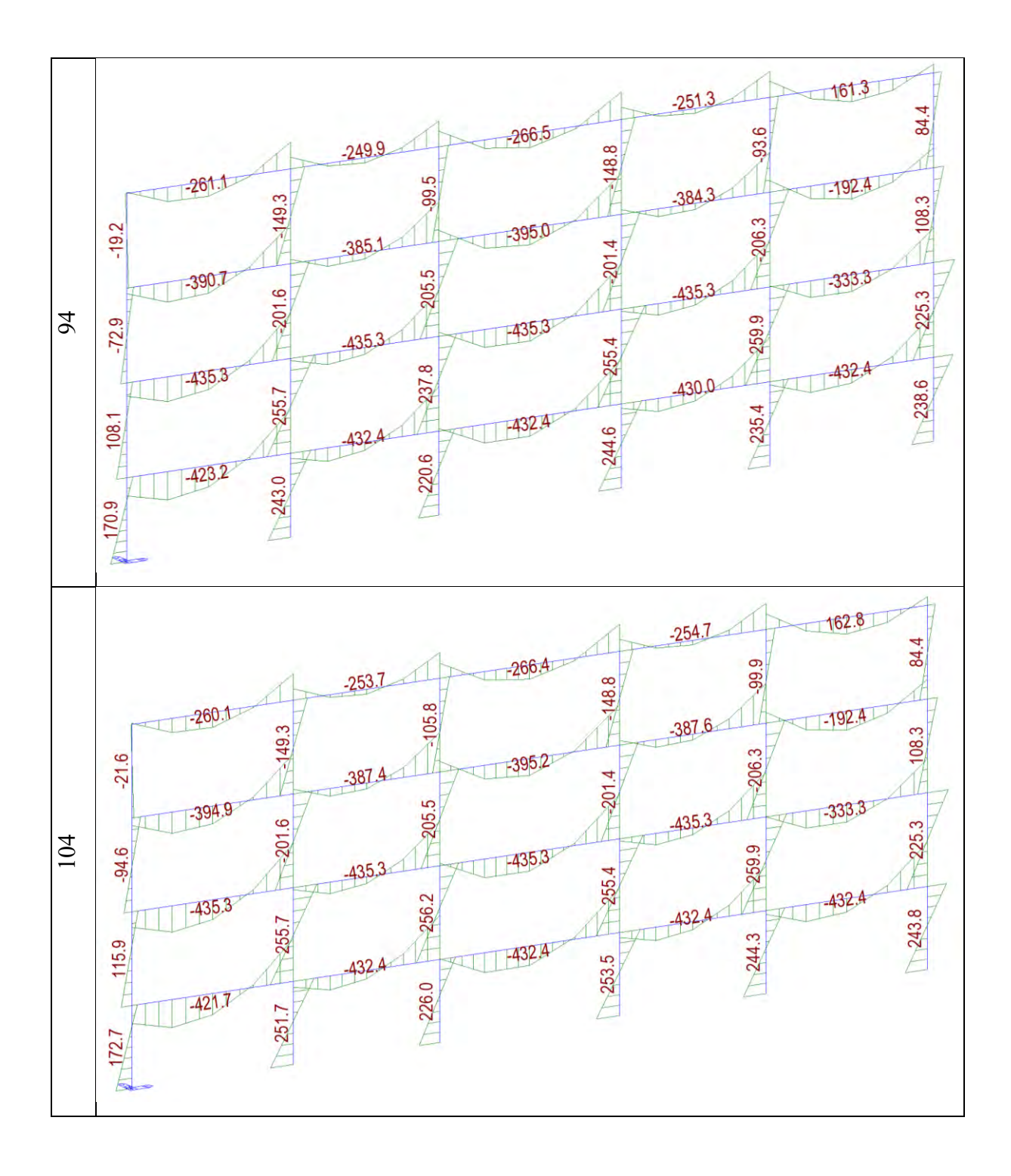

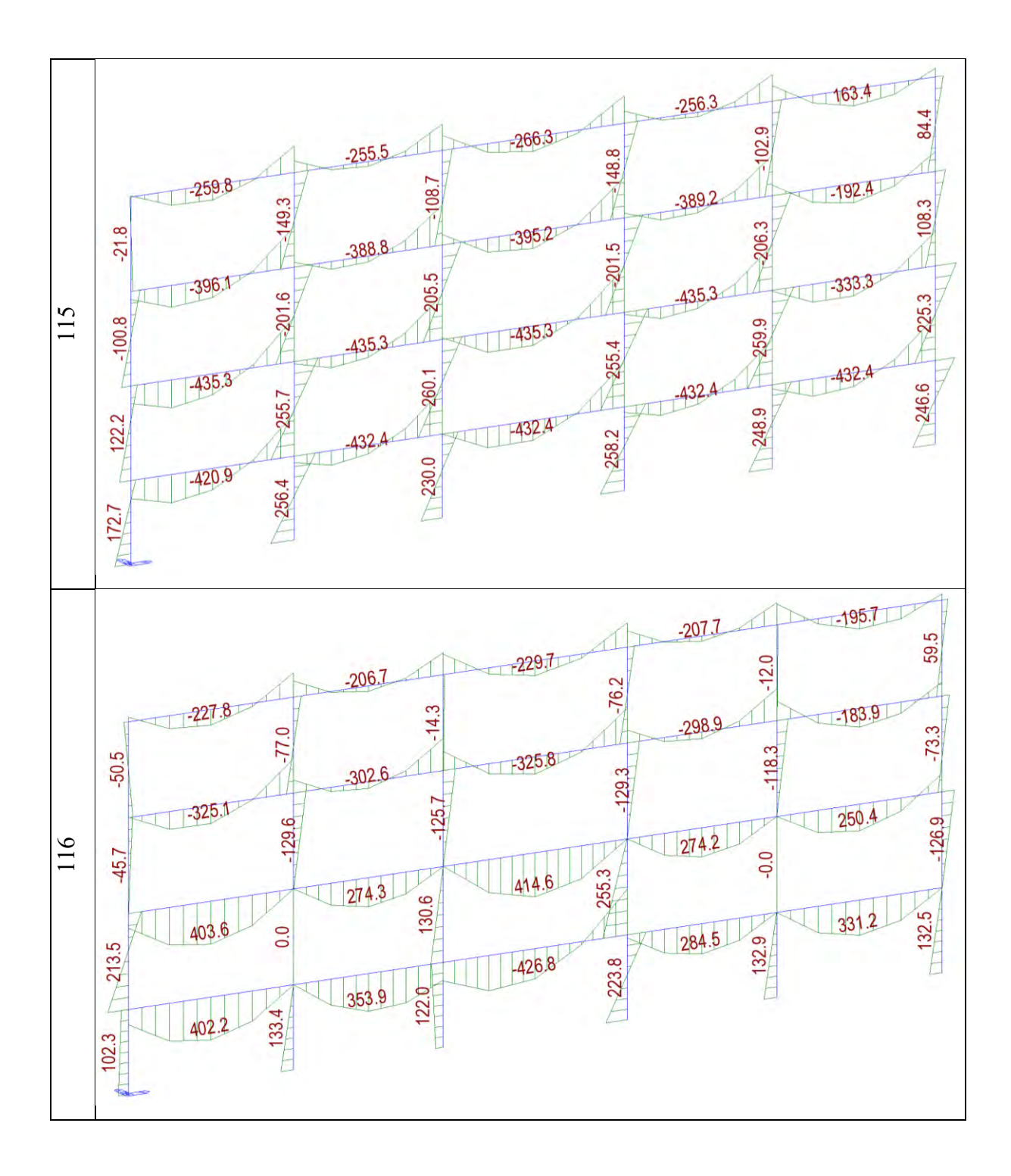

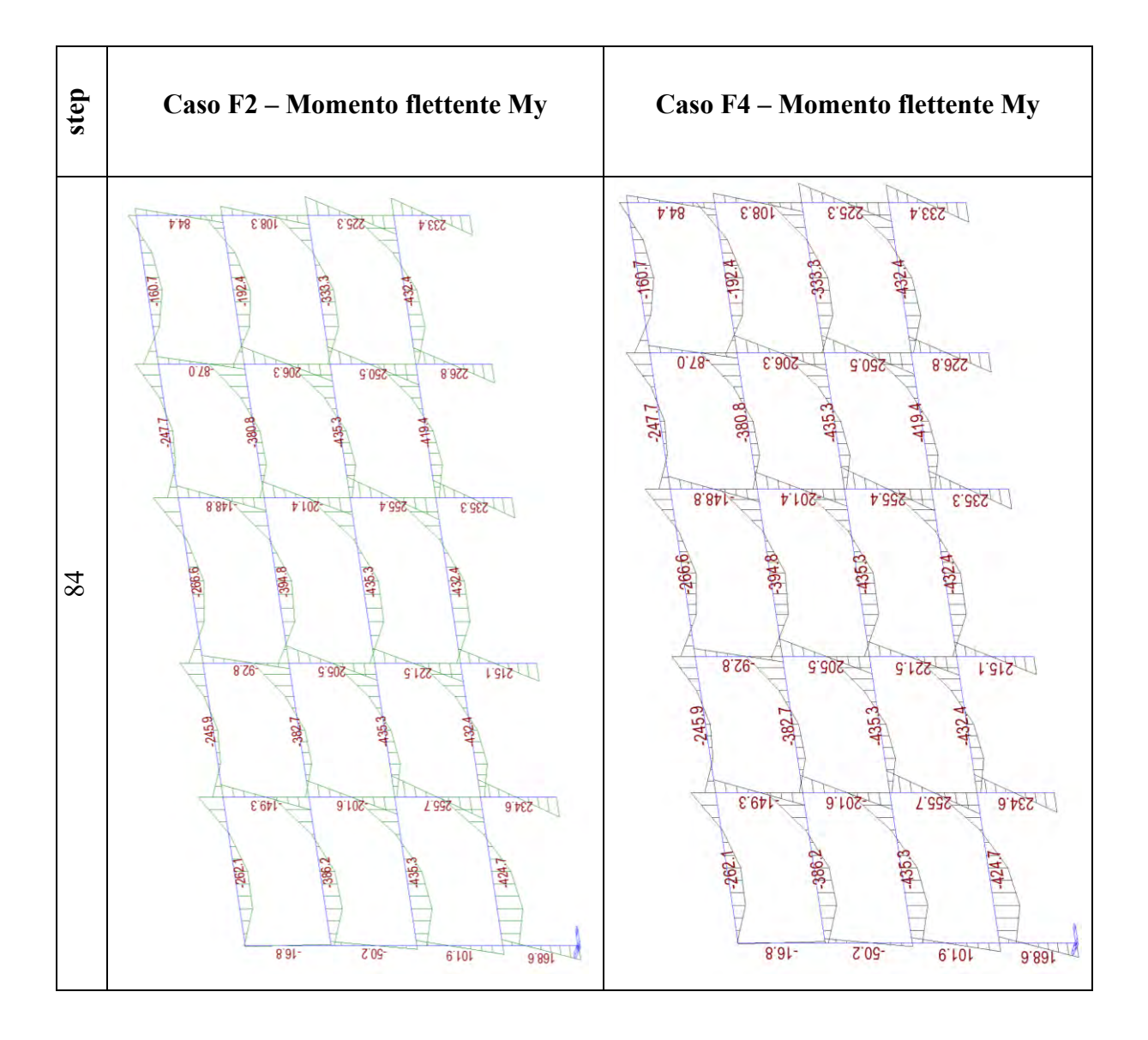

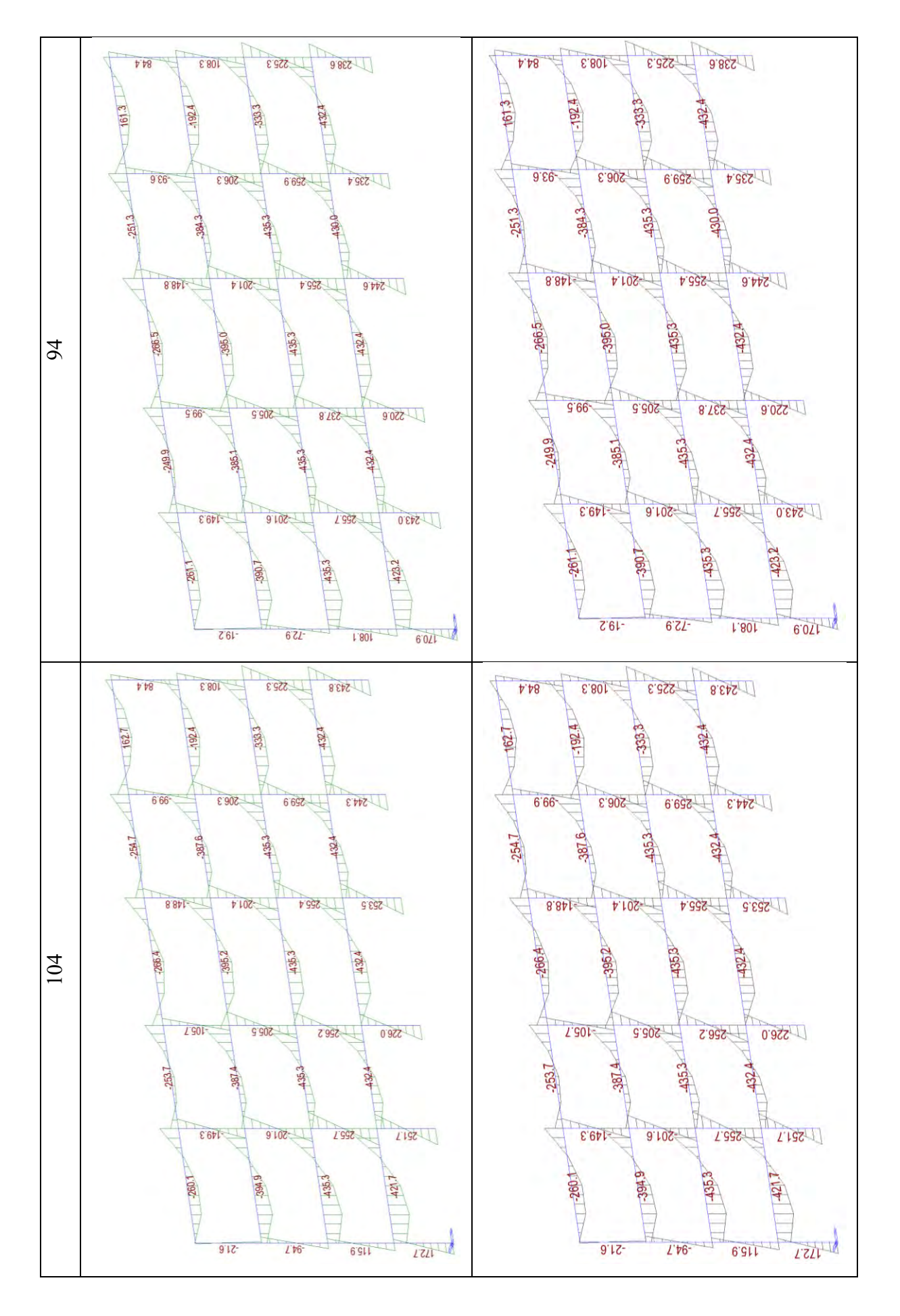
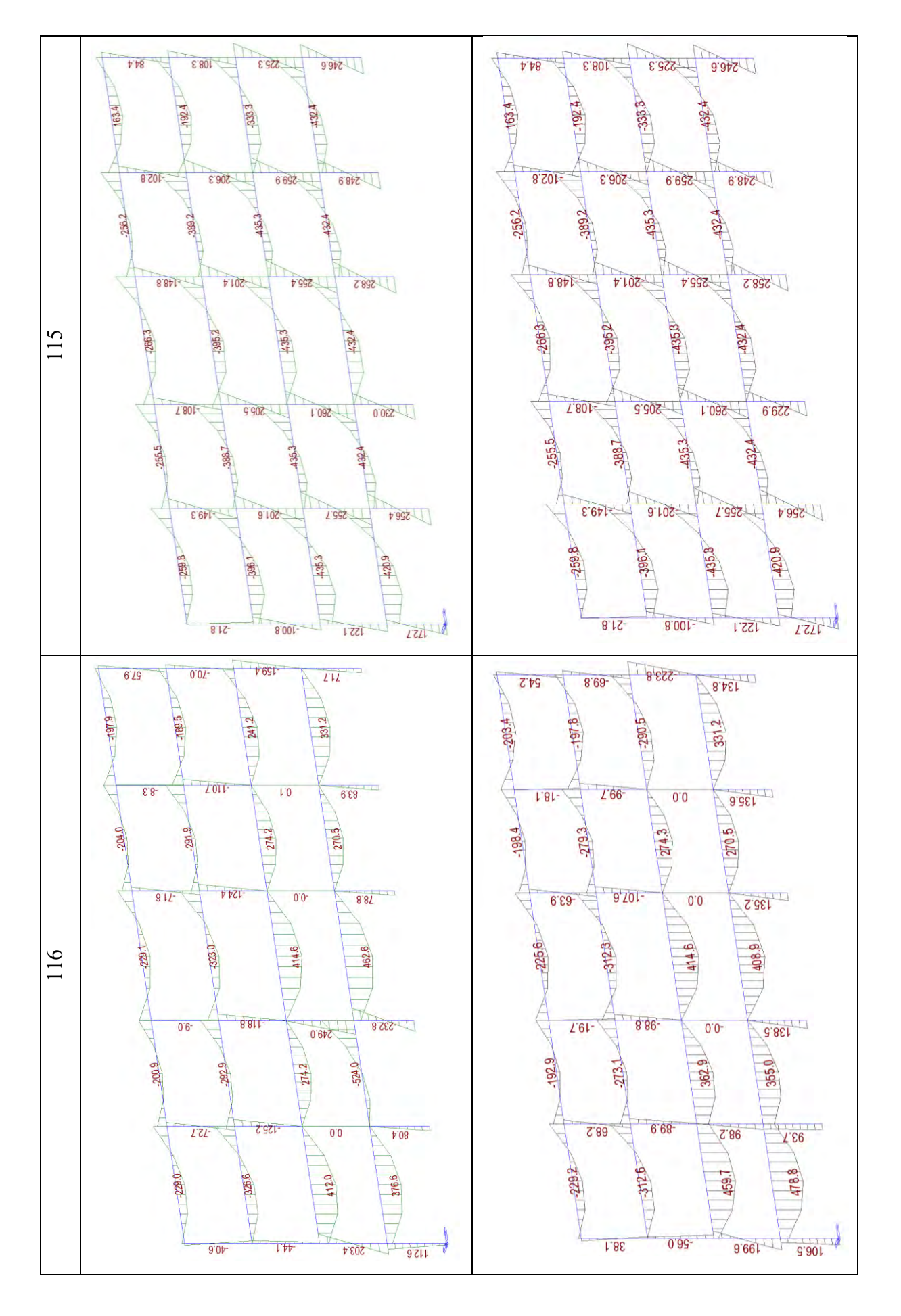

Dal diagramma del momento flettente si può osservare che ancora una volta fino a NC il valore è il medesimo in tutti e tre i casi e che il collasso avviene in maniera diffusa con un maggior numero di cerniere plastiche che arriva a rotazione ultima al piano secondo sia su travi che su pilastri. Poiché il diagramma momento-rotazione segue il modello "perfettamente plastico", anche se la rotazione di capacità è maggiore in alcuni pilastri nei casi con il rinforzo, il momento che viene portato è identico ed è per questo motivo che non si possono osservare variazioni nel diagramma.

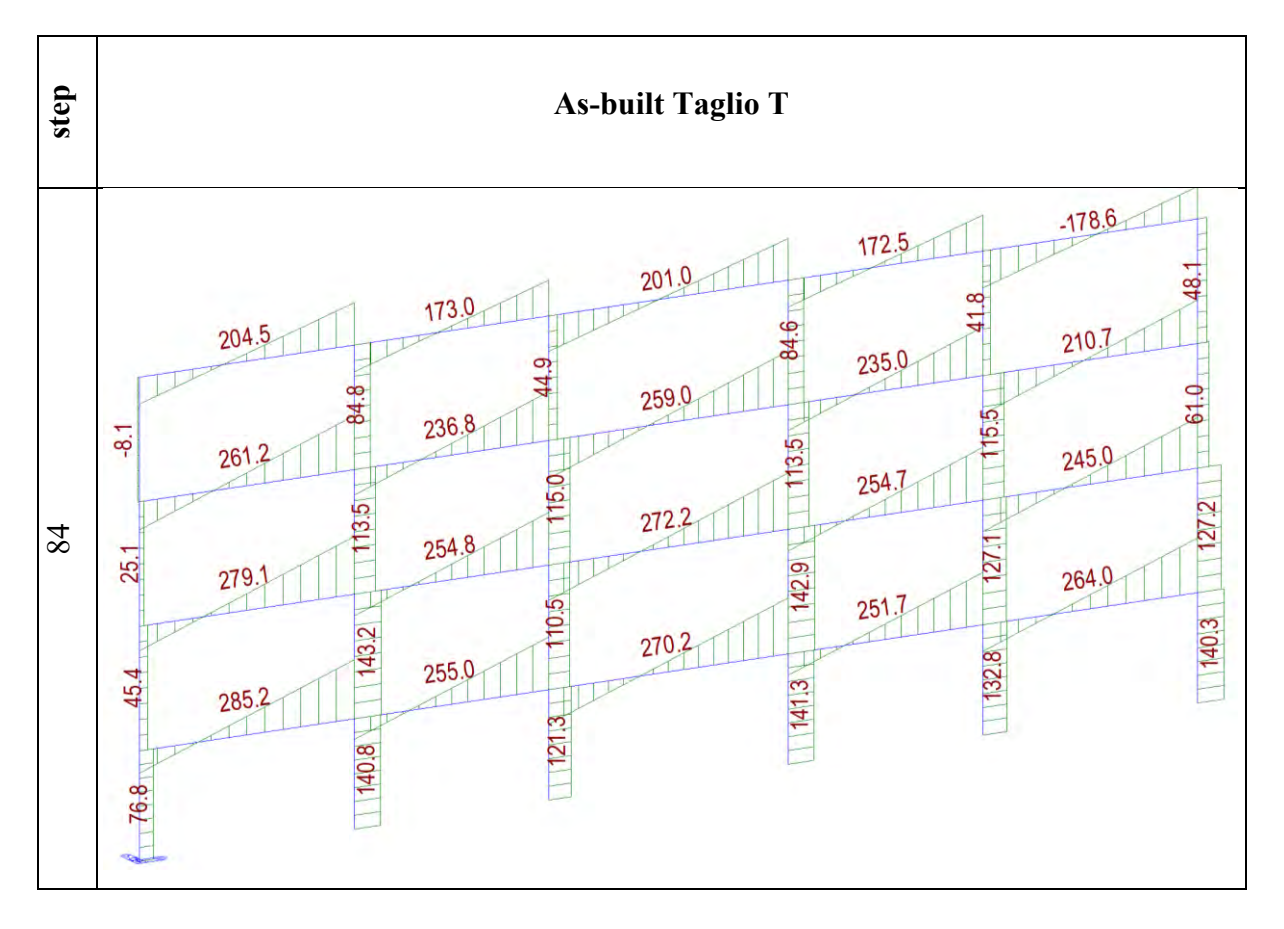

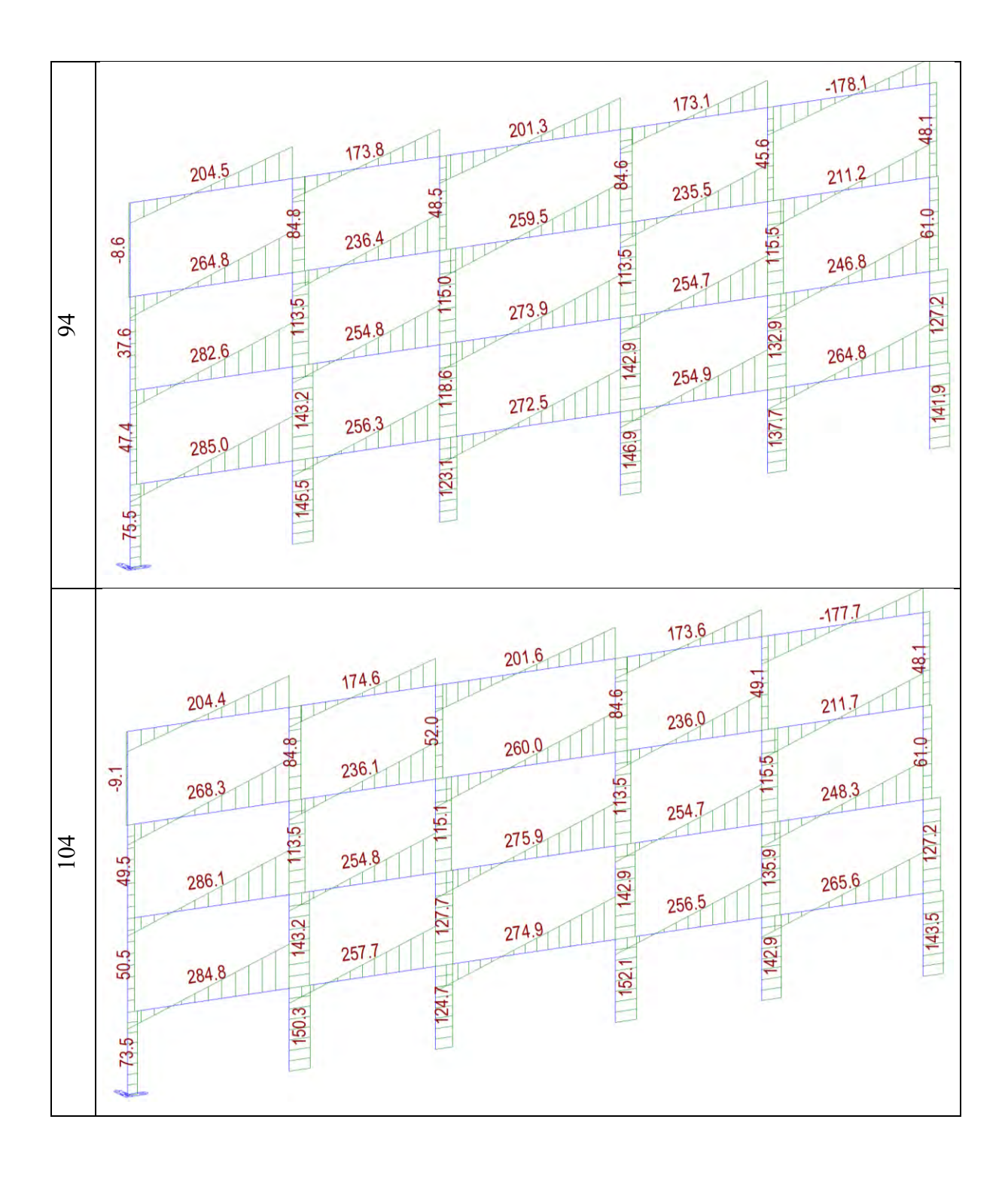

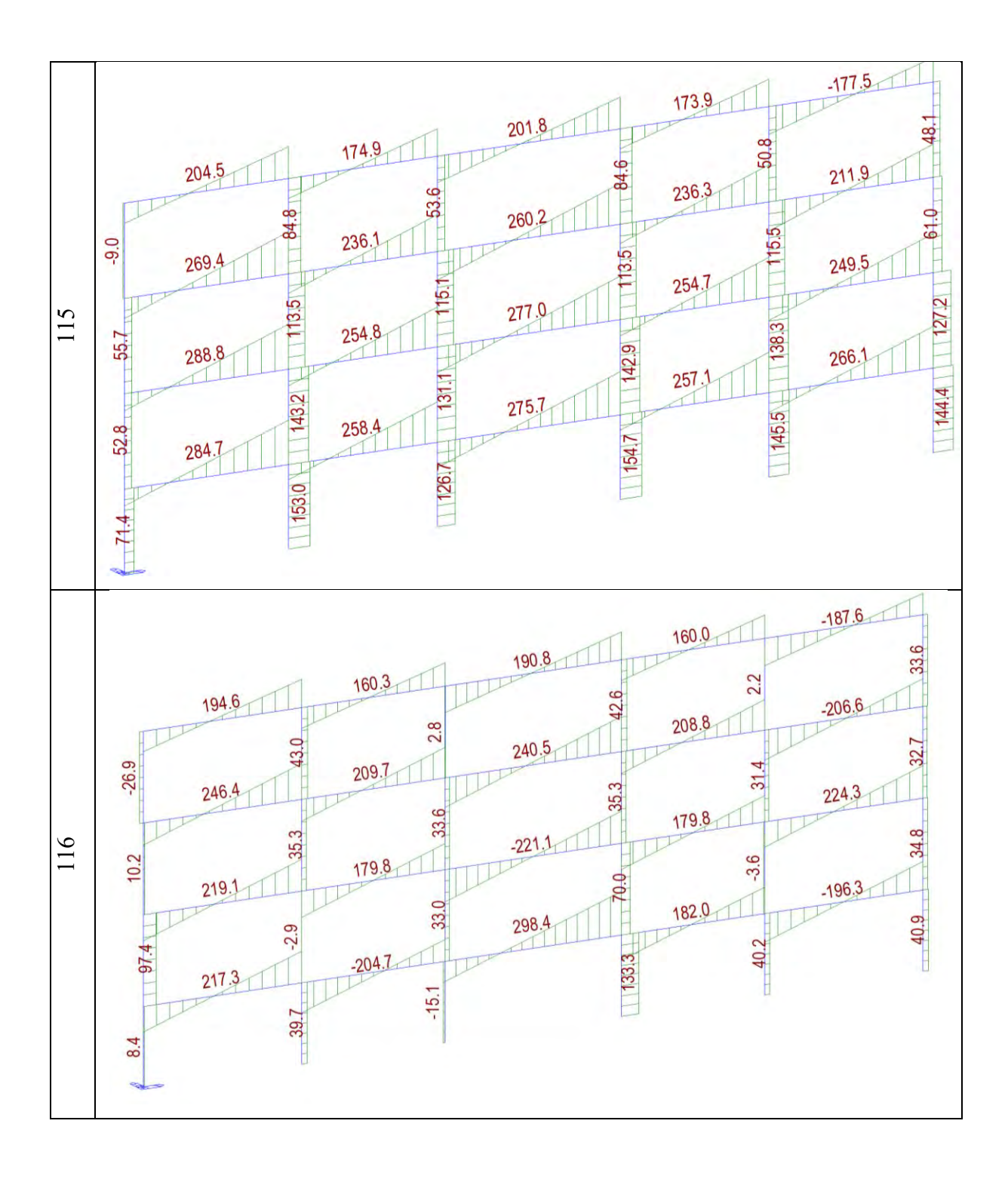

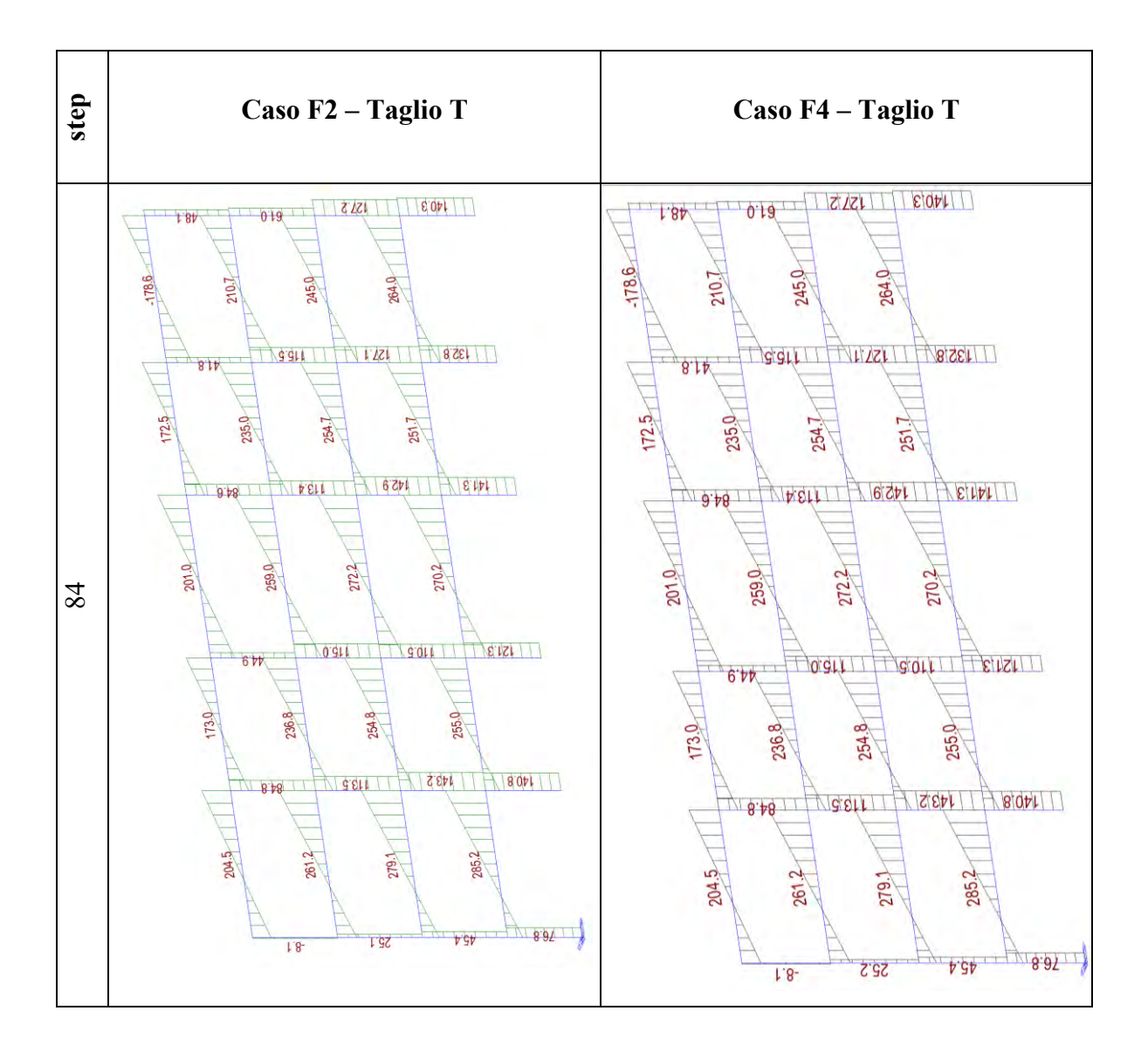

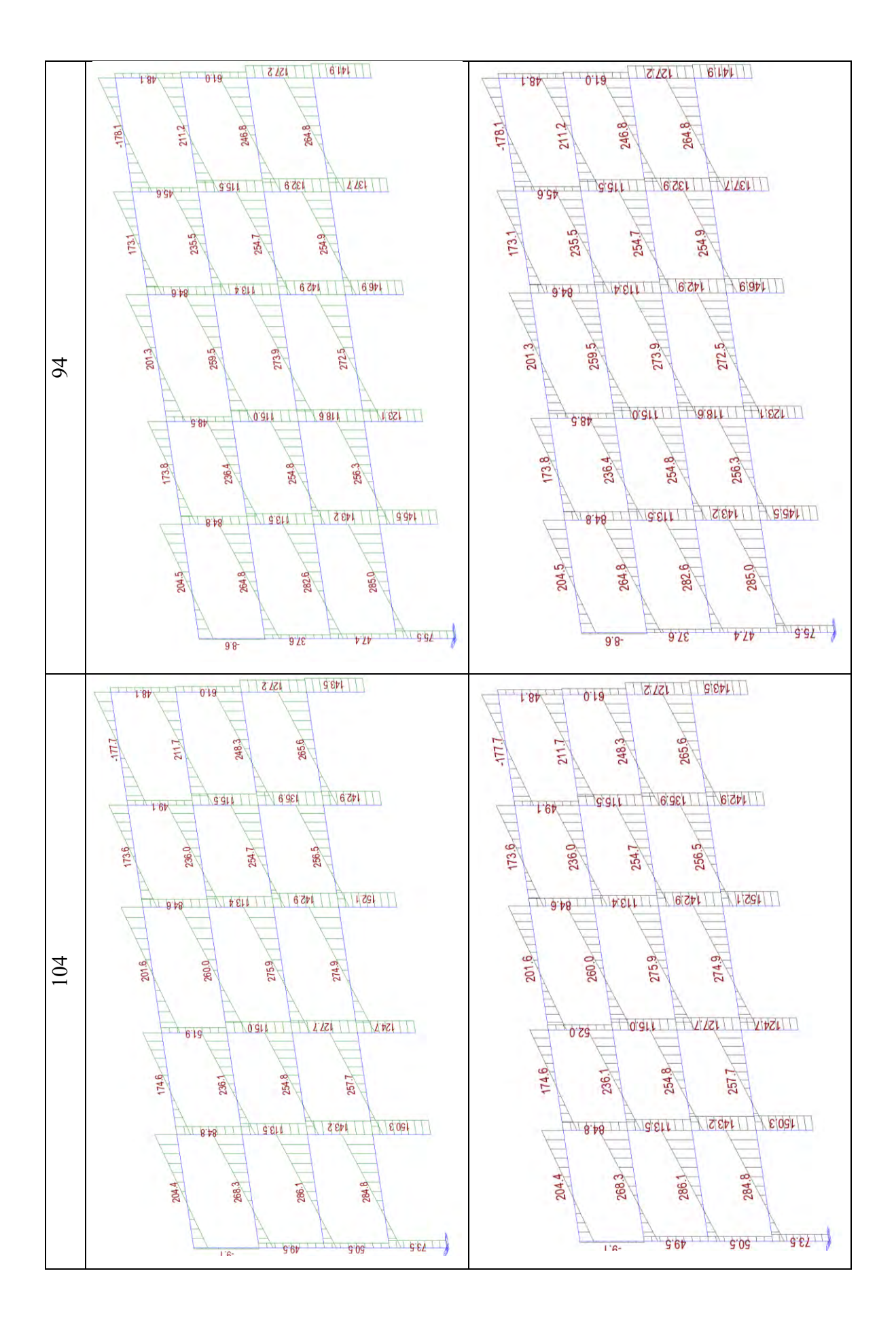

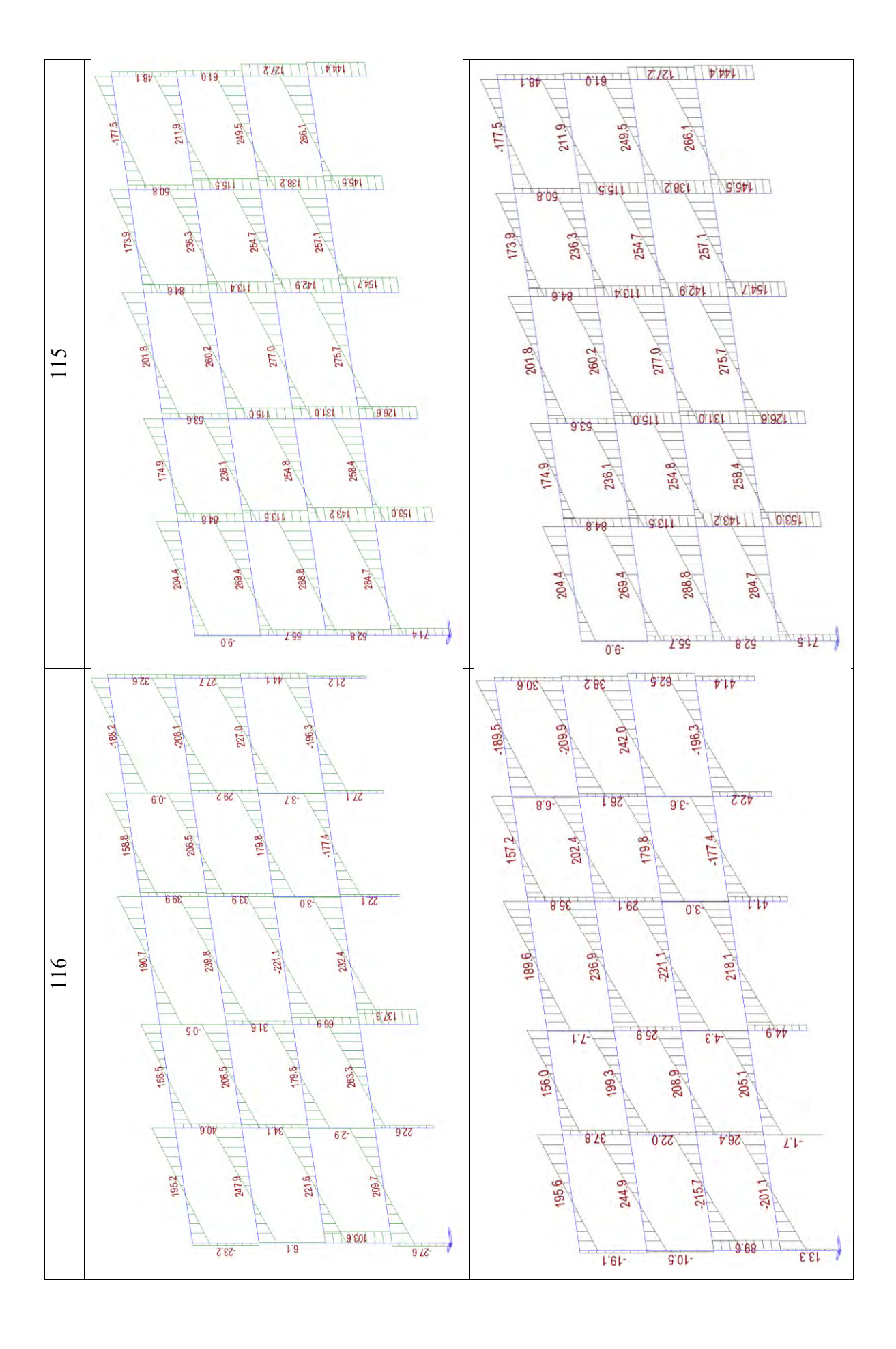

Anche dallo stato di sollecitazione T si può osservare quanto detto prima. Si riporta per completezza dello stato di sollecitazione anche lo sforzo normale N, come mostrato di seguito.

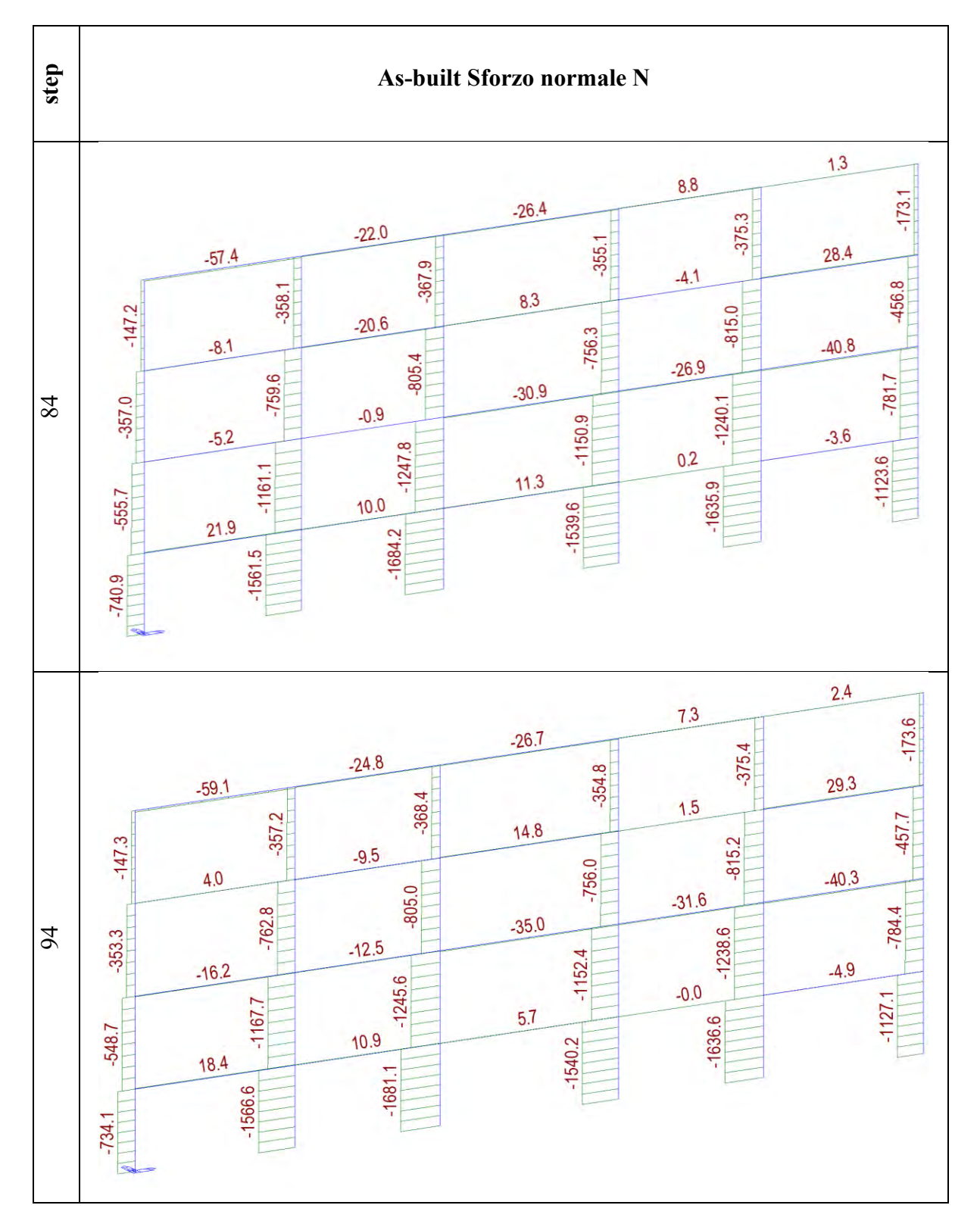

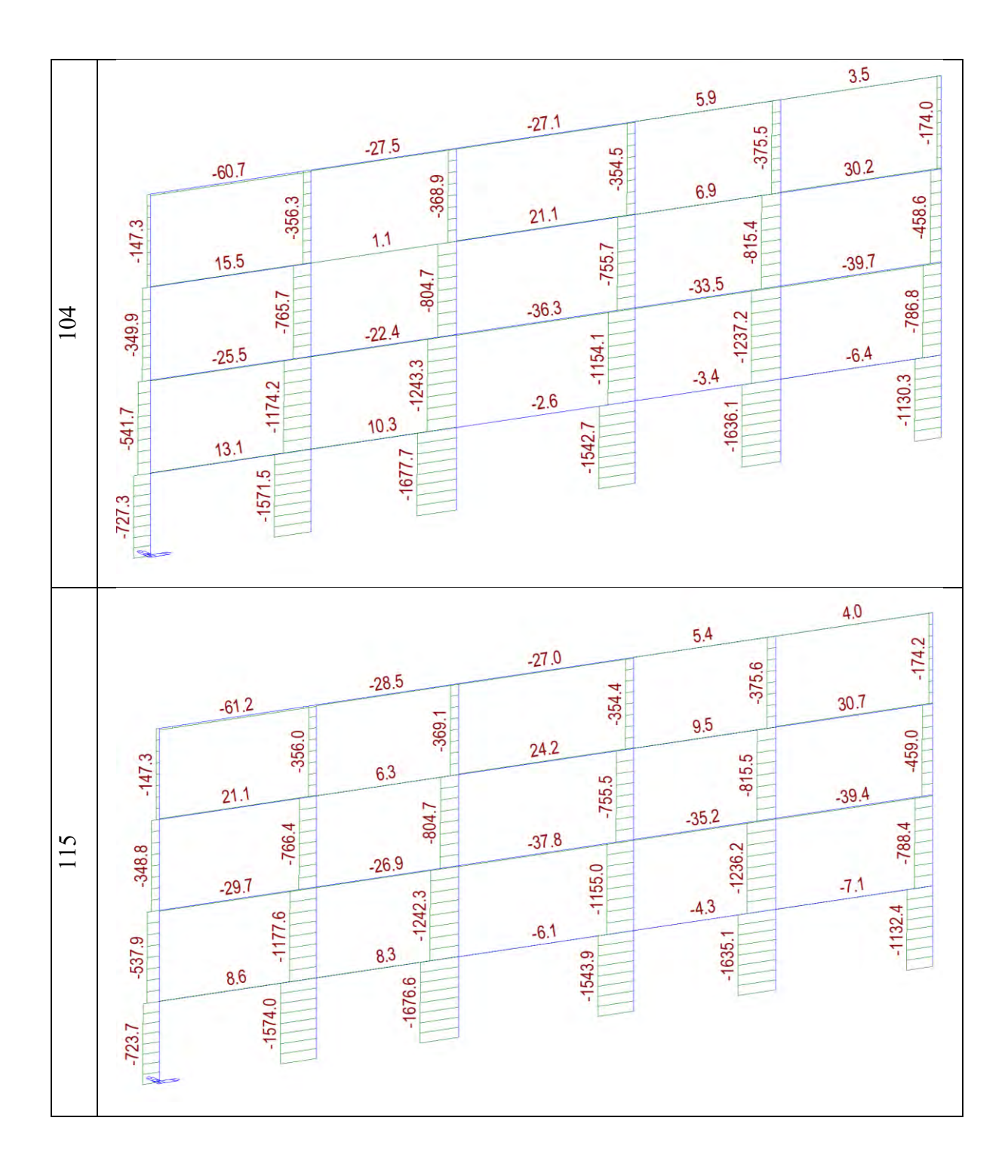

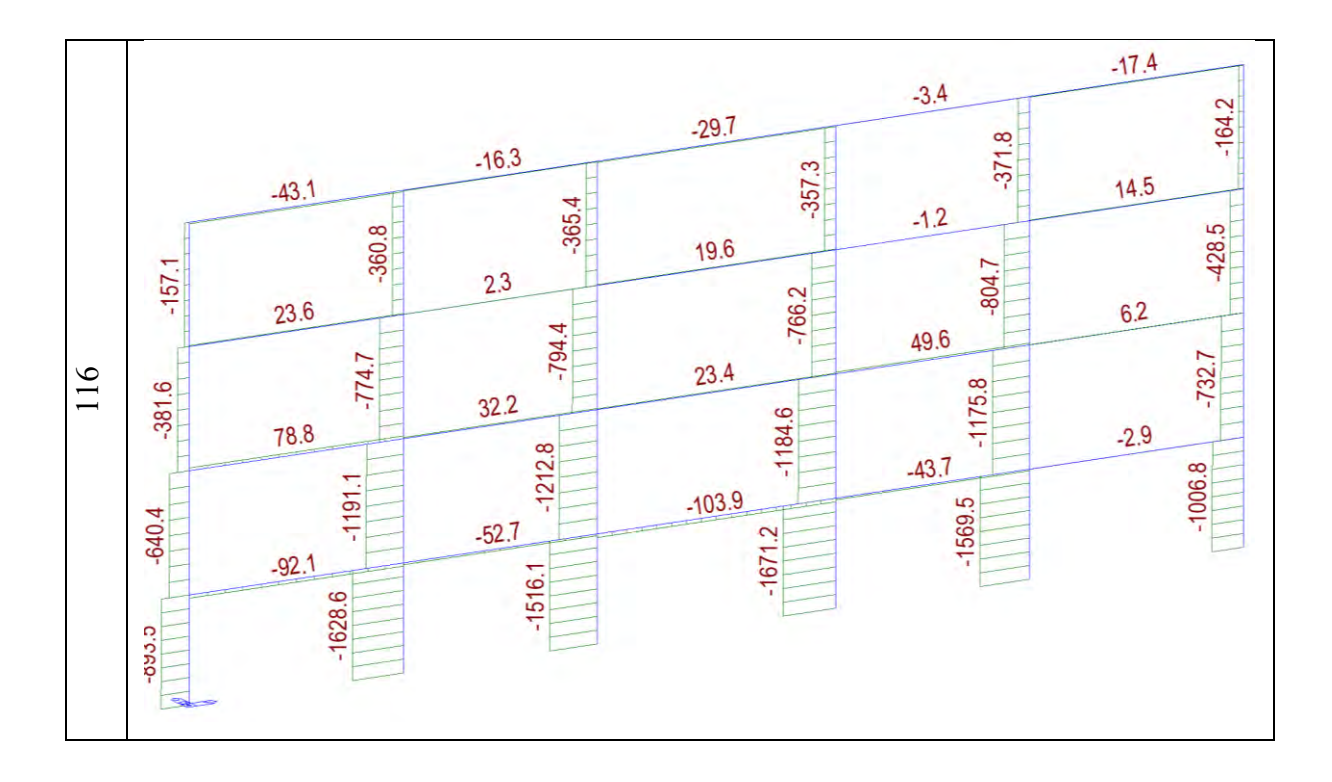

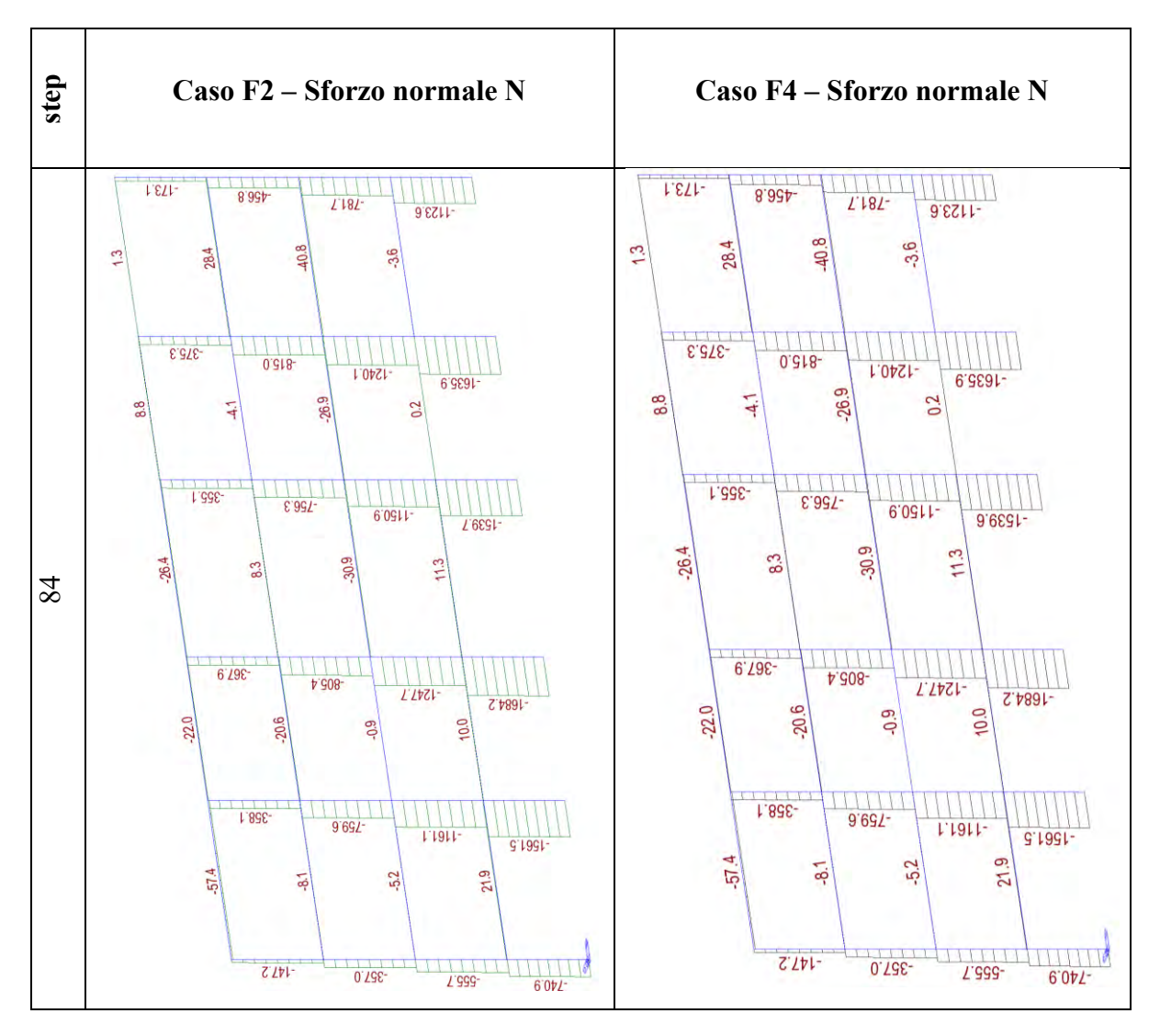

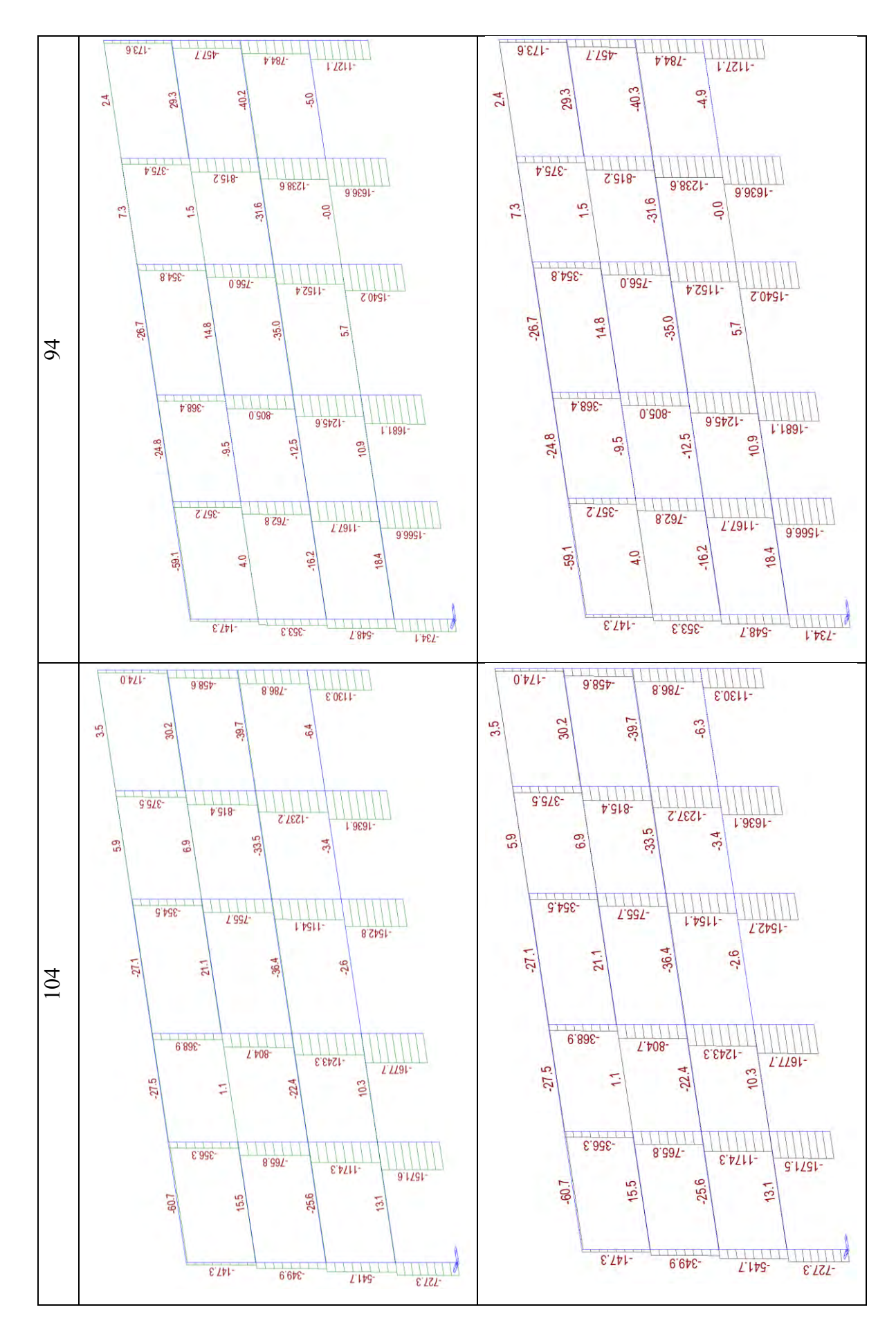

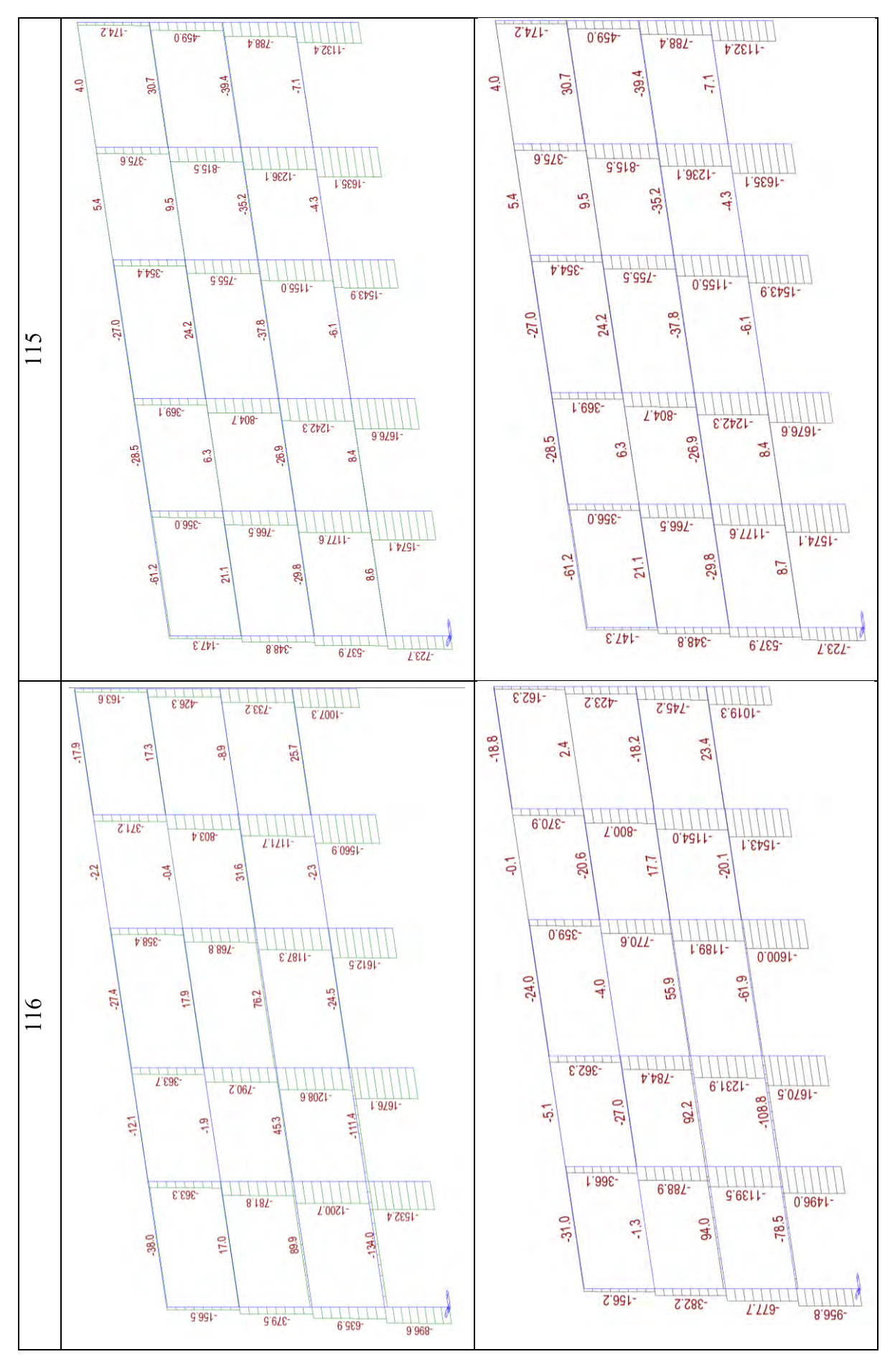

Si osserva che lo sforzo normale N sulla pilastrata di sinistra rispetto a quella di destra è minore per effetto della spinta imposta da sinistra che tende a decomprimere la prima pilastrata e comprimere le ultime; si traduce in una sorta di flessione globale sul telaio che viene equilibrata da una coppia di N con verso opposto agenti sulle pilastrate di estremità.

Per quel che si è potuto osservare con gli stati di sollecitazione, rispetto al caso As-built, i casi F2 e F4 non migliorano il comportamento della struttura, a conferma di quanto detto prima. Si riporta di seguito il confronto della curvatura possibile dello stesso elemento 1 (pilastro piano 1 pilastrata 1 da sinistra) una volta rinforzato caso F2 e una volta non rinforzato caso F4.

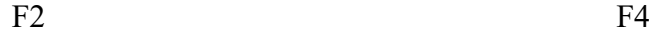

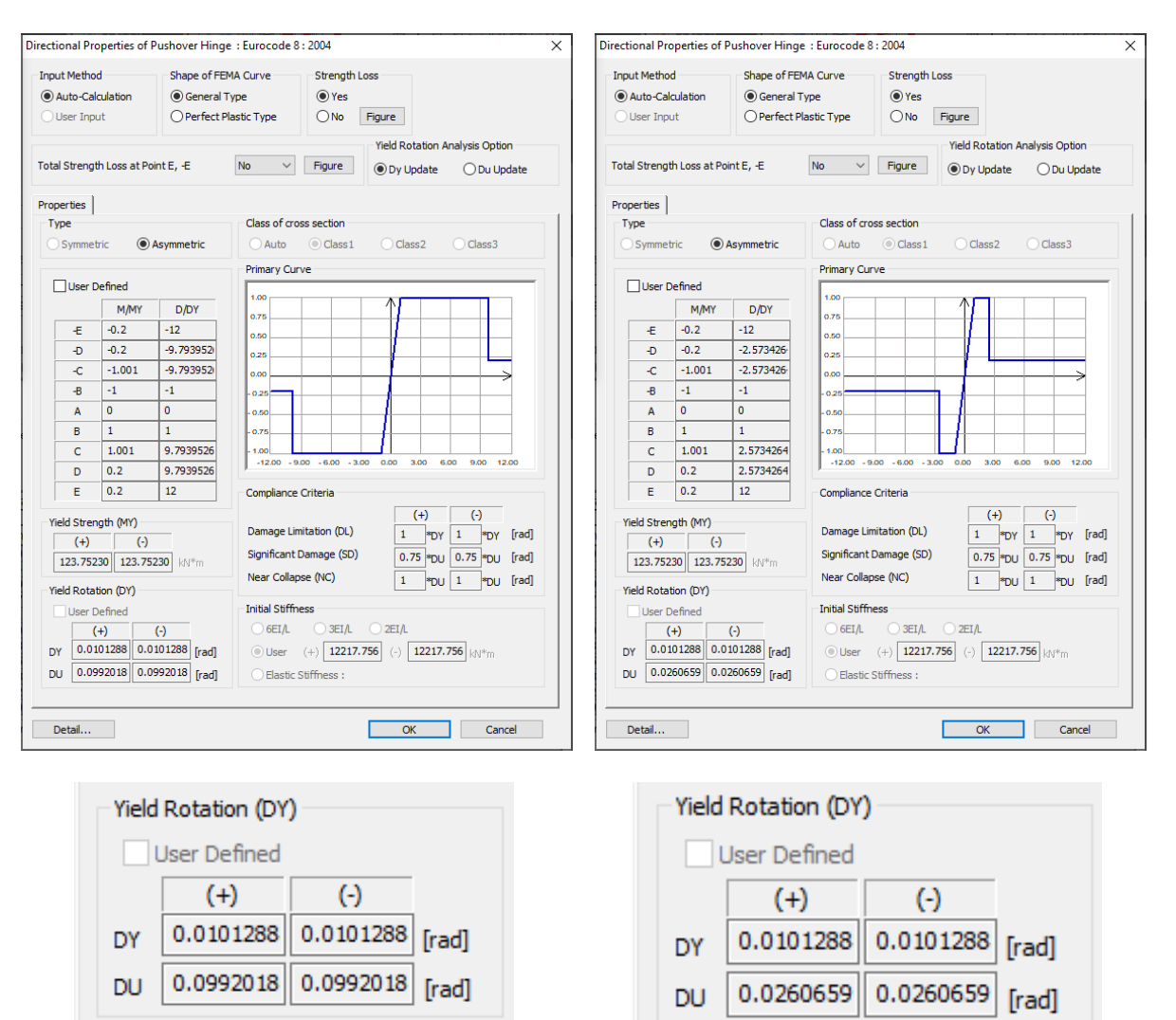

Tenendo in considerazione quanto riportato per la rotazione degli elementi rinforzati e osservando chiaramente un aumento di questa (più di 3 volte maggiore), si può affermare che il rinforzo localmente funziona ma non ha nessun tipo di effetto a livello globale. Le cerniere plastiche che arrivano alla rottura sono le stesse del caso As-built; dunque, questi due casi

studiati non risultano efficaci e, dato l'obiettivo per cui questi vengono applicati, si decide di NON proseguire con il calcolo delle perdite economiche.

## **3.1.6.2. Confronto casi: F3 e F5**

Si riportano di seguito, ogni 50 step di carico, delle immagini del comportamento della struttura in termini di formazioni di cerniere plastiche dallo stato limite Life Safety (step 84) allo stato limite Near Collapse (step 344 per F3, step 345 per F5).

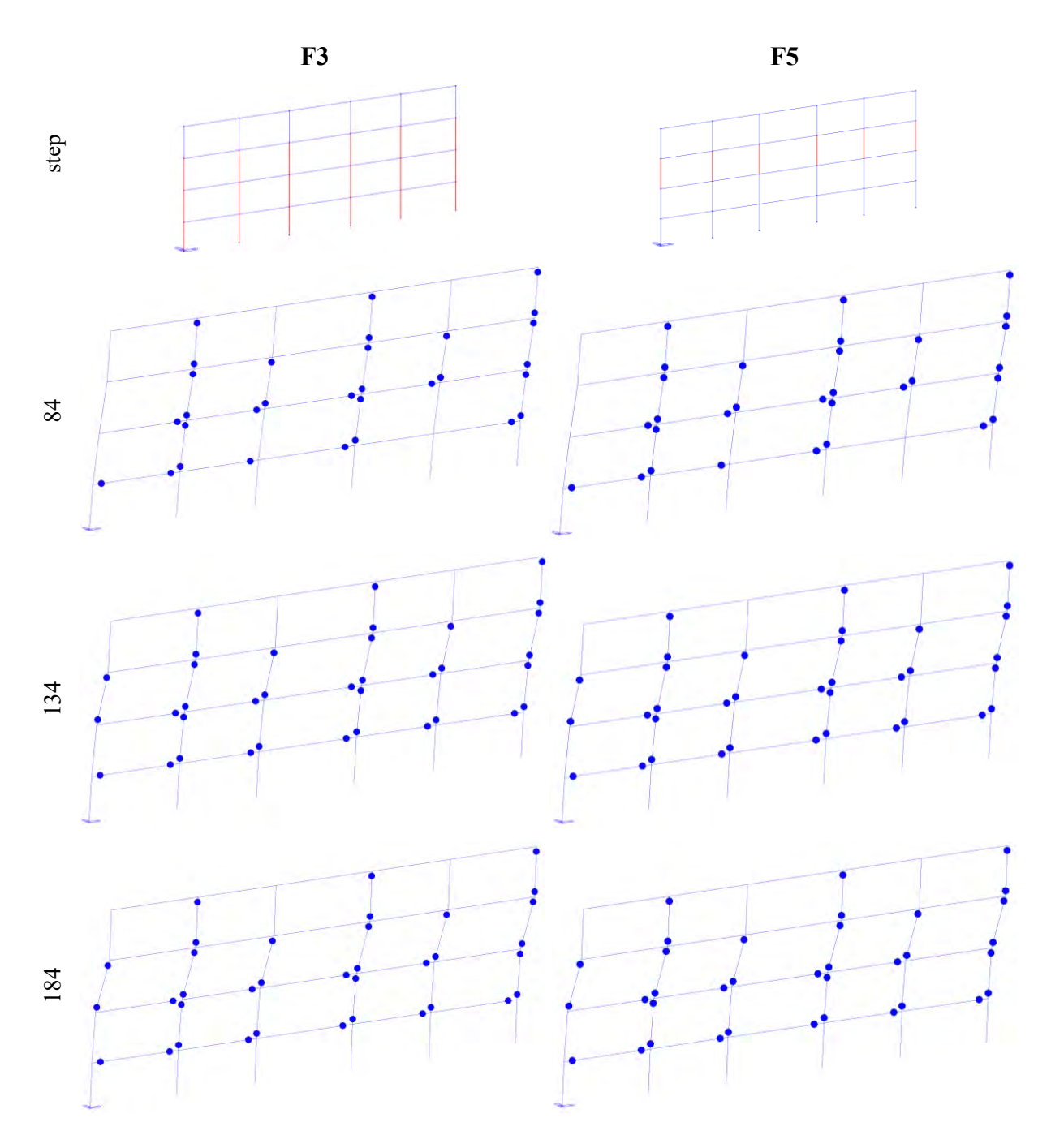

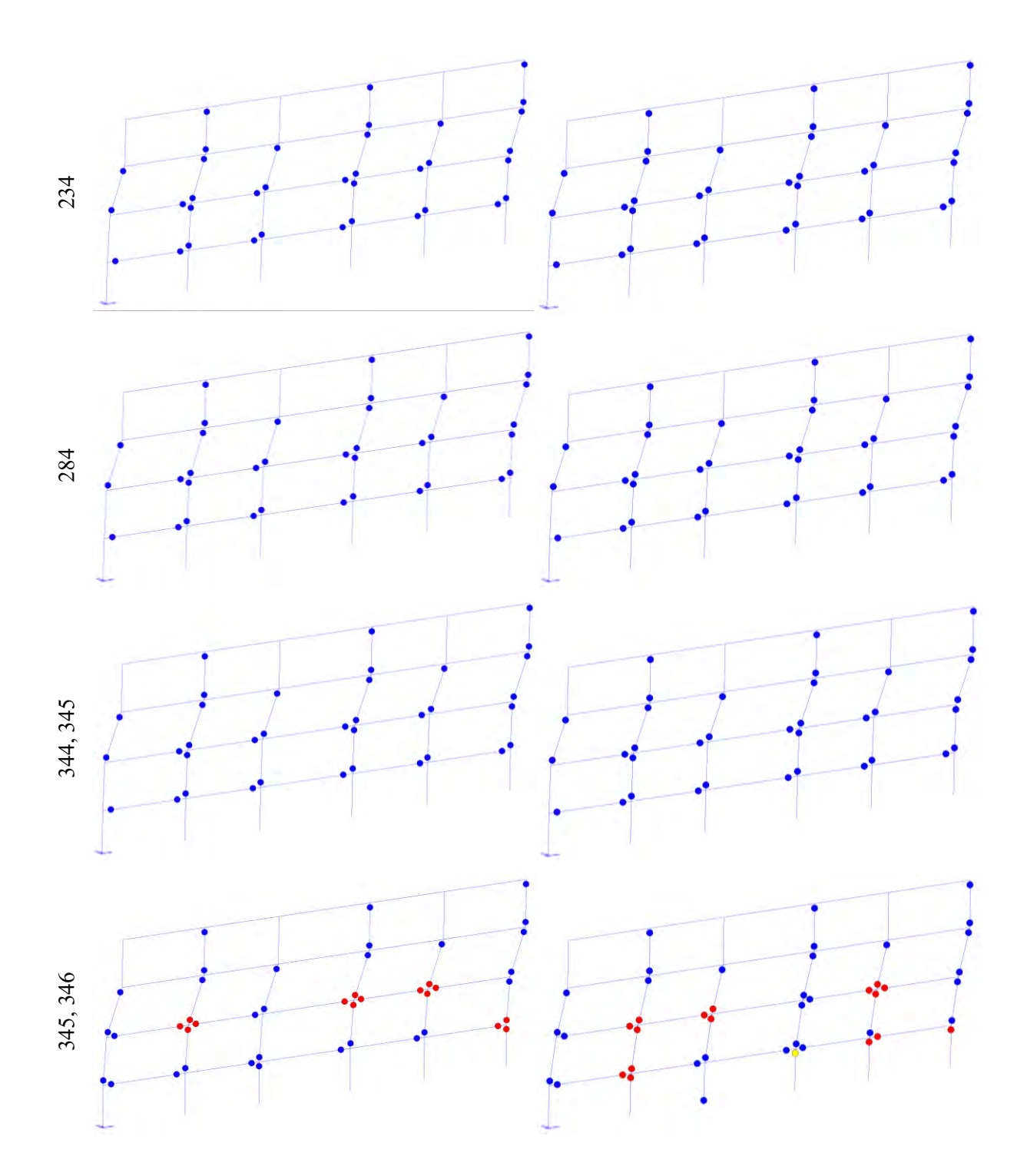

Si riportano di seguito le curve pushover dei casi appena descritti.

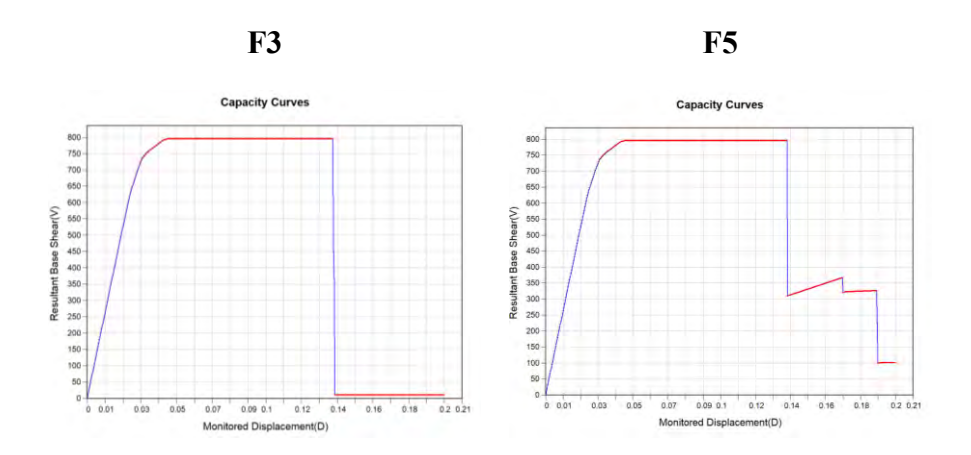

Da un'analisi condotta sulla curva pushover, sulla duttilità, sulla formazione delle cerniere plastiche, sugli spostamenti e sul piano debole, fino allo stato limite NC, si deduce che applicare FRP come descritto nei casi F3 e F5 comporta una variazione della curva pushover, un aumento della duttilità.

Osservando cosa succede all'aumentare degli step di carico fino al collasso step 345 (F3) e 346 (F5) si nota che la formazione delle cerniere plastiche è la medesima per entrambi i casi ma, una volta arrivati alla rottura, si può osservare che mentre per il primo caso si ha il collasso di 3 cerniere plastiche al secondo impalcato per il secondo caso si ha anche il collasso di una colonna del piano 2.

Per fare maggiore chiarezza sul perché si ottengono approssimativamente gli stessi miglioramenti si riportano di seguito gli stati di sollecitazione N, T e M dei casi appena descritti.

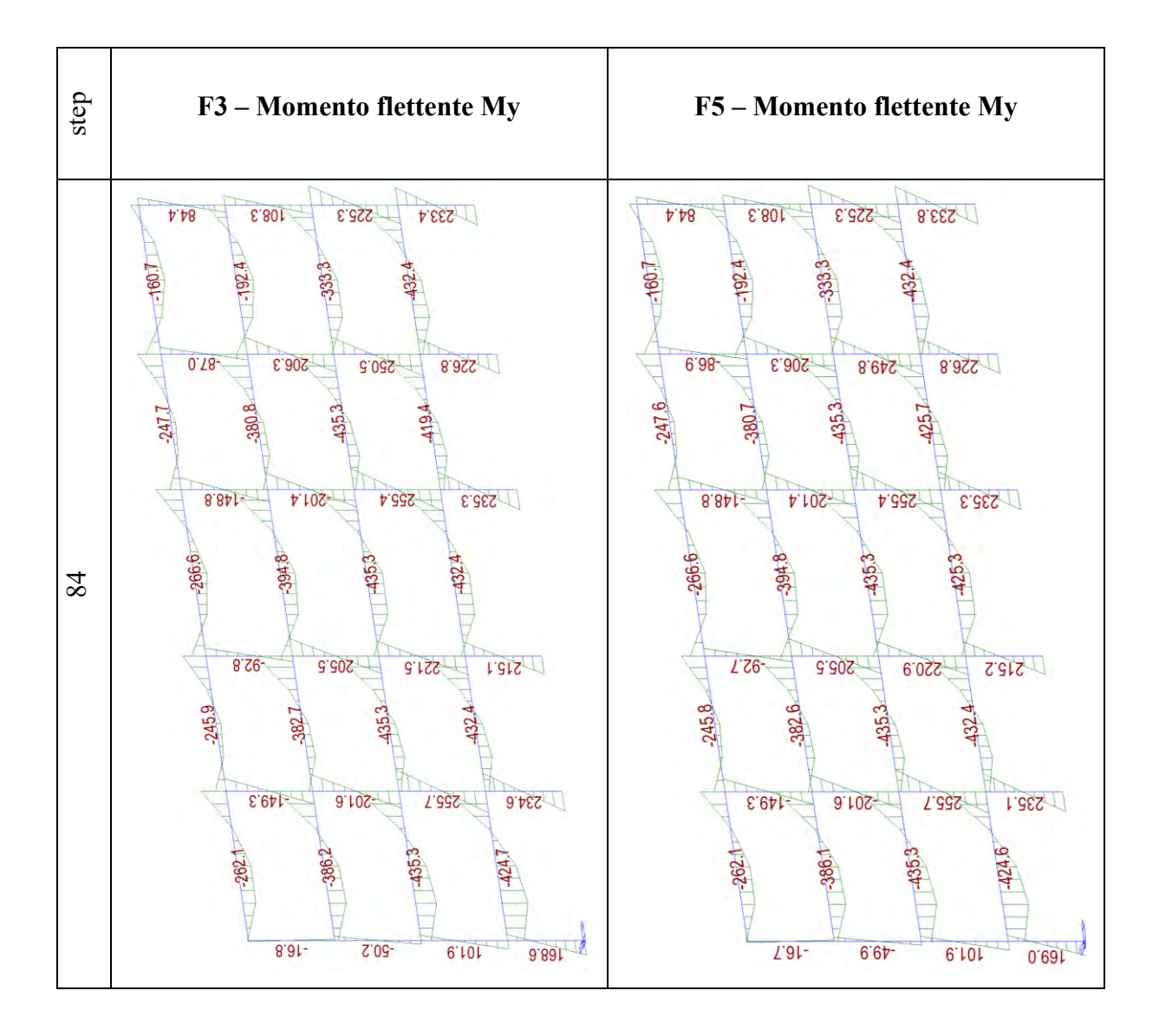

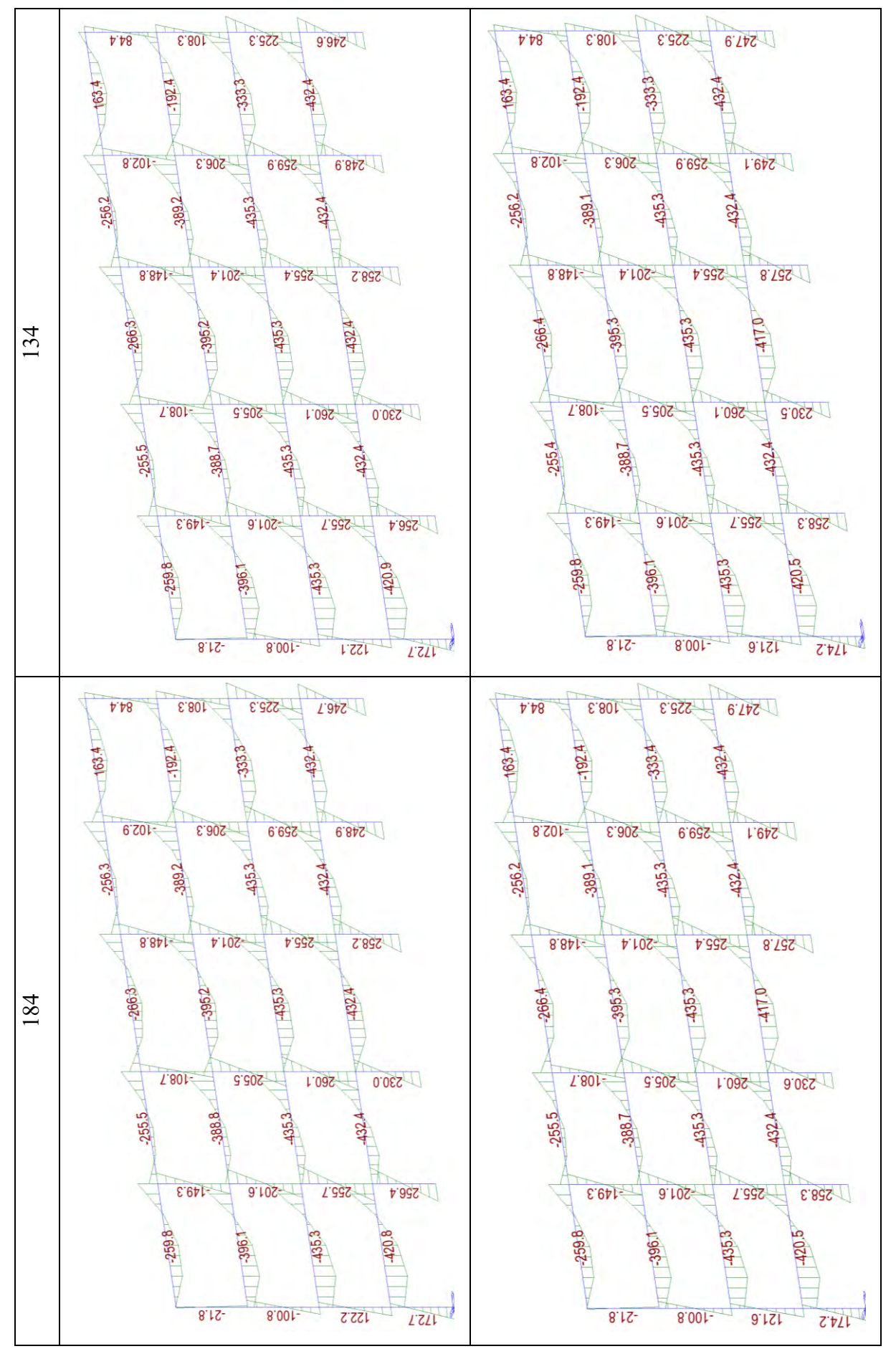

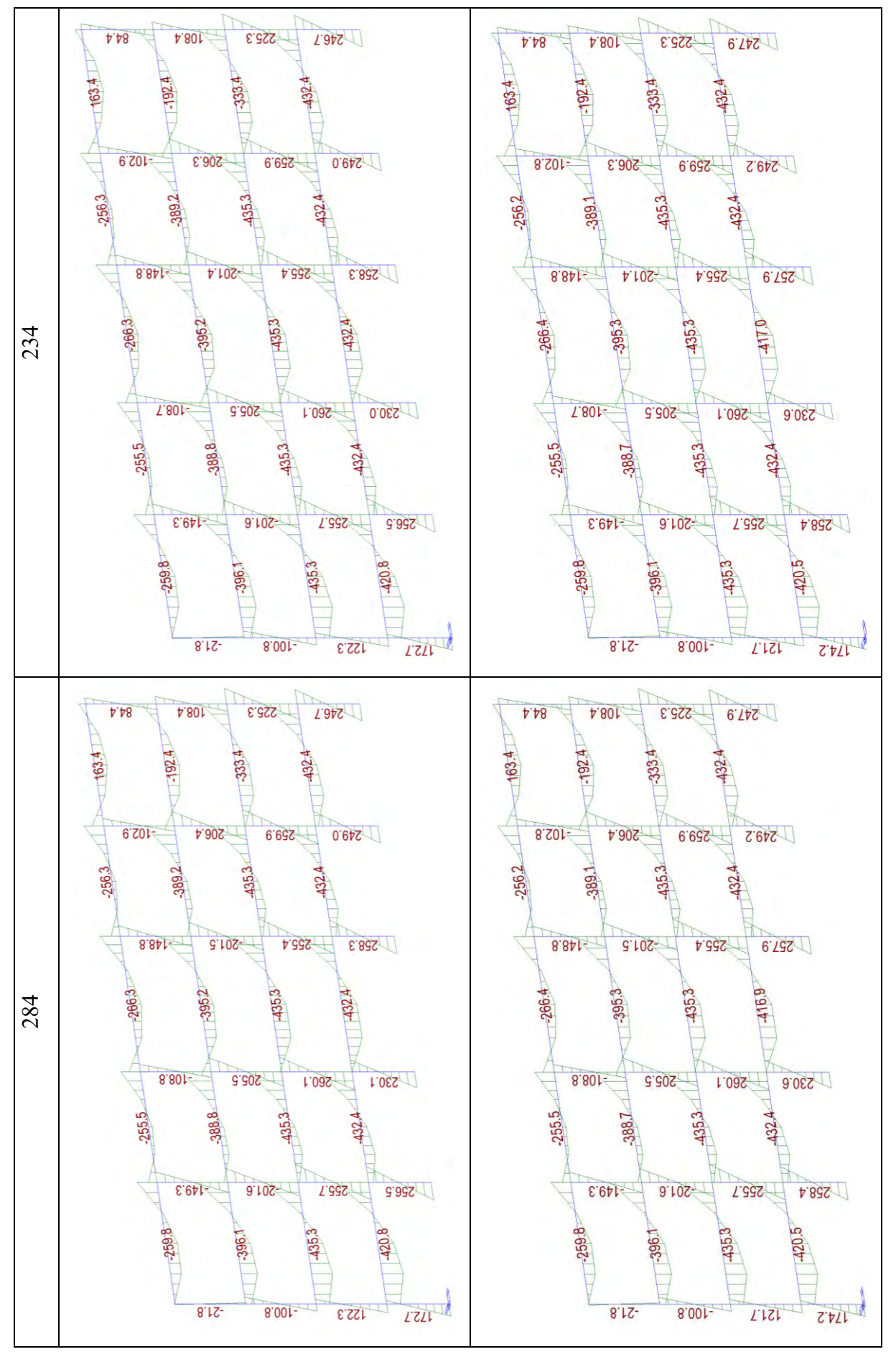

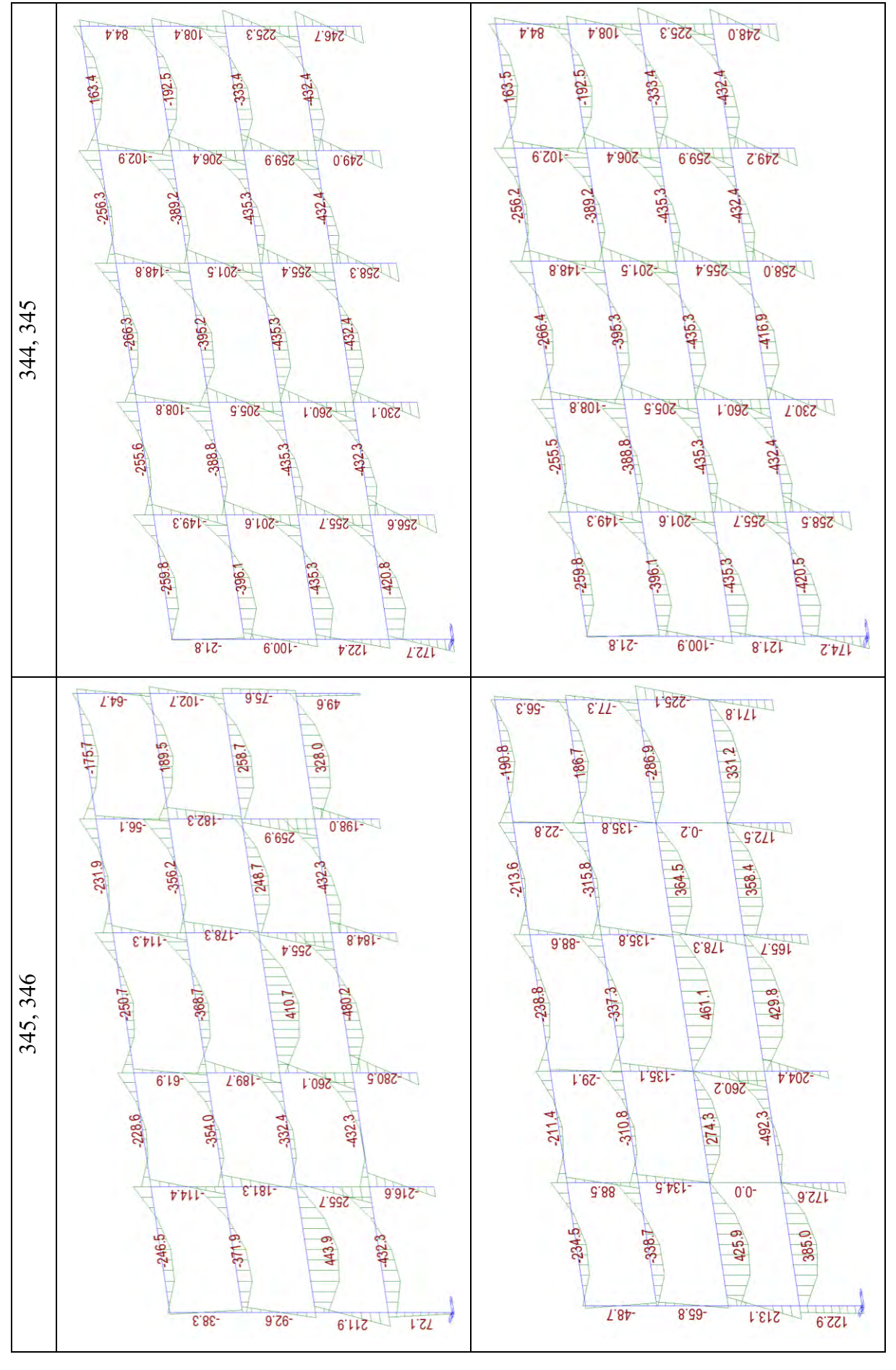

Dal diagramma del momento flettente si può osservare che fino a NC il valore è il circa lo stesso e che a collassare sono principalmente le cerniere plastiche del secondo impalcato per il caso F3 e le cerniere plastiche del primo e secondo impalcato e due pilastri del piano 2 per il caso F5. Poiché il diagramma momento-rotazione segue il modello "perfettamente plastico", anche se la rotazione di capacità è maggiore in alcuni pilastri nei casi con il rinforzo, il momento che viene portato è identico ed è per questo motivo che non si possono osservare variazioni nel diagramma.

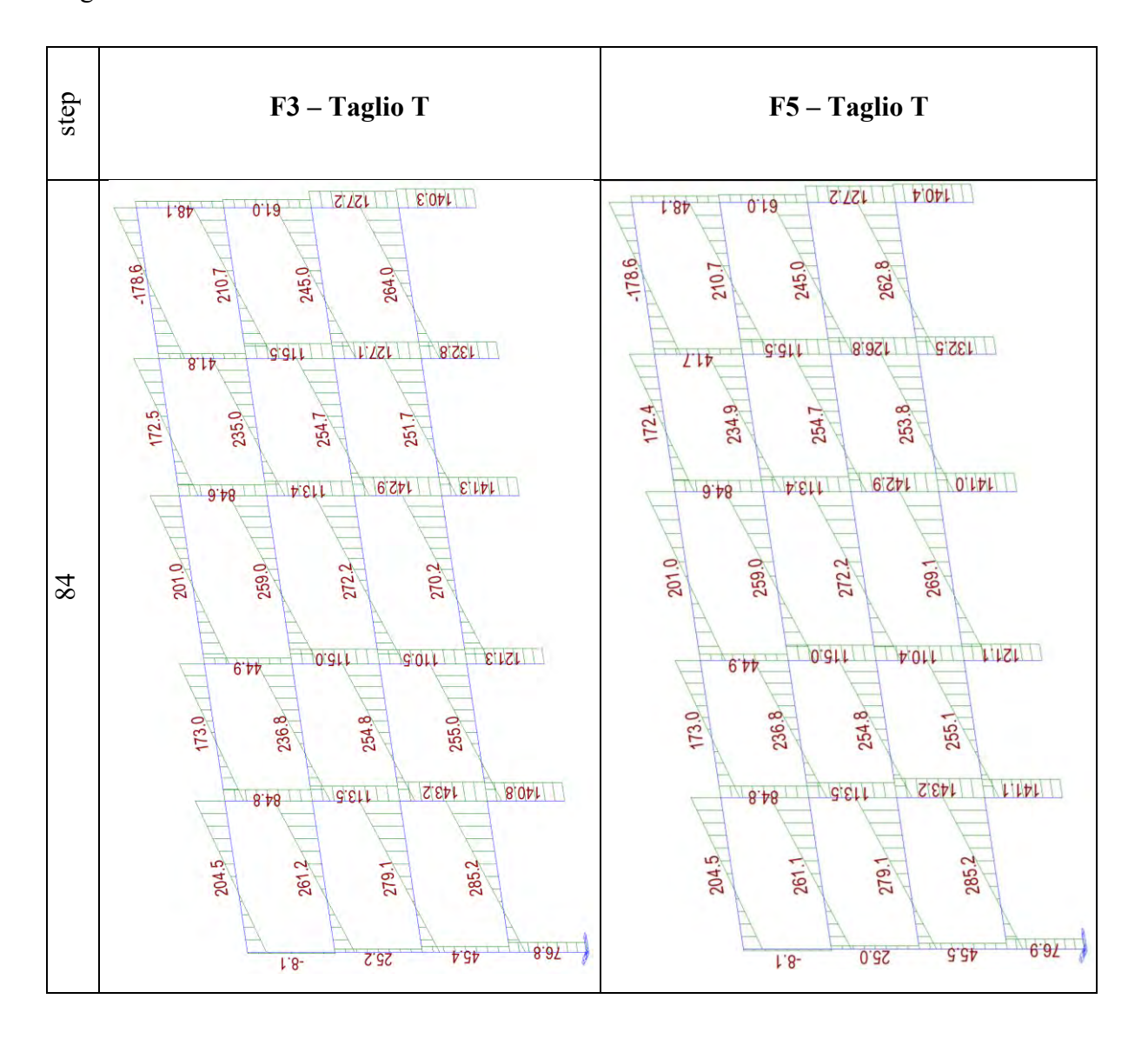

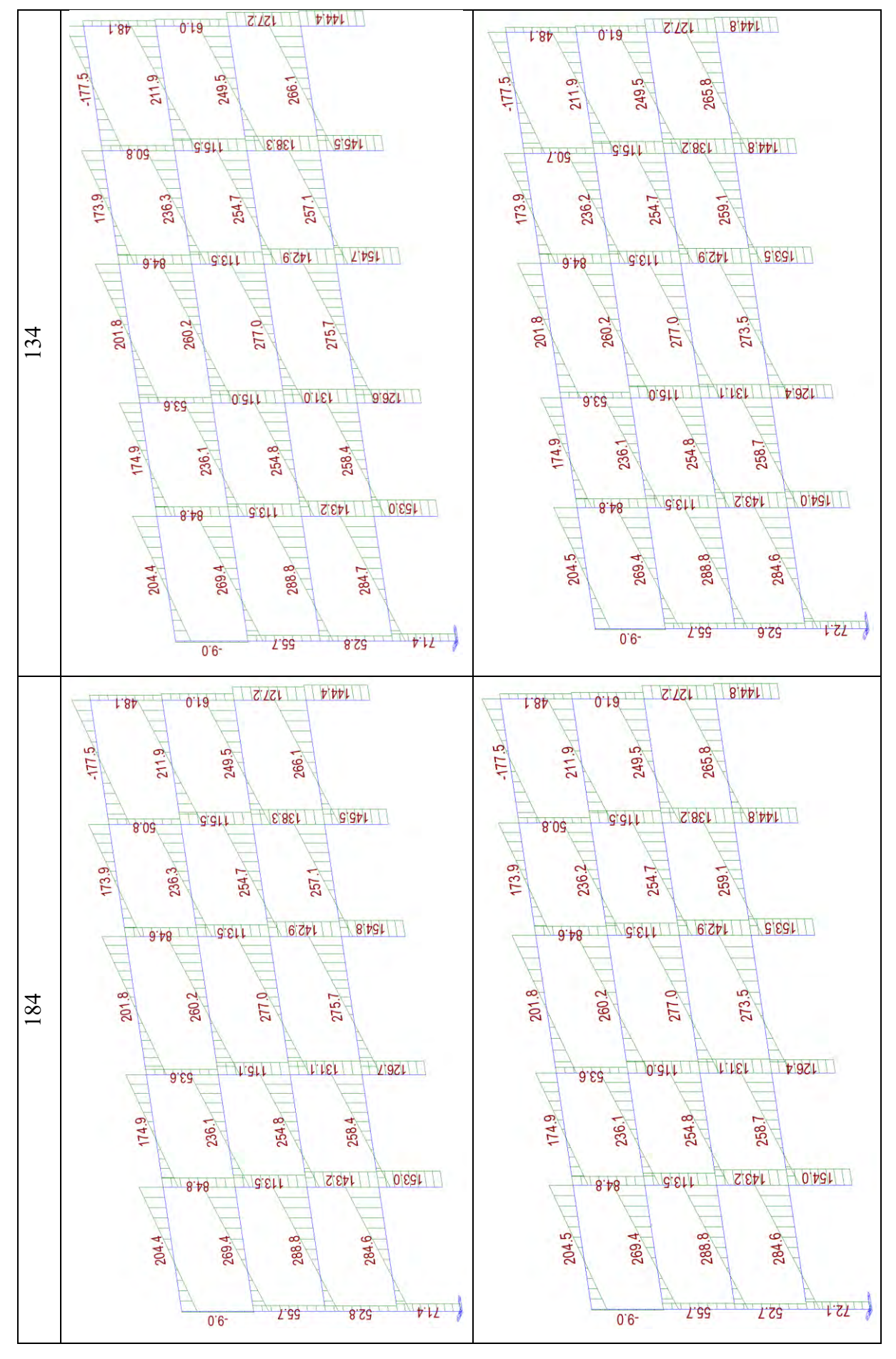

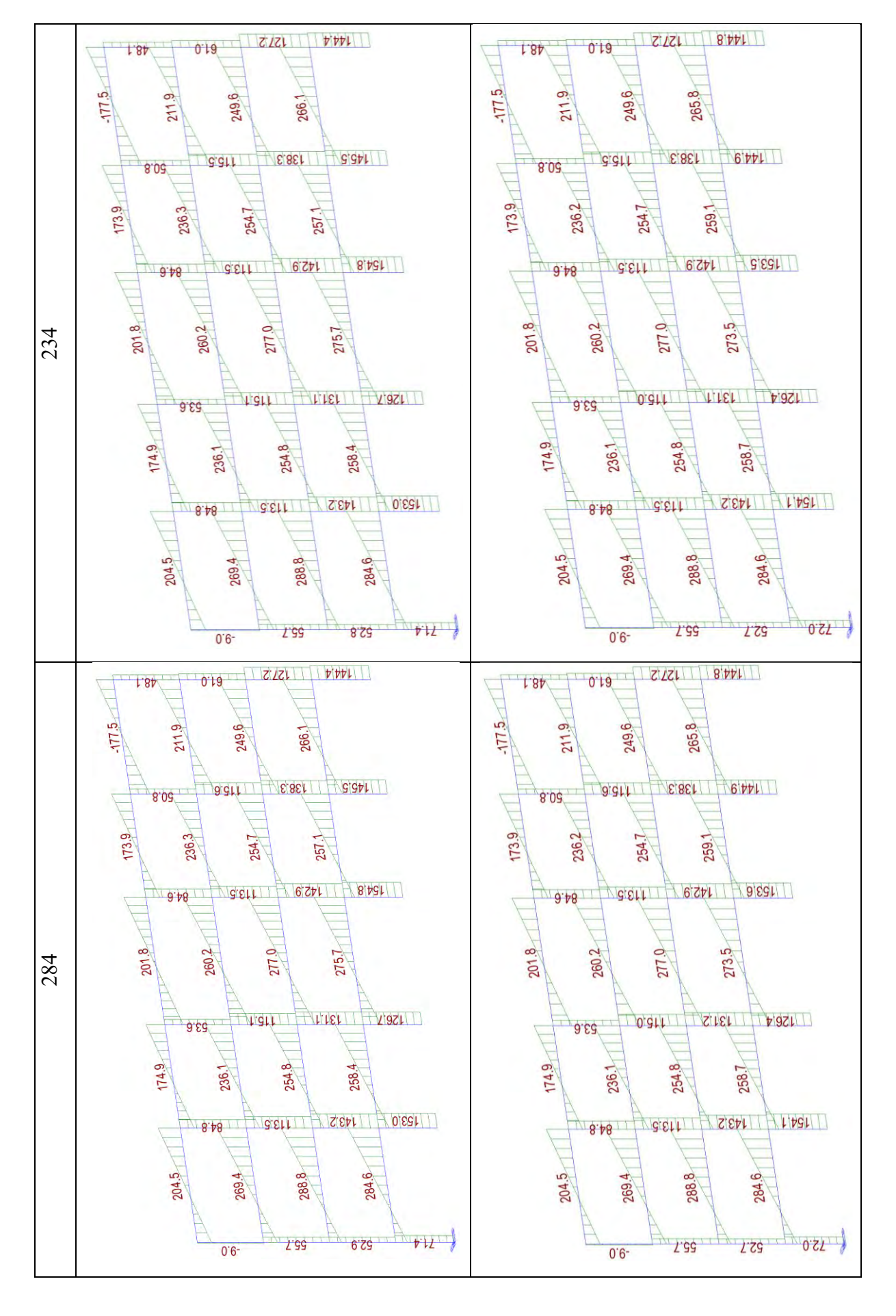

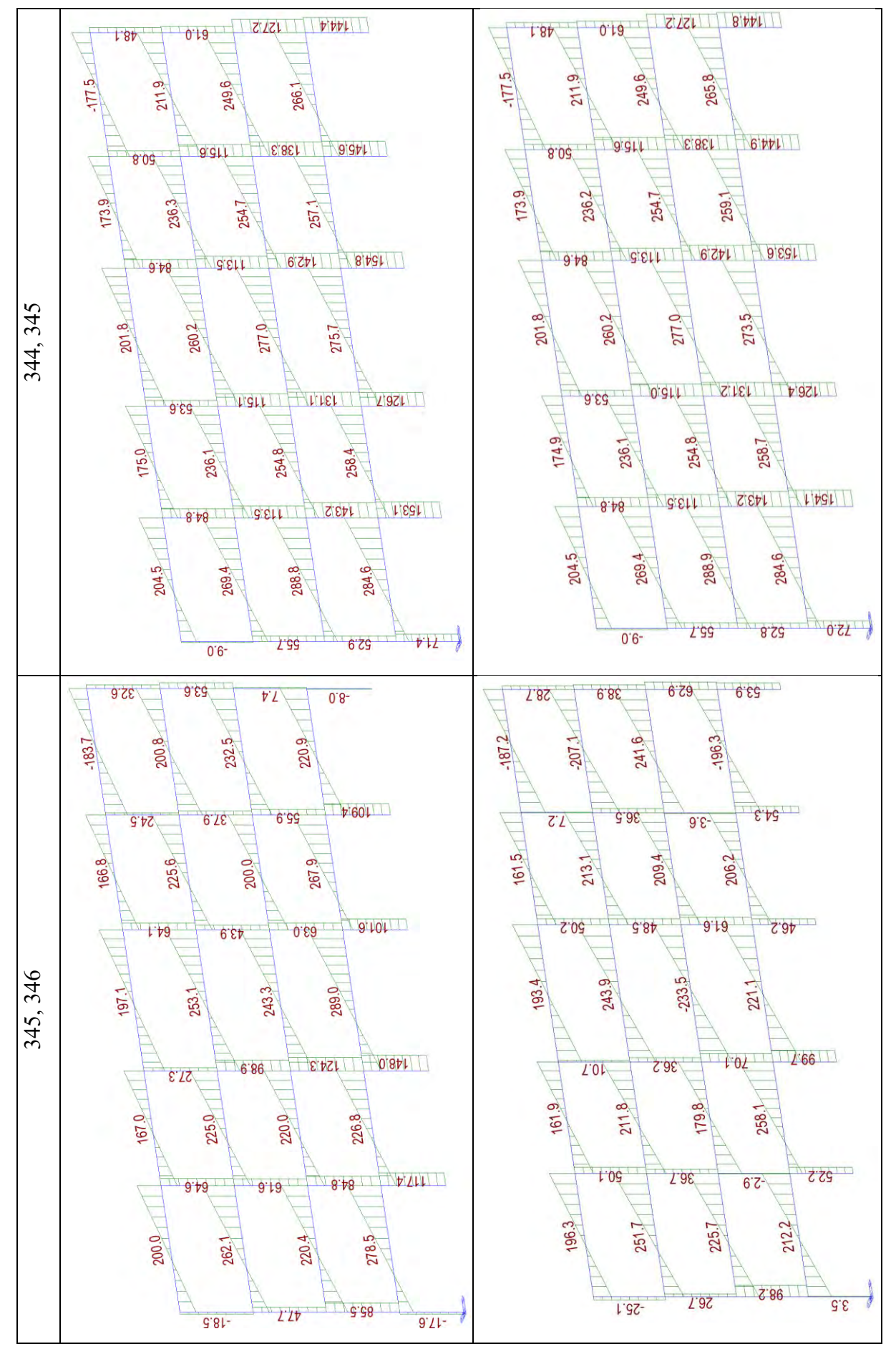

Anche dallo stato di sollecitazione T si può osservare quanto detto prima. Si riporta per completezza dello stato di sollecitazione anche lo sforzo normale N, come mostrato di seguito.

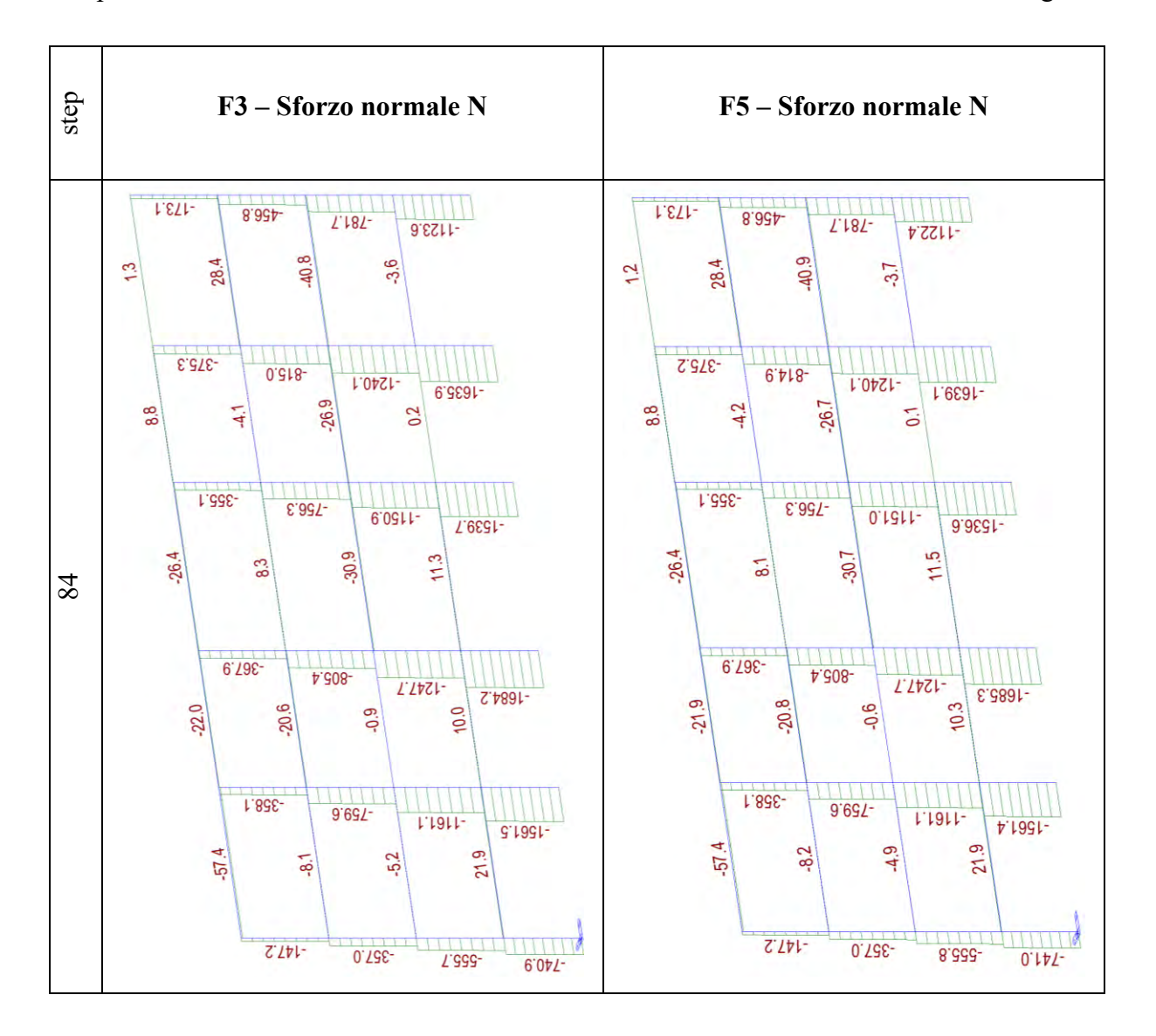

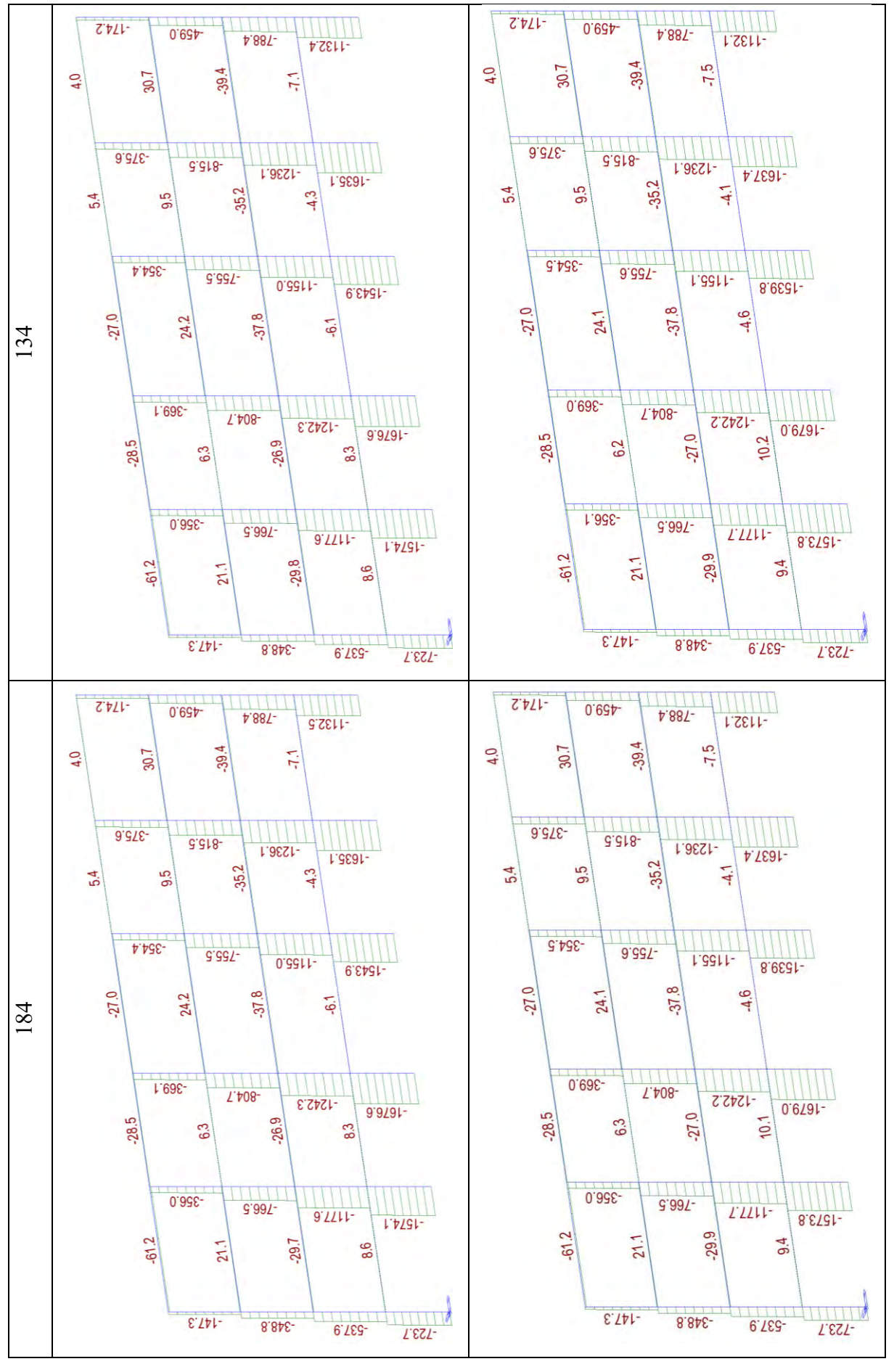

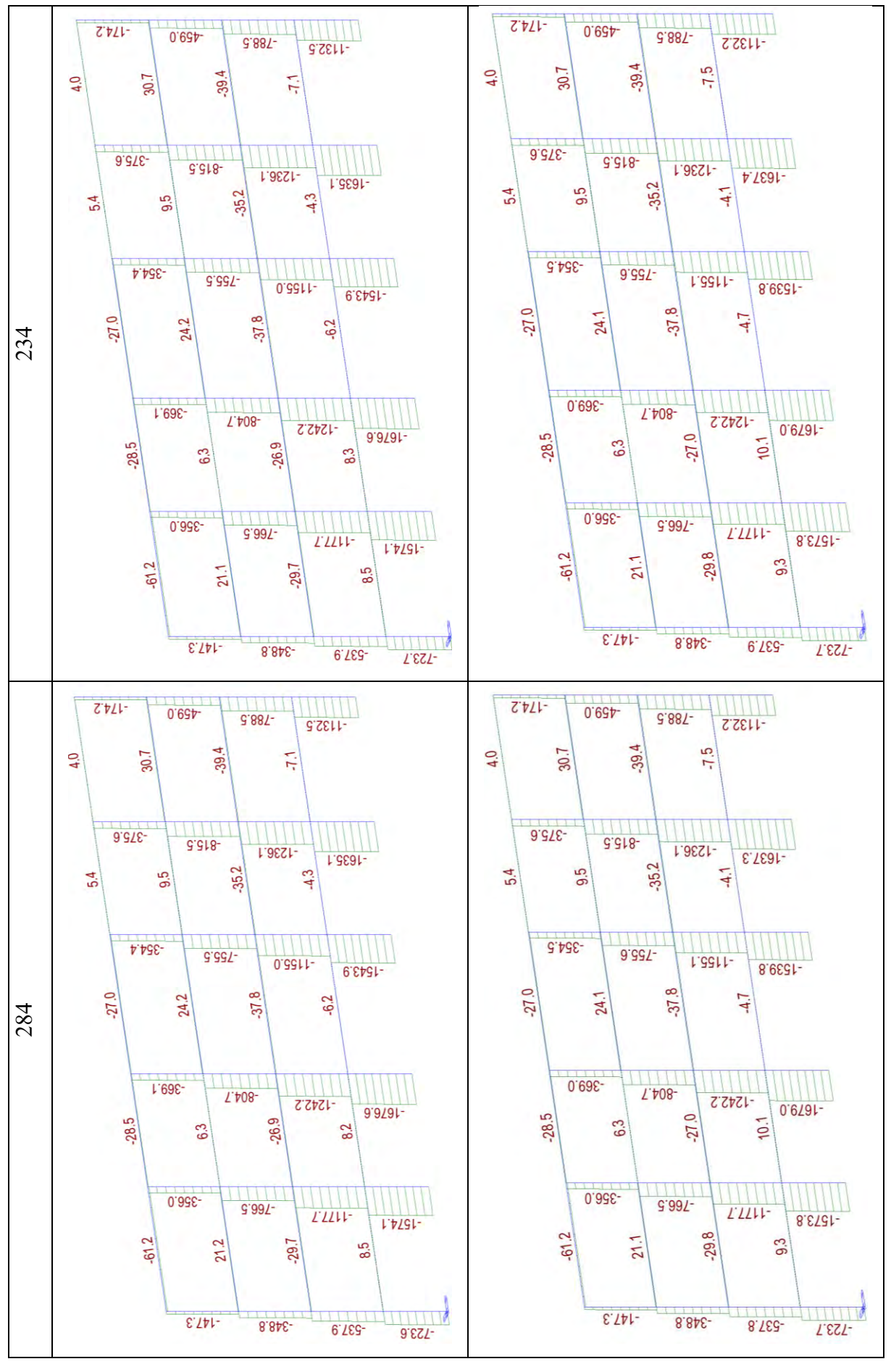

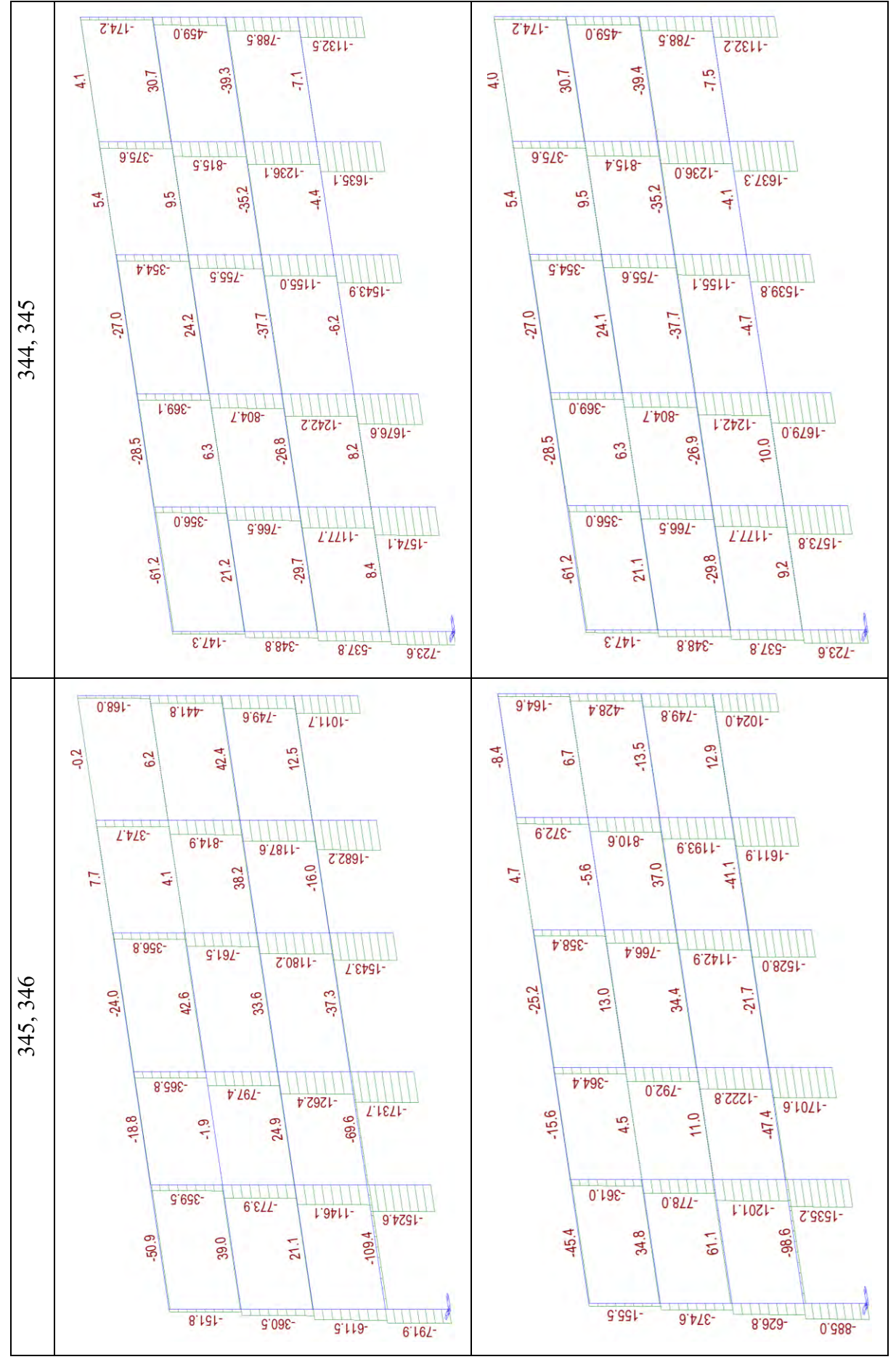

Anche questa volta, si osserva che lo sforzo normale N sulla pilastrata di sinistra rispetto a quella di destra è minore per effetto della spinta imposta da sinistra che tende a decomprimere la prima pilastrata e comprimere le ultime; si traduce in una sorta di flessione globale sul telaio che si traduce in una coppia di N di verso opposto sulle pilastrate di estremità.

Questi due casi conducono ad un comportamento della struttura molto simile tanto che, fino a NC, la differenza può essere considerata trascurabile. Si può quindi dire che aver applicato il rinforzo sismico FRP a tutte le colonne dei piani 1 e 2 risulta efficace, ma a parità di effetto finale sulla duttilità della struttura il caso F3 risulta maggiormente dispendioso rispetto al caso F5.

Tenendo sempre conto dell'obiettivo finale del calcolo economico delle perdite, si può affermare che il caso F3 non verrà preso in considerazione per il proseguo dei calcoli.

## **3.1.6.3. Confronto casi: F1 e F5**

Si riportano di seguito, ogni 50 step di carico, delle immagini del comportamento della struttura in termini di formazioni di cerniere plastiche dallo stato limite Life Safety (step 84) allo stato limite Near Collapse (step 242 per F1, step 345 per F5).

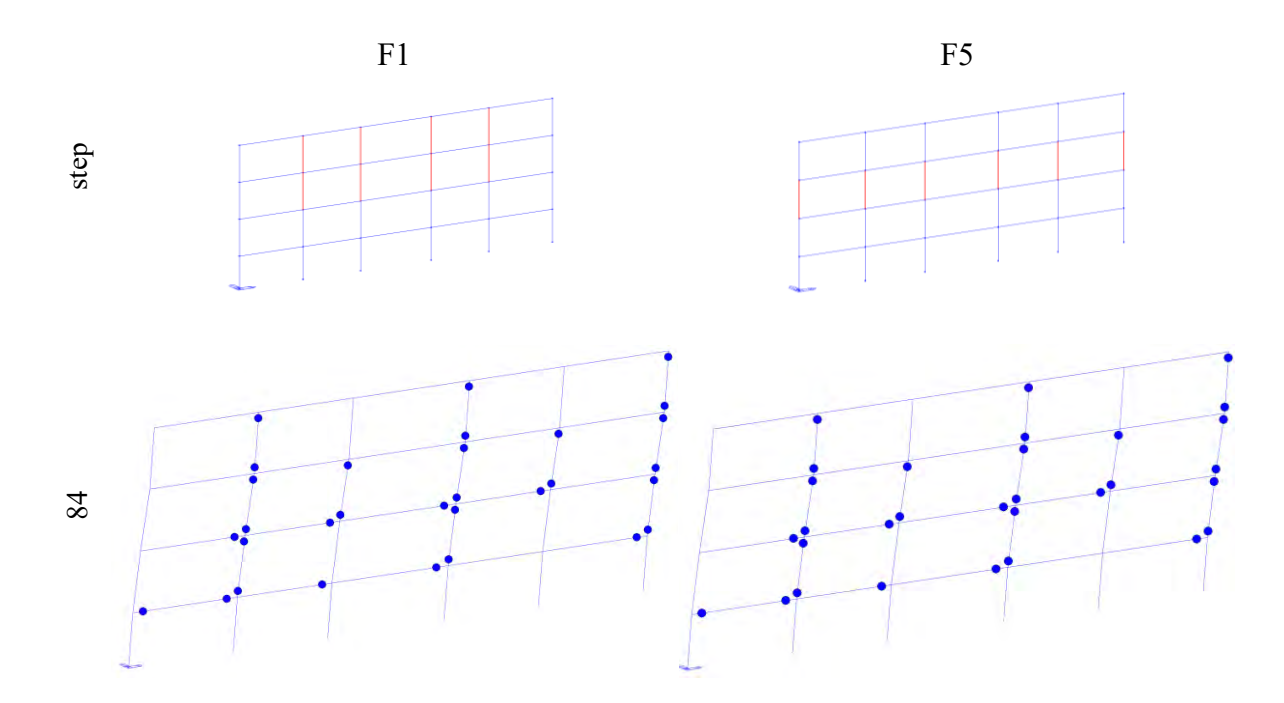

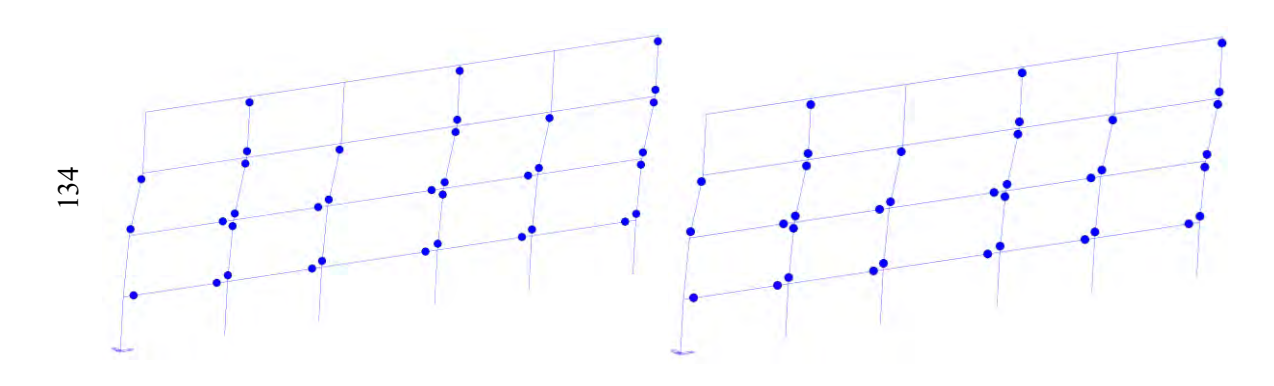

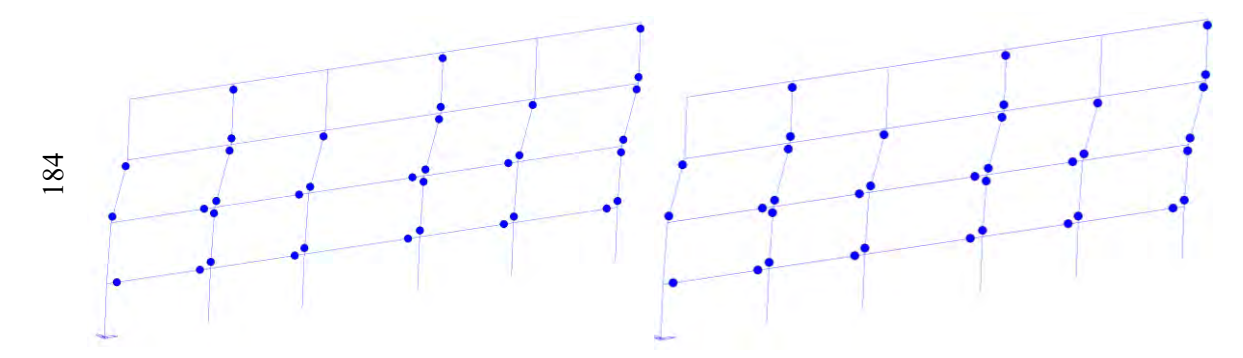

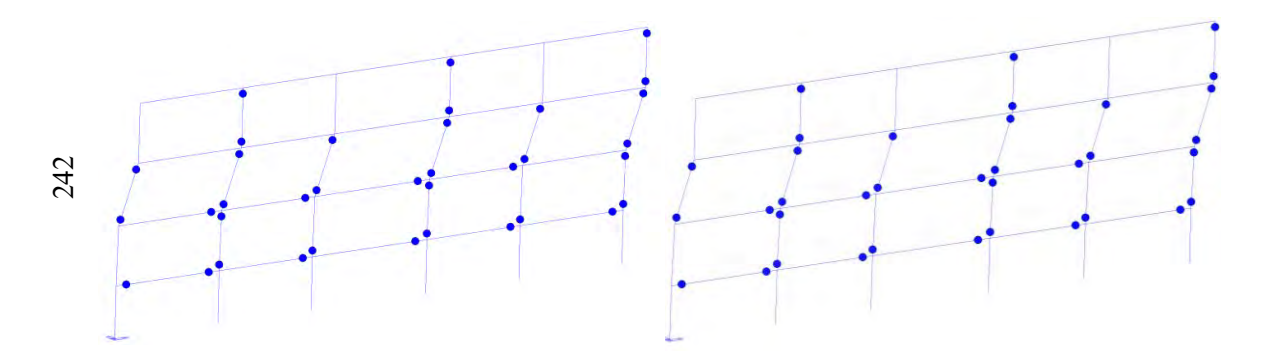

- - -

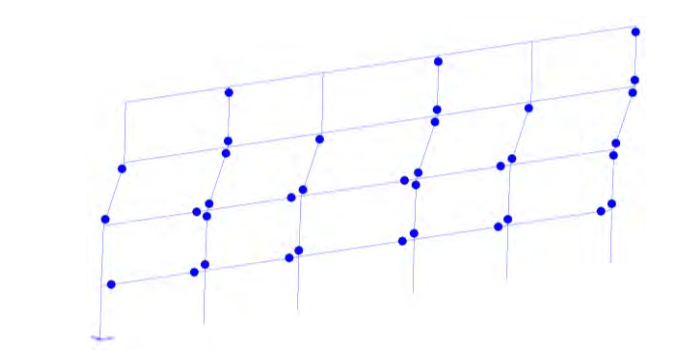

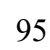

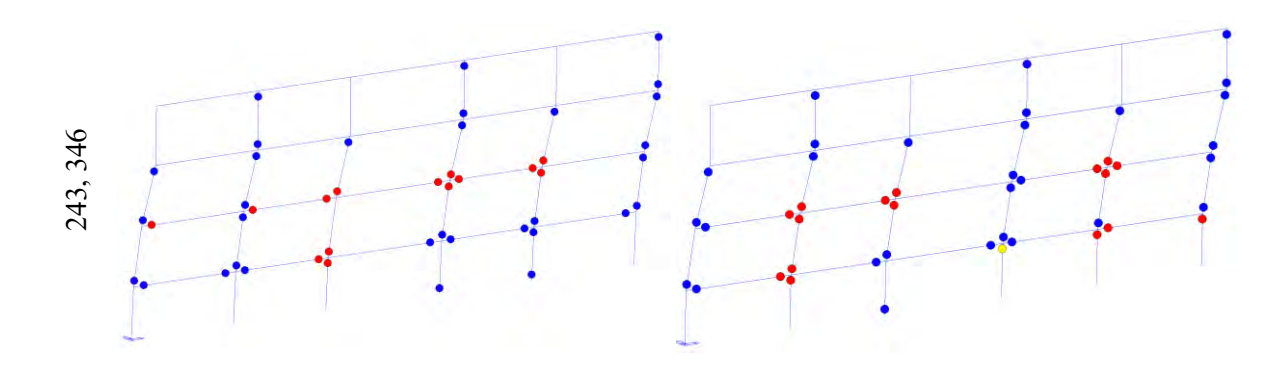

Si riportano di seguito le curve pushover dei casi appena descritti.

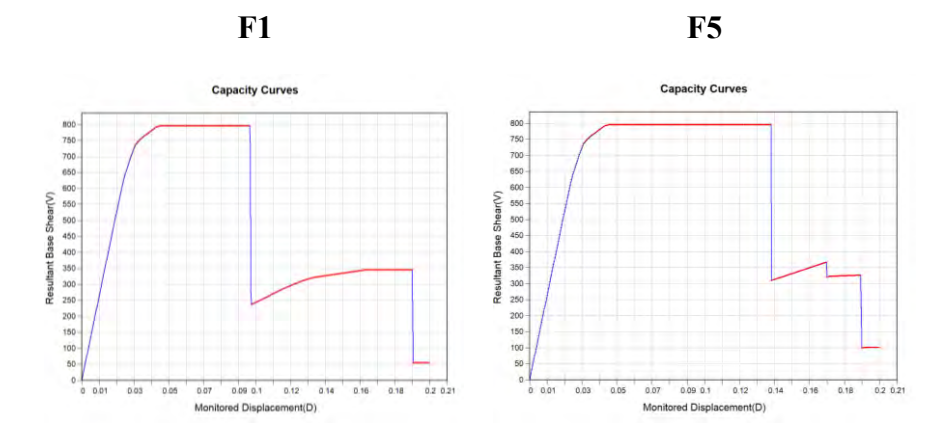

Da un'analisi condotta sulla curva pushover, sulla duttilità, sulla formazione delle cerniere plastiche, sugli spostamenti e sul piano debole, fino allo stato limite NC, si deduce che applicare FRP come descritto nei casi F1 e F5 comporta una variazione della curva pushover e un aumento della duttilità.

Rispetto al caso precedente questo confronto chiama in causa i pilastri del piano 4: si nota che la formazione delle cerniere plastiche è esattamente la stessa nei medesimi step e che il piano debole dell'edificio rimane comunque il piano 3 ma si è visto che rinforzando i pilastri come nel caso F1 (colonne interne piano 3 e 4) si ha un aumento della duttilità ma minore rispetto al rinforzo applicato come F5 (tutte le colonne del piano 3).

Osservando quello che succede al collasso, ciascun caso al corrispondente step di carico, si nota che gli elementi che raggiungono il collasso sono all'impalcato del secondo piano e dei pilastri ancora del secondo piano.

Per fare maggiore chiarezza sul comportamento della struttura si riportano di seguito i diagrammi delle sollecitazioni N, T e My dei casi appena descritti.

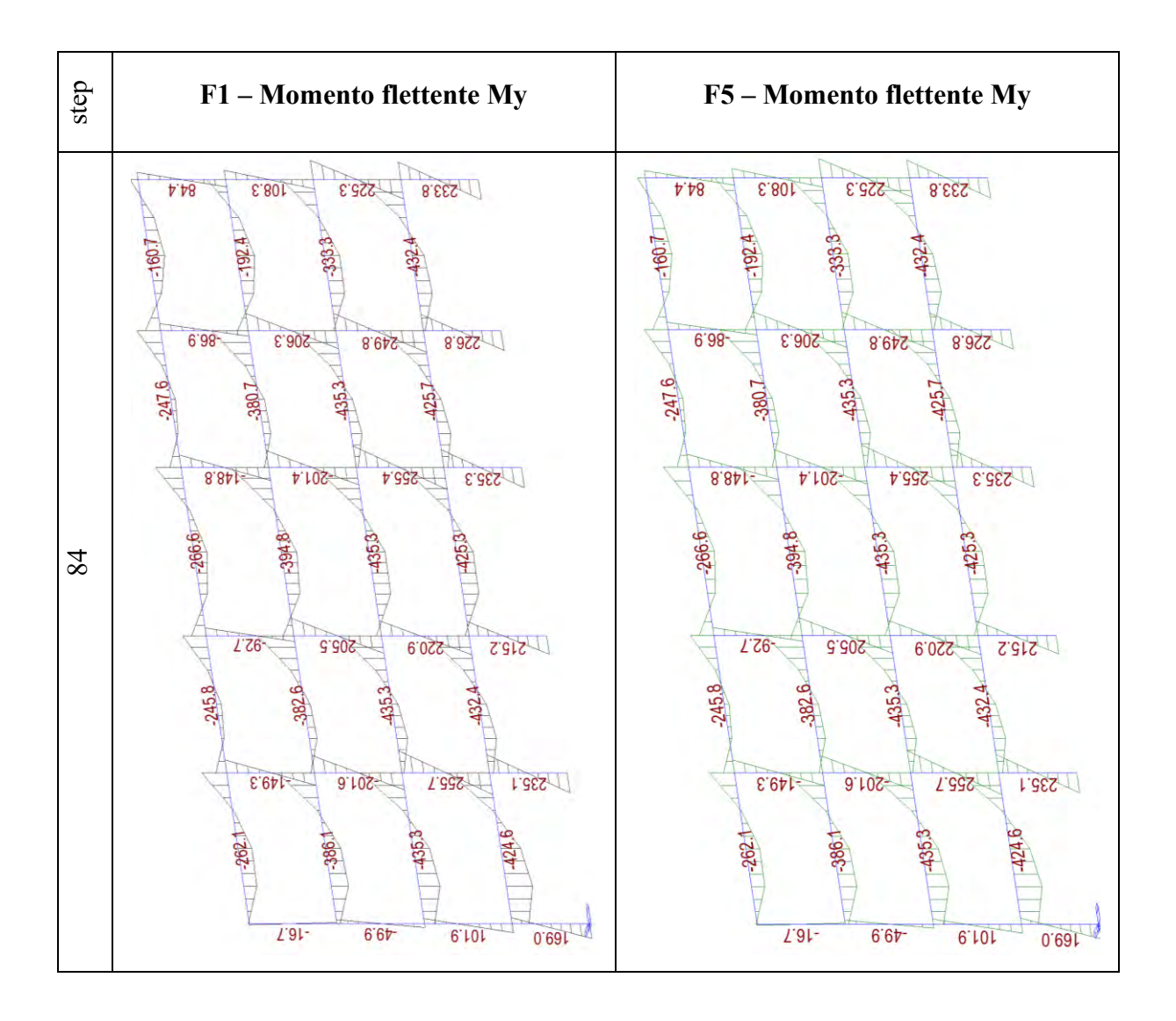

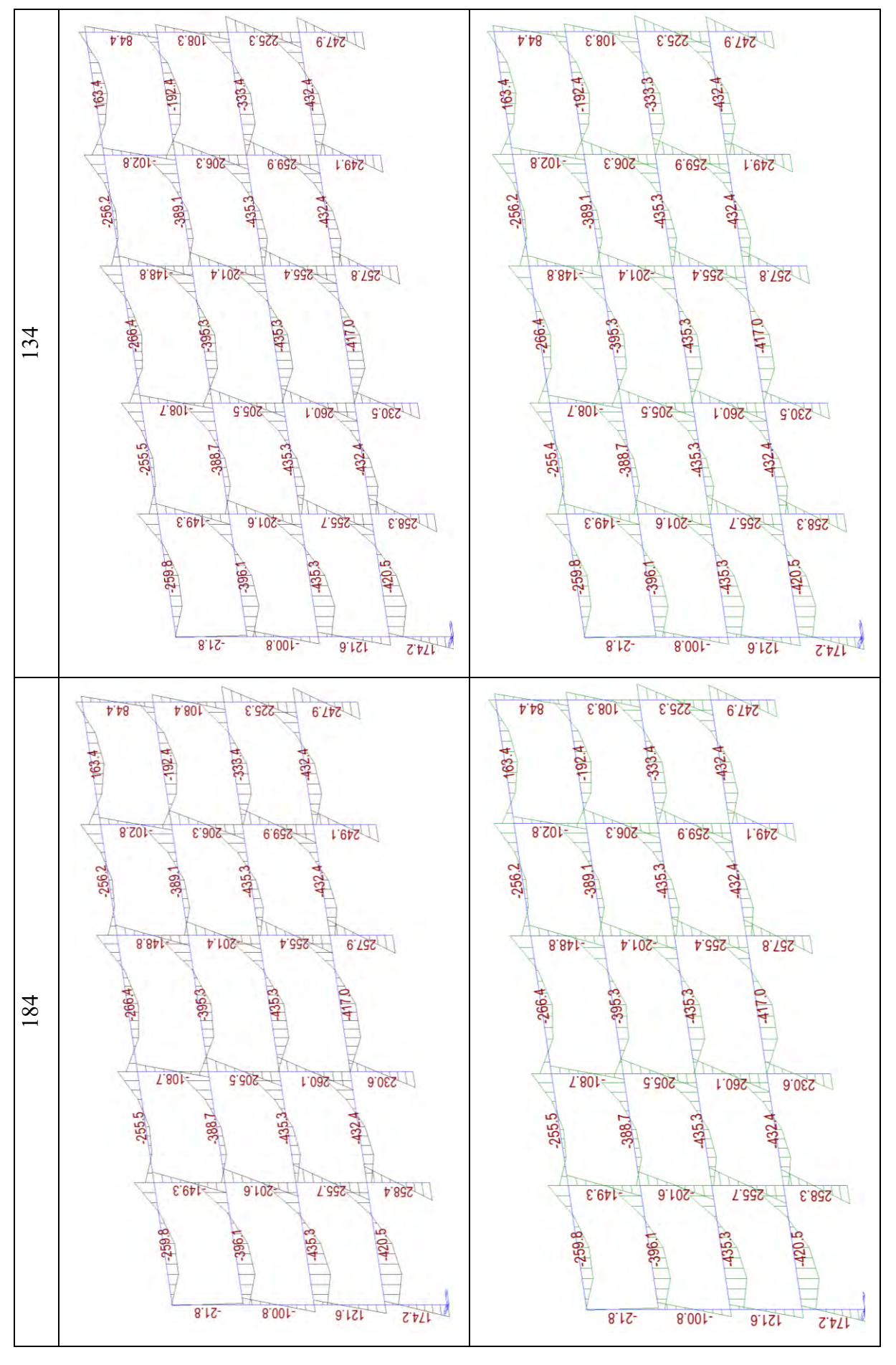

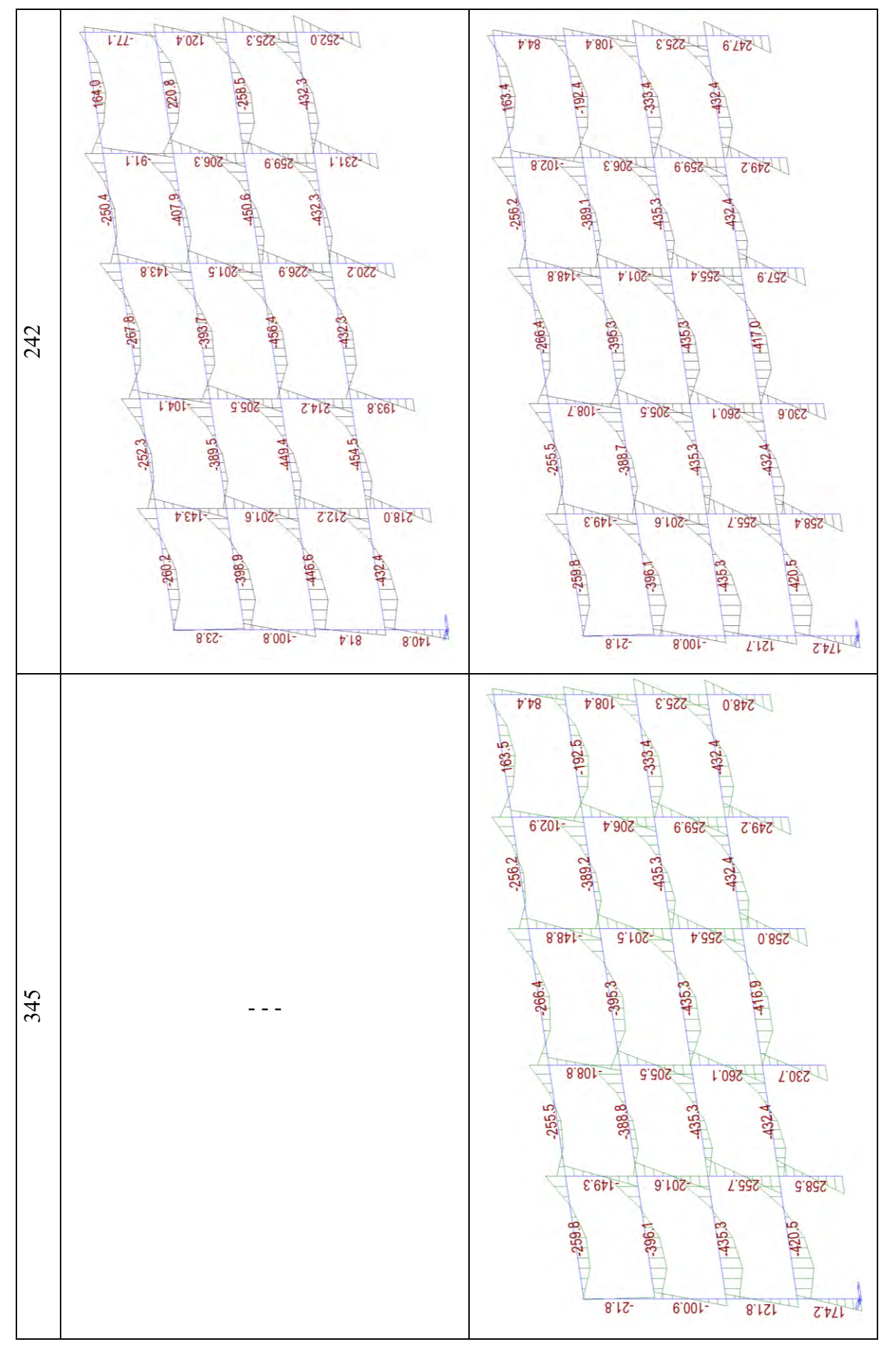

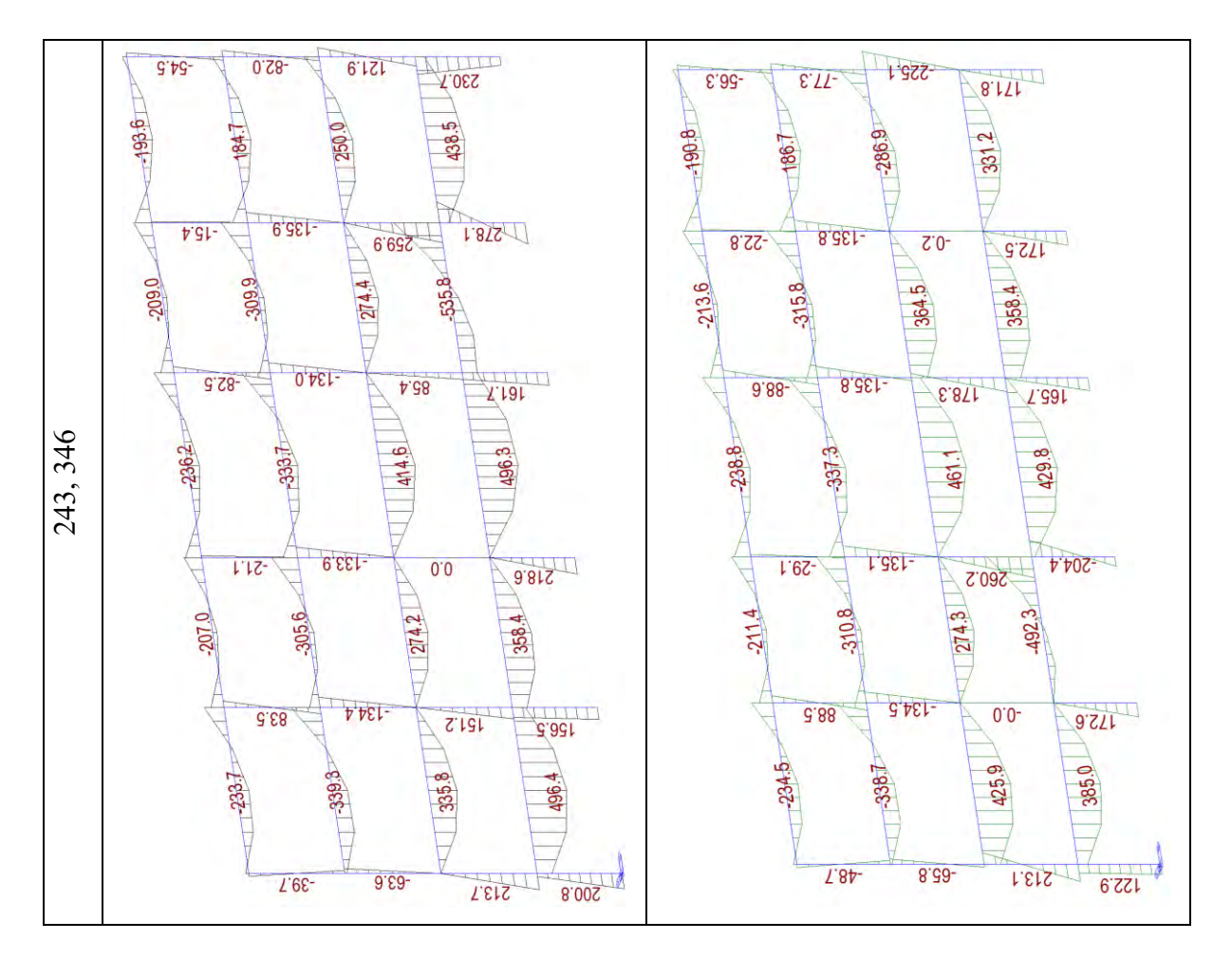

Dal diagramma del momento flettente, in riferimento al piano 3, si può osservare che tra questi due casi le colonne interne hanno il medesimo valore poiché applicato il medesimo rinforzo ma anche le colonne esterne hanno circa lo stesso valore senza aver applicato il rinforzo. Poiché il diagramma momento-rotazione segue il modello "perfettamente plastico", anche se la rotazione di capacità è maggiore in alcuni pilastri nei casi con il rinforzo, il momento che viene portato è identico ed è per questo motivo che non si possono osservare variazioni nel diagramma. Le colonne invece del piano 2 sono sollecitate in maniera molto diversa allo step 242; la diminuzione di sollecitazione delle colonne del caso F1 sta a significare che queste sono in una situazione collasso incipiente, mentre quelle del caso F5 possono portare il carico senza problemi.

Si riporta di seguito anche la sollecitazione tagliante a conferma di quanto detto.

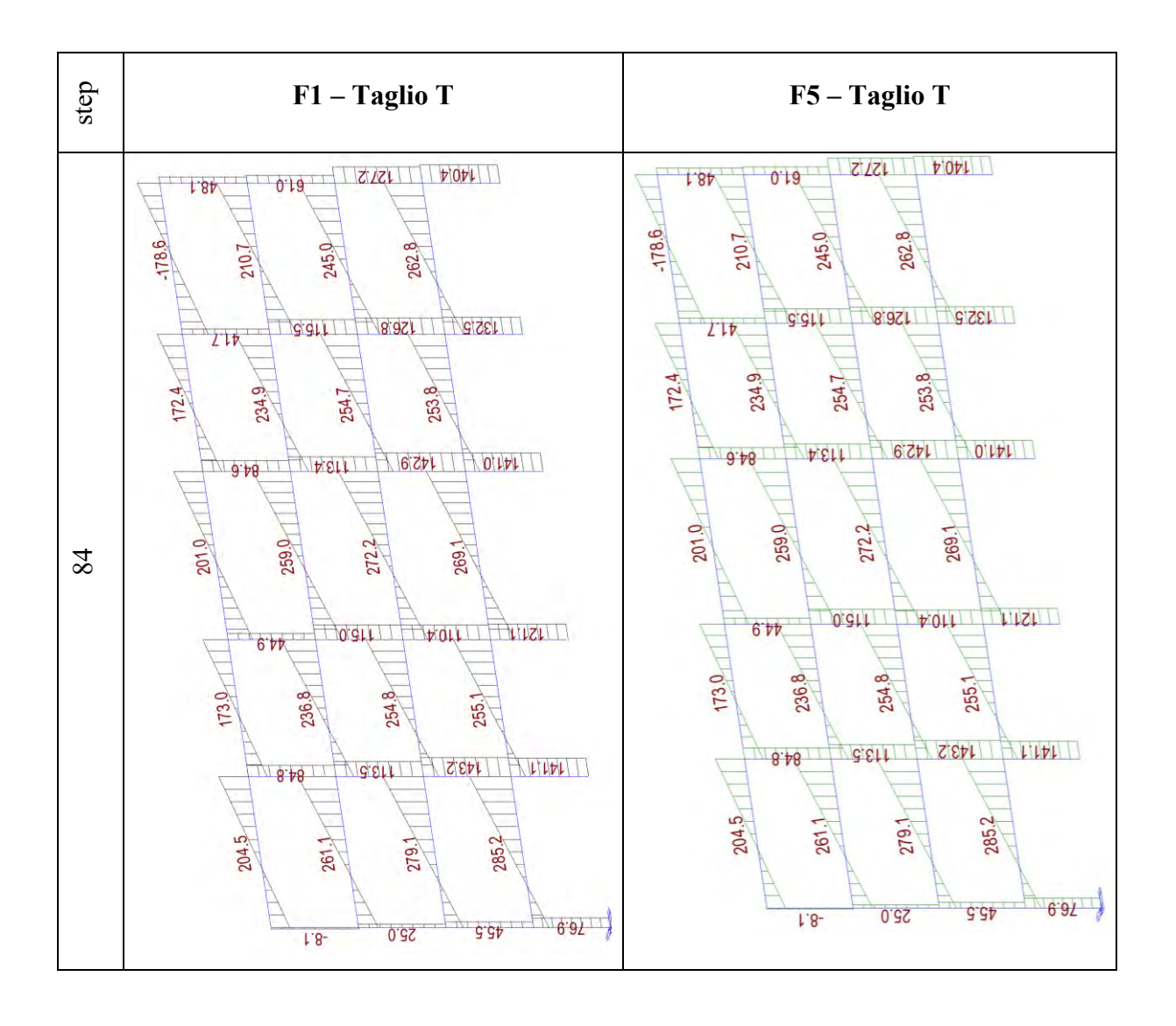
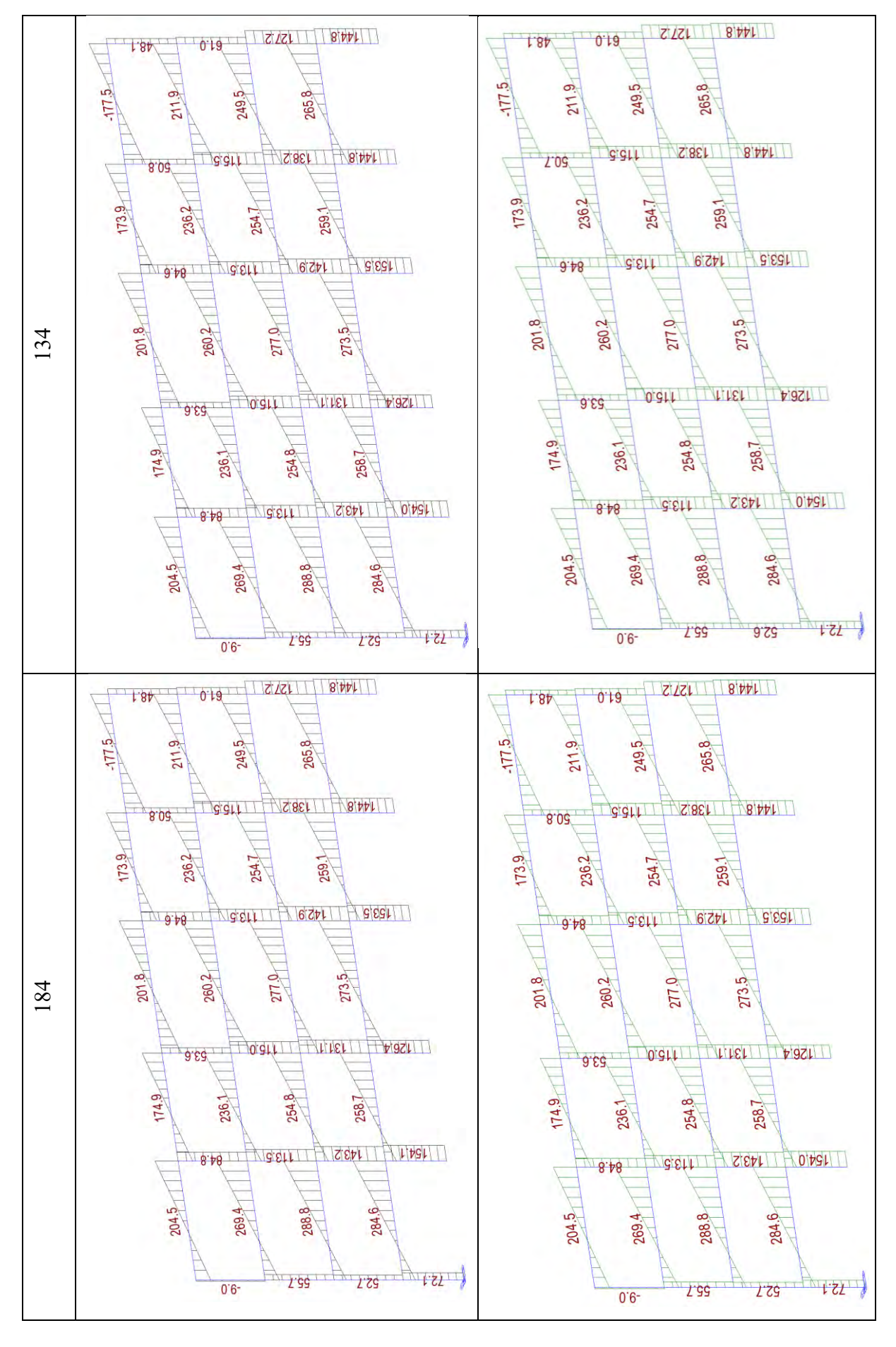

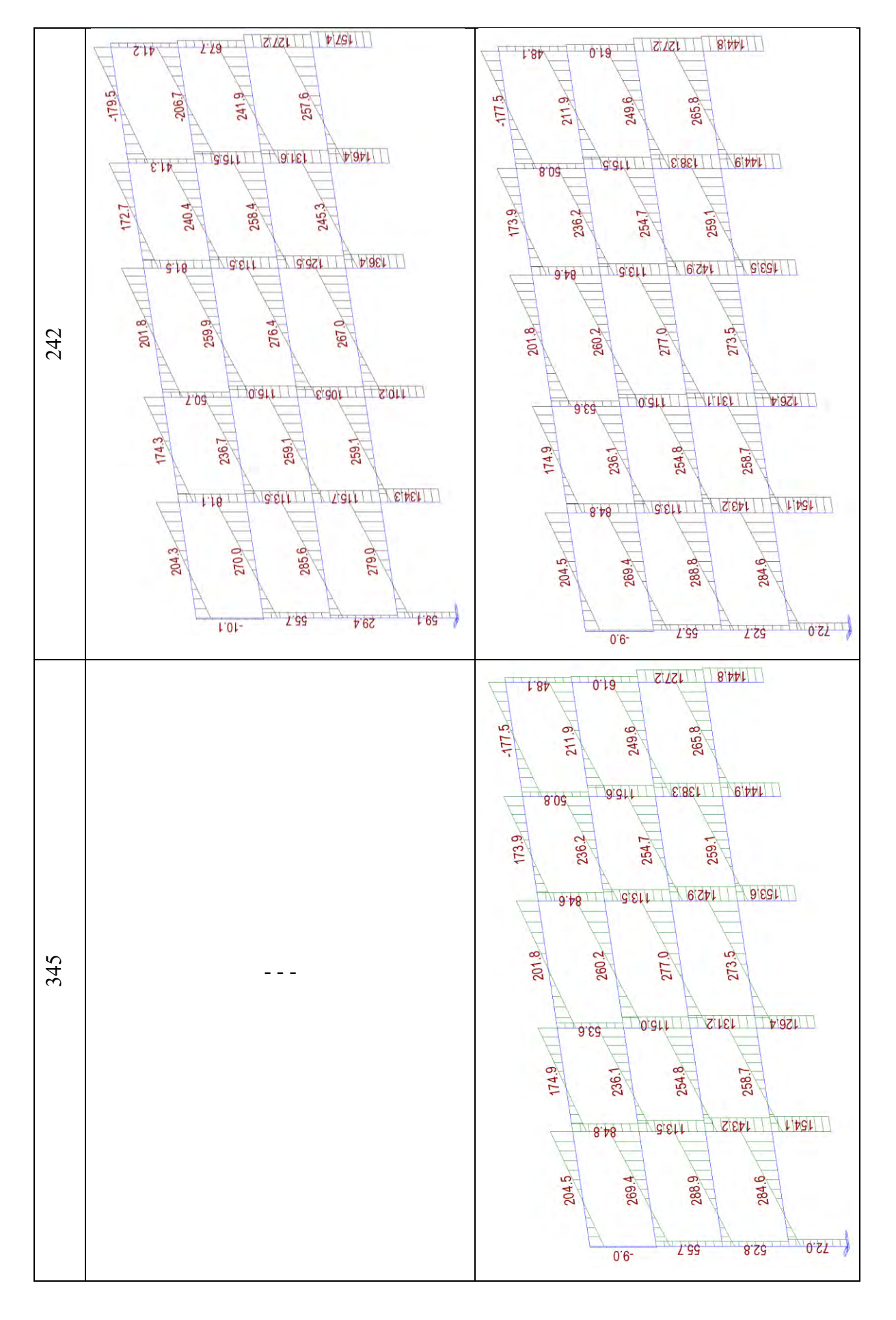

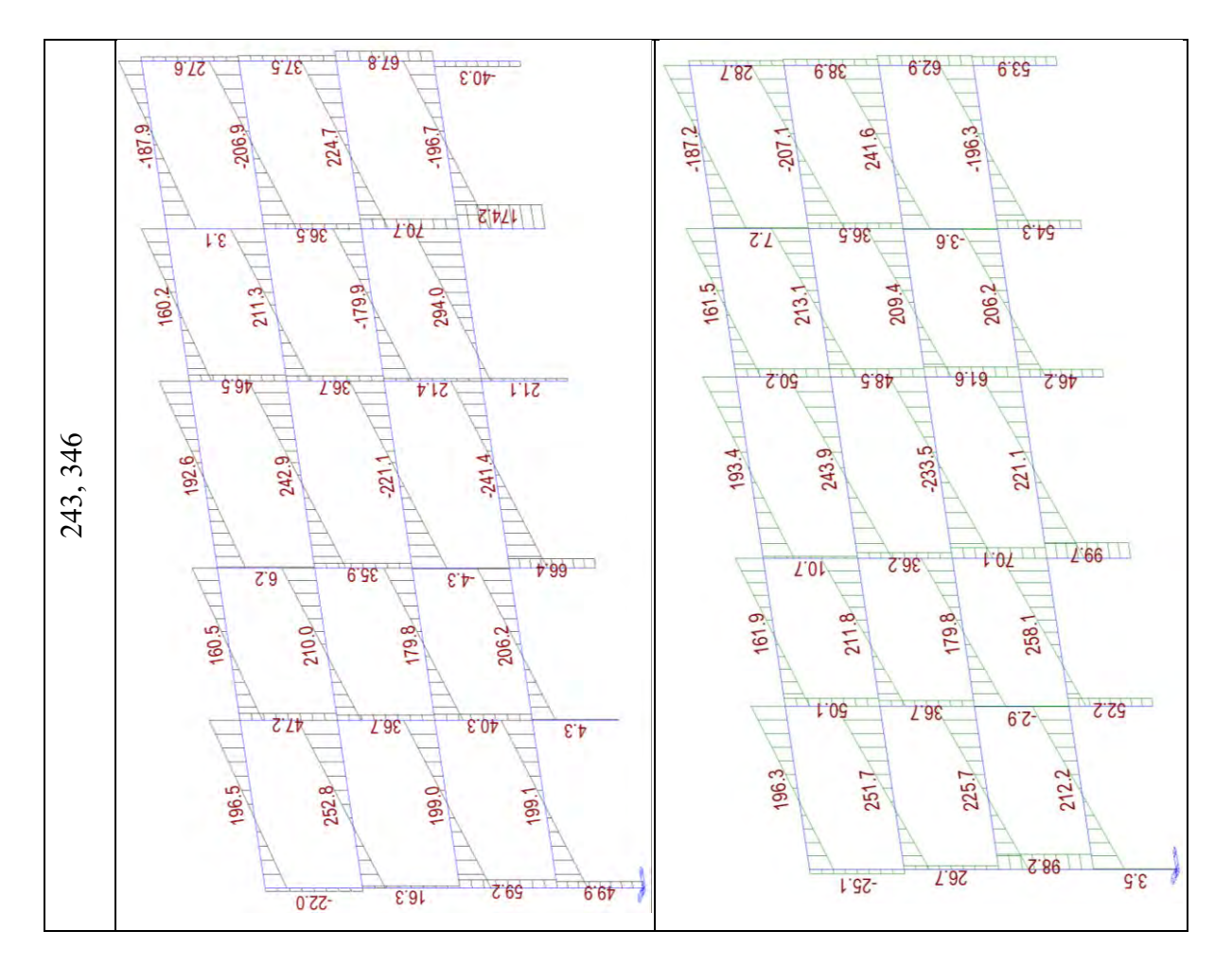

Anche dallo stato di sollecitazione T si può osservare quanto detto prima. Si riporta per completezza dello stato di sollecitazione anche lo sforzo normale N, come mostrato di seguito.

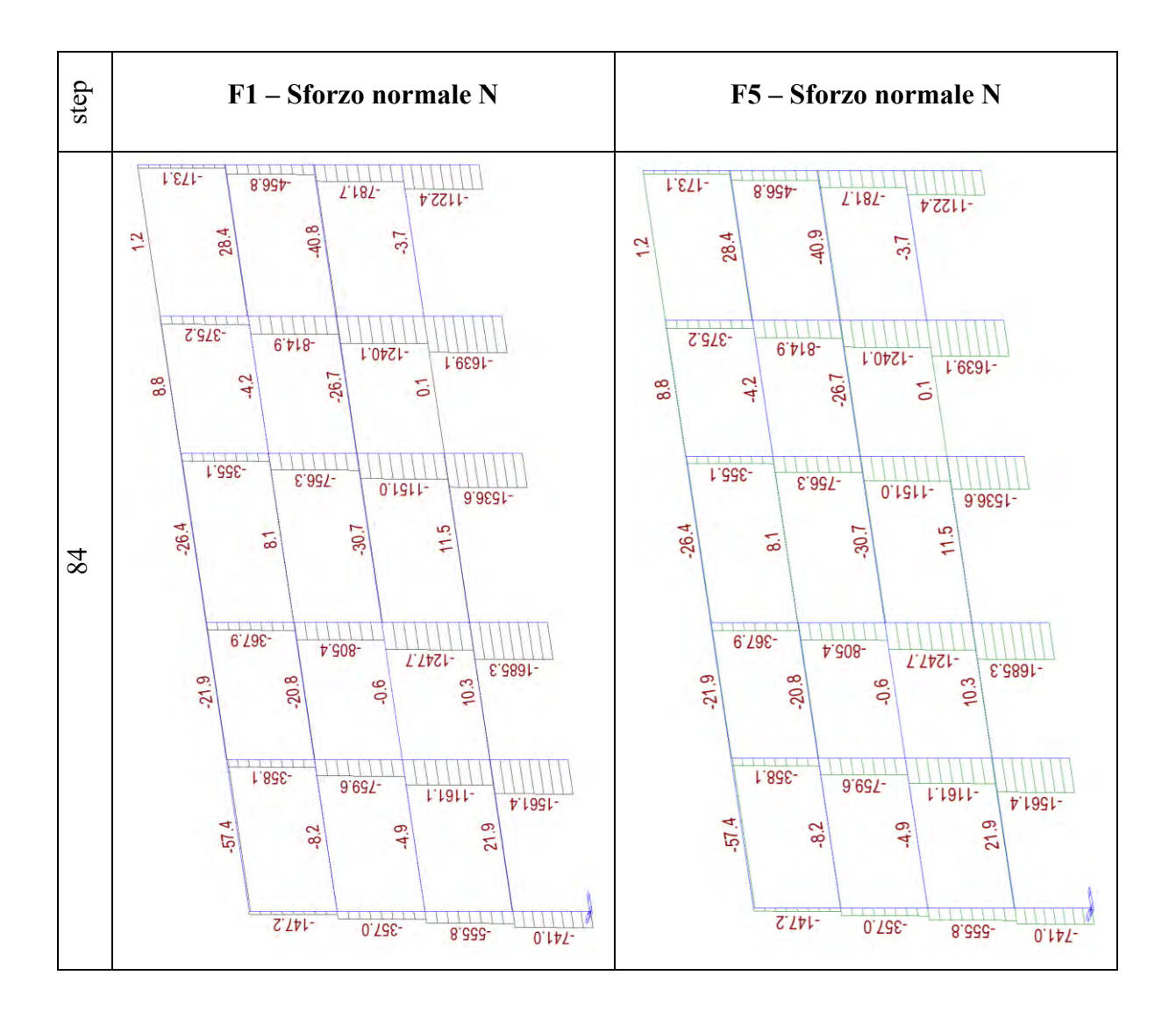

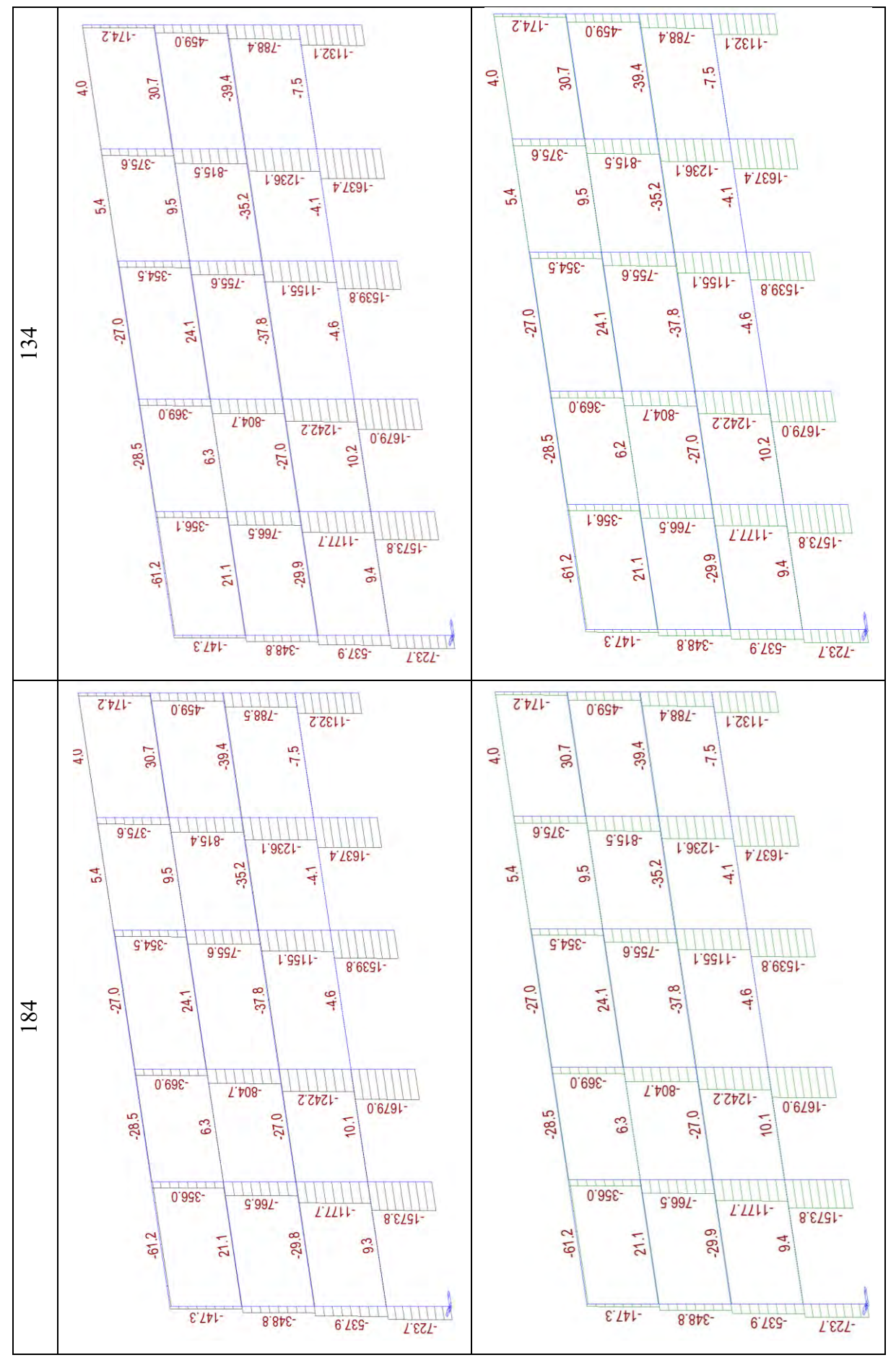

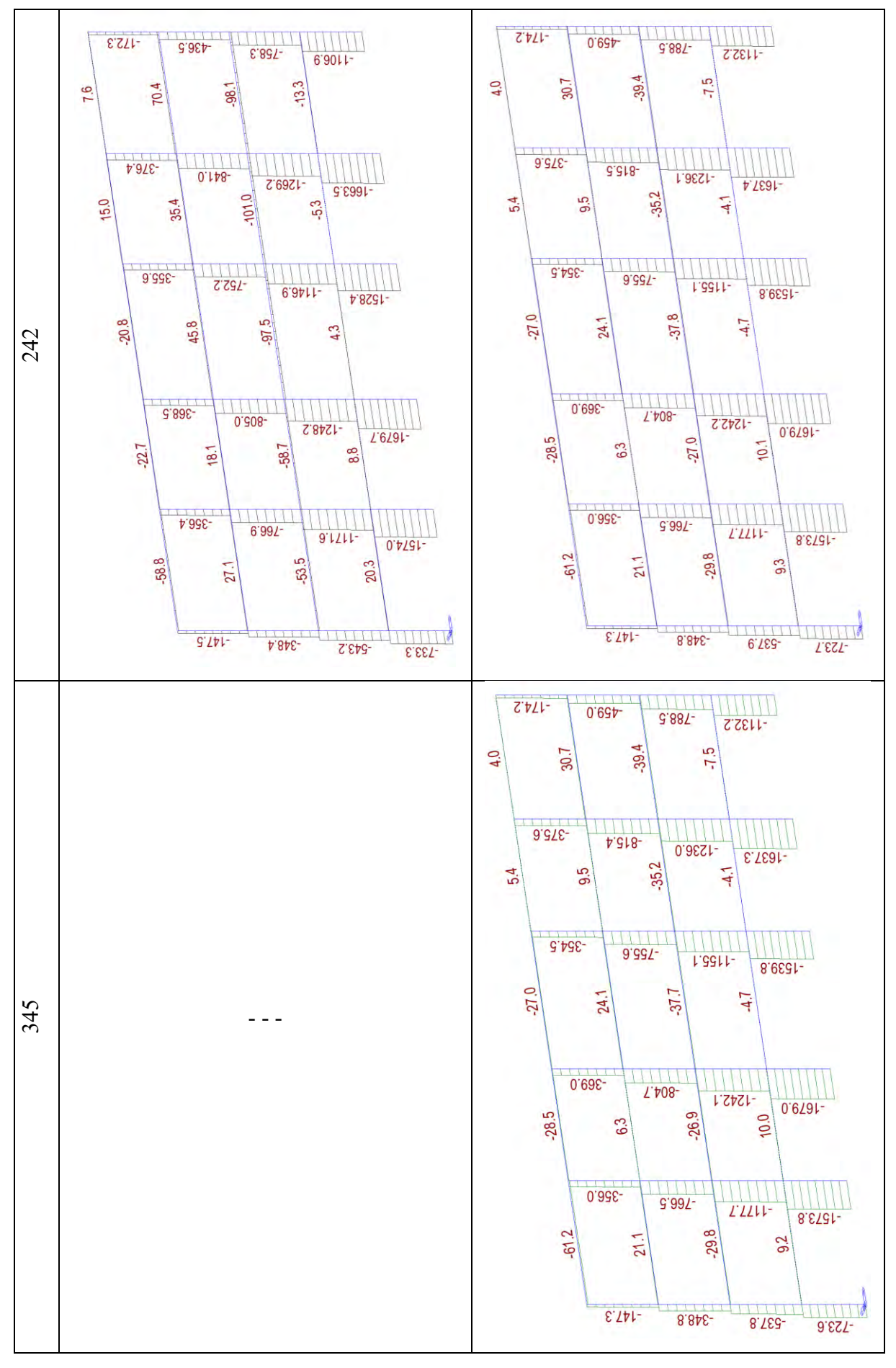

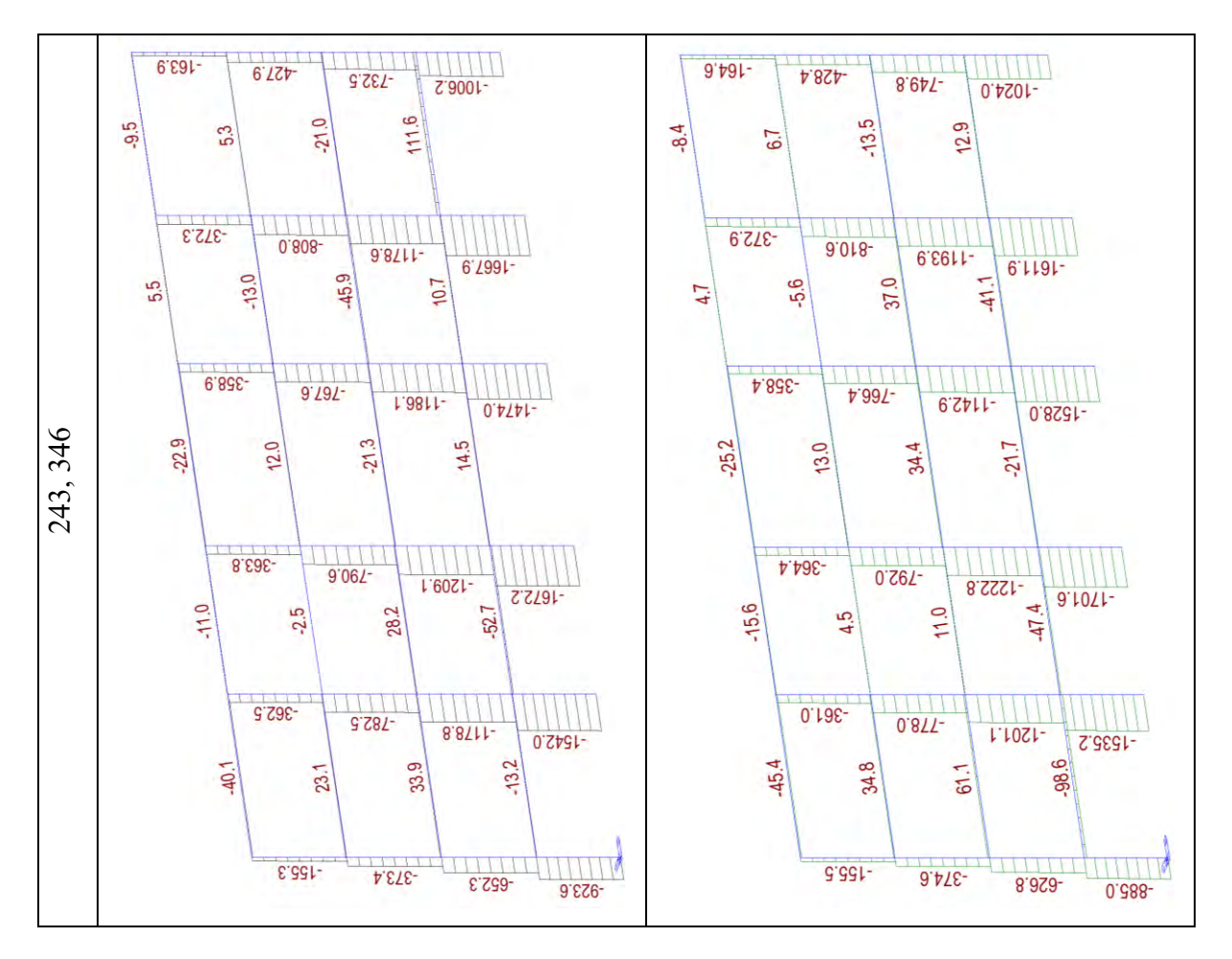

Si osserva che lo sforzo normale N sulla pilastrata di sinistra rispetto a quella di destra è minore per effetto della spinta imposta da sinistra che tende a decomprimere la prima pilastrata e comprimere le ultime; si traduce in una sorta di flessione globale sul telaio che si traduce in una coppia di N opposti sulle pilastrate di estremità. Questi due casi conducono ad un comportamento della struttura significativamente diverso: si può dire che tra i due casi, entrambi efficaci, la soluzione migliore per l'edificio caso di studio applicando rinforzi FRP è il caso F5 per i seguenti motivi:

- Maggiore incremento di duttilità a livello globale;
- Maggiore sfruttamento della capacità in rotazione delle cerniere plastiche;
- Applicazione FRP ad un numero minore di pilastri (6).

In sintesi, applicare il rinforzo FRP:

- Risulta estremamente efficace a livello di incremento di rotazione ultima del singolo elemento;
- Risulta inefficace se applicato solo alle colonne interne del piano 3 contrariamente se si includono anche le colonne interne del piano 4;
- Risulta estremamente efficace se si rinforzano tutte le colonne del piano 3.

Si decide comunque, per questo tipo di rinforzo, di proseguire i calcoli delle perdite economiche con i casi **F1** e **F5**.

# **3.2. Rinforzo sismico con Concrete Jacketing (CJ)**

La tecnica della giacca in calcestruzzo armato è una delle più utilizzate per via della semplicità di esecuzione. L'utilizzo di questa tecnica di rinforzo ha il fine di ottenere i seguenti risultati:

- Aumento della capacità portante;
- Aumento della capacità deformativa;
- Aumento della rigidezza;
- Aumento della resistenza a flessione, taglio e sforzo normale.

Utilizzando questo metodo di rinforzo, è possibile ottenere anche un incremento della duttilità. Il comportamento strutturale è particolarmente influenzato dai dettagli costruttivi, per questo motivo quando si applica questo tipo di rinforzo sismico si deve porre particolare attenzione ai seguenti aspetti:

- Eventuale riparazione della colonna As-built;
- Preparazione dell'interfaccia;
- Impiego di un legante o aumento della rugosità dell'interfaccia attraverso sabbiatura;
- Applicazione di connettori in acciaio in caso di colonne brevi;
- Spintore temporaneo, così che la giacca in ca possa resistere anche a parte del carico totale;
- Ancoraggio del rinforzo longitudinale aggiunto;
- Continuità tra i pavimenti del rinforzo longitudinale aggiunto;
- Posizione delle barre longitudinali in acciaio;
- Staffe aggiunte: è consigliabile di utilizzare una spaziatura pari alla metà del rinforzo trasversale originale;
- Calcestruzzo aggiunto: è importante che venga utilizzato un calcestruzzo ad alta resistenza, ad alta durata e auto compattante.

Tuttavia, l'incremento della geometria della sezione degli elementi strutturali porta ad un aumento della massa che ovviamente può comportare un aumento della massa sollecitata sotto azione sismica e, quindi, un aumento dell'azione sull'elemento.

Si riportano delle immagini esplicative.

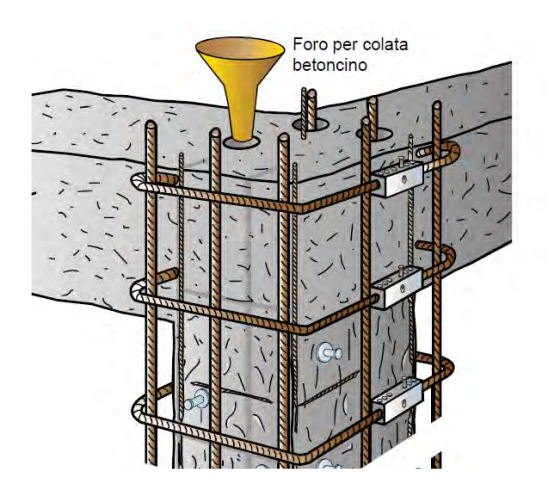

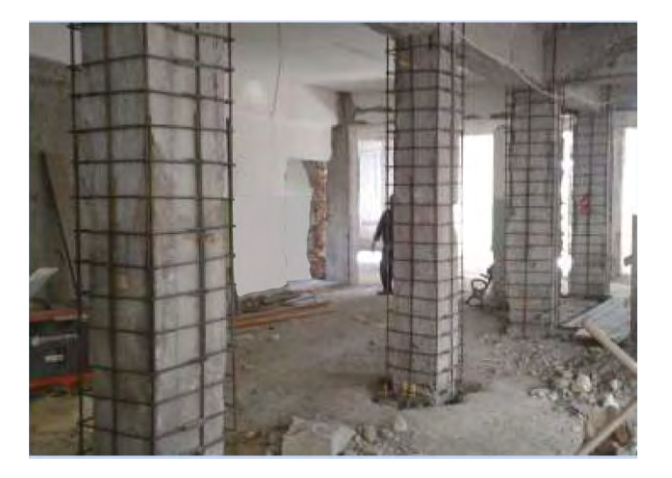

*Fig. 47 Render giacca calcestruzzo colonna Fig. 48 Giacca in calcestruzzo applicata alle colonne*

Per questo caso di studio è stato deciso di utilizzare la stessa classe di calcestruzzo dell'edificio esistente C20/25 e un acciaio B450C. Il rinforzo è previsto solo per gli elementi verticali, dunque, si riportano le sezioni originali.

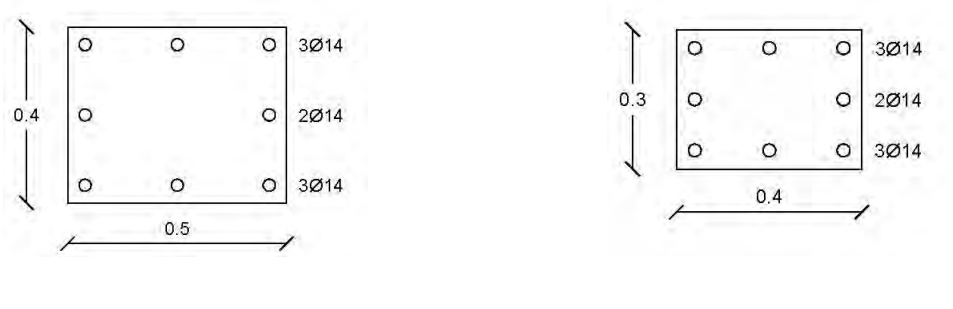

*Fig. 49 Sezione esistente 50x40 Fig. 50 Sezione esistente 40x30*

Per l'applicazione del rinforzo strutturale, e la conseguente modellazione nel software di calcolo, è stato considerato in prima battuta un dimensionamento del ringrosso basandosi sul diametro dell'armatura da inserire e tenendo in considerazione il copriferro adottato. Si è

ipotizzato di applicare al pilastro esistente, una volta adattata l'interfaccia del pilastro esistente (nel caso in esame sono stati ipotizzati 2  $cm$  di superficie rimossa tramite sabbiatura),  $8\phi12$ aggiuntivi e di utilizzare un copriferro aggiuntivo pari a  $4 \, \text{cm}$ . Le dimensioni finali della sezione sono riportate nell'immagine seguente.

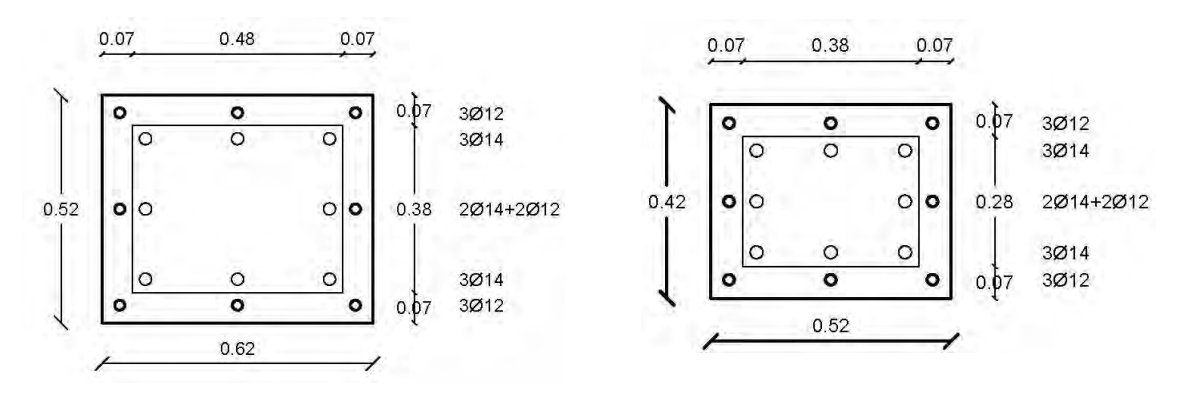

*Fig. 51 Sezione 50x40 con rinforzo CJ*

*Fig. 52 Sezione 40x30 con rinforzo CJ*

Per la modellazione sul software di calcolo, invece, è stata calcolata una sezione equivalente poiché non era possibile inserire le corrette posizioni delle barre longitudinali. Per calcolare la sezione equivalente è stato utilizzato il software *VCA\_SLU* poiché permette di disporre il corretto posizionamento delle barre longitudinali attraverso delle coordinate nella sezione, oltre a considerare lo sforzo normale applicato (per avere un più accurato calcolo della sezione resistente) e scegliere i materiali. Per il calcolo della sezione equivalente, una volta stabilito il momento resistente  $M_{rd}$  della sezione reale con il rinforzo strutturale, sono state effettuati dei tentativi di scelta del diametro delle barre longitudinali equivalenti in modo da ottenere, con il minor scarto possibile, un valore di momento resistente quanto più vicino a quello della sezione reale. La barra finale equivalente viene considerata in acciaio FeB44K, come per la sezione esistente.

Di seguito si riporta la sezione reale con l'incamiciatura in calcestruzzo.

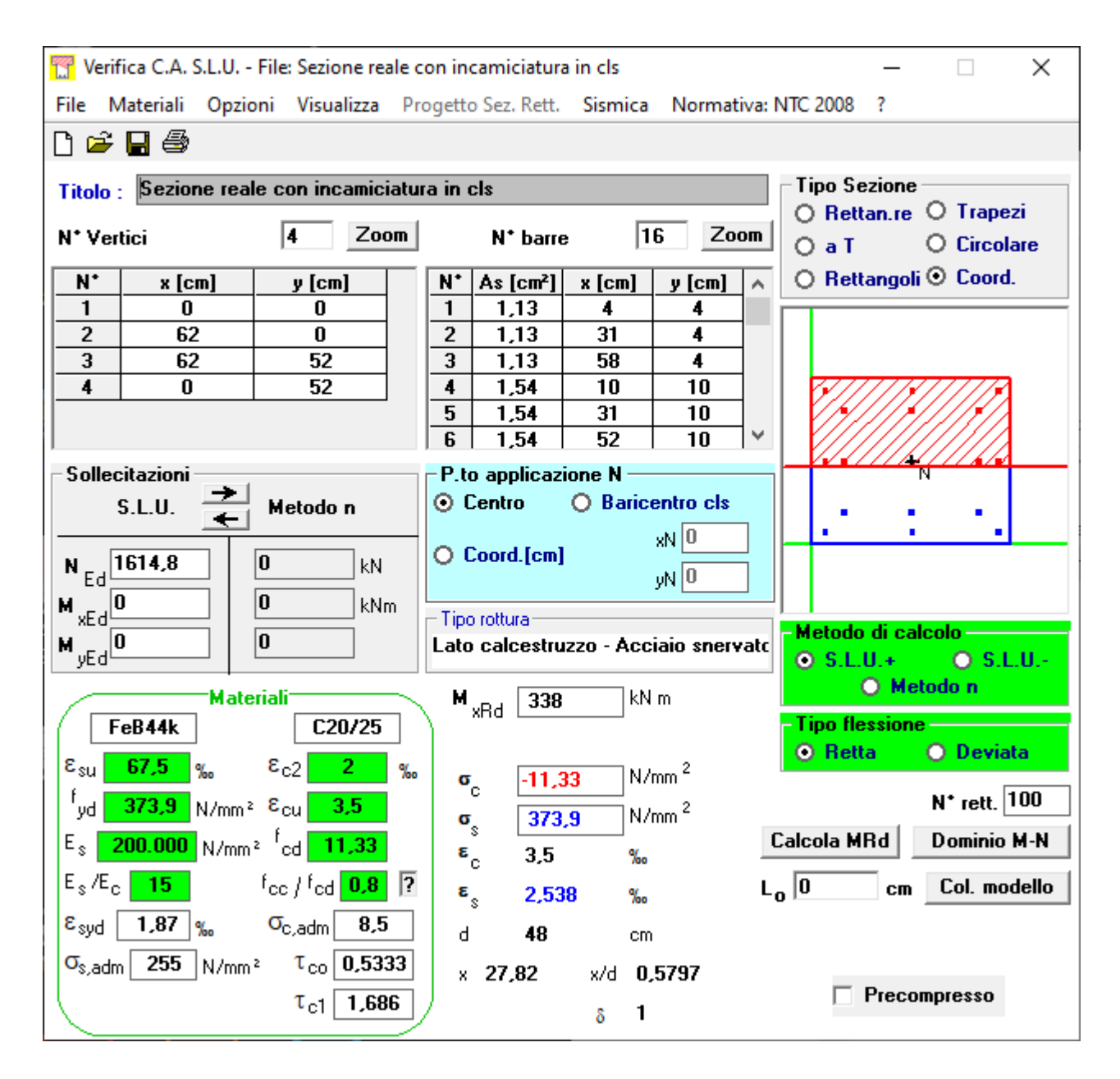

*Fig. 53 Sezione 50x40 con applicazione del rinforzo sismico VCA\_SLU*

Si riporta, inoltre, il calcolo della sezione equivalente.

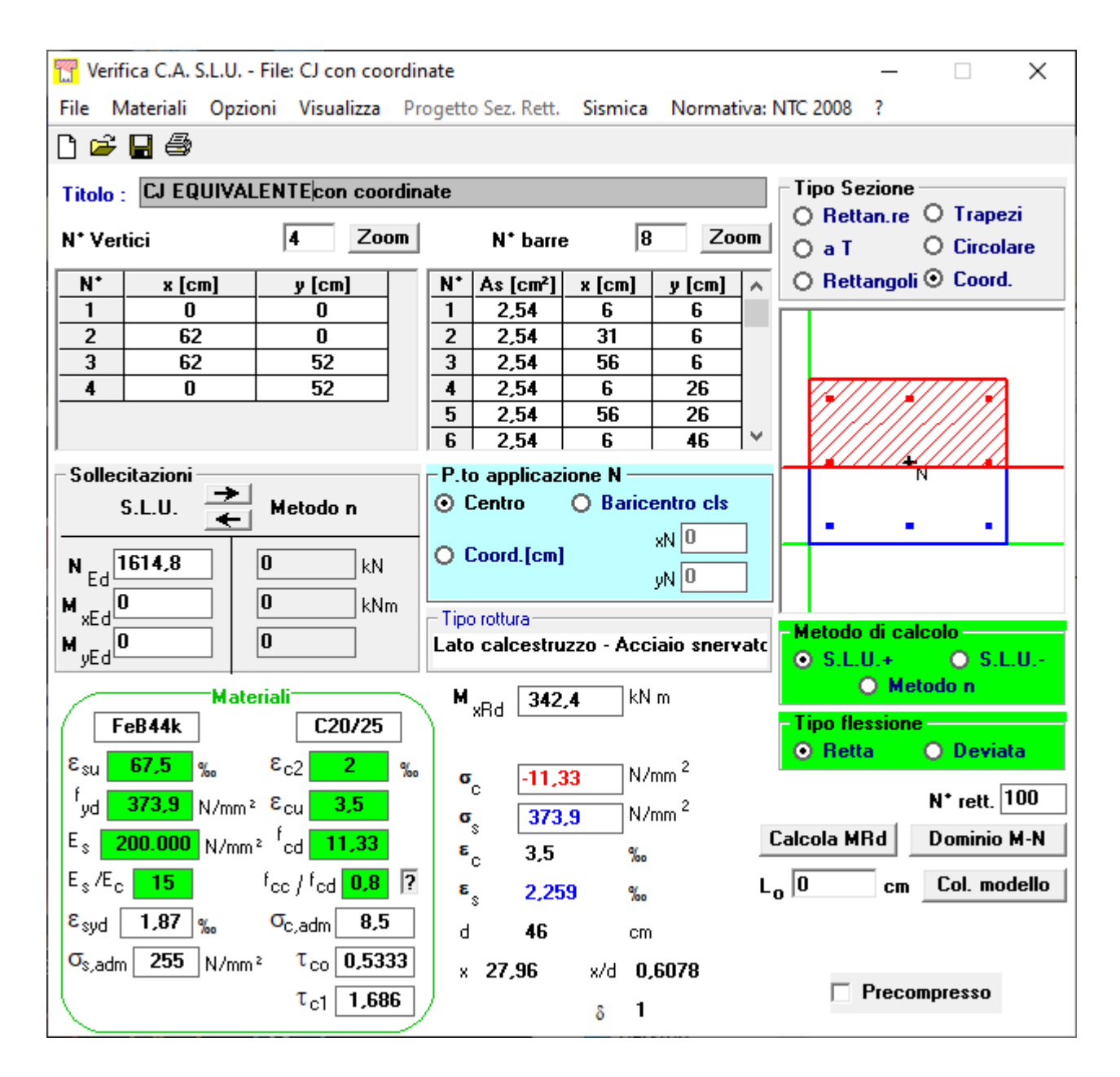

*Fig. 54 Sezione equivalente 62x52 VCA\_SLU*

Infine, un'immagine delle sezioni equivalenti.

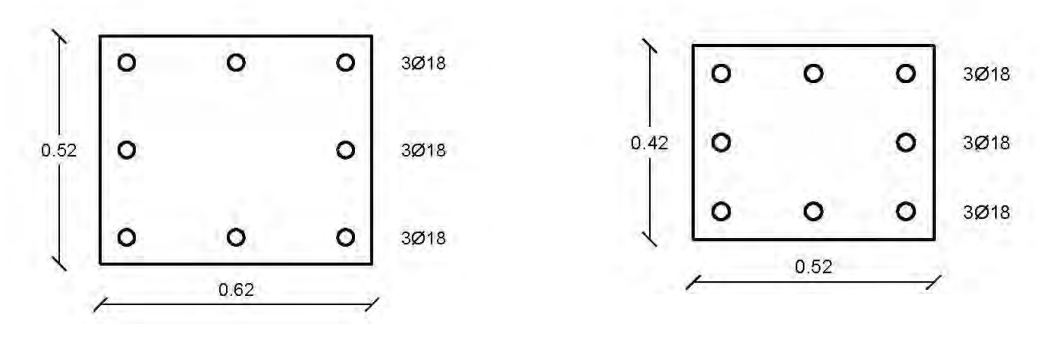

*Fig. 55 Sezione equivalente 62x52 Fig. 56 Sezione equivalente 52x42*

L'utilizzo di una giacca di cemento per rafforzare la struttura del telaio in cemento armato analizzato comporta un significativo aumento della capacità portante, della resistenza, della rigidità e dimostra che essa migliora le prestazioni complessive della struttura modificando queste caratteristiche.

Di seguito una figura che rappresenta il modo in cui è stato applicato al modello i calcoli suddetti.

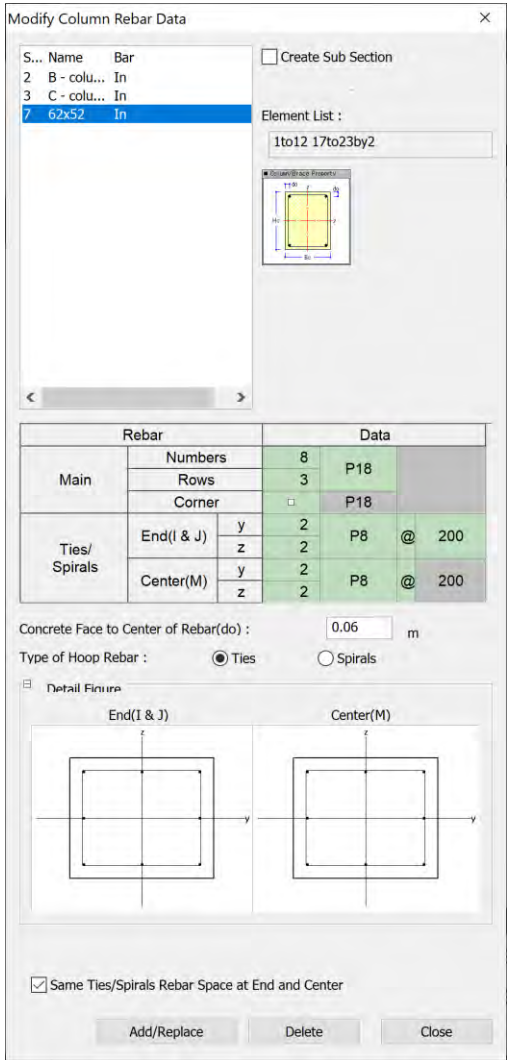

*Fig. 57 Modalità di applicazione al software di calcolo sezione 62x52 CJ*

Diversamente da quanto riportato per gli FRP, per questa tecnica di rinforzo sismico si studia cosa accade per i diversi stati limite, oltre che il confronto tra i vari casi.

## **3.2.1. Caso C1 \_ applicazione CJ piani 3-4 solo colonne interne**

Nel primo caso, per semplicità denominato **C1**, viene applicato il rinforzo sismico con CJ alle colonne interne dei piani 3-4, come mostrato nella figura seguente.

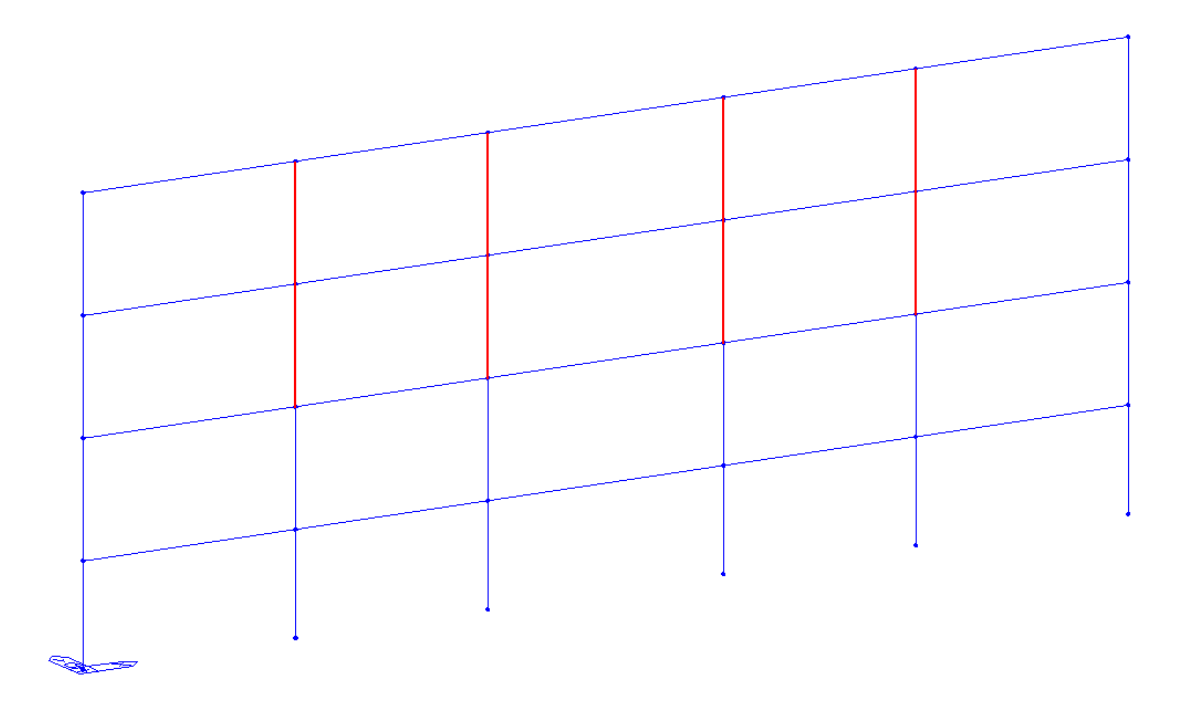

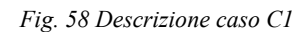

Si stabiliscono gli stati limite per descrivere il comportamento della struttura:

- Zero  $\rightarrow$  formazione 1° C.P.
- Y-D  $\rightarrow$  formazione 6 C.P. (3i e 3j) su tre pilastri dello stesso piano
- LF  $\rightarrow$  formazione 10 C.P. (5i e 5j) su cinque pilastri dello stesso piano
- NC  $\rightarrow$  step prima della rottura diffusa

Di seguito una tabella che riporta la formazione delle cerniere plastiche ai diversi step di carico che individuano gli stati limite e il diagramma del momento flettente utili alla descrizione del comportamento della struttura per i diversi modi di applicazione del rinforzo sopra descritto:

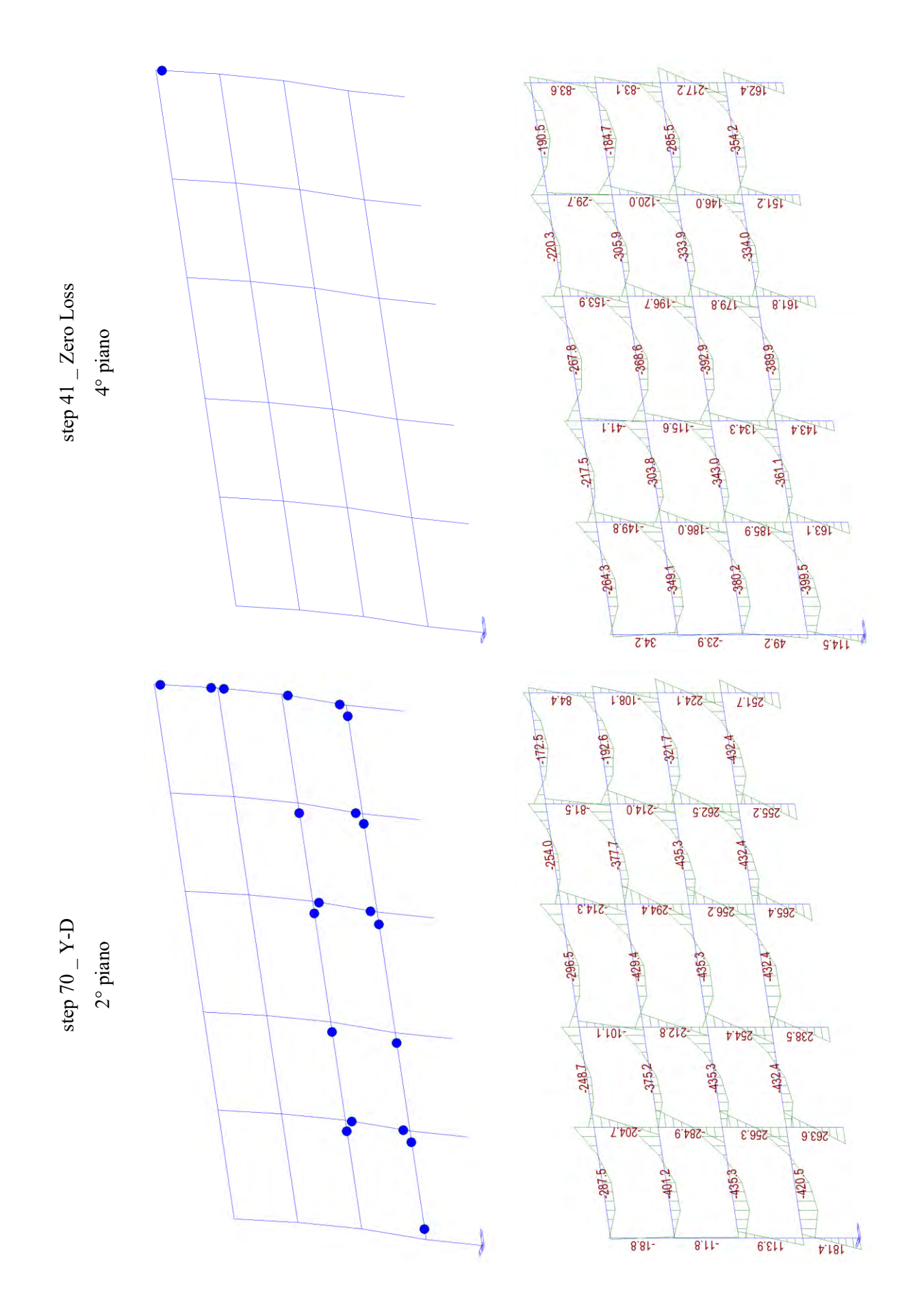

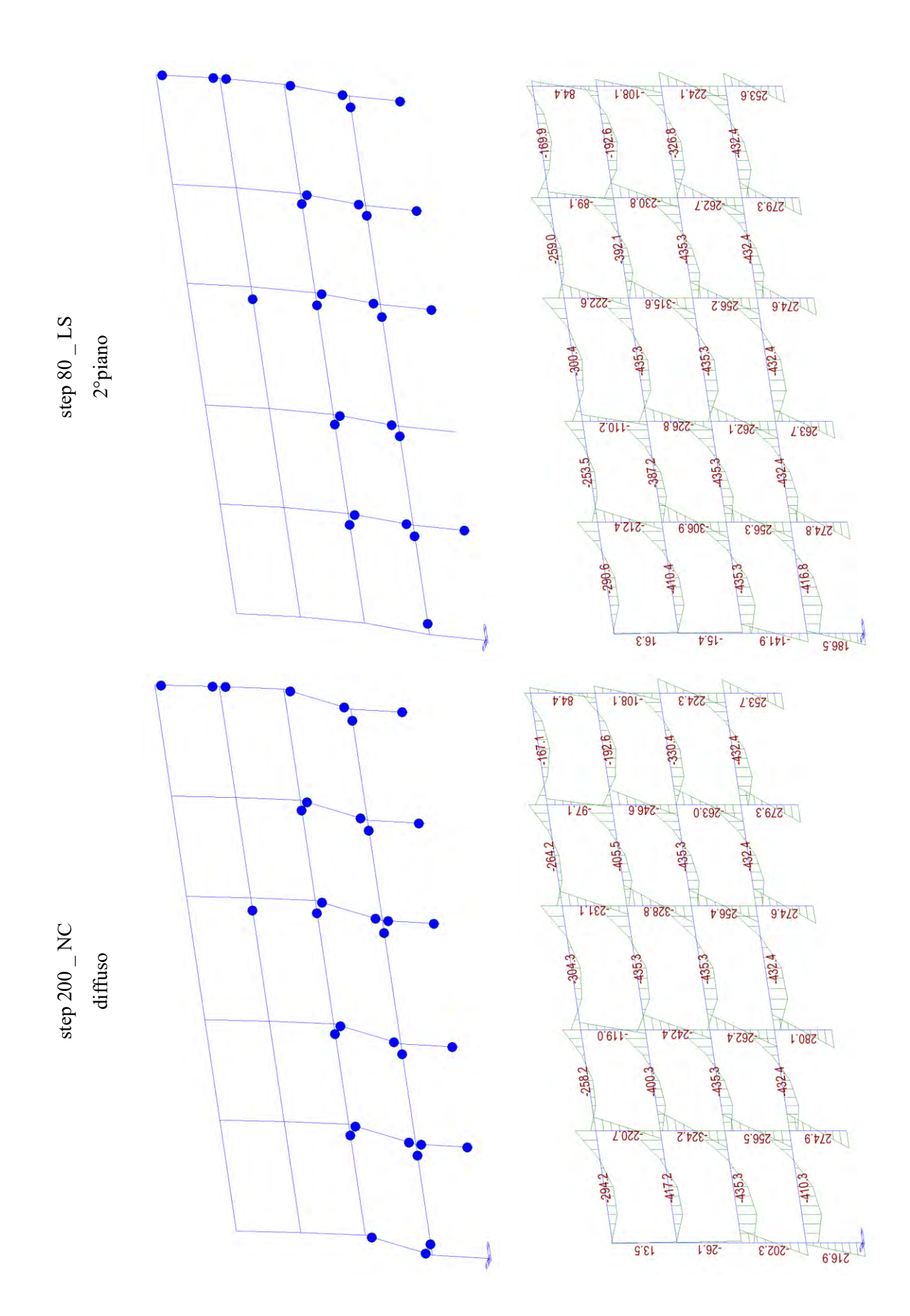

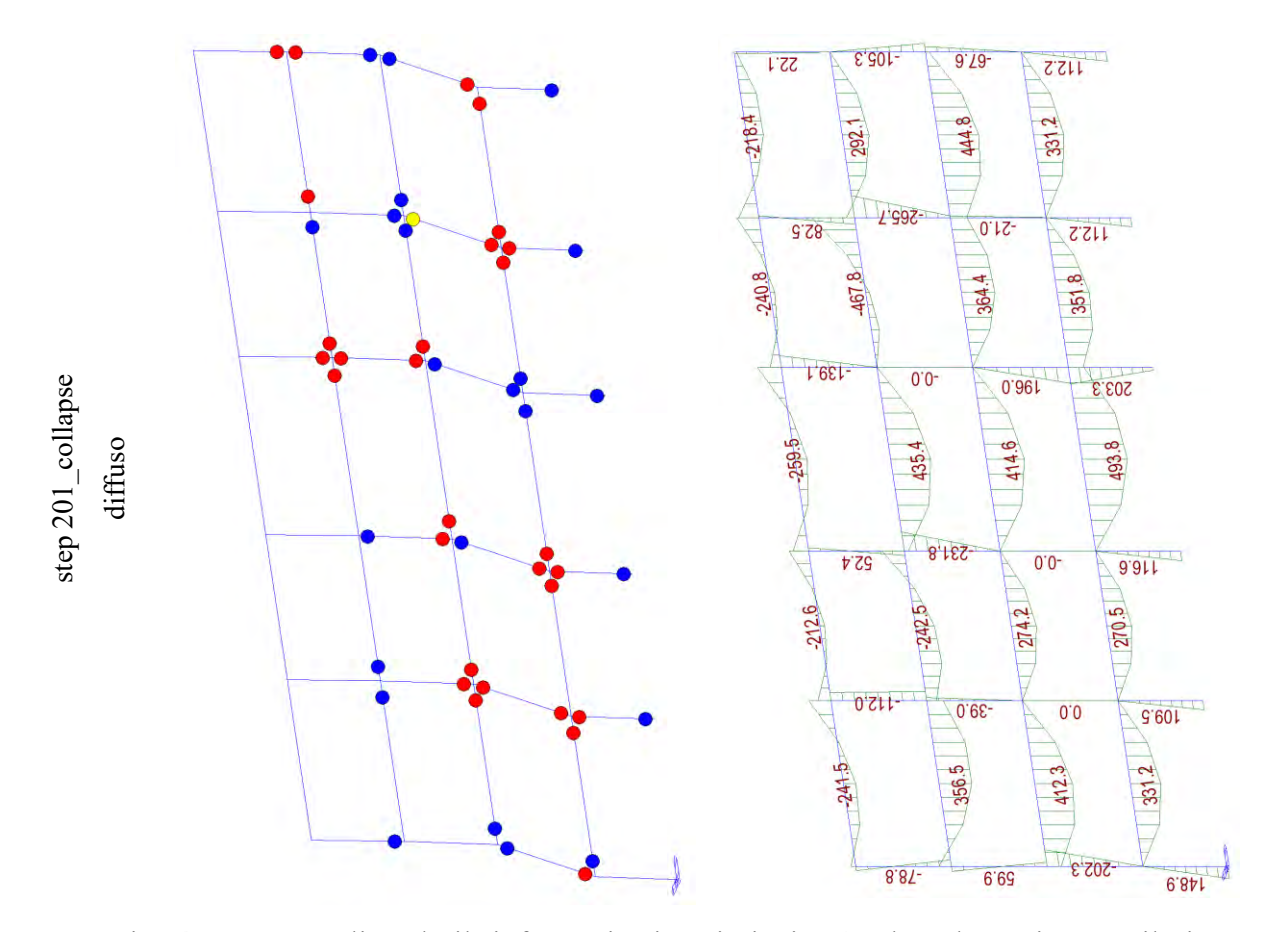

Come si può notare, applicando il rinforzo sismico ai piani 3-4 solo colonne interne, il piano debole si sposta sul piano 2 ma anche sulle colonne esterne dei piani 3-4 si presenta la formazione simultanea di tali cerniere. Inevitabilmente, all'aumentare degli step di carico arriva al collasso la struttura, come si può notare sia dalla formazione e rottura delle cerniere plastiche, che in tal caso risulta diffusa sugli impalcati 1-2-3, sia dalla capacità portante tramite il diagramma del momento flettente in cui è possibile leggere una diminuzione dello stato di sollecitazione per alcune colonne circa pari a zero.

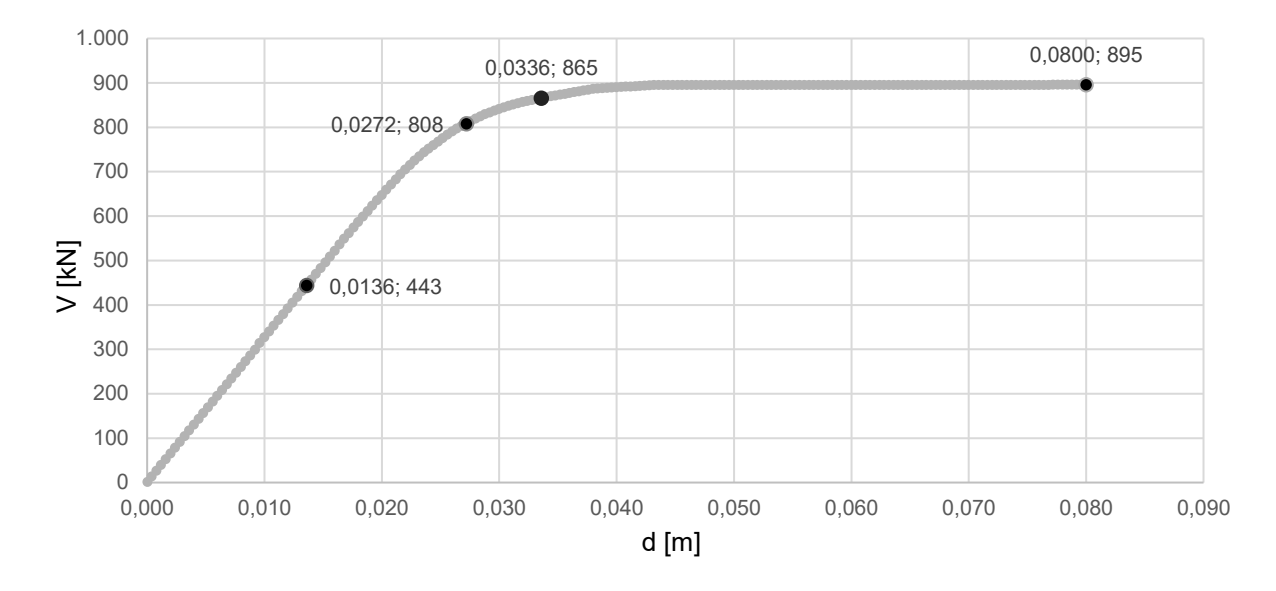

*Fig. 59 Curva di capacità caso C1*

Di seguito una tabella riassuntiva che riporta spostamenti (δ) per ogni step di carico, duttilità (μ) e taglio resistente massimo.

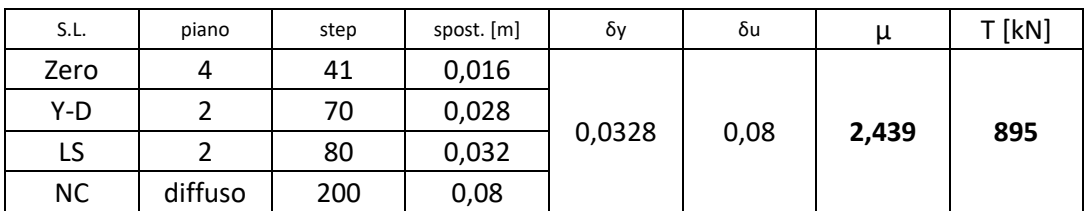

*Tab. 31 Sintesi caso C1 δ, μ, T*

### **3.2.2. Caso C2 \_ applicazione CJ piani 1-2 e 3 solo colonne interne**

Nel secondo caso, per semplicità denominato **C2**, viene applicato il rinforzo sismico con CJ alle colonne dei piani 1-2 e 3 solo colonne interne, come mostrato nella figura seguente.

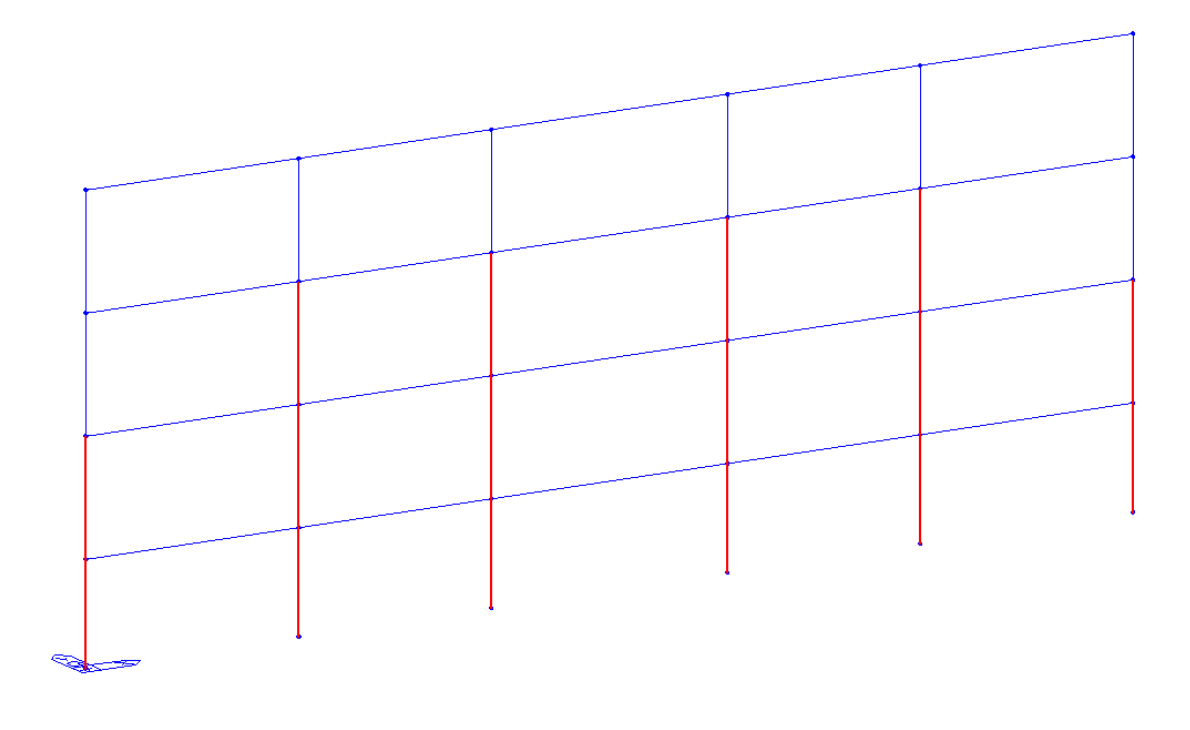

*Fig. 60 Descrizione caso C2*

Di seguito una tabella che riporta la formazione delle cerniere plastiche ai diversi step di carico che individuano gli stati limite e il diagramma del momento flettente utili alla descrizione del comportamento della struttura per i diversi modi di applicazione del rinforzo sopra descritto.

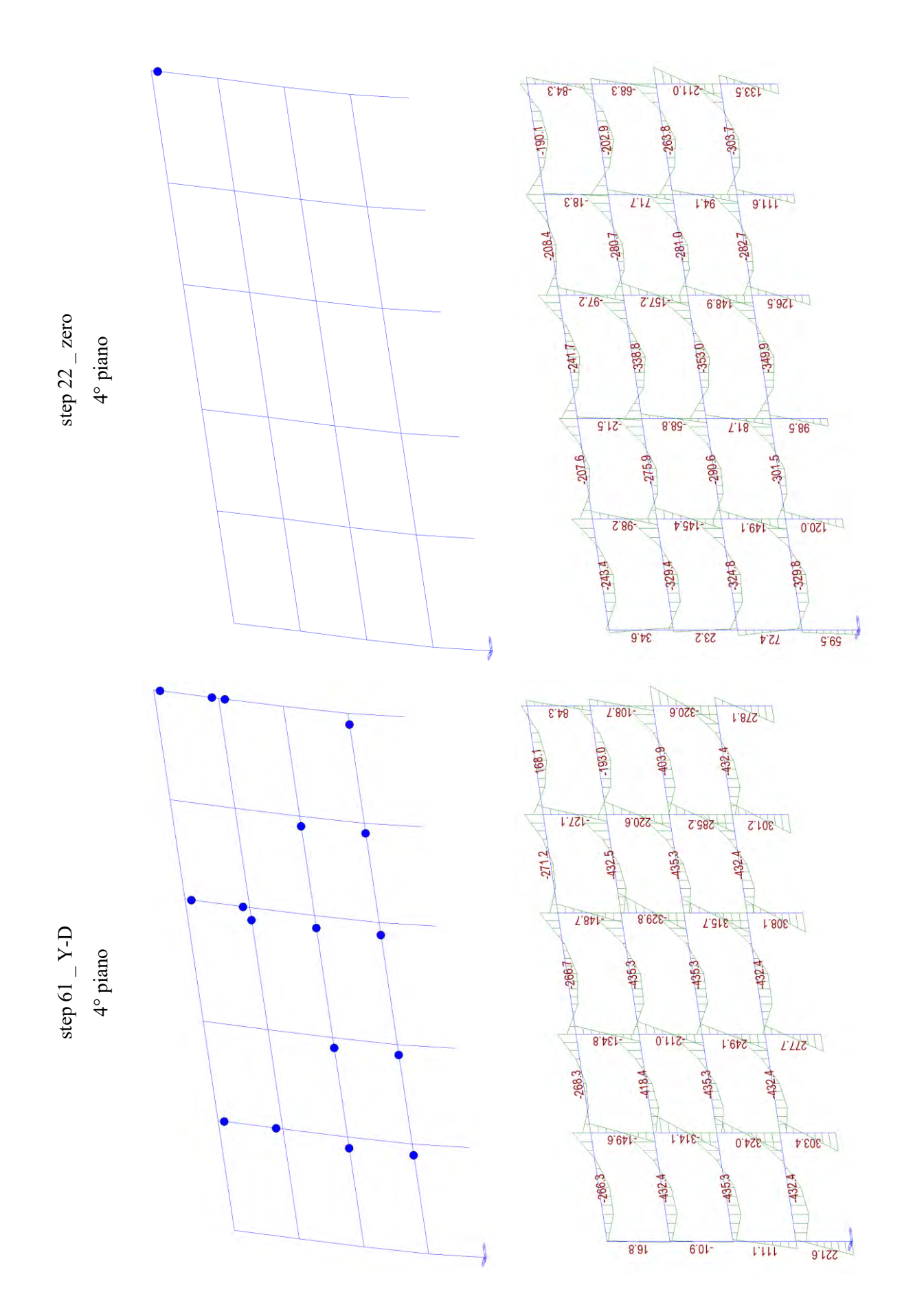

122

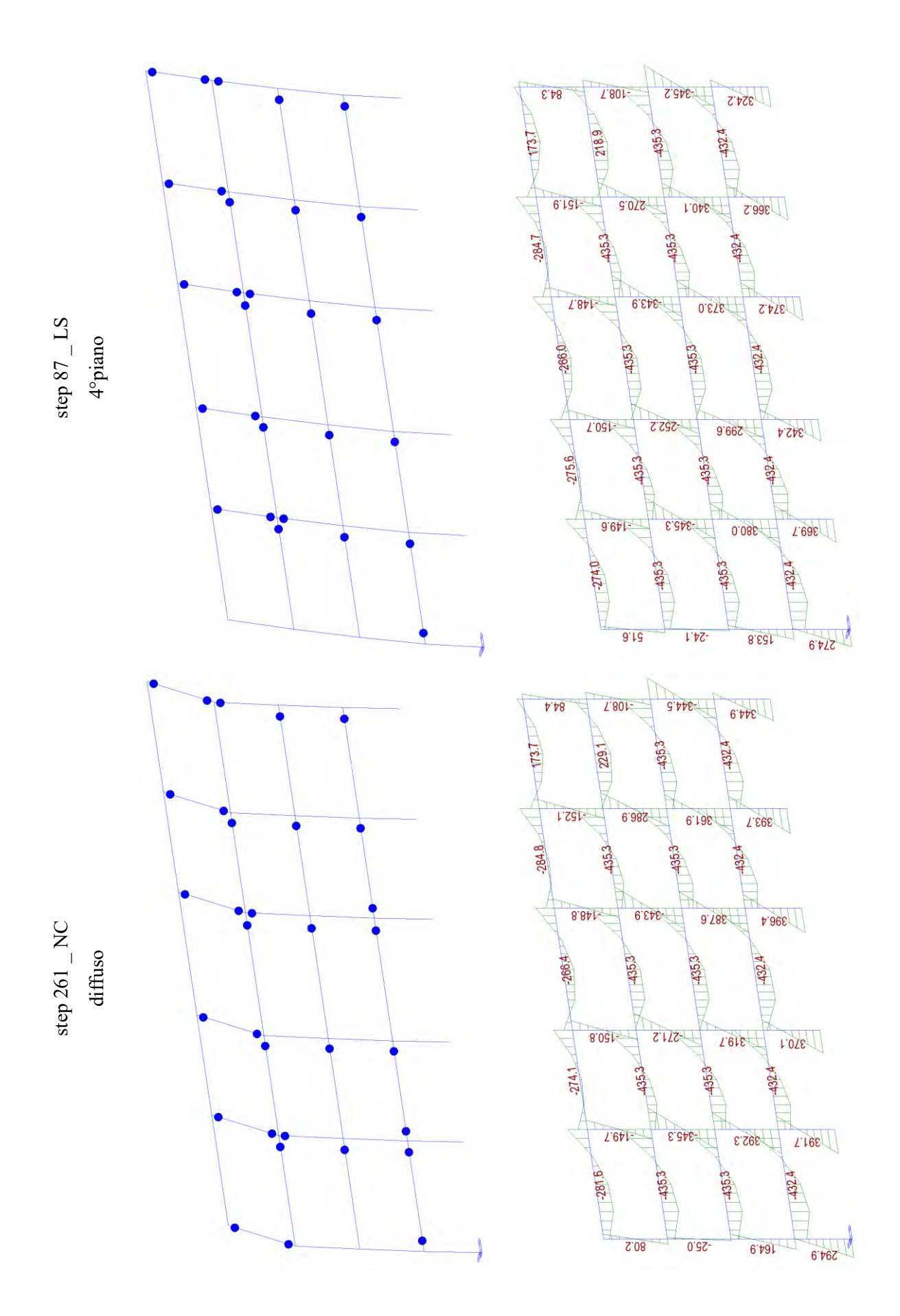

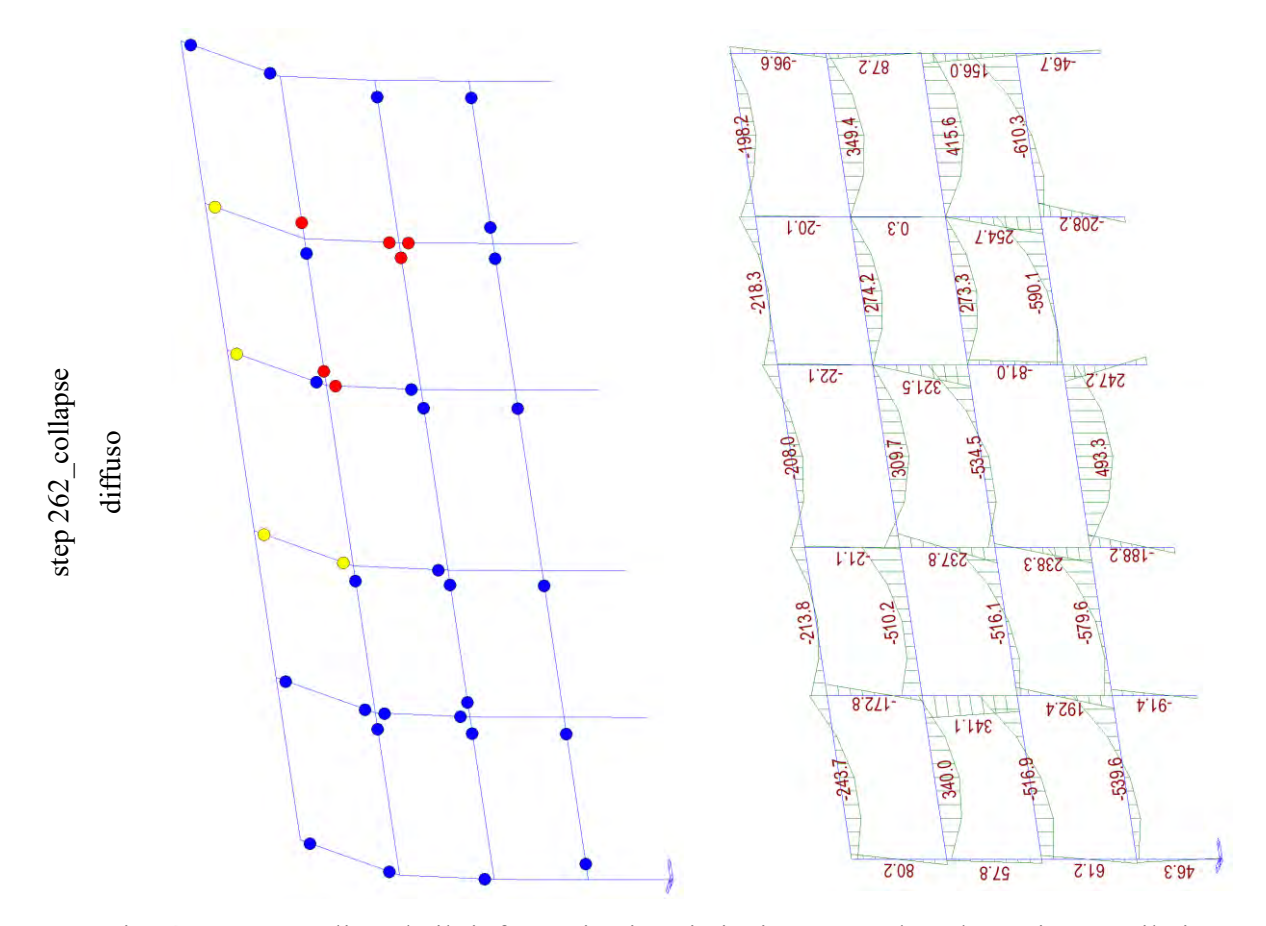

Come si può notare, applicando il rinforzo sismico ai piani 1-2 e 3 solo colonne interne, il piano debole si sposta sul piano 4. All'aumentare degli step di carico si arriva al collasso la struttura come si può notare dalla rottura delle cerniere plastiche che, in tal caso, è diffusa sugli impalcati 2-3. Si può inoltre osservare quanto detto attraverso il diagramma del momento flettente.

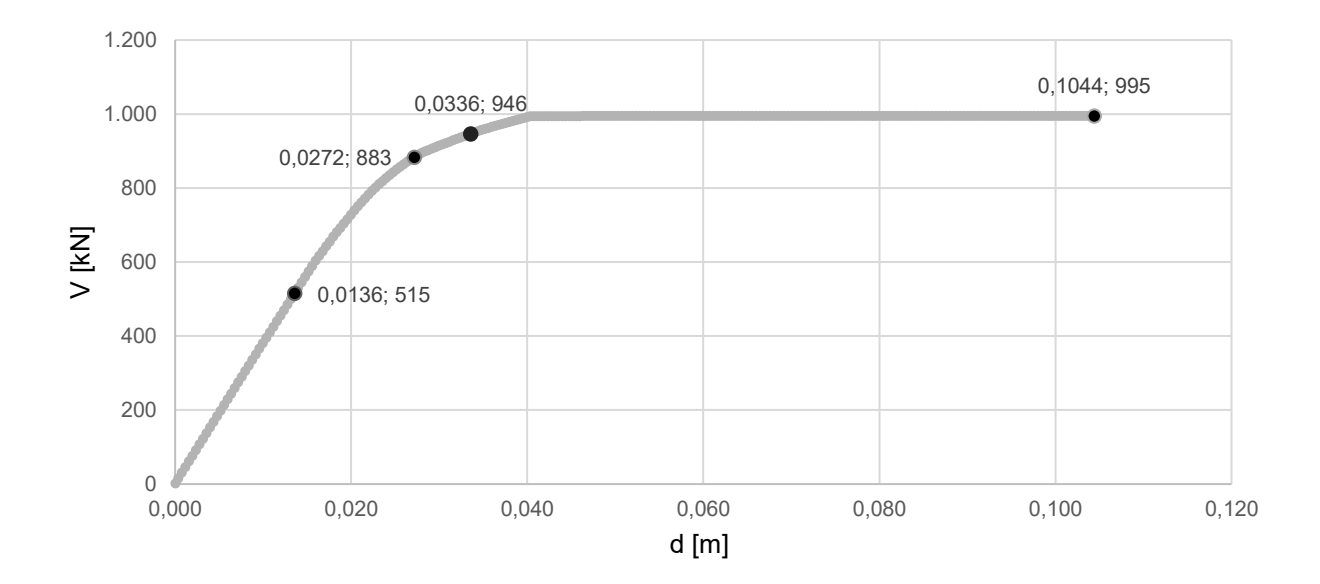

*Fig. 61 Curva di capacità caso C2*

Di seguito una tabella riassuntiva che riporta spostamenti (δ) per ogni step di carico, duttilità (μ) e taglio resistente massimo:

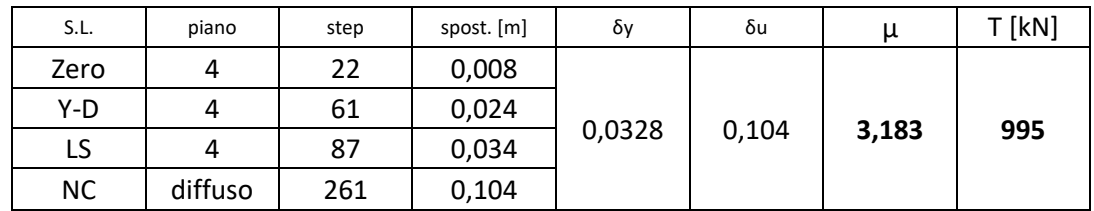

*Tab. 32 Sintesi caso C2 δ, μ, T*

#### **3.2.3. Caso C3 \_ applicazione CJ piani 1-2-3 solo colonne interne**

Nel terzo caso, per semplicità denominato **C3**, viene applicato il rinforzo sismico con CJ alle colonne dei piani 1-2-3 solo colonne interne, come mostrato nella figura seguente.

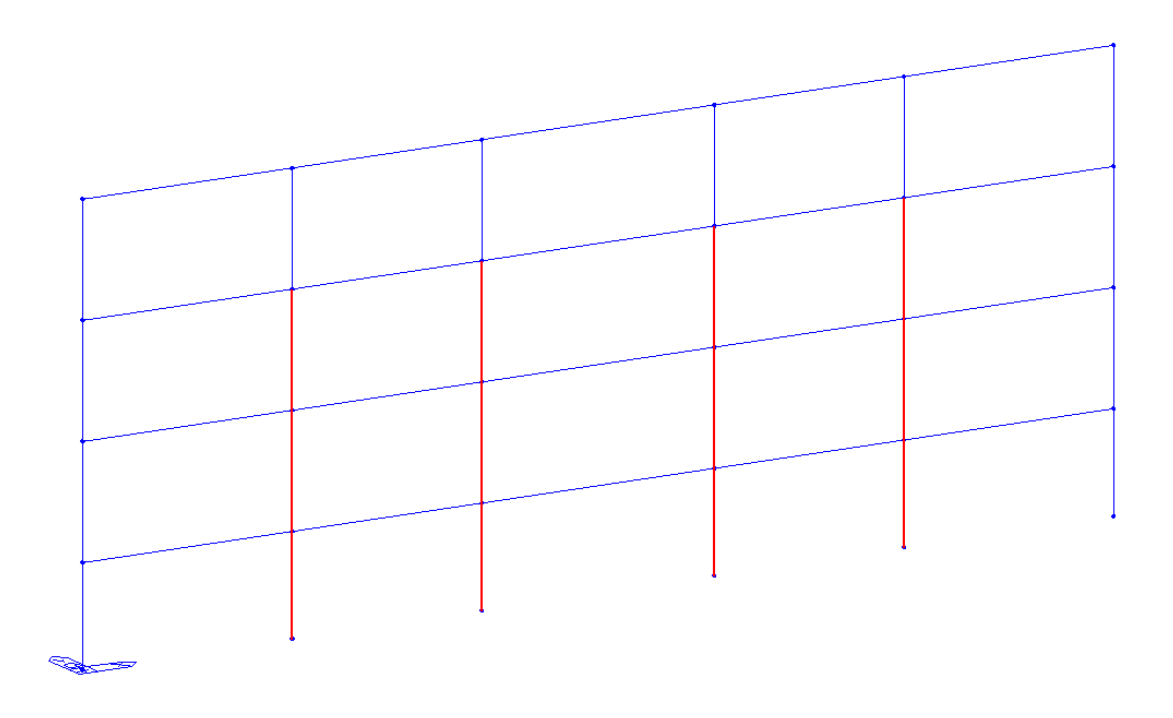

*Fig. 62 Descrizione caso C3*

Di seguito una tabella che riporta la formazione delle cerniere plastiche ai diversi step di carico che individuano gli stati limite e il diagramma del momento flettente utili alla descrizione del comportamento della struttura per i diversi modi di applicazione del rinforzo sopra descritto.

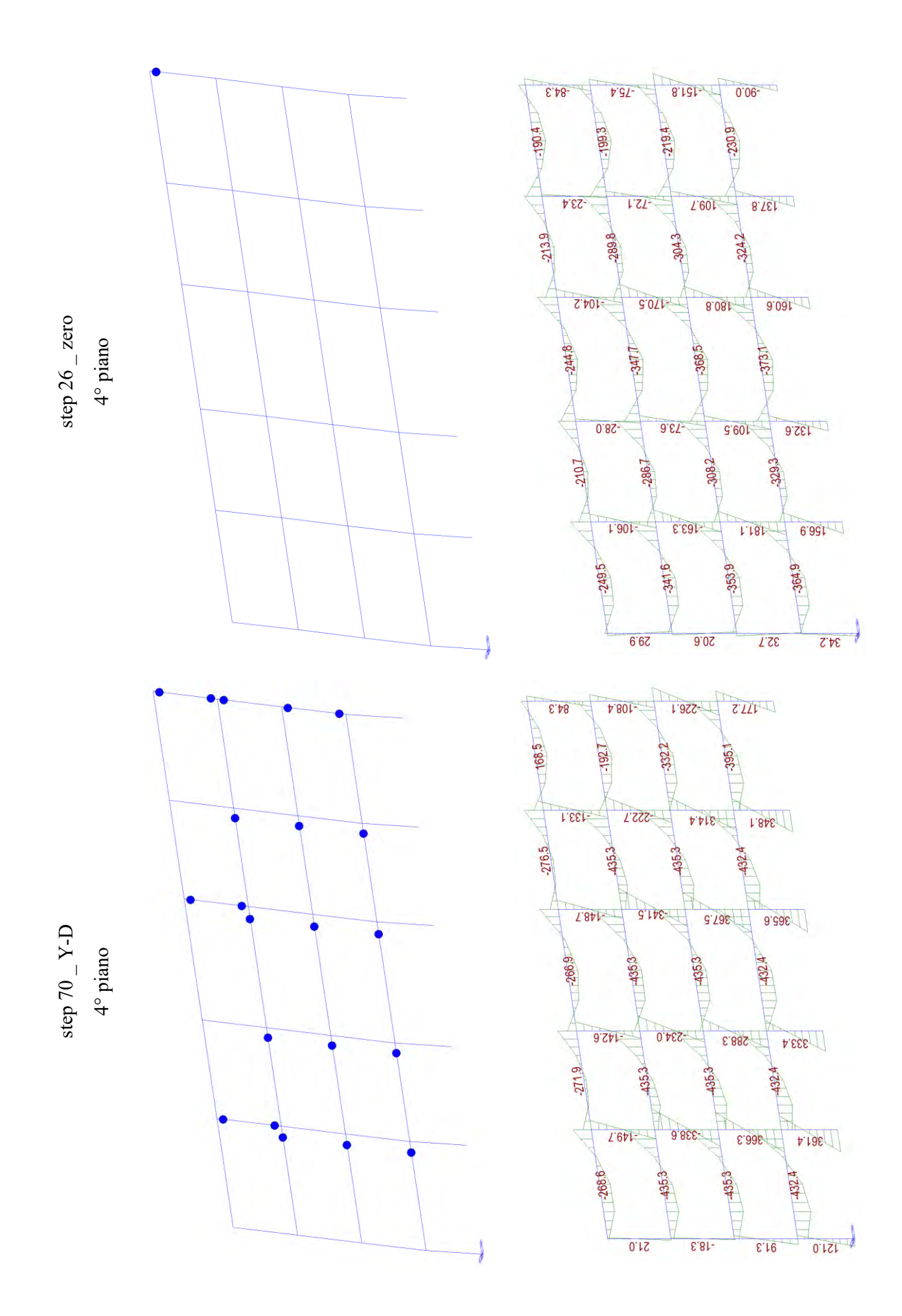

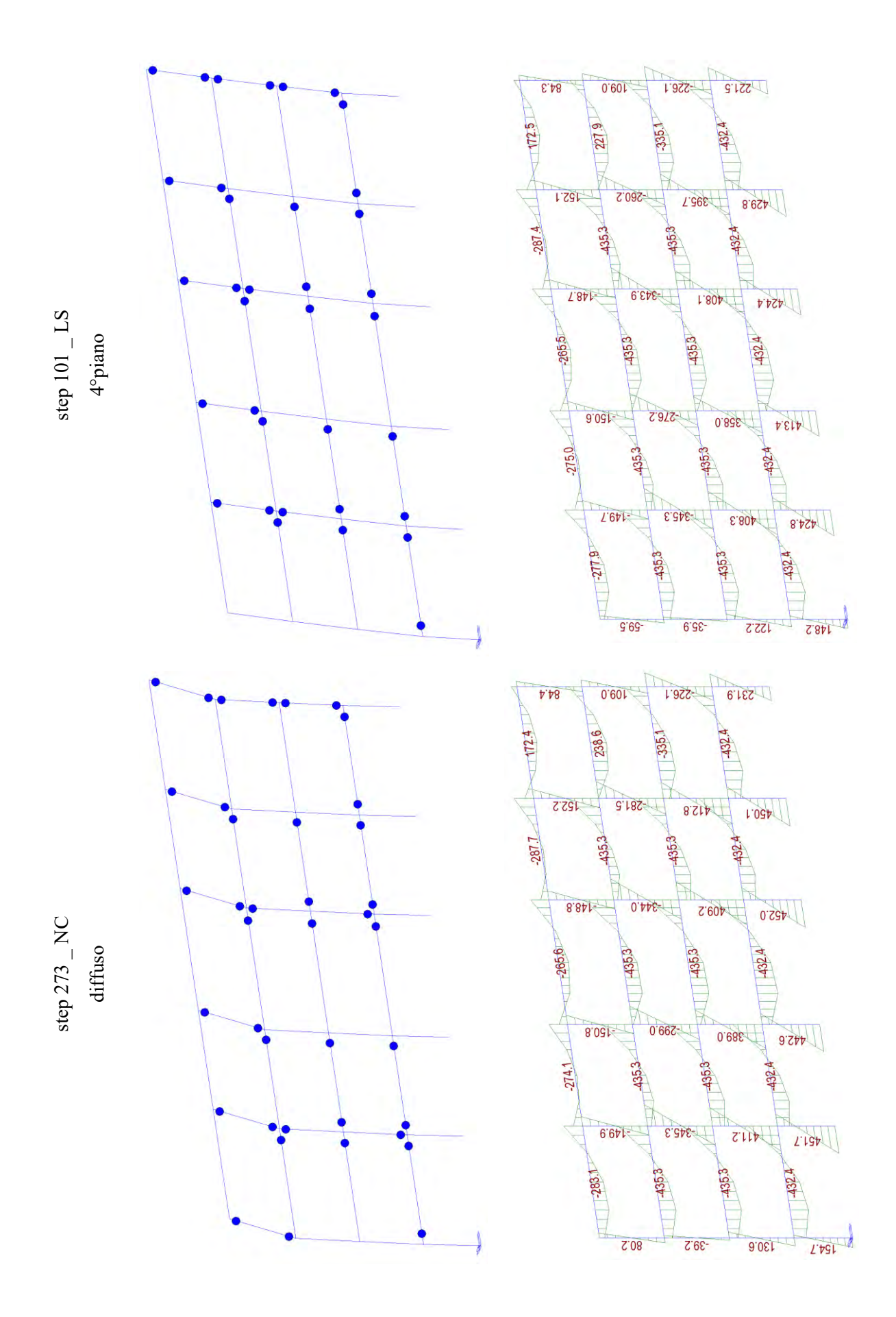

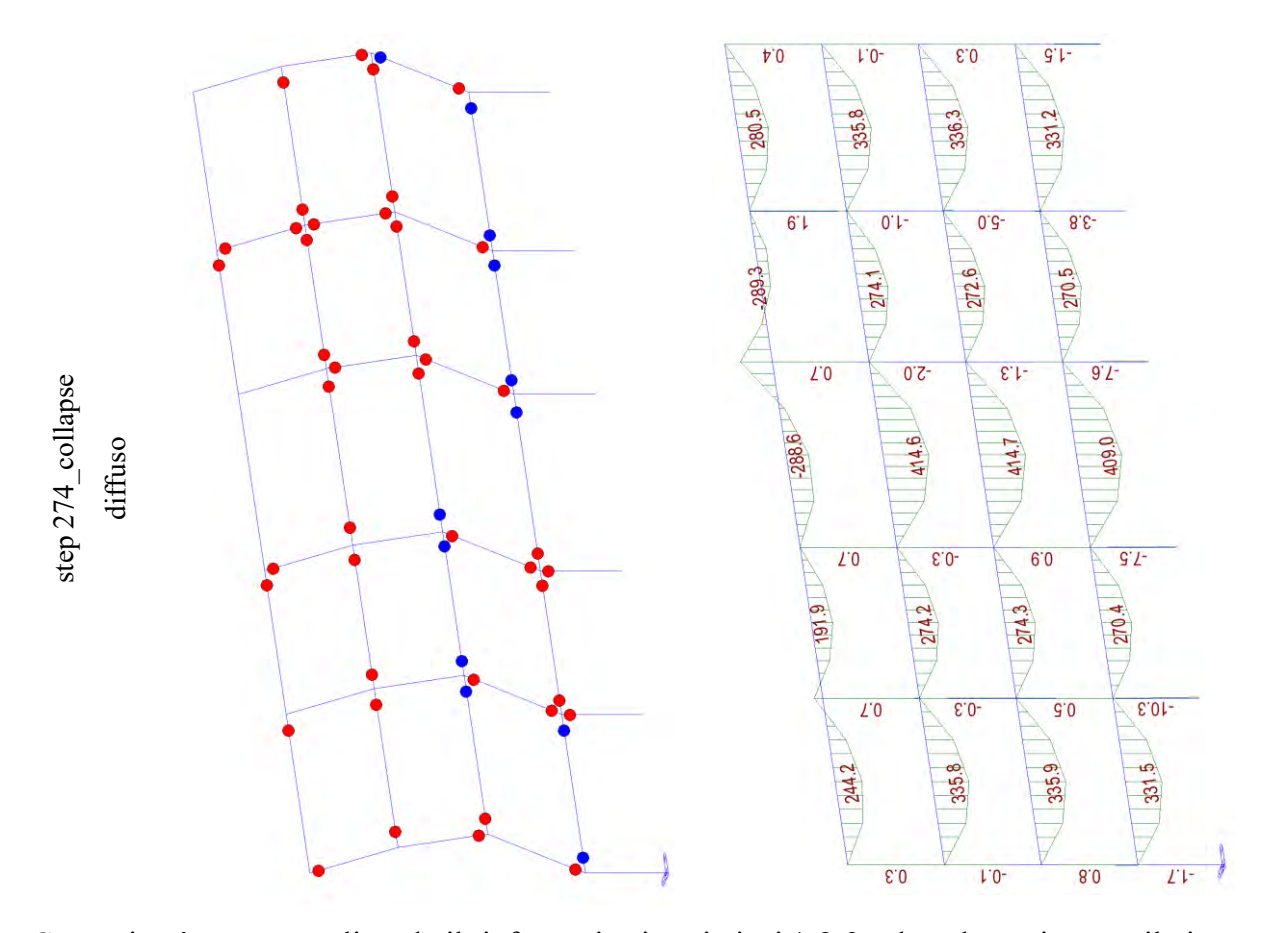

Come si può notare, applicando il rinforzo sismico ai piani 1-2-3 solo colonne interne, il piano debole si sposta sul piano 4. All'aumentare degli step di carico si arriva al collasso la struttura come si può notare dalla rottura delle cerniere plastiche che, in tal caso, è diffusa su tutti gli impalcati. Si può inoltre osservare quanto detto attraverso il diagramma del momento flettente.

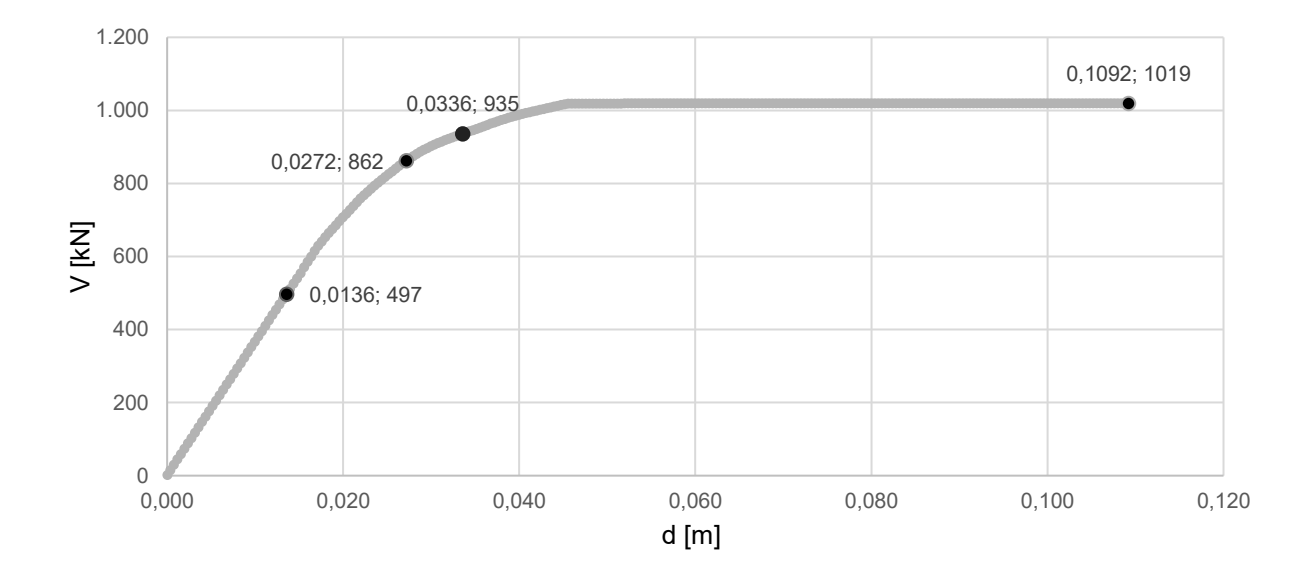

*Fig. 63 Curva di capacità caso C3*

Di seguito una tabella riassuntiva che riporta spostamenti (δ) per ogni step di carico, duttilità (μ) e taglio resistente massimo.

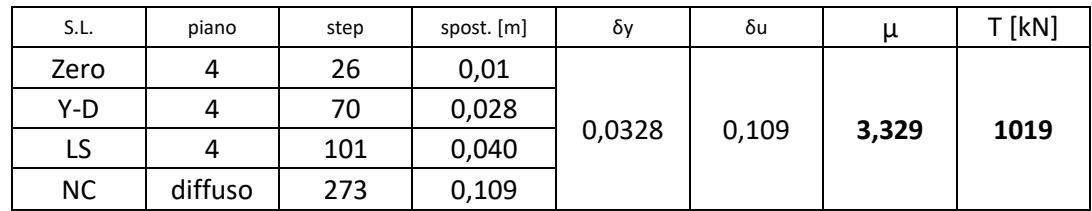

*Tab. 33 Sintesi caso C3 δ, μ, T*

#### **3.2.4. Caso C4 \_ applicazione CJ piani 1-2-3 solo due colonne centrali**

Nel quarto caso, per semplicità denominato **C4**, viene applicato il rinforzo sismico con CJ alle due colonne centrali dei piani 1-2-3, come mostrato nella figura seguente.

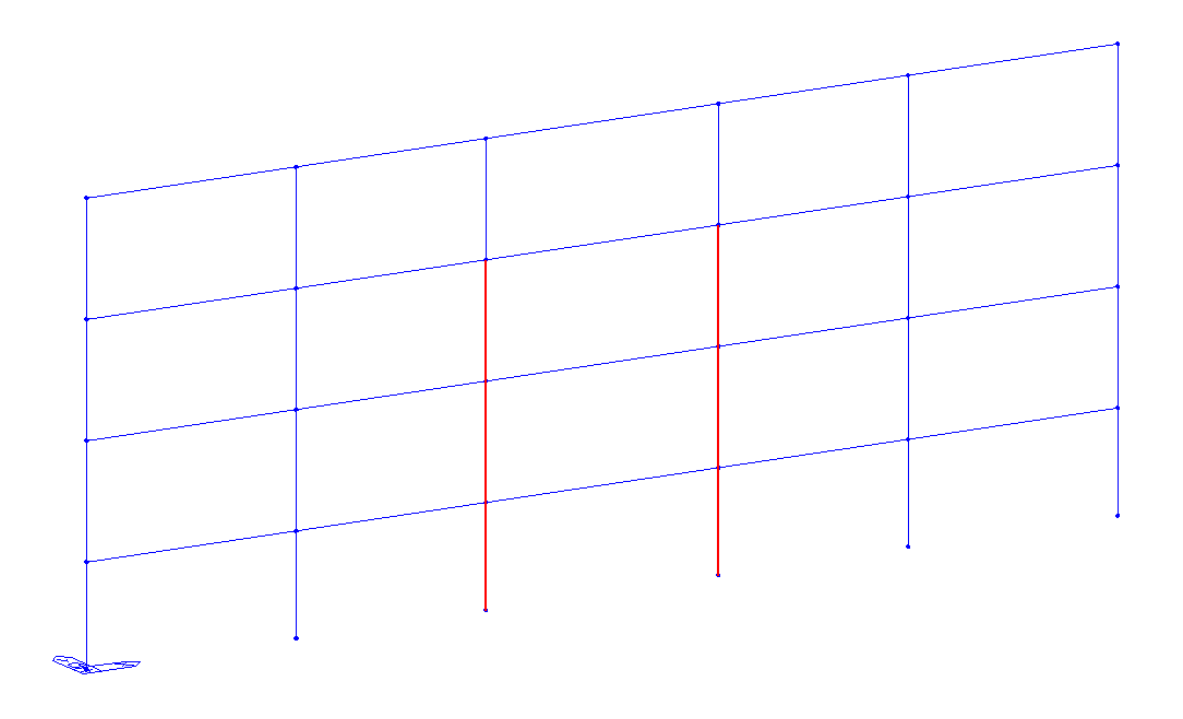

*Fig. 64 Descrizione caso C4*

Di seguito una tabella che riporta la formazione delle cerniere plastiche ai diversi step di carico che individuano gli stati limite e il diagramma del momento flettente utili alla descrizione del comportamento della struttura per i diversi modi di applicazione del rinforzo sopra descritto.

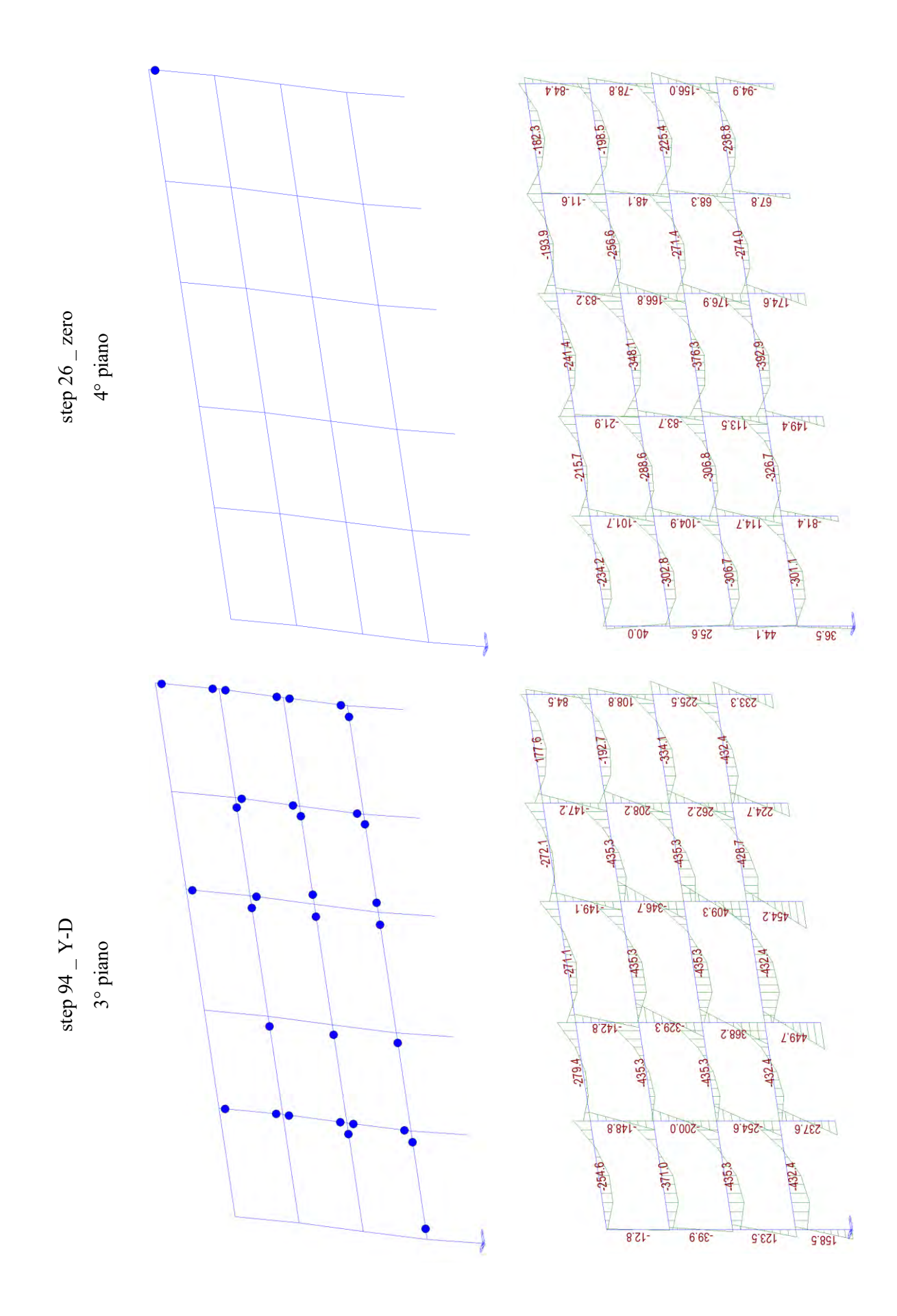

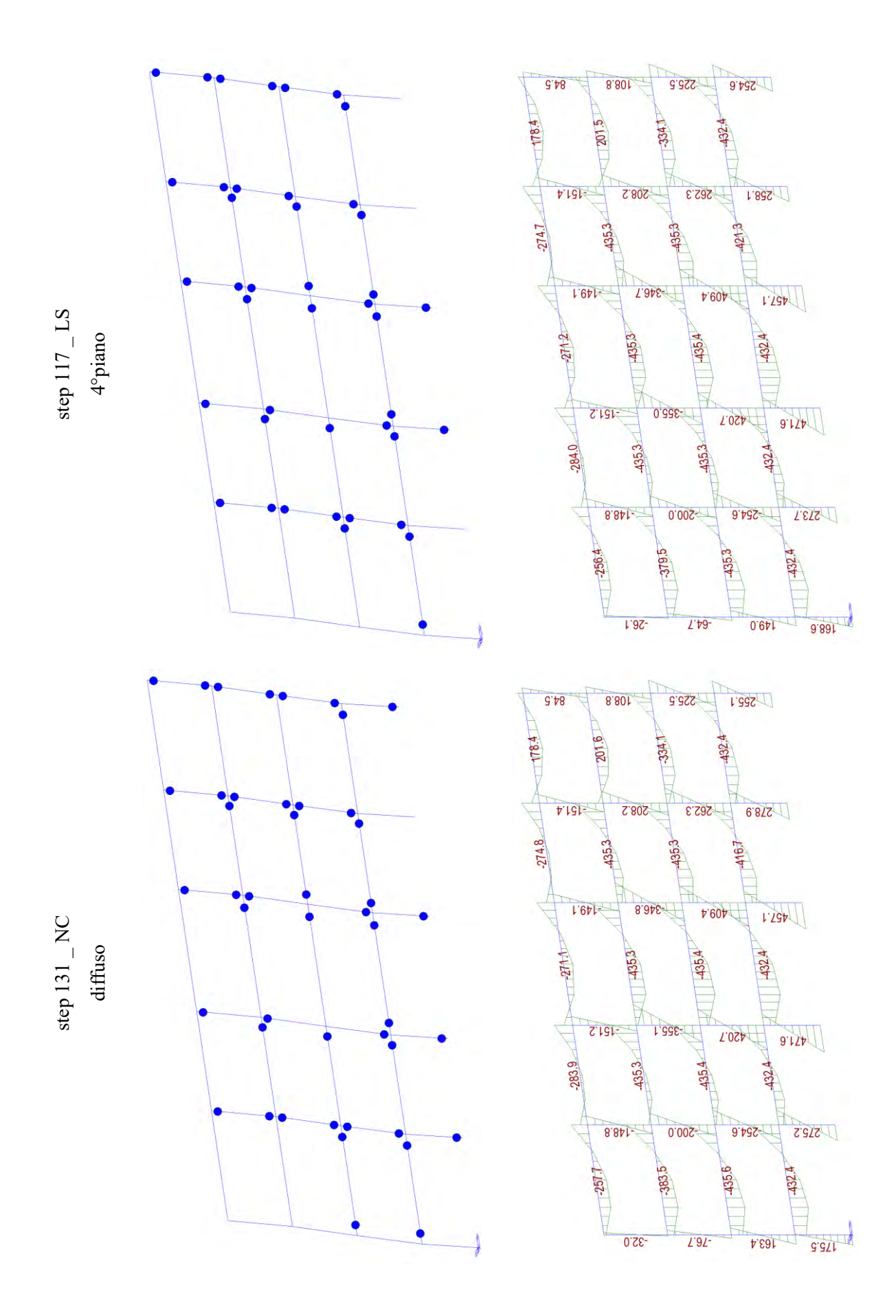

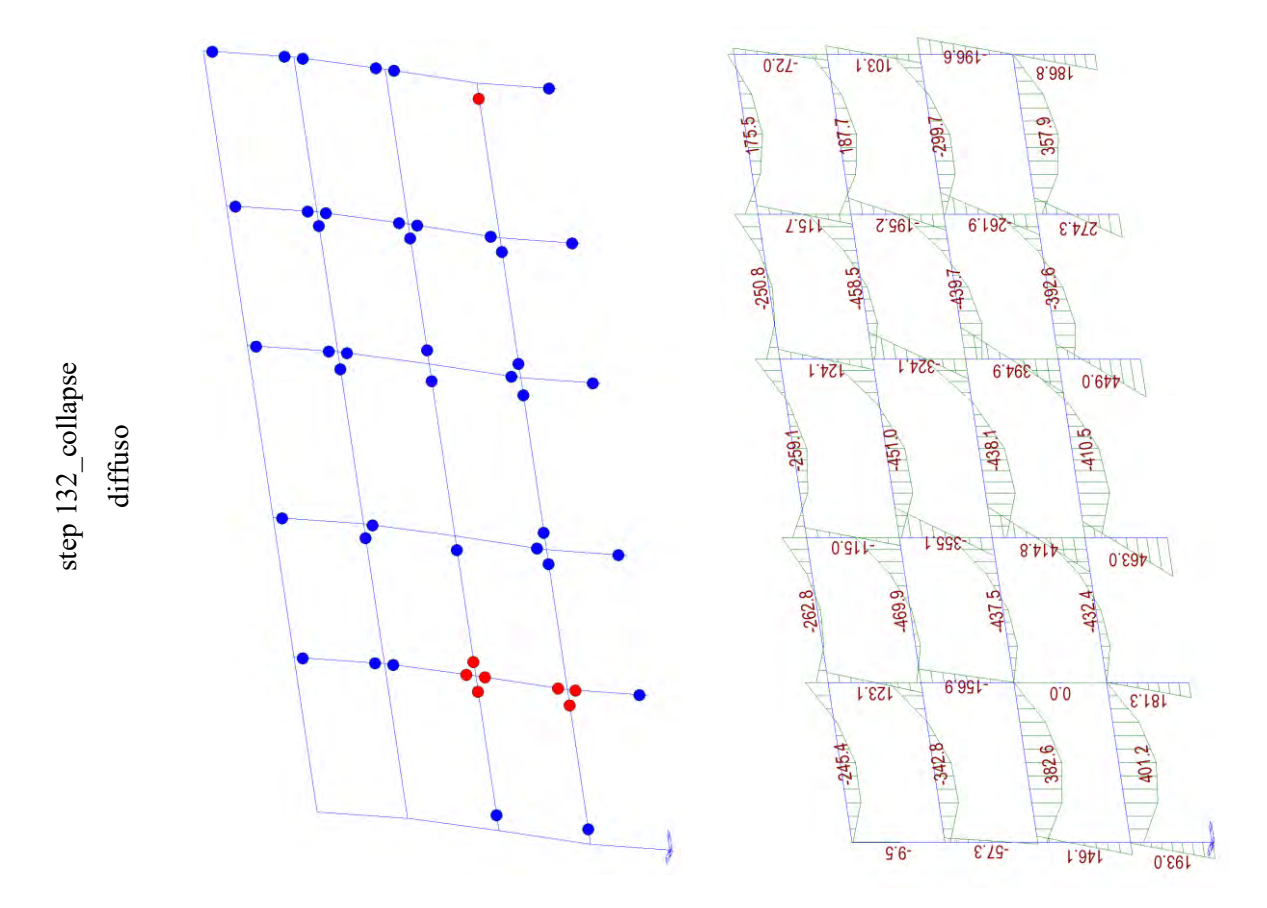

Come si può notare, applicando il rinforzo sismico ai piani 1-2-3 solo DUE colonne interne, il piano debole si sposta sul piano 4. All'aumentare degli step di carico si arriva al collasso la struttura come si può notare dalla rottura delle cerniere plastiche che, in tal caso, è diffusa sui primi due impalcati. Si può inoltre osservare quanto detto attraverso il diagramma del momento flettente.

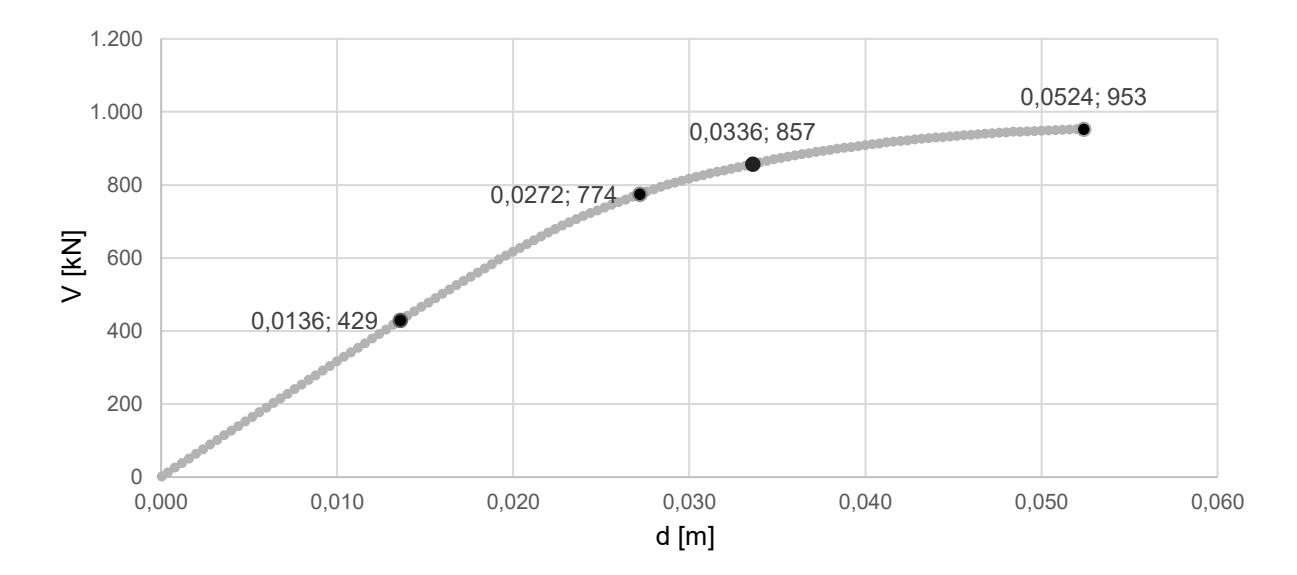

*Fig. 65 Curva di capacità caso C4*

Di seguito una tabella riassuntiva che riporta spostamenti (δ) per ogni step di carico, duttilità (μ) e taglio resistente massimo.

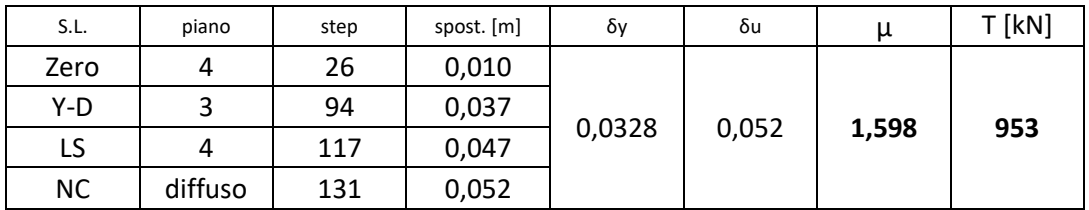

*Tab. 34 Sintesi caso C4 δ, μ, T*

#### **3.2.5. Caso C5 \_ applicazione CJ piano 3 solo colonne interne**

Nel quinto e ultimo caso, per semplicità denominato **C5**, viene applicato il rinforzo sismico con CJ alle sole colonne interne del piano 3, come mostrato nella figura seguente.

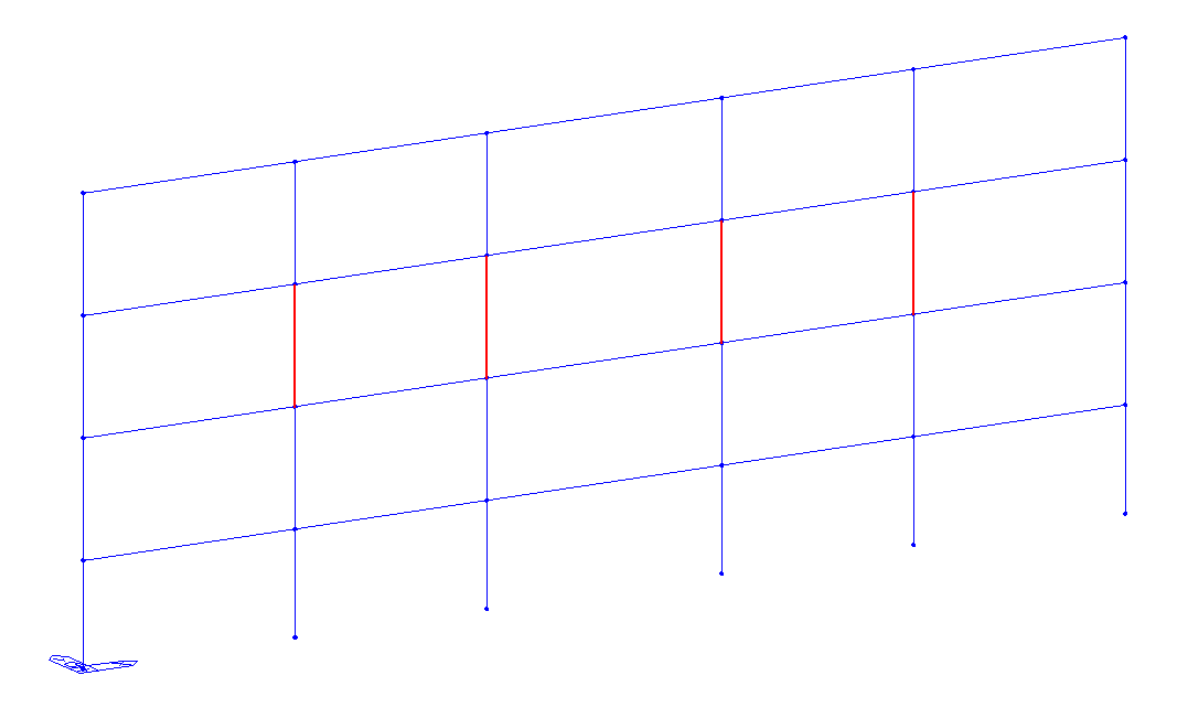

*Fig. 66 Descrizione caso C5*

Di seguito una tabella che riporta la formazione delle cerniere plastiche ai diversi step di carico che individuano gli stati limite e il diagramma del momento flettente utili alla descrizione del comportamento della struttura per i diversi modi di applicazione del rinforzo sopra descritto.

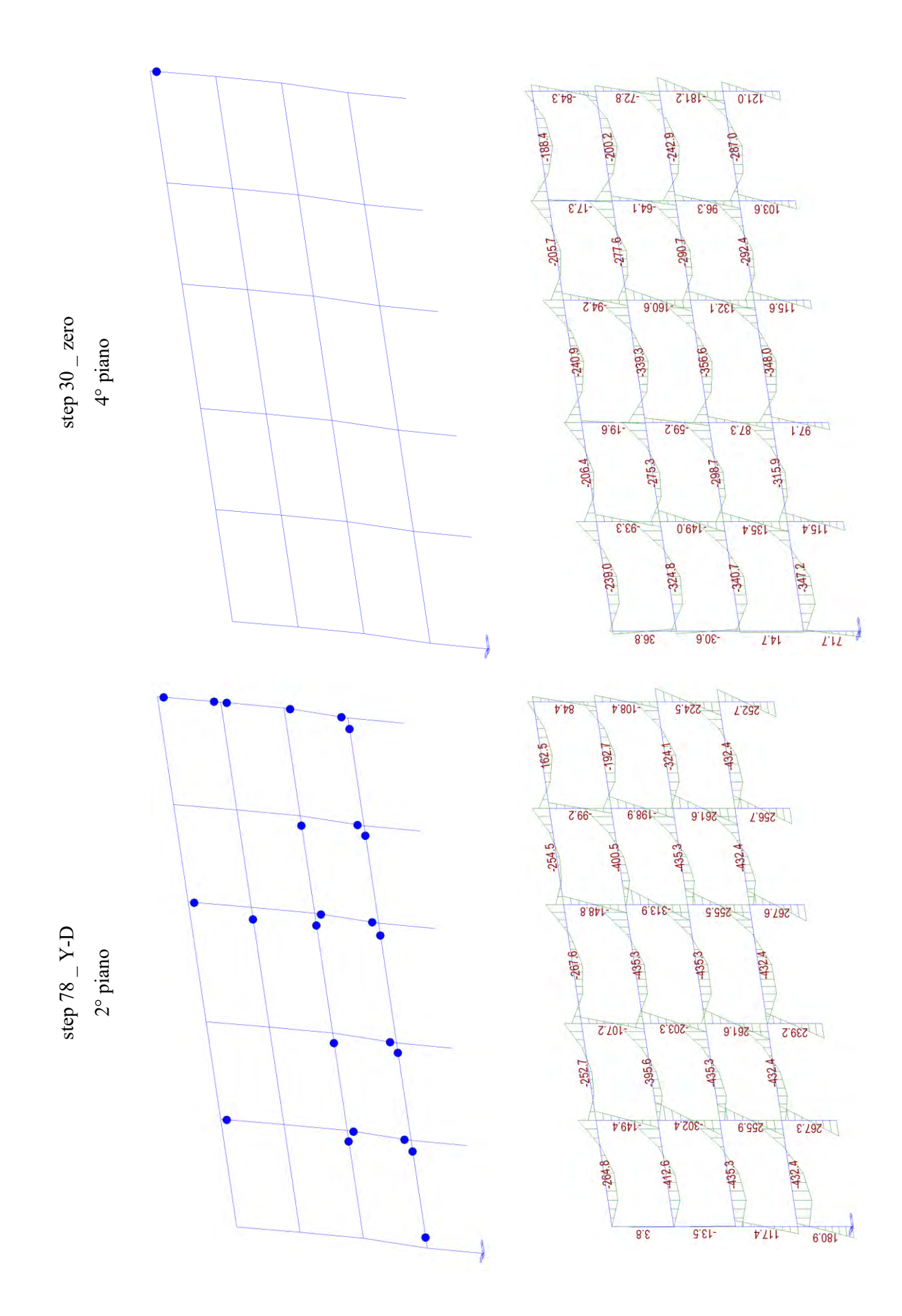

135

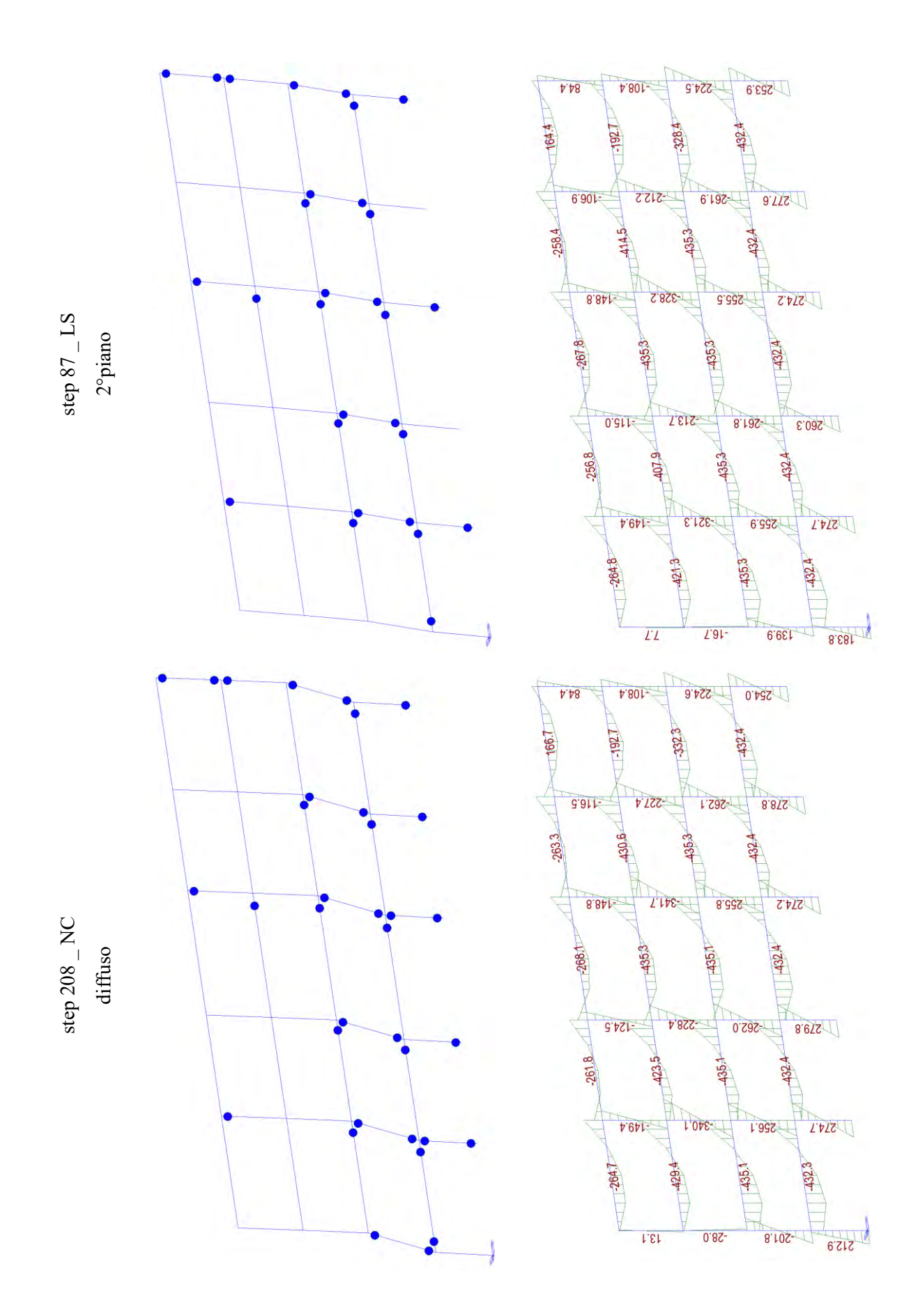

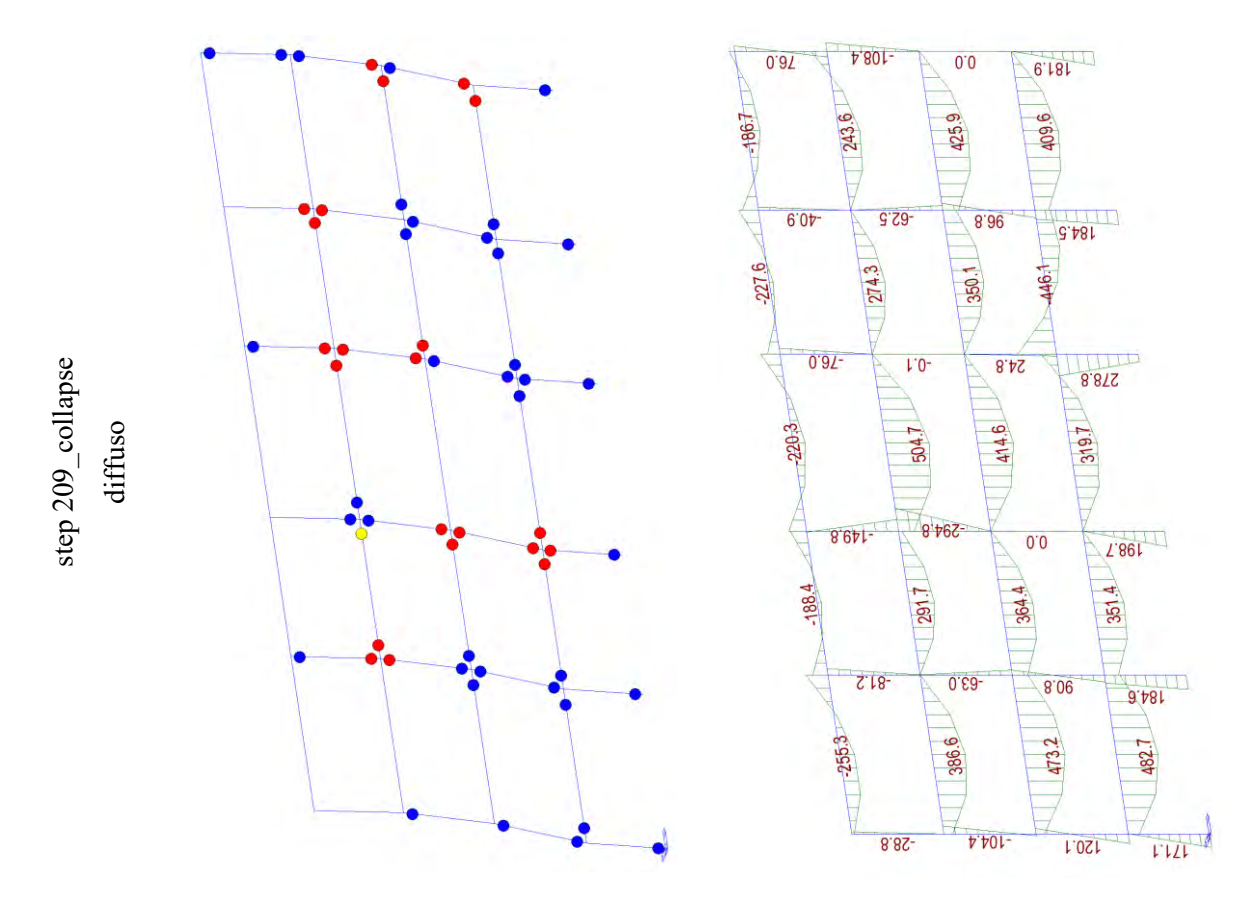

Come si può notare, applicando il rinforzo sismico al piano 3 solo colonne interne, il piano debole si sposta sul piano 2. All'aumentare degli step di carico si arriva al collasso la struttura come si può notare dalla rottura delle cerniere plastiche che, in tal caso, è diffusa sui primi 3 impalcati. Si può inoltre osservare quanto detto attraverso il diagramma del momento flettente.

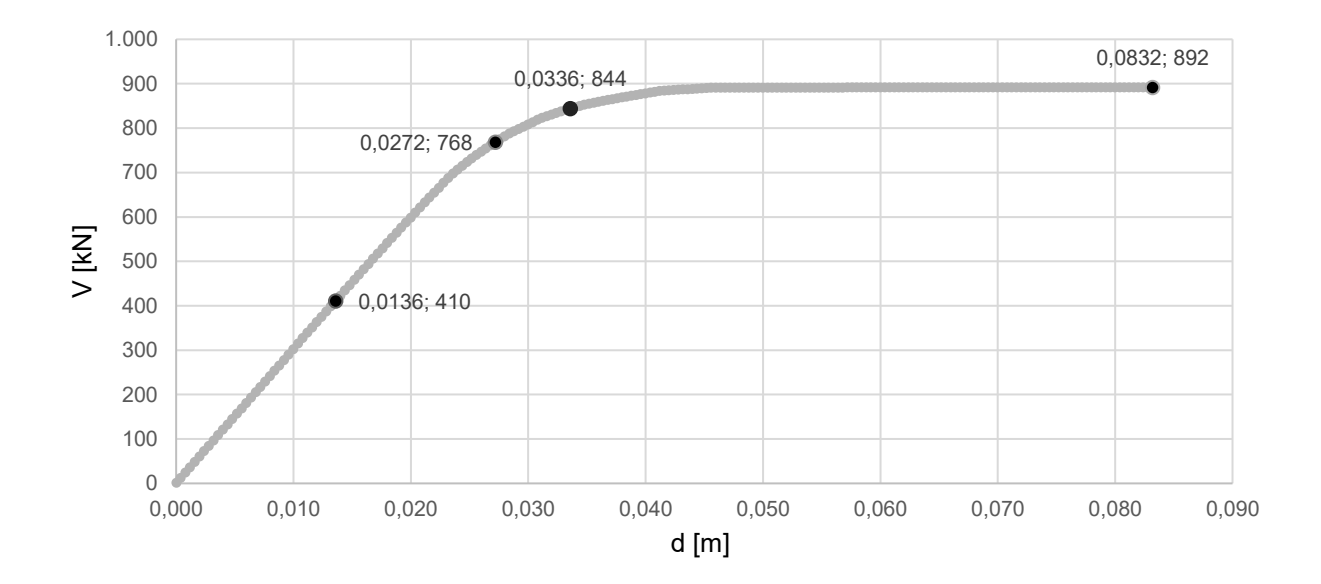

*Fig. 67 Curva di capacità caso C5*
Di seguito una tabella riassuntiva che riporta spostamenti (δ) per ogni step di carico, duttilità (μ) e taglio resistente massimo.

| S.L.      | piano   | step | spost. [m] | δγ     | δu    | μ     | $T$ [kN] |
|-----------|---------|------|------------|--------|-------|-------|----------|
| Zero      |         | 30   | 0,012      |        | 0,083 | 2,537 | 892      |
| Y-D       |         | 78   | 0,031      |        |       |       |          |
| LS        |         | 87   | 0,034      | 0,0328 |       |       |          |
| <b>NC</b> | diffuso | 208  | 0,083      |        |       |       |          |

*Tab. 35 Sintesi caso C5 δ, μ, T*

Di seguito si riporta la curva di capacità a paragone dell'elemento rinforzato con CJ e il caso As-built, applicata ai pilastri di sezione 50x40, come mostrato di seguito.

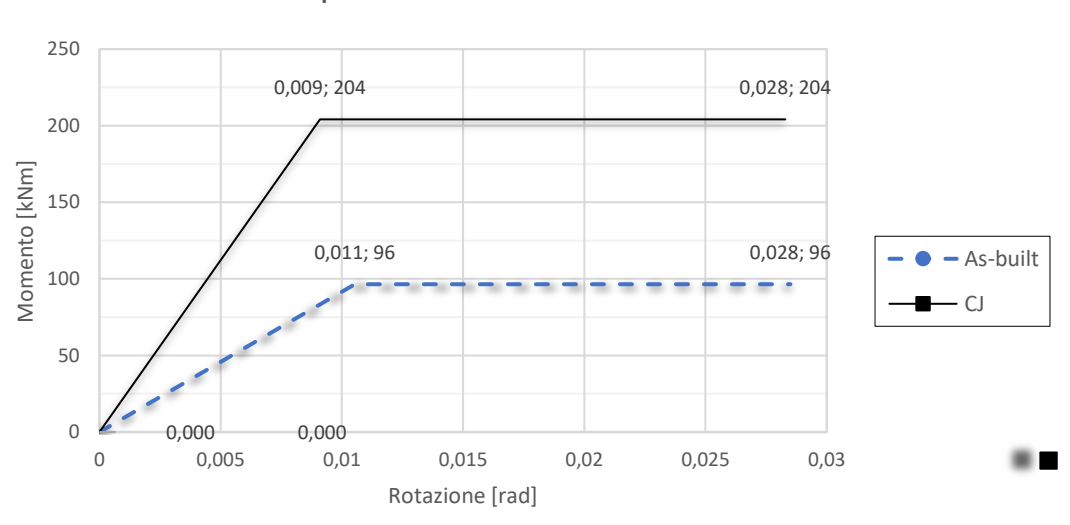

**Curva capacità momento - rotazione elemento 17 CJ**

*Fig. 68 Curva di capacità momento – rotazione CJ*

Inoltre, in riferimento all'elemento 17 (pilastrata 2 da sinistra piano 3), si riporta anche la curva Momento-rotazione dell'elemento fino al raggiungimento dello step ultimo considerato pari allo step 500 poiché in questo caso l'elemento 17 non raggiunge lo snervamento né tanto meno la rottura. Si vuole mostrare la variazione della suddetta curva, rispetto al caso As-built, quando viene applicato il rinforzo sismico.

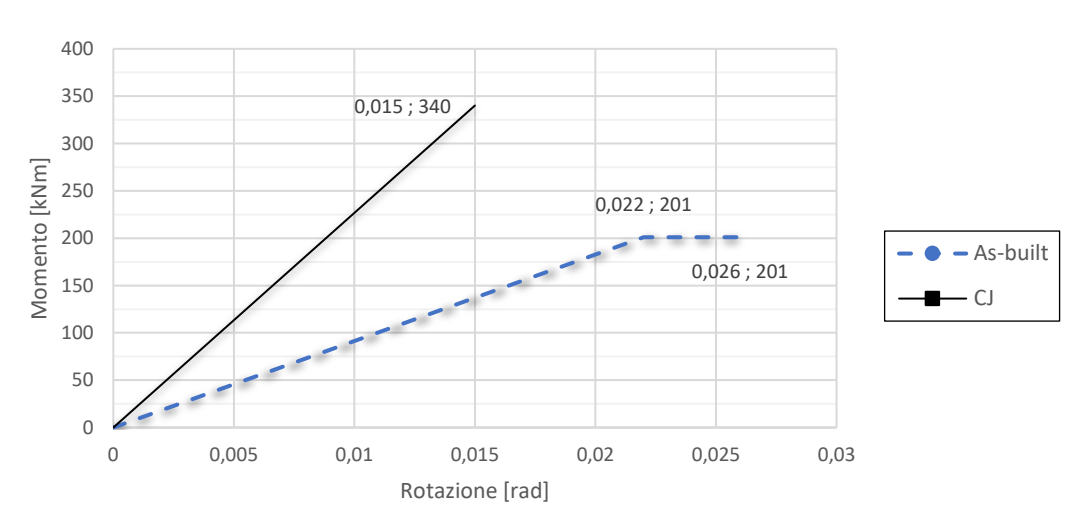

**Curva Momento - rotazione elemento 17 CJ, step 500**

*Fig. 69 Curva momento – rotazione elemento 17 CJ*

Si osserva un importante aumento del momento flettente ma, in questo caso, una riduzione della rotazione ultima.

## **3.2.6. Caso C6 \_ applicazione CJ piani 1-2-3 colonne esterne**

Nel quinto e ultimo caso, per semplicità denominato **C6**, viene applicato il rinforzo sismico con CJ alle sole colonne esterne dei piani 1-2-3, come mostrato nella figura seguente.

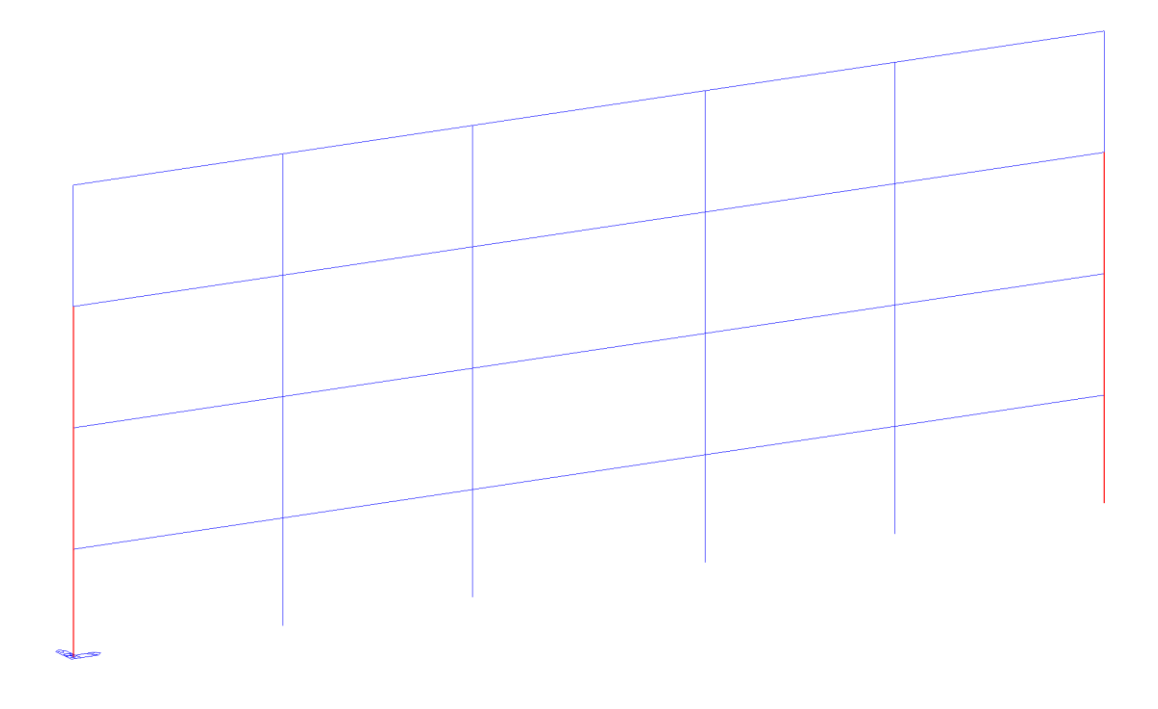

*Fig. 70 Descrizione caso C6*

Di seguito una tabella che riporta la formazione delle cerniere plastiche ai diversi step di carico che individuano gli stati limite e il diagramma del momento flettente utili alla descrizione del comportamento della struttura per i diversi modi di applicazione del rinforzo sopra descritto.

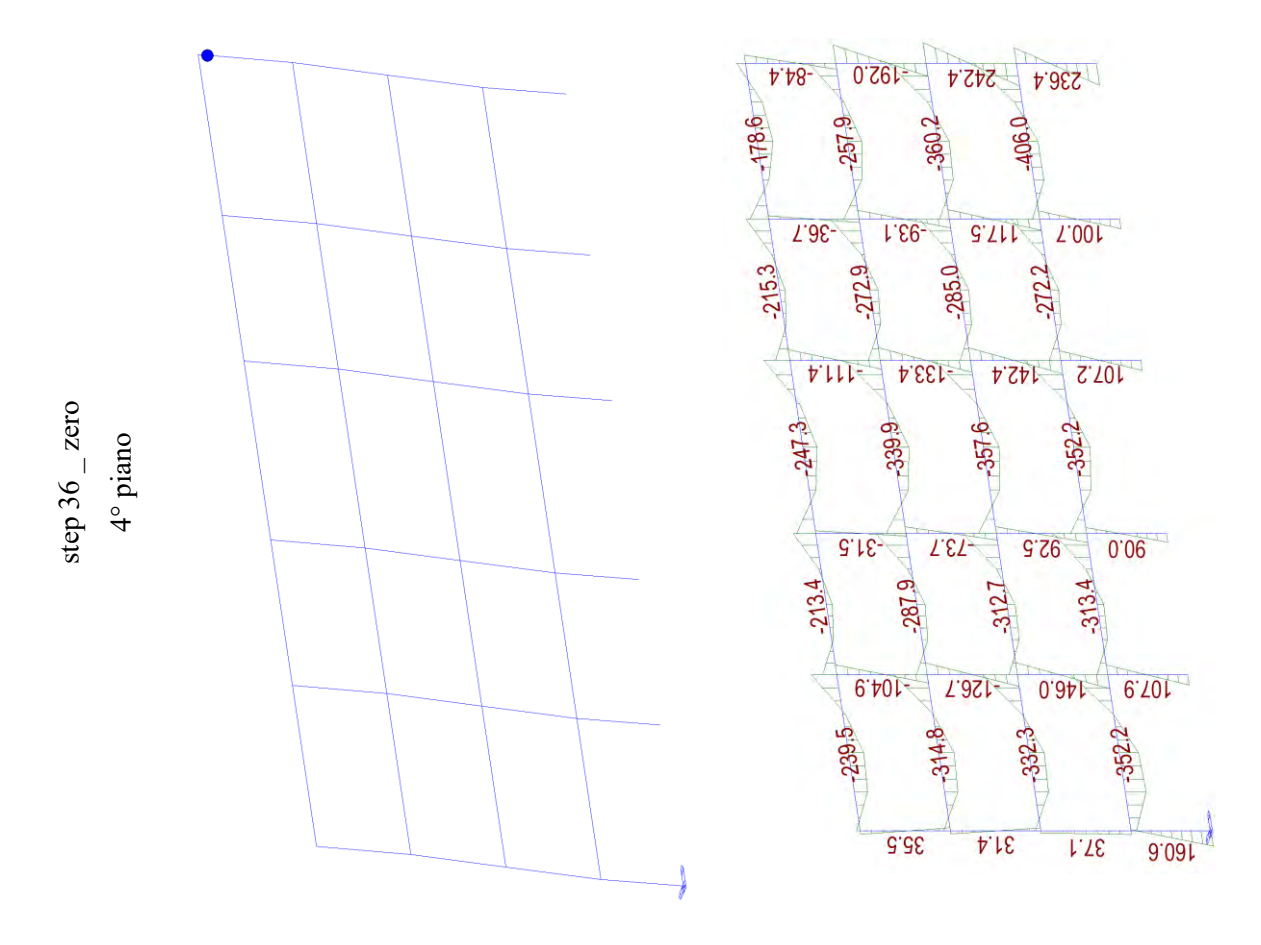

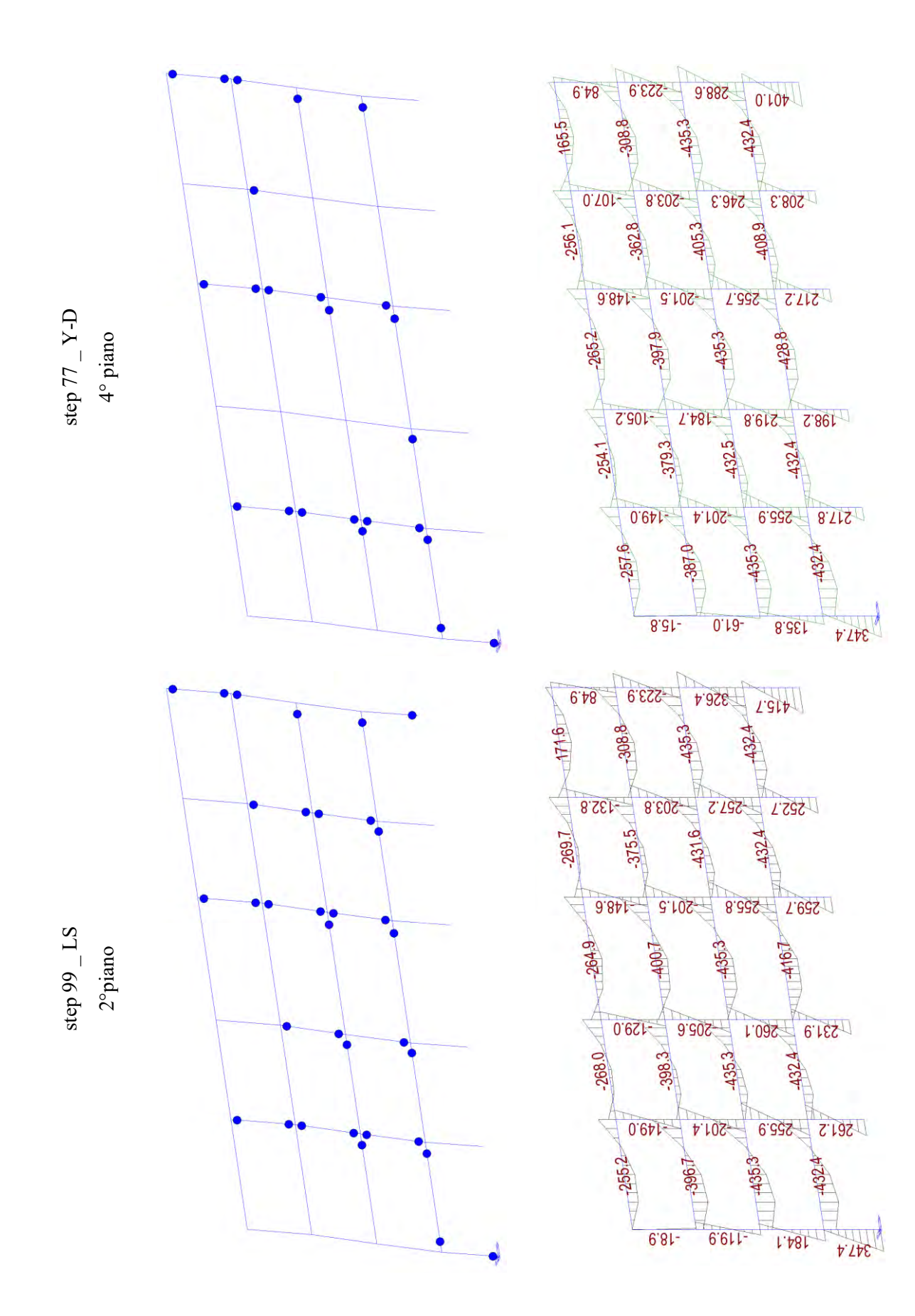

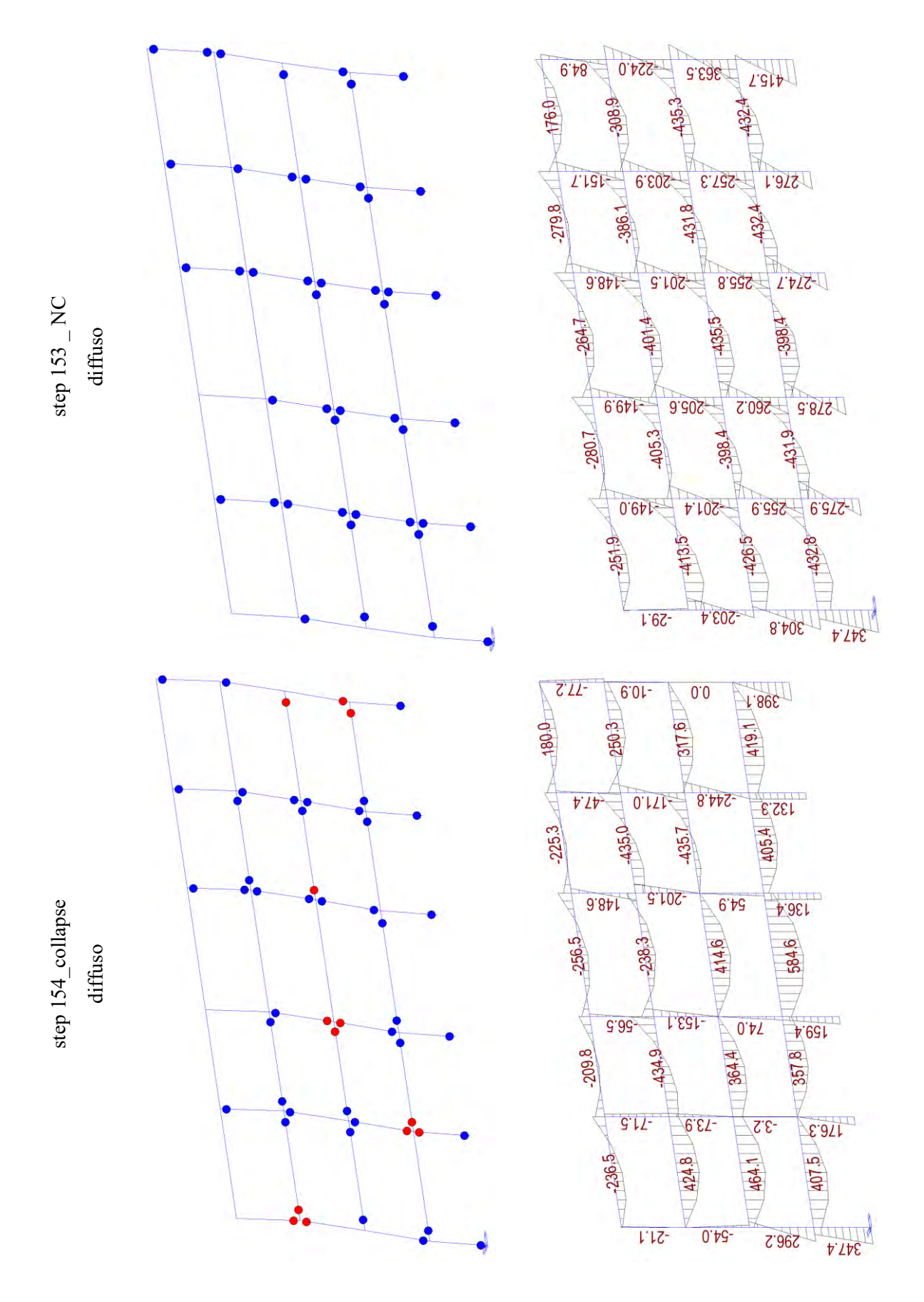

Come si può notare, applicando il rinforzo sismico alle colonne esterne dei piani 1-2-3, il piano debole si sposta sul piano 2. All'aumentare degli step di carico si arriva al collasso la struttura

come si può notare dalla rottura delle cerniere plastiche che, in tal caso, è diffusa sui primi 3 impalcati. Si può inoltre osservare quanto detto attraverso il diagramma del momento flettente. Si riporta, inoltre, la curva pushover calcolata con il software Midas-GEN.

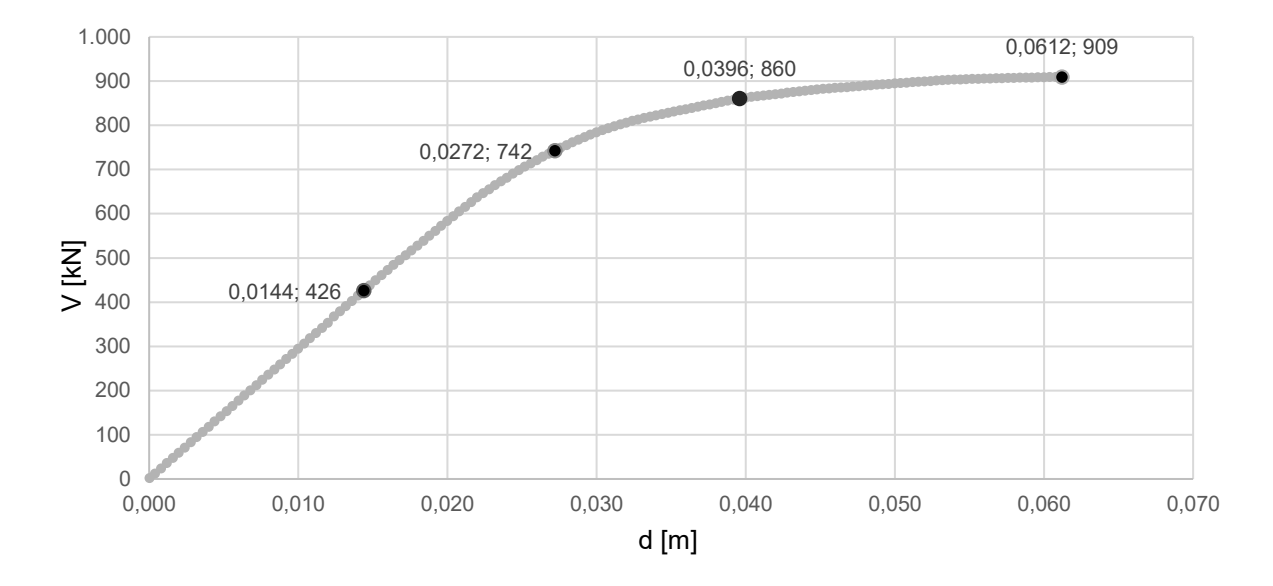

*Fig. 71 Curva di capacità caso C6*

Di seguito una tabella riassuntiva che riporta spostamenti (δ) per ogni step di carico, duttilità (μ) e taglio resistente massimo.

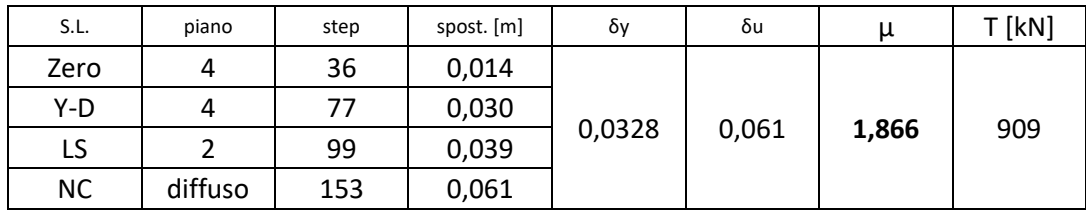

*Tab. 36 Sintesi caso C6 δ, μ, T*

Di seguito si riporta la curva di capacità a paragone dell'elemento rinforzato con CJ e il caso As-built, applicata ai pilastri di sezione 40x30, come mostrato di seguito.

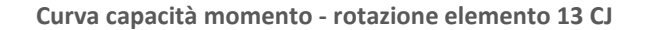

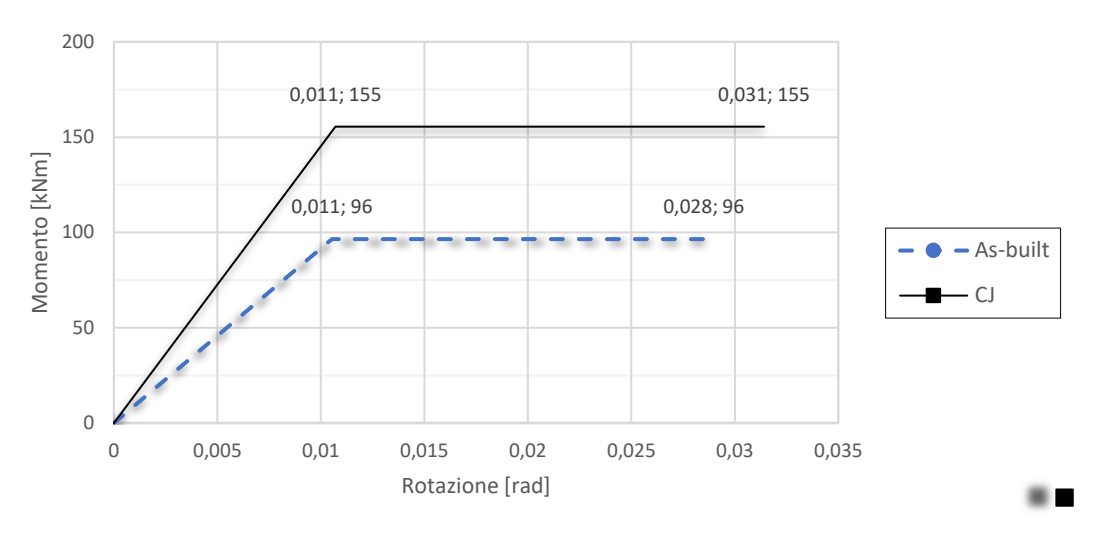

*Fig. 72 Curva di capacità momento – rotazione 13 CJ*

È possibile osservare che la capacità resistente e ultima a rotazione sono aumentate. Inoltre, in riferimento all'elemento 13 (pilastrata 1 da sinistra piano 3), si riporta anche la curva Momentorotazione dell'elemento fino al raggiungimento dello step ultimo considerato pari allo step 500 poiché in questo caso l'elemento 13 non raggiunge lo snervamento né tanto meno la rottura. Si vuole mostrare la variazione della suddetta curva, rispetto al caso As-built, quando viene applicato il rinforzo sismico.

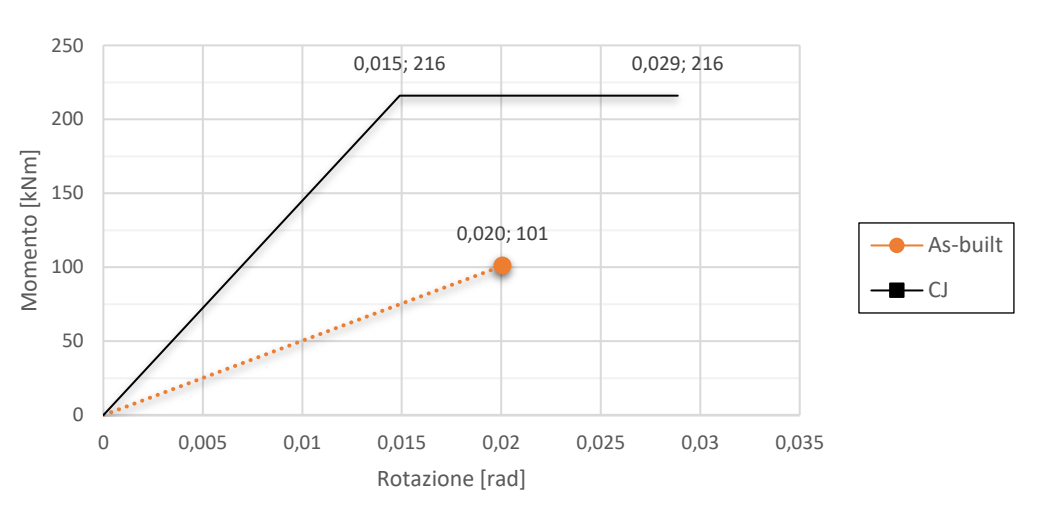

**Curva Momento - rotazione elemento 13 CJ, step 500**

*Fig. 73 Curva momento – rotazione elemento 13 CJ*

Si osserva un importante aumento del momento flettente ma, in questo caso, una riduzione della rotazione ultima.

In sintesi, si riporta una tabella dell'applicazione di CJ nei vari casi precedentemente descritti con calcolo delle variazioni percentuali della duttilità e del taglio resistente in confronto al caso As-built.

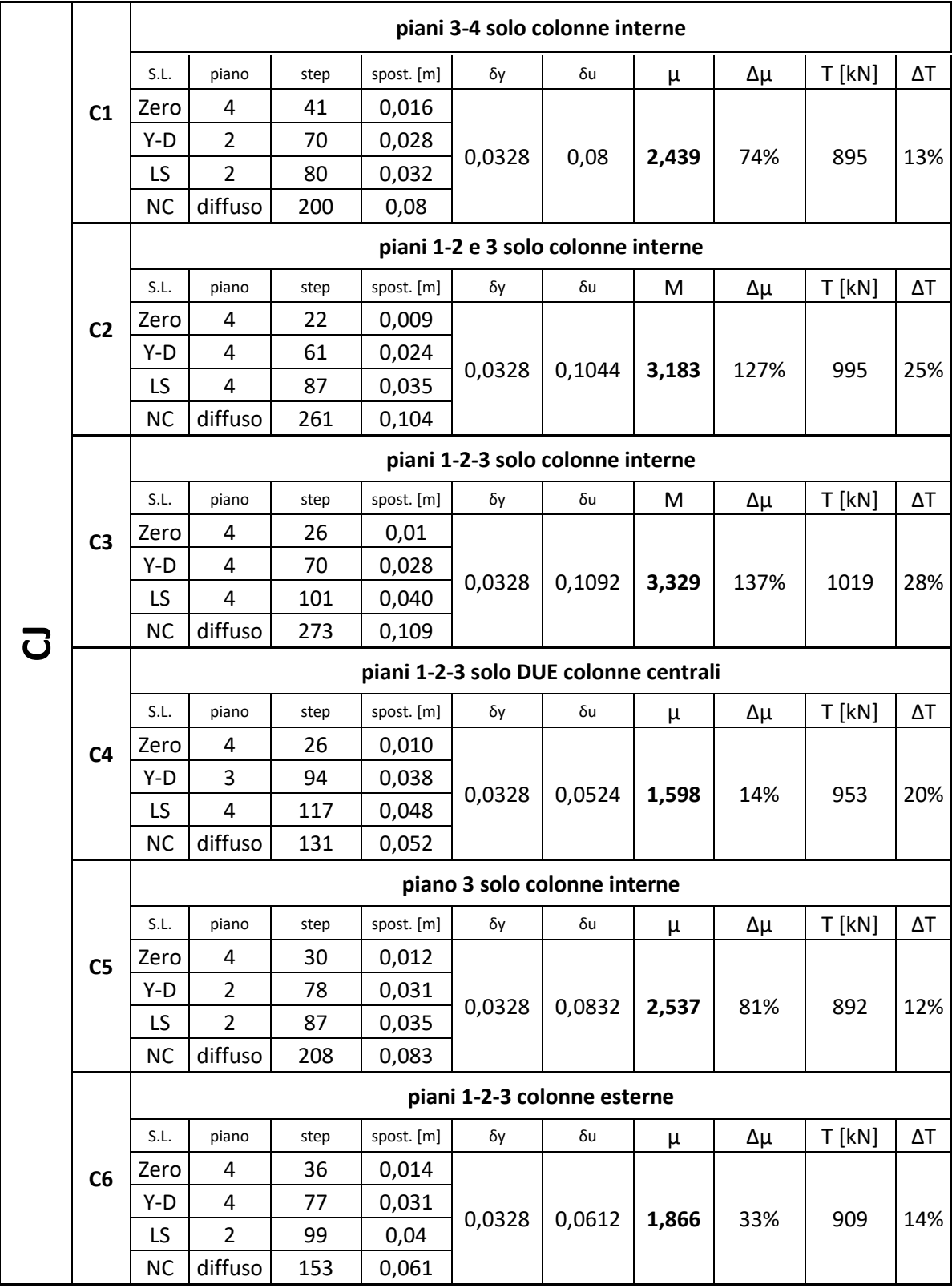

*Tab. 37 Sintesi completa CJ δ, μ, T e variazione rispetto al caso As-built*

Dalla tabella si osserva che:

- Applicare CJ provoca una modifica degli step in cui avvengono i diversi stati limite;
- Di conseguenza a quanto appena detto, gli spostamenti sono differenti;
- Si osserva una chiara variazione nel piano debole
- Si può osservare un incremento del taglio resistente in tutti i casi;
- $\overrightarrow{E}$  possibile apprezzare un incremento anche della duttilità;

# **3.2.7. Confronto dell'evoluzione del danno dei casi di studio**

Al fine di calcolare le perdite economiche dell'edificio con i rinforzi applicati e a supporto decisionale della tipologia da utilizzare, in questo paragrafo verranno messi a confronto i comportamenti della struttura rinforzata come descritto nei paragrafi precedenti.

# **3.2.7.1. Confronto casi: C2 e C3**

Utilizzando il sistema di rinforzo sismico CJ, si nota che i vari stati limite avvengono differentemente in funzione degli elementi rinforzati. Si riportano di seguito, ogni 50 step di carico, rispettivamente per i due casi, delle immagini del comportamento della struttura in termini di formazioni di cerniere plastiche dallo stato limite Life Safety (step 87 e 101 rispettivamente) allo stato limite Near Collapse (261 e 273 rispettivamente).

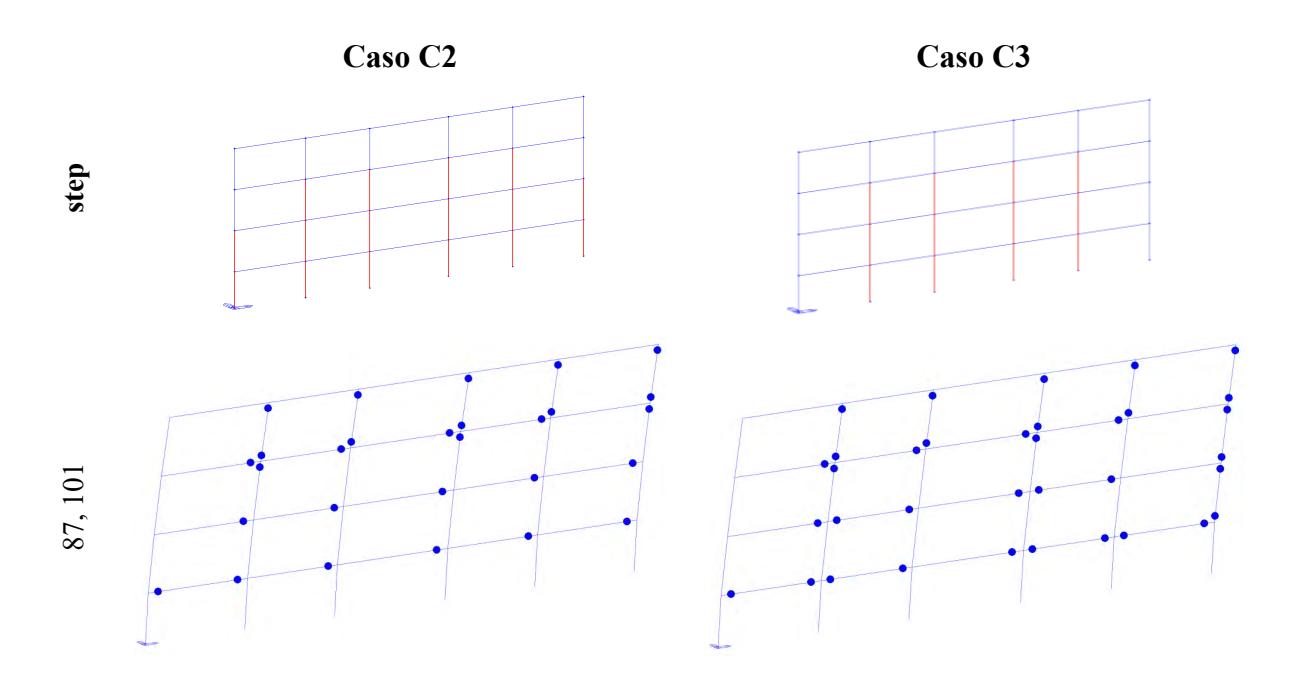

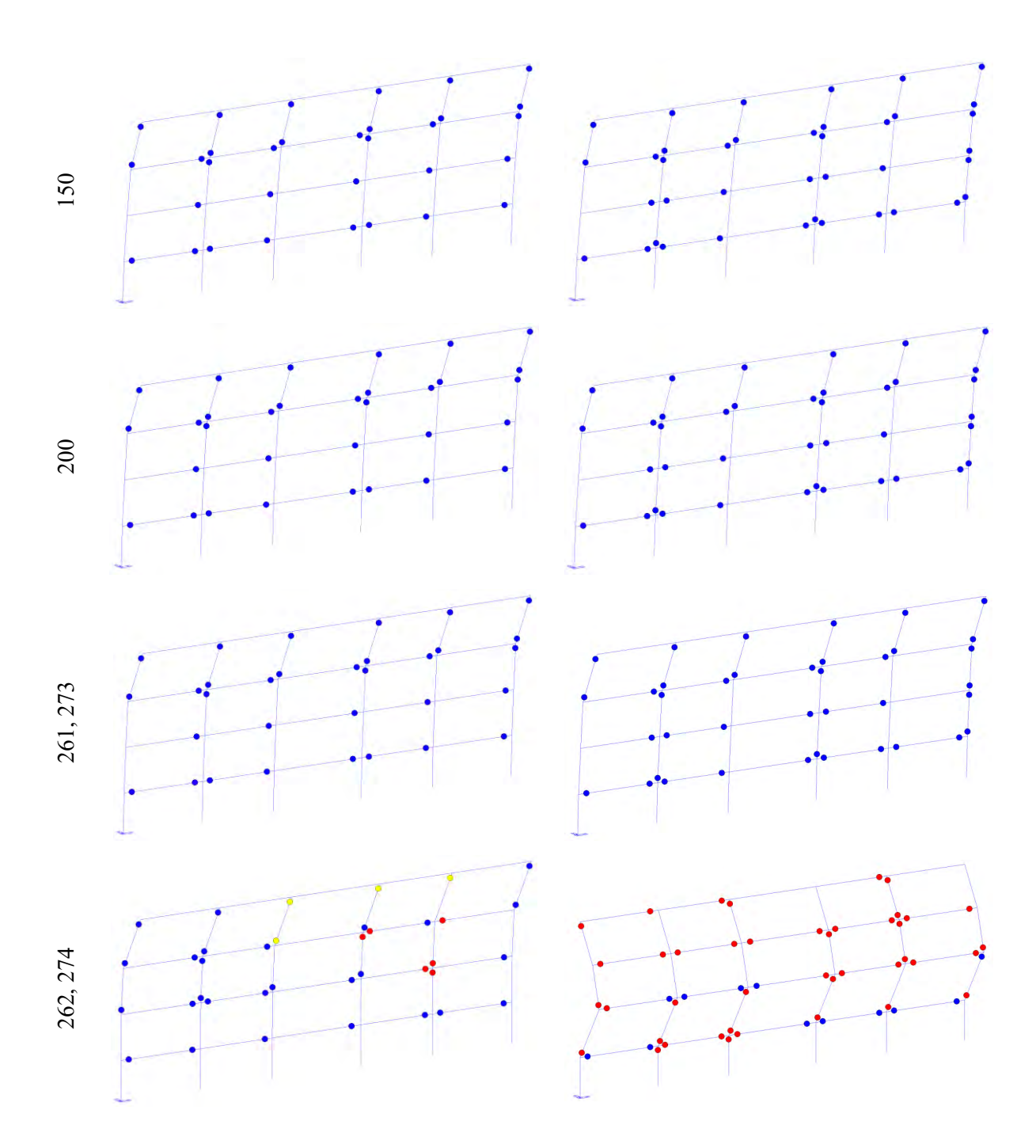

Si riportano di seguito le curve pushover dei casi appena descritti.

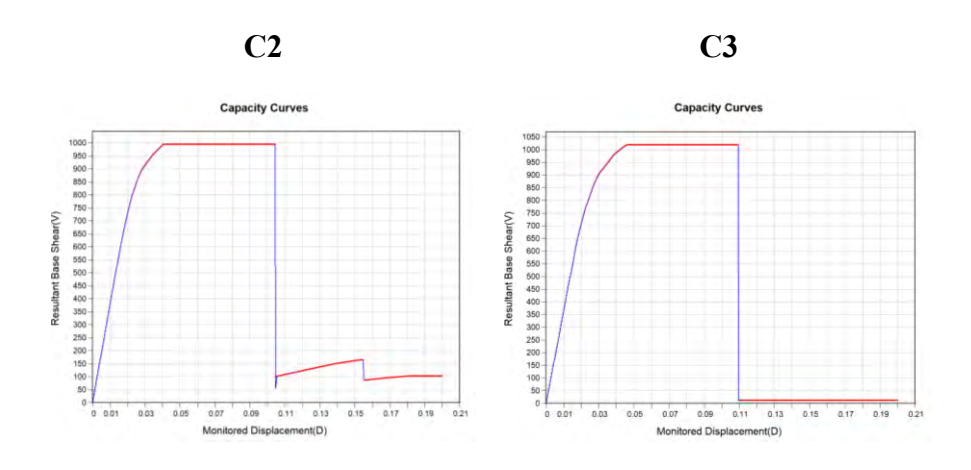

*Fig. 74 Curve pushover casi C2 e C3 estratte da Midas-GEN*

Da un'analisi condotta sulla curva pushover, duttilità, formazione delle cerniere plastiche, spostamenti e sul piano debole, fino allo stato limite NC si deduce che applicare il sistema CJ, come descritto nel caso C2, comporta un'importante variazione della curva pushover, un aumento della duttilità ed anche un incremento del taglio resistente.

Analizzando più in dettaglio quello che accade in termini di formazione delle cerniere plastiche, si nota che nel caso in cui i pilastri esterni dei piani 2-3 non vengono rinforzati (caso C3) si instaura un maggiore numero di cerniere plastiche sui pilastri ma anche sulle travi; a conferma di questo è la maggiore duttilità del caso C3, che evidentemente garantisce un utilizzo delle cerniere plastiche maggiore dato dalla minore rigidezza delle pilastrate esterne.

Per fare maggiore chiarezza e capire alcuni meccanismi di comportamento si riportano di seguito gli stati di sollecitazione N, T e M dei casi appena descritti.

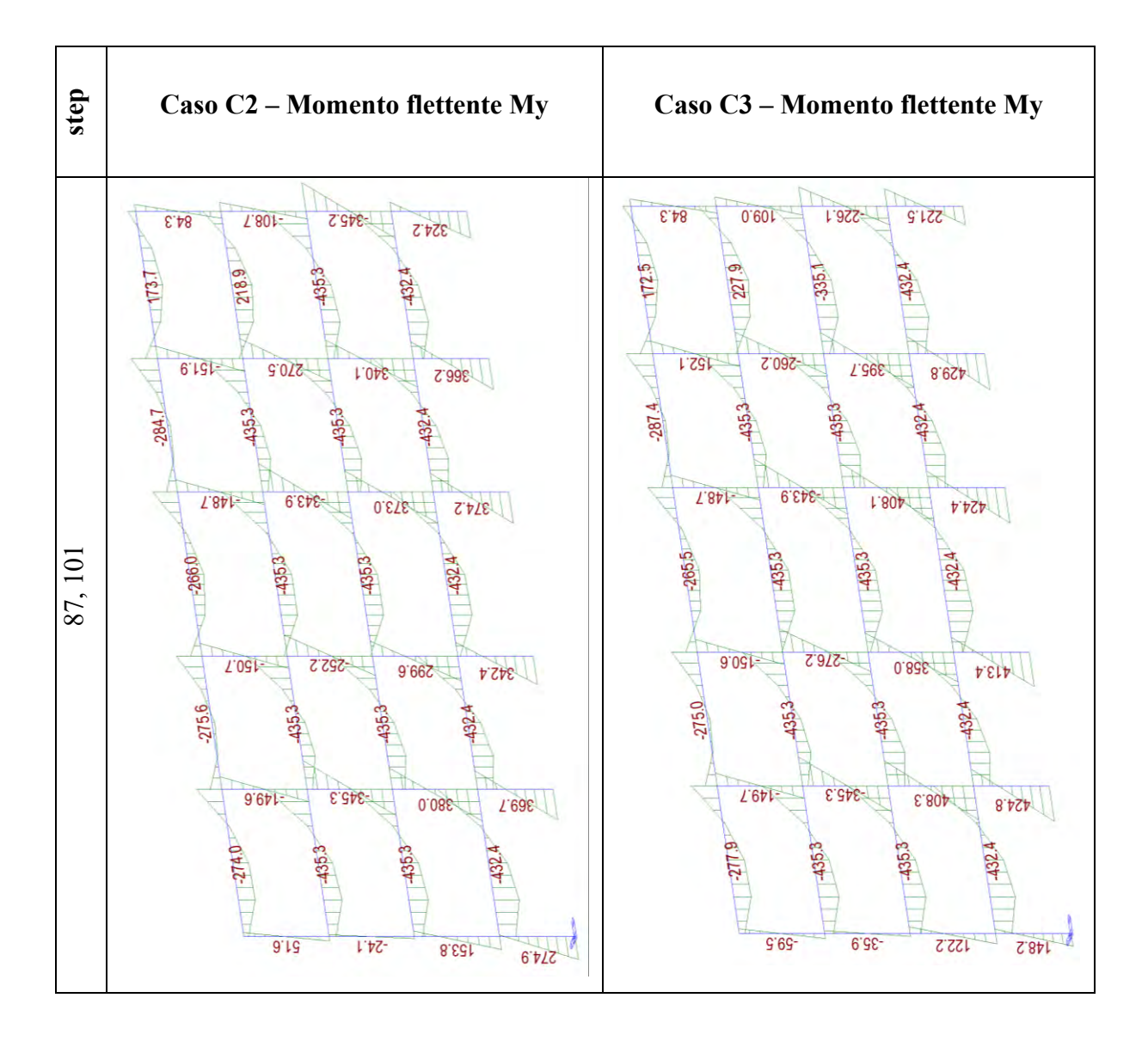

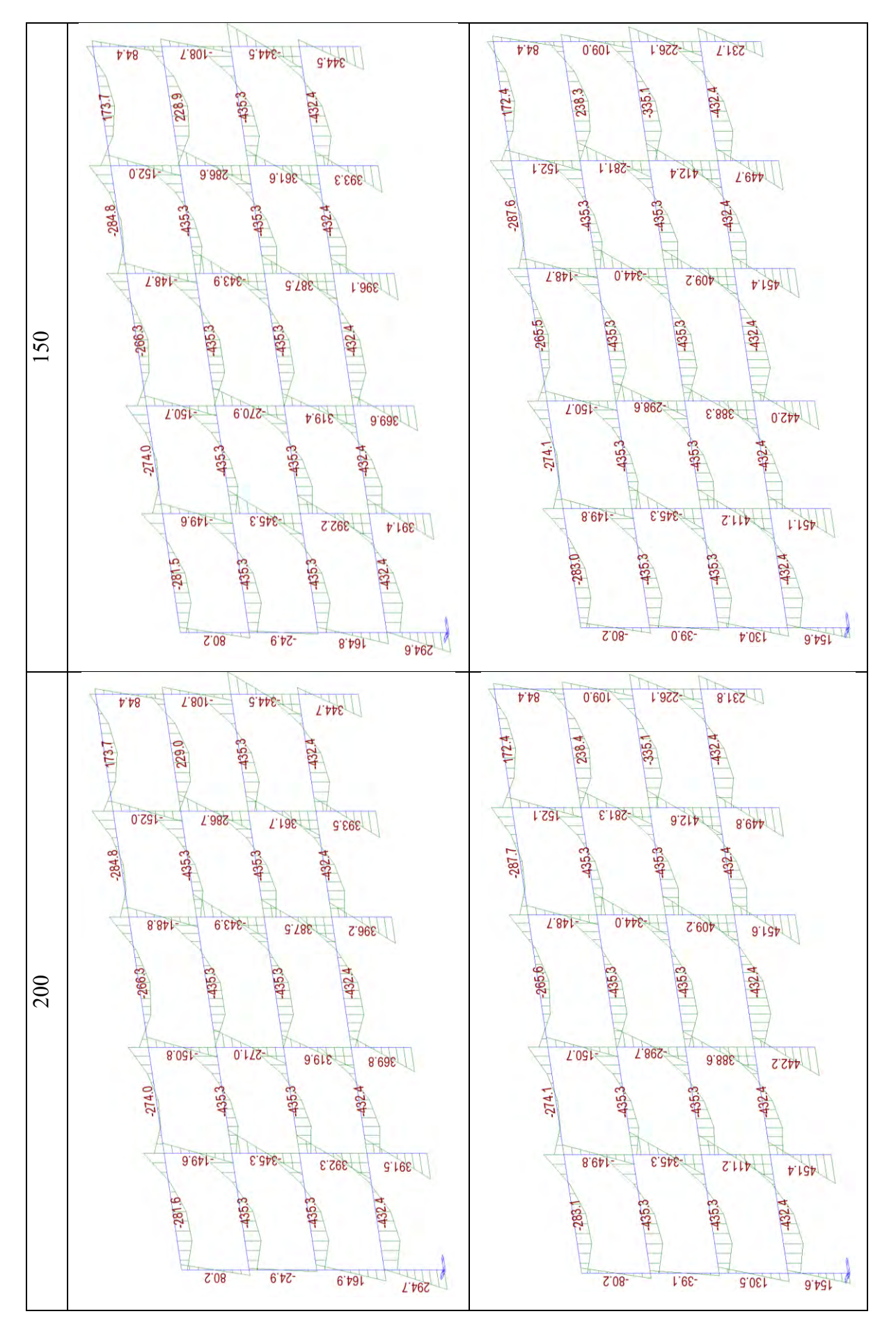

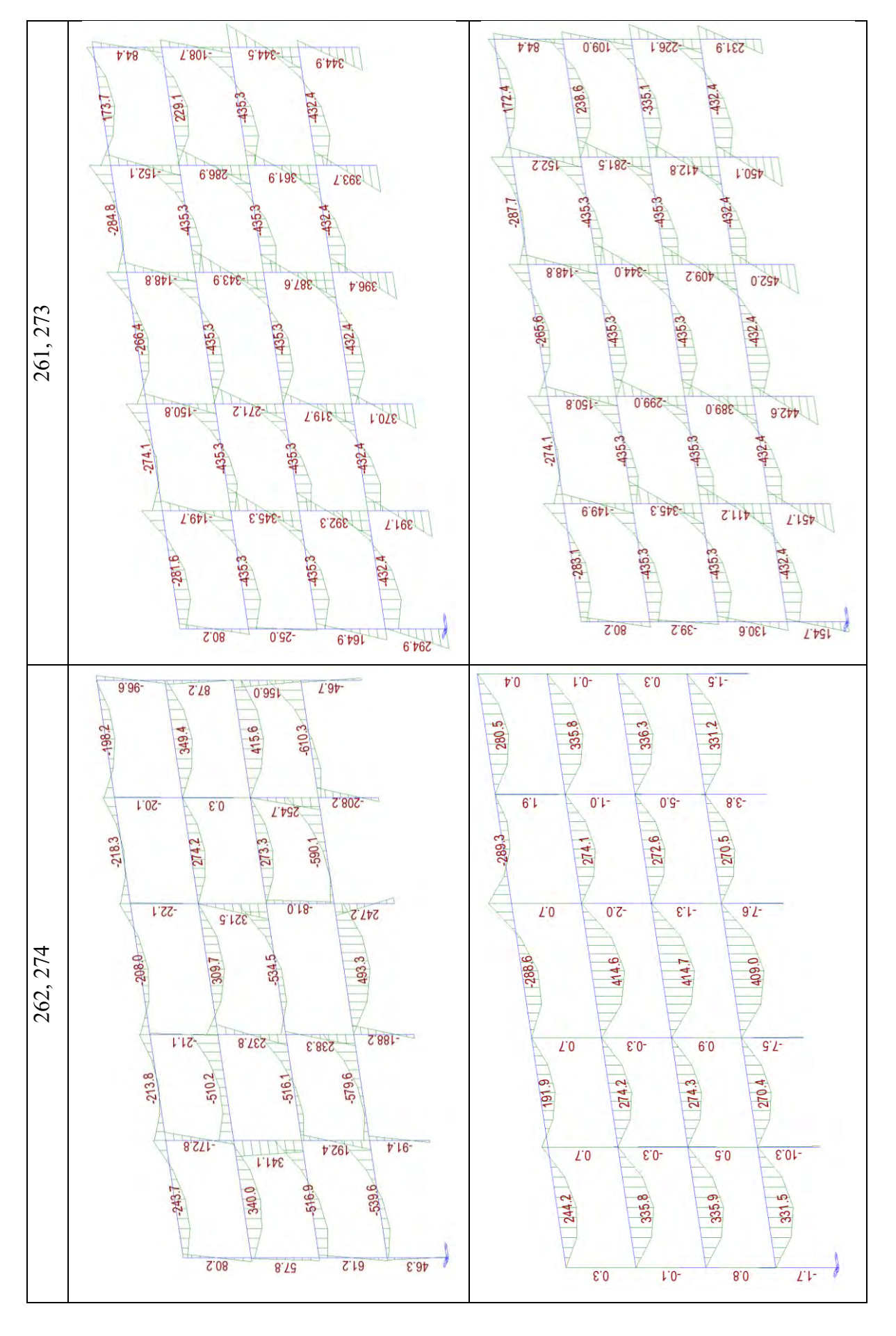

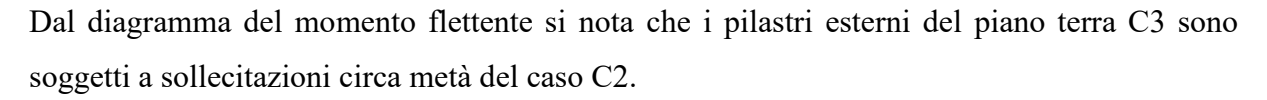

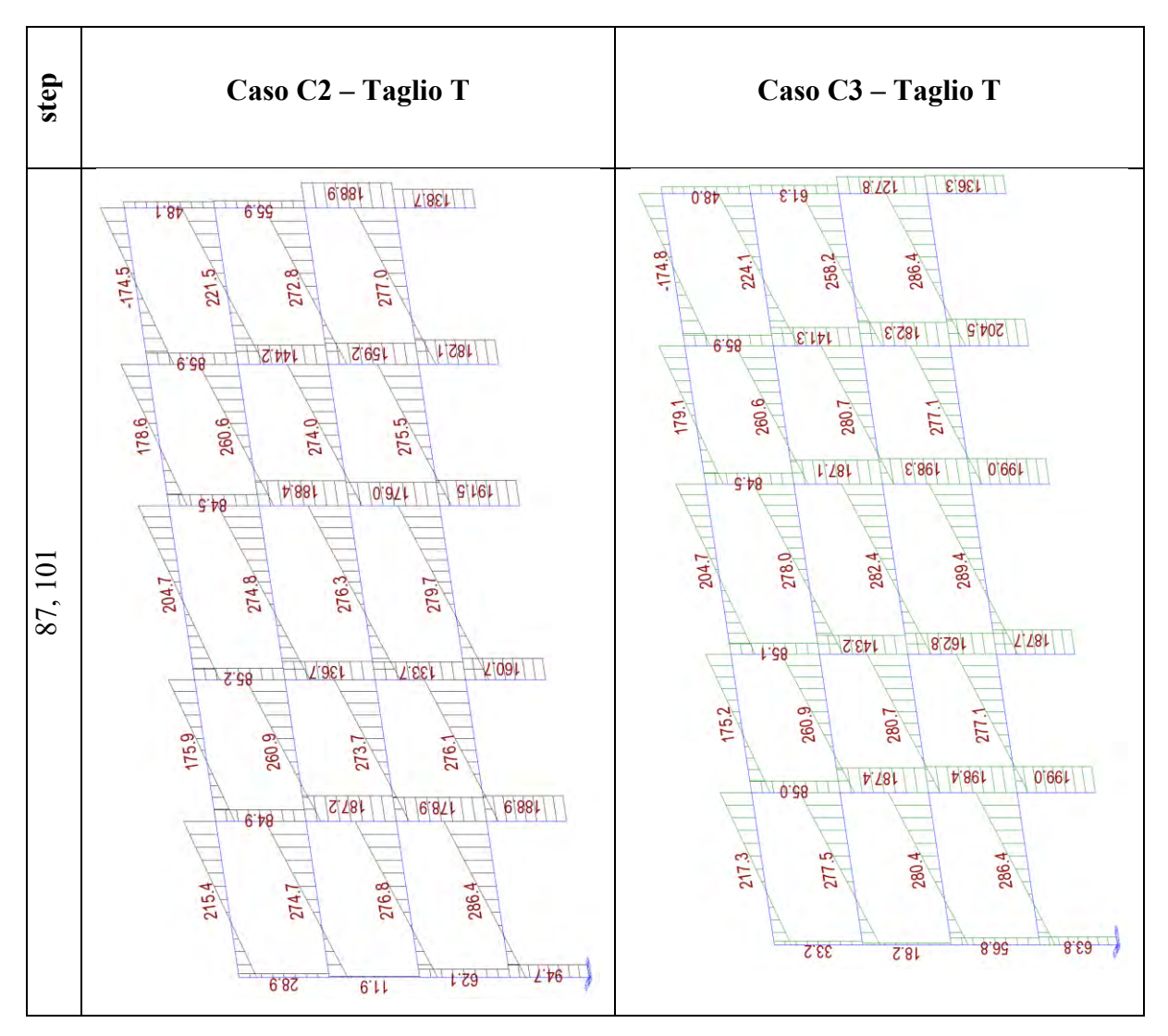

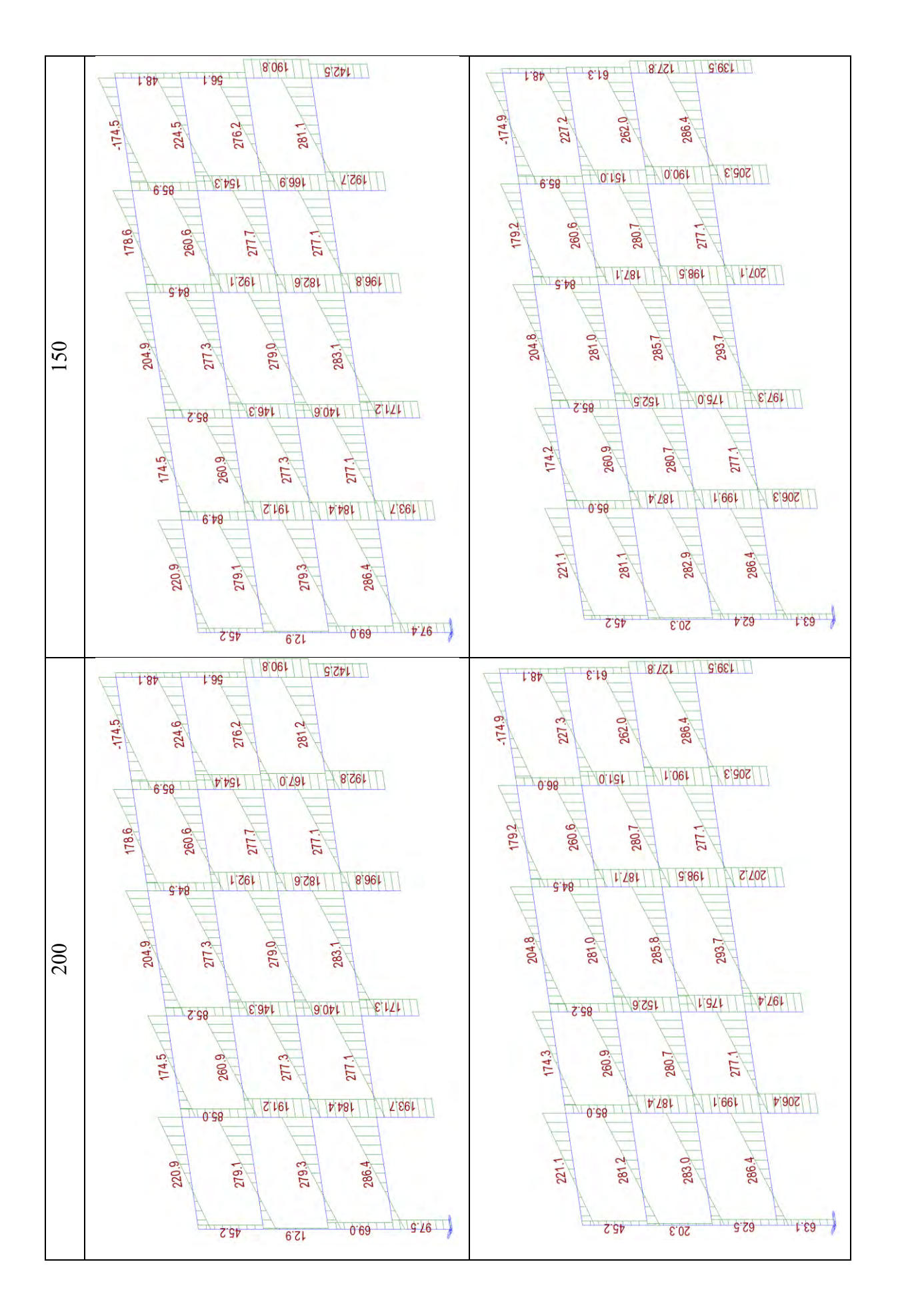

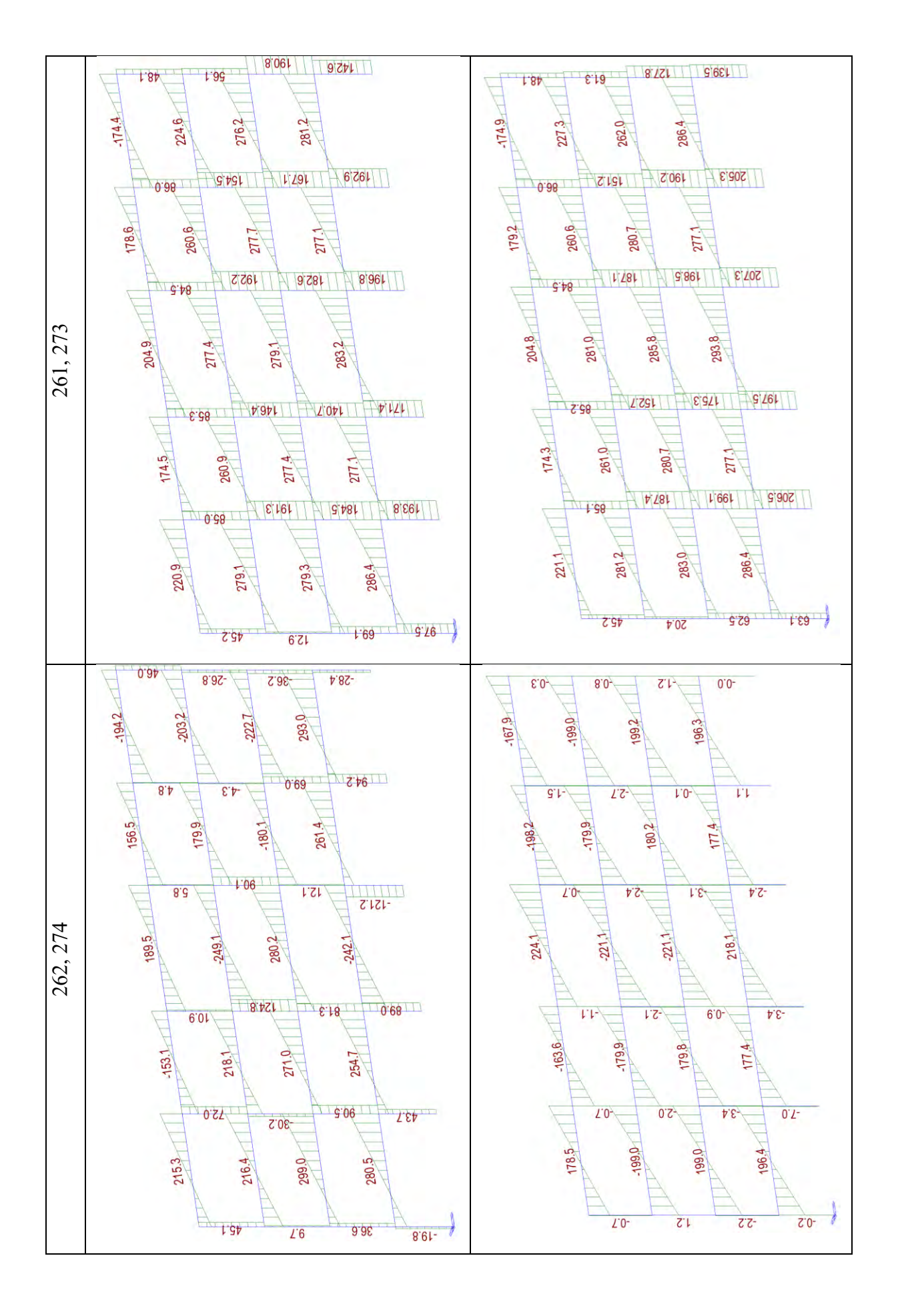

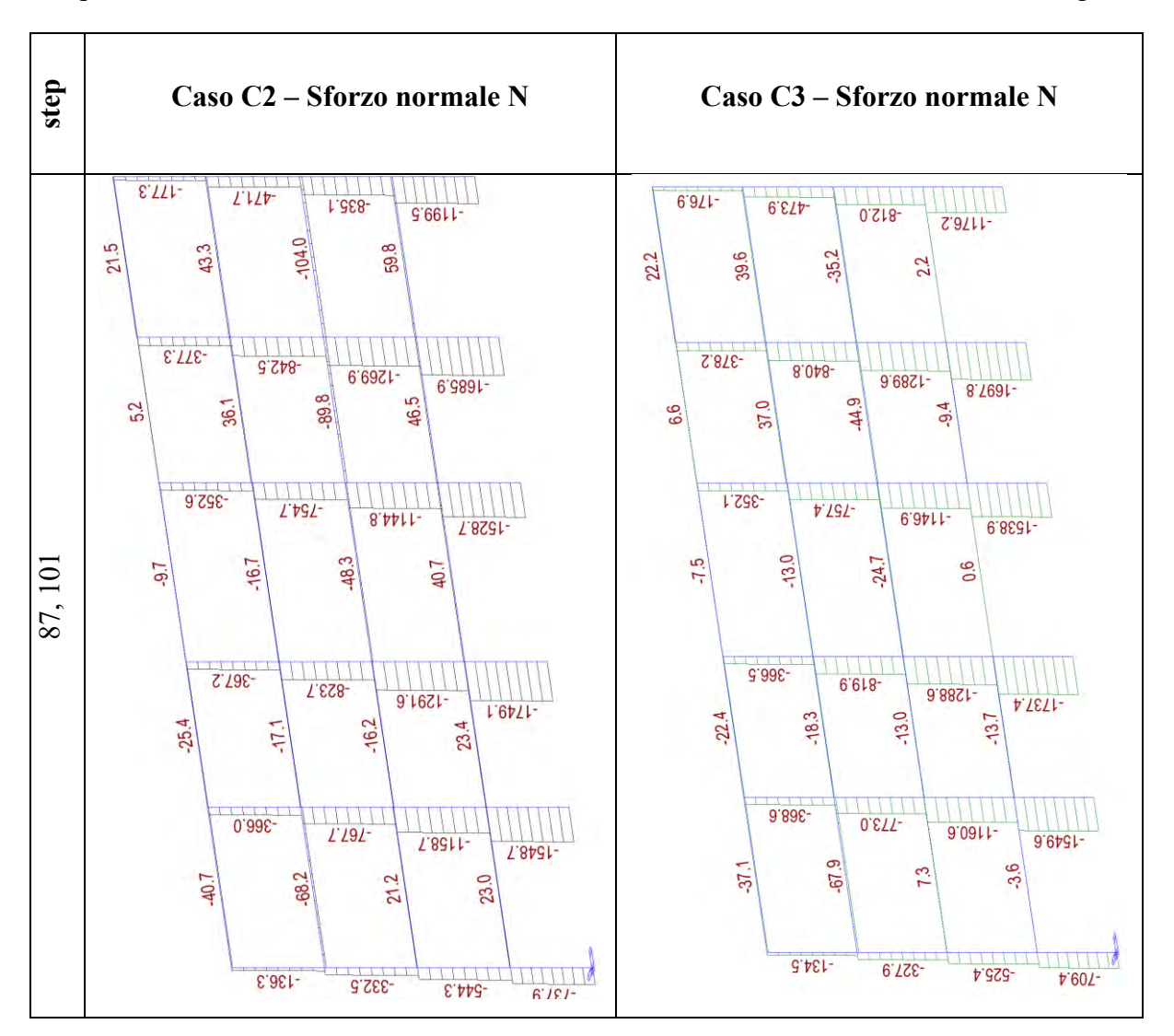

Anche dallo stato di sollecitazione T si può osservare quanto detto prima. Si riporta per completezza dello stato di sollecitazione anche lo sforzo normale N, come mostrato di seguito.

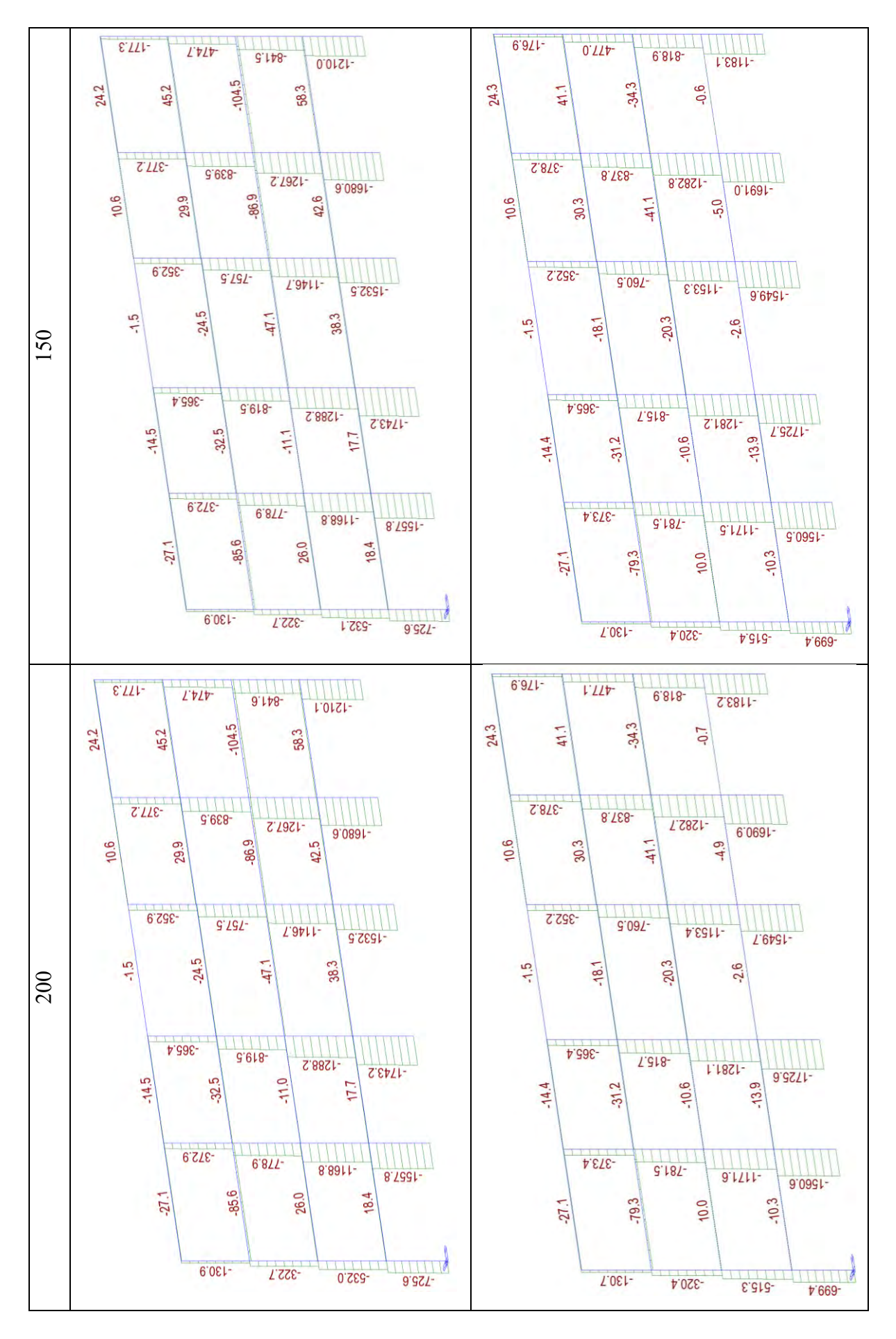

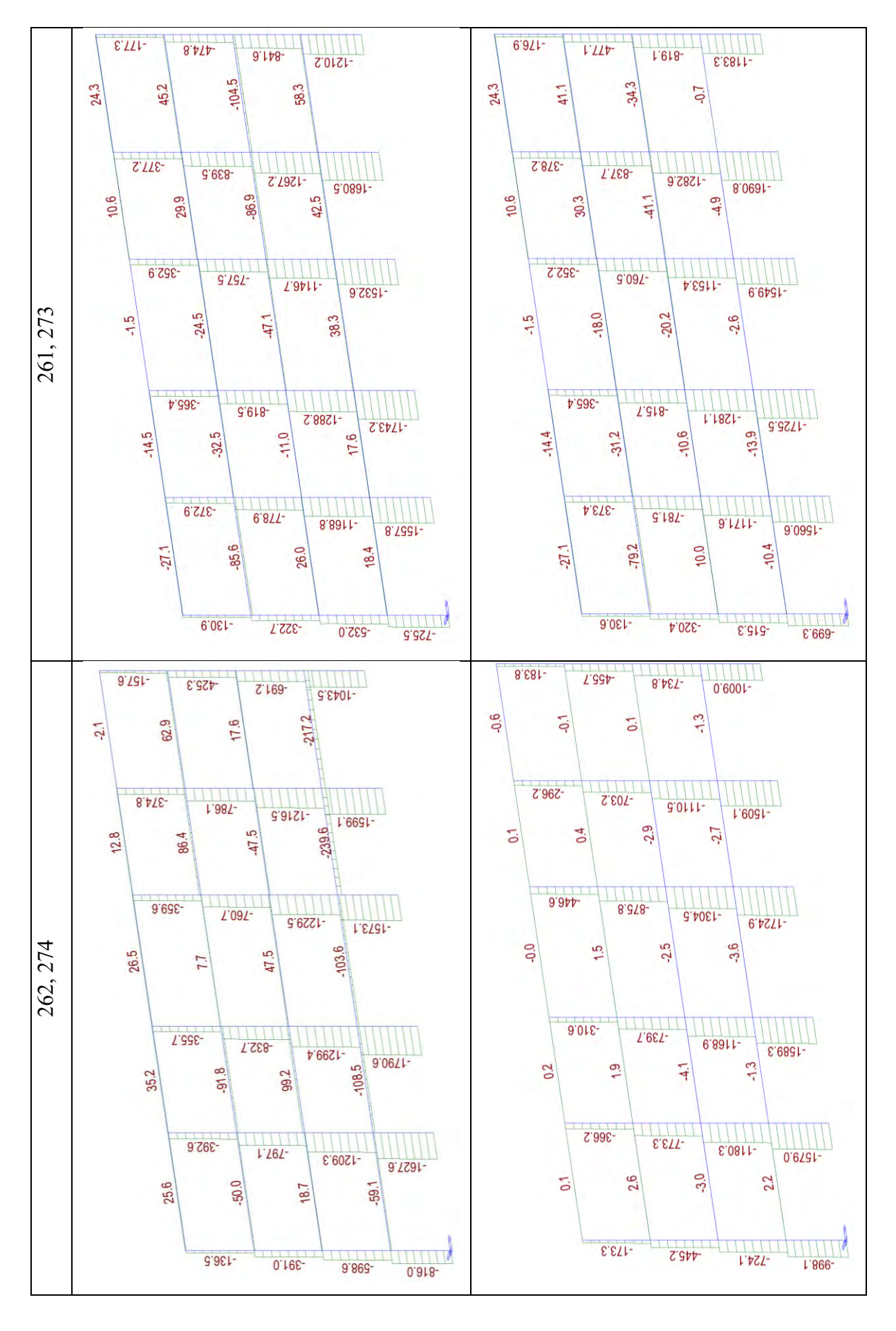

Per quel che si è potuto osservare con gli stati di sollecitazione che per il caso C2 allo step 262 arrivando a rottura delle cerniere plastiche si è persa la capacità portante di una colonna del piano 3 e di 3 colonne del piano 4 (laddove il rinforzo sismico mancava).

Invece, per il caso C3, si nota che allo step 274 sono collassate diverse cerniere plastiche che hanno portato alla perdita di capacità portante di colonne poste ai piani 1-2-3-4 repentinamente.

Per un'ulteriore indagine si riporta di seguito il confronto della rotazione possibile dello stesso elemento 1 (pilastro piano 1 pilastrata 1) una volta rinforzato caso C2 e una volta non rinforzato caso C3; si riporta, inoltre, una immagine descrittiva del diagramma momento-rotazione in riferimento all'Eurocodice 8 utilizzato dal software di calcolo Midas-GEN.

 $C2$   $C3$ 

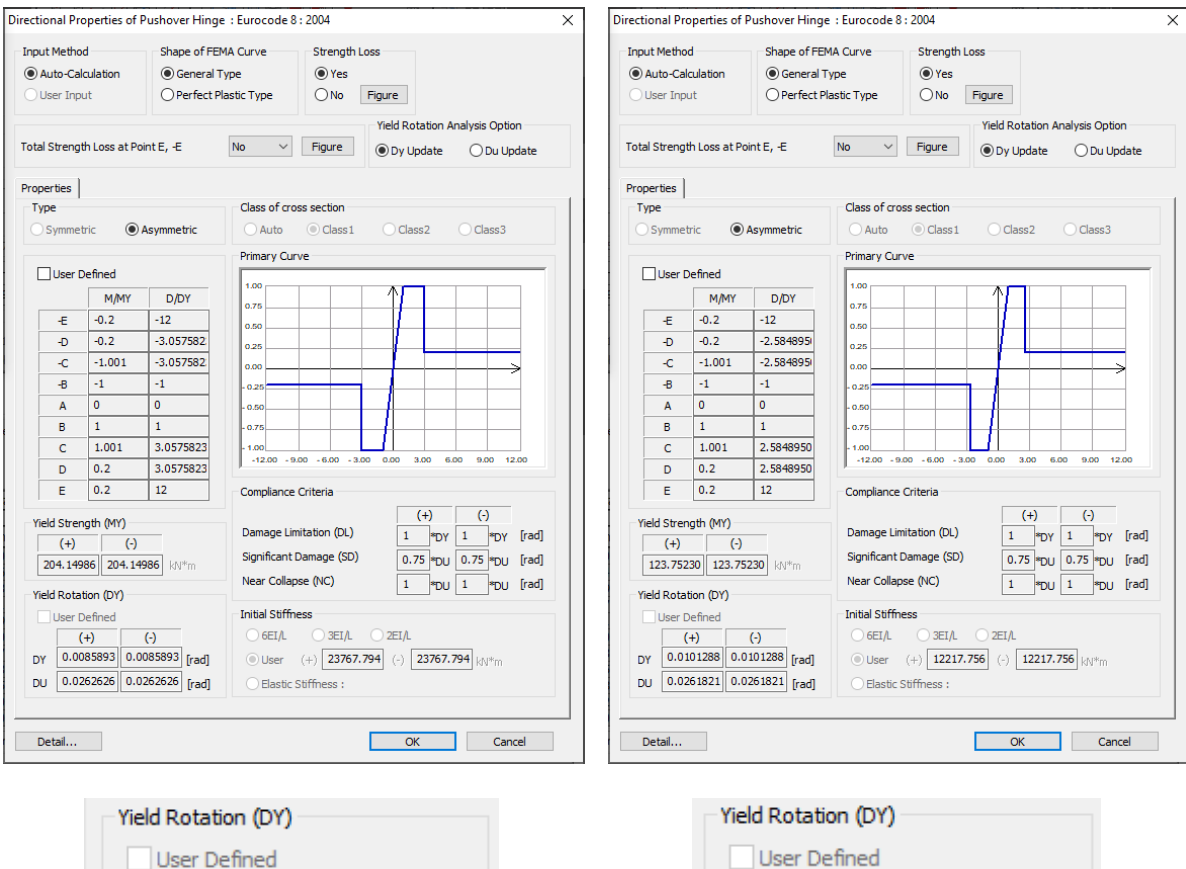

| User Defined |                             |       |  | User Defined |    |                                 |  |  |
|--------------|-----------------------------|-------|--|--------------|----|---------------------------------|--|--|
|              |                             | ( – ) |  |              |    |                                 |  |  |
| DY           | 0.0085893 0.0085893 [rad]   |       |  |              | DY | $0.0101288$ 0.0101288 [rad]     |  |  |
| DU           | $0.0262626$ 0.0262626 [rad] |       |  |              | DU | $ 0.0261821   0.0261821 $ [rad] |  |  |
|              |                             |       |  |              |    |                                 |  |  |

*Fig. 75 Rotazioni elemento 1 casi C2 e C3*

Tenendo in considerazione quanto riportato per la rotazione degli elementi rinforzati e osservando chiaramente un aumento di questa, si può affermare che il rinforzo è efficace sia a livello locale che a livello globale.

Applicare il rinforzo CJ alle colonne dei piani 1-2 e 3 solo interne porta al collasso delle colonne del piano 3-4; viceversa applicarlo ai piani 1-2-3 solo colonne interne porta al collasso globalmente la struttura ma a step di carico maggiori.

Dunque, il caso C3 rispetto al C2:

- Conferisce maggiore duttilità all'intera struttura;
- Presenta una resistenza al taglio maggiore;
- Evidenzia chiaramente la mancanza del rinforzo al piano 4;
- Si interviene su un numero di pilastri minore (12).

Per i suddetti motivi si decide di proseguire con il calcolo delle perdite solo con il caso **C3**.

### **3.2.7.2. Confronto casi: C1 e C5**

Utilizzando il sistema di rinforzo sismico CJ, si nota che i vari stati limite avvengono differentemente in funzione degli elementi rinforzati. Si riportano di seguito, ogni 40 step di carico, rispettivamente per i due casi, delle immagini del comportamento della struttura in termini di formazioni di cerniere plastiche dallo stato limite Life Safety (step 82 e 87 rispettivamente) allo stato limite Near Collapse (step 200 e 208 rispettivamente).

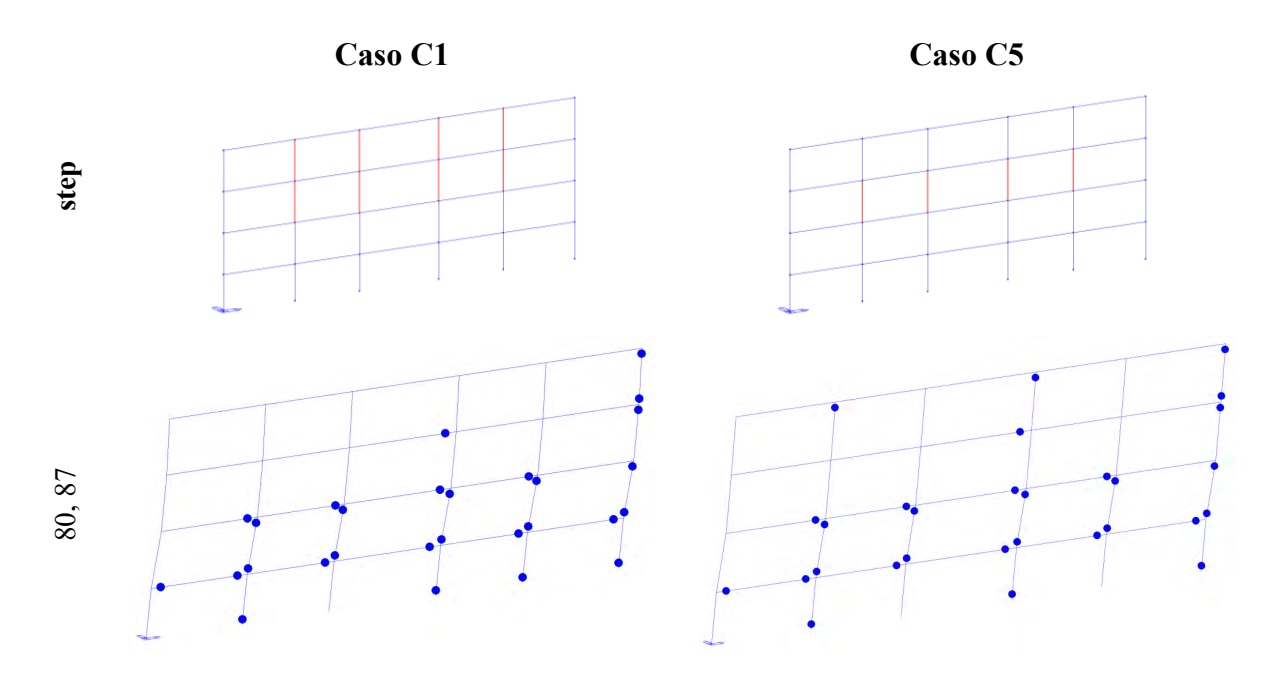

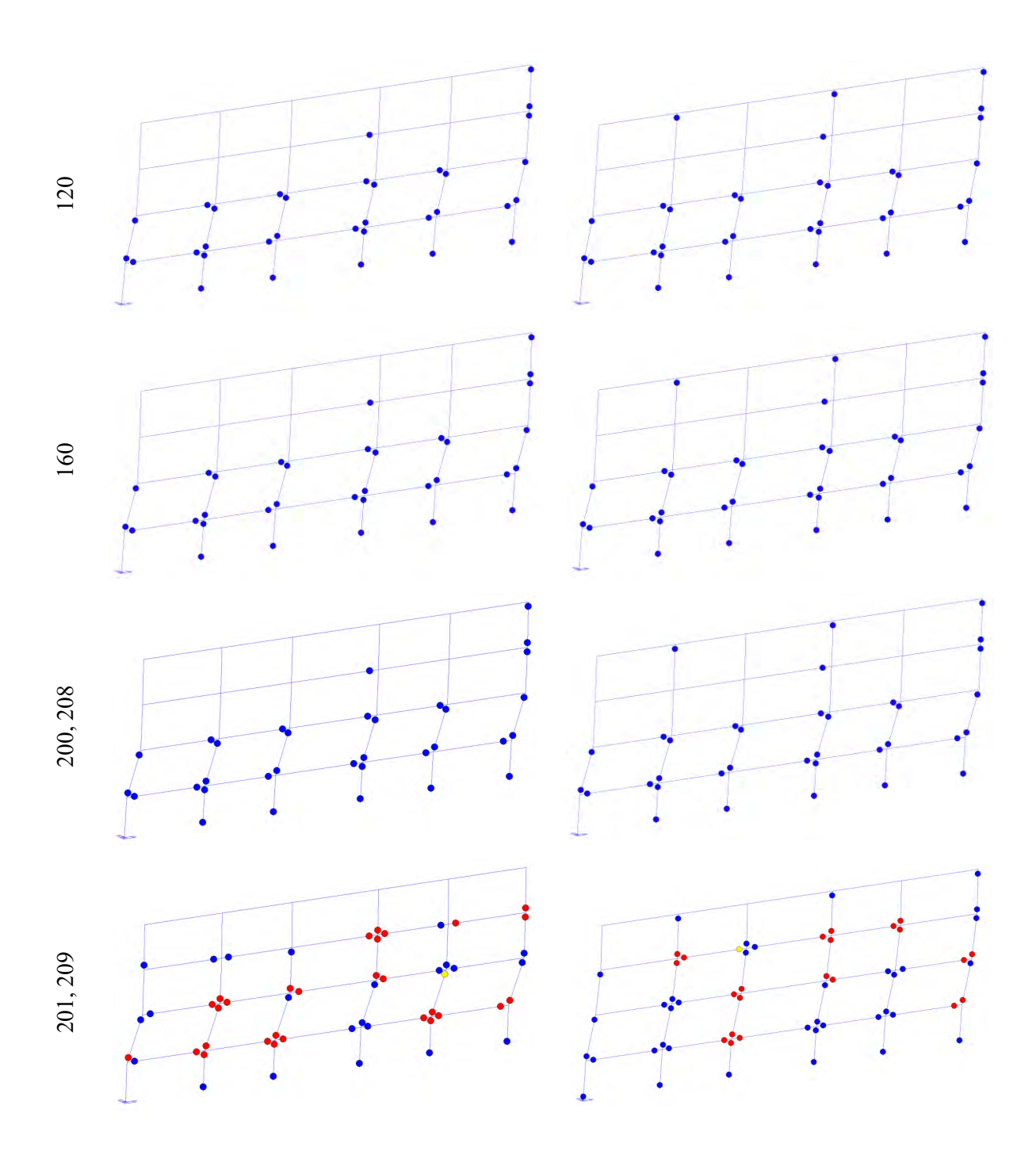

Si riportano di seguito le curve pushover dei casi appena descritti.

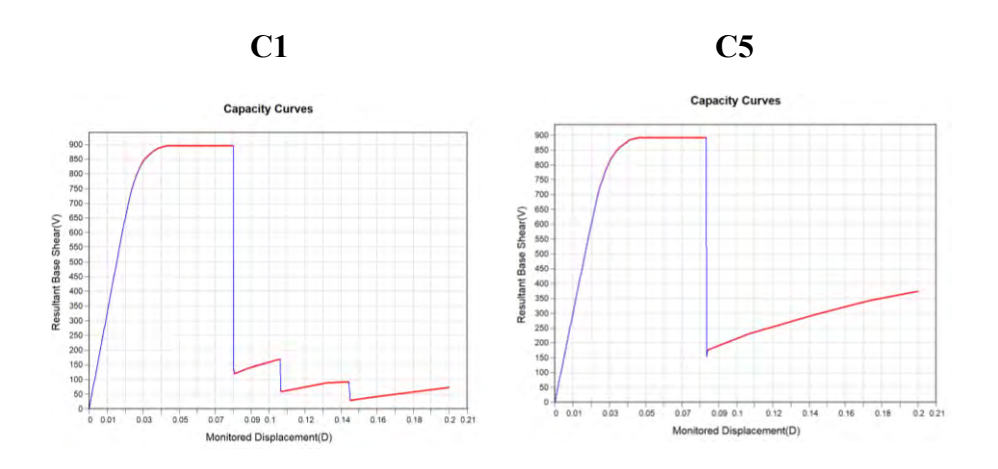

*Fig. 76 Curva pushover C1 e C5 estratte da Midas-GEN*

Da un'analisi condotta sulla curva pushover, duttilità, formazione delle cerniere plastiche, spostamenti e sul piano debole, fino allo stato limite NC si deduce che applicare il sistema CJ, come descritto nel caso C1, comporta un'importante variazione della curva pushover, un aumento della duttilità ed anche un incremento del taglio resistente.

Analizzando più in dettaglio quello che accade in termini di formazione delle cerniere plastiche nel caso C1 si osserva chiaramente che il piano debole si sposta al secondo.

Per quanto riguarda il caso C5 presenta circa la medesima formazione del caso precedente per i primi tre piani mentre è molto differente la rottura. A differenza nel caso C1 la rottura avviene chiaramente al piano 2 mentre nel caso C5 risulta essere meglio distribuita e ne arrivano meno cerniere plastiche.

Per fare maggiore chiarezza e capire alcuni meccanismi di comportamento si riportano di seguito gli stati di sollecitazione N, T e M dei casi appena descritti.

**step**

**Caso C1 – Momento flettente My Caso C5 – Momento flettente My**

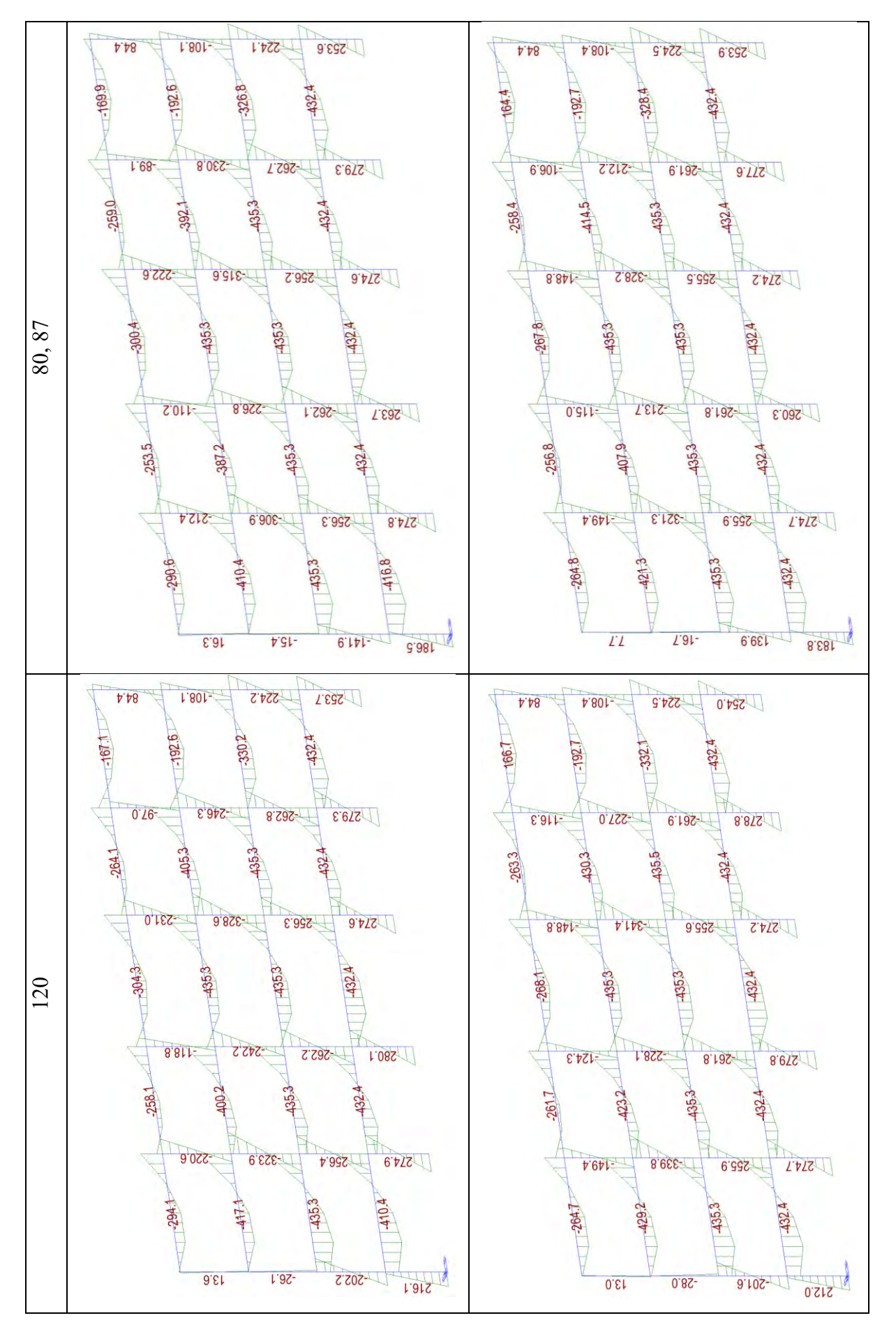

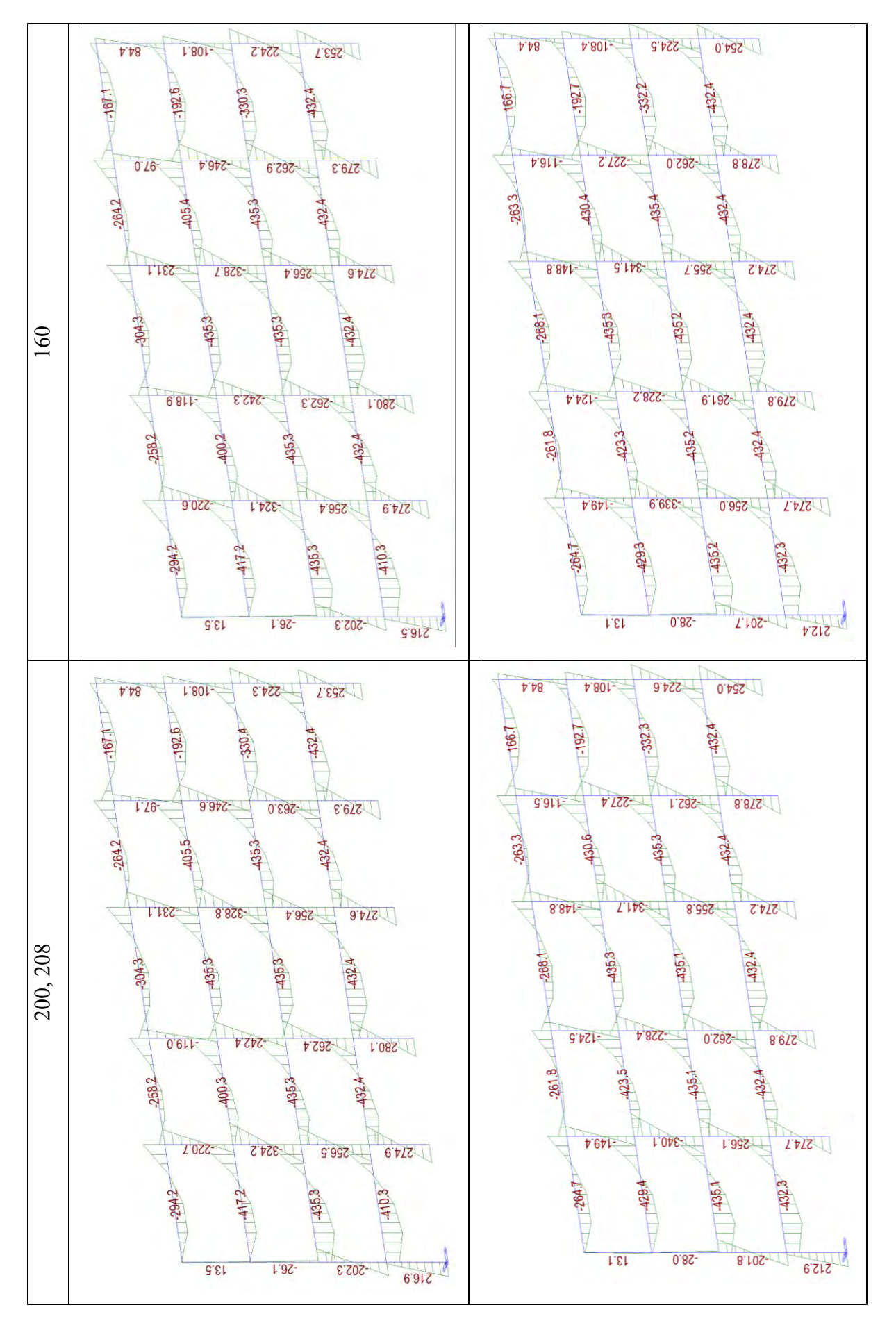

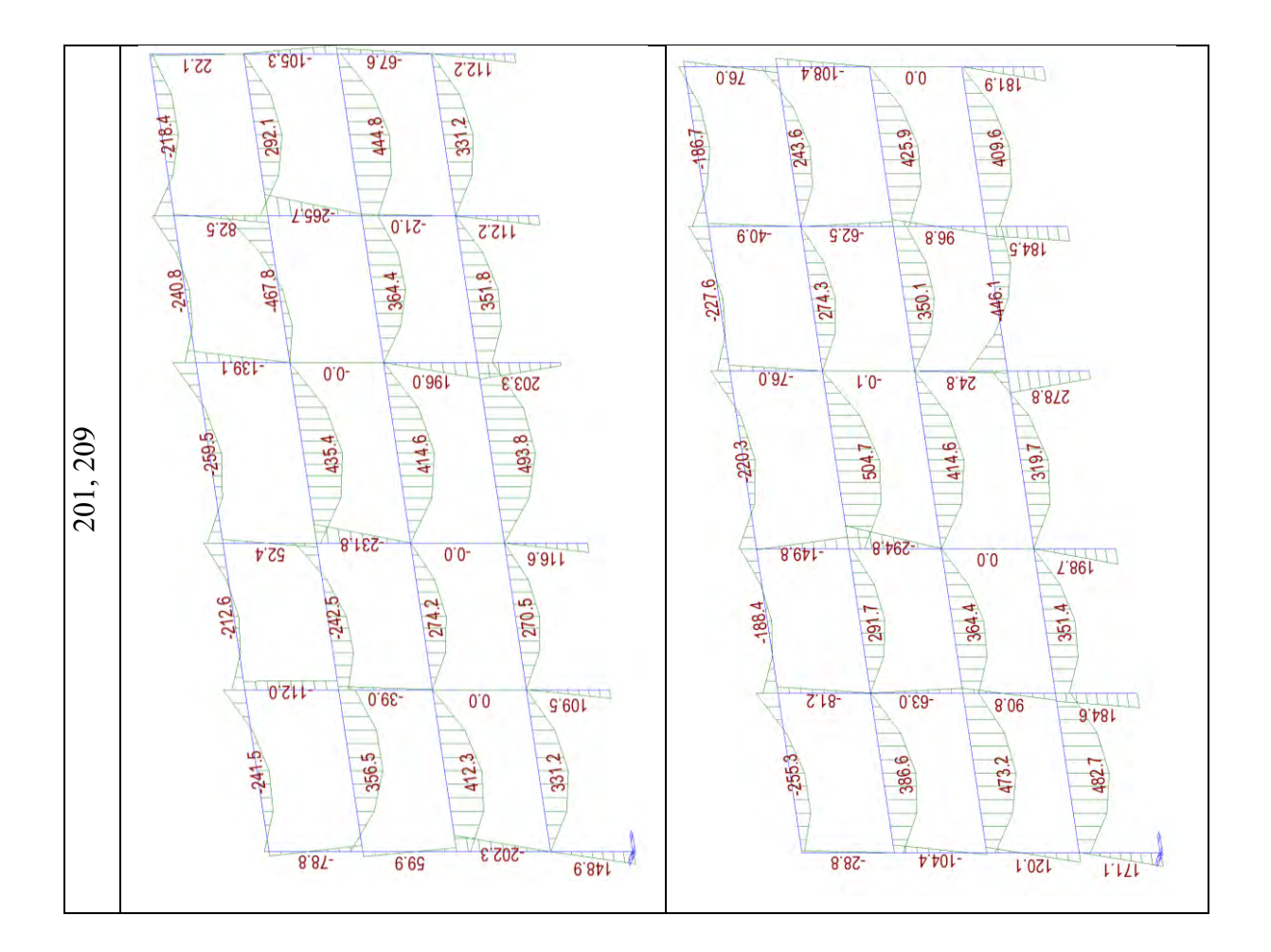

Dal diagramma del momento flettente, in entrambi i casi, si nota che perdono capacità portante due pilastri del piano 2 (non rinforzati) e uno del piano 3 (rinforzato).

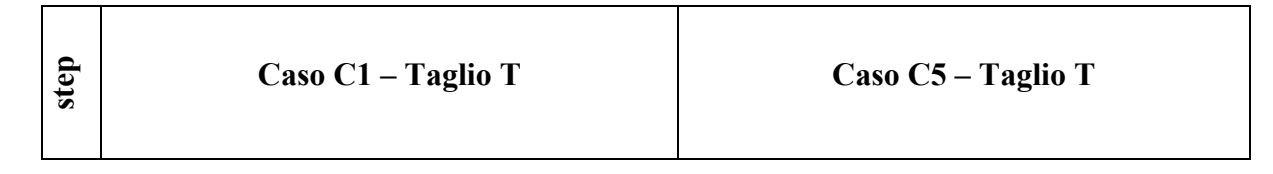

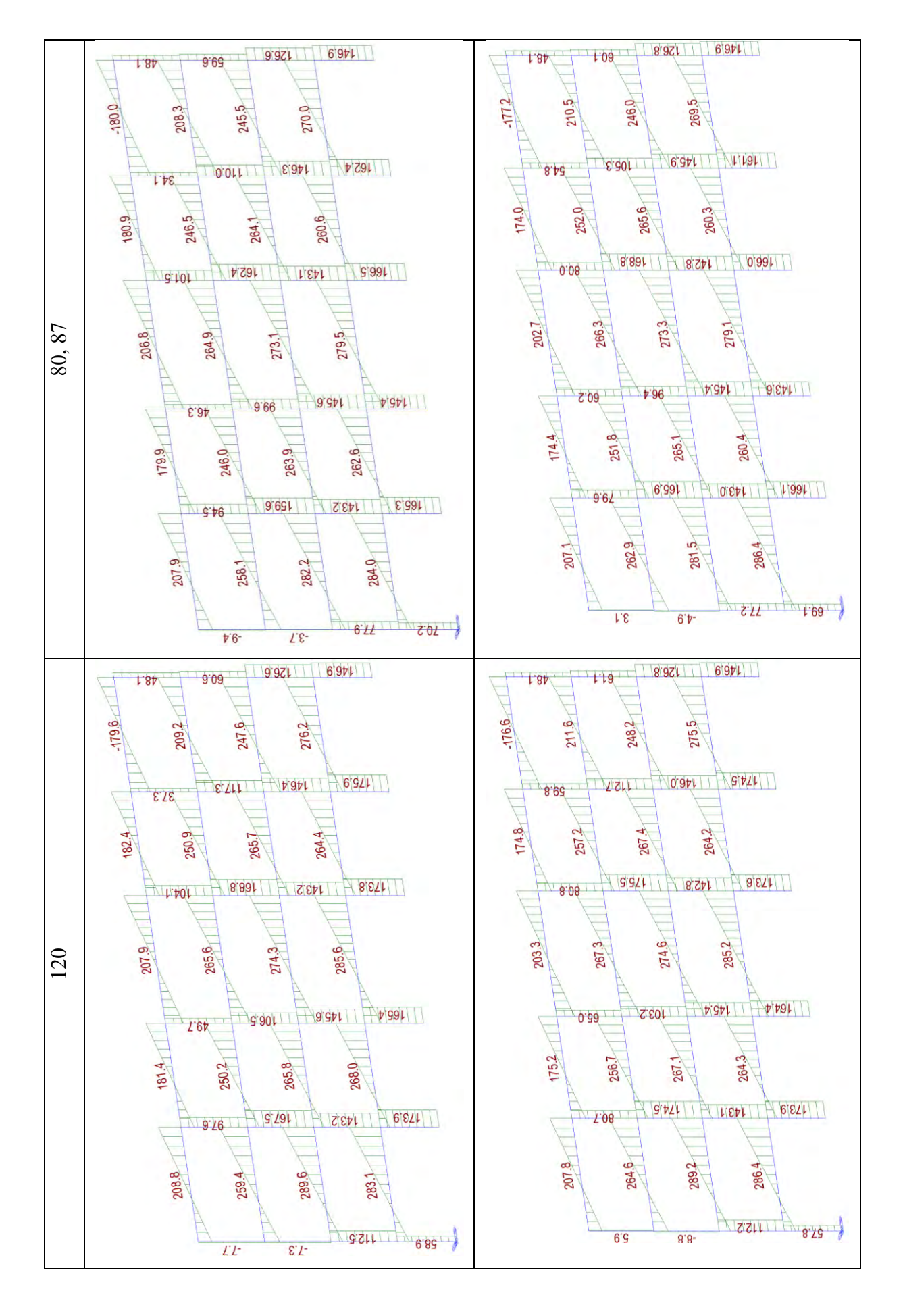

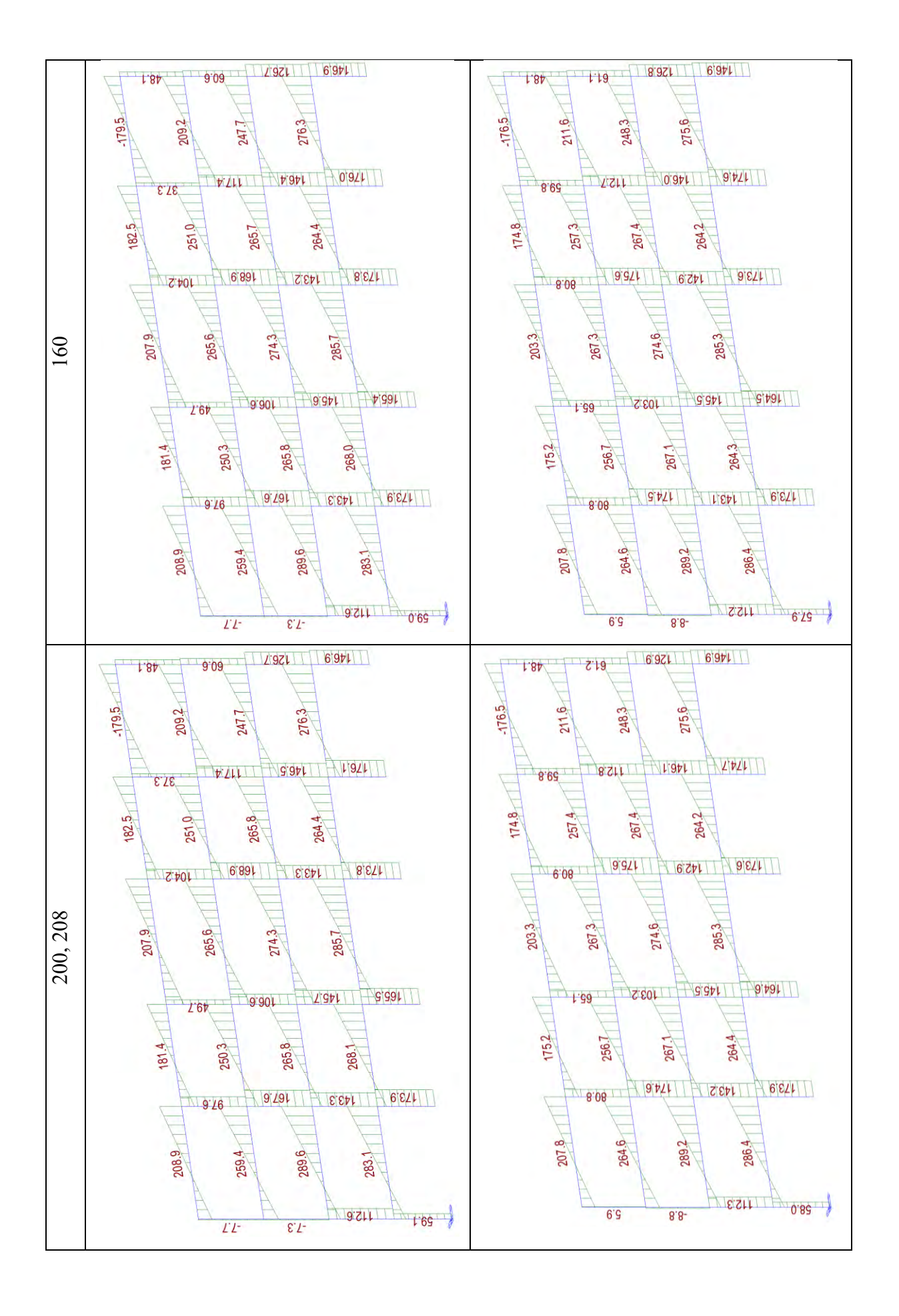

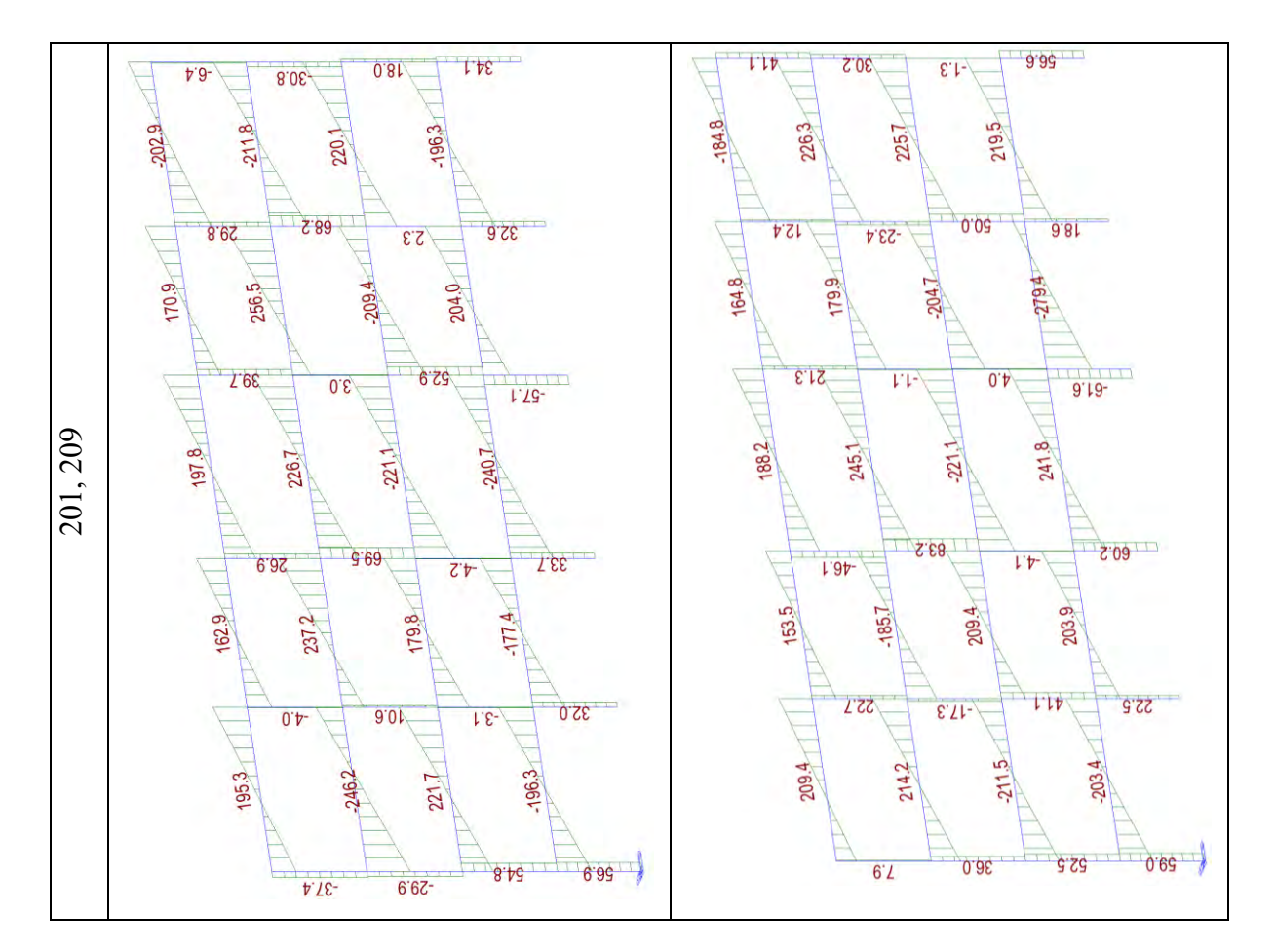

Anche dallo stato di sollecitazione T si può osservare quanto detto prima. Si riporta per completezza dello stato di sollecitazione anche lo sforzo normale N, come mostrato di seguito.

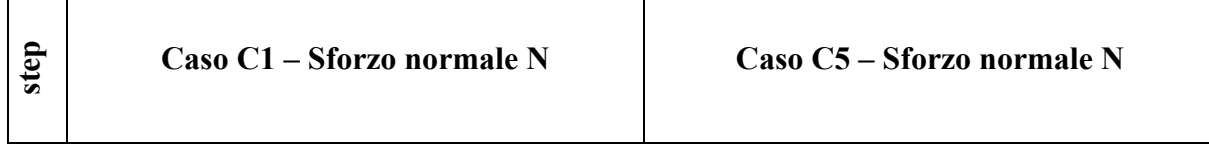

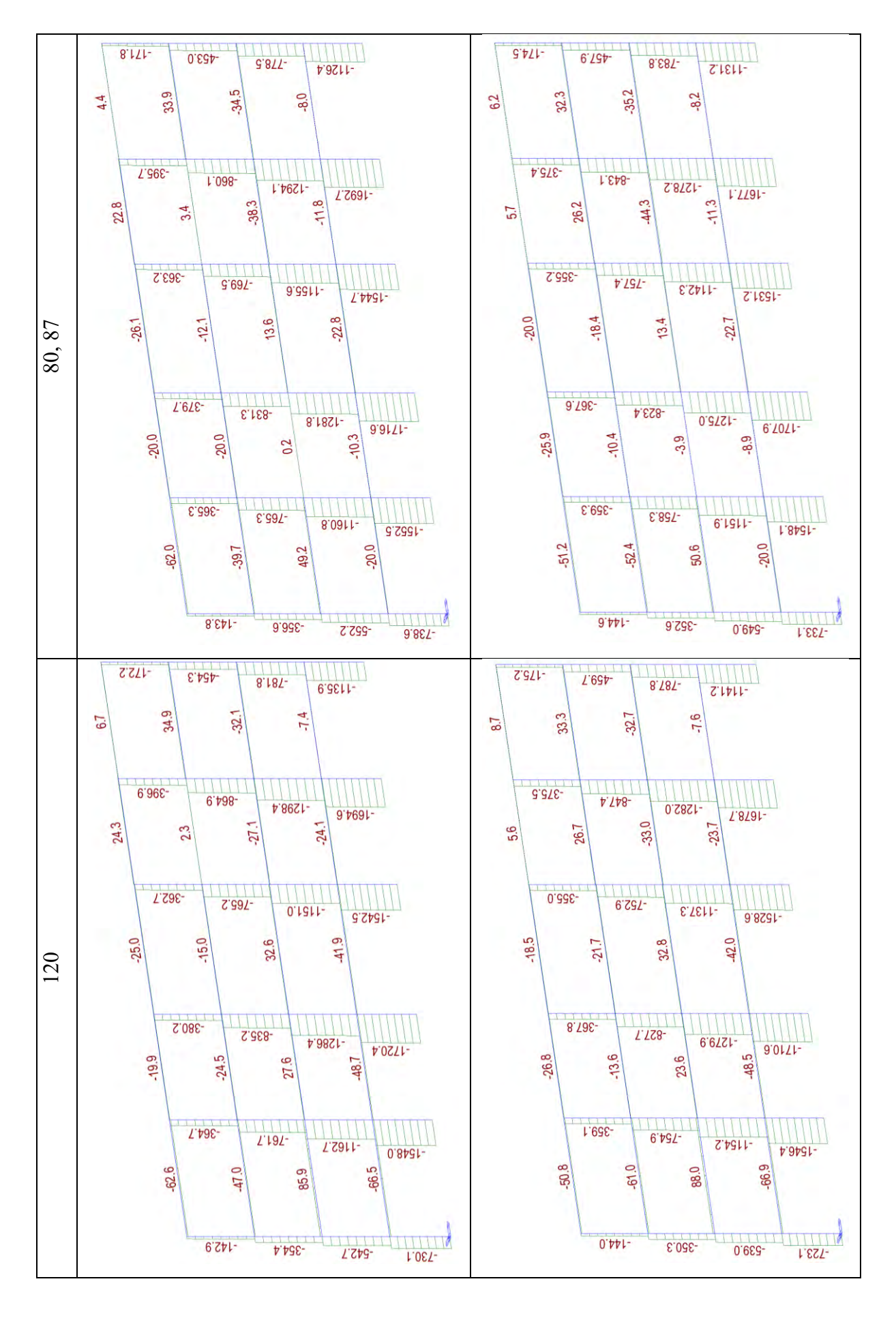

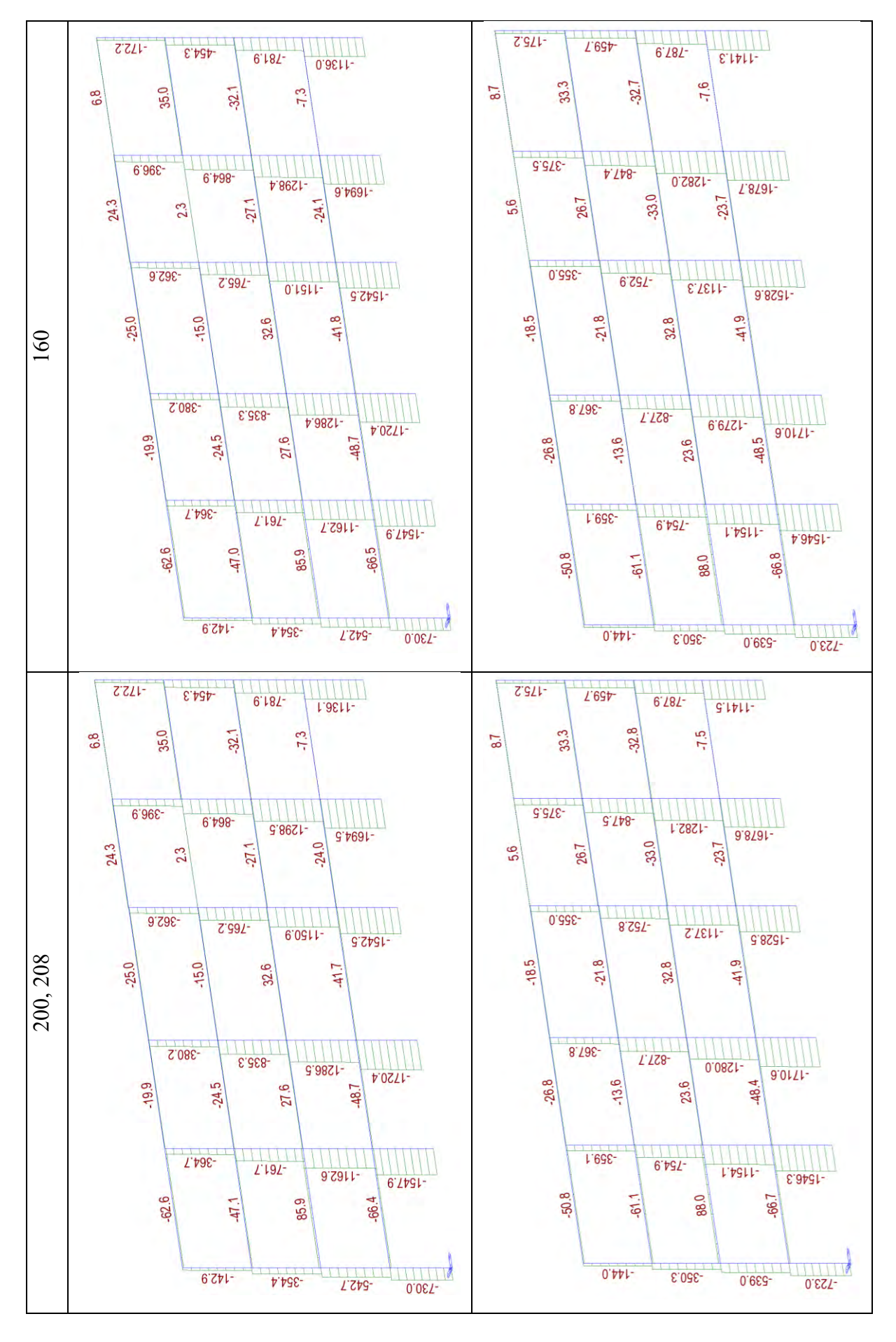

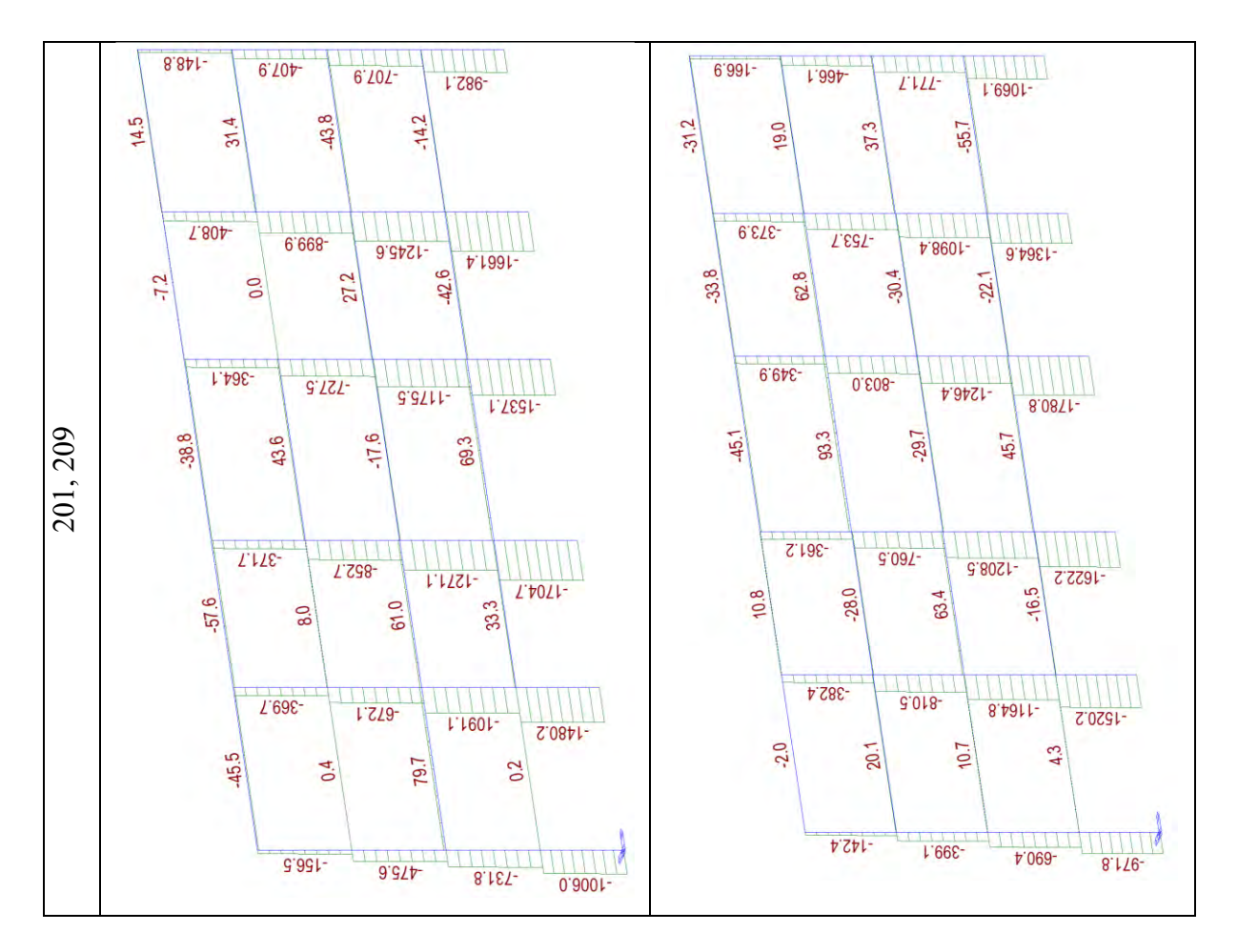

Per quel che si è potuto osservare con gli stati di sollecitazione questi due casi risultano essere molto simili ma il caso C1 presenta un indebolimento del piano 2.

Alla luce di quando analizzato, applicare il rinforzo CJ alle colonne dei piani 3-4 solo interne porta al collasso delle colonne del piano 2 principalmente e alla rottura diffusa sull'impalcato 2; mentre applicarlo al piano 3 solo colonne interne porta al collasso in maniera più distribuita la struttura.

Dunque, il caso C5 rispetto al C1:

- Conferisce maggiore duttilità all'intera struttura;
- **•** Presenta una resistenza al taglio maggiore;
- Si interviene su un numero di pilastri minore (4).

Nonostante le ottime prestazioni che il caso **C5** porterebbe alla struttura, poiché il sovradimensionamento delle colonne del piano 3 rispetto a quella dei piani sottostanti potrebbero creare problemi alle travi e solai del secondo impalcato (poiché lo sforzo normale di compressione del pilastro graverebbe con un taglio maggiorato per gli elementi orizzontali), si decide di non proseguire con il calcolo delle perdite.

### **3.2.7.3. Confronto casi: As-built e C4**

Utilizzando il sistema di rinforzo sismico CJ, si nota che i vari stati limite avvengono differentemente in funzione degli elementi rinforzati. Per capire il beneficio della metodologia di applicazione del caso C4 rispetto al caso As-built si riportano di seguito, ogni 10-15 step di carico, delle immagini del comportamento della struttura in termini di formazioni di cerniere plastiche dallo stato limite Life Safety (step 84) allo stato limite Near Collapse (step 115 e 131 rispettivamente).

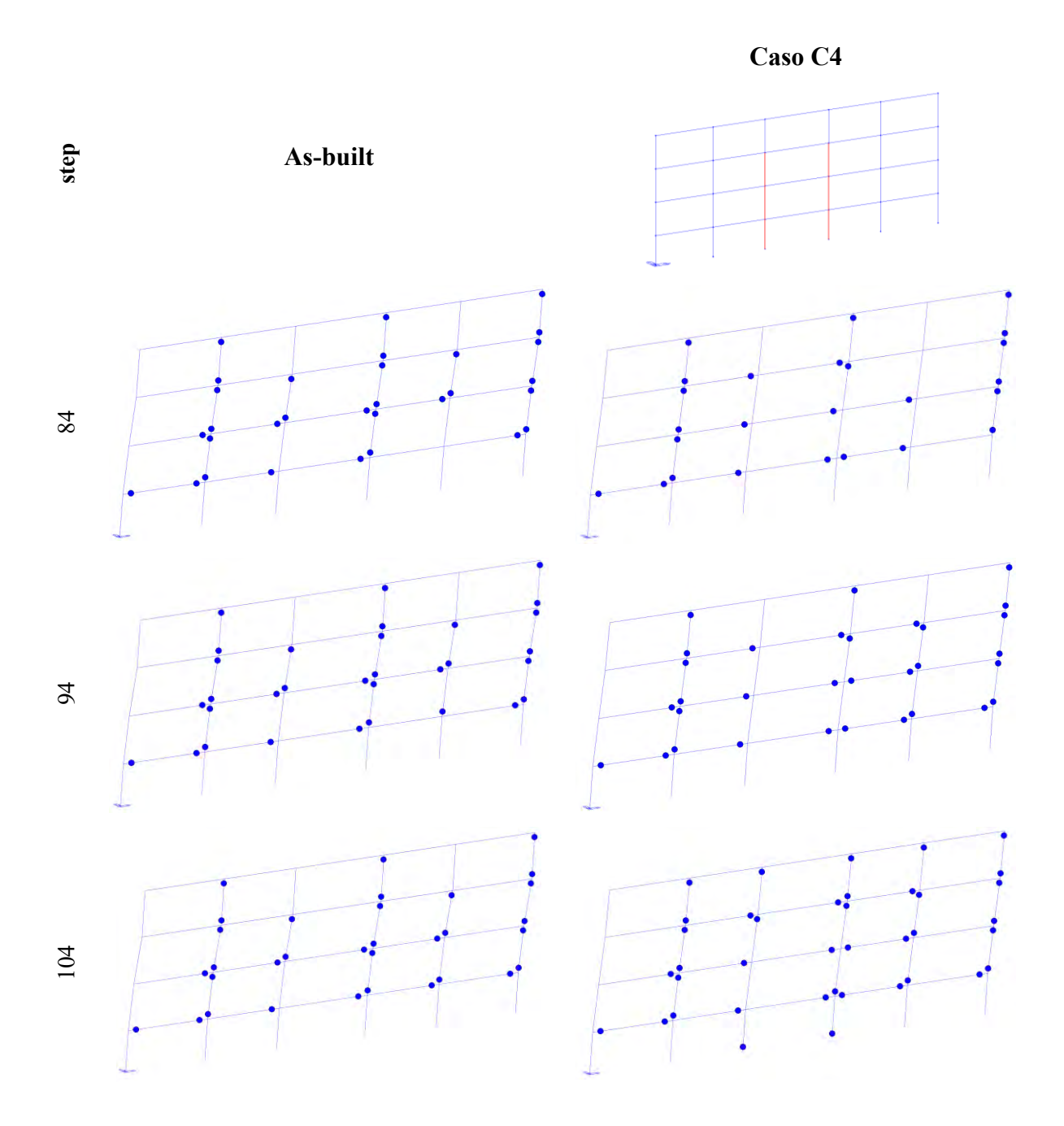

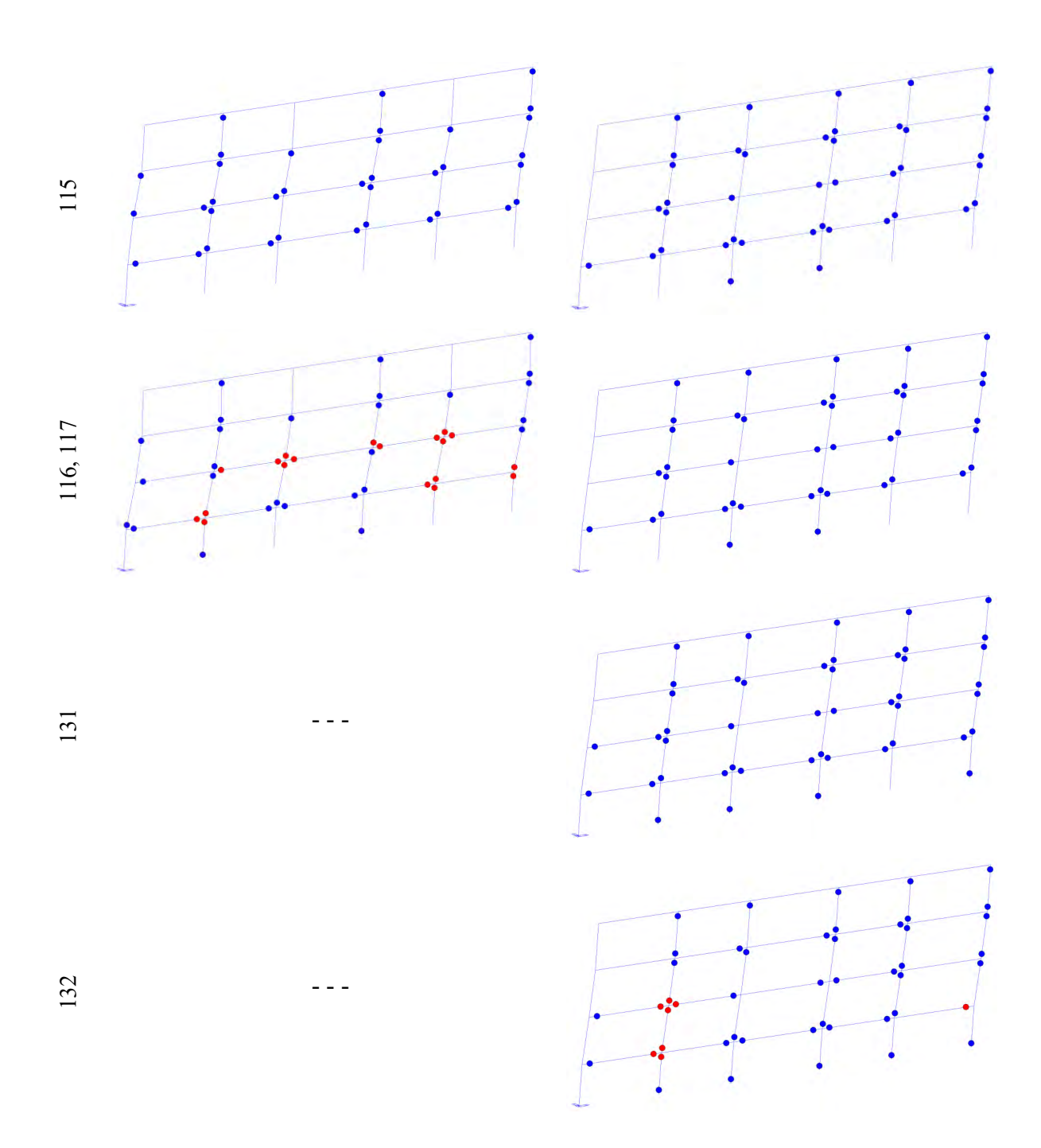

Si riportano di seguito le curve pushover dei casi appena descritti.

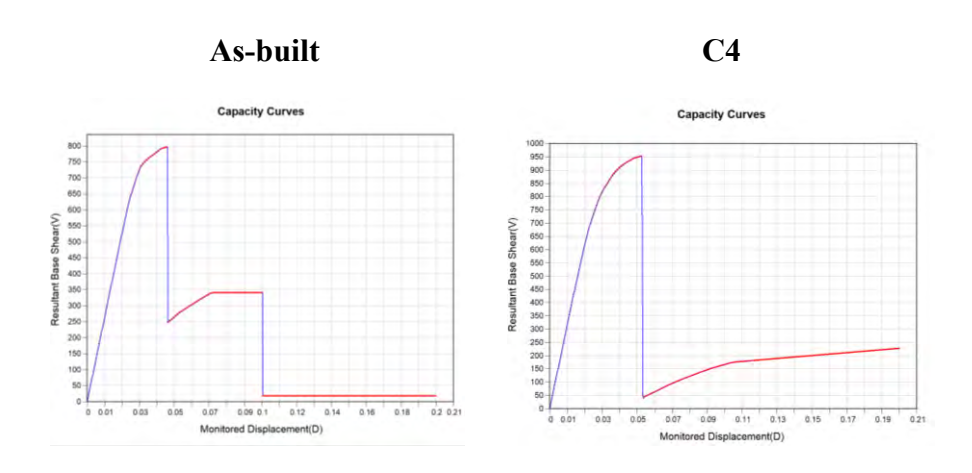

*Fig. 77 Curve pushover casi As-built e C4 estratte da Midas-GEN*

Da un'analisi condotta sulla curva pushover, duttilità, formazione delle cerniere plastiche, spostamenti e sul piano debole, si osserva che applicare il rinforzo CJ alle sole due colonne centrali dei piani 1-2-3 non porta ad un miglioramento considerevole; si può constatare un aumento del taglio resistente e l'instaurarsi di un maggior numero di cerniere plastiche che porta ad un lieve incremento della duttilità globale della struttura. Tuttavia, la struttura arriva al collasso solo pochi step di carico poiché arrivano a rottura le cerniere plastiche sulle pilastrate non rinforzate. Dunque, alla luce degli scarsi miglioramenti apportati da questa modalità di applicazione del rinforzo sismico, il caso C4 non verrà preso inconsiderazione per il calcolo delle perdite economiche.

#### **3.2.7.4. Confronto casi: As-built e C6**

Utilizzando il sistema di rinforzo sismico CJ, si nota che i vari stati limite avvengono differentemente in funzione degli elementi rinforzati. Per capire il beneficio della metodologia di applicazione del caso C6 rispetto al caso As-built si riportano di seguito, ogni 15 step di carico, delle immagini del comportamento della struttura in termini di formazioni di cerniere plastiche dallo stato limite Life Safety (step 84) allo stato limite Near Collapse (step 115 e 153 rispettivamente).

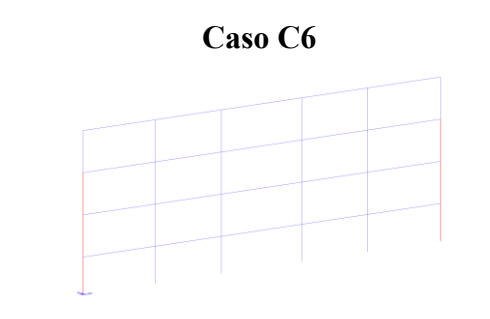

**step As-built**
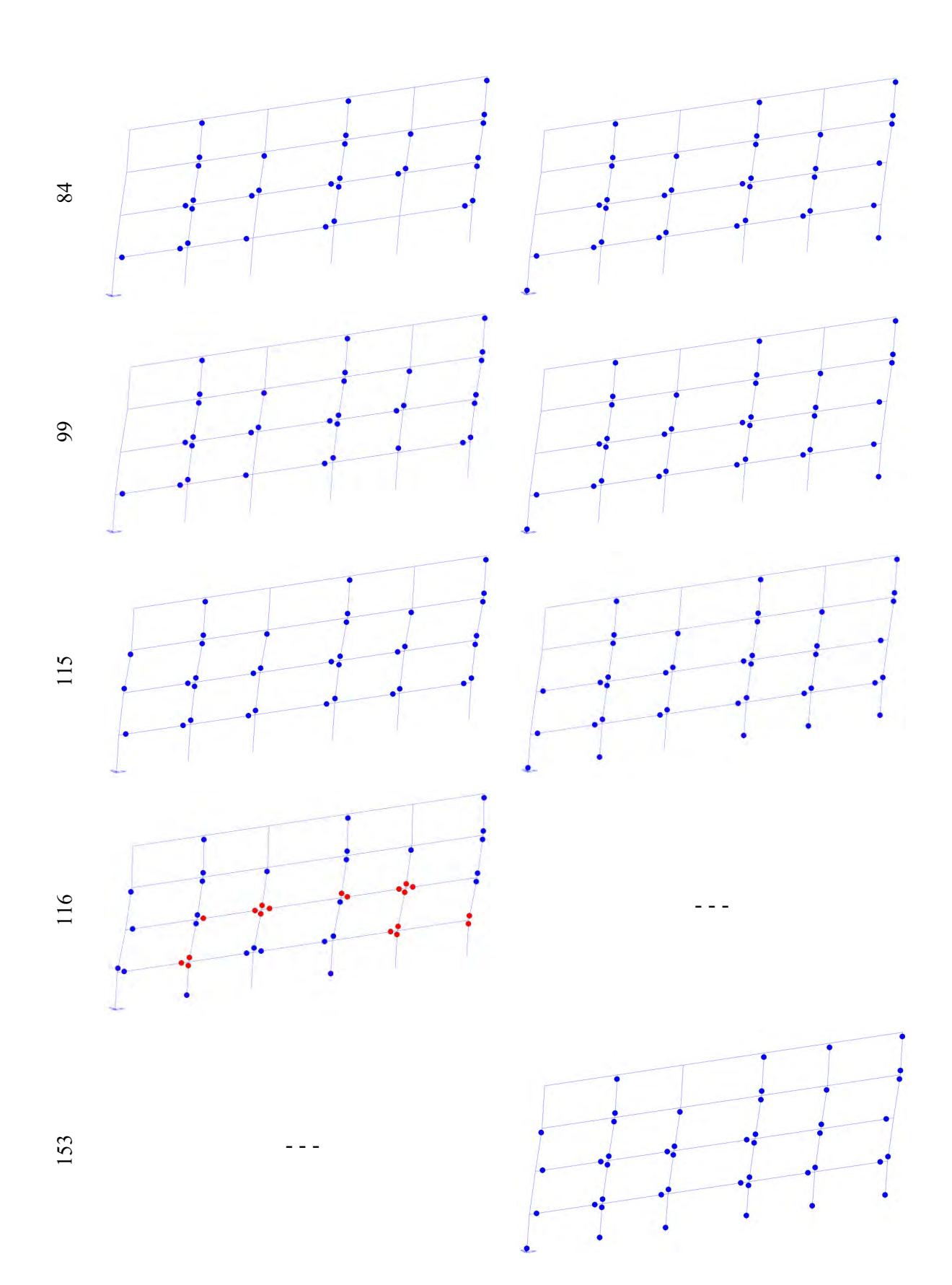

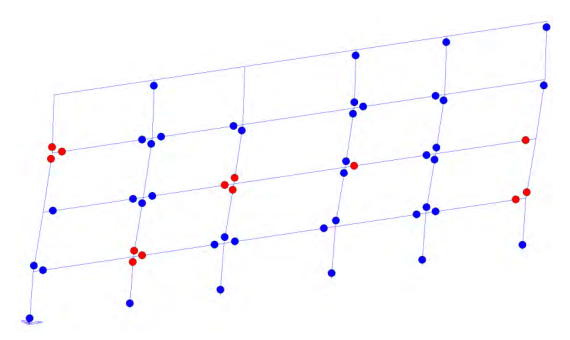

Si riportano di seguito le curve pushover dei casi appena descritti.

- - -

54

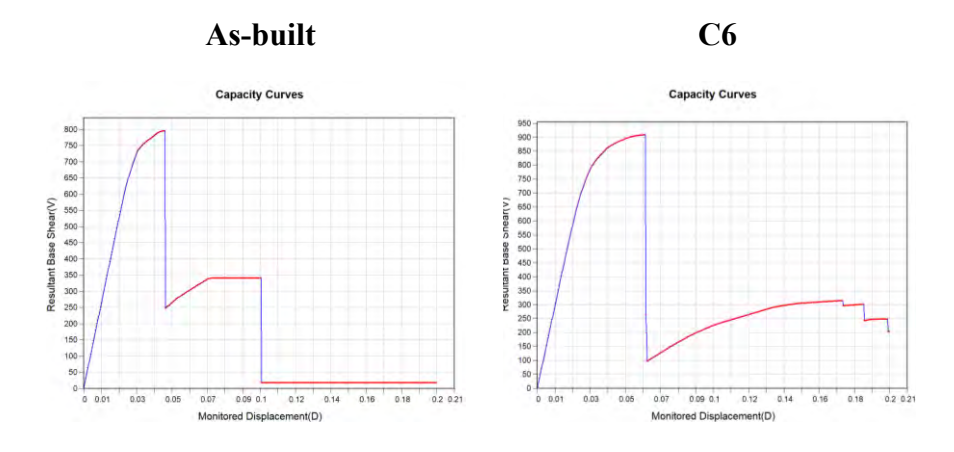

*Fig. 78 Curve pushover casi As-built e C6 estratte da Midas-GEN*

Da un'analisi condotta sulla curva pushover, duttilità, formazione delle cerniere plastiche, spostamenti e sul piano debole, si osserva che applicare il rinforzo CJ alle colonne esterne dei piani 1-2-3 porta ad un aumento del taglio resistente e l'instaurarsi di un maggior numero di cerniere plastiche che porta ad un lieve incremento della duttilità globale della struttura. Dunque, alla luce dei miglioramenti apportati da questa modalità di applicazione del rinforzo sismico e considerando una metodologia molto differente rispetto ai casi precedenti, il caso **C6** verrà preso in considerazione per il calcolo delle perdite economiche.

# **3.3. Rinforzo sismico con Cerchiatura Attiva Manufatti (CAM)**

Questa tecnica basata sul sistema di rinforzo CAM su elementi in cemento armato è costituita da nastri in acciaio ad alta resistenza singoli o sovrapposti posizionati in maglia chiusa e pretensionati così da imporre uno stato di confinamento attivo.

Ai quattro vertici della sezione dell'elemento vengono di norma posizionati quattro elementi presso piegati ad L in acciaio con funzione di distribuzione delle azioni confinanti dei nastri (migliorandone così l'efficienza). Tali presso piegati hanno la superficie interna a contatto con il cls irruvidita da un'apposita lavorazione a mandorla e la superficie esterna estremamente liscia per consentire un pretensionamento uniforme dei nastri.

Il sistema di rinforzo permette di ottenere i seguenti miglioramenti, come descritto in un articolo pubblicato dall'ing. Mario Iovine (2019):

- Aumento di resistenza e duttilità a compressione centrata mediante l'effetto del confinamento attivo;
- Aumento di duttilità a compressione del cls con aumento della rotazione ultima della sezione a presso-flessione o flessione semplice;
- Aumento del taglio resistente grazie alla aggiunta di armatura a taglio (staffatura dei nastri);
- Aumento di armatura a trazione e dunque del momento resistente nel caso in cui gli angolari vengano resi solidali alla sezione.

L'elemento principe del sistema CAM è il nastro metallico ad alte prestazioni che, chiuso su sé stesso attraverso degli elementi di giunzione, realizza delle cerchiature in tensione. Esse se opportunamente disposte sulle strutture inducono un confinamento tridimensionale attivo che tende a riportare lo stato tensionale del materiale ad una configurazione di tipo idrostatico. Nelle immagini seguenti tratte dai documenti di "Domus" (2019) si può vedere un esempio:

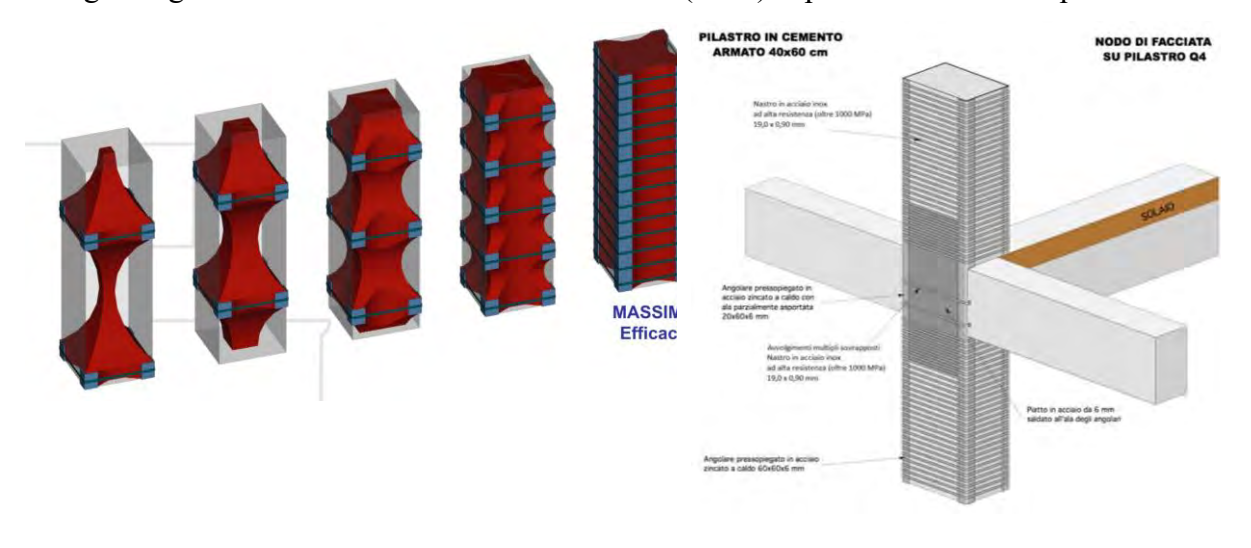

*Fig. 79 Andamento tensionale al variare del numero dei nastri CAM.*

*Fig. 80 Esempio pilastro rinforzato con sistema CAM.*

L'applicazione delle cerchiature in nastro metallico pre-sollecitato applicate agli elementi dei telai quali travi, pilastri ed in particolare i nodi, altro non sono che staffe chiuse post installate, pertanto, a tutti gli effetti rappresentano armatura aggiuntiva. L'effetto delle staffature ed il relativo confinamento che ne discende è in grado poi di conferire maggiore plasticità alle

sezioni di incastro e quindi rotazioni ultime sicuramente incrementate dopo il rinforzo. Nei pilastri le legature CAM vengono disposte trasversalmente all'asse longitudinale dell'elemento. Tali anelli realizzano una staffatura esterna della sezione e come tale contribuiscono a scongiurare la rottura fragile per schiacciamento e taglio dell'elemento.

Grazie ai ridotti spessori numerose situazioni 'particolari' (elementi in corrispondenza di giunti strutturali, a sezione variabile, in adiacenza a pannelli, in corrispondenza di infissi) possono agevolmente essere superate. Affinché si possa portare in conto l'incremento dell'angolare presso piegato è necessario garantire la continuità d'armatura laddove l'angolare si interrompe. Generalmente possono essere utilizzate delle normali barre da CA, saldate all'angolare e inghisate a livello inferiore e superiore o attraversanti il solaio qualora l'elemento contiguo sia trattato.

Questa tecnologia rappresenta un valido strumento che permette di incrementare la resilienza delle strutture, sia in termini prettamente tecnici che nel senso più esteso del termine, poiché il rinforzo strutturale avviene in tempi rapidi, permettendo un risparmio in termini economici essendo una tecnologia molto flessibile, che permette demolizioni limitate, rispetto degli impianti esistenti, salvaguardia dei serramenti sia interni che esterni.

Dunque, il procedimento ideato per questa tecnologia è la seguente: una volta rimosso l'intonaco si dispongono angolari presso piegati in corrispondenza degli spigoli e si realizzano le spire ciascuna costituita da uno o più nastri in sovrapposizione. Ne risulta un confinamento immediato dell'elemento che sarà tanto maggiore quanto minore è l'interasse delle legature.

In generale le strutture intelaiate in CA esistenti risultano non dimensionate per le azioni orizzontali e prive di quei dettagli costruttivi che ne potrebbero influenzare positivamente il comportamento in fase sismica.

Le legature realizzate tramite Il Sistema CAM sono staffatura aggiuntiva, pertanto, in primis tendono a scongiurare le rotture fragili di travi, pilastri e nodi. Esse inoltre incrementano la duttilità dell'elemento rinforzato per effetto del confinamento, aumentando la capacità rotazionale della sezione e quindi della cerniera plastica.

Dunque, in sintesi, come descritto al §C8.7.4.2.2 della Circolare n. 7/(2019) per l'incamiciatura in acciaio realizzata con nastri pre-sollecitati, tramite il Sistema CAM si può aumentare:

- La resistenza e duttilità a compressione centrata del calcestruzzo e della capacità rotazionale della sezione per effetto del confinamento;
- La resistenza a taglio grazie alla aggiunta di armatura trasversale (staffatura realizzata con i nastri);

La resistenza a flessione e dunque il Momento Resistente per effetto del confinamento; nel caso in cui gli angolari vengano opportunamente 'ancorati' nelle sezioni d'estremità si incrementa l'armatura longitudinale.

Nel caso di studio il sistema CAM viene applicato alle colonne in varie casistiche, come per gli interventi precedenti, al fine di migliorare il comportamento sismico della struttura agendo sul confinamento delle colonne tramite nastri ad alta resistenza in acciaio inox CAM e degli angolari presso piegati che hanno la funzione di ridistribuire meglio le tensioni all'interno del pilastro.

Di seguito delle immagini degli elementi del sistema CAM.

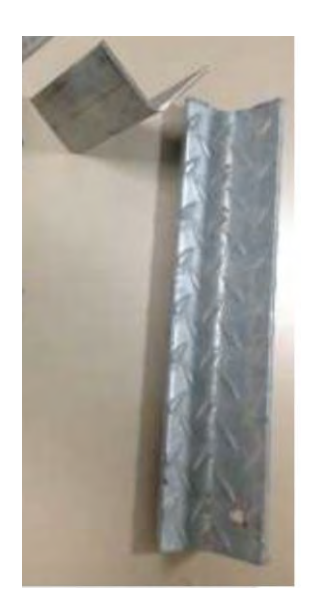

*Fig. 81 Presso piegato in acciaio zincato S274.*

*Fig. 82 Nastri con sigillo CAM in acciaio inox ad alta resistenza; rottura a 1000 MPa, spessore 0,9 mm e larghezza 19 mm.*

Come descritto al §C8.7.4.2.2 della Circolare n. 7/(2019), L'effetto di confinamento di una camicia di acciaio si valuta, come per le staffe, con riferimento alla percentuale geometrica di armatura presente in ciascuna delle direzioni trasversali. Per le proprietà del calcestruzzo confinato possono essere impiegate espressioni di comprovata validità, come ad esempio le seguenti:

$$
f_{cc,d} = f_{cd} \left[ 1 + 3.7 \left( \frac{0.5 \alpha_n \alpha_s \rho_s f_y}{f_c} \right)^{0.86} \right]
$$

Dove:

dove  $\rho_s$  è il rapporto volumetrico di armatura trasversale, pari a:

$$
\rho_s = \frac{2A_s(b+d)}{bds}
$$

nel caso di bande discontinue (  $As = area transversale$  della banda,  $s =$  $p$ asso delle bande),  $n$  ed  $s$  sono, rispettivamente, i fattori di efficienza del confinamento nella sezione e lungo l'elemento, dati da:

$$
\alpha_n = 1 - \frac{(b - 2R)^2 + (h - 2R)^2}{3bh}
$$

$$
\alpha_s = \left(1 - \frac{s - hs}{2b}\right)\left(1 - \frac{s - hs}{2h}\right)
$$

dove  $R$  è il raggio di arrotondamento (eventuale) degli spigoli della sezione (in presenza di angolari  $R$  può essere assunto pari al minore tra la lunghezza del lato degli angolari e 5 volte lo spessore degli stessi),  $b, h$  sono le dimensioni della sezione ed  $h$ s è l'altezza delle bande discontinue (se la camicia è continua si assume  $hs = s$ ).

# $E_s$  = modulo elastico acciao inox

$$
f_{eff} = f k_{eff}
$$

Dove:

 $k_{eff}$  è il coefficiente di confinamento e risulta essere pari al prodotto dell'efficacia orizzontale, verticale che in questo caso sono assunti pari a 1:

$$
k_{eff} = k_h k_v k_\alpha
$$

$$
k_h = 1 - \frac{b'^2 + d'^2}{3A_g}
$$

$$
k_v = 1
$$

$$
k_\alpha = 1
$$

Si può quindi calcolare la resistenza massima di progetto del calcestruzzo confinato:

$$
N_{rcc,d} = A_c f_{ccd} + A_s f_{yd}
$$

Di seguito vengono riportati i calcoli effettuati su Excel per la sezione **50x40**.

| <b>CAM</b>                                          |          |                            |  |  |  |  |  |
|-----------------------------------------------------|----------|----------------------------|--|--|--|--|--|
| 100<br>[mm]<br>s                                    |          |                            |  |  |  |  |  |
| alfa n                                              | 0,48     |                            |  |  |  |  |  |
| alfa s                                              | 0,83     |                            |  |  |  |  |  |
| fyd                                                 | 302,4    | $[N/mm^2]$                 |  |  |  |  |  |
| ts                                                  | 0,9      | [mm]                       |  |  |  |  |  |
| bn                                                  | 19       | [mm]                       |  |  |  |  |  |
| n nastri                                            | 1        |                            |  |  |  |  |  |
| As                                                  | 17,1     | $\left[\text{mm}^2\right]$ |  |  |  |  |  |
| $rho_s$                                             | 0,001539 |                            |  |  |  |  |  |
| R                                                   | 30       | [mm]                       |  |  |  |  |  |
| f efficace                                          | 0,75     | $[N/mm^2]$                 |  |  |  |  |  |
| Calcolo della resistenza del cls<br>confinato       |          |                            |  |  |  |  |  |
| fccd                                                | 12,01    | $[N/mm^2]$                 |  |  |  |  |  |
|                                                     |          |                            |  |  |  |  |  |
| Calcolo della resistenza max,d del<br>cls confinato |          |                            |  |  |  |  |  |
| N_Rcc,d<br>2862<br>[kN]                             |          |                            |  |  |  |  |  |

*Tab. 38 Calcolo della resistenza del cls confinato della sezione 50x40 CAM*

Ottenendo per l'elemento rinforzato il seguente valore di rotazione possibile.

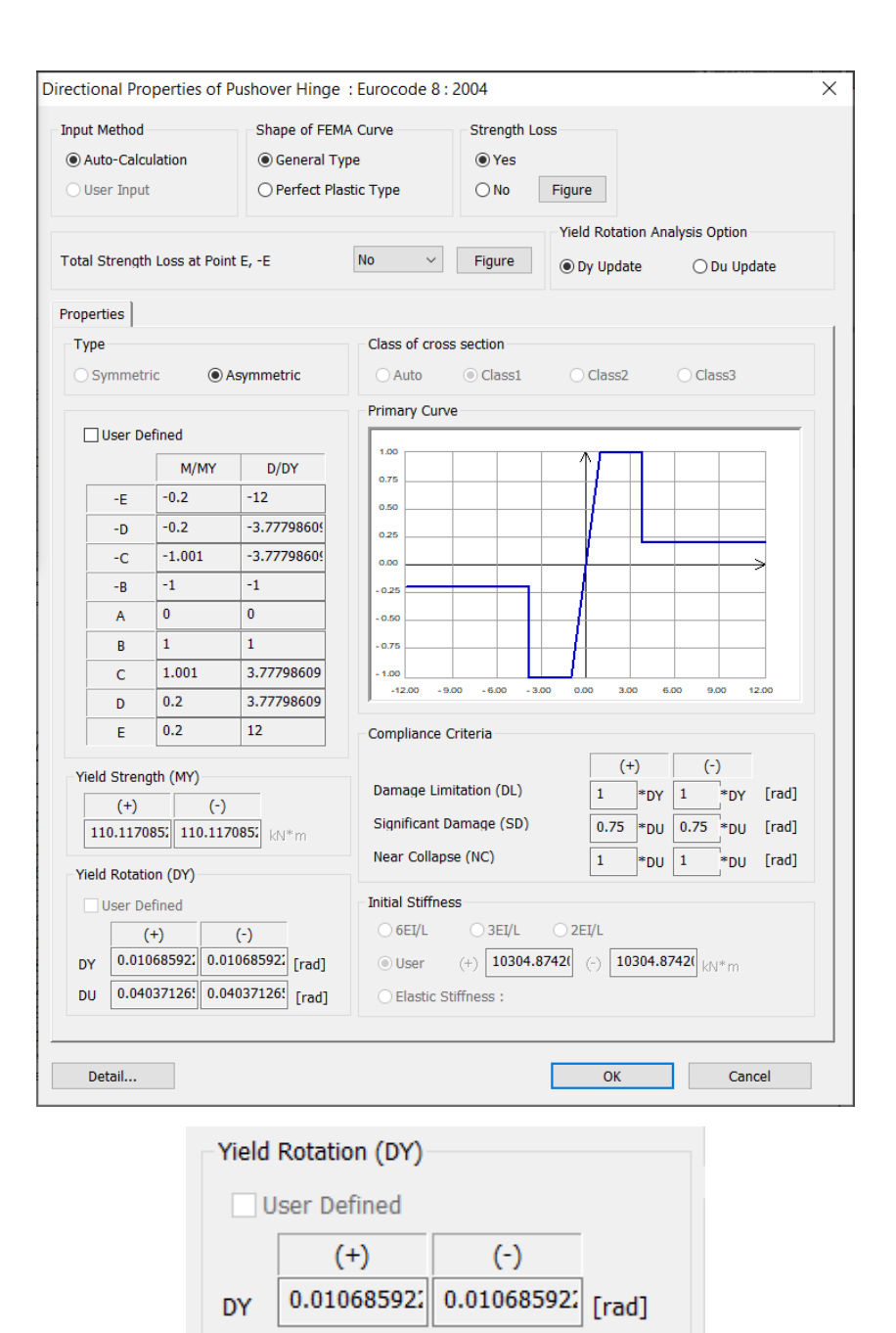

0.040371265

[rad]

*Fig. 83 Rotazione CAM sezione 50x40*

Di seguito vengono riportati i calcoli effettuati su Excel per la sezione **40x30**.

0.040371265

DU

| <b>CAM</b>                                          |              |                   |  |  |  |  |  |
|-----------------------------------------------------|--------------|-------------------|--|--|--|--|--|
| 100<br>[mm]<br>S                                    |              |                   |  |  |  |  |  |
| alfa n                                              | 0,52         |                   |  |  |  |  |  |
| alfa_s                                              | 0,78         |                   |  |  |  |  |  |
| fyd                                                 | 302,4        | $[N/mm^2]$        |  |  |  |  |  |
| ts                                                  | 0,9          | [mm]              |  |  |  |  |  |
| bn                                                  | 19           | [mm]              |  |  |  |  |  |
| n nastri                                            | $\mathbf{1}$ |                   |  |  |  |  |  |
| As                                                  | 17,1         | $\text{[mm$^2$]}$ |  |  |  |  |  |
| rho_s                                               | 0,001995     |                   |  |  |  |  |  |
| R                                                   | 30           | [mm]              |  |  |  |  |  |
| f efficace                                          | 1,04         | $[N/mm^2]$        |  |  |  |  |  |
| Calcolo della resistenza del cls<br>confinato       |              |                   |  |  |  |  |  |
| fccd                                                | 12,18        | $[N/mm^2]$        |  |  |  |  |  |
|                                                     |              |                   |  |  |  |  |  |
| Calcolo della resistenza max,d<br>del cls confinato |              |                   |  |  |  |  |  |
| N_Rcc,d<br>1923<br>[kN]                             |              |                   |  |  |  |  |  |

*Tab. 39 Calcolo della resistenza del cls confinato della sezione 40x30 CAM*

Ottenendo per l'elemento rinforzato il seguente valore di rotazione possibile.

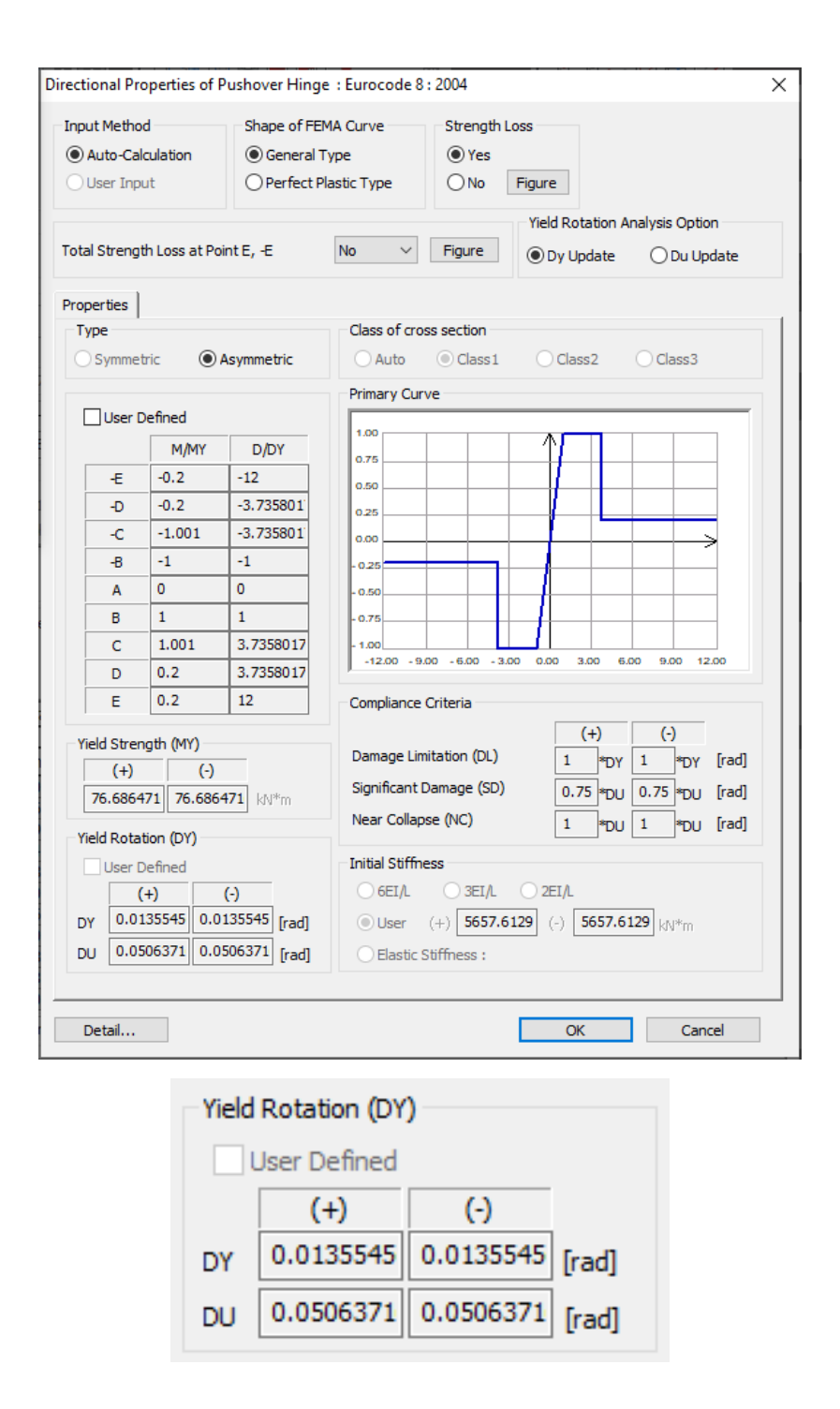

*Fig. 84 Rotazione elemento rinforzato con CAM*

Per la modellazione del CAM nel software di calcolo Midas-GEN, si calcola il passo delle staffe in acciaio equivalenti di diametro *ϕ8* da inserire, prima per le sezioni *50x40*.

| Calcolo del passo equivalente                                       |       |                    |  |  |  |  |
|---------------------------------------------------------------------|-------|--------------------|--|--|--|--|
| passo                                                               | 1000  | [mm]               |  |  |  |  |
| Ast eq                                                              | 17,33 | [cm <sup>2</sup> ] |  |  |  |  |
|                                                                     |       |                    |  |  |  |  |
| ф8<br>0,50                                                          |       |                    |  |  |  |  |
| n staffe                                                            | 35    |                    |  |  |  |  |
| Passo*                                                              | 29    | [mm]               |  |  |  |  |
| passo totale equivalente (comprese le 5<br>staffe/m dell'esistente) |       |                    |  |  |  |  |
| 25,00                                                               | [mm]  |                    |  |  |  |  |

*Tab. 40 Calcolo del passo equivalente sezione 50x40 CAM*

Poi per le sezioni *40x30*.

| Calcolo del passo equivalente                                       |      |                                   |  |  |  |  |
|---------------------------------------------------------------------|------|-----------------------------------|--|--|--|--|
| passo                                                               | 1000 | [mm]                              |  |  |  |  |
| Ast eq                                                              | 17,9 | $\lceil$ cm <sup>2</sup> $\rceil$ |  |  |  |  |
|                                                                     |      |                                   |  |  |  |  |
| Ф8<br>0,50                                                          |      |                                   |  |  |  |  |
| n staffe                                                            | 36   |                                   |  |  |  |  |
| Passo*                                                              | 28   | [mm]                              |  |  |  |  |
| passo totale equivalente (comprese le<br>5 staffe/m dell'esistente) |      |                                   |  |  |  |  |
| [mm]<br>24,39                                                       |      |                                   |  |  |  |  |

*Tab. 41 Calcolo del passo equivalente sezione 40x30 CAM*

La modellazione sul software di calcolo viene eseguita applicando il passo delle staffe equivalenti appena calcolato in diversi casi. Si è scelto di applicare il rinforzo CAM solo nei pilastri, nelle zone critiche in prossimità dei nodi e, nello specifico, come descritto dal programma di calcolo viene applicato per 1 4 ⁄ della lunghezza dell'elemento sia per il tratto *i* che per il tratto *j*. Di seguito si riporta una figura esplicativa.

#### Convenzione di verifica

Le tre sezioni di controllo i-m-j vengono scelte dal programma secondo la seguente convenzione: Tratto I : primo quarto di trave Tratto M : da un quarto a tre quarti di trave

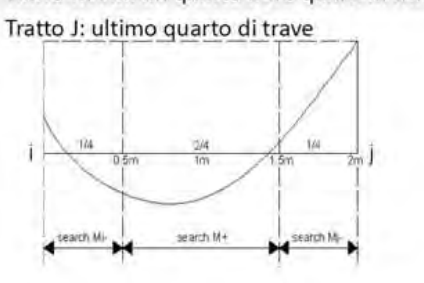

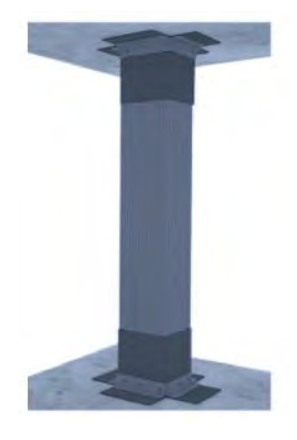

*Fig. 85 Applicazione del rinforzo CAM per una lunghezza pari a* 1⁄4 *dalle estremità*

Di seguito due figure che rappresentano il modo in cui sono stati applicati al modello i calcoli suddetti.

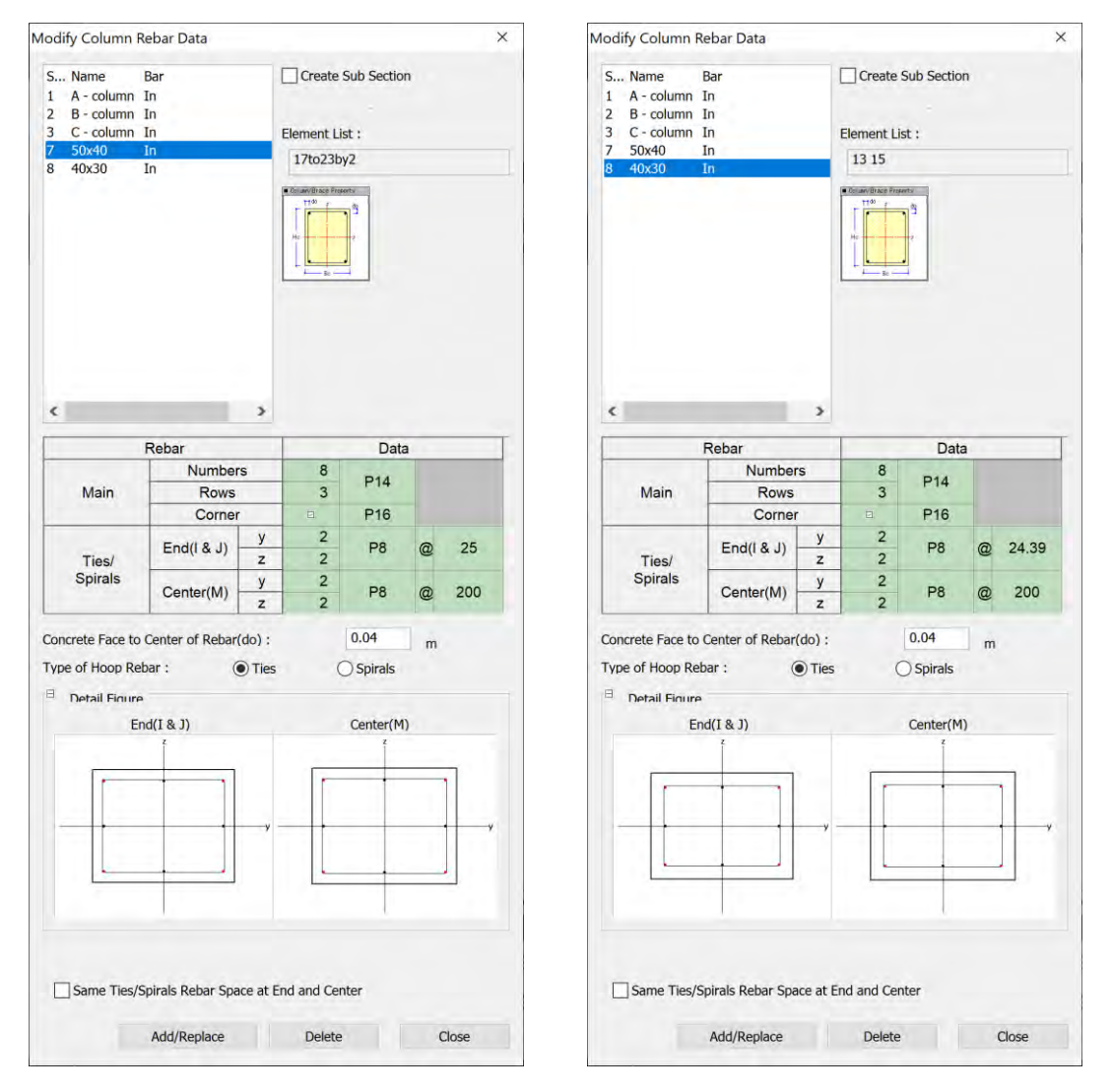

*Fig. 86 Modalità di applicazione al software di calcolo*

Dopo aver studiato diverse casistiche di intervento e l'effetto che questi avevano sul comportamento della struttura, sono stati scelti i 5 casi più interessanti e vengono descritti di seguito.

### **3.3.1. Caso M1 \_ applicazione CAM piani 3-4 solo colonne interne**

Nel primo caso, per semplicità denominato **M1**, viene applicato il rinforzo sismico con CAM alle colonne interne dei piani 3-4, come mostrato nella figura seguente.

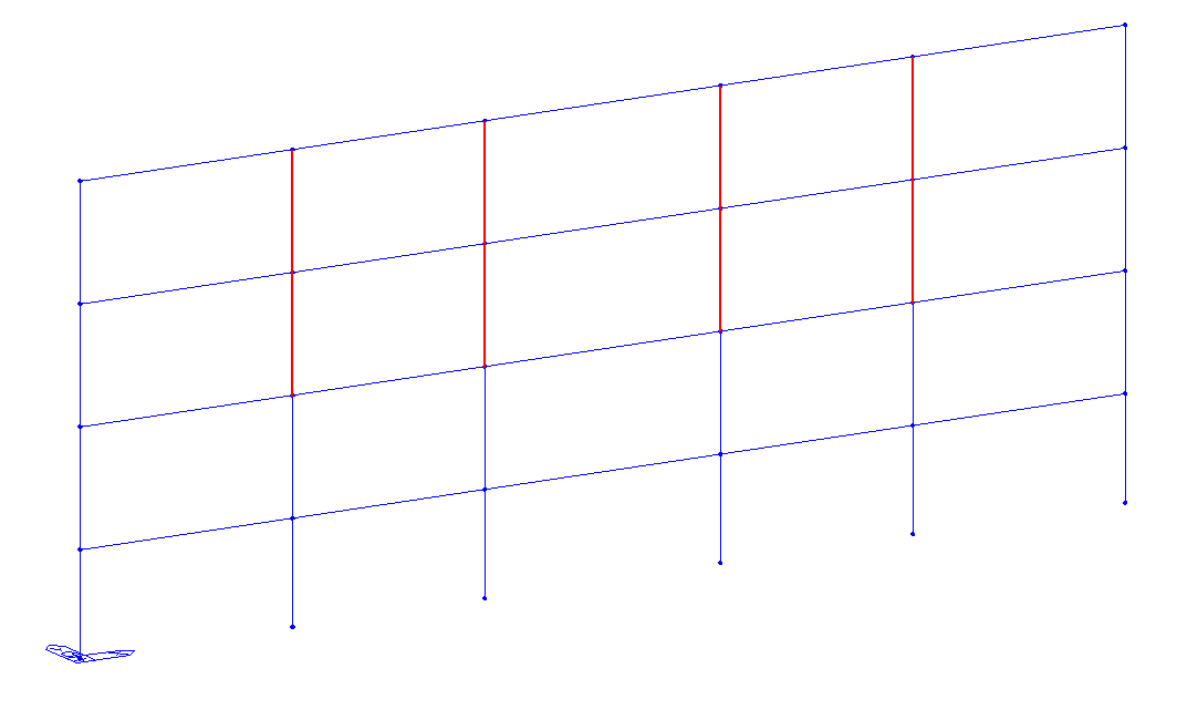

*Fig. 87 Descrizione caso M1*

Si stabiliscono gli stati limite per descrivere il comportamento della struttura:

- Zero  $\rightarrow$  formazione 1° C.P.
- Y-D  $\rightarrow$  formazione 6 C.P. (3i e 3j) su tre pilastri dello stesso piano
- LF  $\rightarrow$  formazione 10 C.P. (5i e 5j) su cinque pilastri dello stesso piano
- NC  $\rightarrow$  step prima della rottura diffusa

Si riportano, solo per una volta e come esempio di quanto appena descritto, una tabella che riporta l'individuazione dei diversi stati limite ai corrispondenti step di carico.

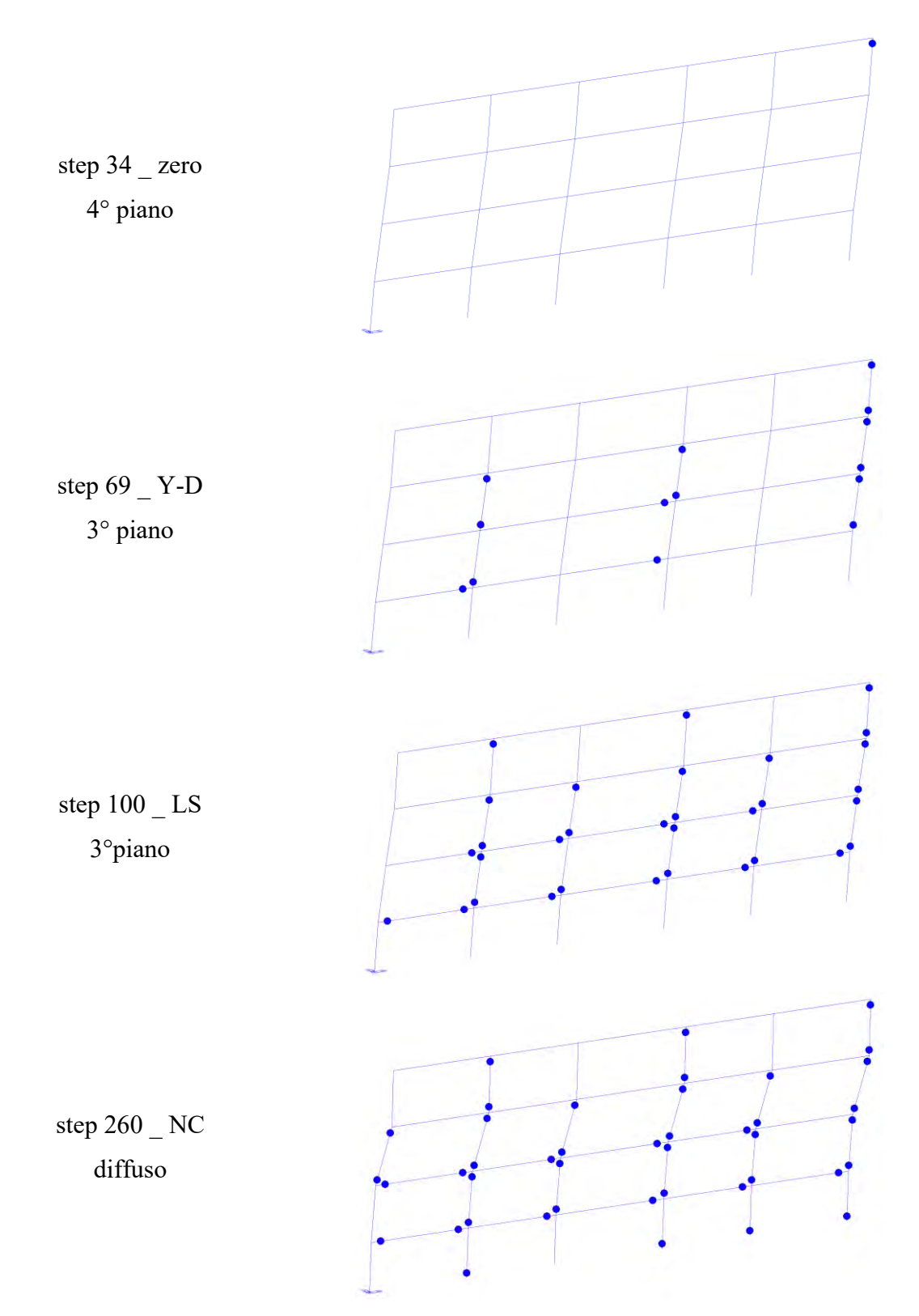

Si riporta, inoltre, la curva pushover calcolata con il software Midas-GEN.

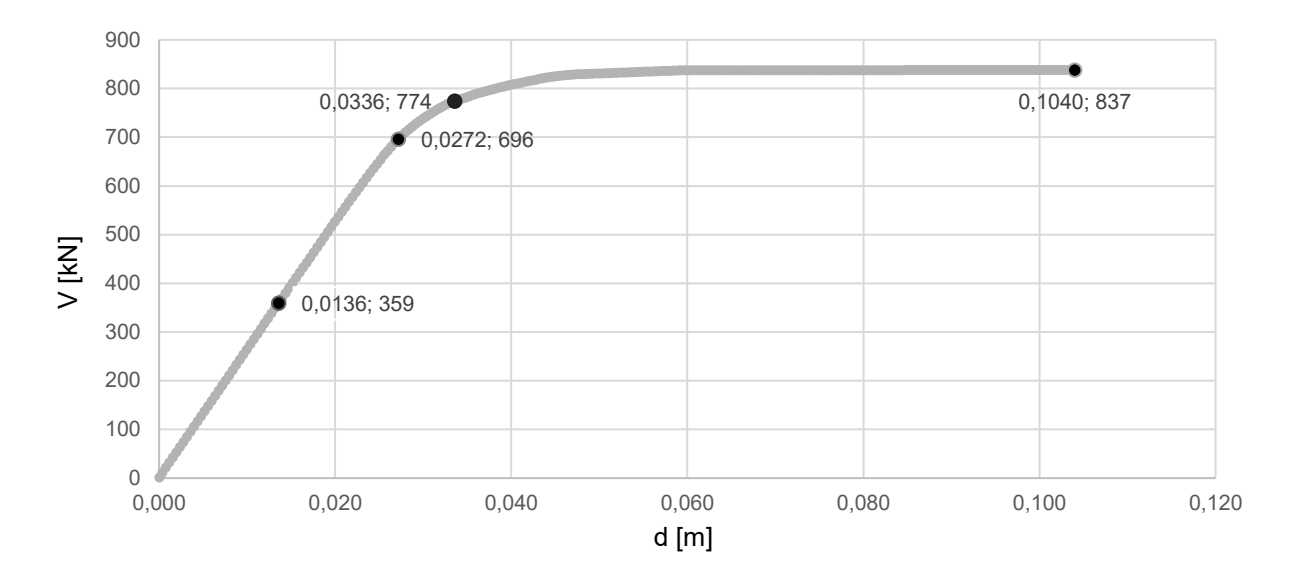

*Fig. 88 Curva di capacità caso M1*

Di seguito una tabella riassuntiva che riporta spostamenti (δ) per ogni step di carico, duttilità (μ) e taglio resistente massimo.

| S.L.      | piano   | step | spost. [m] | δy              | δu | μ     | $T$ [kN] |
|-----------|---------|------|------------|-----------------|----|-------|----------|
| Zero      | 4       | 34   | 0,013      | 0,0328<br>0,104 |    |       | 837      |
| Y-D       |         | 69   | 0,027      |                 |    |       |          |
| LS        |         | 100  | 0,04       |                 |    | 3,171 |          |
| <b>NC</b> | diffuso | 260  | 0,104      |                 |    |       |          |

*Tab. 42 Sintesi caso M1 δ, μ, T*

#### **3.3.2. Caso M2 \_ applicazione CAM piani 1-2 e 3 solo colonne interne**

Nel secondo caso, per semplicità denominato **M2**, viene applicato il rinforzo sismico con CAM alle colonne dei piani 1-2 e 3 solo colonne interne, come mostrato nella figura seguente.

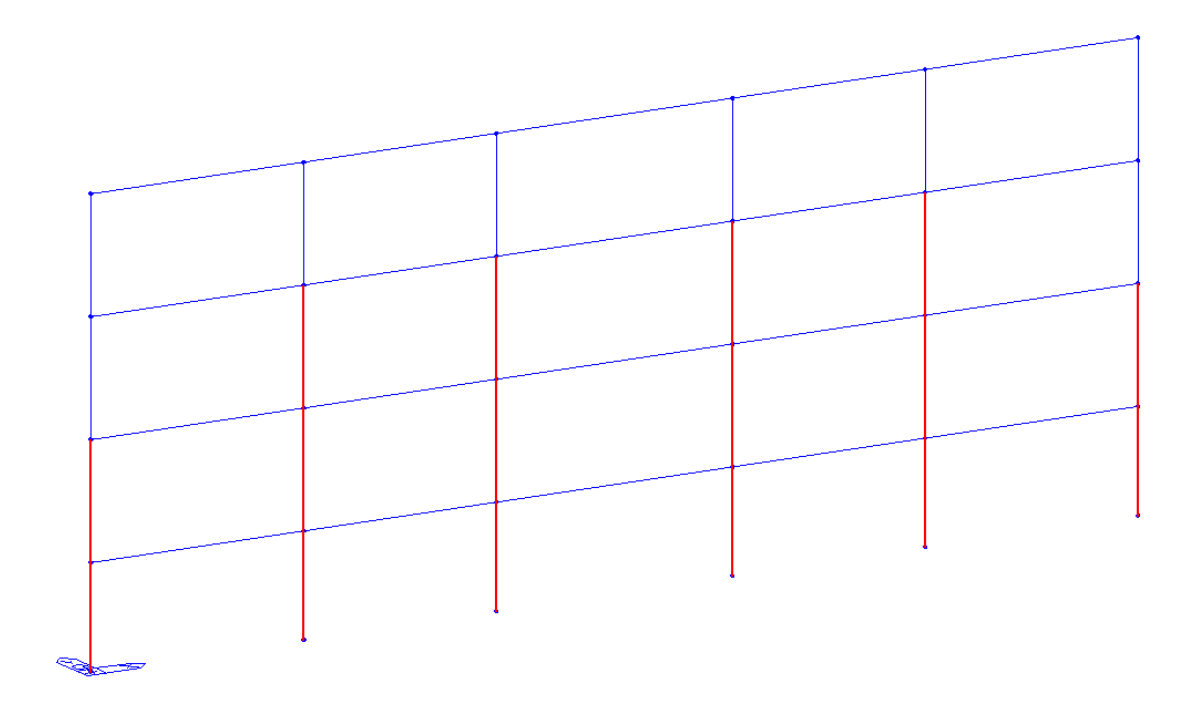

*Fig. 89 Descrizione caso M2*

Si riporta, inoltre, la curva pushover calcolata con il software Midas-GEN.

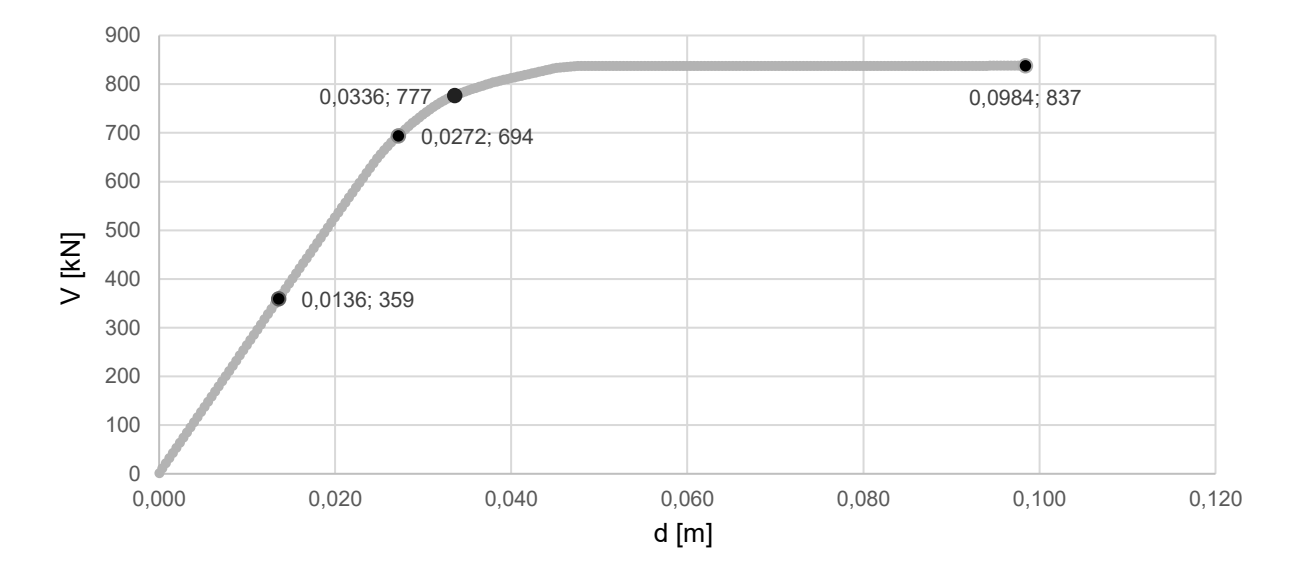

*Fig. 90 Curva di capacità caso M2*

Di seguito una tabella riassuntiva che riporta spostamenti (δ) per ogni step di carico, duttilità (μ) e taglio resistente massimo.

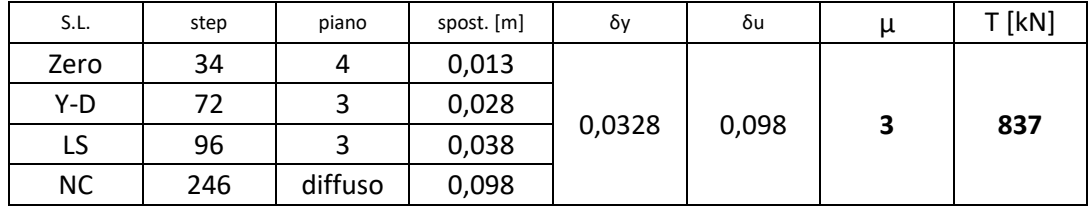

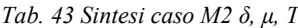

# **3.3.3. Caso M3 \_ applicazione CAM piani 1-2-3 tutte le colonne**

Nel terzo caso, per semplicità denominato **M3**, viene applicato il rinforzo sismico con CAM alle colonne dei piani 1-2-3 a tutte le colonne, come mostrato nella figura seguente.

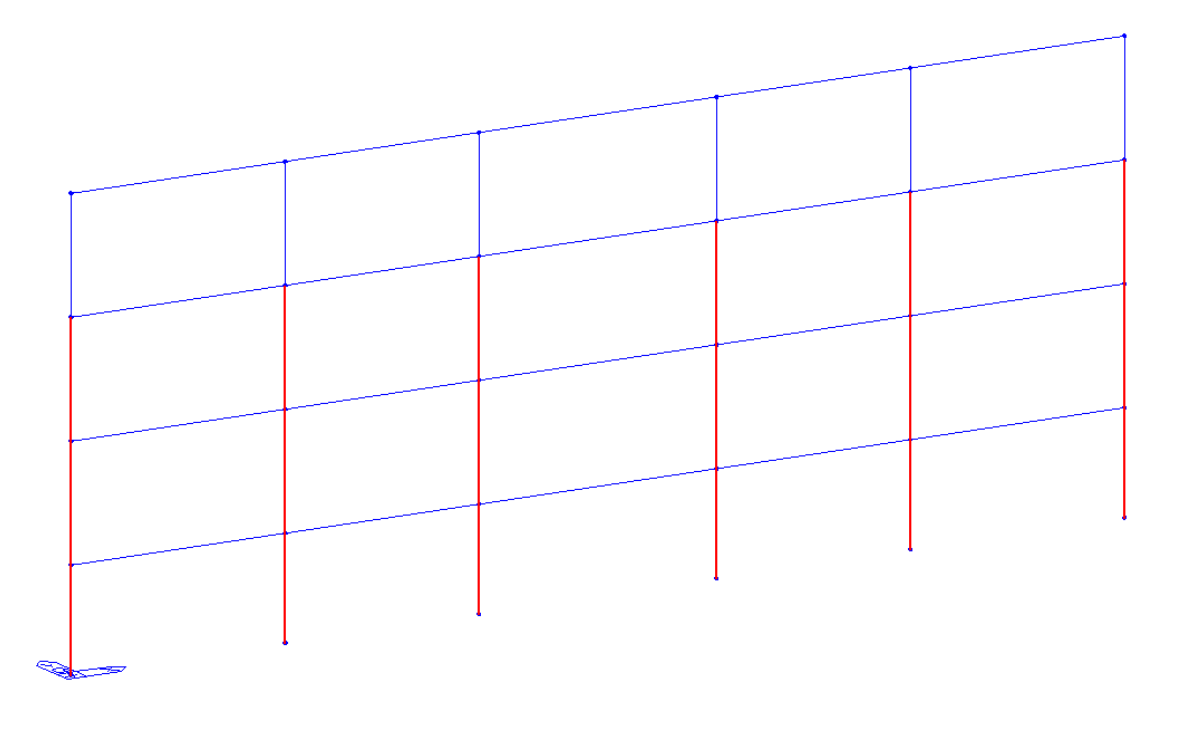

*Fig. 91 Descrizione caso M3*

Si riporta, inoltre, la curva pushover calcolata con il software Midas-GEN.

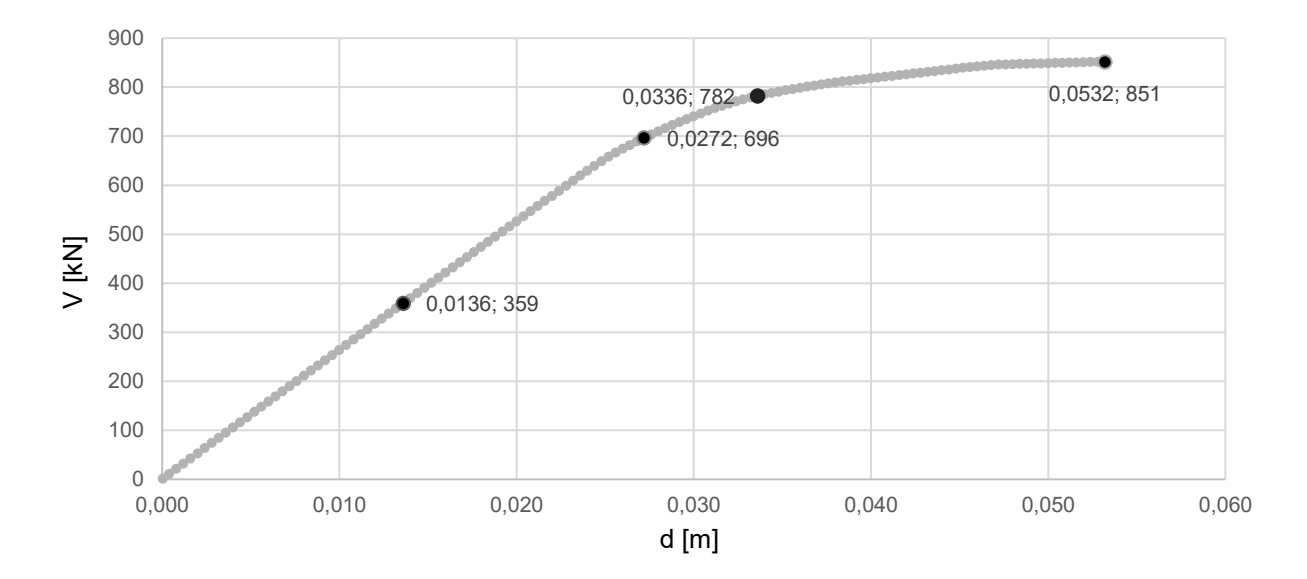

*Fig. 92 Curva di capacità caso M3*

Di seguito una tabella riassuntiva che riporta spostamenti (δ) per ogni step di carico, duttilità (μ) e taglio resistente massimo.

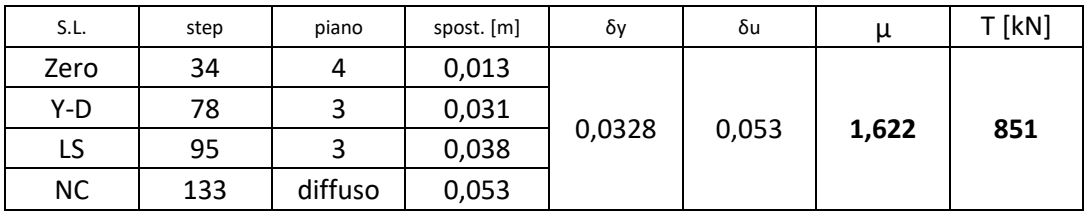

*Tab. 44 Sintesi caso M3 δ, μ, T*

# **3.3.4. Caso M4 \_ applicazione CAM piano 3 solo colonne interne**

Nel quarto caso, per semplicità denominato **M4**, viene applicato il rinforzo sismico con CAM alle sole colonne interne del piano 3, come mostrato nella figura seguente.

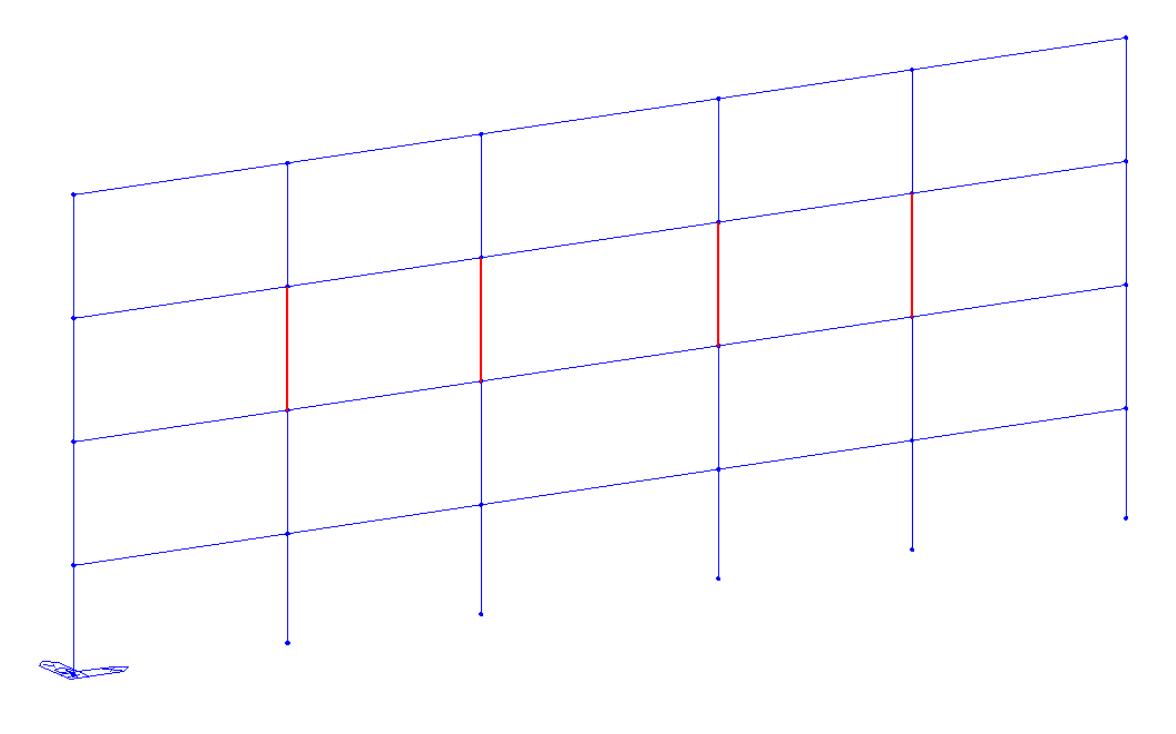

*Fig. 93 Descrizione caso M4*

Si riporta, inoltre, la curva pushover calcolata con il software Midas-GEN.

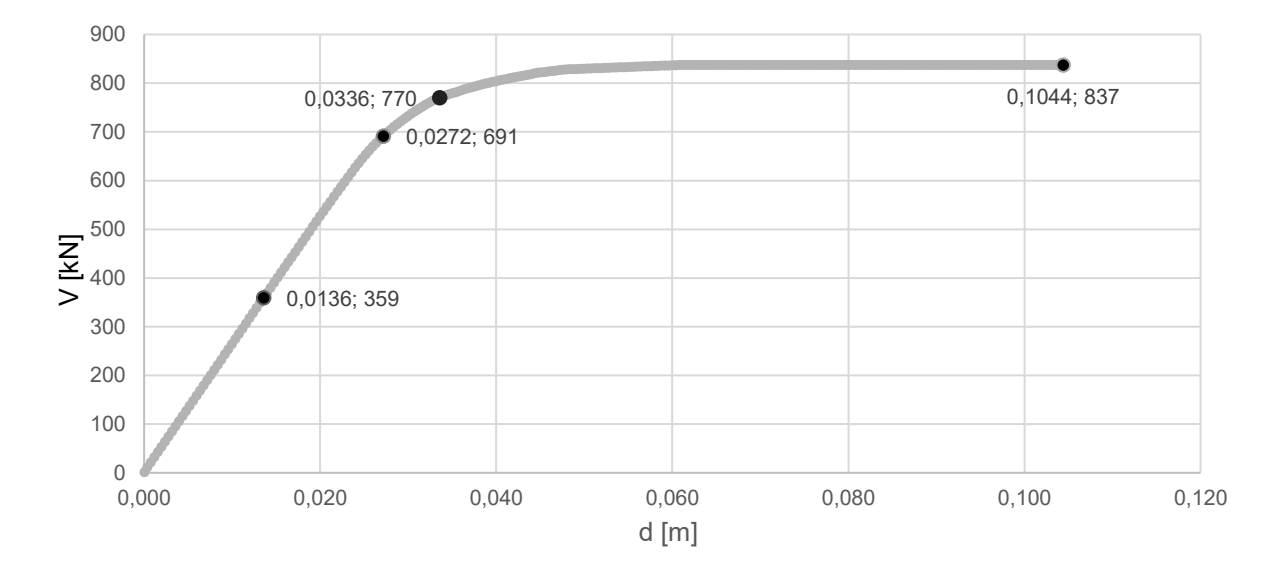

*Fig. 94 Curva di capacità caso M4*

Di seguito una tabella riassuntiva che riporta spostamenti (δ) per ogni step di carico, duttilità (μ) e taglio resistente massimo.

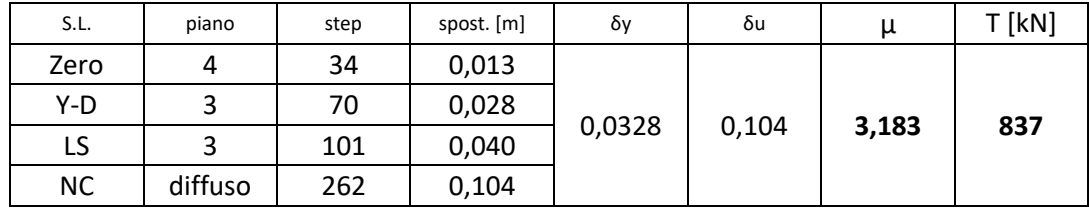

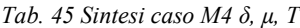

# **3.3.5. Caso M5 \_ applicazione CAM piano 3 tutte le colonne**

Nel quinto e ultimo caso, per semplicità denominato **M5**, viene applicato il rinforzo sismico con CAM a tutte le colonne del piano 3, come mostrato nella figura seguente.

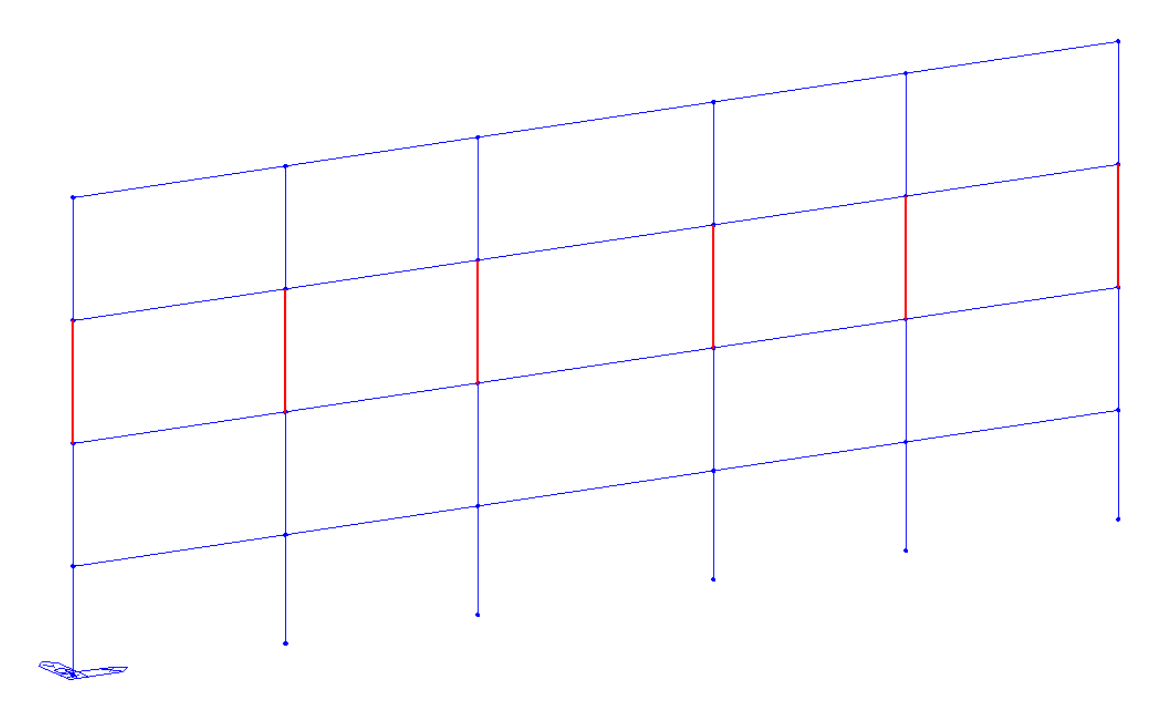

*Fig. 95 Descrizione caso M5*

Si riporta, inoltre, la curva pushover calcolata con il software Midas-GEN.

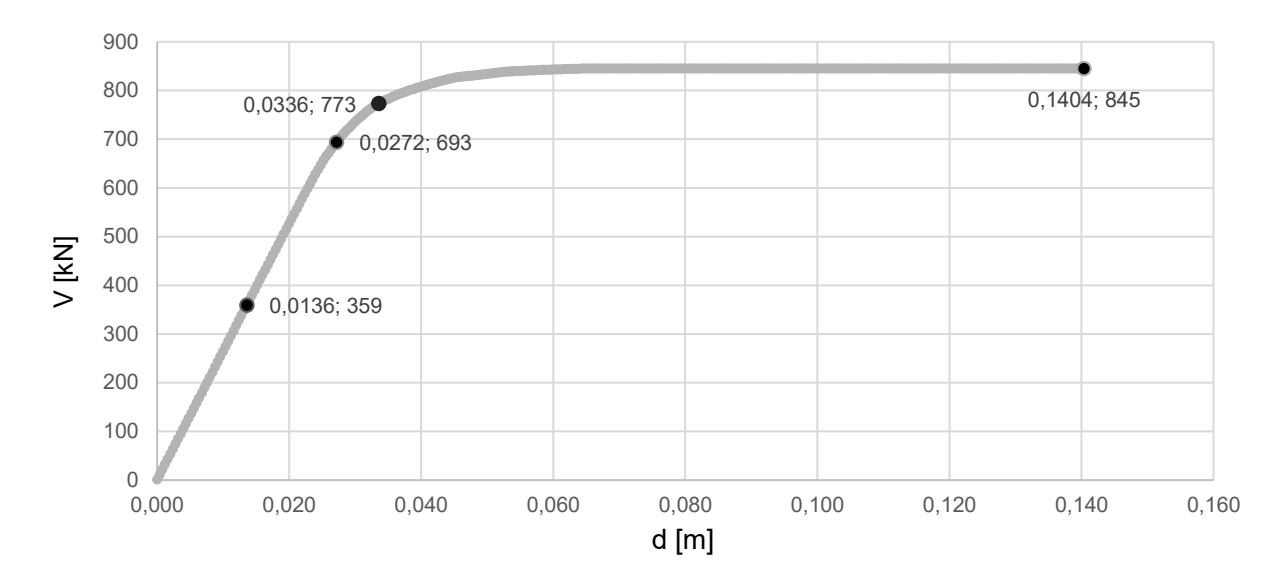

*Fig. 96 Curva di capacità caso M5*

Di seguito una tabella riassuntiva che riporta spostamenti (δ) per ogni step di carico, duttilità (μ) e taglio resistente massimo.

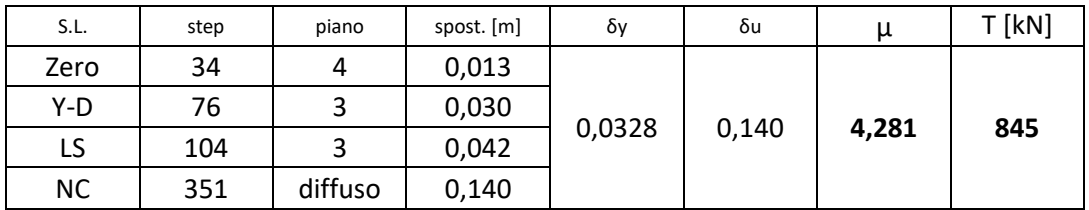

*Tab. 46 Sintesi caso M5 δ, μ, T*

Di seguito si riporta la curva di capacità a paragone dell'elemento rinforzato con CAM e il caso As-built, applicata ai pilastri di sezione 50x40, come mostrato di seguito.

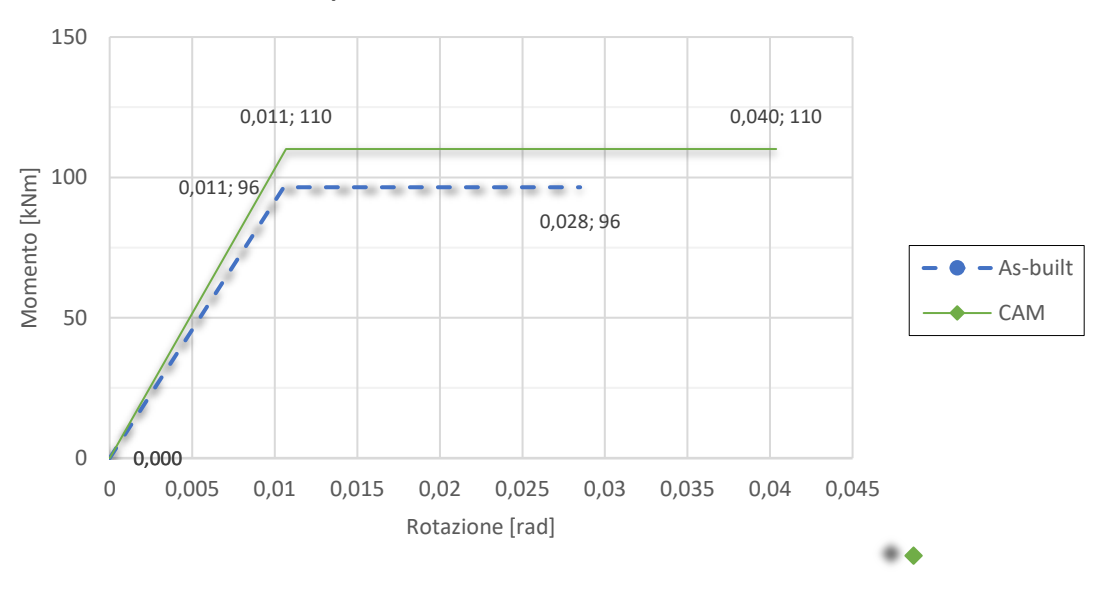

**Curva capacità momento - rotazione elemento 17 CAM**

*Fig. 97 Curva di capacità momento – rotazione CAM*

Inoltre, in riferimento all'elemento 17 (pilastrata 2 da sinistra piano 3), si riporta anche la curva Momento-rotazione dell'elemento fino al raggiungimento della rottura, che nel caso specifico è lo step 351. Si vuole mostrare la variazione della suddetta curva, rispetto al caso As-built, quando viene applicato il rinforzo sismico.

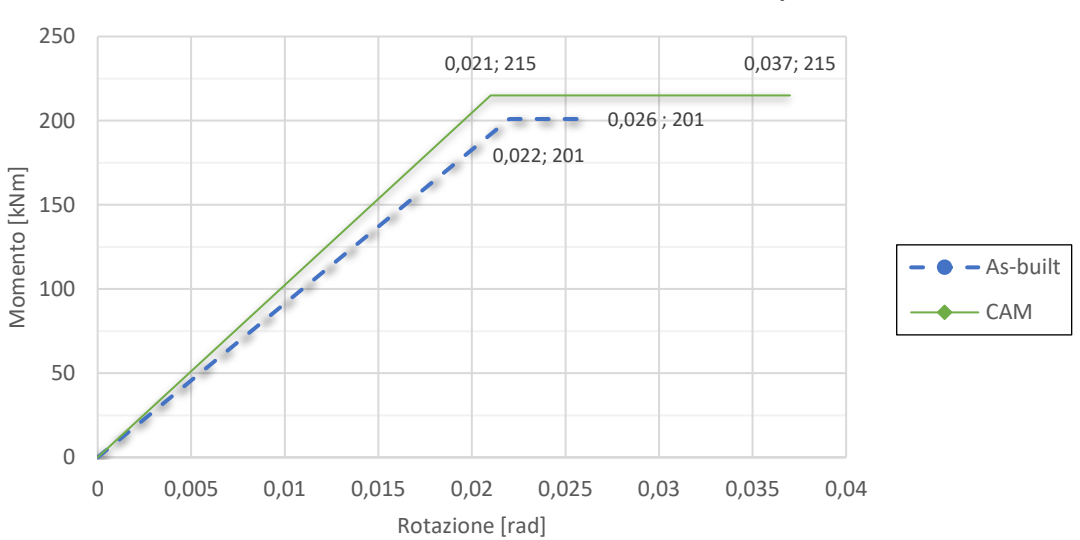

**Curva Momento - rotazione elemento 17 CAM, step 351**

*Fig. 98 Curva momento – rotazione elemento 17 CAM*

Si osserva un importante aumento della rotazione ultima e anche un modesto incremento del momento: sta a significare che l'effetto di confinamento di questo rinforzo sismico applicato all'elemento 17 incrementa la sua rotazione ultima e di conseguenza la duttilità dell'elemento e la sua capacità di dissipare energia sotto azione sismica; si deduce che il rinforzo sismico è molto efficace poiché applicato a tal fine.

In sintesi, si riporta una tabella dell'applicazione di CAM nei vari casi precedentemente descritti con calcolo delle variazioni percentuali della duttilità e del taglio resistente in confronto al caso As-built.

|     |                | piani 3-4 solo colonne interne     |                          |      |            |                    |            |       |      |          |                    |
|-----|----------------|------------------------------------|--------------------------|------|------------|--------------------|------------|-------|------|----------|--------------------|
|     |                | S.L.                               | piano                    | step | spost. [m] | δγ                 | δu         | μ     | Δμ   | $T$ [kN] | ΔΤ                 |
|     | M1             | Zero                               | 4                        | 34   | 0,013      |                    |            |       |      | 838      | 5%                 |
|     |                | Y-D                                | 3                        | 69   | 0,027      |                    | 0,104      |       | 126% |          |                    |
|     |                | <b>LS</b>                          | 3                        | 100  | 0,04       | 0,0328             |            | 3,171 |      |          |                    |
|     |                | <b>NC</b>                          | diffuso                  | 260  | 0,104      |                    |            |       |      |          |                    |
|     |                | piani 1-2 e 3 solo colonne interne |                          |      |            |                    |            |       |      |          |                    |
|     |                | S.L.                               | piano                    | step | spost. [m] | $\delta\mathsf{y}$ | δu         | μ     | Δμ   | $T$ [kN] | $\Delta\mathsf{T}$ |
|     | M <sub>2</sub> | Zero                               | 4                        | 34   | 0,013      |                    |            |       |      |          | 5%                 |
|     |                | $Y-D$                              | 3                        | 72   | 0,029      | 0,0328             | 0,0984     | 3     | 114% | 837      |                    |
|     |                | LS.                                | 3                        | 96   | 0,038      |                    |            |       |      |          |                    |
|     |                | <b>NC</b>                          | diffuso                  | 246  | 0,098      |                    |            |       |      |          |                    |
|     |                | piani 1-2-3 tutte le colonne       |                          |      |            |                    |            |       |      |          |                    |
| CAM | M <sub>3</sub> | S.L.                               | piano                    | step | spost. [m] | $\delta y$         | δu         | μ     | Δμ   | $T$ [kN] | $\Delta\mathsf{T}$ |
|     |                | Zero                               | 4                        | 34   | 0,013      | 0,0328             | 0,0532     | 1,622 | 16%  | 851      | 7%                 |
|     |                | Y-D                                | 3                        | 78   | 0,031      |                    |            |       |      |          |                    |
|     |                | LS                                 | 3                        | 95   | 0,038      |                    |            |       |      |          |                    |
|     |                | <b>NC</b>                          | diffuso                  | 133  | 0,053      |                    |            |       |      |          |                    |
|     |                | piano 3 solo colonne interne       |                          |      |            |                    |            |       |      |          |                    |
|     |                | S.L.                               | piano                    | step | spost. [m] | $\delta\mathsf{y}$ | δu         | $\mu$ | Δμ   | $T$ [kN] | $\Delta\mathsf{T}$ |
|     | M4             | Zero                               | 4                        | 34   | 0,013      |                    | 0,1044     | 3,183 | 127% | 837      | 5%                 |
|     |                | Y-D                                | 3                        | 70   | 0,028      | 0,0328             |            |       |      |          |                    |
|     |                | <b>LS</b>                          | 3                        | 101  | 0,040      |                    |            |       |      |          |                    |
|     |                | NС                                 | diffuso                  | 261  | 0,104      |                    |            |       |      |          |                    |
|     |                |                                    | piano 3 tutte le colonne |      |            |                    |            |       |      |          |                    |
|     | M <sub>5</sub> | S.L.                               | piano                    | step | spost. [m] | $\delta\mathsf{y}$ | $\delta u$ | $\mu$ | Δμ   | $T$ [kN] | $\Delta\mathsf{T}$ |
|     |                | Zero                               | 4                        | 34   | 0,013      | 0,0328             | 0,1404     |       |      |          |                    |
|     |                | Y-D                                | 3                        | 76   | 0,030      |                    |            | 4,280 | 205% | 845      | 6%                 |
|     |                | LS                                 | 3                        | 104  | 0,042      |                    |            |       |      |          |                    |
|     |                | <b>NC</b>                          | diffuso                  | 351  | 0,140      |                    |            |       |      |          |                    |

*Tab. 47 Sintesi completa CAM δ, μ, T e variazione rispetto al caso As-built*

Dalla tabella si osserva che:

- Applicare CAM provoca una modifica degli step in cui avvengono i diversi stati limite tranne che per lo stato limite zero loss;
- Di conseguenza a quanto appena detto, gli spostamenti sono differenti;
- Il piano debole rimane comunque il piano 3;
- Si può osservare un modesto incremento del taglio resistente in tutti i casi;
- $\blacksquare$  Incremento della duttilità fino al 205%.

# **3.3.6. Confronto dell'evoluzione del danno dei casi di studio**

Al fine di calcolare le perdite economiche dell'edificio con i rinforzi applicati e a supporto decisionale della tipologia da utilizzare, in questo paragrafo verranno messi a confronto i comportamenti della struttura rinforzata come descritto nel paragrafo precedente e, in particolare, verrà studiata l'evoluzione del danno mettendo a paragone quei casi di studio che non danno nessun beneficio con l'applicazione del rinforzo sismico, quelli che mettono in evidenza l'inefficacia dell'applicazione ad alcuni elementi e quei casi che ci permettono di capire il comportamento degli elementi non rinforzati e di conseguenza come si evolve il danno.

#### **3.3.6.1. Confronto casi: M2 e M3**

Utilizzando il sistema di rinforzo sismico CAM, si nota che lo stato limite Zero si verifica sempre allo stesso step di carico, mentre gli stati limite Y-D, LS e NC avvengono differentemente in funzione degli elementi rinforzati. Si riportano di seguito, ogni 10 step di carico, rispettivamente per i due casi, delle immagini del comportamento della struttura in termini di formazioni di cerniere plastiche dallo stato limite Life Safety (step 96, 95) allo stato limite Near Collapse (step 242, 133).

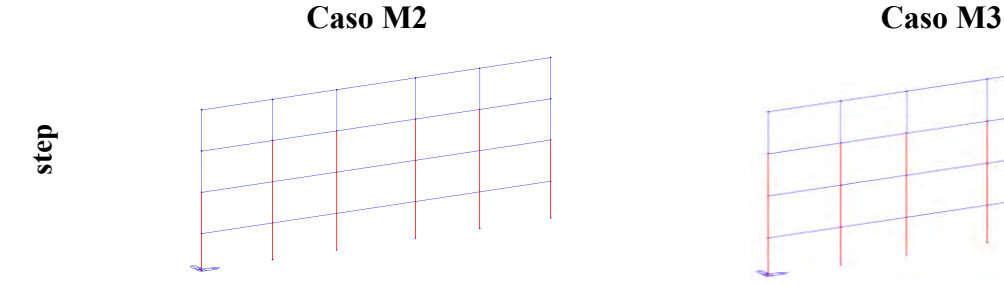

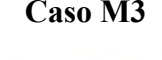

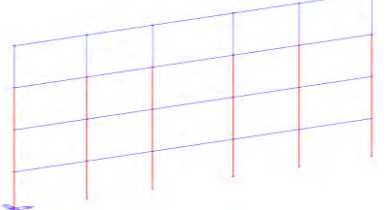

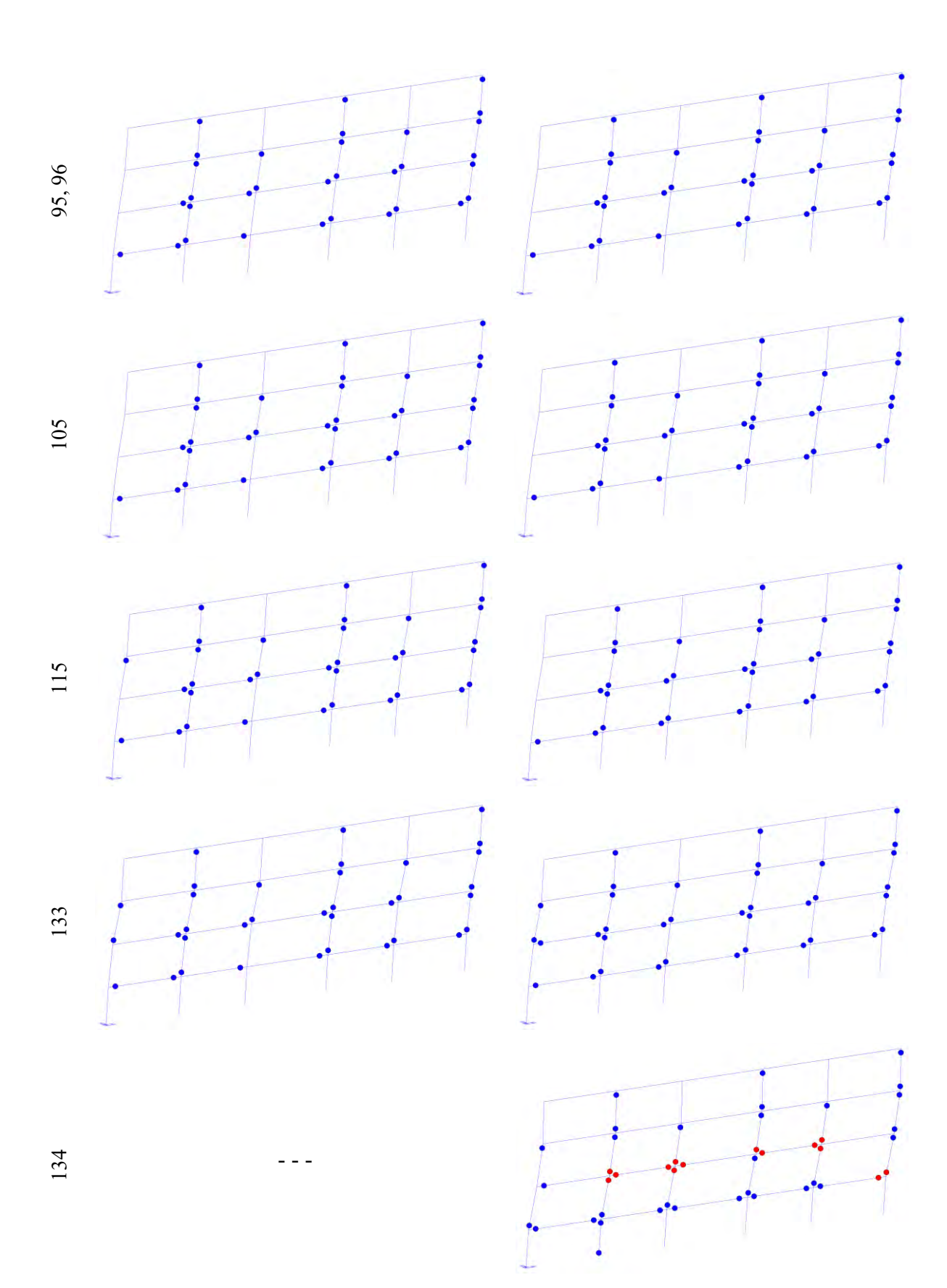

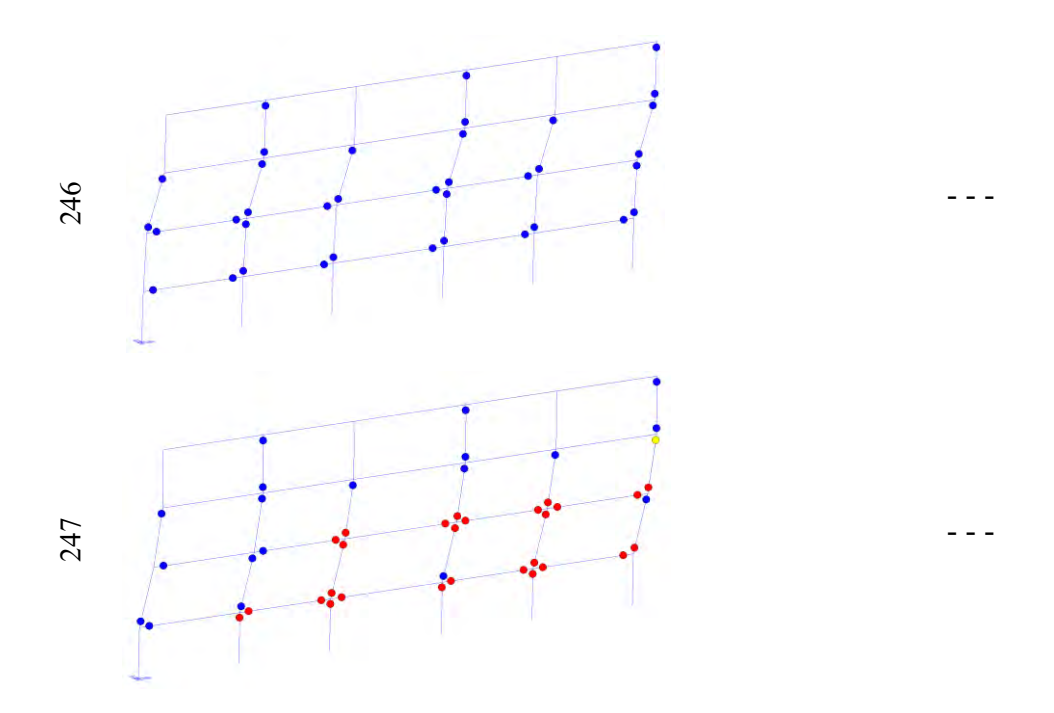

Si riportano di seguito le curve pushover dei casi appena descritti.

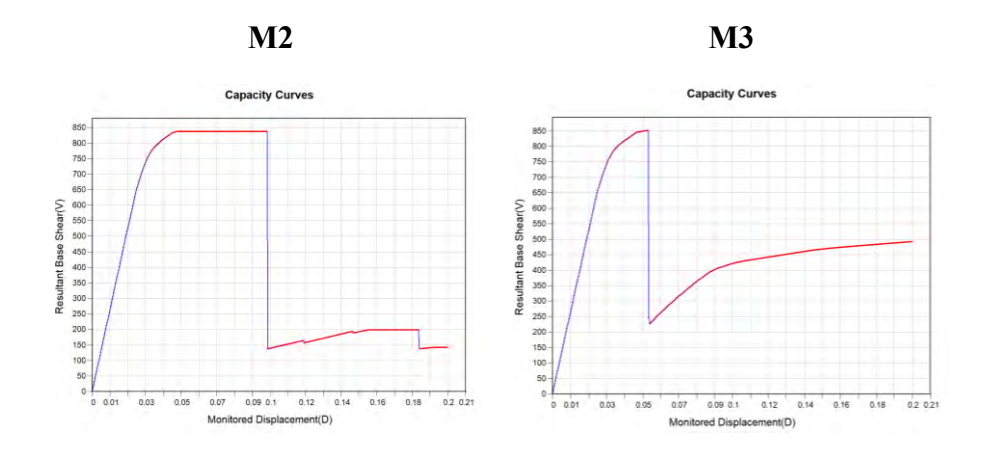

*Fig. 99 Curve pushover M2 e M3 estratte da Midas-GEN*

Da un'analisi condotta sulla curva pushover, duttilità, formazione delle cerniere plastiche, spostamenti e sul piano debole, fino allo stato limite NC si deduce che applicare il sistema CAM, come descritto nel caso M2, comporta un'importante variazione della curva pushover, un significativo aumento della duttilità ed anche un lieve incremento del taglio resistente. Nel caso M3, invece, si nota un incremento del taglio resistente e un quasi trascurabile aumento della duttilità. Analizzando più in dettaglio quello che accade in termini di formazione delle cerniere plastiche, tendono ad assumere la medesima formazione del caso M2 fino allo stato limite NC ma ad uno step notevolmente minore.

Per fare maggiore chiarezza sul perché non si ottengono miglioramenti e capire alcuni meccanismi di comportamento si riportano di seguito gli stati di sollecitazione N, T e M dei casi appena descritti.

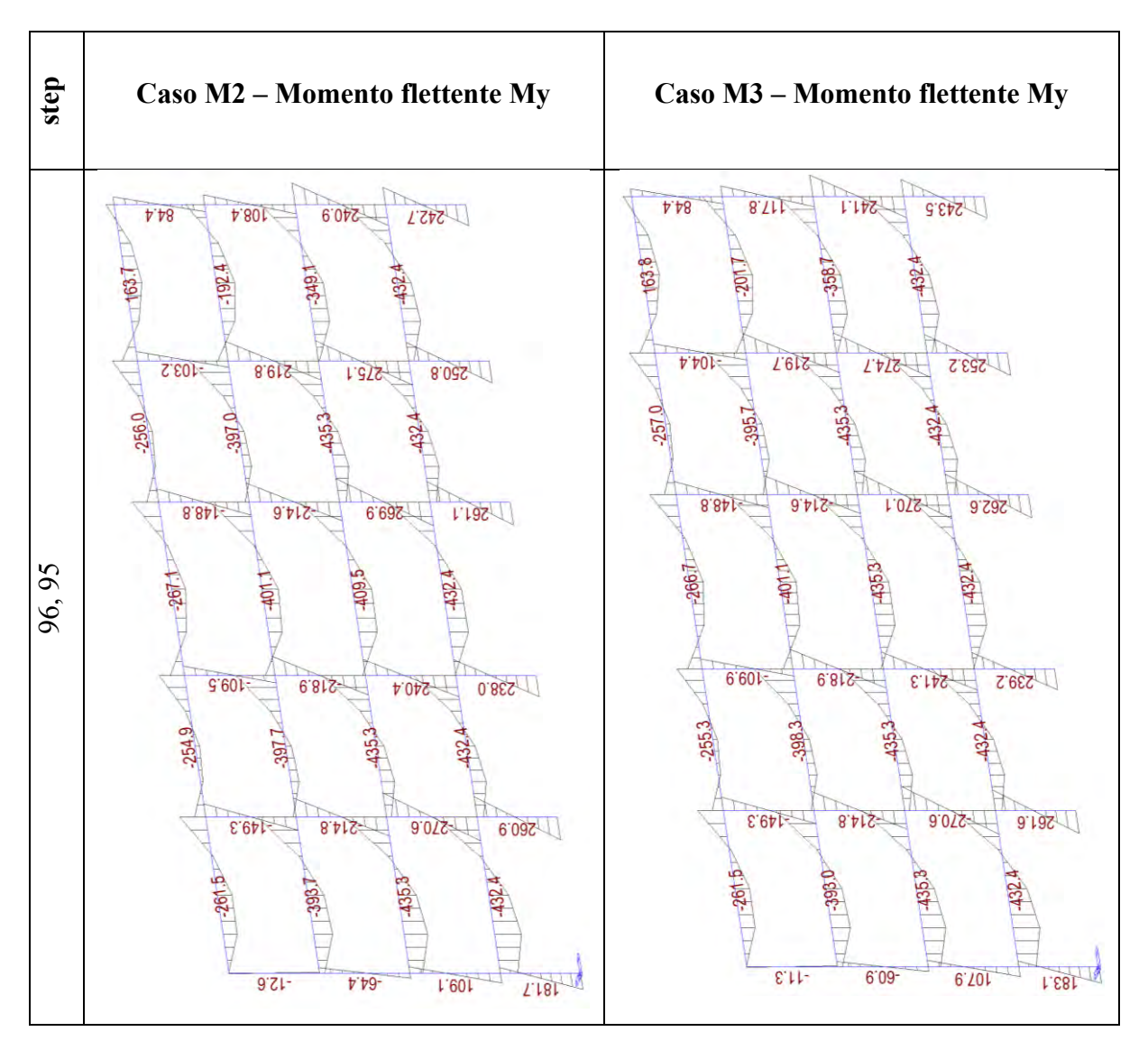

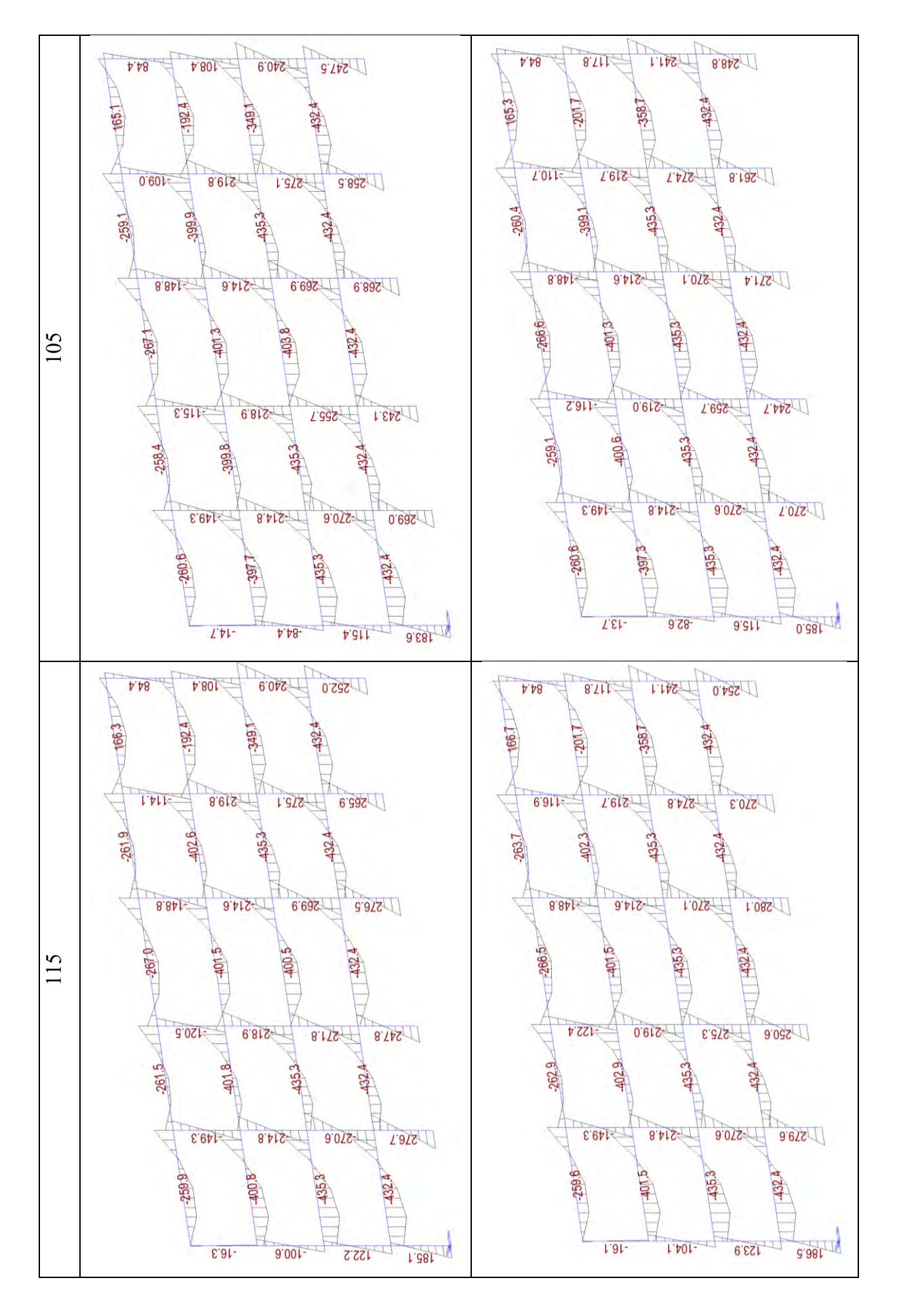

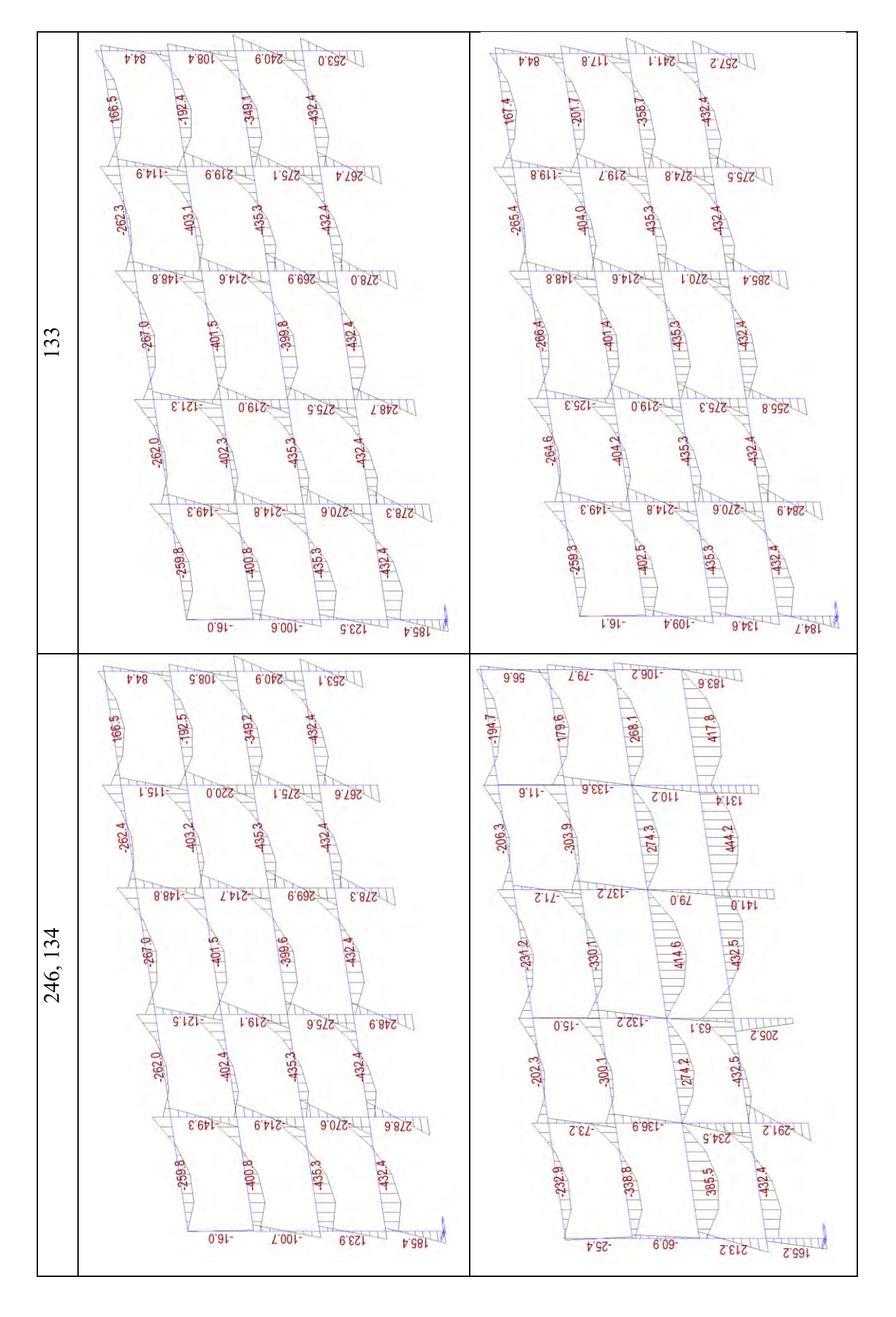

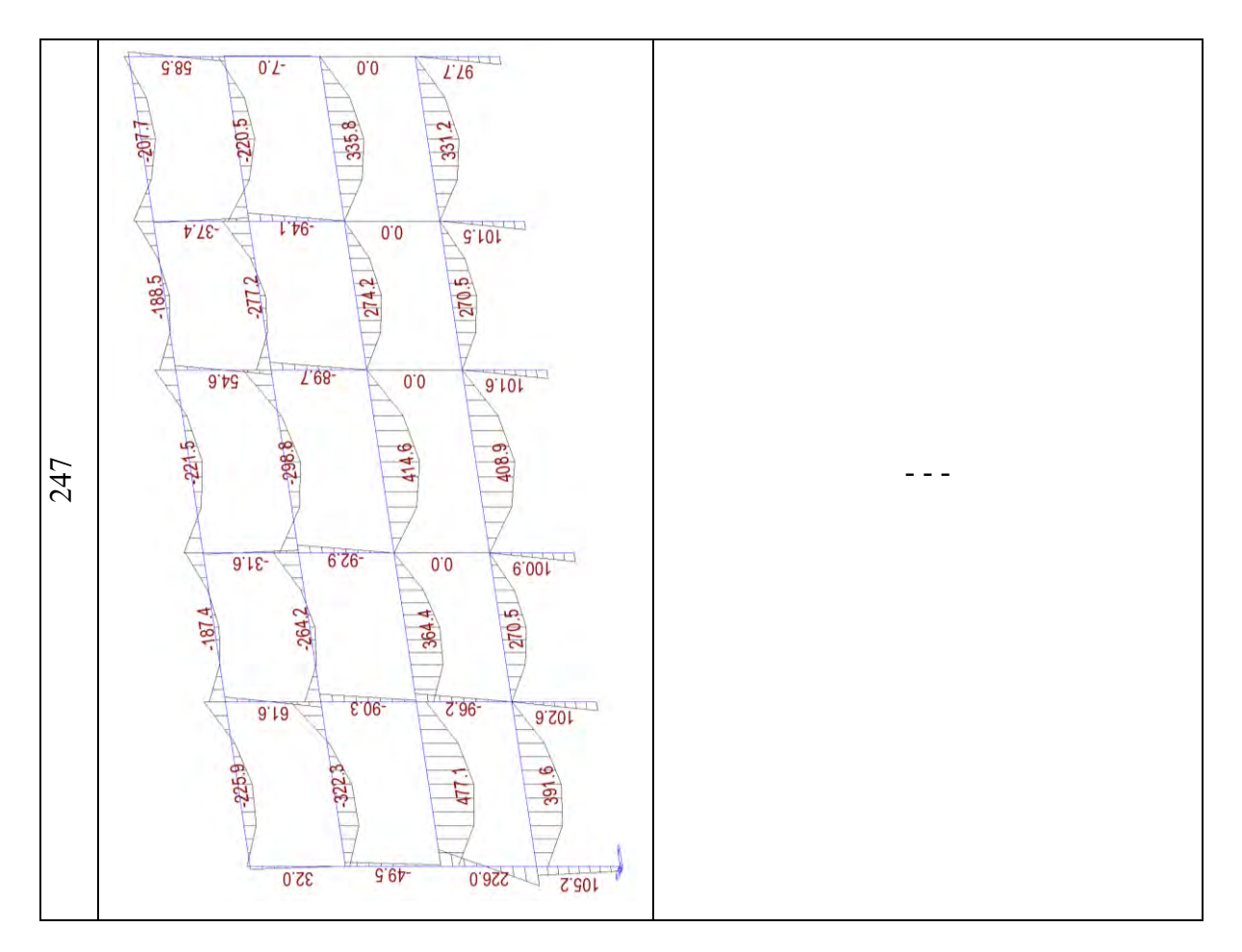

Dal diagramma del momento flettente si può osservare che fino allo step 133 il valore è circa il medesimo e che a non poter più sopportare sollecitazioni sono i pilastri del piano secondo e quarto.

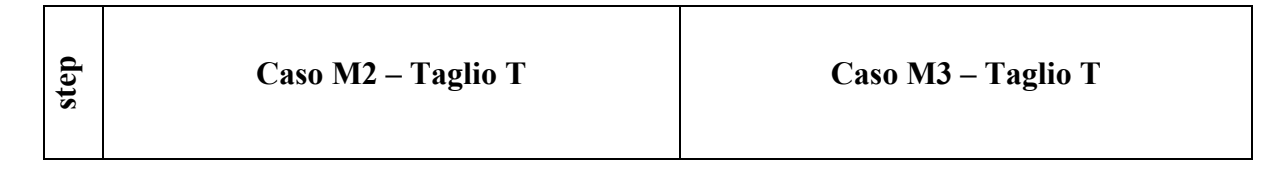

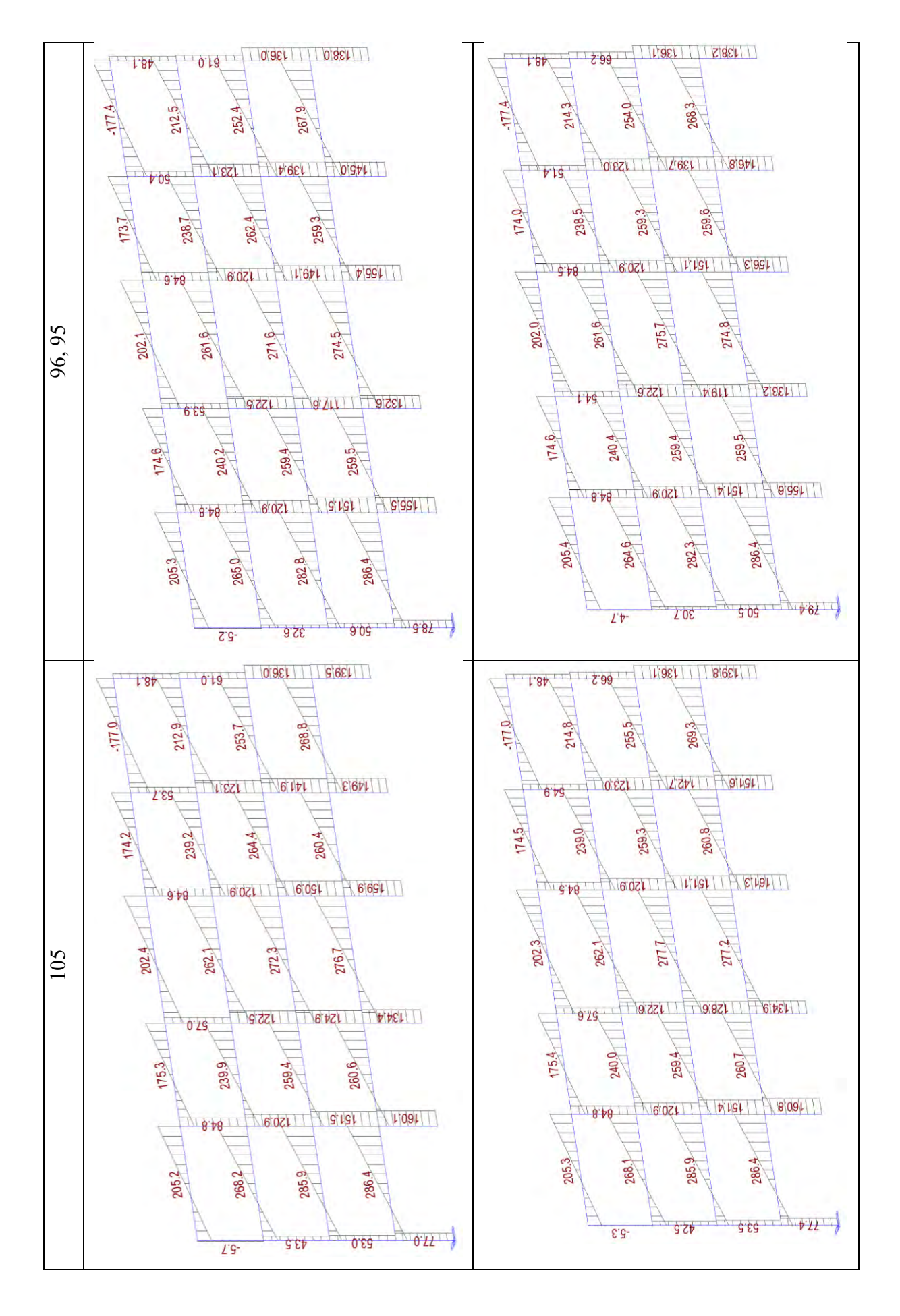

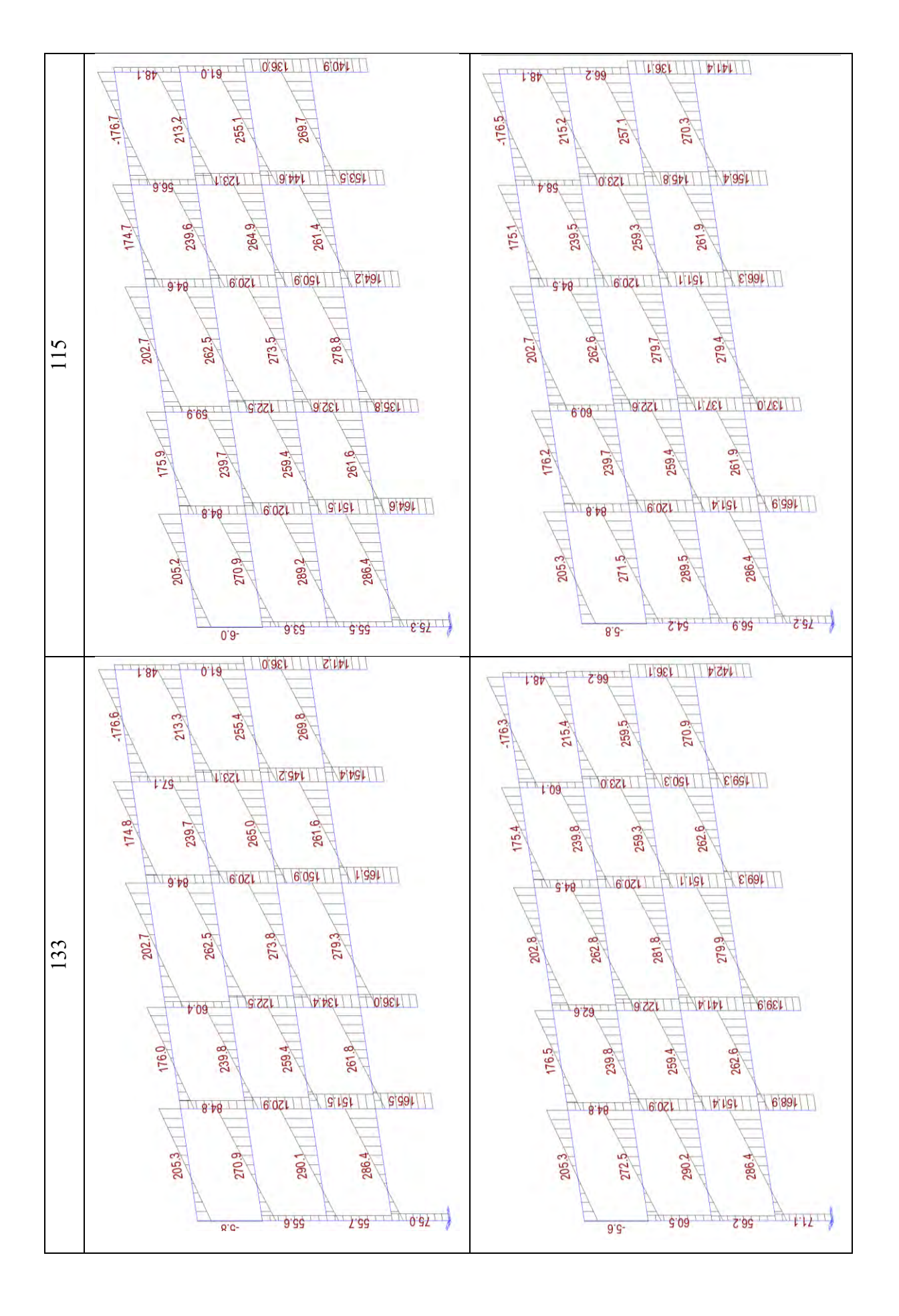

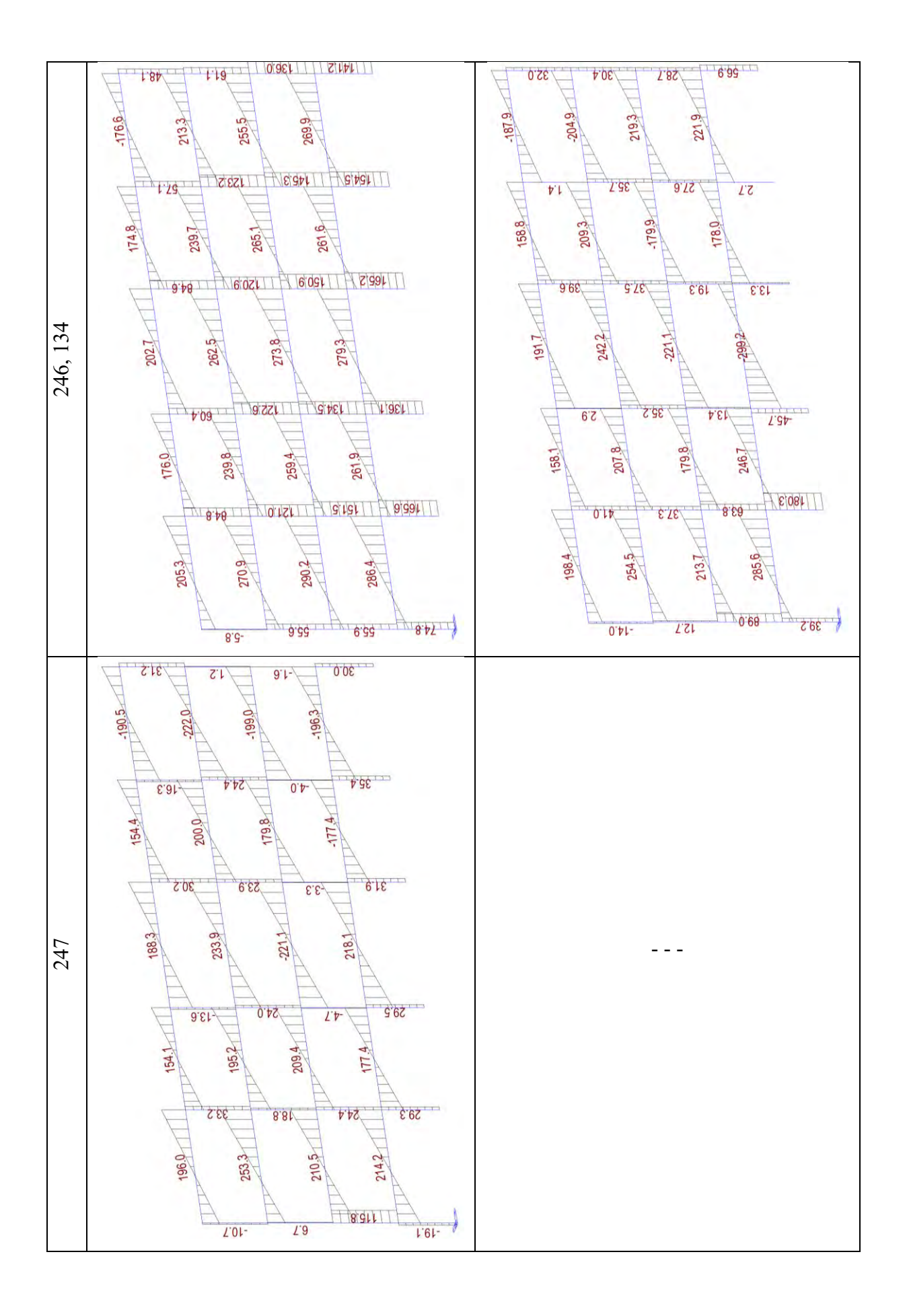

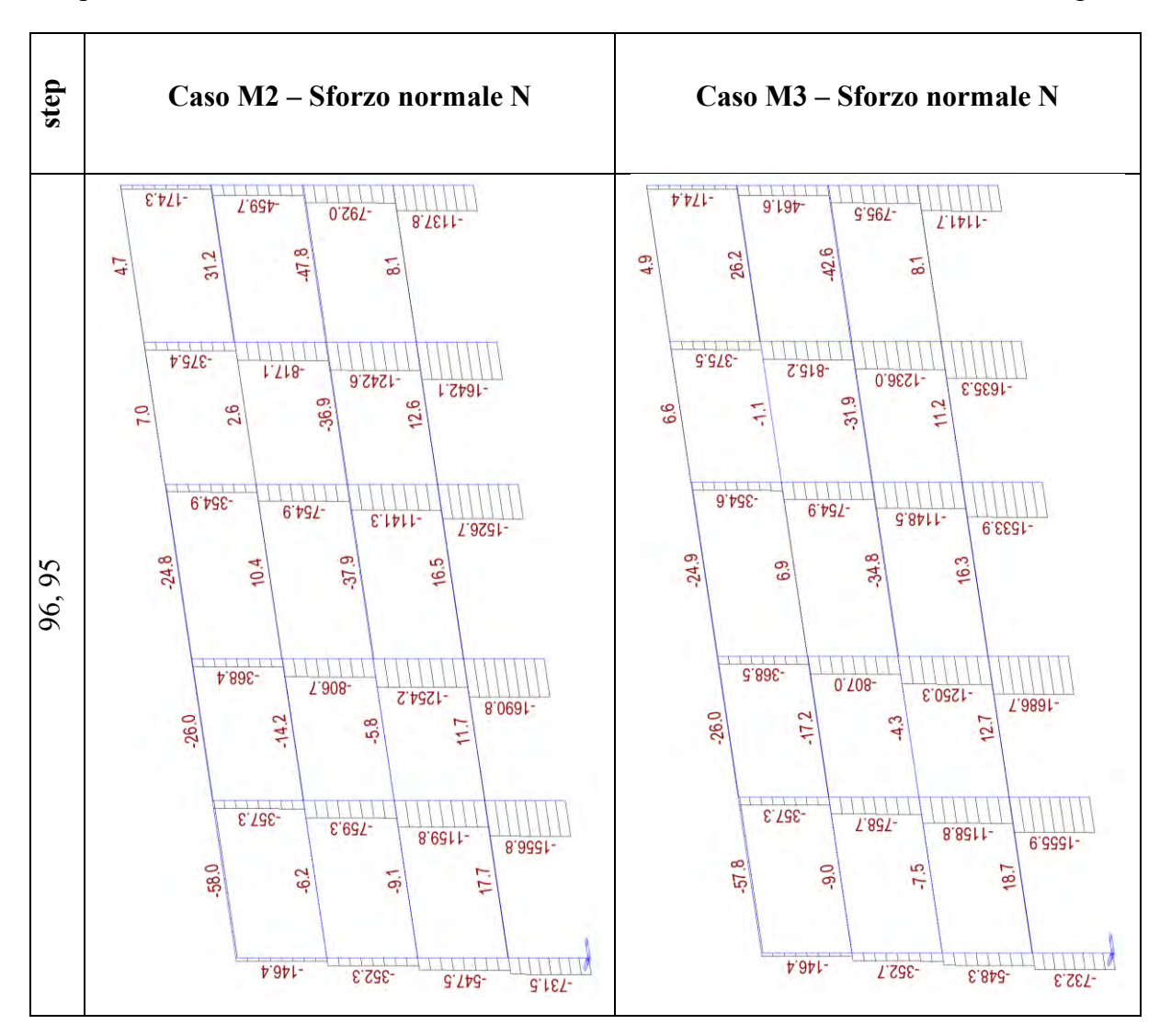

Anche dallo stato di sollecitazione T si può osservare quanto detto prima. Si riporta per completezza dello stato di sollecitazione anche lo sforzo normale N, come mostrato di seguito.

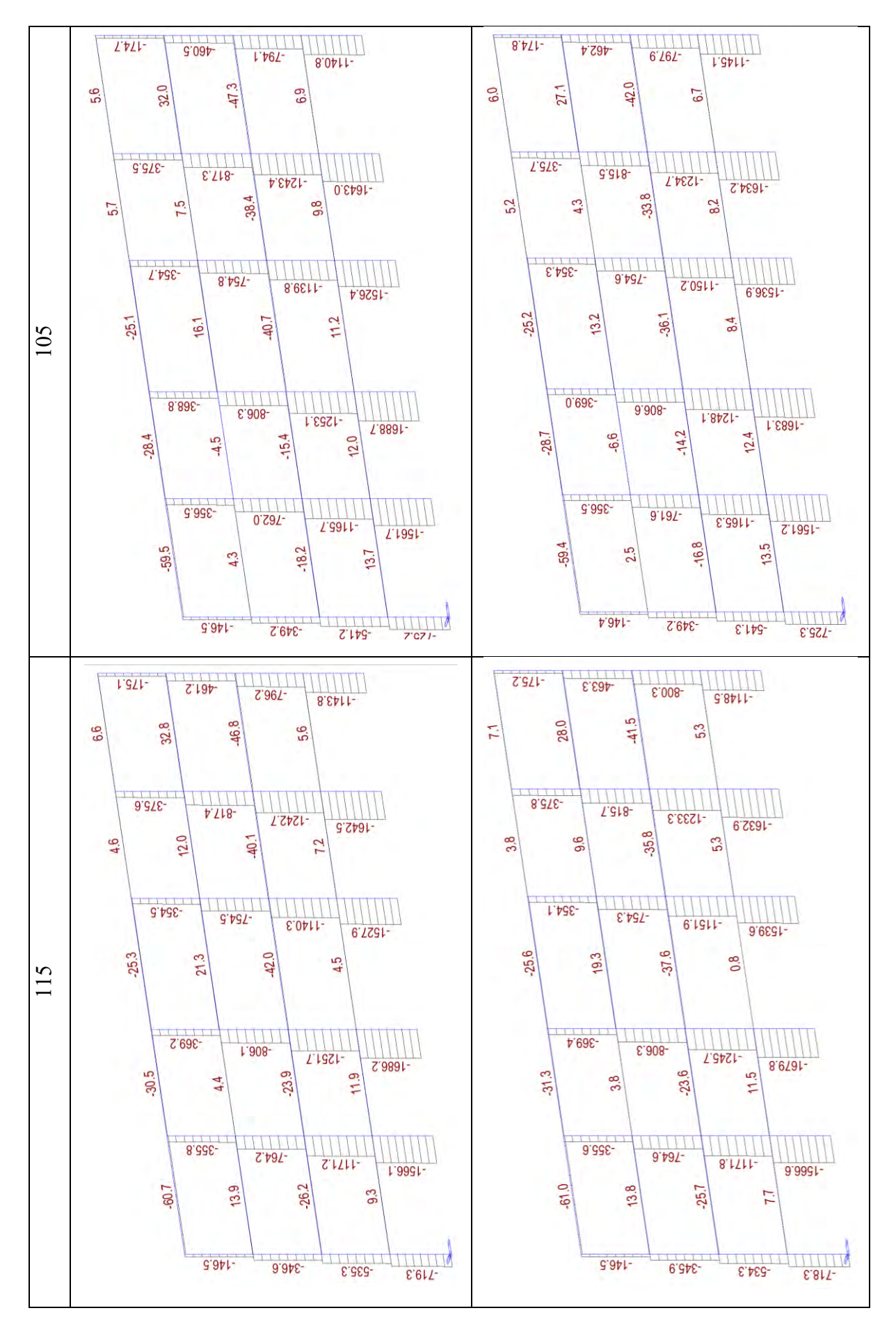

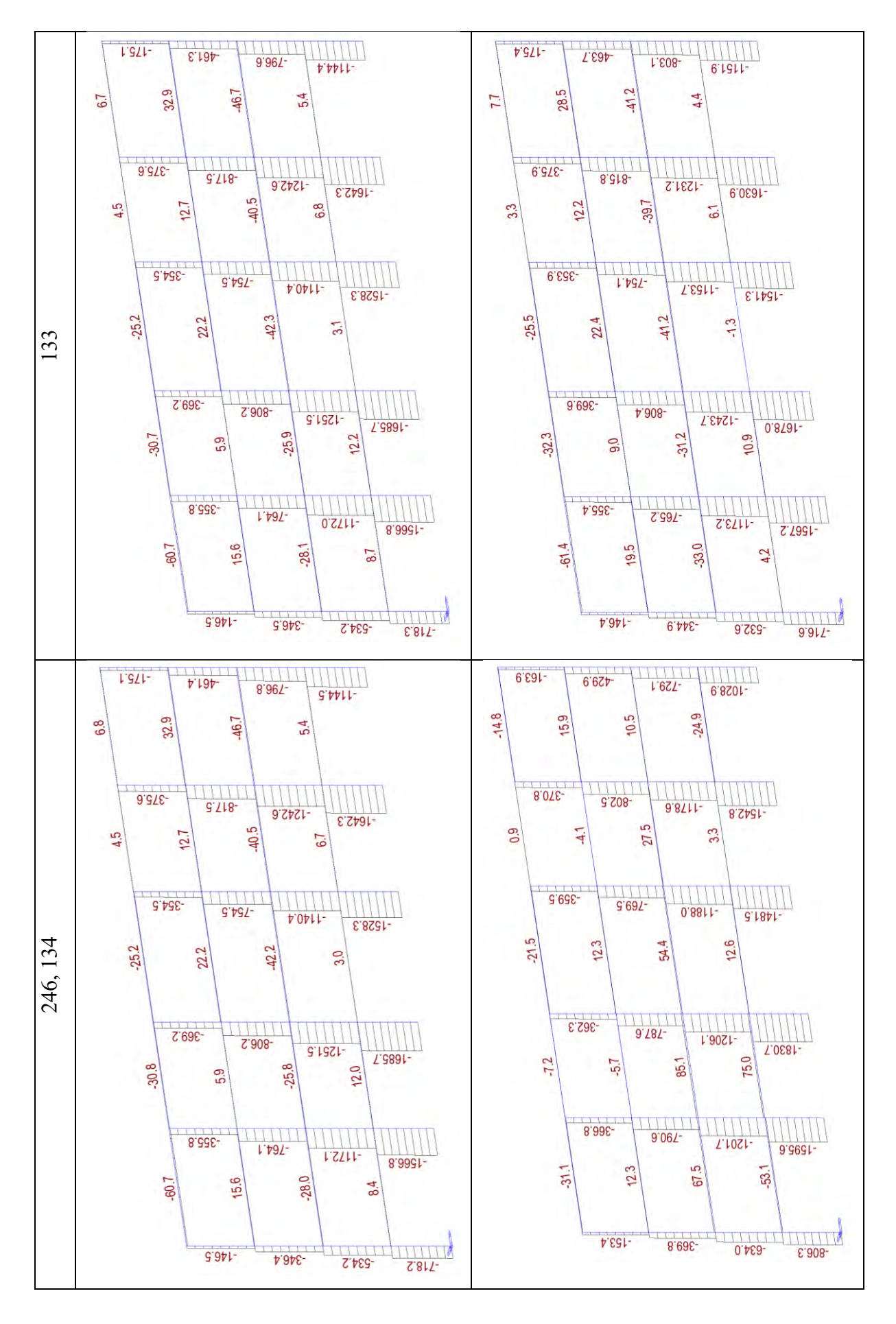
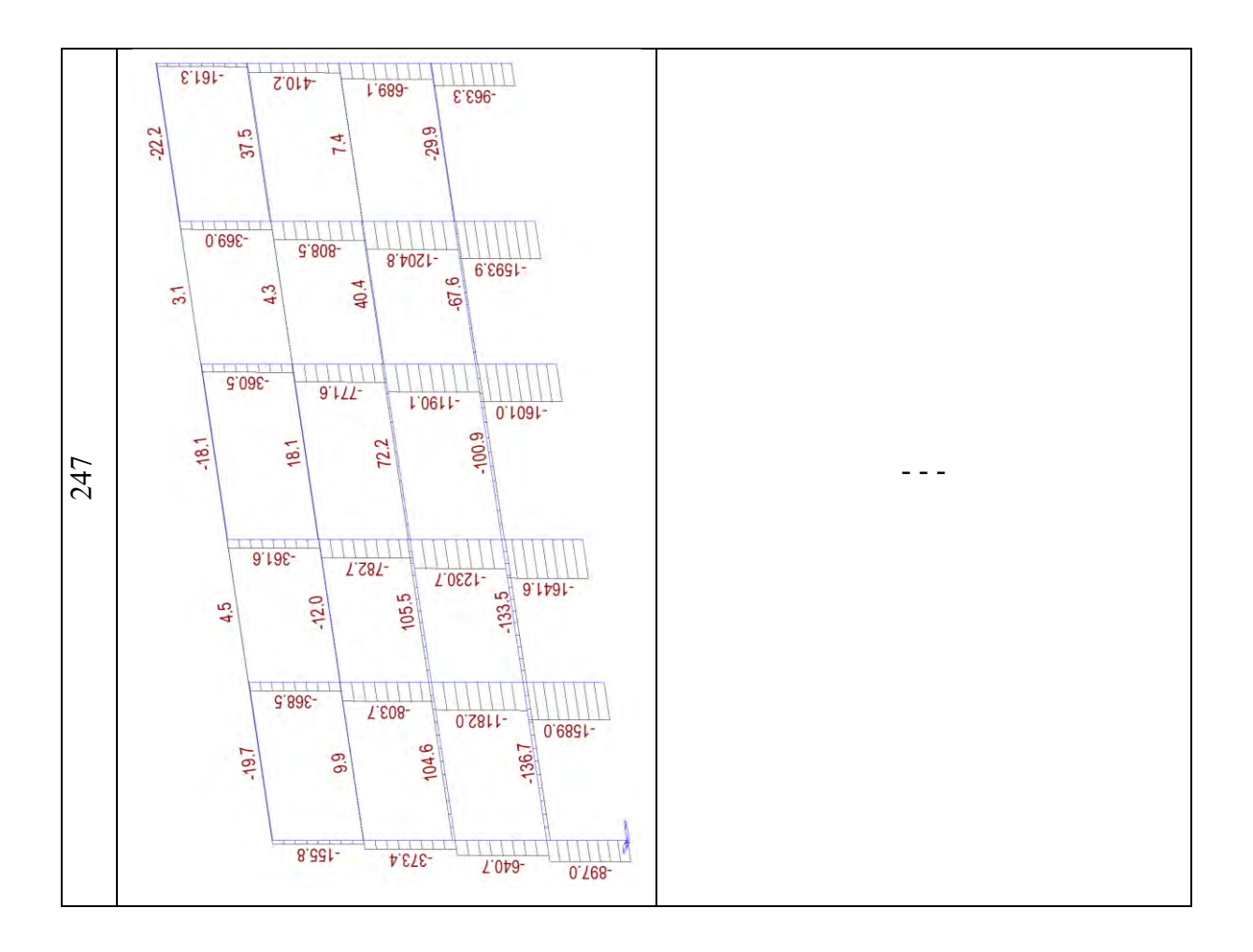

Per quel che si è potuto osservare con gli stati di sollecitazione che per il caso M2 allo step 247 arrivando a rottura delle cerniere plastiche si è persa la capacità portante delle colonne del piano 2 e le colonne esterne del piano 3 (laddove il rinforzo sismico mancava).

Invece, per il caso M3, si nota che allo step 134 sono collassate diverse cerniere plastiche che hanno portato alla perdita di capacità portante di colonne poste ai piani 1-2-3-4.

Per un'ulteriore indagine si riporta di seguito il confronto della rotazione possibile dello stesso elemento 13 (pilastro piano 3 pilastrata 1) una volta non rinforzato caso M2 e una volta rinforzato caso M3; si riporta, inoltre, una immagine descrittiva del diagramma momentorotazione in riferimento all'Eurocodice 8 utilizzato dal software di calcolo Midas-GEN.

 $M2 \hspace{1.5cm} M3$ 

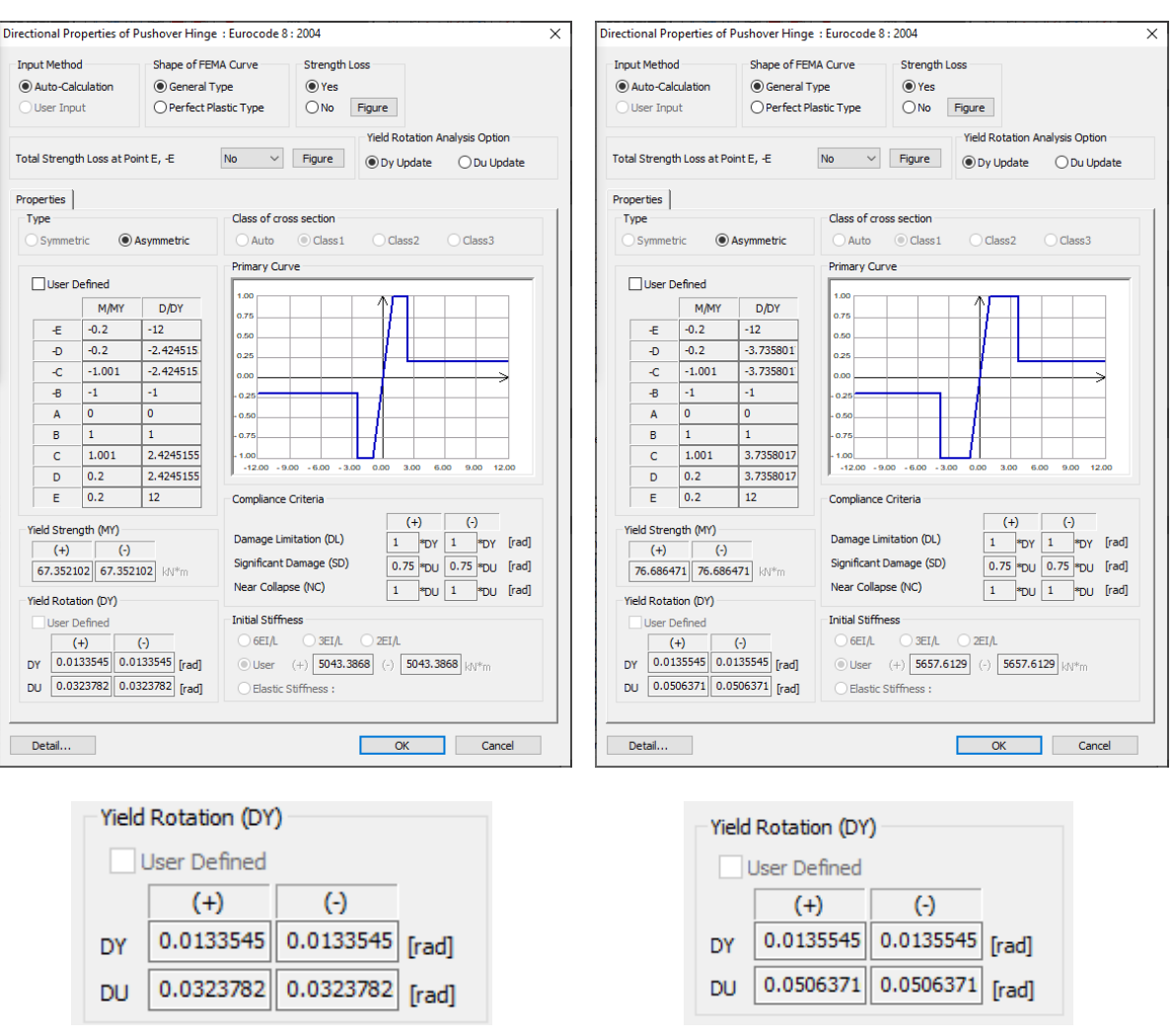

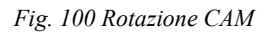

Tenendo in considerazione quanto riportato per la rotazione degli elementi rinforzati e osservando chiaramente un aumento di questa, si può affermare che il rinforzo localmente funziona ma non ha un incremento considerevole a livello globale.

Da quello che si può notare è che il secondo impalcato ha uno spostamento maggiore e le cerniere plastiche che arrivano alla rottura sono proprio queste. Inoltre, alla rottura, due colonne del piano 4 perdono la loro capacità portante. Applicare il rinforzo CAM a tutte le colonne dei piani 1-2-3 porta al collasso delle colonne del piano 4, e dunque, non sfruttando la capacità in rotazione che il sistema di rinforzo fornisce agli elementi si decide di non proseguire con questo caso per il calcolo delle perdite.

## **3.3.6.2. Confronto casi: M1 e M4**

Si riportano di seguito, ogni 40 step di carico, delle immagini del comportamento della struttura in termini di formazioni di cerniere plastiche dallo stato limite Life Safety (step 100, 101) allo stato limite Near Collapse (step 260, 262).

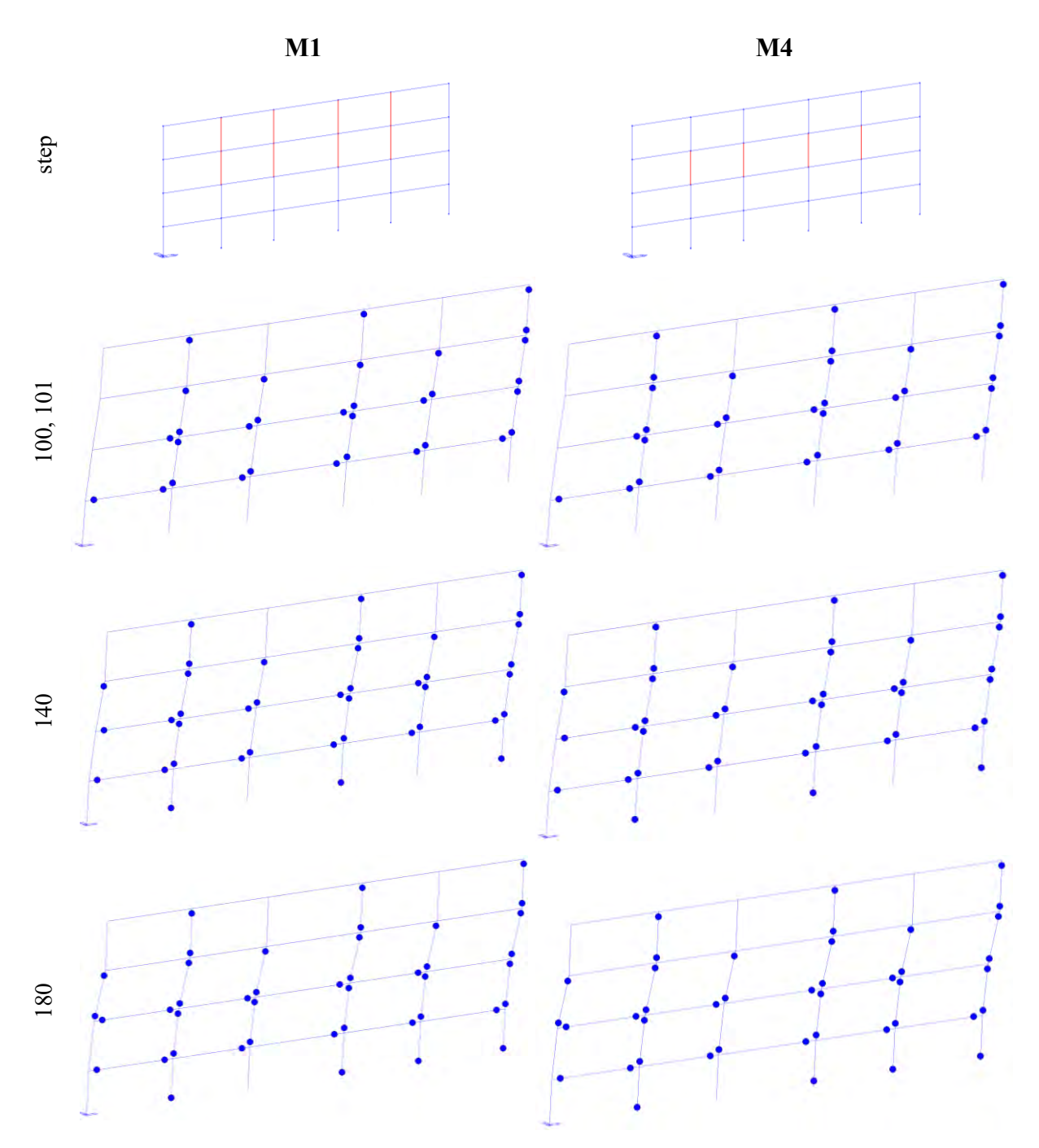

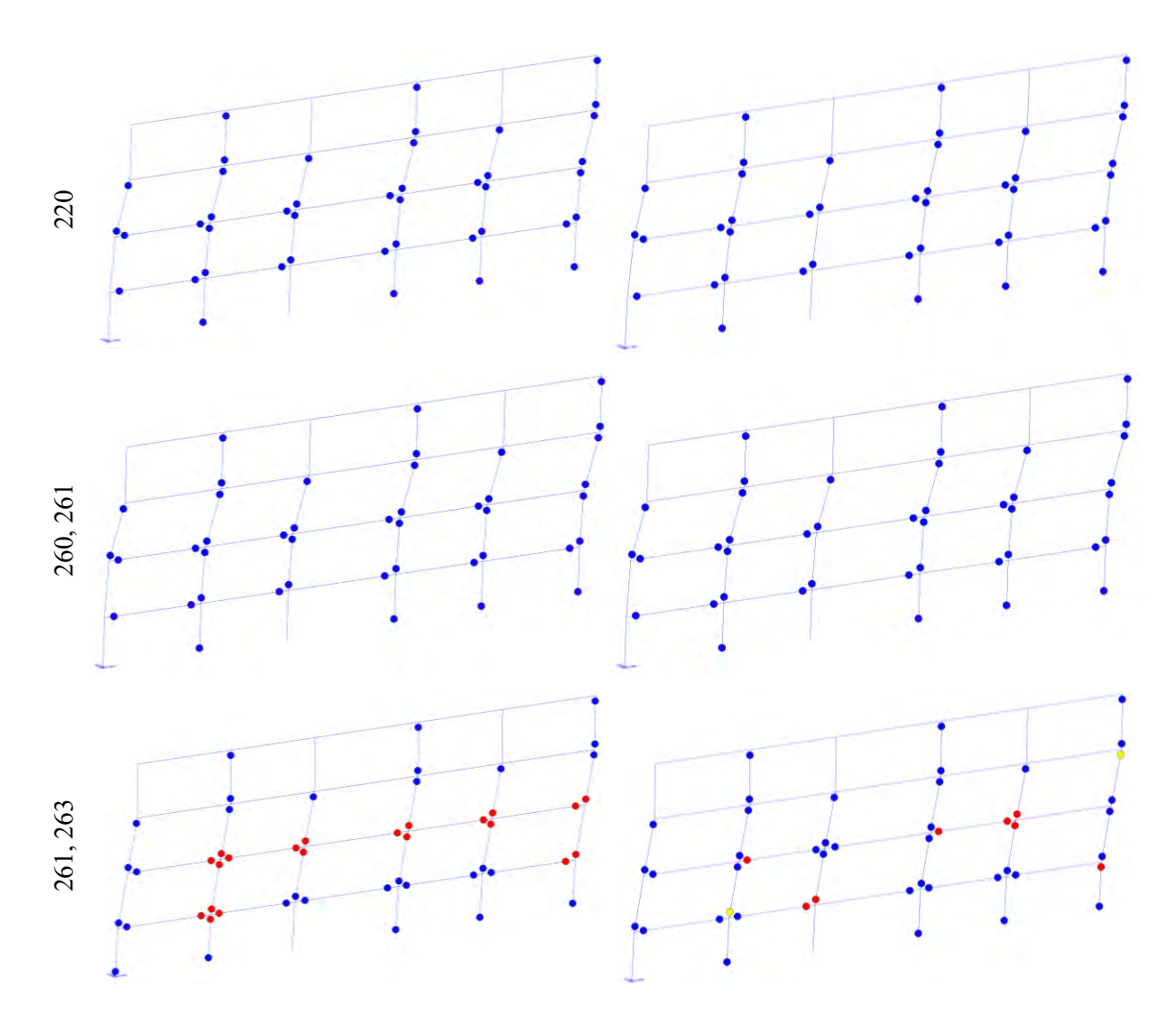

Si riportano di seguito le curve pushover dei casi appena descritti.

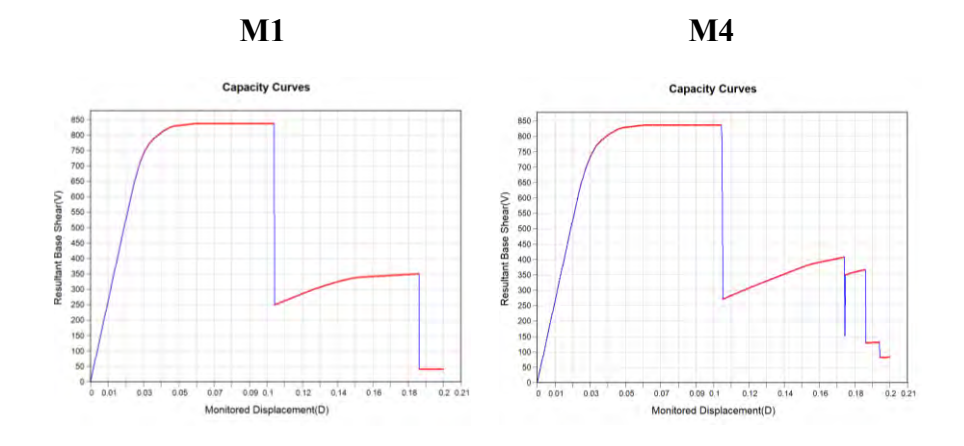

*Fig. 101 Curve pushover M1 e M4 estratte da Midas-GEN*

Da un'analisi condotta sulla curva pushover, duttilità, formazione delle cerniere plastiche, sugli spostamenti e sul piano debole, fino allo stato limite NC, si deduce che applicare il sistema CAM come descritto nei casi M1 e M4 comporta un aumento della duttilità e del taglio resistente.

Questi due casi conducono ad un comportamento della struttura molto simile tanto che, fino a NC, la differenza può essere considerata trascurabile. Si deduce da quanto detto che applicare il sistema CAM, oltre che alle colonne interne del piano 3 anche alle colonne interne del piano 4 risulta inutile poiché non verrebbe sfruttata la rotazione che le cerniere del piano 4 fornirebbero con il rinforzo.

Si può dire che tra i due casi, entrambi efficaci, la soluzione migliore per l'edificio caso di studio applicando rinforzi CAM è il caso M4 per i seguenti motivi:

- Maggiore incremento di duttilità a livello globale e considerevole incremento della resistenza di taglio;
- Maggiore utilizzo della curvatura delle cerniere plastiche;
- Applicazione CAM ad un numero basso di pilastri (6).

#### **3.3.6.3. Confronto casi: As-built e M5**

In ultima battuta, si riporta il caso M5 in cui si rinforzano tutte le colonne del piano 3. Per capire il beneficio della metodologia di applicazione del caso M5 rispetto al caso As-built si riportano di seguito, delle immagini del comportamento della struttura in termini di formazioni di cerniere plastiche agli stati limite Life Safety (step 84 e 76 rispettivamente) e Near Collapse (step 115 e 351 rispettivamente).

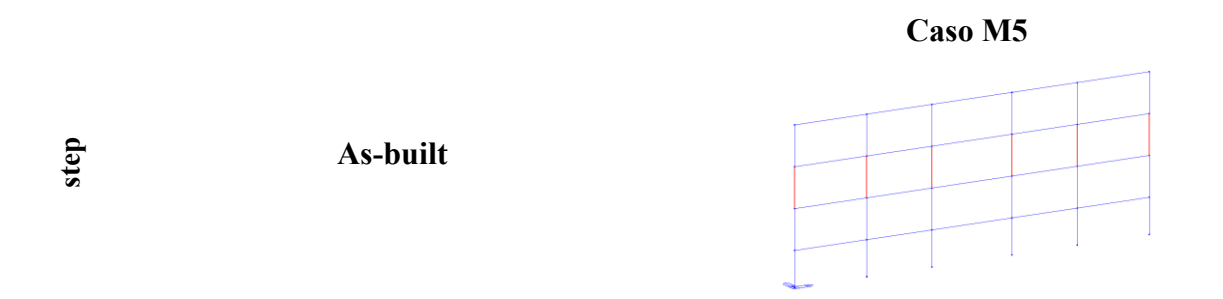

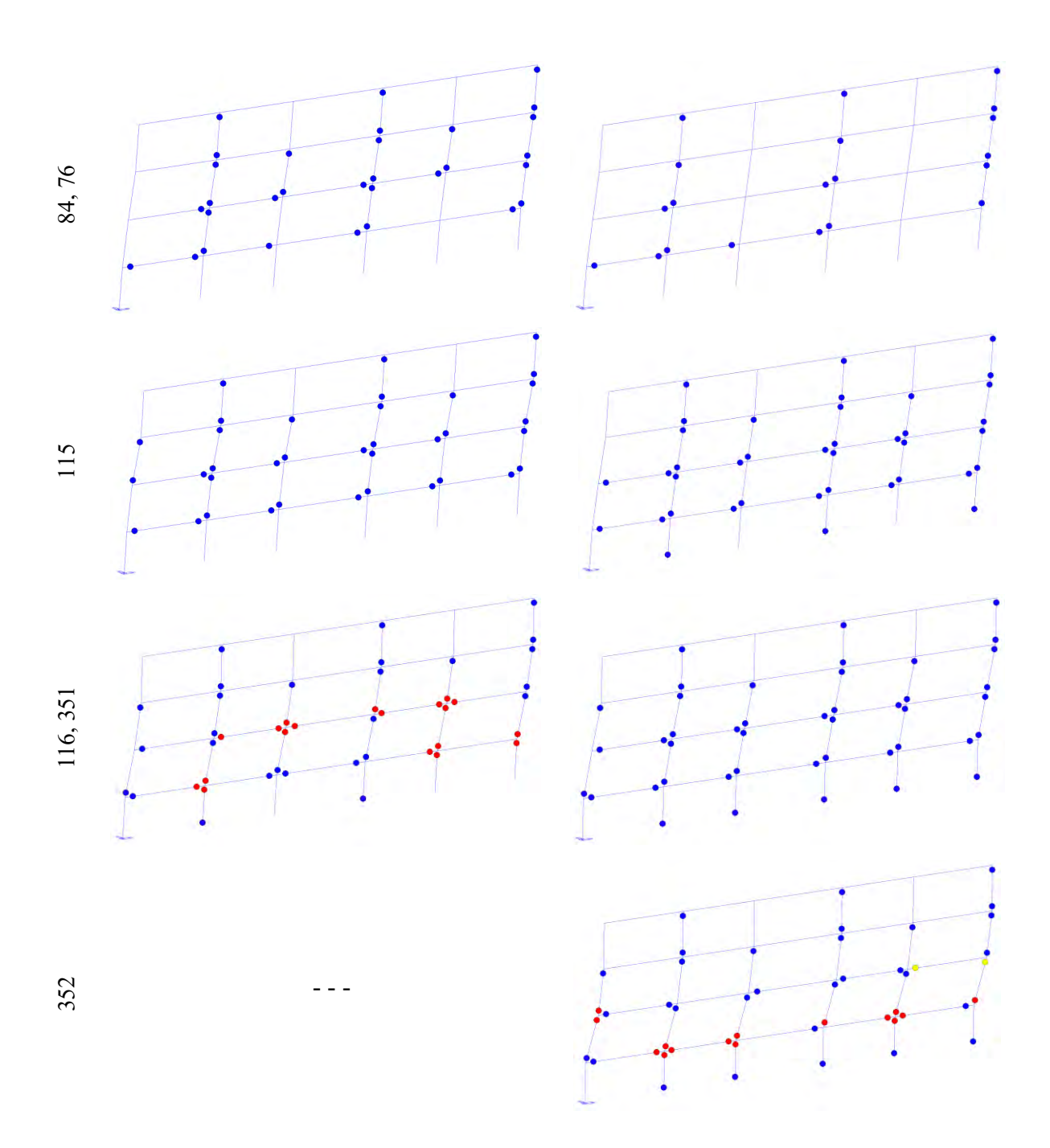

Si riportano di seguito le curve pushover dei casi appena descritti.

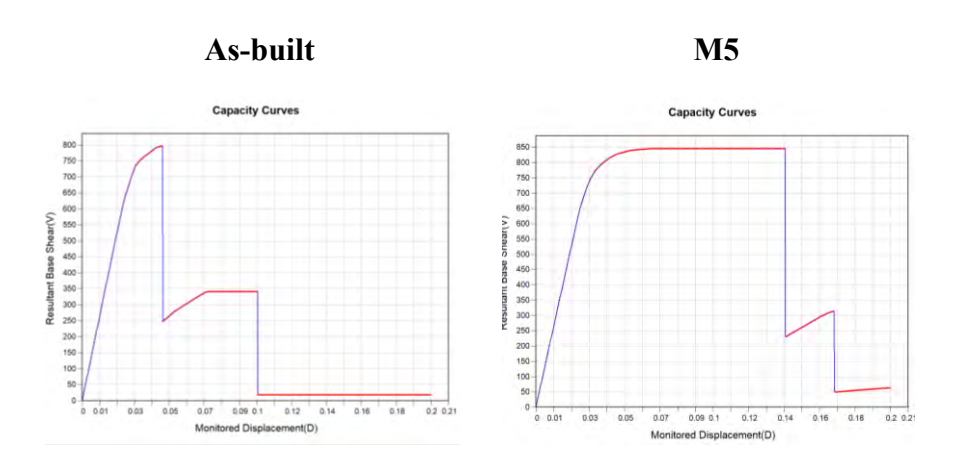

*Fig. 102 Curve pushover casi As-built e M5 estratte da Midas-GEN*

Da un'analisi condotta sulla curva pushover, duttilità, formazione delle cerniere plastiche, sugli spostamenti e sul piano debole, fino allo stato limite NC, si deduce che applicare il sistema CAM come descritto nel caso M5 comporta un importante aumento della duttilità globale della struttura e un modesto aumento del taglio resistente.

In sintesi, applicare il rinforzo CAM:

- Risulta meno efficace applicare il rinforzo ai piani 1-2 e 4;
- Risulta estremamente efficace se si rinforzano solo le colonne del piano 3 sia tutte (M5) che solo interne (M4).

Dunque, per questo tipo di rinforzo, si porteranno avanti per il calcolo delle perdite economiche i casi **M4** e **M5**.

# **4. Loss assessment semplificato**

In questo capitolo viene illustrata la metodologia semplificata di valutazione delle perdite economiche relativa all'edificio As-built e poi agli edifici con i diversi interventi di rinforzo sismico. Questa metodologia di calcolo è stata inizialmente introdotta da *Sullivan e Calvi* et al. (2011) e poi ulteriormente sviluppato da *Welch, Sullivan* et al. (2012) La procedura utilizzata in questa relazione è stata modificata in seguito alle applicazioni nei lavori di *V.Ligabue (2015)* e *A.Bagatti (2015)*:

- Metodo basato su ipotesi semplificative a supporto decisionale della fase preliminare del progetto per il confronto delle diverse alternative di rinforzo sismico;
- Metodo che mira alla stima delle perdite annuali medie previste, per una specifica struttura, in base alla pericolosità del sito di costruzione.

Le suddette perdite economiche sono l'importo che bisogna aspettarsi di pagare in media, in un certo lasso di tempo, per rinforzare l'edificio a seguito di danneggiamenti per eventi sismici. Non vengono prese in considerazione quelle perdite dovute ai tempi di inattività, vittime e lesioni.

Il principio su cui si basa questa metodologia è la "Direct Displacement Based seismic Assessment" (DDBA), ovvero la valutazione simica basata sullo spostamento diretto e consiste, in primo luogo, nella valutazione del probabile meccanismo anelastico di danno in modo da definire la deformata della struttura ad ogni stato limite. La struttura viene trasformata in sistemi equivalenti "single degree of freedom" SDOF ad un singolo grado di libertà, uno per stato limite e ciascuno con specifiche proprietà dinamiche (periodo efficace, spostamenti spettrali elastici equivalenti); in secondo luogo si deve valutare l'intensità sismica che causa lo stato limite considerato.

Nel caso in esame, la prima parte dei calcoli in cui si stima la deformata possibile per ogni stato limite è sostituita da un'analisi statica non lineare (analisi Pushover). Si procede dunque al calcolo dei termini in gioco considerando i valori degli spostamenti ottenuti dall'analisi non lineare condotta con Midas – GEN. La capacità di spostamento della struttura è pari a:

$$
\Delta_c = \frac{\sum_{i=1}^n (m_i \cdot \Delta_i^2)}{\sum_{i=1}^n (m_i \cdot \Delta_i)}
$$

Dove:

- $-m<sub>i</sub>$  è la massa del i-esimo piano;
- $\Delta_i$  è lo spostamento dell'i-esimo piano.

La massa effettiva è pari a:

$$
m_e = \frac{\sum_{i=1}^{n} (m_i \cdot \Delta_i)}{\Delta_c}
$$

L'altezza effettiva è pari a:

$$
H_e = \frac{\sum_{i=1}^{n} (m_i \cdot \Delta_i \cdot H_i)}{\sum_{i=1}^{n} (m_i \cdot \Delta_i)}
$$

 $-H<sub>i</sub>$  è l'altezza dell'i-esimo piano.

Lo spostamento di progetto è pari a:

$$
\Delta_d = \frac{\Delta_c}{H_e}
$$

La rigidezza effettiva è pari a:

$$
K_e = \frac{V_y}{\Delta_c}
$$

 $-V_y$  è il taglio alla base.

Il periodo effettivo:

$$
T_e = 2\pi \sqrt{\frac{m_e}{K_e}}
$$

Viene considerato uno smorzamento viscoso equivalente legato alla domanda di duttilità del sistema oltre quello convenzionale del 5 % pari a:

$$
\xi_{eq} = 0.05 + 0.565 \left(\frac{\mu - 1}{\mu \pi}\right)
$$

Al fine di stimare il comportamento simico della struttura, dunque, la risposta strutturale, si utilizzano i parametri "Engineering Demand Parameters" (EDP) che generalmente sono indicati come:

■ **Inter – storey drift (IDR)**, che viene utilizzato per il calcolo dei danni strutturali e non strutturali, che è calcolato con l 'equazione seguente:

$$
IDR_{i,j} = \frac{\Delta_{i+1,j} - \Delta_{i,j}}{H_{i+1,j} - H_{i,j}}
$$

Dove:

 $-\Delta_{i,j}$  è la differenza di spostamento tra i piani considerati;

 $-H_{i,j}$  è l'altezza di piano.

▪ **Peak floor acceleration (PFA)** accelerazione di picco al suolo dalla quale dipendono i danni non strutturali di alcune componenti "acceleration – sensitive" e viene calcolato con l'equazione seguente:

$$
\mathrm{PFA}_i = \Omega_i \cdot PGA
$$

Dove:

$$
\Omega_{i} = 5 \left( \frac{H_{i}}{H_{n}} \right) \left( \frac{C_{pn}}{C_{ho}} - 1 \right) + 1 \qquad \text{se } 0 < \frac{H_{i}}{H_{n}} \le 0.2
$$
\n
$$
\Omega_{i} = \frac{C_{pn}}{C_{ho}} \qquad \text{se } 0, 2 < \frac{H_{i}}{H_{n}} \le 1
$$
\n
$$
C_{pn} = \sqrt{\left[ \frac{\eta_{1}}{R_{1}} C_{h} (T_{1}, 1) \right]^{2} + 1.75 \ln(n) C_{ho}^{2}}
$$
\n
$$
R_{1} = \max \left[ \frac{\mu}{2}; 1 \right]
$$

In cui:

 $-C_{pn}$  è il coefficiente orizzontale;

 $-\eta_1$  è il coefficiente di contributo del primo modo e può essere assunto pari a 1 per gli edifici su singolo piano e 1,5 per gli edifici multi piano;

 $-R_1$  è il fattore di riduzione del primo modo;

- $-\mu$  è la domanda di duttilità;
- $-C_h(T_1, 1)$  è lo spettro elastico di accelerazione smorzato del 5% espresso nel periodo fondamentale espresso in [g];
- $-n$  è il numero di piani;
- $-C_{h0}$  è l'accelerazione di picco del piano espresso in [g];
- Ω è il fattore di amplificazione di piano al livello *i*;
- PGA è l'accelerazione del suolo.
	- **Residual inter storey drift (RIDR)**, invece, è calcolato come mostrato di seguito:

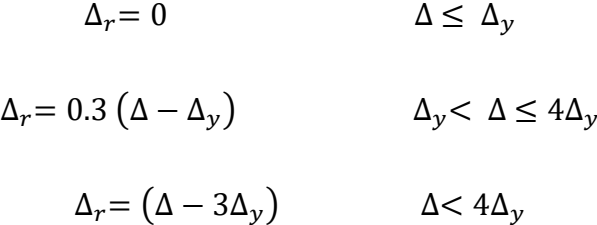

Dove:

 $\Delta_{\nu}$  è il rapporto dello spostamento di piano calcolato allo snervamento;

 $\Delta_r$  è lo spostamento residuo;

∆ è lo spostamento di picco transitorio.

Questi calcoli vengono effettuati per ogni stato limite; nei paragrafi successivi si farà riferimento a questi termini qualora venissero richiamati.

A questo punto è possibile valutare un importo definito della perdita annuale prevista della struttura per ogni stato limite. L'entità di tali perdite è valutata riferendosi al valore predefinito della misura dell'intensità, che può essere direttamente associata al corrispondente livello sismico. I costi associati a ciascun livello di performance derivano da tre diversi contributi:

- un contributo è dovuto ai costi associati alla riparazione degli edifici, considerando che la struttura non crolli sotto l'intensità del terremoto specificata;
- Il secondo contributo deriva dalle perdite associate alla demolizione dell'edificio, considerando che la struttura non crolli, ma presenti livelli di deriva residua tali da essere ritenuta irreparabile;
- Il terzo contributo dipende dalle perdite previste associate al crollo dell'edificio.

Quindi la perdita totale associata a uno stato limite considerato (PL) può essere descritta da una formula suggerita da Ramirez e Miranda (2012):

$$
L_T(PL) = L_{NC \cap R}(PL) + L_{NC \cap D}(PL) + L_C(PL)
$$

Dove:

-  $L_{NC \cap R}(PL)$  è la perdita economica riferita all'edificio non crollato (NC) ma da riparare (R);

 $-L_{NCD}(PL)$  è la perdita economica riferita all'edificio non crollato (NC) ma da demolire (D);

 $-L_C(PL)$  è la perdita economica riferita all'edificio crollato (C).

Definiti questi parametri, che si escludono a vicenda, è possibile calcolare la perdita totale come somma delle diverse componenti di perdita e probabilità, mostrata nell'equazione seguente:

$$
E[L_T|PL] = E[L_T|NC \cap R, PL] \cdot \{1 - P(D|NC, PL)\} \cdot \{1 - P(C|PL)\} + E[L_T|NC \cap D, PL]
$$

$$
\cdot \{P(D|NC, PL)\} \cdot \{1 - P(C|PL)\} + E[L_T|C, PL] \cdot \{P(C|PL)\}
$$

Dove:

- $-P(D|NC, PL)$  è la probabilità di demolizione, considerando che la struttura sia sopravvissuta al terremoto, per un livello di prestazione definito (PL); nello specifico  $\{1 - P(D|NC, PL)\}$ è la probabilità che la struttura non sia demolita considerando che superi il, per uno specifico PL;
- $P(C|PL)$  è la probabilità di collasso dato un livello di prestazione definito; nello specifico  ${1 - P(C|PL)}$  è la probabilità che la struttura non sia collassata dato un PL definito.

#### E dunque:

- o  $E[L_T|NC \cap R, PL]$  è il costo di riparazione;
- o  $E[L_T|NC \cap D, PL]$  è la perdita in caso di demolizione;
- $\circ$   $E[L_T | C, PL]$  è la perdita in caso di collasso.

I costi di riparazione vengono valutati adottando la funzione di fragilità basata su piani, introdotta da Ramirez e Miranda (2009). Queste funzioni correlano i parametri di risposta strutturale direttamente (EDP) con la variabile di decisione (DV), che corrisponde al costo monetario necessario per riportare un edificio al suo stato originale (integro) dopo un evento sismico. Un punto chiave di questa procedura è la scelta del parametro della domanda ingegneristica più adatto, in base al quale possono essere generate diverse funzioni. L'elemento dell'edificio non è equamente sensibile a ciascun parametro di domanda e quindi il danno di ogni componente deve essere valutato in base ai suoi parametri di richiesta ingegneristica più rilevanti. Questo lavoro è sviluppato secondo il modello proposto da Ramirez e Miranda, i cui EDP-DV selezionati sono il rapporto di deriva interpiano (IDR) e le accelerazioni del piano di picco (PFA). Per valutare le perdite previste dovute al non collasso, hanno proposto delle funzioni parametrizzate della domanda ingegneristica - variabile decisionale. Queste funzioni sono previste per edifici con telaio in cemento armato duttile e non duttile. Le funzioni utilizzate nel presente studio sono riportate nell'Appendice e si riferiscono a strutture basse (da 1 a 5 piani), di cemento armato, di tipo non duttile.

Anche le perdite in caso di demolizione o crollo devono essere definite, in particolare, comprendono il costo della demolizione/rimozione dei detriti di collasso dal sito e il valore di sostituzione. Questa ipotesi ha trovato una conferma nell'approccio suggerito dall'ATC-58. Si presume che la demolizione e lo sgombero del sito abbiano un impatto del 130% del costo totale di ricostruzione dell'edificio, seguendo le indicazioni dell'ATC-58. Quindi anche la probabilità di demolizione per un edificio sopravvissuto ad un evento sismico deve essere valutata. La valutazione della probabilità di demolizione si basa sull'osservazione riguardante il RIDR (Residual inter- storey drift). Un'eccessiva deformazione residua può innescare la decisione di demolire una struttura, anche nei casi in cui i danni fossero solo moderati. Anche in questo caso è stata applicata una metodologia proposta da Ramirez e Miranda relativa a questo DBPA semplificato. Gli autori propongono una funzione di fragilità che correla la probabilità di demolizione di una struttura al picco residuo (RIDR). Questa funzione di fragilità è chiamata "Residual Inter-storey Drift Ratio Demolition Fragility" e si presume che segua una

distribuzione lognormale con mediana di 0,015 (RIDR 1,5 %) e dispersione (deviazione standard logaritmica) di 0,3. Così, una volta noti i valori di RIDR, la probabilità di demolizione può essere facilmente ottenuta.

L'ultimo termine di equazione che deve essere stimato è la probabilità di collasso. A tal fine sono state utilizzate delle funzioni di fragilità di collasso di tipo lognormale. Permettono di esprimere la probabilità del collasso in funzione delle misure di intensità sismica (IM). In questa tesi si presume che la misura di intensità sia l'accelerazione spettrale calcolata nel periodo elastico della struttura, per lo stato limite NC. Le funzioni di fragilità di solito, da letteratura, seguono una distribuzione lognormale e possono essere descritte completamente dalla media condizionale e dalla deviazione standard. Lo sviluppo delle fragilità del collasso può avvenire con metodi diversi, ma il punto chiave di questa procedura semplificata è la definizione del collasso stesso. Se si analizzano edifici non conformi al codice, le incertezze nella capacità di collasso riflettono sia la variabilità record-to-record che la conoscenza limitata dei parametri che regolano il comportamento post-elastico degli elementi.

Il suo valore mediano è scelto come accelerazione spettrale (PSA) associata allo sviluppo dello stato limite vicino al collasso introdotto in precedenza e si è ipotizzata la dispersione di 0,6, data la regolarità della struttura.

È altresì necessario introdurre la valutazione della pericolosità del sito. Una volta definito il comportamento sismico della struttura sia per il caso As-built che per le diverse alternative di retrofit, è necessario valutare la pericolosità del sito. È stata definita la curva di "Hazard" o di pericolosità simica in base ai dati corrispondenti al sito della struttura utilizzando il foglio di calcolo Spettri NTC. La curva di pericolosità consente di assegnare una frequenza media annuale (MAF o  $\lambda$ ) ad ogni valore dell'accelerazione spettrale al primo periodo modale della struttura, e viene calcolata per ciascuno stato limite (per cui si ha un diverso tempo di ritorno, e un diverso periodo di vibrazione).

Il calcolo delle perdite annualizzate viene rappresentata graficamente da una curva spezzata, i cui vertici sono rappresentati dai diversi stati limite, dove sulle ascisse si ha la perdita e sulle ordinate si ha la frequenza media annuale (MAF o  $\lambda$ ), il risultato è ottenere EAL, cioè l'area sotto la curva. Poiché il metodo di calcolo è semplificato, per considerare anche le incertezze del metodo, come riporta Welch et al. (2014), si trasla la curva poiché aumentano le MAF per ogni stato limite e, dunque, si traduce in un aumento di EAL poiché aumenta l'area sottesa alla curva.

Dunque, per completezza, si riportano i calcoli delle perdite annualizzate considerando anche l'incertezza del metodo:

$$
C_H = exp\left[\frac{1}{2}\beta^2 H\right]
$$
  
\n
$$
C_f = exp\left[\frac{k^2}{2b^2} \left(\beta^2_{DR} + \beta^2_{CR}\right)\right]
$$
  
\n
$$
C_x = exp\left[k_x \sqrt{\frac{k^2}{\beta^2} \left(\beta^2_{DU} + \beta^2_{CU}\right)}\right]
$$
  
\n
$$
P_{LS|IM} = \overline{H}(S_{a,C}) \cdot exp\left[\frac{k^2}{2b^2} \left(\beta^2_{DR} + \beta^2_{CR}\right)\right] = \lambda (IM) \cdot C_f
$$
  
\n
$$
H(IM) = \lambda (IM) = k_0 (IM)^{-k}
$$

## **4.1.Hazard Curves**

La curva di pericolosità del sito è calcolata attraverso i dati forniti dalla Normativa italiana. Vengono definiti la massima accelerazione orizzontale  $a<sub>g</sub>$ , il massimo fattore di amplificazione dello spettro di accelerazione orizzontale  $F_0$  e il periodo in cui la porzione di spettro di accelerazione orizzontale è a velocità iniziale costante  $T_c^*$ , come mostrato nella tabella seguente:

| TR [anno] | ag [g] | F0    | $Tc*$ [s] |
|-----------|--------|-------|-----------|
| 30        | 0,063  | 2,416 | 0,248     |
| 50        | 0,082  | 2,439 | 0,253     |
| 72        | 0,097  | 2,417 | 0,259     |
| 101       | 0,113  | 2,391 | 0,265     |
| 140       | 0,131  | 2,377 | 0,269     |
| 201       | 0,149  | 2,398 | 0,275     |
| 475       | 0,205  | 2,398 | 0,282     |
| 975       | 0,262  | 2,399 | 0,286     |
| 2475      | 0,348  | 2,398 | 0,319     |

*Tab. 48 Parametri sismici del sito*

È dunque possibile graficare questi valori riportando sulle ascisse la pseudo accelerazione calcolata nel periodo fondamentale della struttura e sulle ordinate la frequenza media annuale MAF o  $\lambda$ . Si riporta la curva di pericolosità corrispondente.

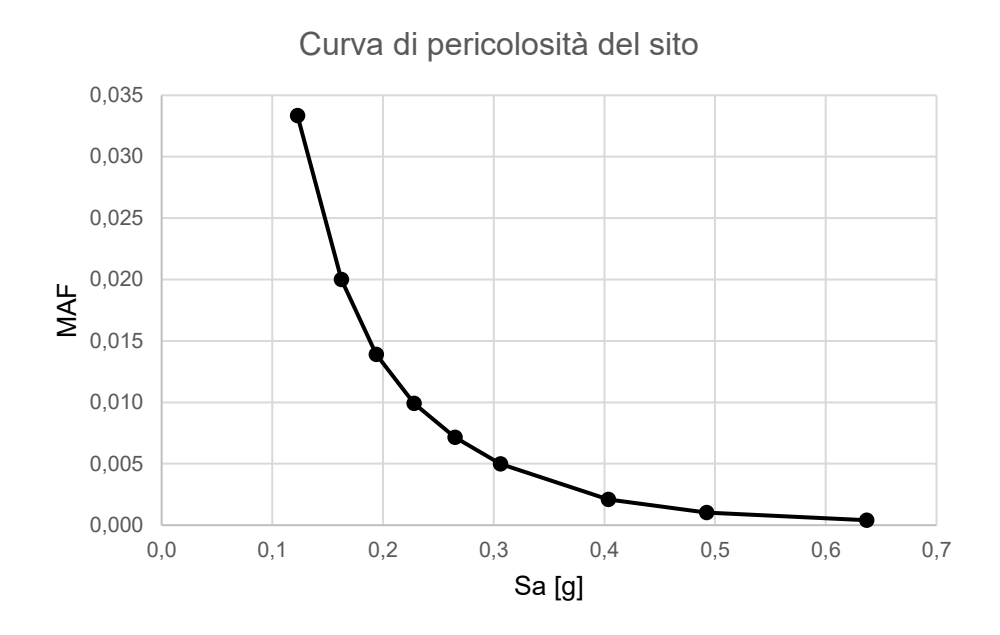

*Fig. 103 Curva di Hazard del sito, Appennino*

Le curve di "hazard" in termini di PSA vengono aggiornate per ciascuno stato limite, poiché corrispondenti a periodi  $(T_e)$  differenti. Non vengono riportate per brevità.

## **4.2. Calcolo delle perdite per l'edificio - As-built**

Si procede con il calcolo delle perdite economiche per il caso As-built. Poiché molti dati del suddetto caso sono stati già riportati nel capitolo 2, si riportano i dati, grafici e commenti più significativi riguardanti gli aspetti di "loss-assessment". In prima battuta vengono illustrati dei grafici riguardanti le curve di fragilità del sito e in particolare la fragilità di collasso e demolizione.

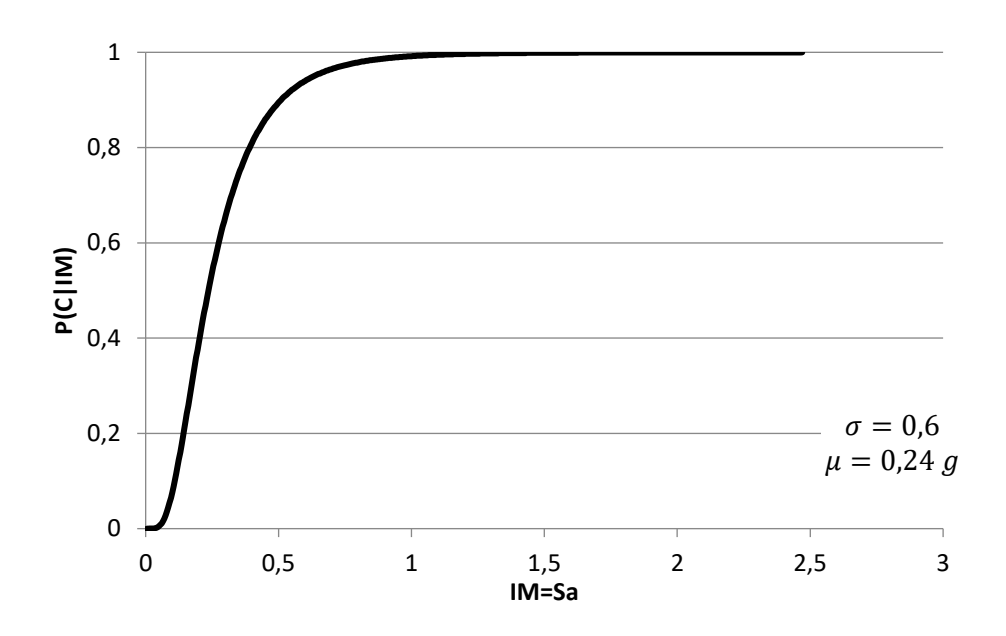

*Fig. 104 Curva di fragilità di collasso As-built*

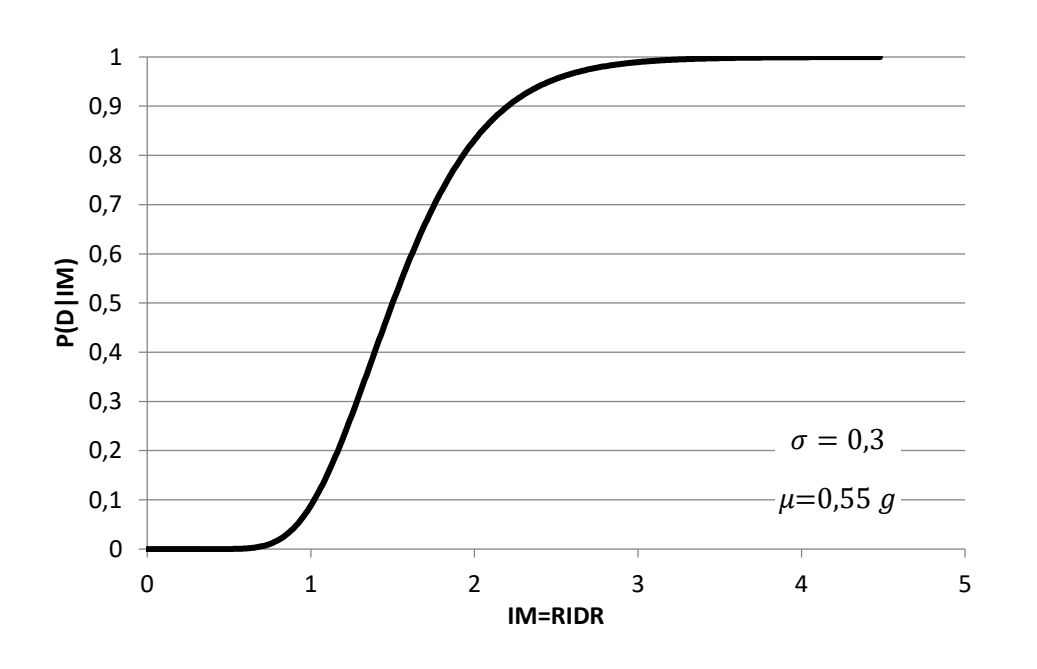

*Fig. 105 Curva di fragilità di demolizione As-built*

E inoltre, per ciascun stato limite considerato si riporta in un solo grafico le curve di pericolosità, che variano al variare di  $T_e$ . Chiaramente, sulla destra del grafico vi sono le curve che corrispondono agli stati limite con maggiore frequenza di accadimento, poiché, per una data PSA, si rileva una MAF maggiore.

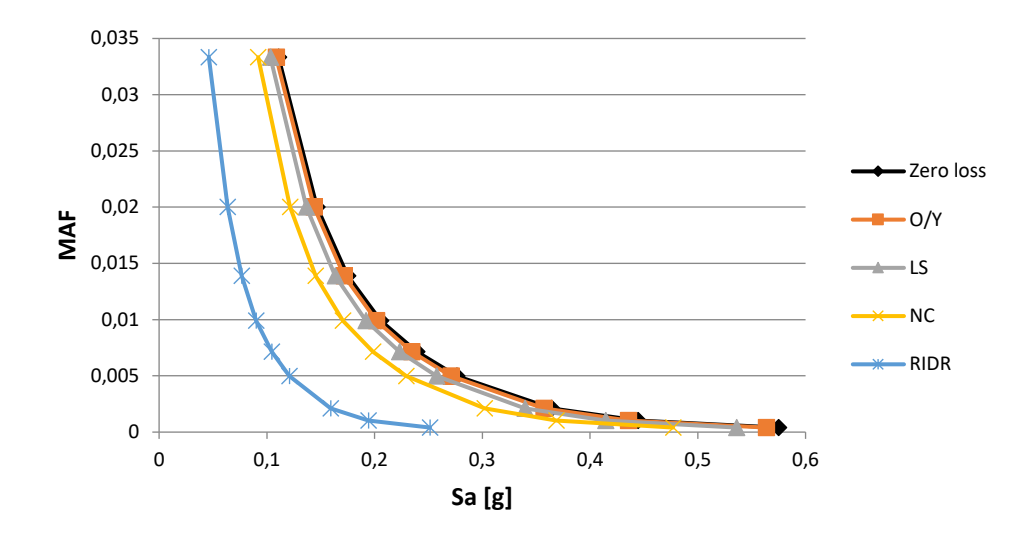

*Fig. 106 Curva di pericolosità in f dei diversi stati limite As-built*

Si illustra un grafico dei calcoli dello spostamento di piano in riferimento all'IDR% nei vari stati limite e in riferimento al Peak Floor Acceleration:

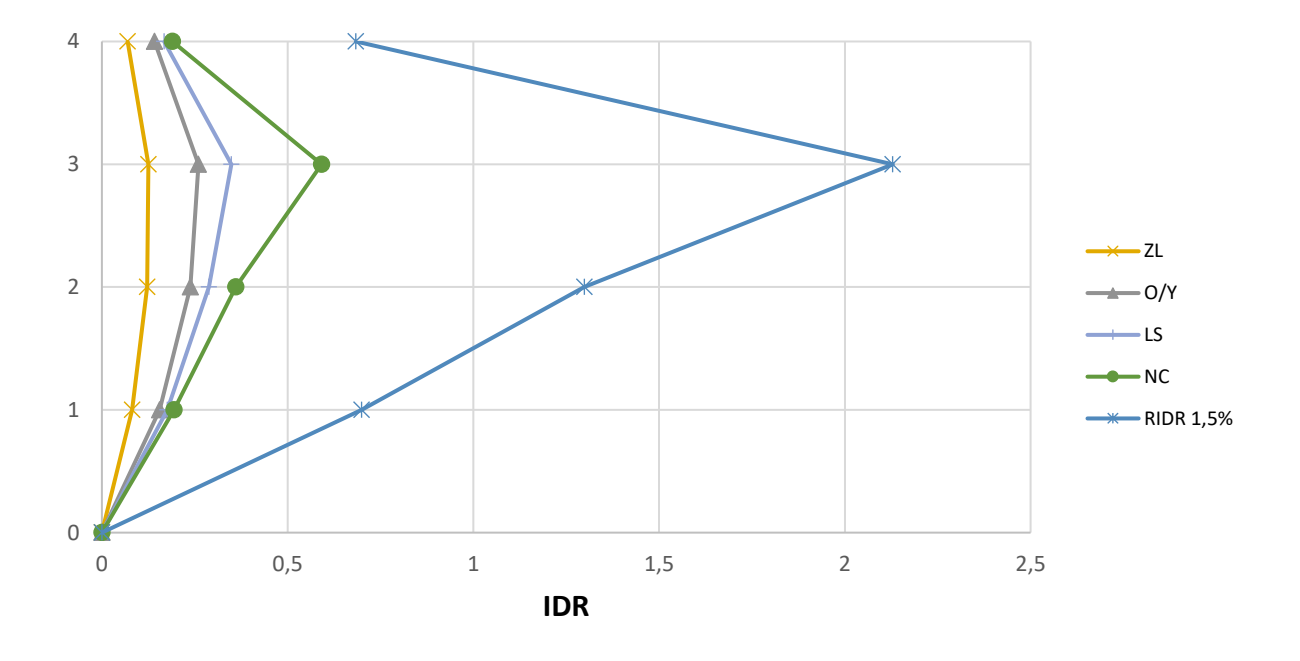

*Fig. 107 Inter – storey drift As-built*

Si osserva dal grafico sopra riportato che il piano debole è il piano 3.

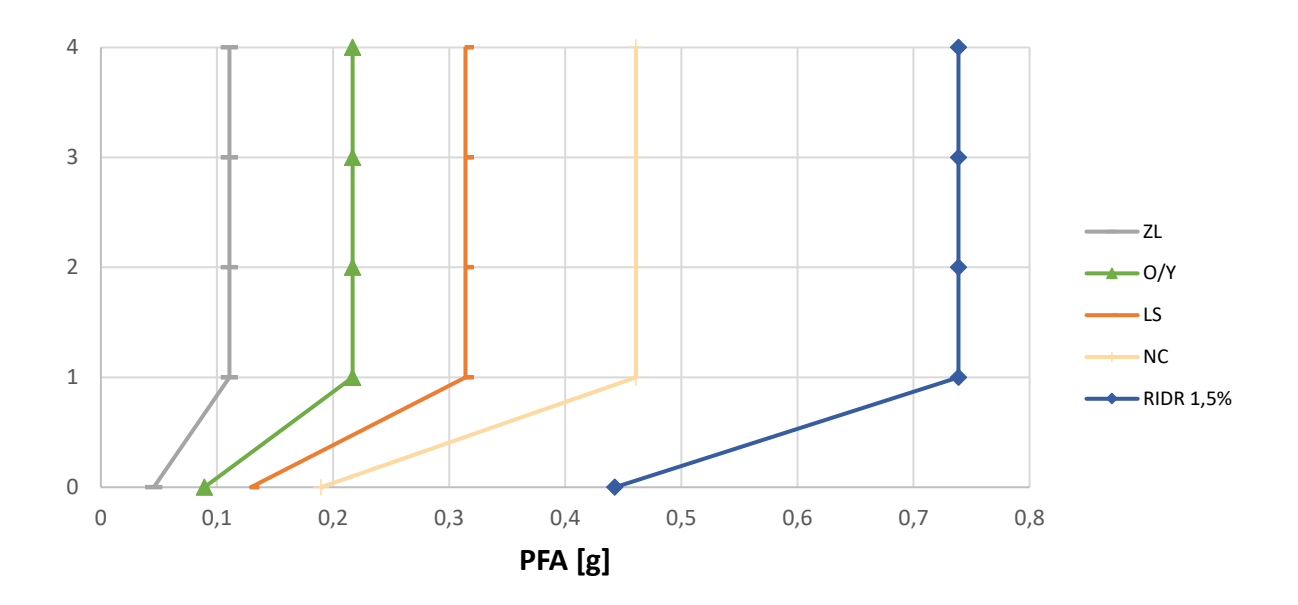

*Fig. 108 Storey – Peak Floor Acceleration [g]*

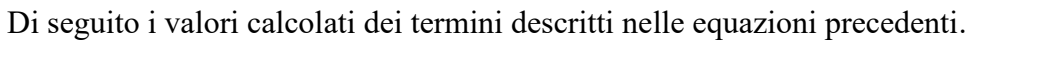

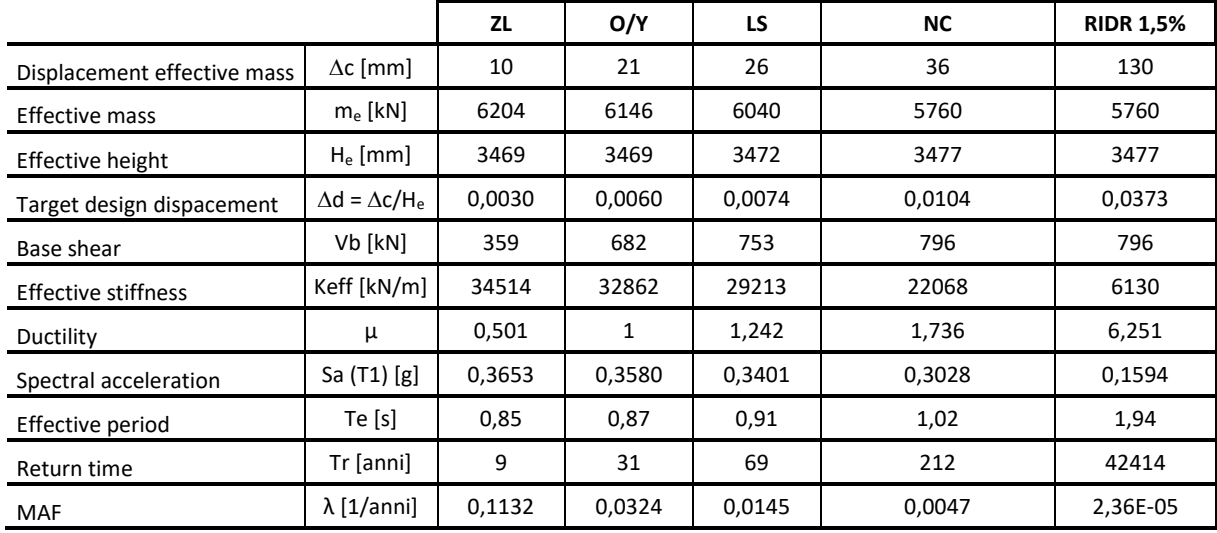

*Tab. 49 Tabella dei termini di calcolo As-built*

Una volta determinati tutti i termini in gioco per il calcolo si riporta la ripartizione dei costi dell'edificio, come descritto da Ramirez – Miranda (2009).

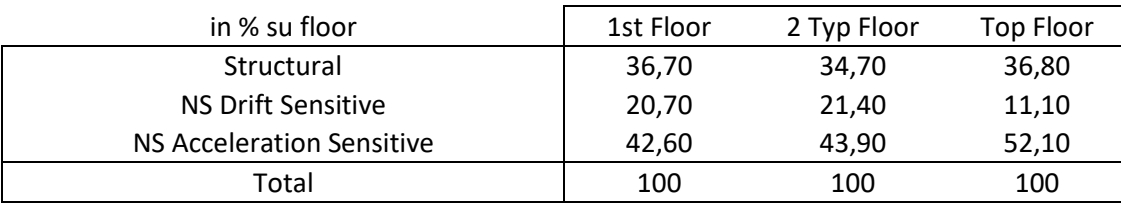

*Tab. 50 Ripartizione dei costi per piani e componenti*

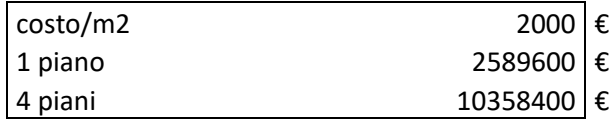

*Tab. 51 Costo edificio*

E dunque, i costi per piano che nello specifico viene aumentato del 20% tenendo conto della rimozione dei detriti e del 30% tenendo in conto della demolizione e della rimozione dei detriti.

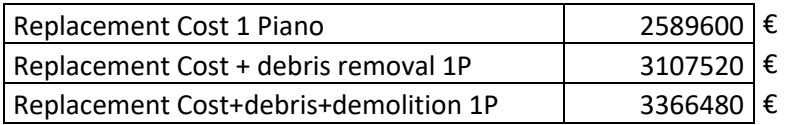

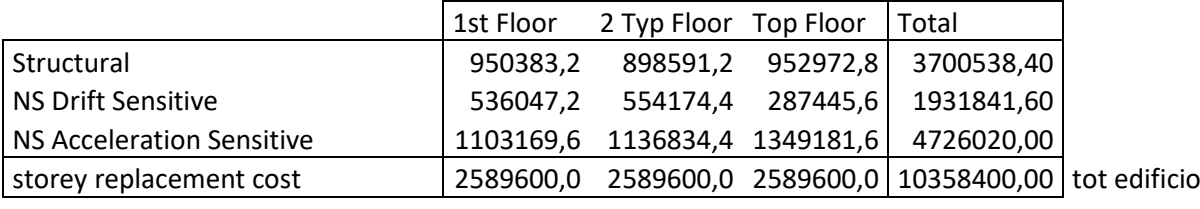

*Tab. 52 Costo di demolizione*

*Tab. 53 Costo ripartizione elementi*

Di seguito, in una tabella di sintesi vengono riportati tutti i calcoli riferiti alla perdita totale  $L_{T(PL)}$  e alla probabilità totale in riferimento ai vari costi di riparazione, demolizione e collasso, come riportato nell'equazione seguente:

$$
EAL = E[L|R] \cdot \{1 - P(D)\} \cdot \{1 - P(C)\} + E[L_{TOT}] \cdot \{1 - P(C)\} \cdot \{P(D)\} + E[L_{TOT}] \cdot \{P(C)\}
$$

Si riporta una tabella di sintesi dei calcoli effettuati.

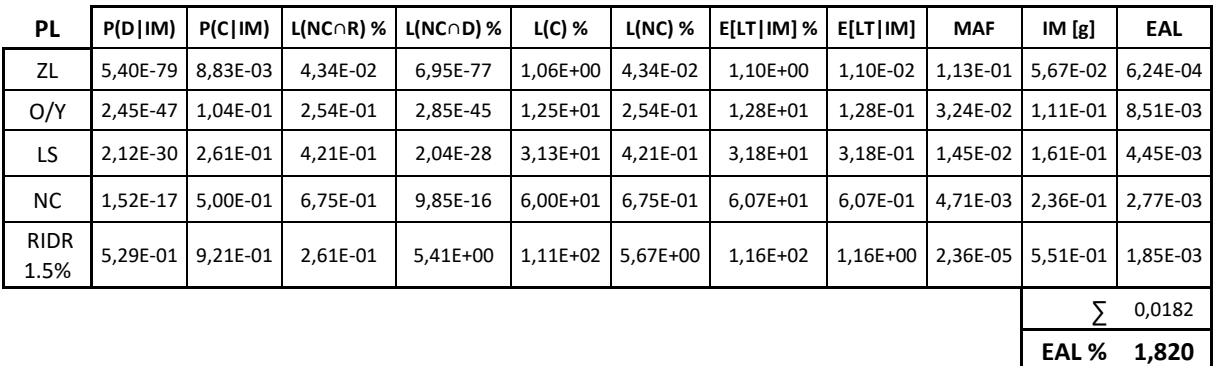

*Tab. 54 Tabella riassuntiva delle perdite senza le considerazioni dell'incertezza del metodo*

Per quanto riguarda la valutazione delle incertezze di metodo, si riportano i calcoli nella seguente tabella.

| <b>PL</b>        | uncertainty |              | <b>MAF</b> | k      | k0     | <b>MAF</b> -uncert | EAL       |
|------------------|-------------|--------------|------------|--------|--------|--------------------|-----------|
| ZL               | Ch          | 1            | 0,1132     | 1,8243 | 0,0006 | 0,1586             | 0,000874  |
| O/Y              | Cx          | 1            | 0,0320     | 1,8243 | 0,0006 | 0,0449             | 0,0118847 |
| LS               | b           | $\mathbf{1}$ | 0,0143     | 2,0516 | 0,0003 | 0,0220             | 0,006339  |
| <b>NC</b>        | Bdu2+Bcu2   | 0,2025       | 0,0045     | 3,1137 | 0,0001 | 0,0121             | 0,004929  |
| <b>RIDR 1.5%</b> |             |              | 0,0000     | 3,6186 | 0,0000 | 0,0001             | 0,004773  |
|                  |             |              |            |        |        |                    | 0,0288    |
|                  |             |              |            |        |        | EAL%               | 2,88      |

*Tab. 55 Tabella riassuntiva delle perdite tenendo in considerazione l'incertezza del metodo*

È possibile osservare che tra il calcolo delle EAL senza considerare le incertezze di metodo, e il calcolo tenendone conto, il valore delle perdite aumenta di circa un punto percentuale nel caso di edificio As-built.

Di seguito si riportano una serie di grafici riassuntivi in modo da poter osservare chiaramente quali sono le diverse componenti di perdita e con quale incidenza intervengono nelle perdite economiche.

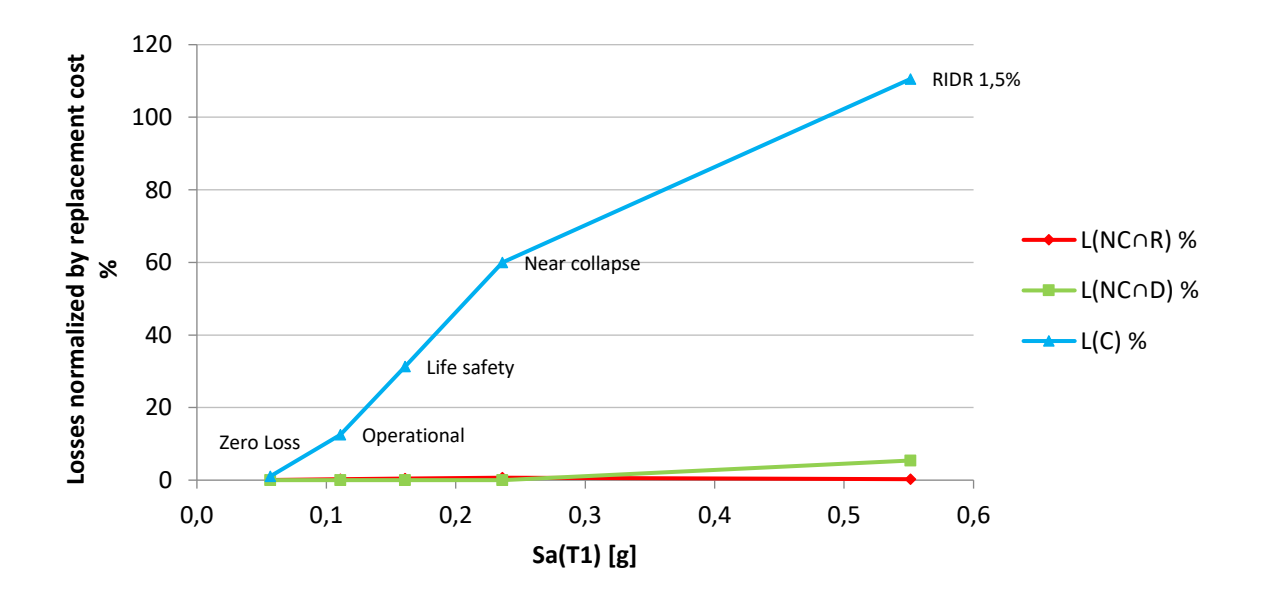

*Fig. 109 Perdite normalizzate – accelerazione spettrale As-built*

È possibile osservare quanto la componente dei costi di collasso siano grandi all'aumentare della PSA raggiungendo valori maggiori del 100% a causa dell'influenza della demolizione post collasso.

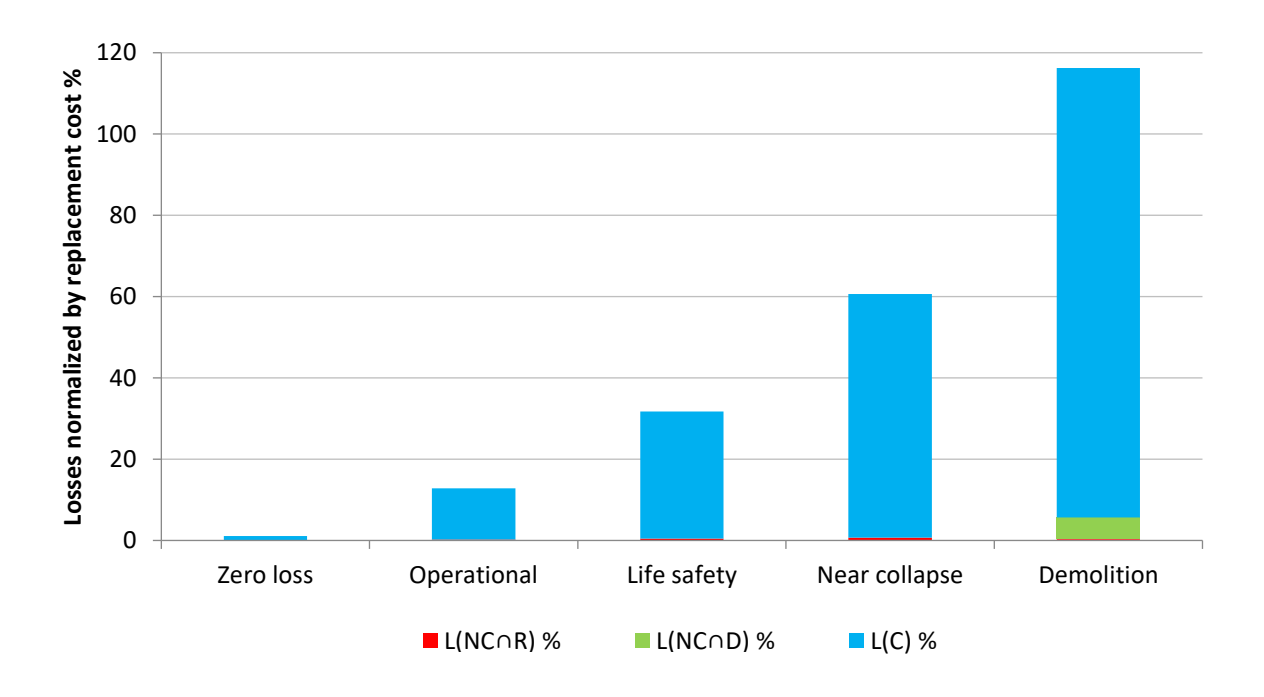

*Fig. 110 Perdite normalizzate – componenti di perdita As-built*

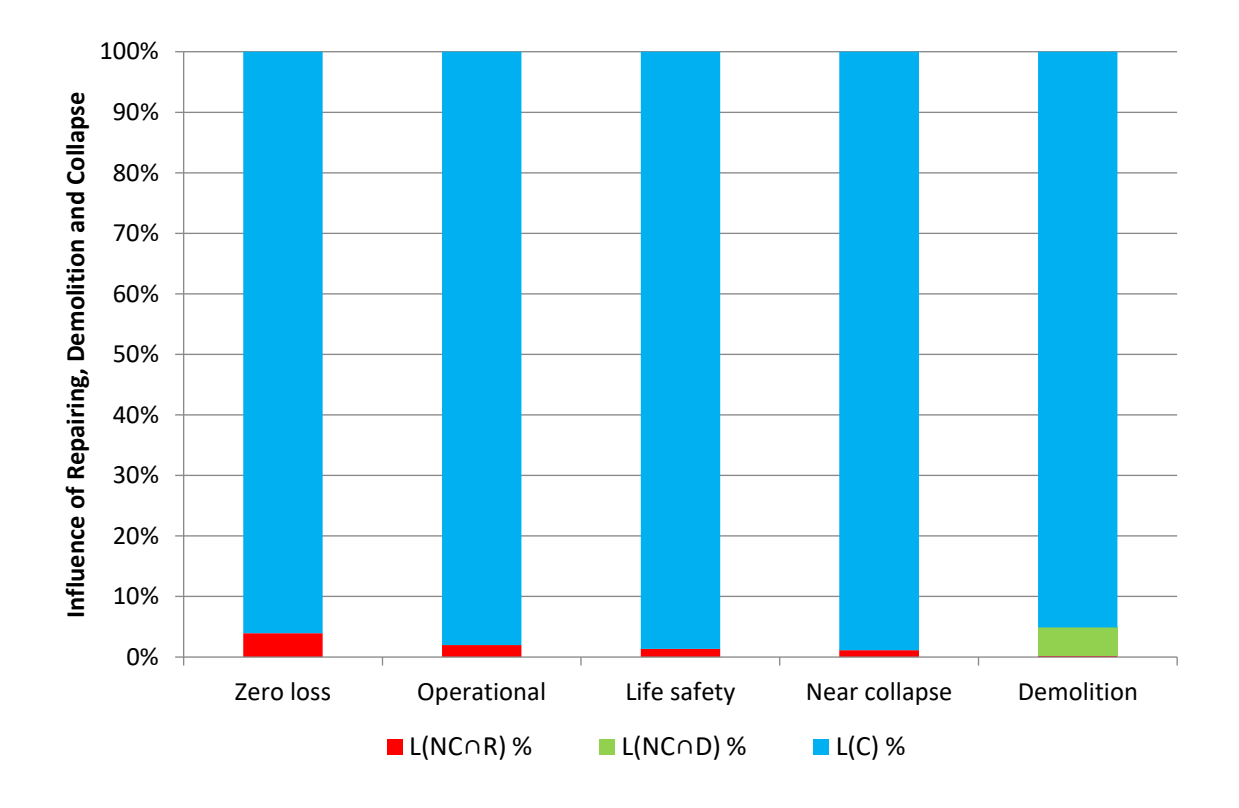

*Fig. 111 Influenza percentuale delle varie componenti di perdita As-built*

È possibile apprezzare dai grafici sopra riportati quanto la perdita dovuta al collasso dell'edificio sia il termine predominante in tutti gli stati limite per il caso As-built. Si osserva che in percentuale i costi di riparazione diminuiscano all'aumentare degli stati limite poiché all'aumentare di questi aumenta la perdita economica riferita al collasso escludendo la riparazione. Inoltre, la componente di demolizione compare solo nell'ultimo PL perché l'edificio non è più in grado di essere riparato e va demolito.

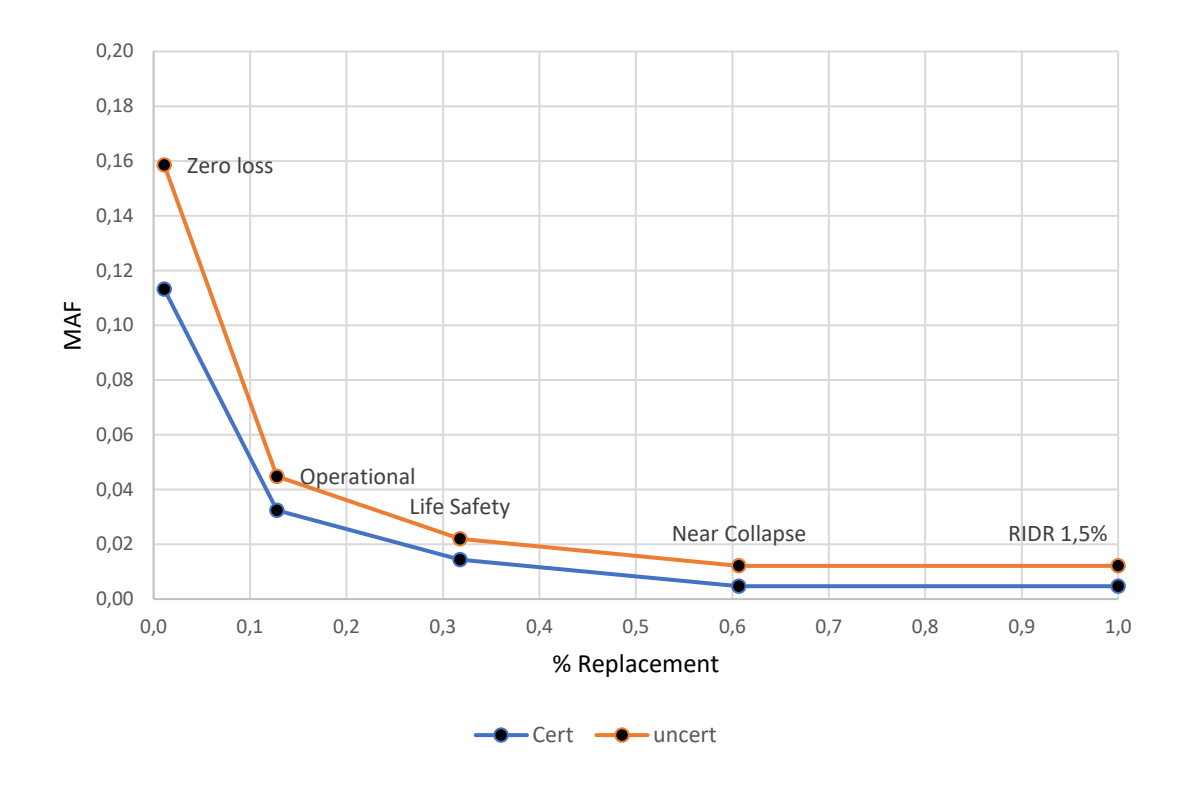

*Fig. 112 Grafico delle perdite totali edificio As-built*

Dal grafico appena riportato è possibile osservare una traslazione della curva ("uncert") dovute all'aumento di MAF considerando le incertezze del metodo. La traslazione non risulta uguale per tutti gli stati limite, ma tanto maggiore per gli stati limite più bassi, e questo è dovuto alle formule empiriche utilizzate.

## **4.3. Calcolo delle perdite con FRP**

Per il primo intervento di retrofit, sono stati selezionati due casi più interessanti tra i vari trattati nel capitolo 3, dunque, si riportano i calcoli delle perdite economiche per i due interventi.

#### **4.3.1. Caso F1 \_ applicazione FRP piani 3-4 solo colonne interne**

Per il suddetto caso d'intervento in cui viene applicato il rinforzo sismico alle colonne interne dei piani 3-4, in prima battuta vengono illustrati due grafici riguardanti le curve di fragilità del sito e in particolare la fragilità di collasso e demolizione:

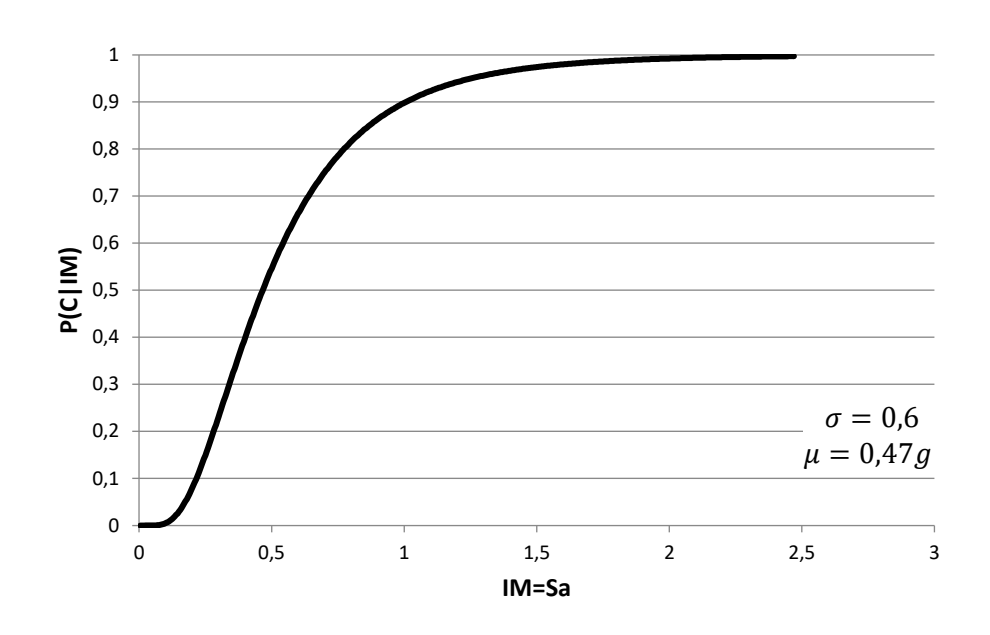

*Fig. 113 Curva di fragilità di collasso F1*

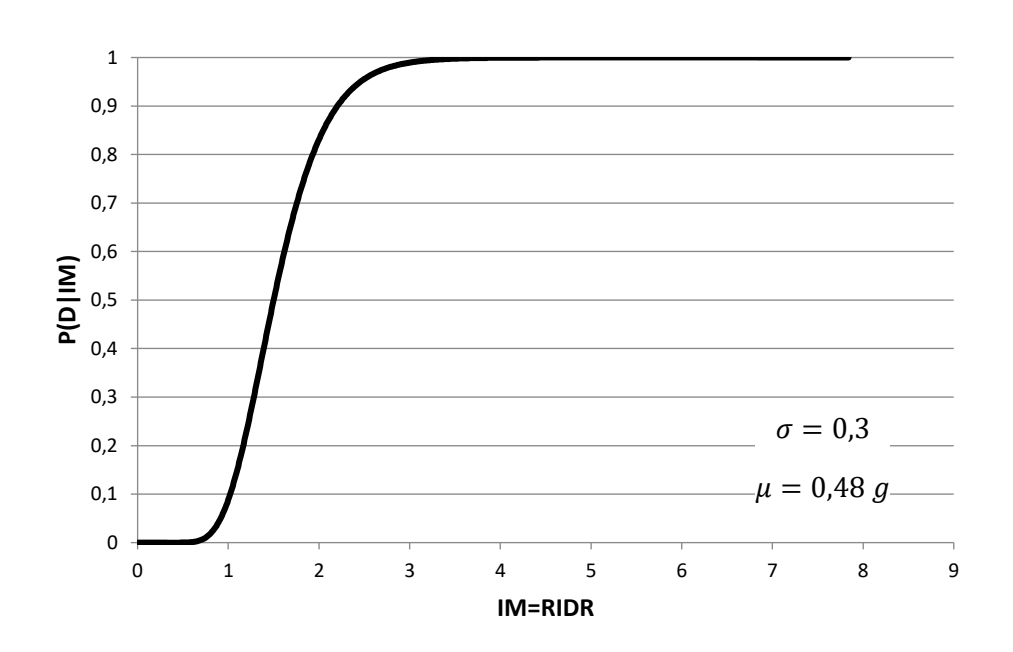

*Fig. 114 Curva di fragilità di demolizione F1*

E inoltre, per ciascun stato limite considerato si riporta in un solo grafico le curve di pericolosità:

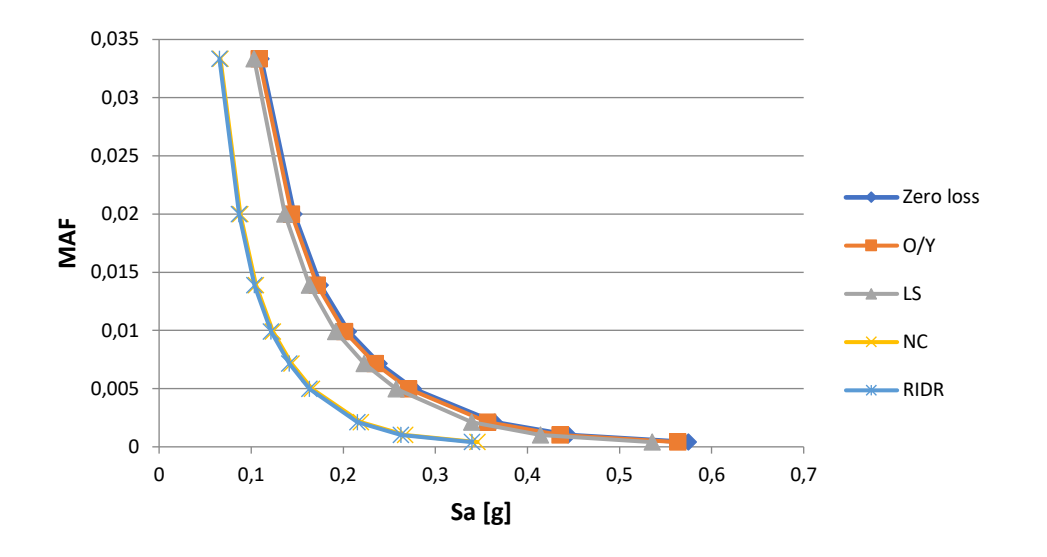

*Fig. 115 Curva di pericolosità in f dei diversi stati limite F1*

Si riportano i valori e un grafico dei dello spostamento di piano anche in riferimento all'IDR% nei vari stati limite e in riferimento al Peak Floor Accelertion:

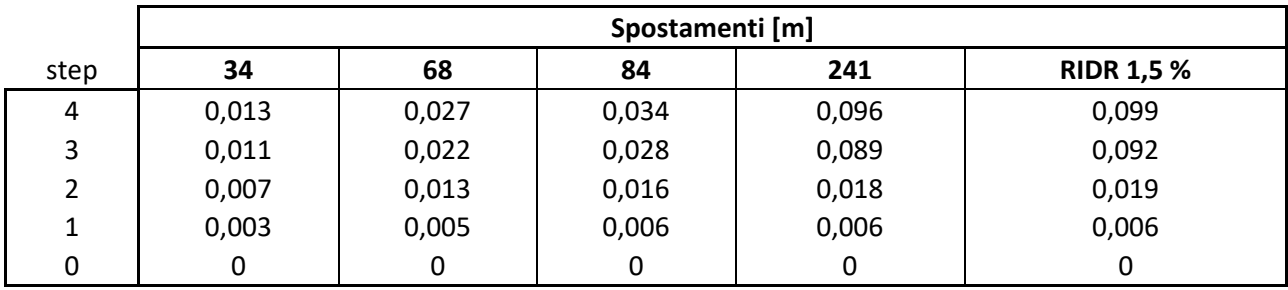

*Tab. 56 Spostamenti di piano F1*

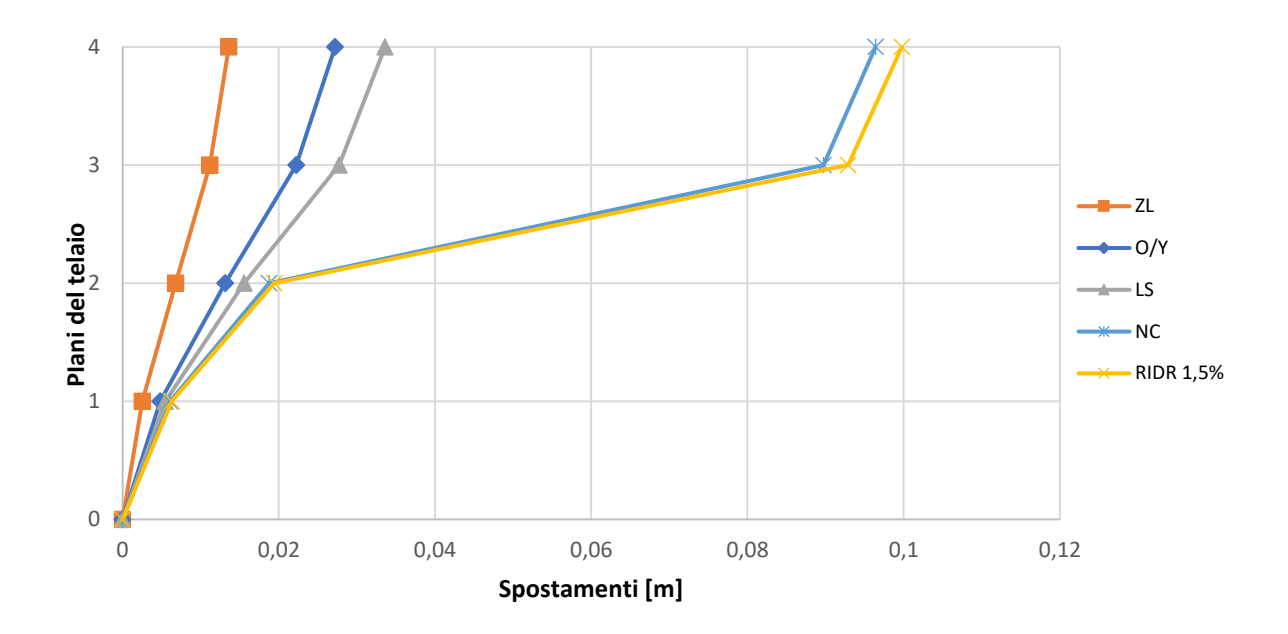

*Fig. 116 Grafico spostamenti di piano F1*

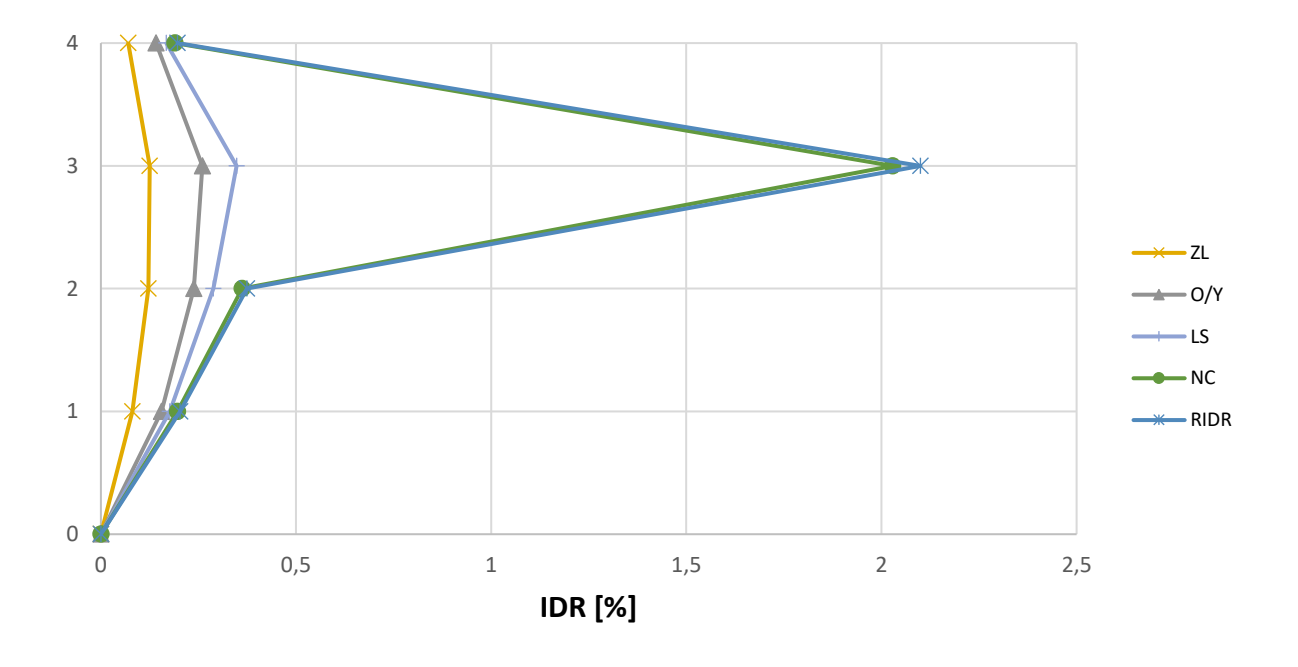

*Fig. 117 Inter – storey drift F1*

Si osserva dal grafico sopra riportato che il piano debole è il piano 3.

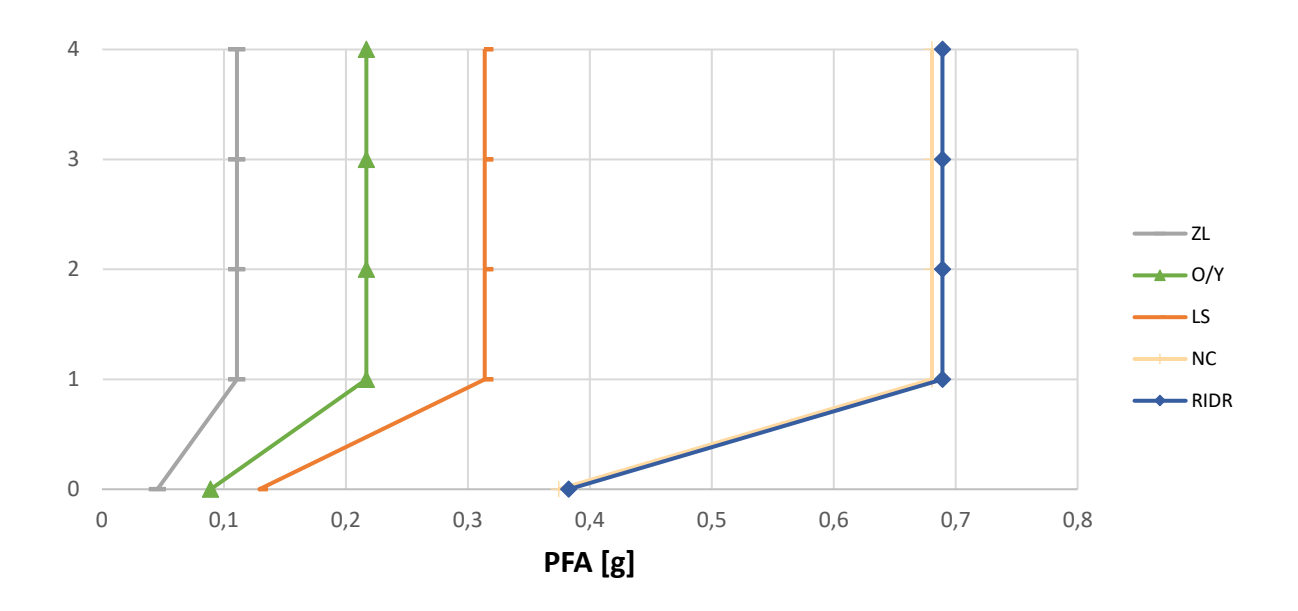

*Fig. 118 Storey – Peak Floor Acceleration [g] F1*

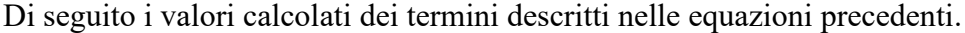

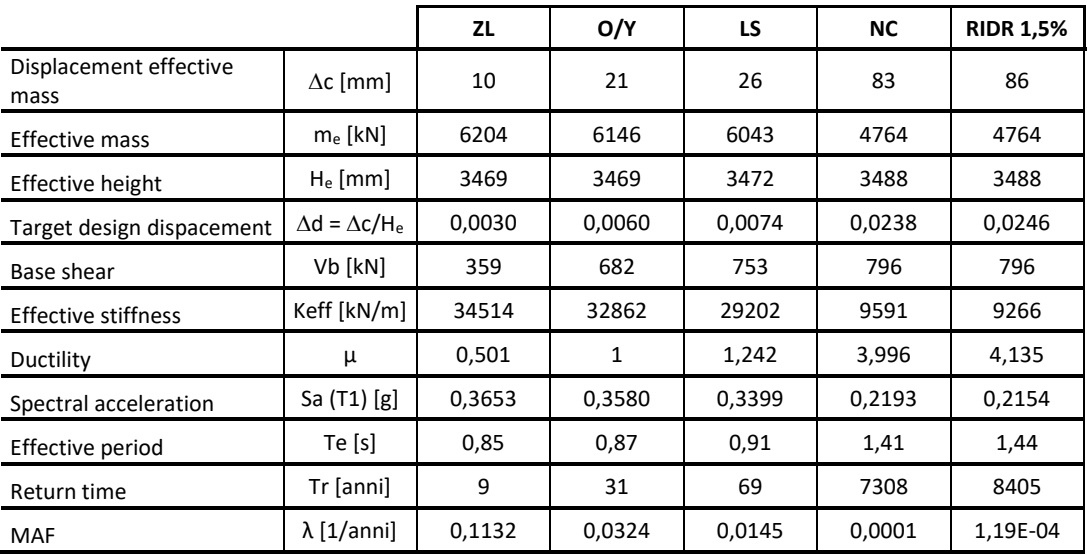

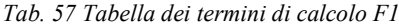

Di seguito, in una tabella di sintesi vengono riportati tutti i calcoli riferiti alla perdita totale  $L_{T(PL)}$  e alla probabilità totale in riferimento ai vari costi di riparazione, demolizione e collasso.

| <b>PL</b>           | P(D IM)  | P(C IM)  | $L(NC \cap R)$ % | L(NC∩D) % | L(C) %     | <b>L(NC) %</b> | E[LT IM] % | E[LT IM] | <b>MAF</b> | IM $[g]$ | EAL      |
|---------------------|----------|----------|------------------|-----------|------------|----------------|------------|----------|------------|----------|----------|
| ZL                  | 5.40E-79 | 2.28E-04 | 4,38E-02         | 7,02E-77  | 2,74E-02   | 4,38E-02       | 7,11E-02   | 7,11E-04 | 1.13E-01   | 5.67E-02 | 4,03E-05 |
| O/Y                 | 2.45E-47 | 8,39E-03 | 2,81E-01         | 3,16E-45  | 1,01E+00   | 2,81E-01       | 1,29E+00   | 1,29E-02 | 3,24E-02   | 1.11E-01 | 8,86E-04 |
| LS                  | 2,01E-30 | 3,79E-02 | 5,48E-01         | 2,52E-28  | 4,55E+00   | 5,48E-01       | 5,09E+00   | 5,09E-02 | 1,45E-02   | 1.61E-01 | 8,92E-04 |
| NC.                 | 4,39E-01 | 5,00E-01 | 1,23E+00         | 2,85E+01  | 6,00E+01   | 2,98E+01       | 8,98E+01   | 8.98E-01 | 1.37E-04   | 4.66E-01 | 6,18E-03 |
| <b>RIDR</b><br>1.5% | 5,03E-01 | 5.14E-01 | 1,09E+00         | 3.18E+01  | $6,17E+01$ | 3.29E+01       | 9,46E+01   | 9.46E-01 | 1,19E-04   | 4.77E-01 | 1.40E-05 |
|                     |          |          |                  |           |            |                |            |          |            |          | 0,0080   |
|                     |          |          |                  |           |            |                |            |          |            | EAL%     | 0,802    |

*Tab. 58 Tabella riassuntiva loss senza le considerazioni dell'incertezza del metodo F1*

Inoltre, per completezza si riportano i calcoli delle perdite annualizzate considerando anche l'incertezza del metodo come riporta Welch et al. (2014) riassunti nella seguente tabella.

| <b>PL</b>        | uncertainty |              | <b>MAF</b> | k      | k0     | <b>MAF-uncert</b> | EAL       |
|------------------|-------------|--------------|------------|--------|--------|-------------------|-----------|
| ZL               | Ch          | 1            | 0,1132     | 1,8243 | 0,0006 | 0,1586            | 5,638E-05 |
| O/Y              | Cx          |              | 0,0320     | 1,8243 | 0,0006 | 0,0449            | 0,0012379 |
| LS               | b           | $\mathbf{1}$ | 0,0143     | 2,0516 | 0,0003 | 0,0220            | 0,0012716 |
| <b>NC</b>        | Bdu2+Bcu2   | 0,2025       | 0,0002     | 3,1137 | 0,0000 | 0,0005            | 0,009524  |
| <b>RIDR 1.5%</b> |             |              | 0,0001     | 3,6186 | 0,0000 | 0,0004            | 5,464E-05 |
|                  |             |              |            |        |        |                   | 0,0121    |
|                  |             |              |            |        |        | EAL %             | 1,214     |

*Tab. 59 Tabella riassuntiva loss tenendo in considerazione l'incertezza del metodo F1*

È possibile osservare che tra il calcolo delle EAL senza considerare le incertezze e il calcolo tenendone conto, il valore delle perdite aumenta di circa 0,4% nel caso di edificio con rinforzo applicato come nel caso F1.

Di seguito si riportano una serie di grafici incrociati in modo da poter osservare chiaramente quali sono le diverse componenti e con quale incidenza intervengono nelle perdite economiche.

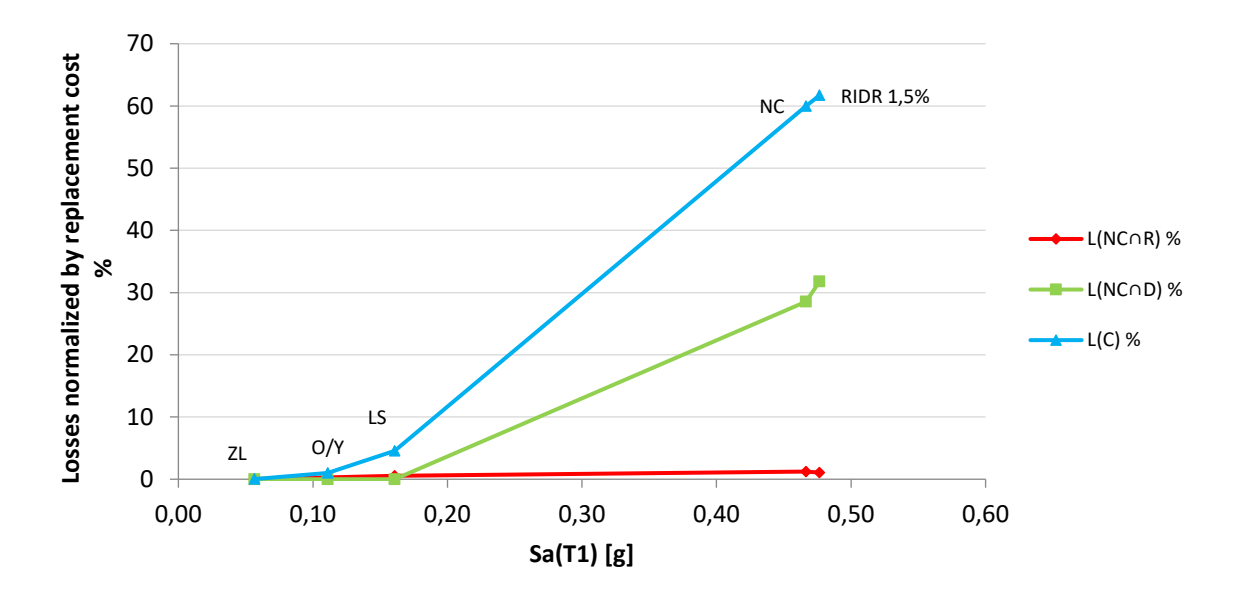

*Fig. 119 Perdite normalizzate – accelerazione spettrale F1*

È possibile osservare quanto la componente dei costi di demolizione e collasso siano grandi all'aumentare della PSA. Inoltre, in questo caso si raggiungono livelli di danneggiamento dell'edificio tali da avere una significativa perdita anche per la componente di demolizione.

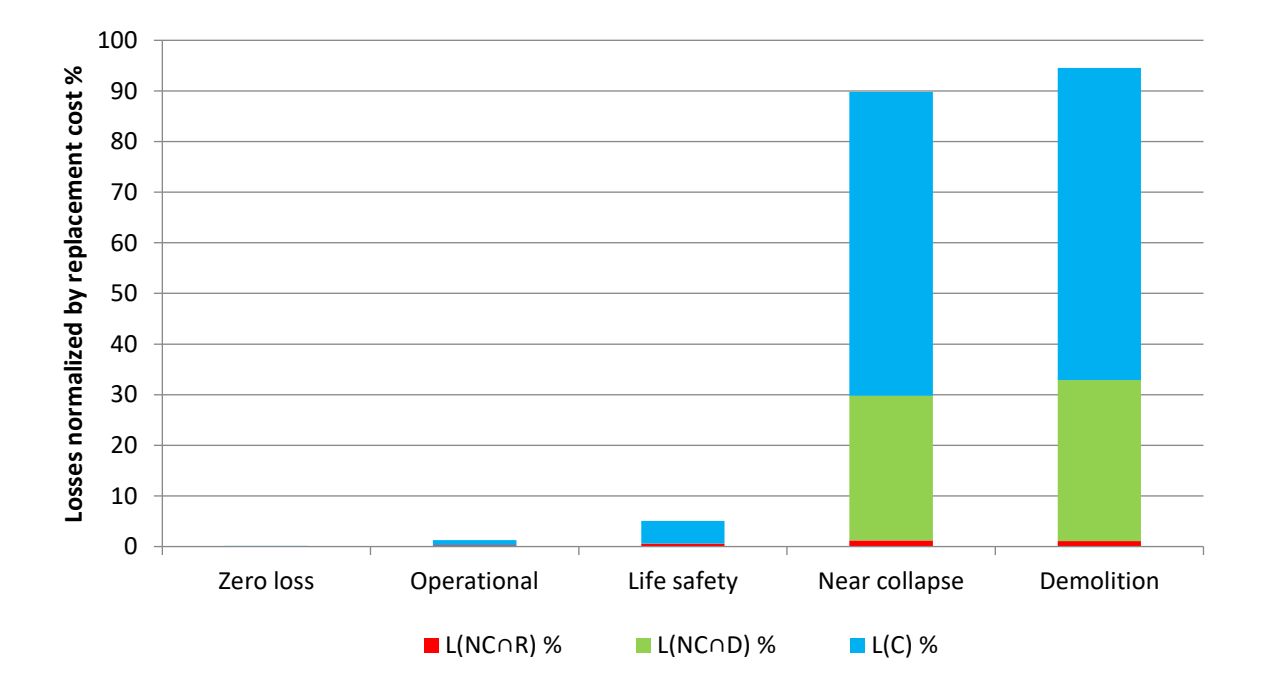

*Fig. 120 Perdite normalizzate – componenti di perdita F1*

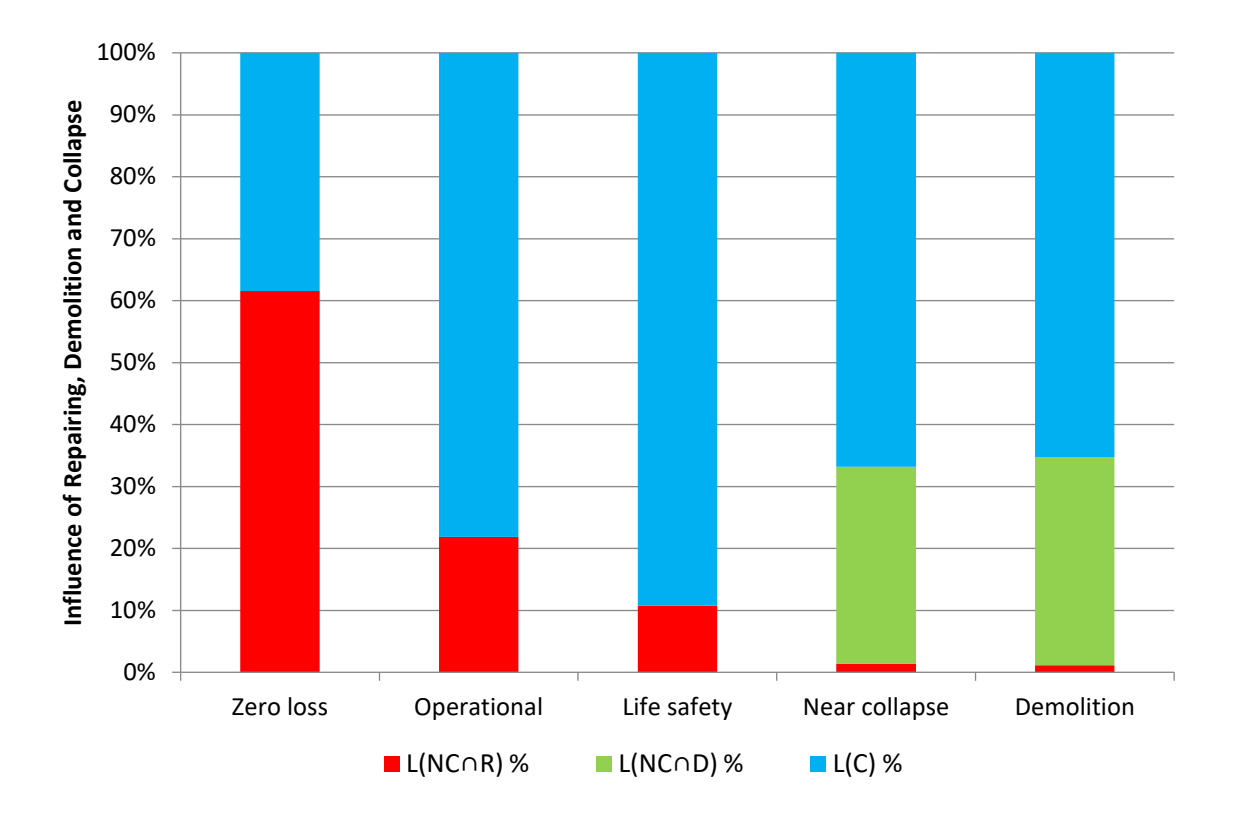

*Fig. 121 Influenza percentuale delle varie componenti di perdita F1*

È possibile apprezzare dai grafici sopra riportati che in percentuale le perdite dovute ai costi di riparazione diminuiscono all'aumentare degli stati limite, poiché all'aumentare di questi aumenta la perdita economica riferita al collasso escludendo la riparazione. Inoltre, la componente di demolizione compare solo nei PL maggiori perché l'edificio non è più in grado di essere riparato e va demolito poiché soggetto a spostamenti ed accelerazioni di piano elevate, possibile conseguenza dell'aumento della duttilità globale della struttura.

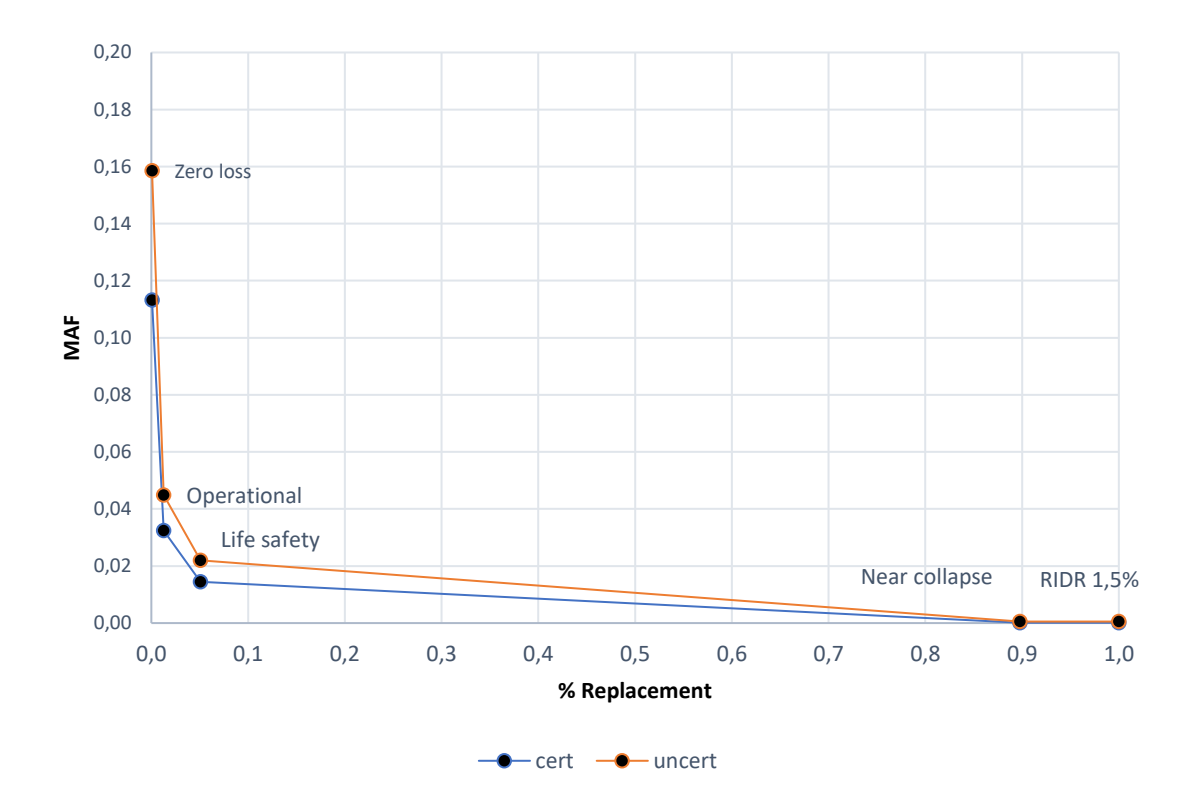

*Fig. 122 Grafico delle perdite totali edificio F1*

Dal grafico appena riportato è possibile osservare una traslazione della curva ("uncert") dovute all'aumento di MAF considerando le incertezze del metodo. La traslazione non risulta uguale per tutti gli stati limite, ma tanto maggiore per gli stati limite più bassi, e questo è dovuto alle formule empiriche utilizzate.

#### **4.3.2. Caso F5 \_ applicazione FRP a tutto il piano 3**

Per il suddetto caso d'intervento in cui viene applicato il rinforzo sismico a tutte le colonne del piano 3, in prima battuta vengono illustrati due grafici riguardanti le curve di fragilità del sito e in particolare la fragilità di collasso e demolizione.

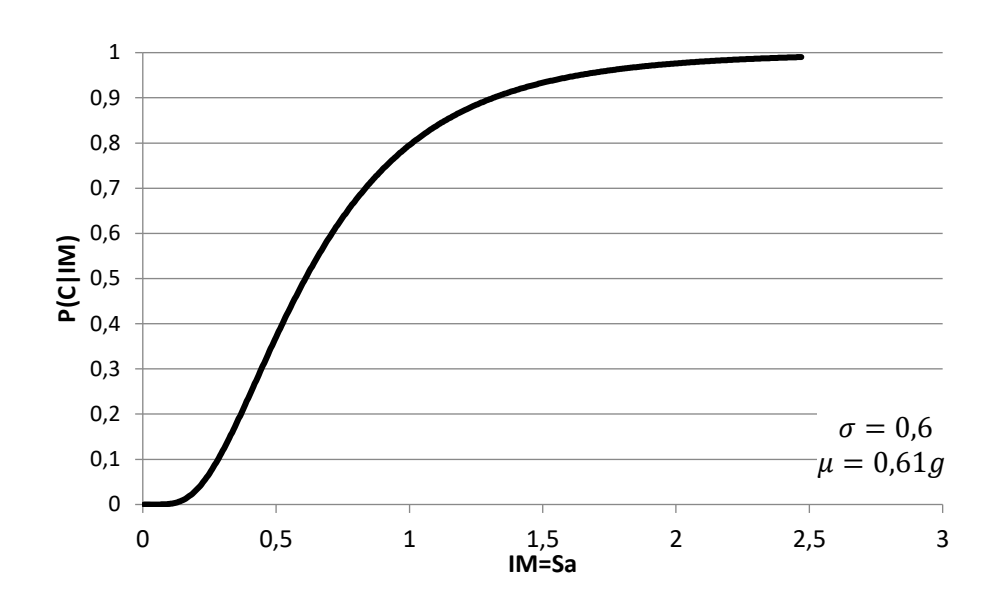

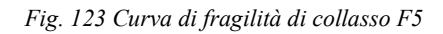

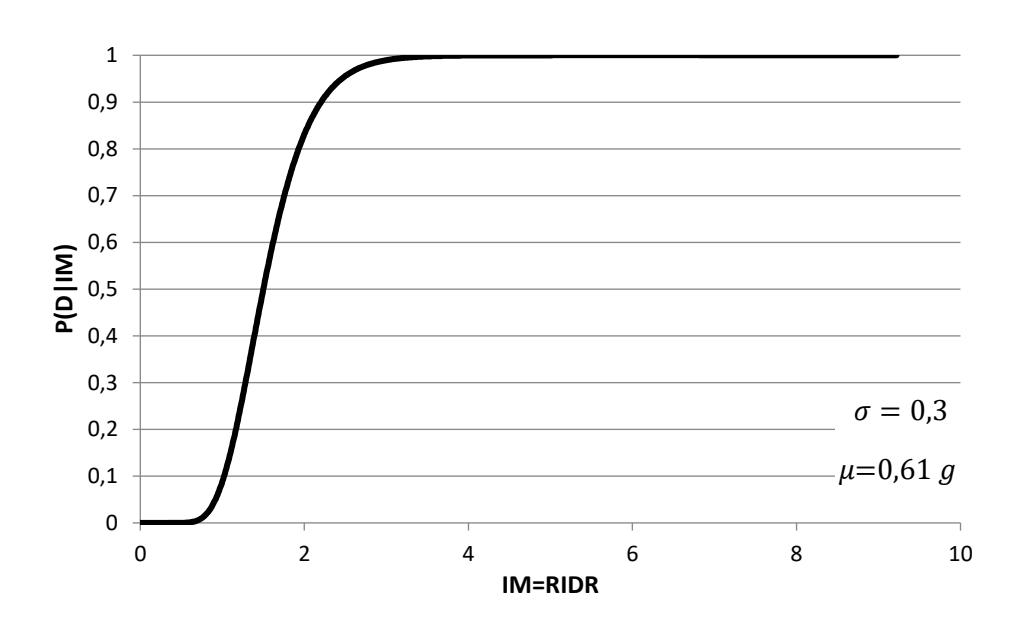

*Fig. 124 Curva di fragilità di demolizione F5*

E inoltre, per ciascun stato limite considerato si riporta in un solo grafico le curve di pericolosità.

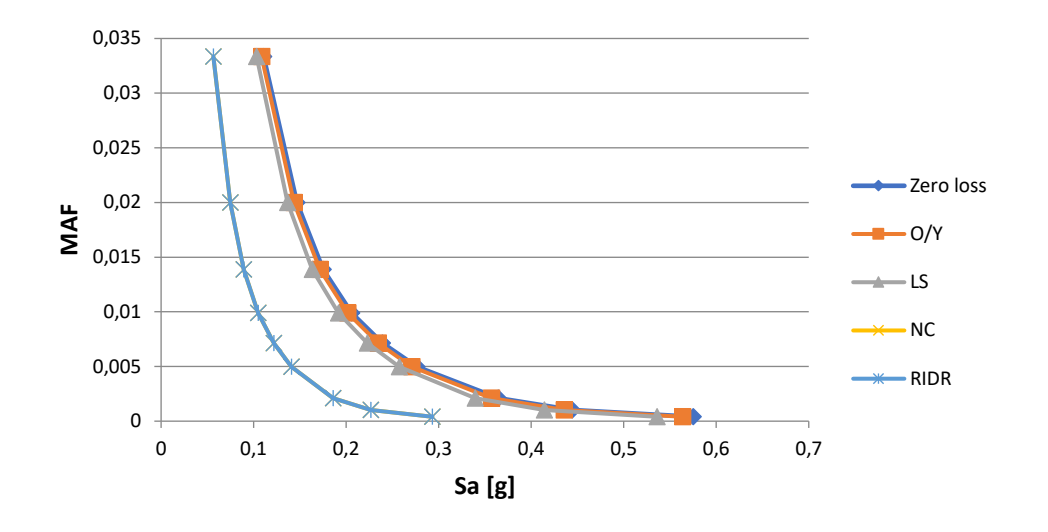

*Fig. 125 Curva di pericolosità in f dei diversi stati limite F5*

È possi ile notare che la curva di pericolosità riferita allo stato limite Near Collapse è sovrapposta a quella di RIDR1,5 %. Poiché il raggiungimento di un inter – storey drift residuo raggiunge già il valore di 1,5 % allo stato limite Near Collapse, il coefficiente amplificativo è pari a 1, conseguentemente le due curve, come tutti i successivi parametri, si sovrapporranno. Si riportano i valori e un grafico dei dello spostamento di piano anche in riferimento all'IDR% nei vari stati limite e in riferimento al Peak Floor Accelertion:

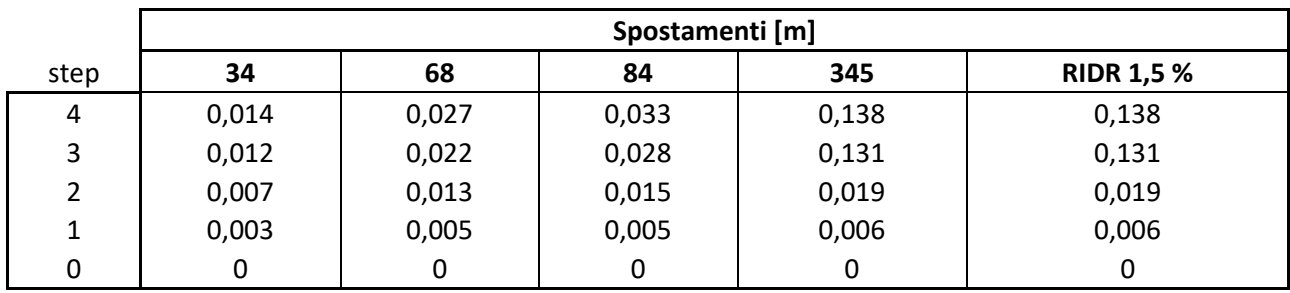

*Tab. 60 Spostamenti di piano F5*

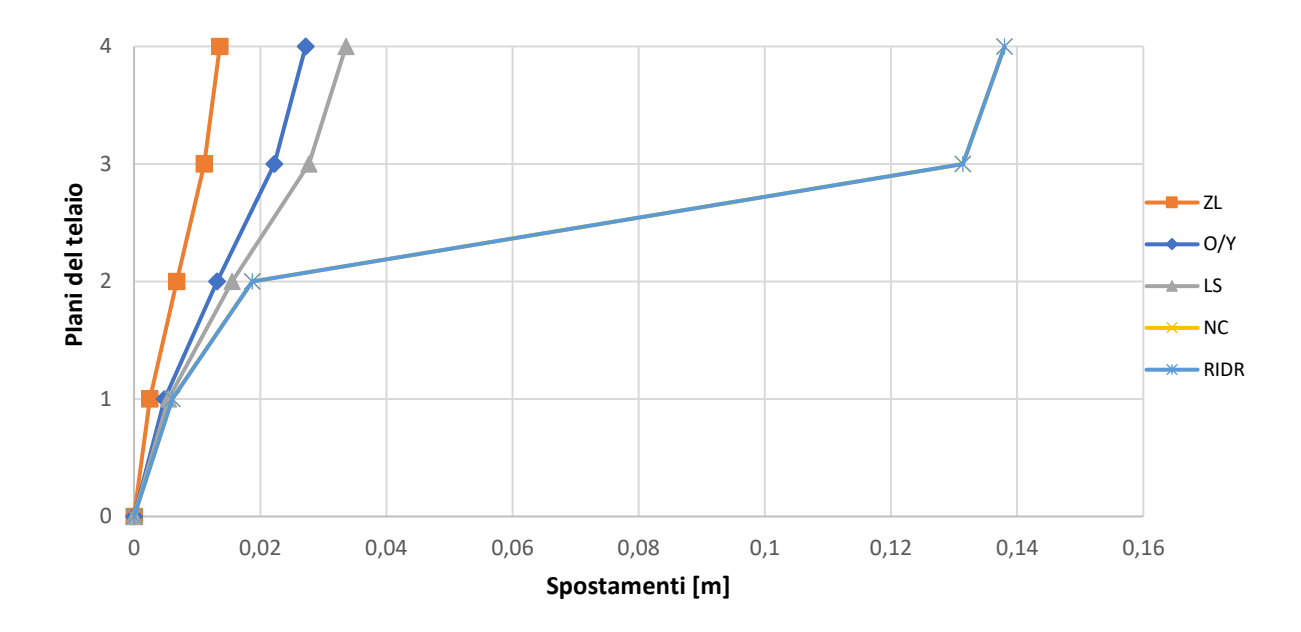

*Fig. 126 Grafico spostamenti di piano F5*

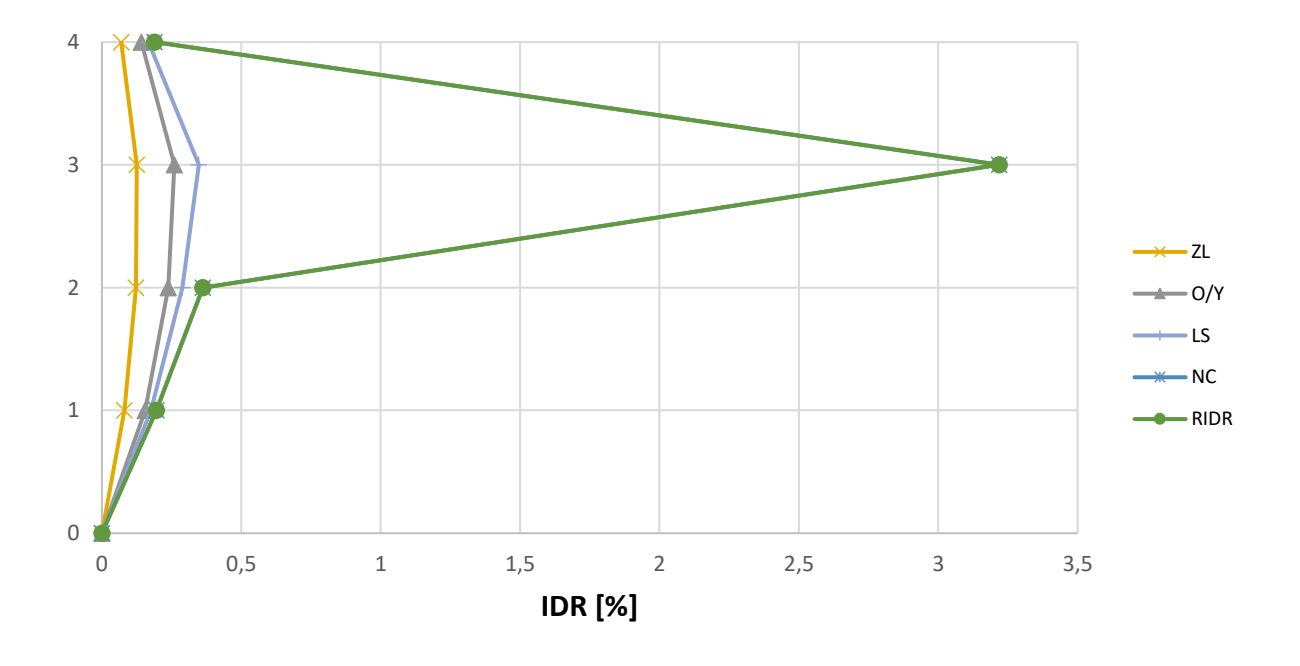

*Fig. 127 Inter – storey drift F5*

Si osserva dal grafico sopra riportato che il piano debole è il piano 3.

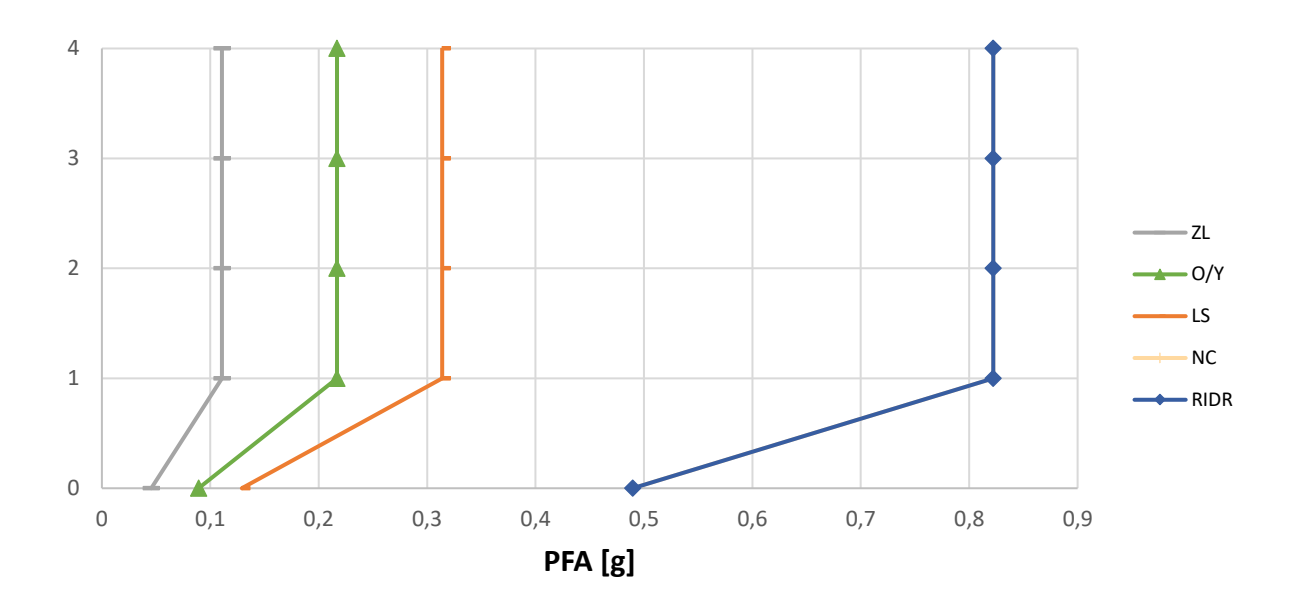

*Fig. 128 Storey – Peak Floor Acceleration [g] F5*

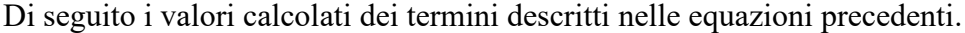

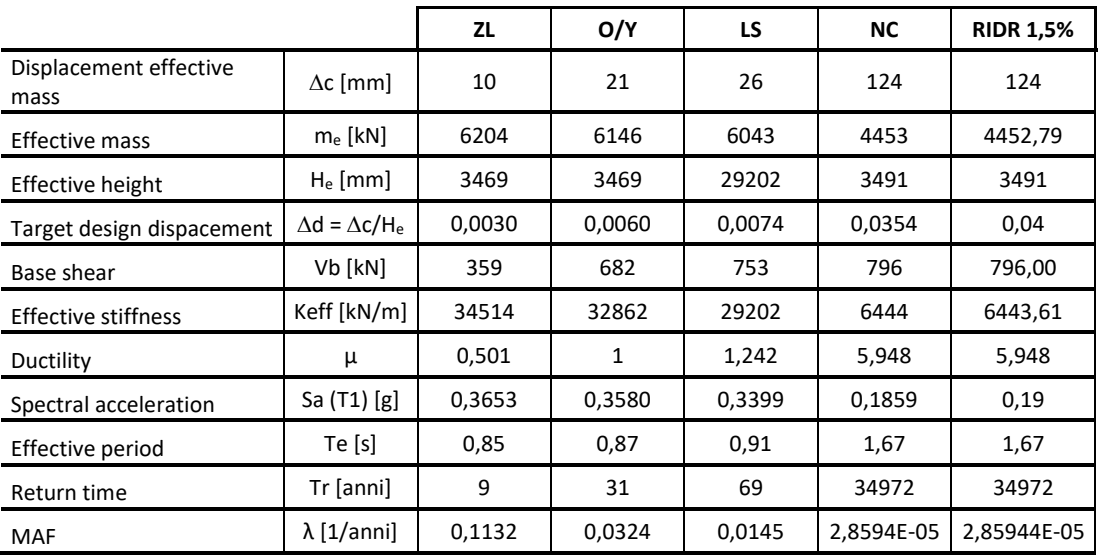

*Tab. 61 Tabella dei termini di calcolo F5*

Di seguito, in una tabella di sintesi vengono riportati tutti i calcoli riferiti alla perdita totale  $L_{T(PL)}$  e alla probabilità totale in riferimento ai vari costi di riparazione, demolizione e collasso.

| <b>PL</b>           | P(D IM)  | P(C IM)  | $L(NC \cap R)$ % | $L(NC \cap D)$ % | $L(C)$ % | <b>L(NC)</b> % | $E[LT IM]$ % | E[LT IM]  | <b>MAF</b> | IM $[g]$ | EAL         |
|---------------------|----------|----------|------------------|------------------|----------|----------------|--------------|-----------|------------|----------|-------------|
| ZL                  | 5,40E-79 | 3,91E-05 | 4,38E-02         | 7,02E-77         | 4,69E-03 | 4,38E-02       | 4,85E-02     | 4,85E-04  | 1,13E-01   | 5,67E-02 | 2,74E-05    |
| O/Y                 | 2.45E-47 | 2.28E-03 | 2,83E-01         | 3,17E-45         | 2.73E-01 | 2,83E-01       | 5,56E-01     | 5,56E-03  | 3.24E-02   | 1.11E-01 | 3,70E-04    |
| LS                  | 2.01E-30 | 1,32E-02 | 5,62E-01         | 2,58E-28         | 1,58E+00 | 5,62E-01       | 2,14E+00     | 2,14E-02  | 1,45E-02   | 1,61E-01 | 3,71E-04    |
| NC.                 | 9,69E-01 | 5,00E-01 | 9,64E-02         | 6,30E+01         | 6,00E+01 | 6,31E+01       | $1,2E+02$    | $1,2E+00$ | 2,86E-05   | 6,10E-01 | 8,76E-03    |
| <b>RIDR</b><br>1.5% | 9,69E-01 | 5.00E-01 | 9,64E-02         | 6,30E+01         | 6,00E+01 | 6.31E+01       | $1,2E+02$    | $1,2E+00$ | 2,86E-05   | 6.10E-01 | $-6.59E-06$ |
|                     |          |          |                  |                  |          |                |              |           |            |          | 0,0095      |
|                     |          |          |                  |                  |          |                |              |           |            | EAL%     | 0,953       |

*Tab. 62 Tabella riassuntiva loss senza le considerazioni dell'incertezza del metodo*

Inoltre, per completezza si riportano i calcoli delle perdite annualizzate considerando anche l'incertezza del metodo come riporta Welch et al. (2014) riassunti nella seguente tabella.

| PL               | uncertainty |              | <b>MAF</b> | k      | k <sub>0</sub> | <b>MAF-uncert</b> | EAL     |
|------------------|-------------|--------------|------------|--------|----------------|-------------------|---------|
| ZL               | Ch          | $\mathbf{1}$ | 0,1132     | 1,8243 | 0,0006         | 0,1586            | 3,8E-05 |
| O/Y              | Cx          | $\mathbf{1}$ | 0,0320     | 1,8243 | 0,0006         | 0,0449            | 0,00052 |
| LS               | b           | $\mathbf{1}$ | 0,0143     | 2,0516 | 0,0003         | 0,0220            | 0,00053 |
| <b>NC</b>        | Bdu2+Bcu2   | 0,2025       | 0,0001     | 3,1137 | 0,0000         | 0,0001            | 0,01336 |
| <b>RIDR 1.5%</b> |             |              | 0,0000     | 3,6186 | 0,0000         | 0,0001            | 3,2E-05 |
|                  |             | 0,0144       |            |        |                |                   |         |
|                  |             |              |            |        |                | EAL %             | 1,441   |

*Tab. 63 Tabella riassuntiva loss tenendo in considerazione l'incertezza del metodo*

È possibile osservare che tra il calcolo delle EAL senza considerare le incertezze e il calcolo tenendone conto, il valore delle perdite aumenta di circa 0,5% nel caso di edificio con rinforzo applicato come nel caso F5.

Di seguito si riportano una serie di grafici incrociati in modo da poter osservare chiaramente quali sono le diverse componenti e con quale incidenza intervengono nelle perdite economiche.
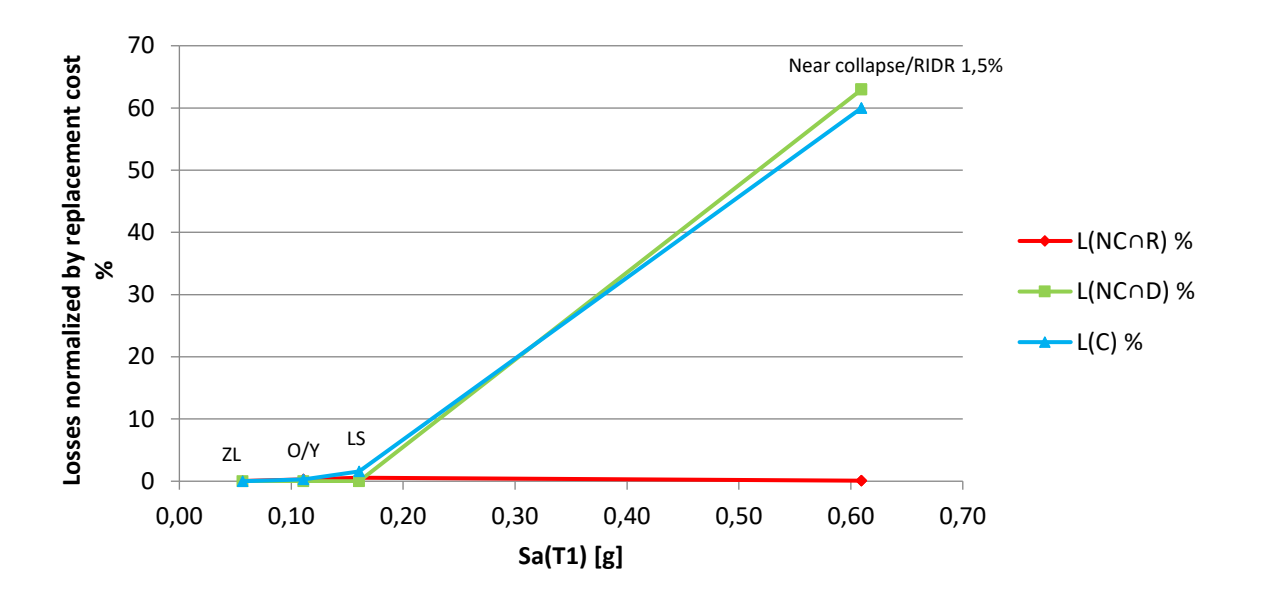

*Fig. 129 Perdite normalizzate – accelerazione spettrale F5*

È possibile osservare quanto la componente dei costi di demolizione e collasso siano grandi all'aumentare della PSA. Inoltre, in questo caso si raggiungono livelli di danneggiamento dell'edificio tali da avere una significativa perdita anche per la componente di demolizione.

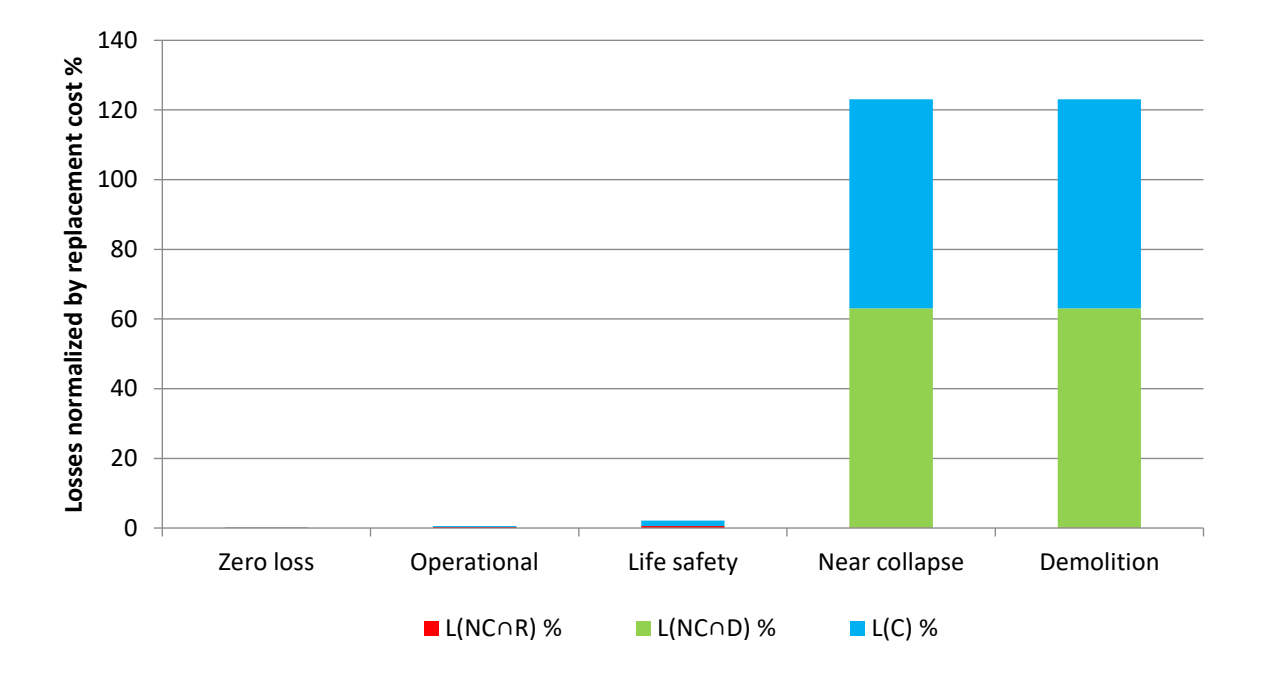

*Fig. 130 Perdite normalizzate – componenti di perdita F5*

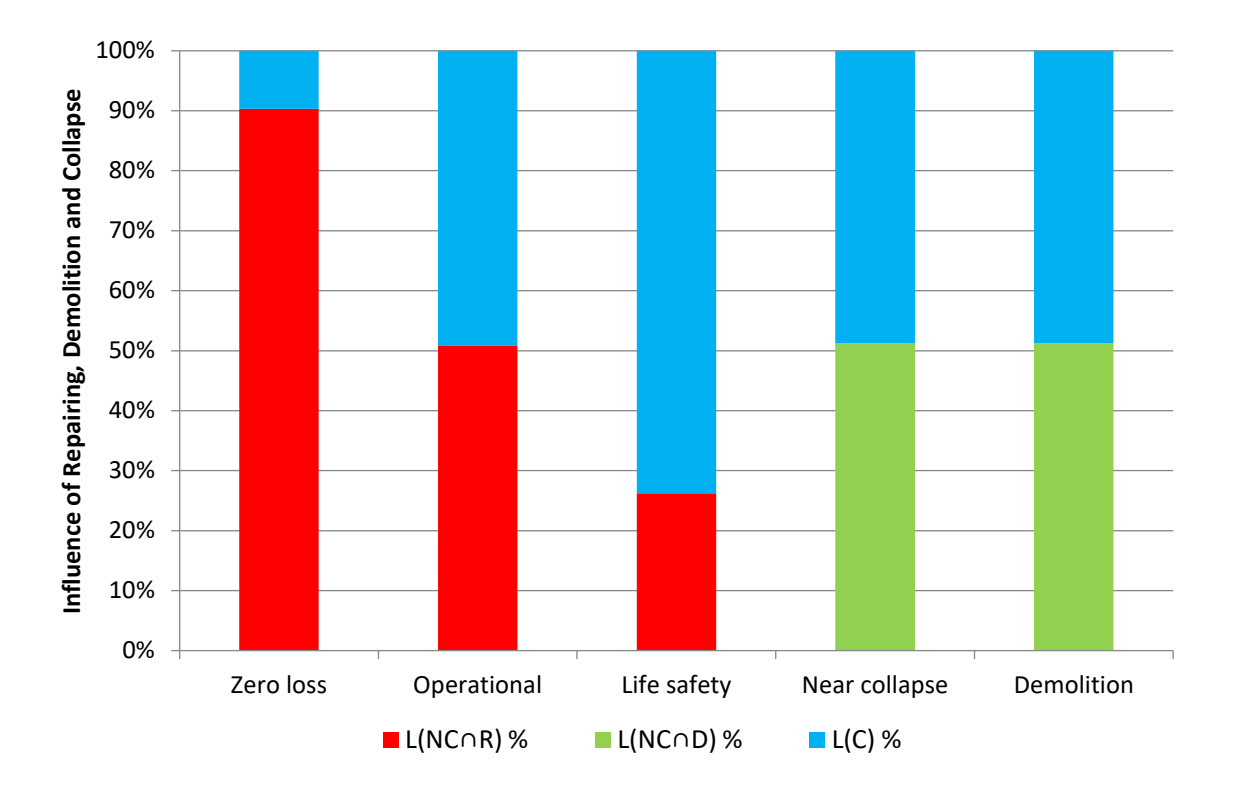

*Fig. 131 Influenza percentuale delle varie componenti di perdita F5*

È possibile apprezzare dai grafici sopra riportati che in percentuale le perdite dovute ai costi di riparazione diminuiscano all'aumentare degli stati limite poiché all'aumentare di questi aumenta la perdita economica riferita al collasso escludendo la riparazione. Inoltre, la componente di demolizione compare solo negli PL maggiori perché l'edificio non è più in grado di essere riparato e va demolito, possibile conseguenza dell'aumento della duttilità globale della struttura.

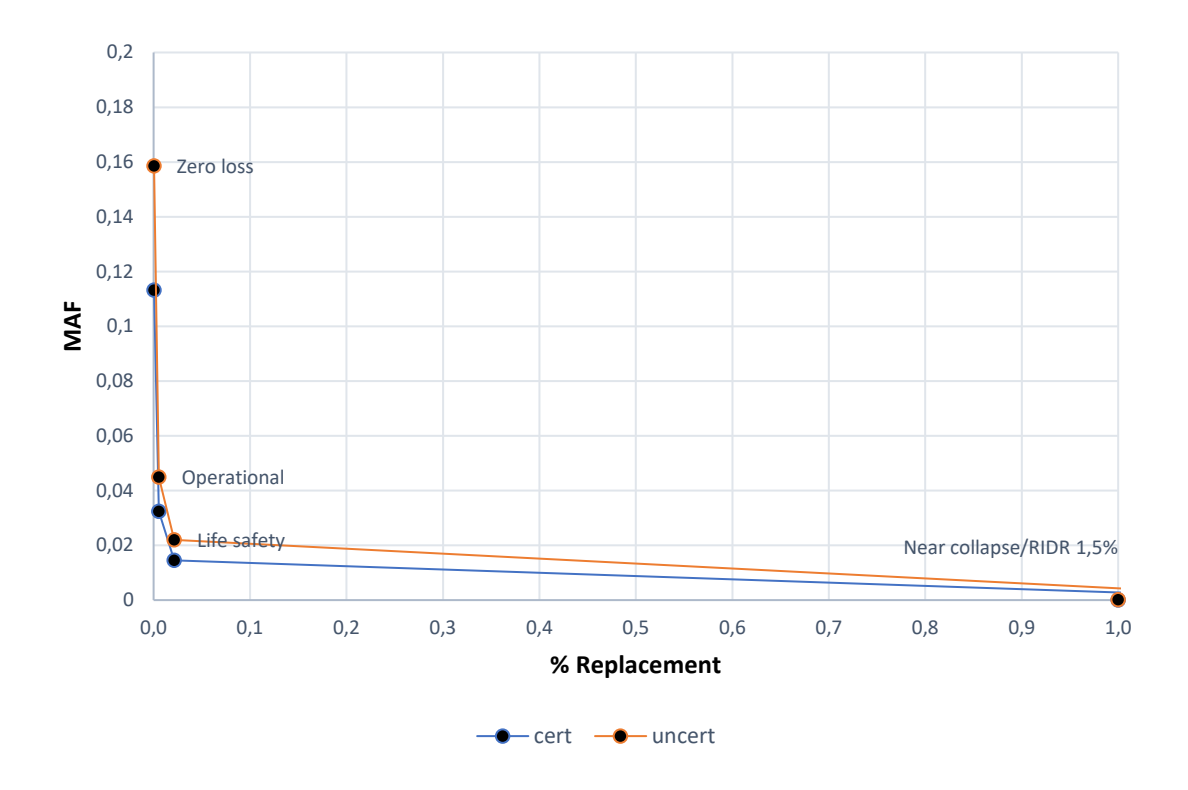

*Fig. 132 Grafico delle perdite totali edificio F5*

Dal grafico appena riportato è possibile osservare una traslazione della curva ("uncert") dovute all'aumento di MAF considerando le incertezze del metodo. La traslazione non risulta uguale per tutti gli stati limite, ma tanto maggiore per gli stati limite più bassi, e questo è dovuto alle formule empiriche utilizzate.

# **4.4. Calcolo delle perdite con CJ**

Per il secondo intervento di retrofit, sono stati selezionati due casi più interessanti tra i vari trattati nel capitolo 3, dunque, si riportano i calcoli delle perdite economiche per i due interventi.

#### **4.4.1. Caso C3 \_ applicazione CJ piani 1-2-3 solo colonne interne**

Per il suddetto caso d'intervento in cui viene applicato il rinforzo sismico alle colonne interne dei piani 1-2-3. Poiché il ringrosso delle sezioni va a variare la massa di piano, per la giacca in calcestruzzo vengono altresì riportate le masse di piano facendo riferimento all'analisi dei carichi.

|         |      | <b>CALCOLO DELLE MASSE PER PIANO</b> |        |
|---------|------|--------------------------------------|--------|
|         | kN   | N                                    | kg     |
| 4 piano | 1683 | 1683248                              | 171585 |
| 3 piano | 2062 | 2061807                              | 210174 |
| 2 piano | 2090 | 2089687                              | 213016 |
| 1 piano | 2062 | 2061804                              | 210174 |
| ground  | 64   | 64228                                | 6547   |

*Tab. 64 Calcolo delle masse di piano C3*

In prima battuta vengono illustrati due grafici riguardanti le curve di fragilità del sito e in particolare la fragilità di collasso e demolizione:

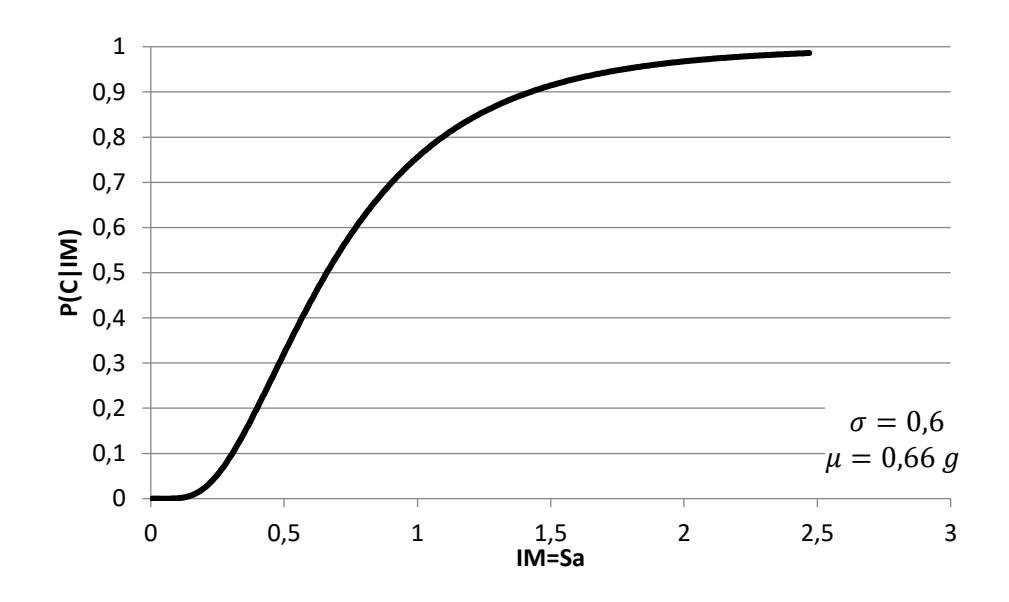

*Fig. 133 Curva di fragilità di collasso C3*

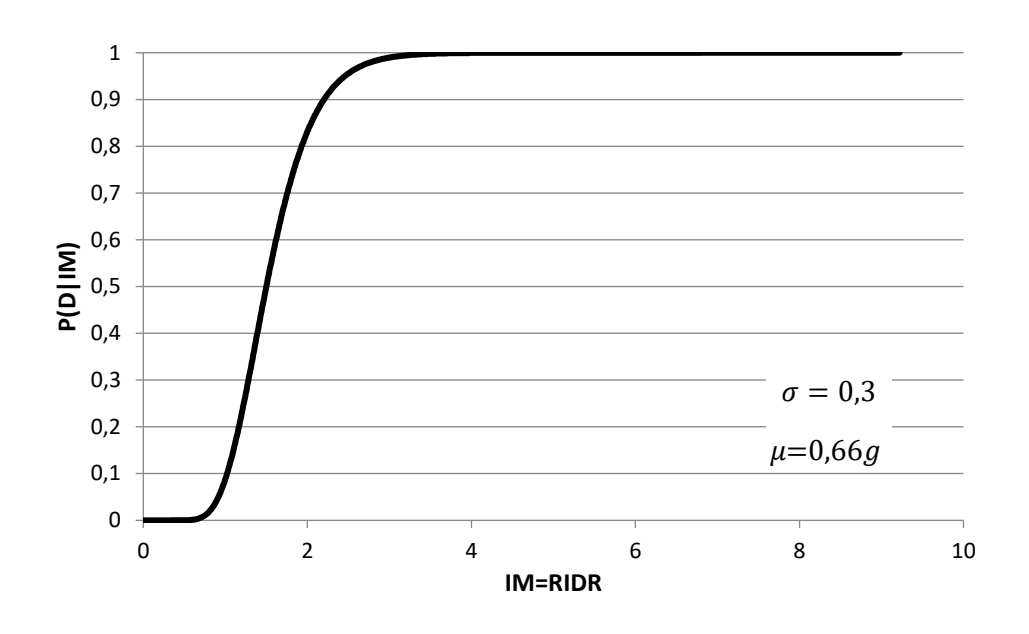

*Fig. 134 Curva di fragilità di demolizione C3*

E inoltre, per ciascun stato limite considerato si riporta in un solo grafico le curve di pericolosità:

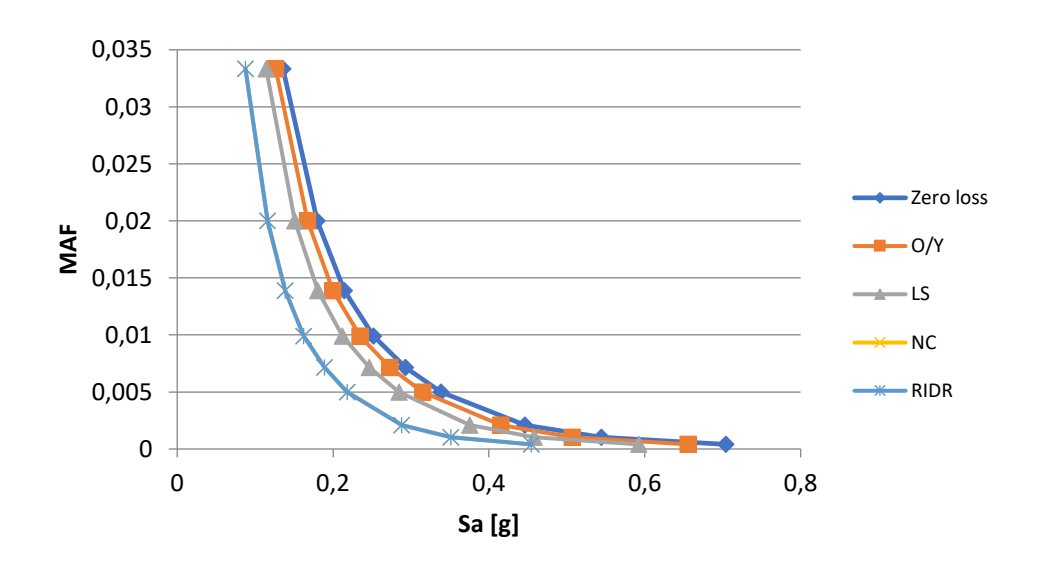

*Fig. 135 Curva di pericolosità in f dei diversi stati limite C3*

È possi ile notare che la curva di pericolosità riferita allo stato limite Near Collapse è sovrapposta a quella di RIDR1,5 %. Poiché il raggiungimento di un inter – storey drift residuo raggiunge già il valore di 1,5 % allo stato limite Near Collapse, il coefficiente amplificativo è pari a 1, conseguentemente le due curve, come tutti i successivi parametri, si sovrapporranno. Si riportano i valori e un grafico dei dello spostamento di piano anche in riferimento all'IDR% nei vari stati limite e in riferimento al Peak Floor Accelertion.

|      |        | Spostamenti [m] |       |       |                   |  |  |  |  |
|------|--------|-----------------|-------|-------|-------------------|--|--|--|--|
| step | 26     | 70              | 101   | 273   | <b>RIDR 1,5 %</b> |  |  |  |  |
| 4    | 0,0104 | 0,028           | 0,040 | 0,109 | 0,109             |  |  |  |  |
| 3    | 0,008  | 0,019           | 0,027 | 0,030 | 0,031             |  |  |  |  |
| 2    | 0,004  | 0,011           | 0,016 | 0,017 | 0,017             |  |  |  |  |
| 1    | 0,002  | 0,004           | 0,005 | 0,005 | 0,005             |  |  |  |  |
| 0    |        | 0               | 0     | 0     | 0                 |  |  |  |  |

*Tab. 65 Spostamenti di piano C3*

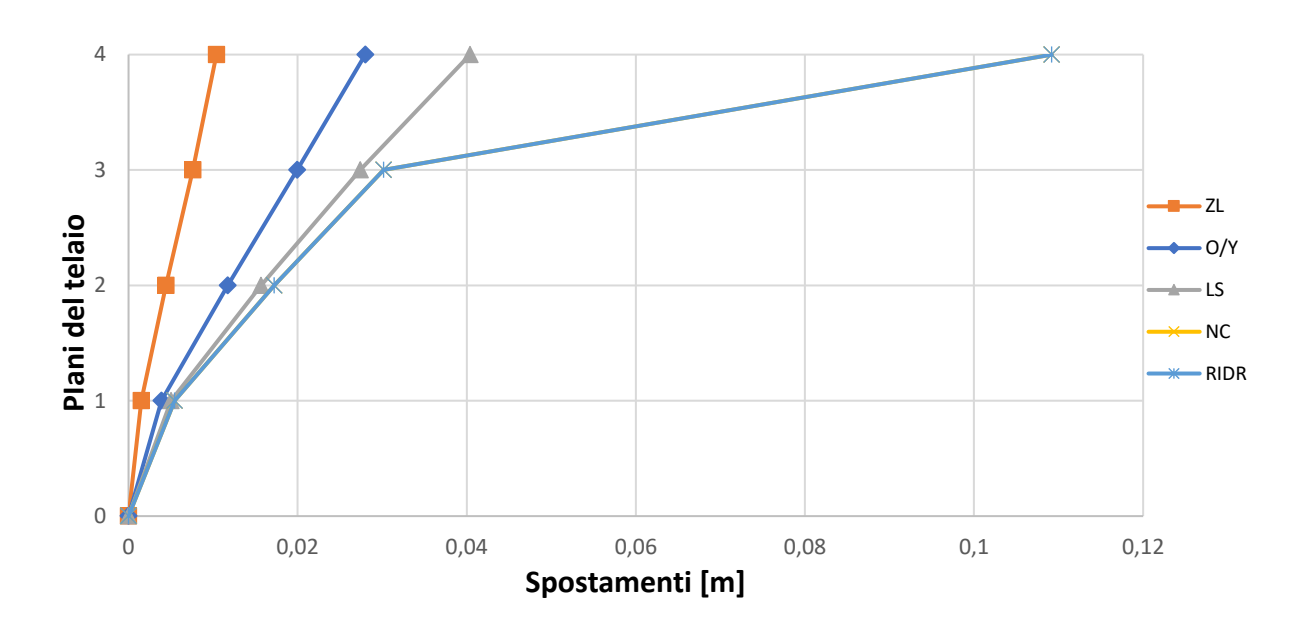

*Fig. 136 Grafico spostamenti di piano C3*

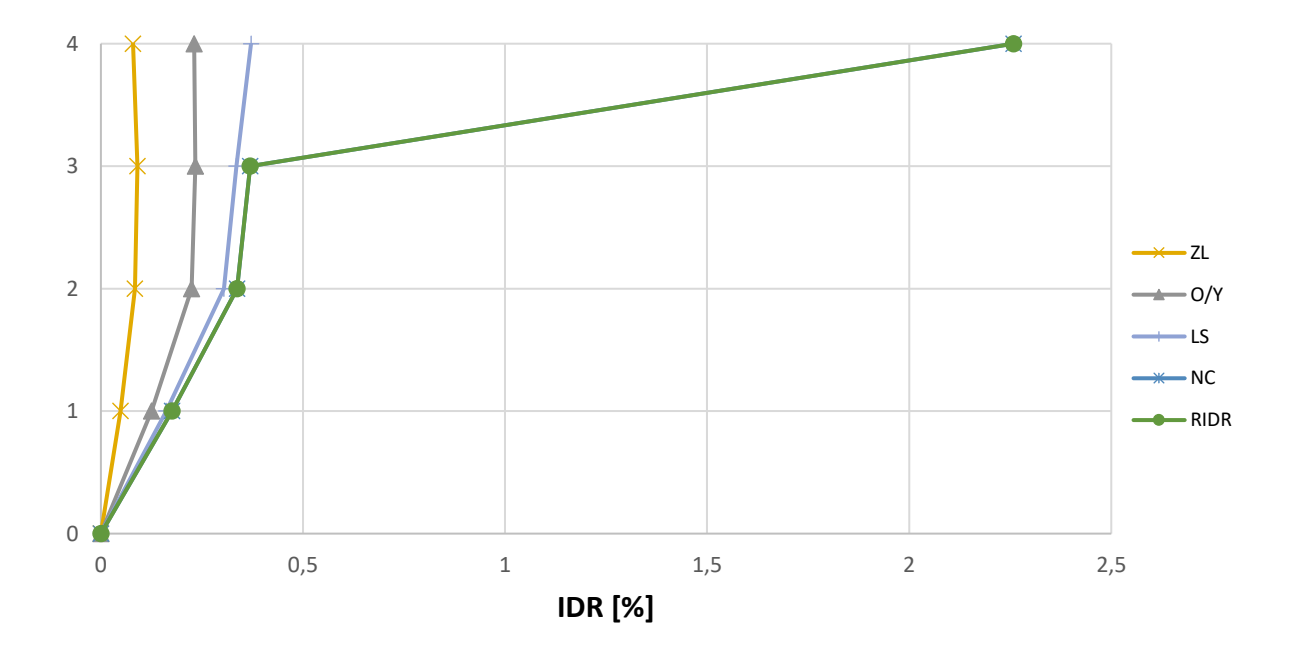

*Fig. 137 Inter – storey drift C3*

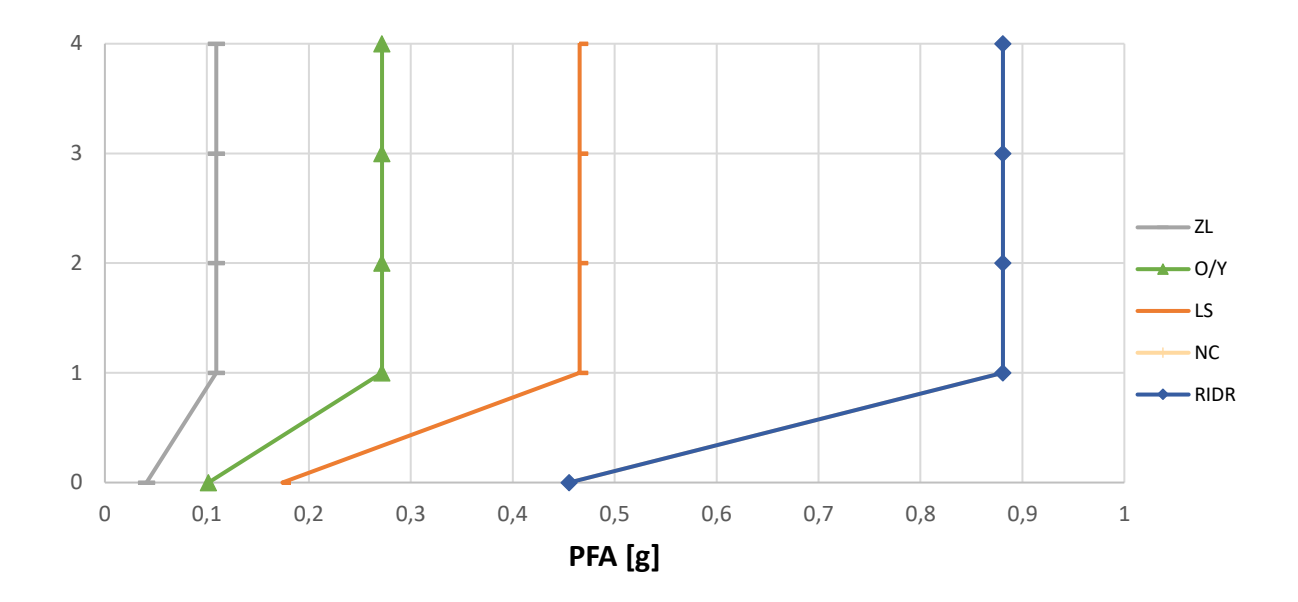

Si osserva dal grafico sopra riportato che il piano debole è il piano 4.

*Fig. 138 Storey – Peak Floor Acceleration [g] C3*

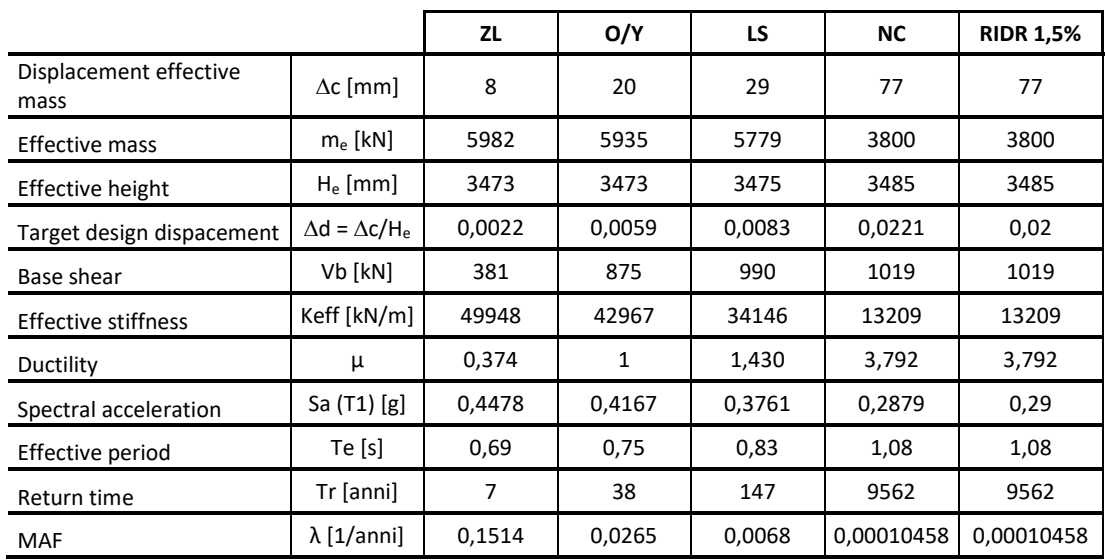

Di seguito i valori calcolati dei termini descritti nelle equazioni precedenti.

*Tab. 66 Tabella dei termini di calcolo C3*

Di seguito, in una tabella di sintesi vengono riportati tutti i calcoli riferiti alla perdita totale  $L_{T(PL)}$  e alla probabilità totale in riferimento ai vari costi di riparazione, demolizione e collasso.

| <b>PL</b>           | P(D IM)  | P(C IM)  | $L(NC \cap R)$ % | $L(NC \cap D)$ % | L(C) %       | <b>L(NC) %</b> | E[LT IM]% | E[LT IM]  | <b>MAF</b> | IM[g]    | EAL      |
|---------------------|----------|----------|------------------|------------------|--------------|----------------|-----------|-----------|------------|----------|----------|
| ZL                  | 5,40E-79 | 2,98E-05 | 4,07E-03         | 7.02E-77         | 3,57E-03     | 4,07E-03       | 7,65E-03  | 7,65E-05  | 1,51E-01   | 5,92E-02 | 5,79E-06 |
| O/Y                 | 5,72E-63 | 6.23E-03 | 3,79E-01         | 7,39E-61         | 7,48E-01     | 3,79E-01       | 1,13E+00  | 1.13E-02  | 2,65E-02   | 1.47E-01 | 9,95E-04 |
| LS                  | 6.29E-34 | 5,45E-02 | $1,02E+00$       | 7,73E-32         | $6.54E + 00$ | 1,02E+00       | 7,56E+00  | 7,56E-02  | 6.81E-03   | 2.52E-01 | 1,07E-03 |
| NC.                 | 4.14E-30 | 5,00E-01 | $2,24E+00$       | 2,69E-28         | 6,00E+01     | 2,24E+00       | $6,2E+01$ | $6,2E-01$ | 1,05E-04   | 6,60E-01 | 1,89E-03 |
| <b>RIDR</b><br>1.5% | 4,14E-30 | 5.00E-01 | $2,24E+00$       | 2,69E-28         | 6,00E+01     | $2.24E + 00$   | $6,2E+01$ | $6,2E-01$ | 1,05E-04   | 6.60E-01 | 3,95E-05 |
|                     |          |          |                  |                  |              |                |           |           |            |          | 0,0040   |
|                     |          |          |                  |                  |              |                |           |           |            | EAL %    | 0,400    |

*Tab. 67 Tabella riassuntiva loss senza le considerazioni dell'incertezza del metodo C3*

Inoltre, per completezza si riportano i calcoli delle perdite annualizzate considerando anche l'incertezza del metodo come riporta Welch et al. (2014) riassunti nella seguente tabella.

| <b>PL</b>        | uncertainty |        | <b>MAF</b> | k      | k0     | <b>MAF-uncert</b> | EAL       |
|------------------|-------------|--------|------------|--------|--------|-------------------|-----------|
| ZL               | Ch          | 1      | 0,1514     | 1,8243 | 0,0009 | 0,2121            | 8,108E-06 |
| O/Y              | Cx          | 1      | 0,0252     | 1,8243 | 0,0008 | 0,0353            | 0,0013837 |
| LS               | b           | 1      | 0,0070     | 2,0516 | 0,0004 | 0,0107            | 0,00148   |
| <b>NC</b>        | Bdu2+Bcu2   | 0,2025 | 0,0002     | 3,1137 | 0,0000 | 0,0004            | 0,0030392 |
| <b>RIDR 1.5%</b> |             |        | 0,0001     | 3,6186 | 0,0000 | 0,0004            | 0,0001601 |
|                  |             |        |            |        |        |                   | 0,0061    |
|                  |             |        |            |        |        | EAL %             | 0,607     |

*Tab. 68 Tabella riassuntiva loss tenendo in considerazione l'incertezza del metodo C3*

È possibile osservare che tra il calcolo delle EAL senza considerare le incertezze e il calcolo tenendone conto, il valore delle perdite aumenta di circa 0,2% nel caso di edificio con rinforzo applicato come nel caso C3.

Di seguito si riportano una serie di grafici incrociati in modo da poter osservare chiaramente quali sono le diverse componenti e con quale incidenza intervengono nelle perdite economiche.

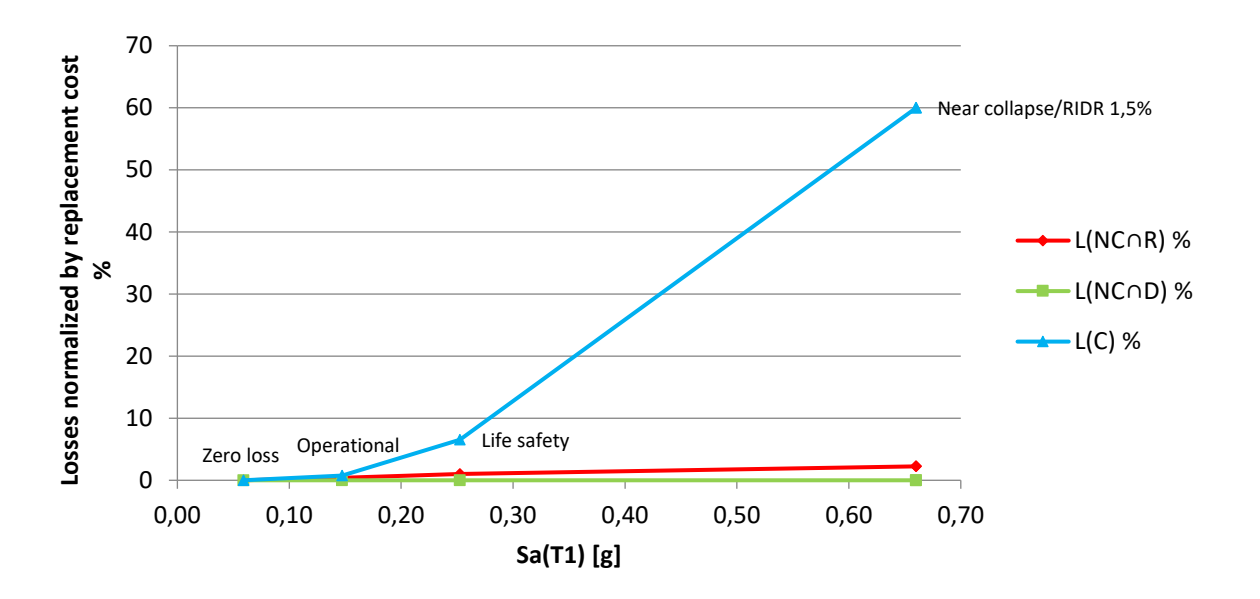

*Fig. 139 Perdite normalizzate – accelerazione spettrale C3*

È possibile osservare quanto la componente dei costi di collasso siano grandi all'aumentare della PSA. Inoltre, in questo caso la struttura presenta ancora perdite dovute alla riparazione per gli stati limite maggiori, si deduce un minor danneggiamento della struttura.

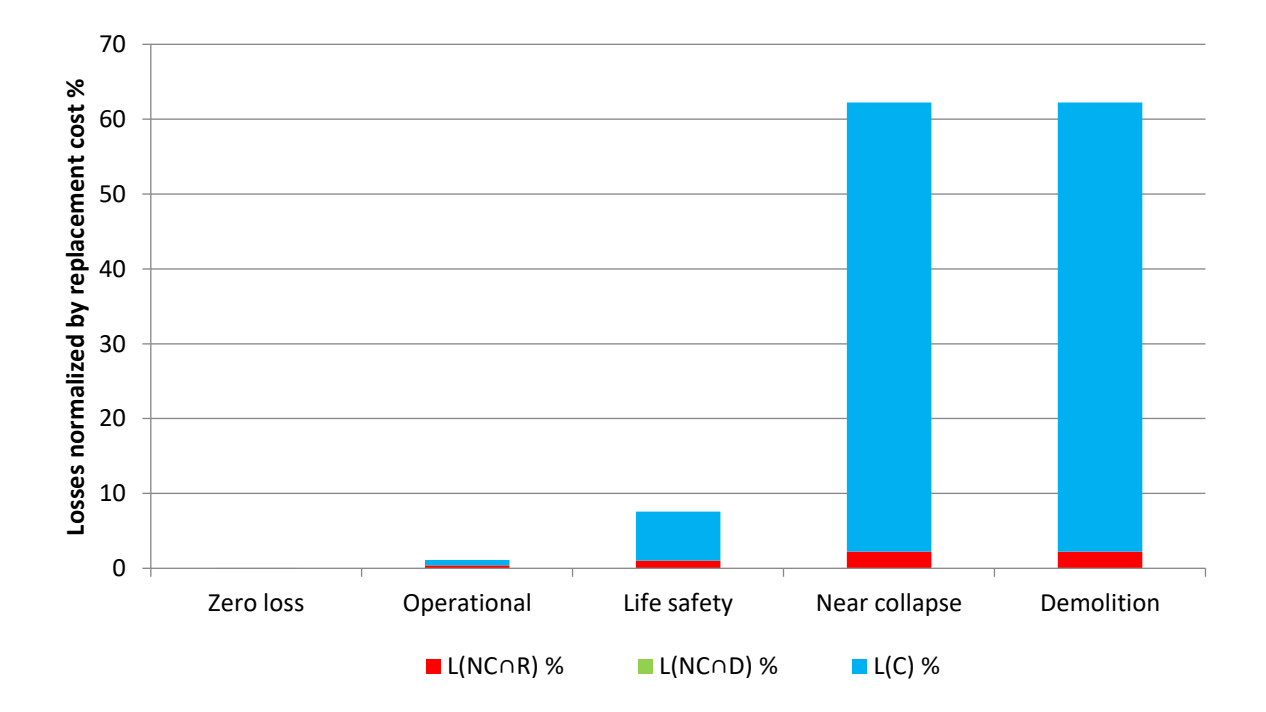

*Fig. 140 Perdite normalizzate – componenti di perdita C3*

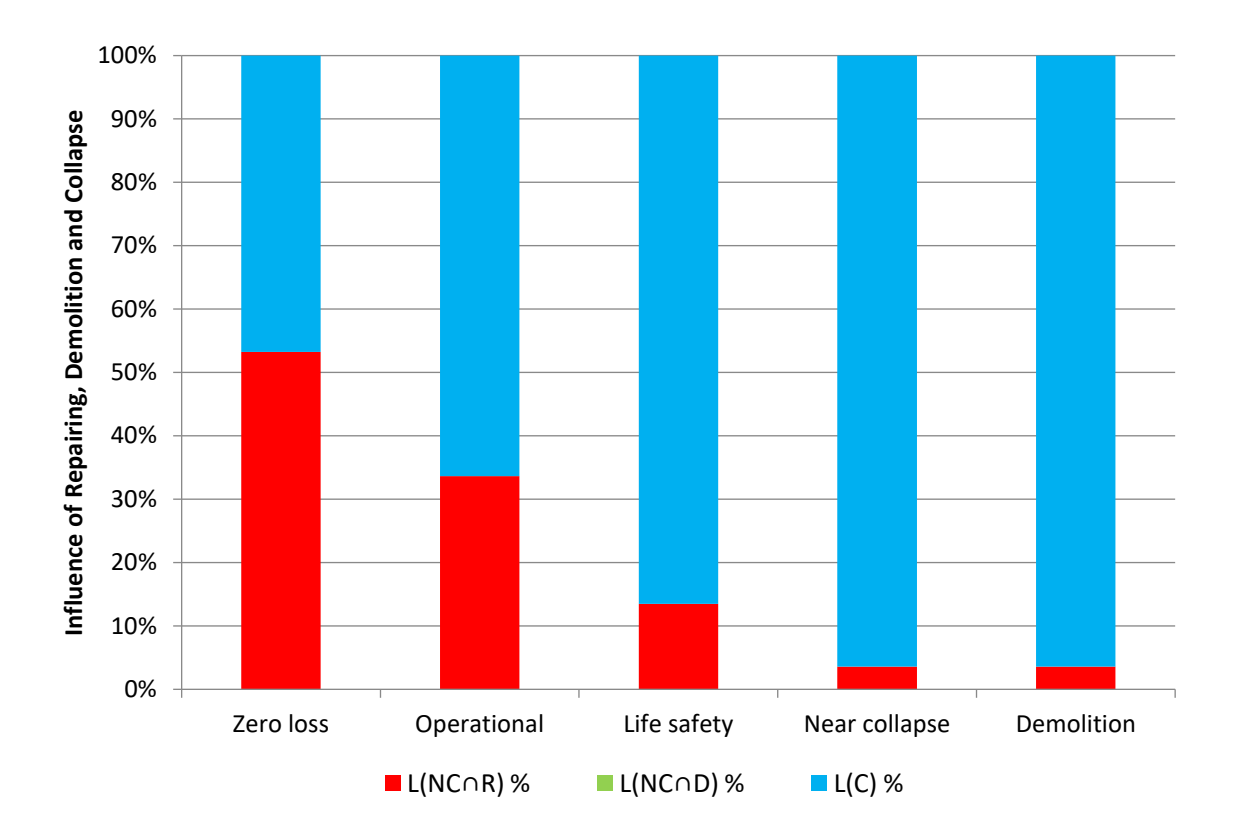

*Fig. 141 Influenza percentuale delle varie componenti di perdita C3*

È possibile apprezzare dal grafico sopra riportato che in percentuale le perdite dovute ai costi di riparazione diminuiscono all'aumentare degli stati limite poiché all'aumentare di questi aumenta la perdita economica riferita al collasso escludendo la riparazione. In questo caso non è presente il temine della demolizione perché i valori RIDR sono bassi.

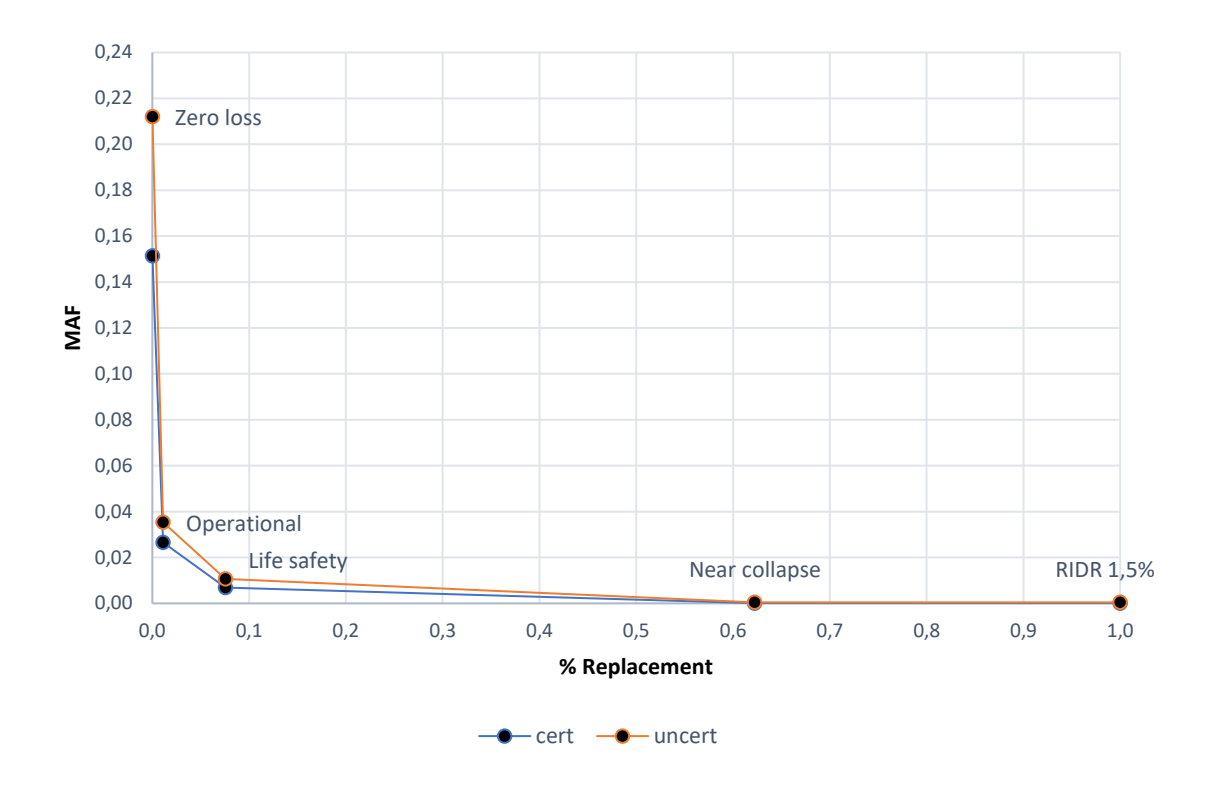

*Fig. 142 Grafico delle perdite totali edificio C3*

Dal grafico appena riportato è possibile osservare una traslazione della curva ("uncert") dovute all'aumento di MAF considerando le incertezze del metodo. La traslazione non risulta uguale per tutti gli stati limite, ma tanto maggiore per gli stati limite più bassi, e questo è dovuto alle formule empiriche utilizzate.

### **4.4.2. Caso C6 \_ applicazione CJ piani 1-2-3 colonne esterne**

Per il suddetto caso d'intervento in cui viene applicato il rinforzo sismico alle colonne esterne dei piani 1-2-3. Poiché il ringrosso delle sezioni va a variare la massa di piano, per la giacca in calcestruzzo vengono altresì riportate le masse di piano facendo riferimento all'analisi dei carichi.

| <b>CALCOLO DELLE MASSE PER PIANO</b> |      |         |        |  |  |  |  |  |
|--------------------------------------|------|---------|--------|--|--|--|--|--|
| kN<br>N<br>kg                        |      |         |        |  |  |  |  |  |
| 4 piano                              | 1683 | 1683111 | 171571 |  |  |  |  |  |
| 3 piano                              | 2058 | 2057687 | 209754 |  |  |  |  |  |
| 2 piano                              | 2067 | 2066614 | 210664 |  |  |  |  |  |
| 1 piano                              | 2042 | 2041992 | 208154 |  |  |  |  |  |
| ground                               | 55   | 54922   | 5599   |  |  |  |  |  |

*Tab. 69 Calcolo delle masse di piano C6*

In prima battuta vengono illustrati due grafici riguardanti le curve di fragilità del sito e in particolare la fragilità di collasso e demolizione:

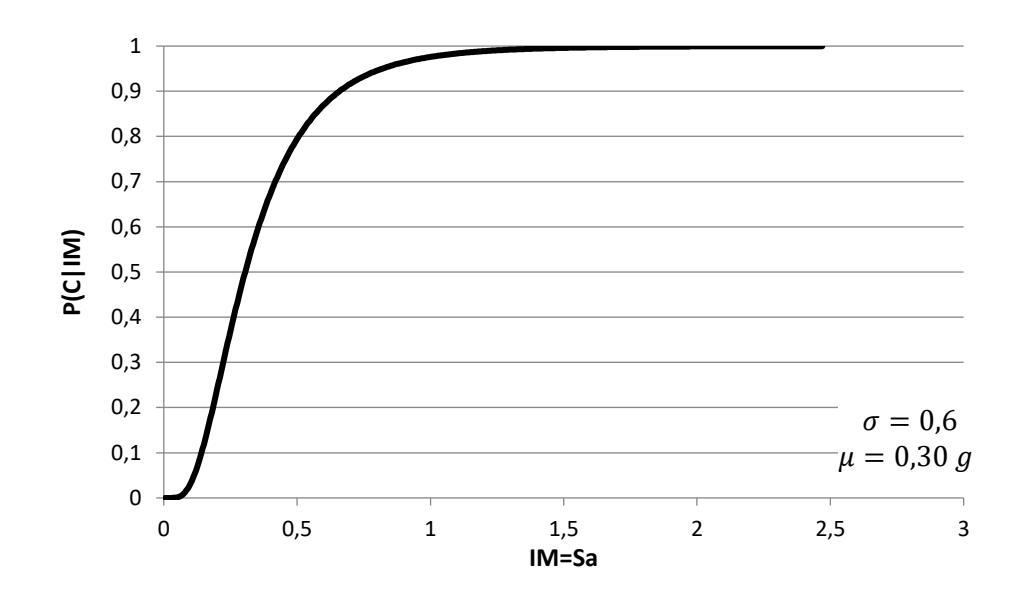

*Fig. 143 Curva di fragilità di collasso C6*

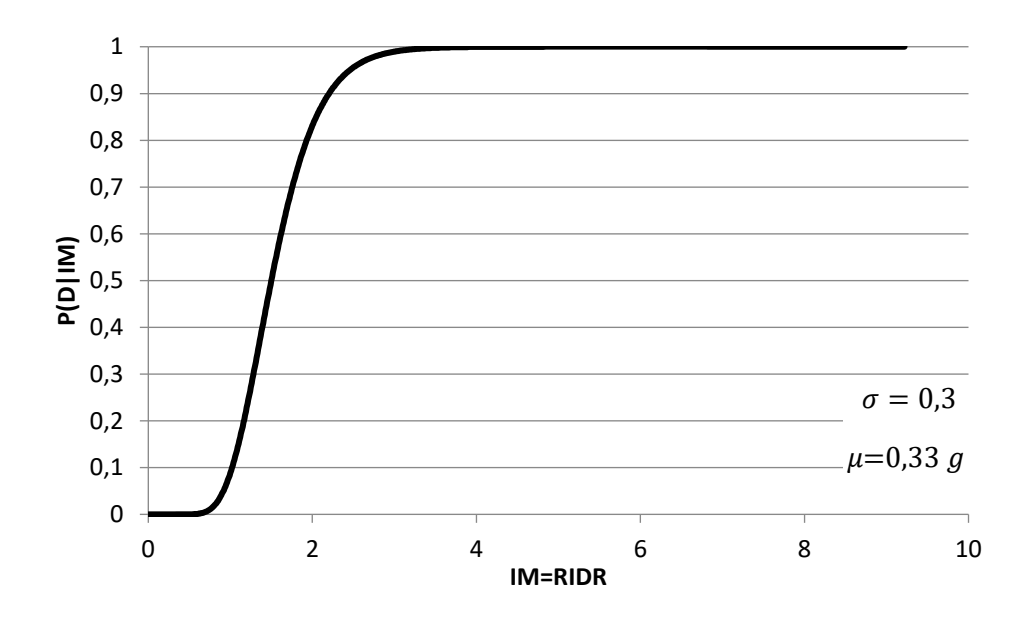

*Fig. 144 Curva di fragilità di demolizione C6*

E inoltre, per ciascun stato limite considerato si riporta in un solo grafico le curve di pericolosità:

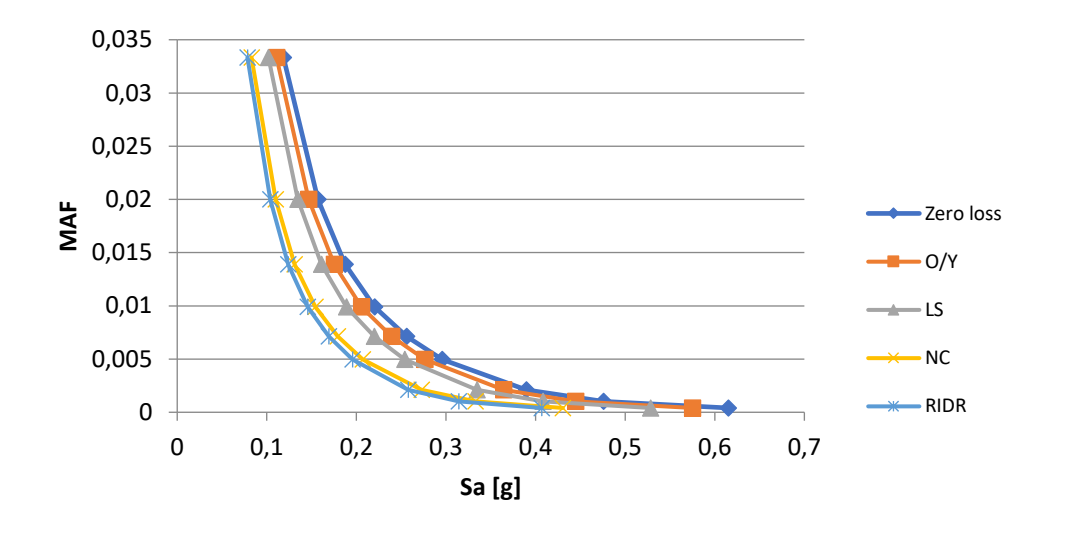

*Fig. 145 Curva di pericolosità in f dei diversi stati limite C6*

Si riportano i valori e un grafico dei dello spostamento di piano anche in riferimento all'IDR% nei vari stati limite e in riferimento al Peak Floor Accelertion:

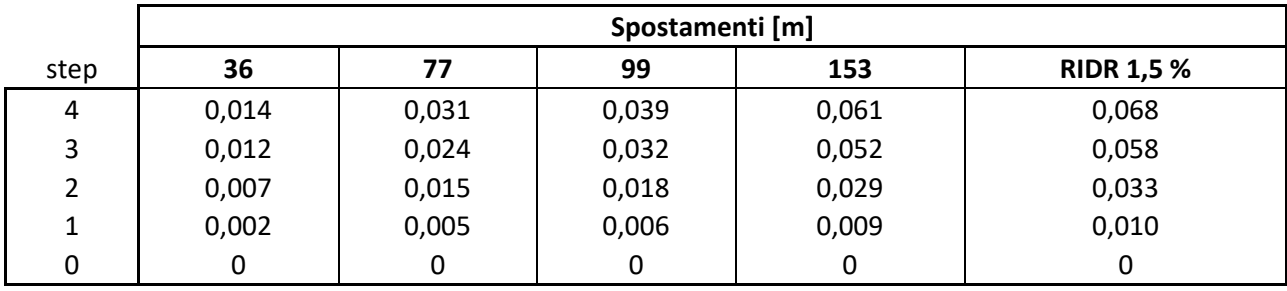

*Tab. 70 Spostamenti di piano C3*

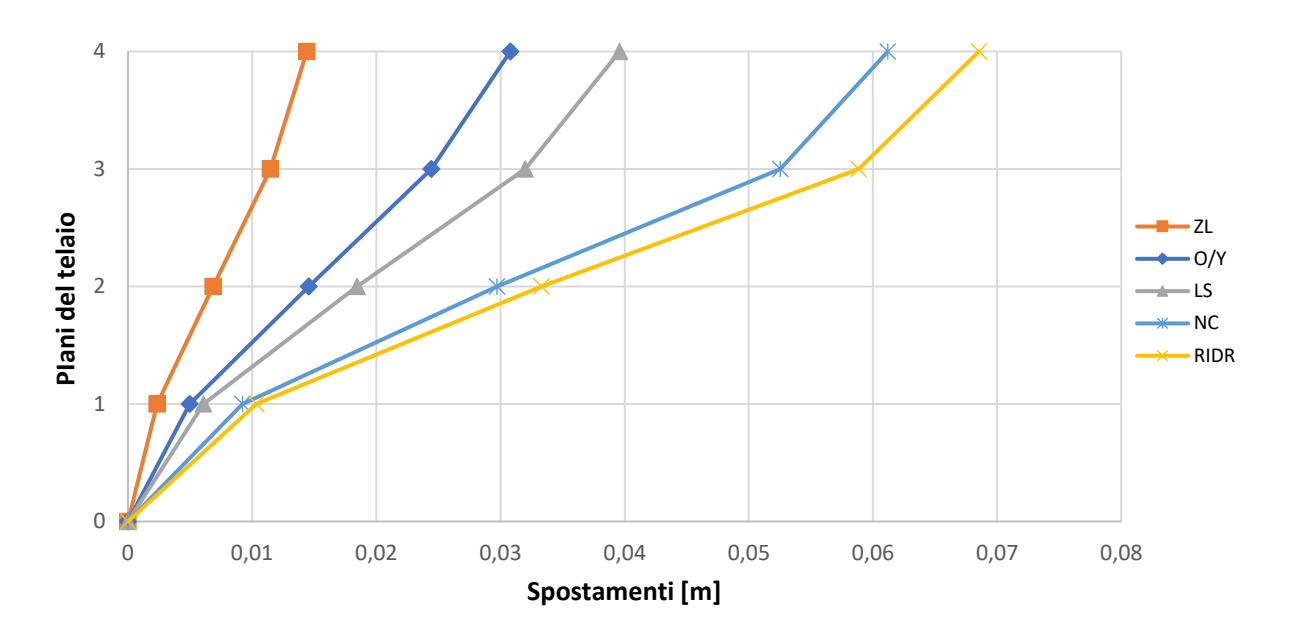

*Fig. 146 Grafico spostamenti di piano C6*

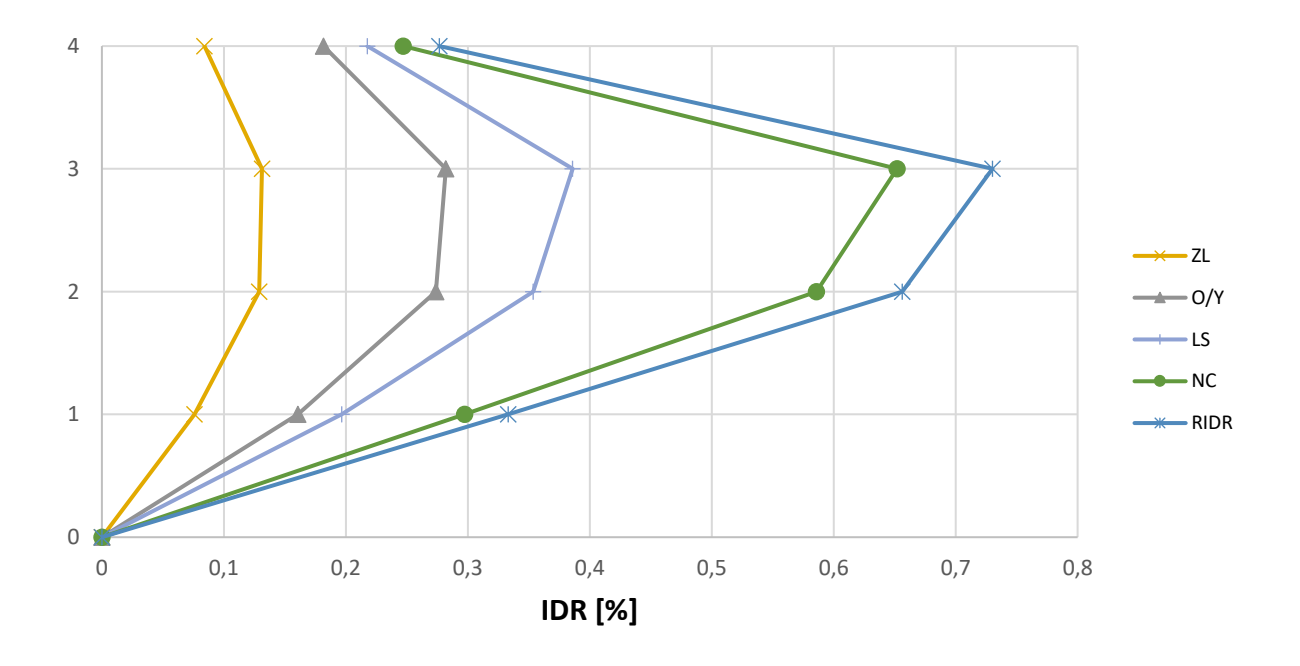

*Fig. 147 Inter – storey drift C6*

Si osserva dal grafico sopra riportato che i piani deboli sono il 2 e 3.

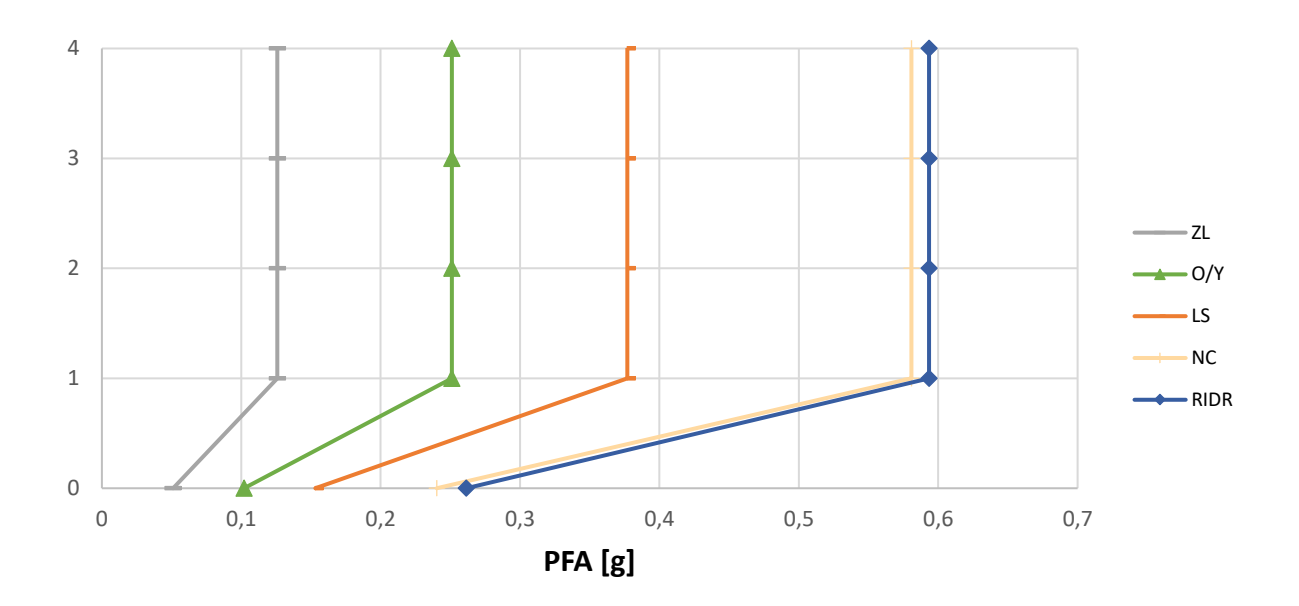

*Fig. 148 Storey – Peak Floor Acceleration [g] C6*

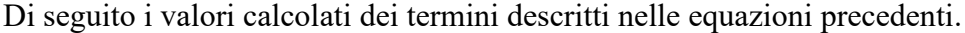

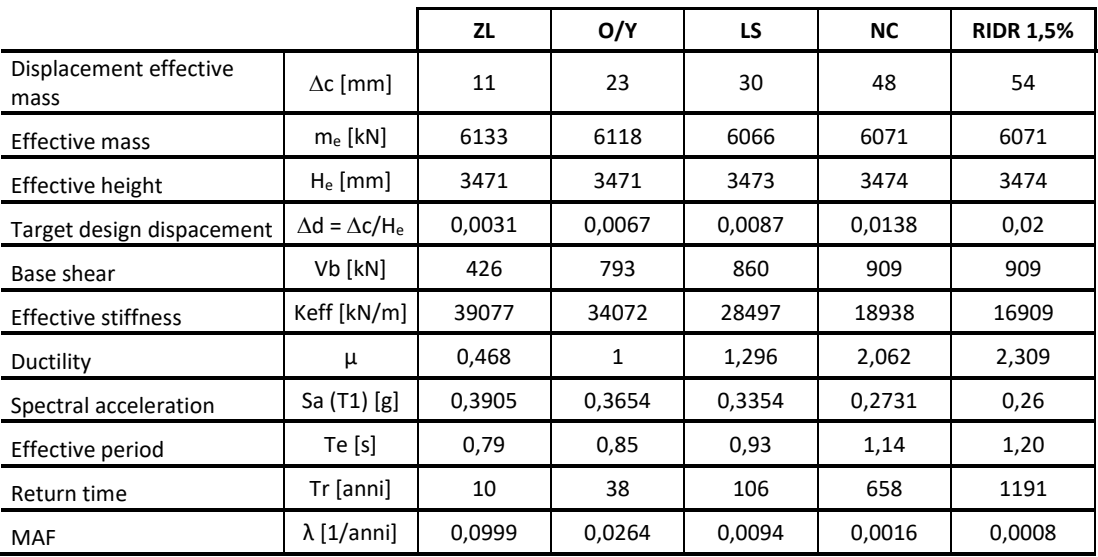

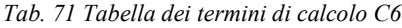

Di seguito, in una tabella di sintesi vengono riportati tutti i calcoli riferiti alla perdita totale  $L_{T(PL)}$  e alla probabilità totale in riferimento ai vari costi di riparazione, demolizione e collasso.

| <b>PL</b>           | P(D IM)  | P(C IM)  | $L(NC \cap R)$ % | L(NC∩D) % | $L(C)$ %     | <b>L(NC) %</b> | E[LT IM] % | E[LT IM]  | <b>MAF</b> | IM $[g]$ | EAL      |
|---------------------|----------|----------|------------------|-----------|--------------|----------------|------------|-----------|------------|----------|----------|
| ZL                  | 5.40E-79 | 4.96E-03 | 5,50E-02         | 6,98E-77  | 5,95E-01     | 5,50E-02       | 6,50E-01   | 6,50E-03  | 9.99E-02   | 6.50E-02 | 3,25E-04 |
| O/Y                 | 2.11E-47 | 7,67E-02 | 3,47E-01         | 2,53E-45  | $9,20E+00$   | 3,47E-01       | 9,55E+00   | 9,55E-02  | 2,64E-02   | 1,30E-01 | 5,62E-03 |
| LS                  | 3.61E-30 | 2,26E-01 | 6,43E-01         | 3,63E-28  | $2.72E + 01$ | 6,43E-01       | 2,78E+01   | 2.78E-01  | 9.40E-03   | 1,95E-01 | 3,27E-03 |
| NC.                 | 1,50E-16 | 5.00E-01 | 1,11E+00         | 9,76E-15  | $6.00E + 01$ | $1.11E + 00$   | $6,1E+01$  | $6,1E-01$ | 1.52E-03   | 3.05E-01 | 1,82E-03 |
| <b>RIDR</b><br>1.5% | 1,42E-14 | 5,56E-01 | 1,13E+00         | 8,18E-13  | 6,67E+01     | 1,13E+00       | $6,8E+01$  | 6,8E-01   | 8.40E-04   | 3,32E-01 | 5,91E-04 |
|                     |          |          |                  |           |              |                |            |           |            |          | 0,0116   |
|                     |          |          |                  |           |              |                |            |           |            | EAL%     | 1,162    |

*Tab. 72 Tabella riassuntiva loss senza le considerazioni dell'incertezza del metodo C6*

Inoltre, per completezza si riportano i calcoli delle perdite annualizzate considerando anche l'incertezza del metodo come riporta Welch et al. (2014) riassunti nella seguente tabella.

| <b>PL</b>        | uncertainty |        | <b>MAF</b> | k      | k0     | <b>MAF-uncert</b> | EAL     |
|------------------|-------------|--------|------------|--------|--------|-------------------|---------|
| ZL               | Ch          | 1      | 0,0999     | 1,8243 | 0,0007 | 0,1399            | 0,00045 |
| O/Y              | Cx          | 1      | 0,0251     | 1,8243 | 0,0006 | 0,0351            | 0,00779 |
| LS               | b           | 1      | 0,0094     | 2,0516 | 0,0003 | 0,0144            | 0,00452 |
| <b>NC</b>        | Bdu2+Bcu2   | 0,2025 | 0,0015     | 3,1137 | 0,0000 | 0,0040            | 0,00305 |
| <b>RIDR 1.5%</b> |             |        | 0,0008     | 3,6186 | 0,0000 | 0,0032            | 0,00154 |
|                  |             |        |            |        |        |                   | 0,0174  |
|                  |             |        |            |        |        | EAL %             | 1,736   |

*Tab. 73 Tabella riassuntiva loss tenendo in considerazione l'incertezza del metodo C6*

È possibile osservare che tra il calcolo delle EAL senza considerare le incertezze e il calcolo tenendone conto, il valore delle perdite aumenta di circa 0,6 % nel caso di edificio con rinforzo applicato come nel caso C6.

Di seguito si riportano una serie di grafici incrociati in modo da poter osservare chiaramente quali sono le diverse componenti e con quale incidenza intervengono nelle perdite economiche.

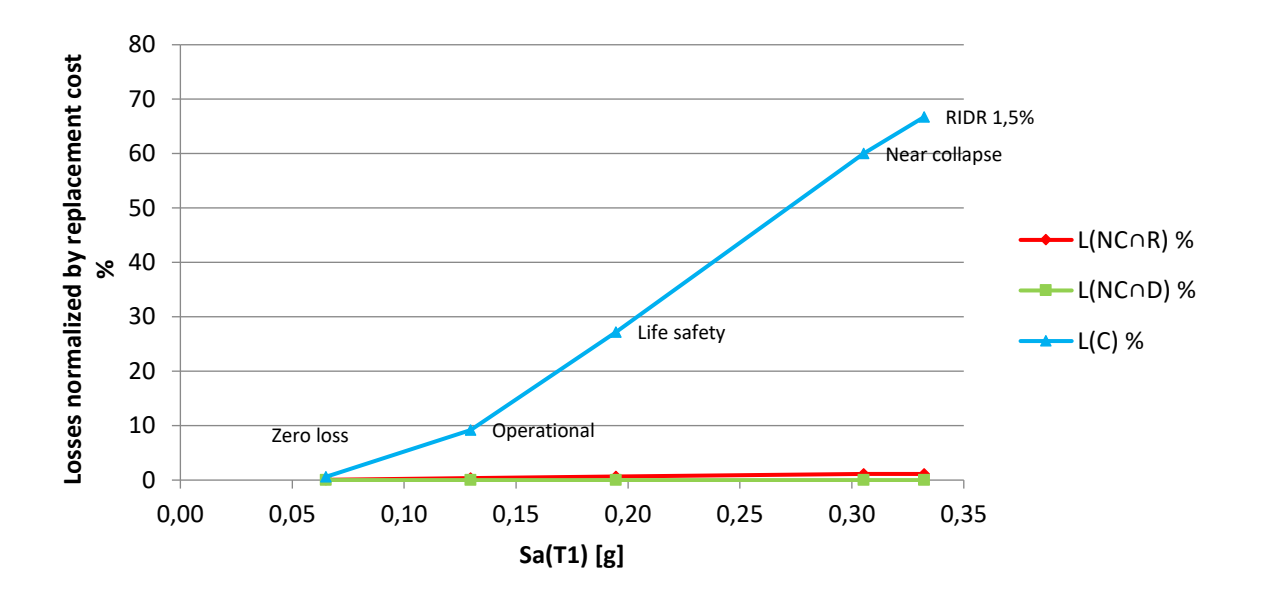

*Fig. 149 Perdite normalizzate – accelerazione spettrale C6*

È possibile osservare quanto la componente dei costi di collasso siano grandi all'aumentare della PSA. Inoltre, in questo caso la struttura presenta ancora perdite dovute alla riparazione per gli stati limite maggiori, si deduce un minor danneggiamento della struttura.

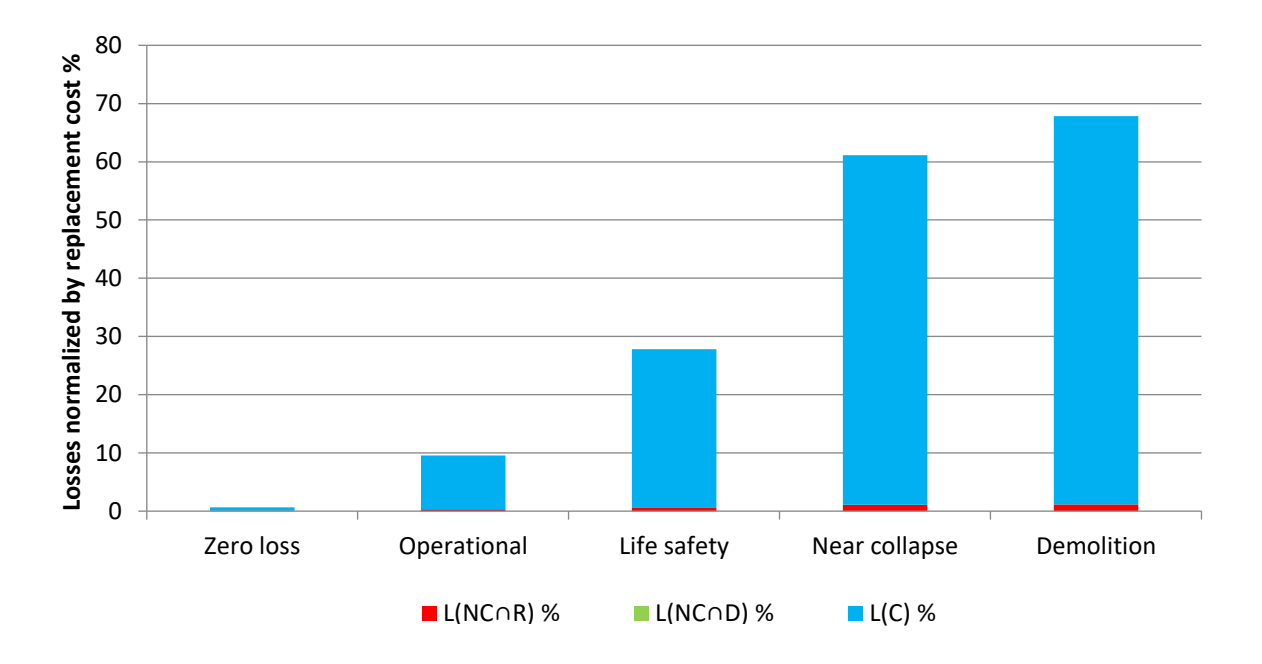

*Fig. 150 Perdite normalizzate – componenti di perdita C6*

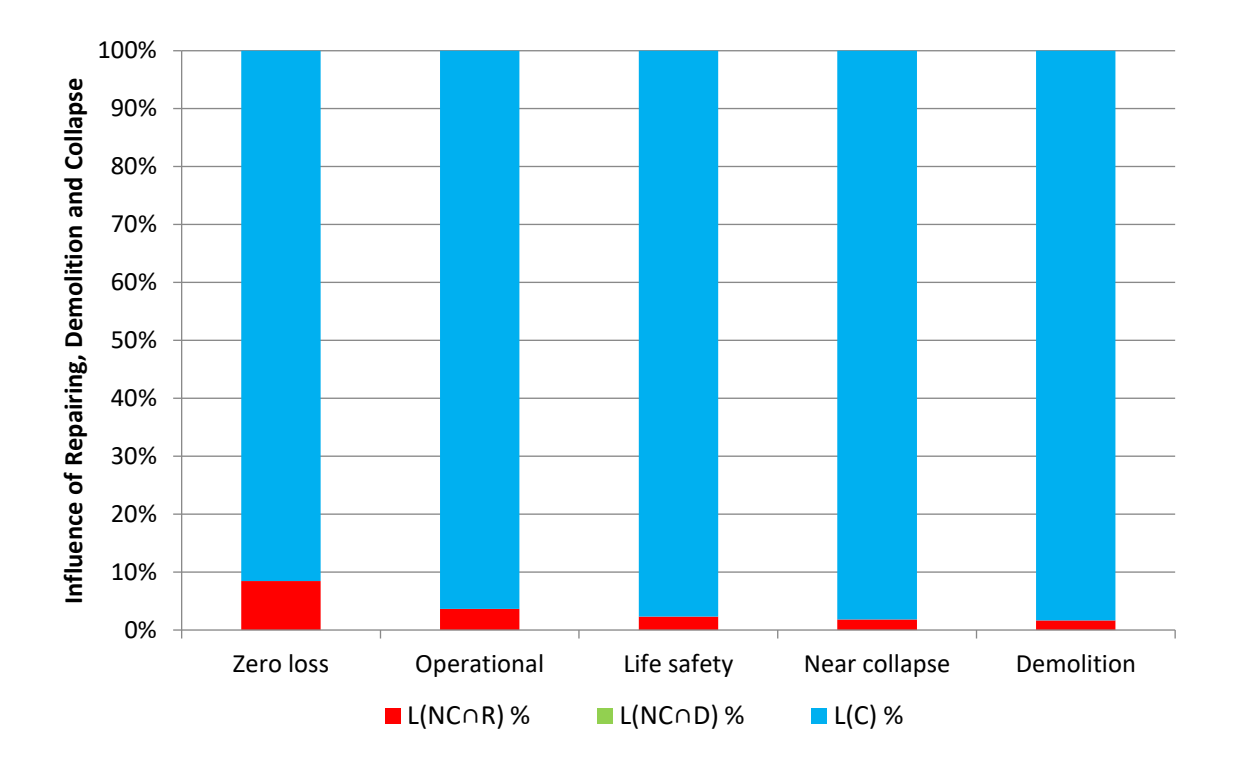

*Fig. 151 Influenza percentuale delle varie componenti di perdita C6*

È possibile apprezzare dai grafici sopra riportati che in percentuale le perdite dovute ai costi di riparazione diminuiscano all'aumentare degli stati limite poiché all'aumentare di questi aumenta la perdita economica riferita al collasso escludendo la riparazione.

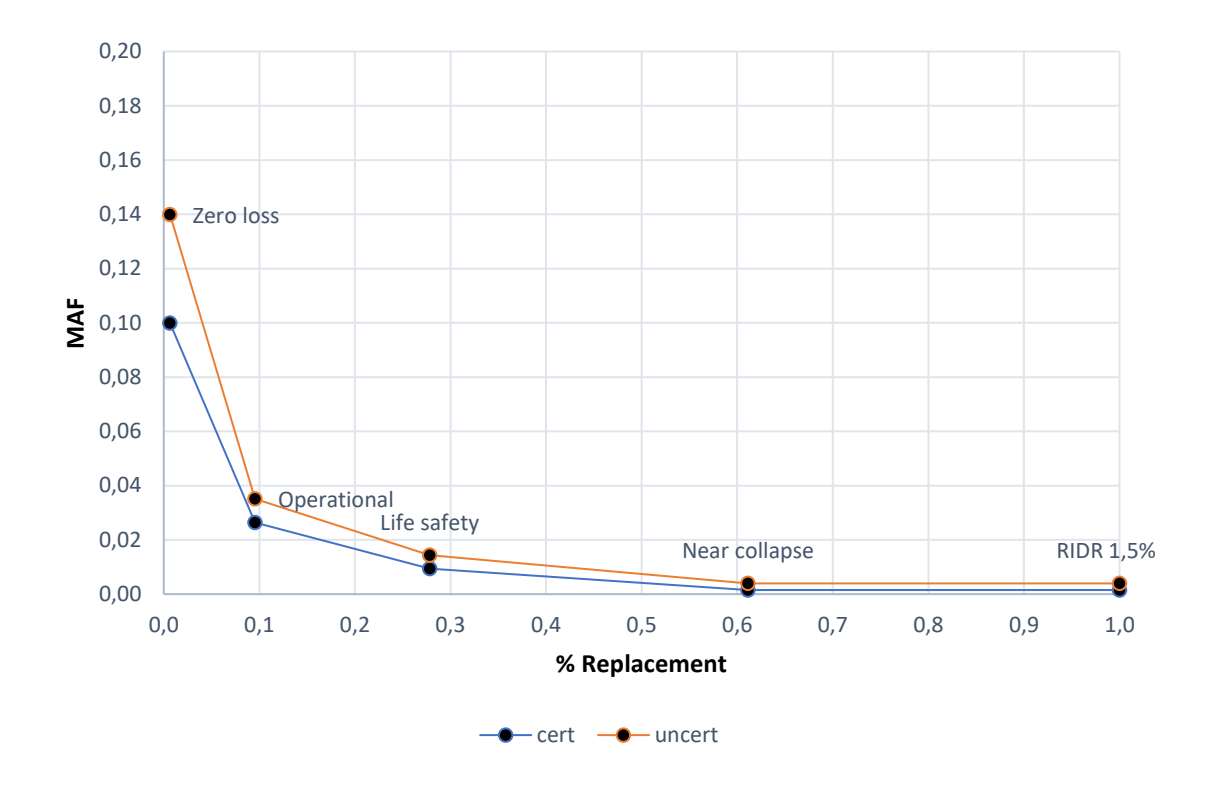

*Fig. 152 Grafico delle perdite totali edificio C6*

Dal grafico appena riportato è possibile osservare una traslazione della curva ("uncert") dovute all'aumento di MAF considerando le incertezze del metodo. La traslazione non risulta uguale per tutti gli stati limite, ma tanto maggiore per gli stati limite più bassi, e questo è dovuto alle formule empiriche utilizzate.

# **4.5. Calcolo delle perdite con CAM**

Per il terzo intervento di retrofit, sono stati selezionati due casi più interessanti tra i vari trattati nel capitolo 3, dunque, si riportano i calcoli delle perdite economiche per i due interventi.

#### **4.5.1. Caso M4 \_ applicazione CAM piano 3 solo colonne interne**

Per il suddetto caso d'intervento in cui viene applicato il rinforzo sismico alle colonne interne del piano 3, in prima battuta vengono illustrati due grafici riguardanti le curve di fragilità del sito e in particolare la fragilità di collasso e demolizione:

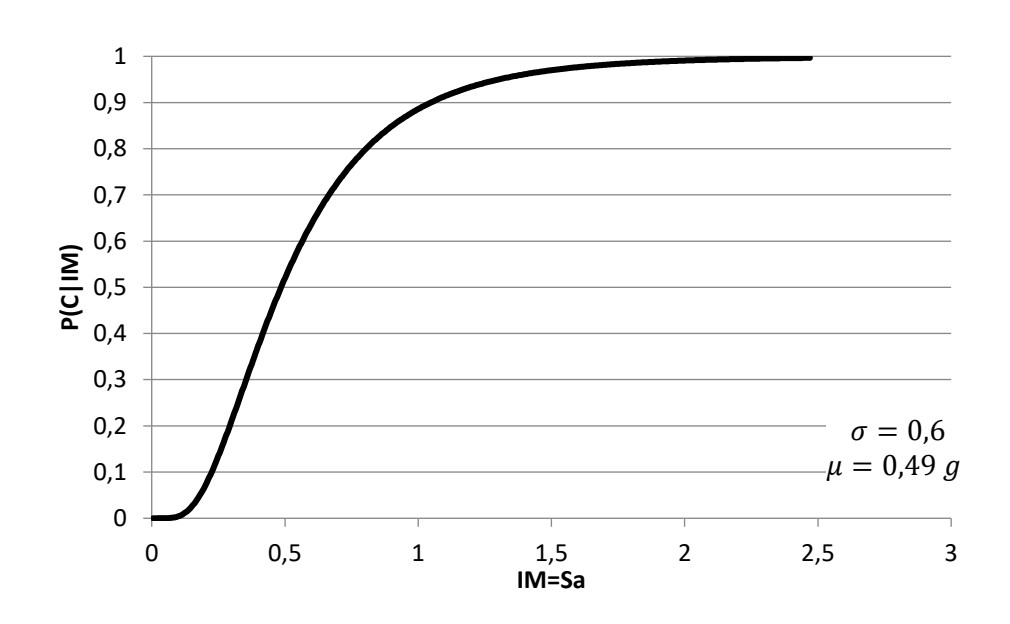

*Fig. 153 Curva di fragilità di collasso M4*

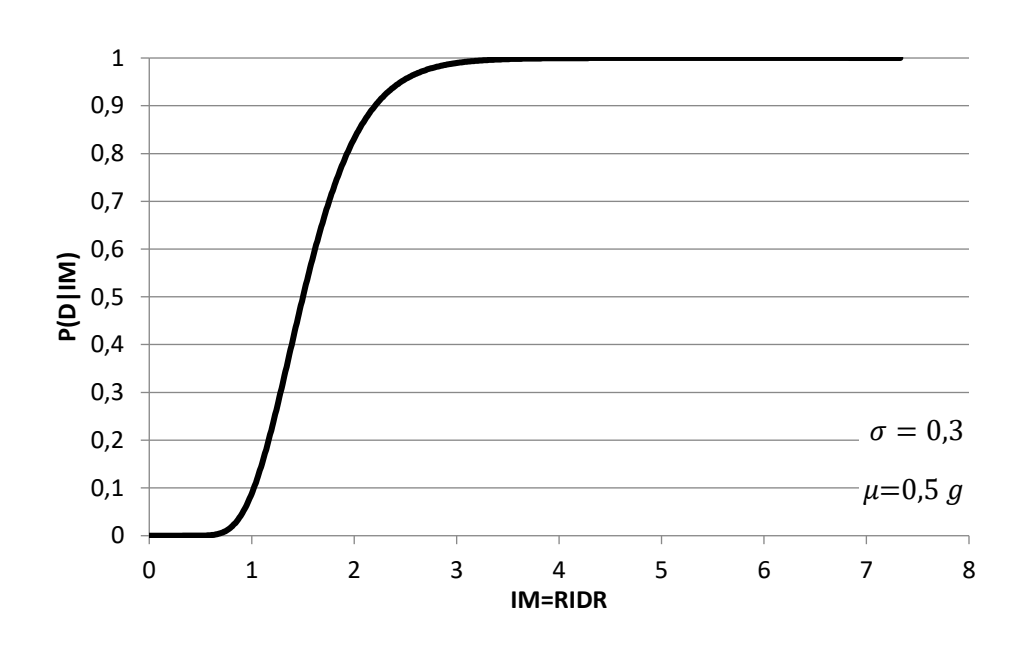

*Fig. 154 Curva di fragilità di demolizione M4*

E inoltre, per ciascun stato limite considerato si riporta in un solo grafico le curve di pericolosità.

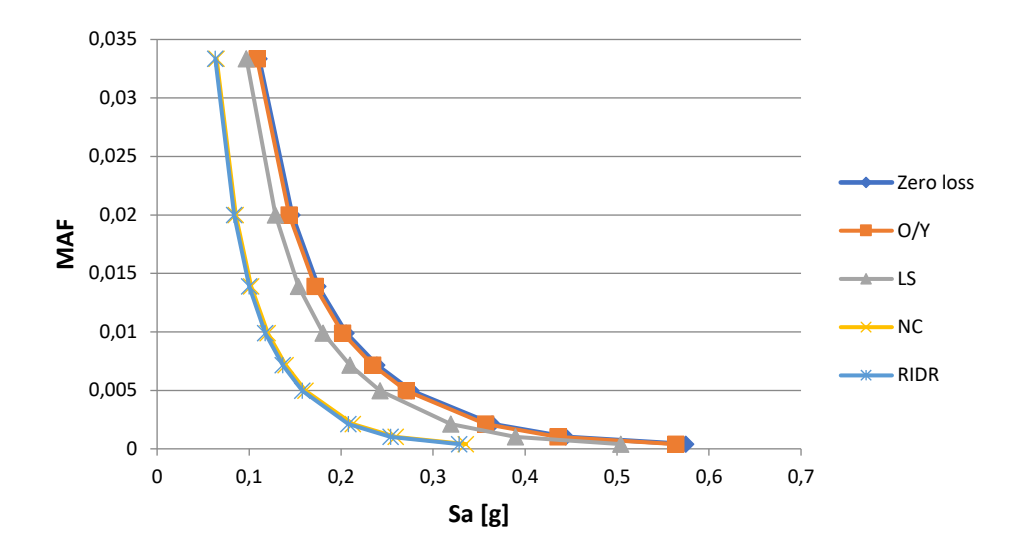

*Fig. 155 Curva di pericolosità in f dei diversi stati limite M4*

Si riportano i valori e un grafico dei dello spostamento di piano anche in riferimento all'IDR% nei vari stati limite e in riferimento al Peak Floor Accelertion.

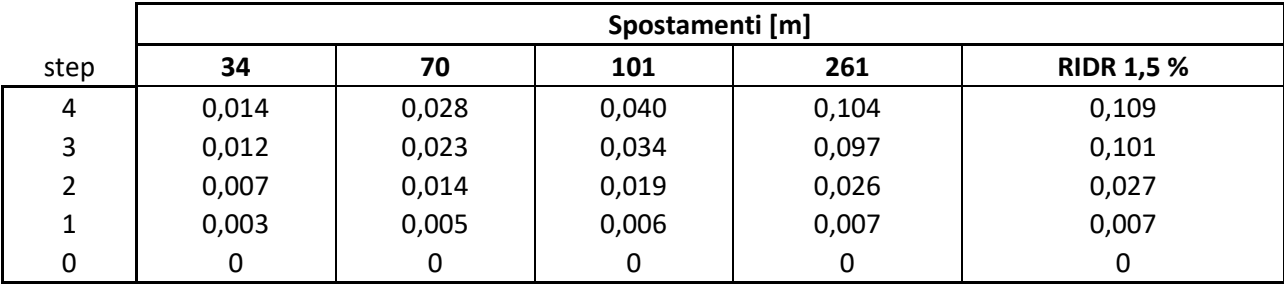

*Tab. 74 Spostamenti di piano M4*

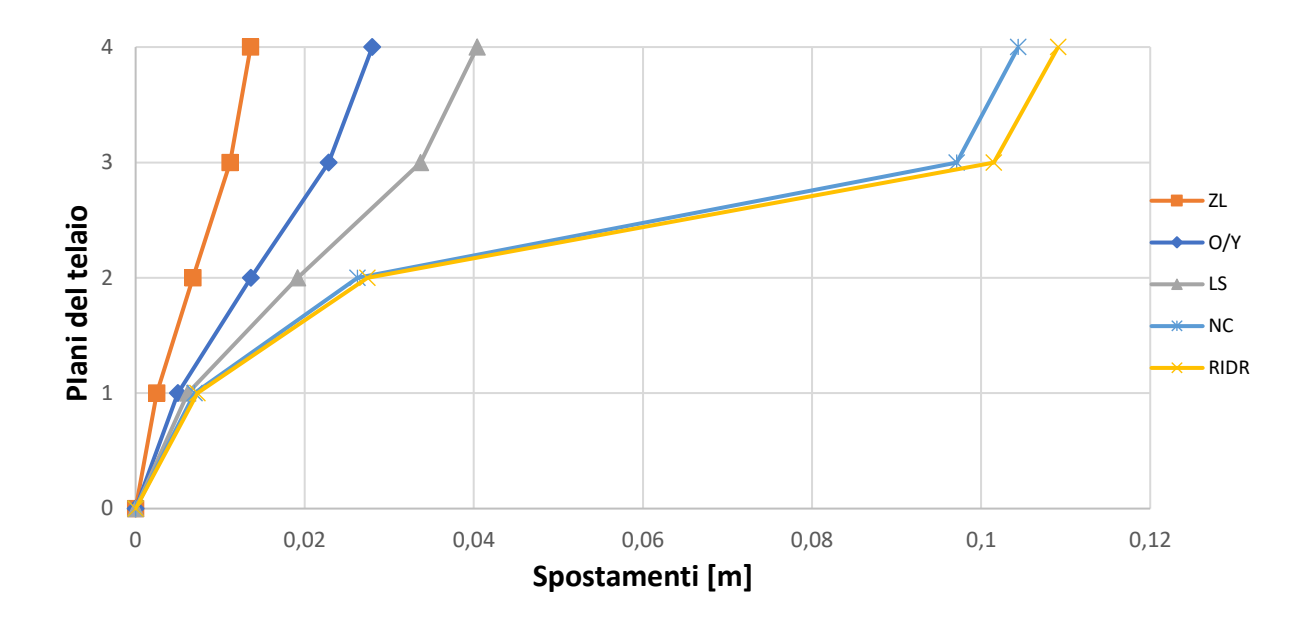

*Fig. 156 Grafico spostamenti di piano M4*

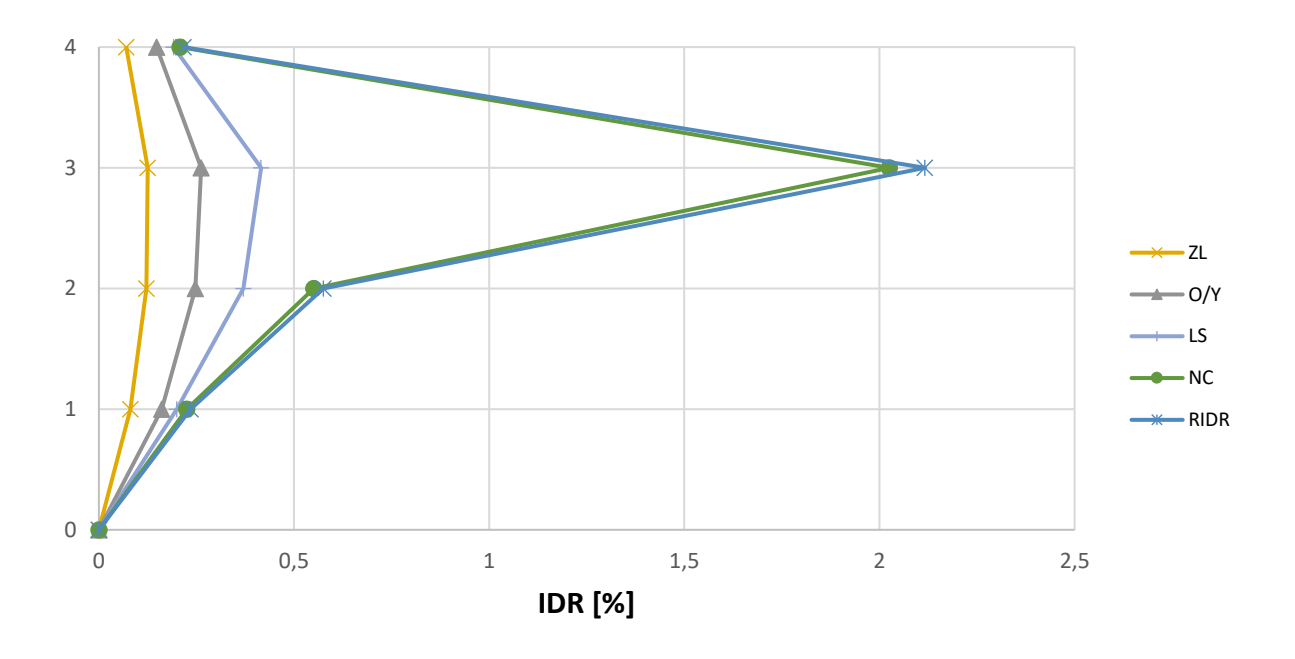

*Fig. 157 Inter – storey drift M4*

Si osserva dal grafico sopra riportato che il piano debole è il piano 3.

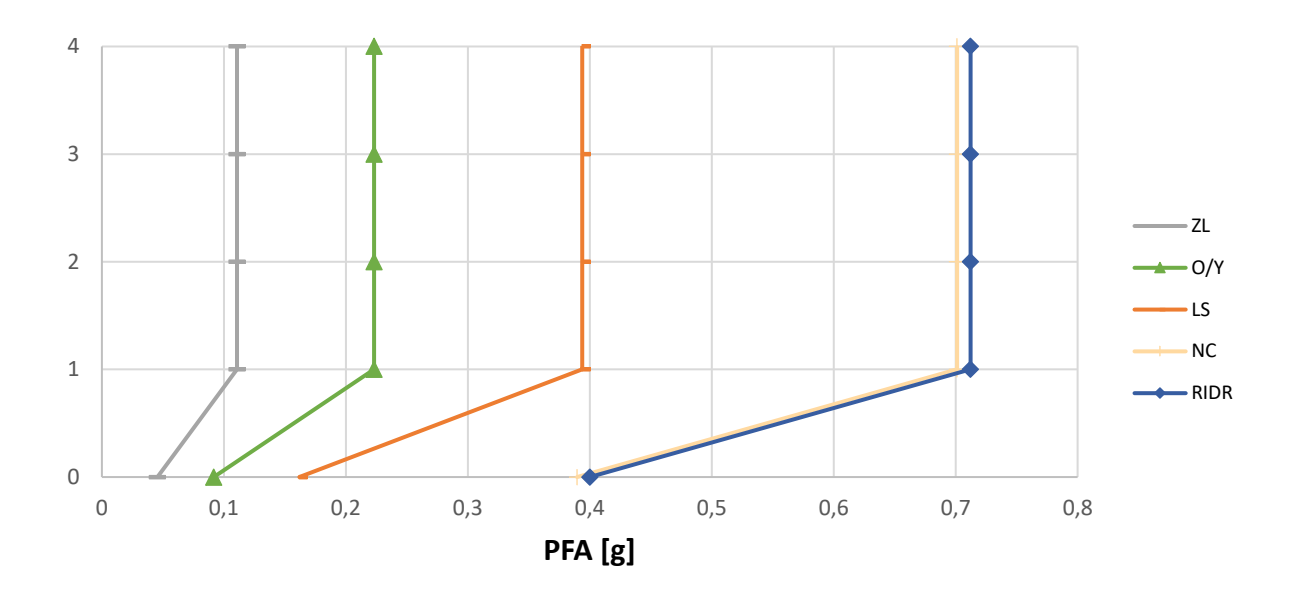

*Fig. 158 Storey – Peak Floor Acceleration [g] M4*

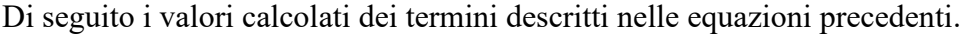

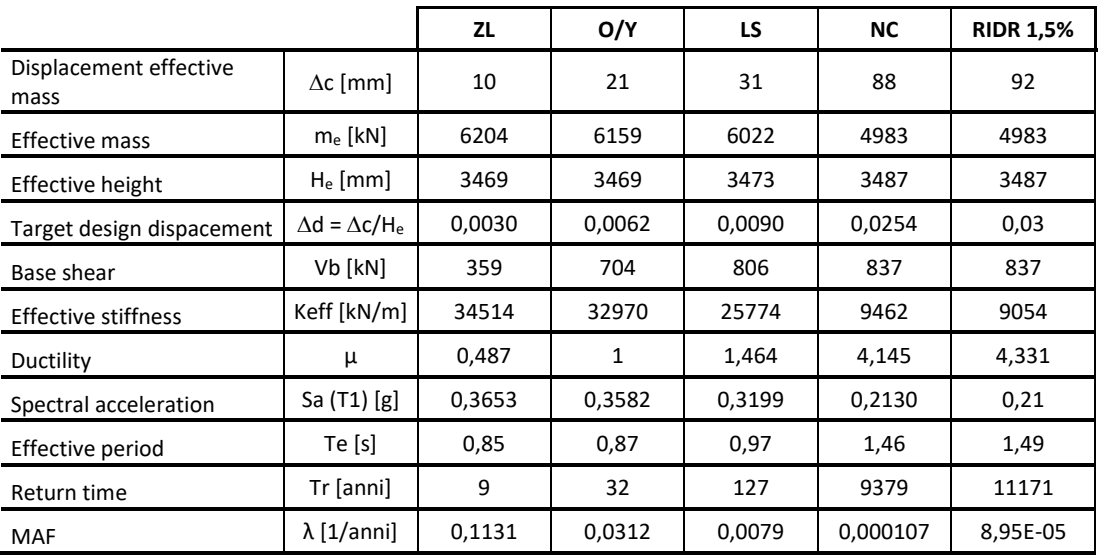

*Tab. 75 Tabella dei termini di calcolo M4*

Di seguito, in una tabella di sintesi vengono riportati tutti i calcoli riferiti alla perdita totale  $L_{T(PL)}$  e alla probabilità totale in riferimento ai vari costi di riparazione, demolizione e collasso.

| <b>PL</b>           | P(D IM)  | P(C IM)  | $L(NC \cap R)$ % | L(NC∩D) % | $L(C)$ %     | <b>L(NC) %</b> | E[LT IM] % | E[LT IM] | <b>MAF</b> | IM $[g]$ | EAL      |
|---------------------|----------|----------|------------------|-----------|--------------|----------------|------------|----------|------------|----------|----------|
| ZL                  | 5.40E-79 | 1.78E-04 | 4,38E-02         | 7,02E-77  | 2.14E-02     | 4,38E-02       | 6,52E-02   | 6.52E-04 | 1,13E-01   | 5.67E-02 | 3,68E-05 |
| O/Y                 | 2.11E-47 | 7,98E-03 | 3,00E-01         | 2,72E-45  | 9,58E-01     | 3,00E-01       | 1,26E+00   | 1,26E-02 | 3,12E-02   | 1.14E-01 | 8,60E-04 |
| LS                  | 2.84E-25 | 7,17E-02 | 8,56E-01         | 3,42E-23  | 8.60E+00     | 8,56E-01       | 9,46E+00   | 9.46E-02 | 7.90E-03   | 2.02E-01 | 1,60E-03 |
| NC.                 | 4,20E-01 | 5.00E-01 | 1.37E+00         | 2.73E+01  | $6.00E + 01$ | 2.87E+01       | 8,9E+01    | 8.9E-01  | 1.07E-04   | 4.85E-01 | 3,17E-03 |
| <b>RIDR</b><br>1.5% | 5,02E-01 | 5,17E-01 | 1,17E+00         | 3,15E+01  | $6,21E+01$   | 3,27E+01       | $9,5E+01$  | 9,5E-01  | 8,95E-05   | 4.98E-01 | 1,21E-05 |
|                     |          |          |                  |           |              |                |            |          |            |          | 0,0057   |
|                     |          |          |                  |           |              |                |            |          |            | EAL%     | 0,568    |

*Tab. 76 Tabella riassuntiva loss senza le considerazioni dell'incertezza del metodo M4*

Inoltre, per completezza si riportano i calcoli delle perdite annualizzate considerando anche l'incertezza del metodo come riporta Welch et al. (2014) riassunti nella seguente tabella.

| <b>PL</b>        | uncertainty |              | <b>MAF</b> | k      | k0     | <b>MAF-uncert</b> | EAL       |
|------------------|-------------|--------------|------------|--------|--------|-------------------|-----------|
| ZL               | Ch          | 1            | 0,1131     | 1,8243 | 0,0006 | 0,1584            | 5,161E-05 |
| O/Y              | Cx          |              | 0,0304     | 1,8243 | 0,0006 | 0,0426            | 0,0011985 |
| LS               | b           | $\mathbf{1}$ | 0,0079     | 2,0516 | 0,0003 | 0,0122            | 0,002245  |
| <b>NC</b>        | Bdu2+Bcu2   | 0,2025       | 0,0002     | 3,1137 | 0,0000 | 0,0004            | 0,0049885 |
| <b>RIDR 1.5%</b> |             |              | 0,0001     | 3,6186 | 0,0000 | 0,0003            | 4,893E-05 |
|                  |             |              |            |        |        |                   | 0,0085    |
|                  |             |              |            |        |        | EAL %             | 0,853     |

*Tab. 77 Tabella riassuntiva loss tenendo in considerazione l'incertezza del metodo M4*

È possibile osservare che tra il calcolo delle EAL senza considerare le incertezze e il calcolo tenendone conto, il valore delle perdite aumenta di circa 0,3 % nel caso di edificio con rinforzo applicato come nel caso M4.

Di seguito si riportano una serie di grafici incrociati in modo da poter osservare chiaramente quali sono le diverse componenti e con quale incidenza intervengono nelle perdite economiche.

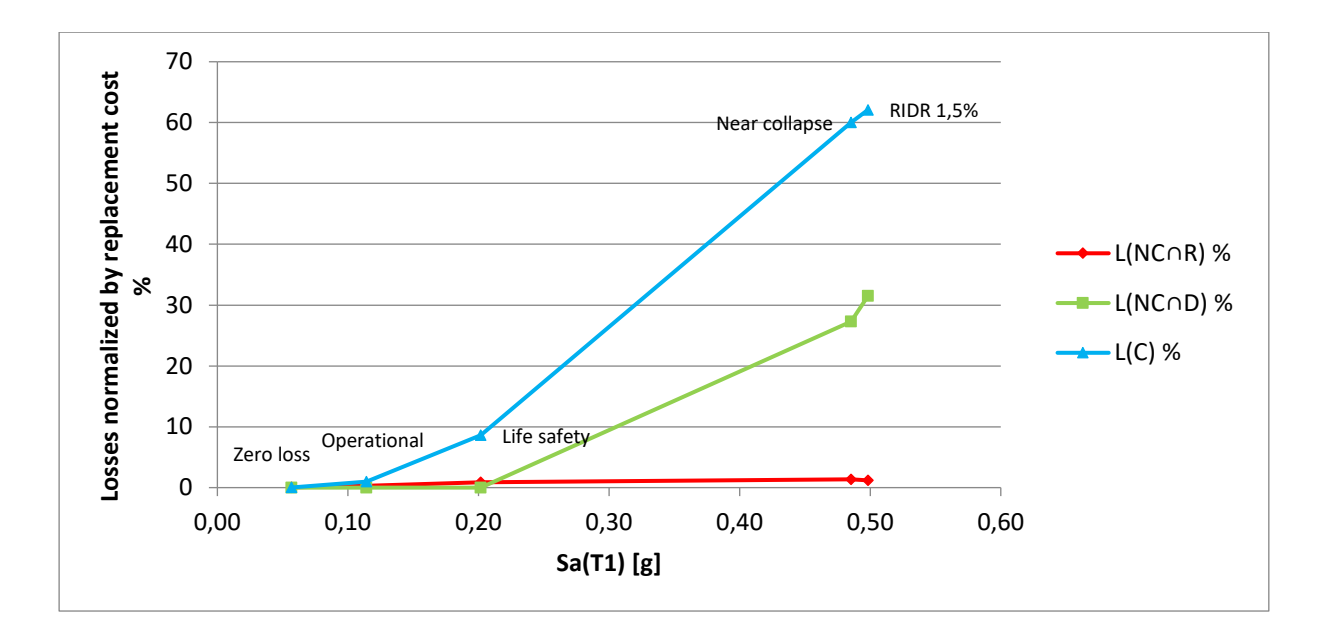

*Fig. 159 Perdite normalizzate – accelerazione spettrale M4*

È possibile osservare quanto la componente dei costi di demolizione e collasso siano grandi all'aumentare della PSA. Inoltre, in questo caso si presenta una significativa perdita dovuta alla componente di demolizione, per cui, ai PL maggiori, la struttura raggiunge livelli di danneggiamenti tali da non poter essere riparata.

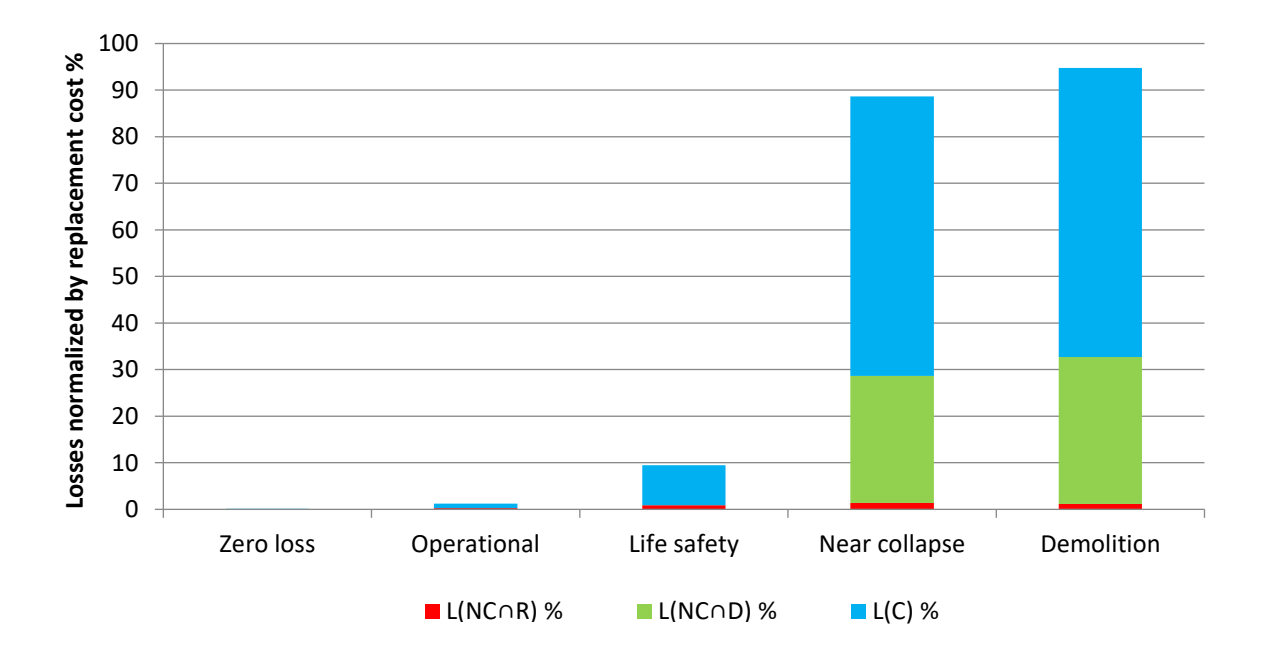

*Fig. 160 Perdite normalizzate – componenti di perdita M4*

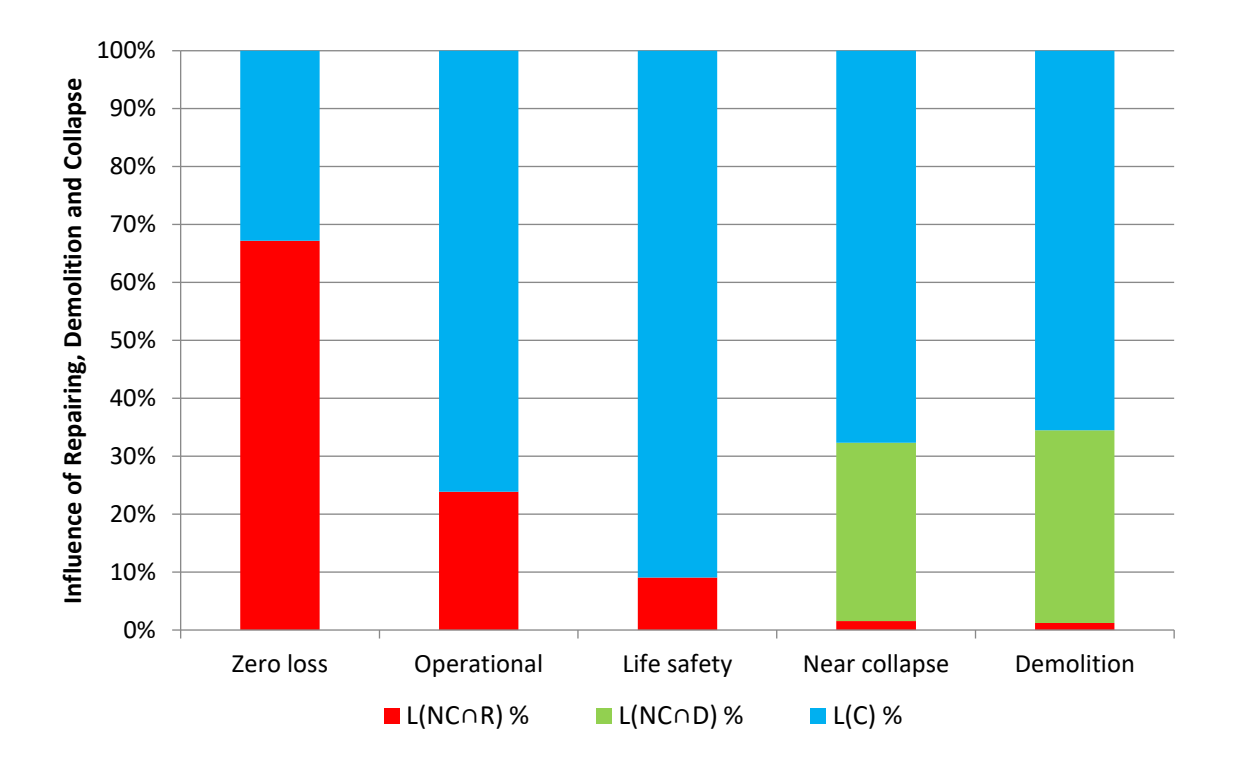

*Fig. 161 Influenza percentuale delle varie componenti di perdita M4*

È possibile apprezzare dai grafici sopra riportati che in percentuale le perdite dovute ai costi di riparazione diminuiscono all'aumentare degli stati limite poiché all'aumentare di questi aumenta la perdita economica riferita al collasso escludendo la riparazione. Inoltre, la componente di demolizione compare solo negli PL maggiori perché l'edificio non è più in grado di essere riparato e va demolito, possibile conseguenza dell'aumento della duttilità globale della struttura.

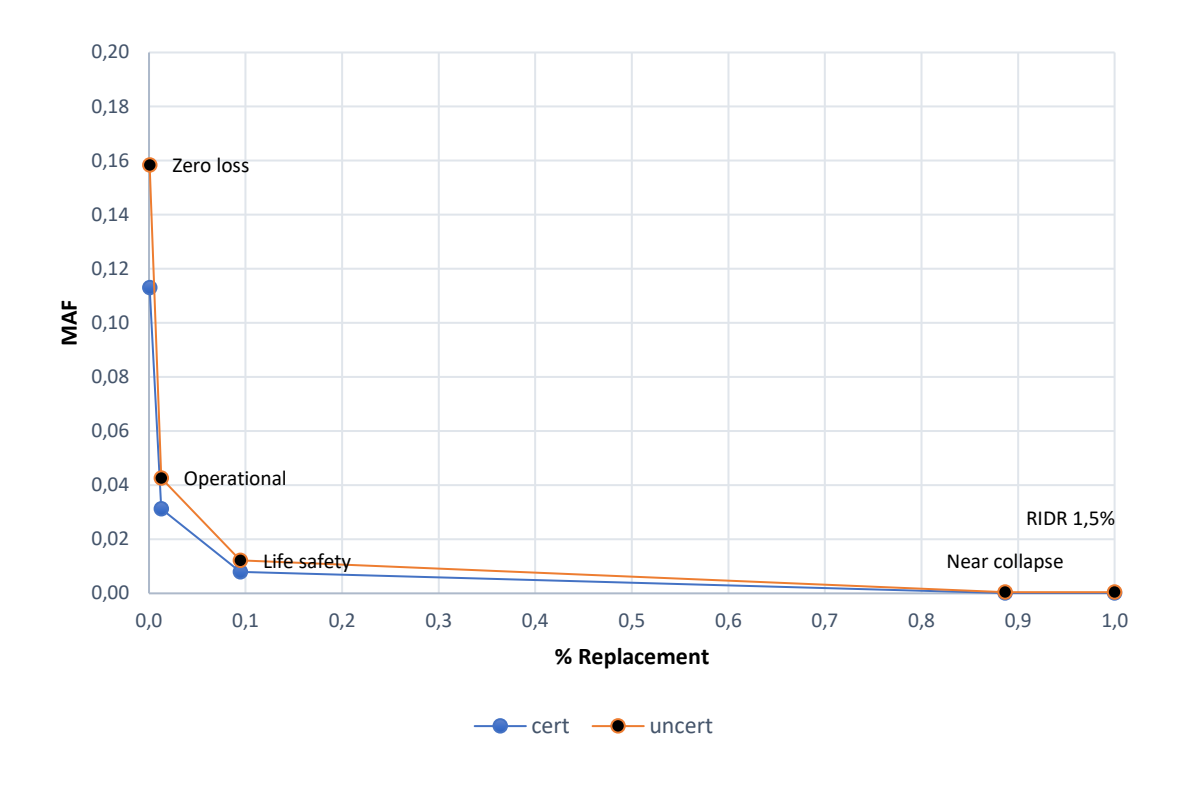

*Fig. 162 Grafico delle perdite totali edificio M4*

Dal grafico appena riportato è possibile osservare una traslazione della curva ("uncert") dovute all'aumento di MAF considerando le incertezze del metodo. La traslazione non risulta uguale per tutti gli stati limite, ma tanto maggiore per gli stati limite più bassi, e questo è dovuto alle formule empiriche utilizzate.

### **4.5.2. Caso M5 \_ applicazione CAM a tutto il piano 3**

Per il suddetto caso d'intervento in cui viene applicato il rinforzo sismico a tutte le colonne del piano 3, in prima battuta vengono illustrati due grafici riguardanti le curve di fragilità del sito e in particolare la fragilità di collasso e demolizione:

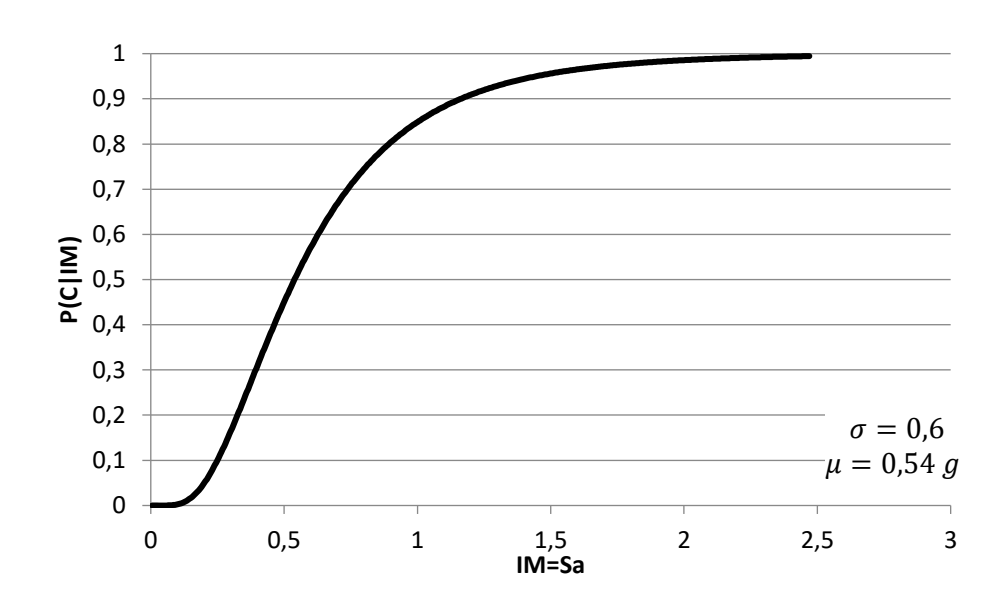

*Fig. 163 Curva di fragilità di collasso M5*

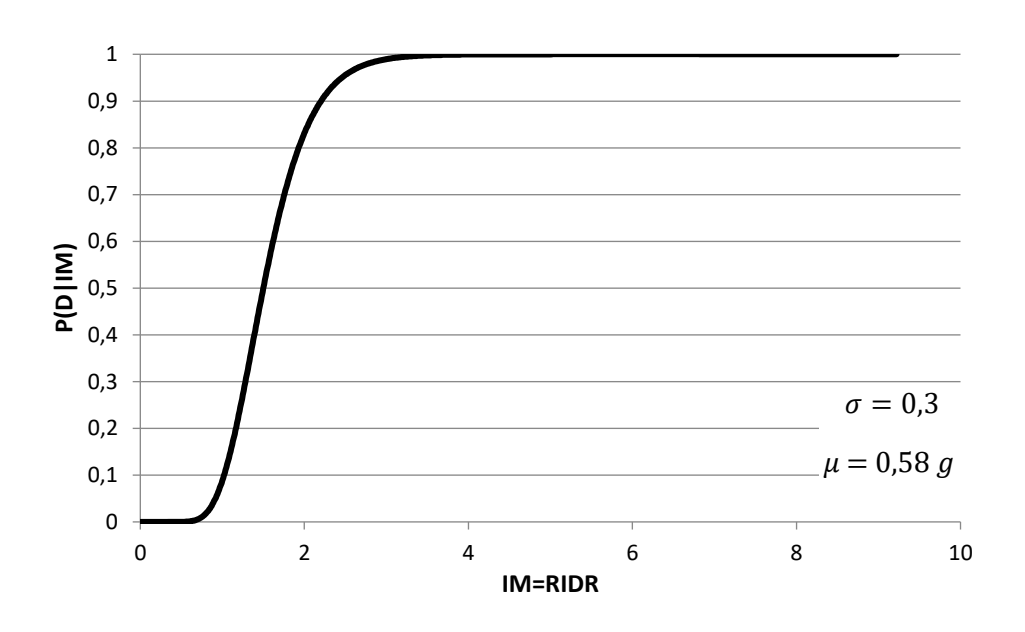

*Fig. 164 Curva di fragilità di demolizione M5*

E inoltre, per ciascun stato limite considerato si riporta in un solo grafico le curve di pericolosità:

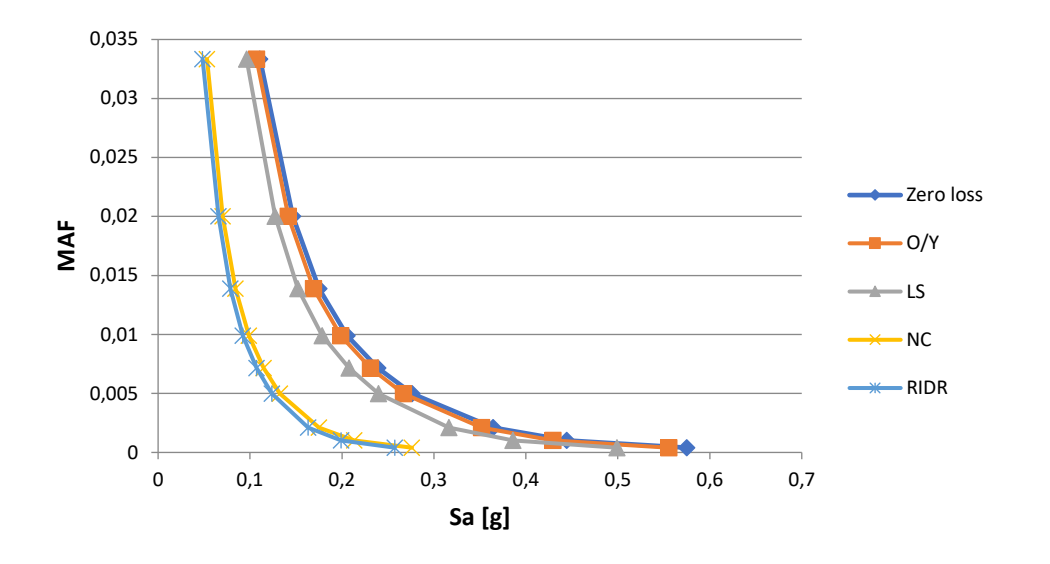

*Fig. 165 Curva di pericolosità in f dei diversi stati limite M5*

Si riportano i valori e un grafico dei dello spostamento di piano anche in riferimento all'IDR% nei vari stati limite e in riferimento al Peak Floor Accelertion:

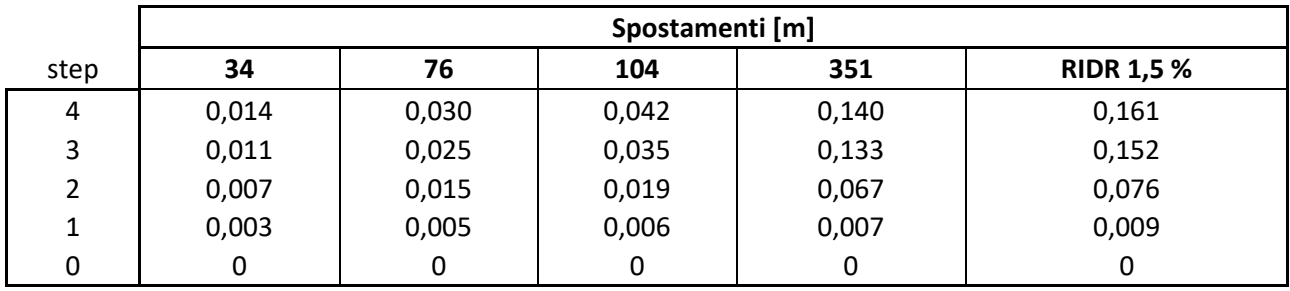

*Tab. 78 Spostamenti di piano M5*

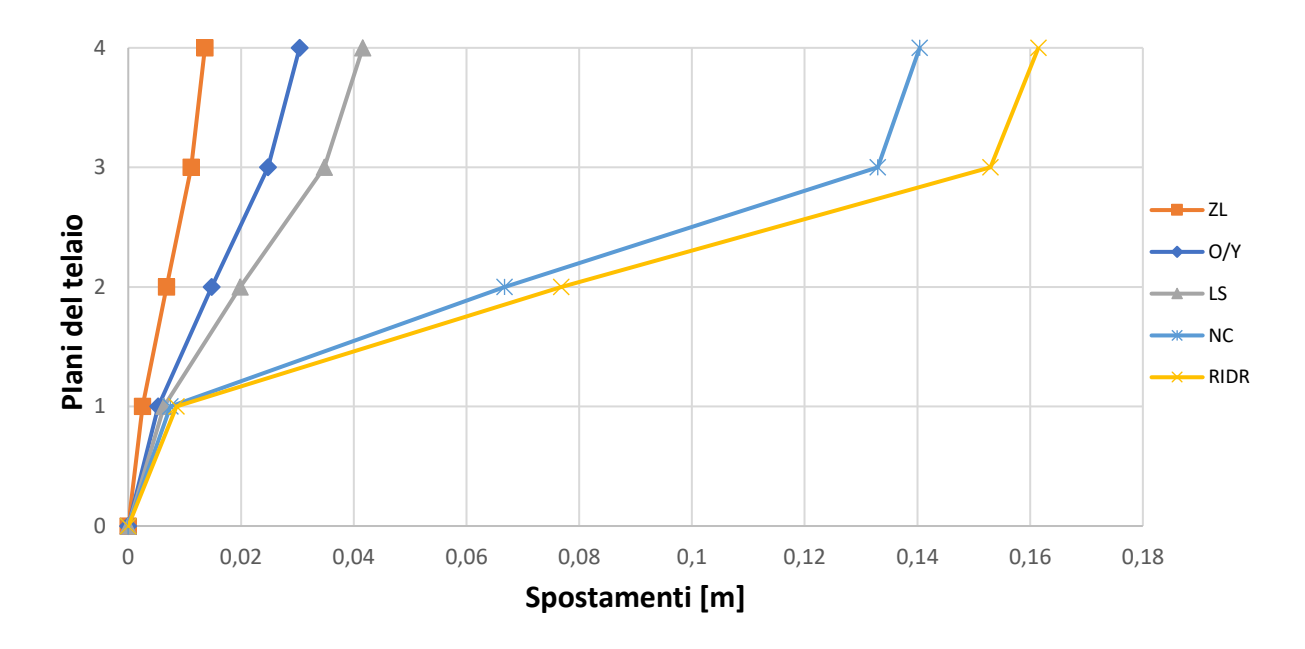

*Fig. 166 Grafico spostamenti di piano M5*

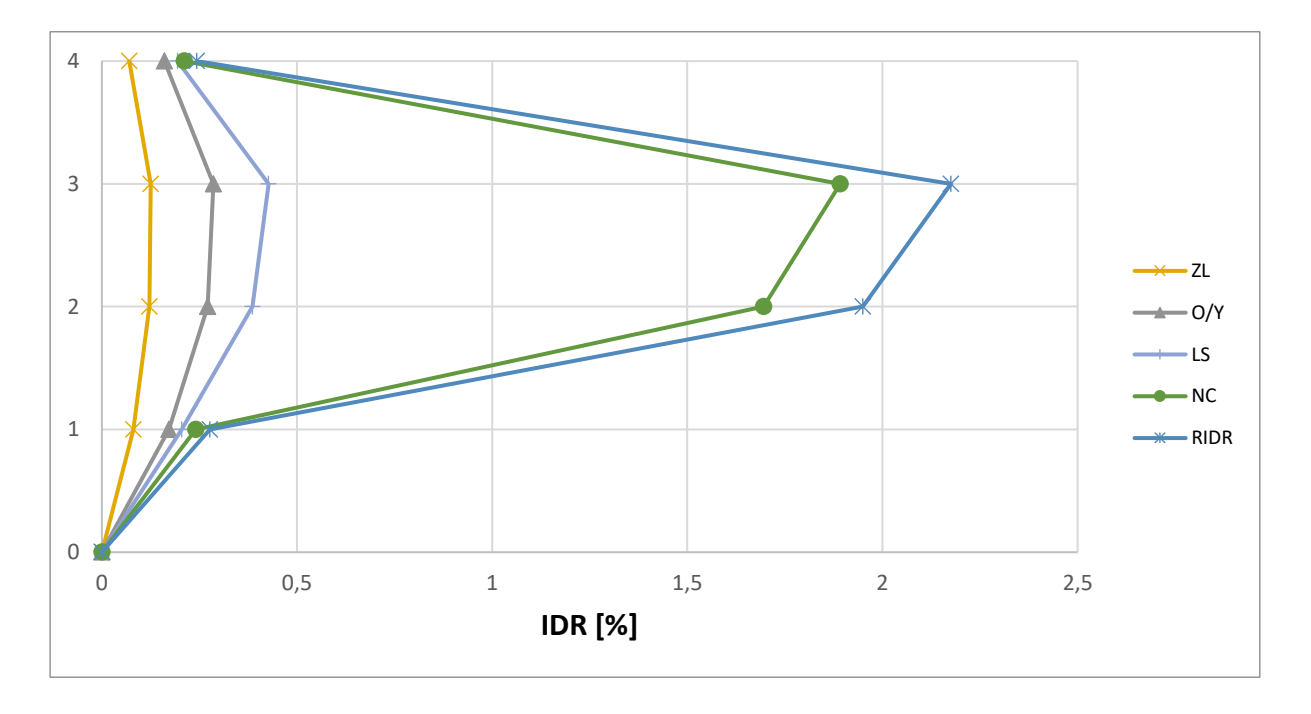

*Fig. 167 Inter – storey drift M5*

Si osserva dal grafico sopra riportato che i piani 3 e 4 risultano i più deboli.

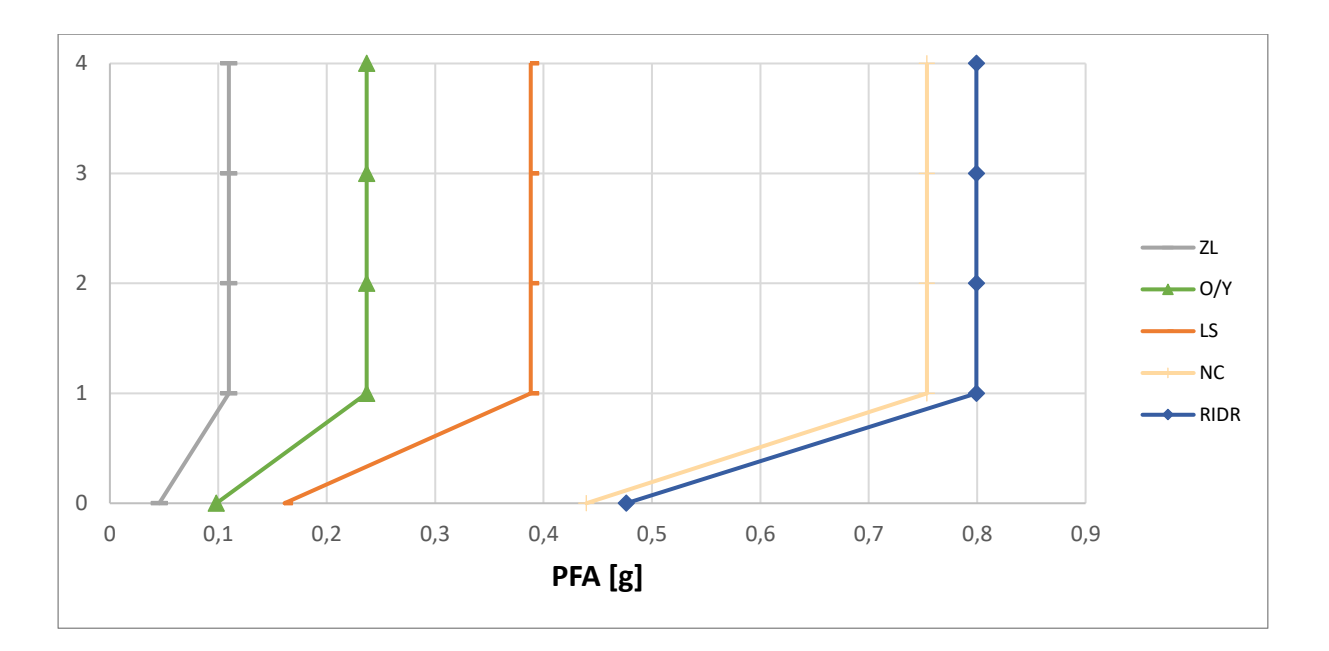

*Fig. 168 Storey – Peak Floor Acceleration [g] M5*

Di seguito i valori calcolati dei termini descritti nelle equazioni precedenti.

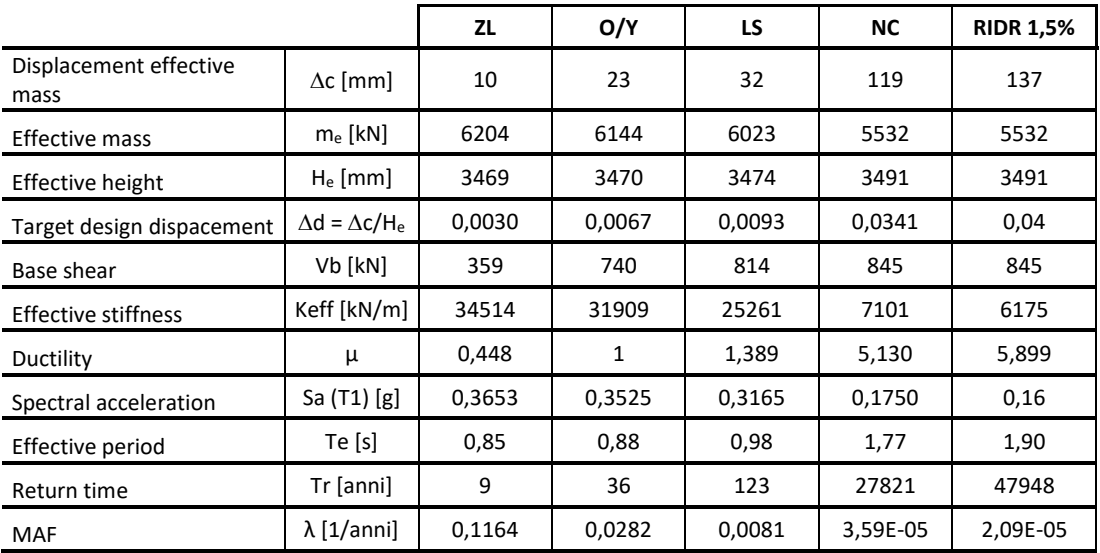

*Tab. 79 Tabella dei termini di calcolo M5*

Di seguito, in una tabella di sintesi vengono riportati tutti i calcoli riferiti alla perdita totale  $L_{T(PL)}$  e alla probabilità totale in riferimento ai vari costi di riparazione, demolizione e collasso.

| <b>PL</b>           | P(D IM)  | P(C IM)  | $L(NC \cap R)$ % | $L(NC \cap D)$ % | $L(C)$ %     | <b>L(NC) %</b> | $E[LT IM]$ % | E[LT IM] | <b>MAF</b> | IM[g]    | EAL      |
|---------------------|----------|----------|------------------|------------------|--------------|----------------|--------------|----------|------------|----------|----------|
| ZL                  | 5.40E-79 | 8.05E-05 | 4,33E-02         | 7,02E-77         | 9,66E-03     | 4,33E-02       | 5,30E-02     | 5.30E-04 | 1.16E-01   | 5.58E-02 | 3,08E-05 |
| O/Y                 | 2.66E-47 | 6,28E-03 | 3,48E-01         | 3,43E-45         | 7,53E-01     | 3,48E-01       | 1,10E+00     | 1,10E-02 | 2,82E-02   | 1,20E-01 | 7,58E-04 |
| LS                  | 1.32E-25 | 4,72E-02 | 8,83E-01         | 1,64E-23         | 5,66E+00     | 8,83E-01       | 6,54E+00     | 6,54E-02 | 8.11E-03   | 1.97E-01 | 9.87E-04 |
| NC.                 | 2,50E-01 | 5.00E-01 | 2,50E+00         | 1,63E+01         | $6.00E + 01$ | 1,88E+01       | 7,9E+01      | 7,9E-01  | 3.59E-05   | 5.39E-01 | 2,94E-03 |
| <b>RIDR</b><br>1.5% | 5,08E-01 | 5,53E-01 | 1,64E+00         | 2,95E+01         | $6,64E+01$   | $3,12E+01$     | $9,8E+01$    | 9,8E-01  | 2,09E-05   | 5,84E-01 | 7,63E-06 |
|                     |          |          |                  |                  |              |                |              |          |            |          | 0,0047   |
|                     |          |          |                  |                  |              |                |              |          |            | EAL%     | 0,472    |

*Tab. 80 Tabella riassuntiva loss senza le considerazioni dell'incertezza del metodo*

Inoltre, per completezza si riportano i calcoli delle perdite annualizzate considerando anche l'incertezza del metodo come riporta Welch et al. (2014) riassunti nella seguente tabella.

| <b>PL</b>        | uncertainty |        | <b>MAF</b> | k      | k0     | <b>MAF-uncert</b> | EAL       |
|------------------|-------------|--------|------------|--------|--------|-------------------|-----------|
| ZL               | Ch          | 1      | 0,1164     | 1,8243 | 0,0006 | 0,1630            | 4,32E-05  |
| O/Y              | Cx          |        | 0,0269     | 1,8243 | 0,0006 | 0,0376            | 0,001052  |
| LS               | b           |        | 0,0081     | 2,0516 | 0,0003 | 0,0124            | 0,0013628 |
| <b>NC</b>        | Bdu2+Bcu2   | 0,2025 | 0,0001     | 3,1137 | 0,0000 | 0,0002            | 0,0045542 |
| <b>RIDR 1.5%</b> |             |        | 0,0000     | 3,6186 | 0,0000 | 0,0001            | 3,591E-05 |
|                  |             |        |            |        |        |                   | 0,0070    |
|                  |             |        |            |        |        | EAL %             | 0,705     |

*Tab. 81 Tabella riassuntiva loss tenendo in considerazione l'incertezza del metodo*

È possibile osservare che tra il calcolo delle EAL senza considerare le incertezze e il calcolo tenendone conto, il valore delle perdite aumenta di circa 0,3 % nel caso di edificio con rinforzo applicato come nel caso M5.

Di seguito si riportano una serie di grafici incrociati in modo da poter osservare chiaramente quali sono le diverse componenti e con quale incidenza intervengono nelle perdite economiche.

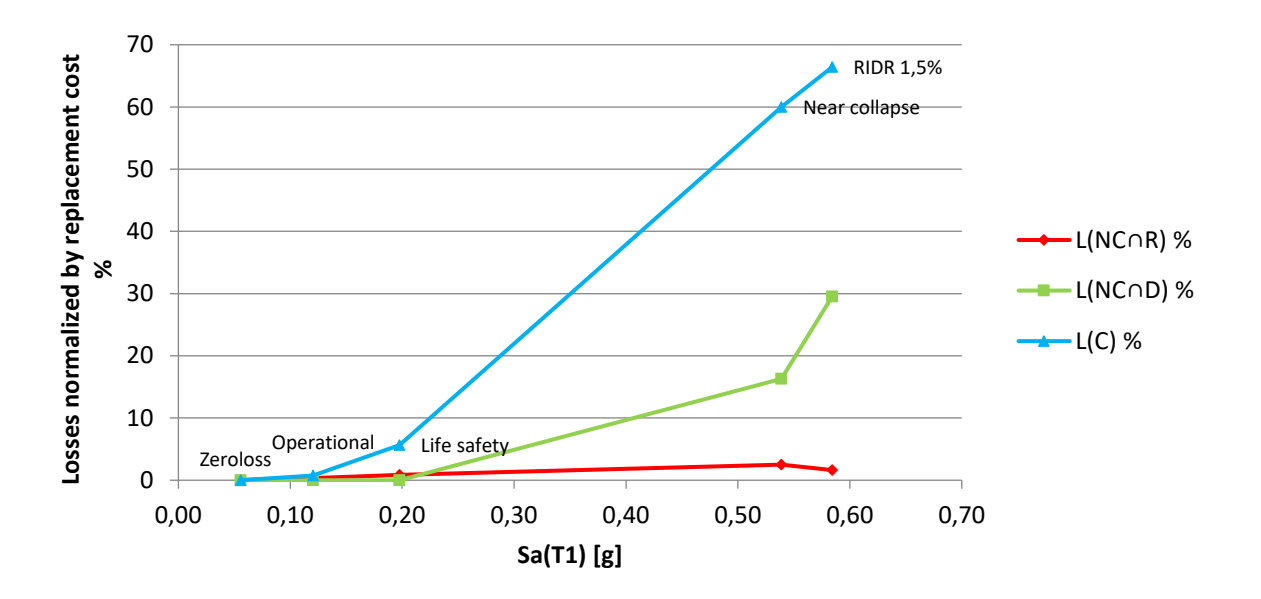

*Fig. 169 Perdite normalizzate – accelerazione spettrale M5*

È possibile osservare quanto la componente dei costi di demolizione e collasso siano grandi all'aumentare della PSA. Inoltre, in questo caso si presenta una significativa perdita dovuta alla componente di demolizione, per cui, ai PL maggiori, la struttura raggiunge livelli di danneggiamenti tali da non poter essere riparata.

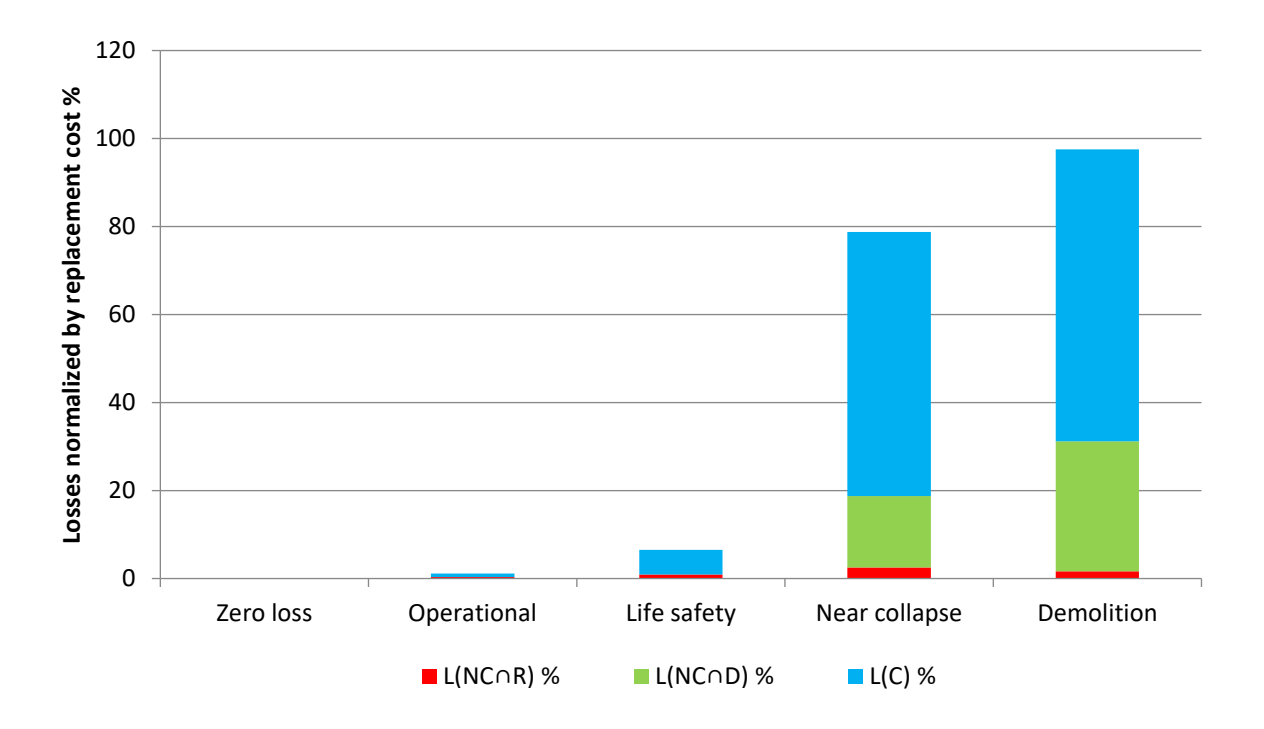

*Fig. 170 Perdite normalizzate – componenti di perdita M5*

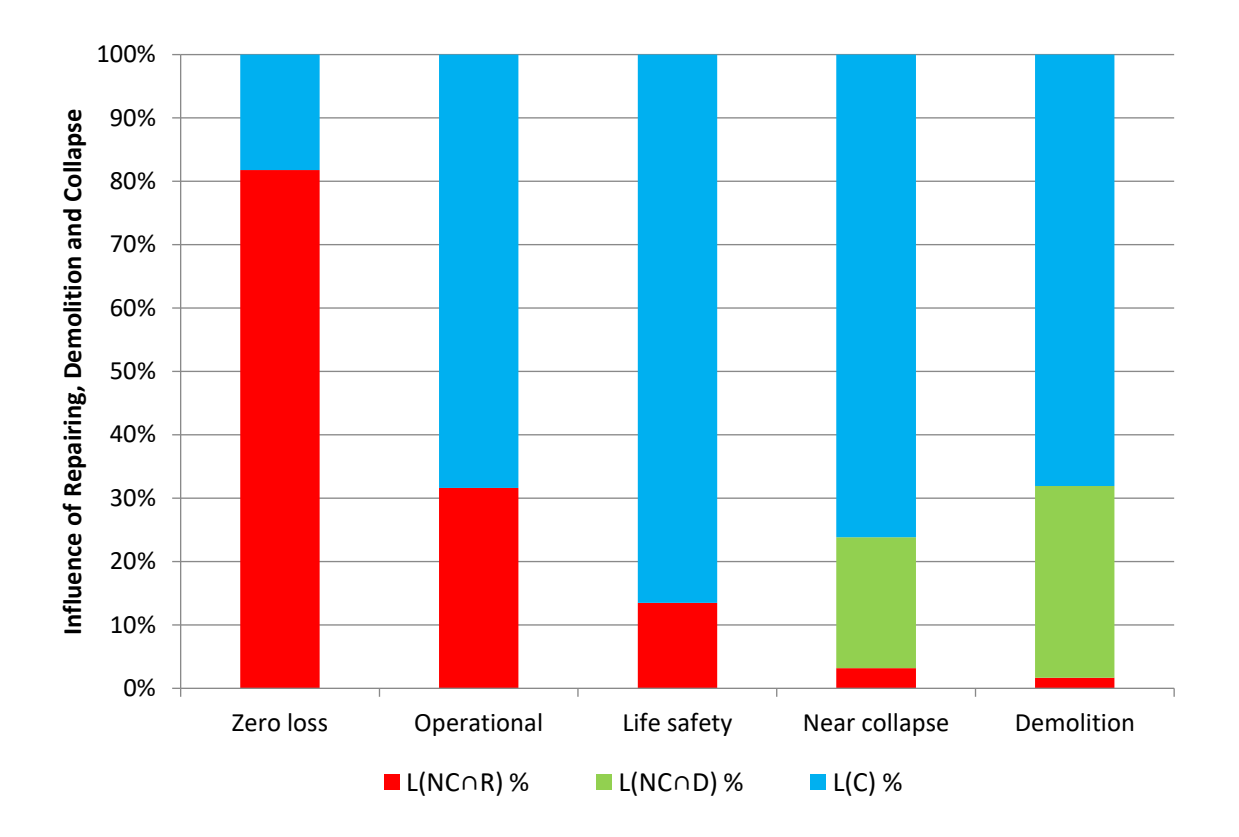

*Fig. 171 Influenza percentuale delle varie componenti di perdita M5*

È possibile apprezzare dai grafici sopra riportati che in percentuale le perdite dovute ai costi di riparazione diminuiscono all'aumentare degli stati limite poiché all'aumentare di questi aumenta la perdita economica riferita al collasso escludendo la riparazione. Inoltre, la componente di demolizione compare solo negli PL maggiori perché l'edificio non è più in grado di essere riparato e va demolito, possibile conseguenza dell'aumento della duttilità globale della struttura.

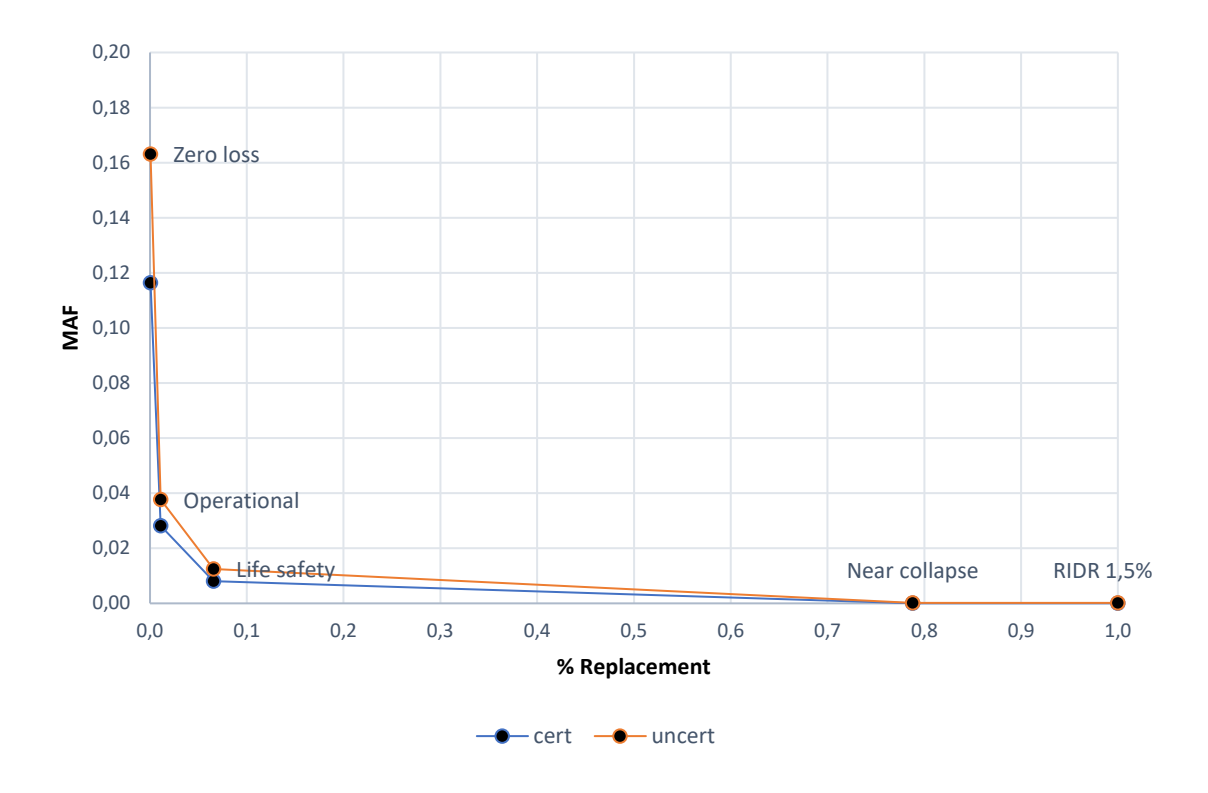

*Fig. 172 Grafico delle perdite totali edificio M5*

Dal grafico appena riportato è possibile osservare una traslazione della curva ("uncert") dovute all'aumento di MAF considerando le incertezze del metodo. La traslazione non risulta uguale per tutti gli stati limite, ma tanto maggiore per gli stati limite più bassi, e questo è dovuto alle formule empiriche utilizzate.

### **4.6. Costi dei diversi interventi retrofit**

In questo paragrafo vengono riportati i computi dei costi degli interventi selezionati applicati all'intero edificio. Si vuole specificare che i prezzi riportati sono esclusivamente i costi della materia prima e della preparazione delle pareti senza, quindi, tenere conto delle spese di trasporto, forza lavoro, noleggio macchinari, ecc.

Si riporta una tabella di calcolo in cui i prezzi fanno riferimento al prezziario della regione Abruzzo (2021) per i retrofit FRP e CAM, mentre fa riferimento al prezziario della regione Emilia-Romagna (2021) il CJ.

Si riportano i prezzi degli strati degli FRP applicati ai due casi di studio F1 e F5 e il calcolo dei costi tenendo conto del numero e della sezione di colonne rinforzate; si ricorda che il rinforzo è applicato ad 1⁄4 della lunghezza della colonna rispettivamente per ciascun estremo della stessa, includendo le zone critiche dell'elemento (*i* (end) e *j* (end)).

| FRP                                   |        |                  |  |  |  |  |  |  |
|---------------------------------------|--------|------------------|--|--|--|--|--|--|
| Strato 1                              | 252,15 | €/m <sup>2</sup> |  |  |  |  |  |  |
| Strato 2                              | 150,48 | €/m <sup>2</sup> |  |  |  |  |  |  |
| Tot.                                  | 402,63 | €/m <sup>2</sup> |  |  |  |  |  |  |
|                                       |        |                  |  |  |  |  |  |  |
| Preparazione delle pareti             |        |                  |  |  |  |  |  |  |
| stuccatura e rasatura                 | 1,91   | €/m <sup>2</sup> |  |  |  |  |  |  |
| carteggiatura per uniformare i fondi  | 1,29   | €/m <sup>2</sup> |  |  |  |  |  |  |
| fondo fissante                        | 3,88   | €/m <sup>2</sup> |  |  |  |  |  |  |
| tratt. sup. pareti di strutture in ca | 60,16  | €/m <sup>2</sup> |  |  |  |  |  |  |
| Tot.                                  | 67,24  | €/m <sup>2</sup> |  |  |  |  |  |  |
| <b>TOTALE</b>                         | 469,87 | €/m <sup>2</sup> |  |  |  |  |  |  |
| Superficie Pil. 50x40x3,5/2           | 3,2    | m <sup>2</sup>   |  |  |  |  |  |  |
| Superficie Pil. 40x30x3,5/2           | 2,5    | m <sup>2</sup>   |  |  |  |  |  |  |

*Tab. 82 Calcolo al €/m*<sup>²</sup> *FRP*

| Caso F1: pil. interni piani 3-4      |      |                |
|--------------------------------------|------|----------------|
| Superficie 8 pil. 50x40              | 25,2 | m <sup>2</sup> |
| Importo totale: 71.044,34 $\epsilon$ |      |                |
| Caso F5: pil. piano 3                |      |                |
| Superficie 4 pil. 50x40              | 12,6 | m <sup>2</sup> |
|                                      |      | m <sup>2</sup> |
| Superficie 2 pil. 40x30              | 4,9  |                |

*Tab. 83 Costo FRP*

Si riporta il prezzo dell'applicazione della camicia di calcestruzzo dello spessore di 6 cm ai due casi di studio C3 e C6 e il calcolo dei costi tenendo conto del numero e della sezione di colonne rinforzate.

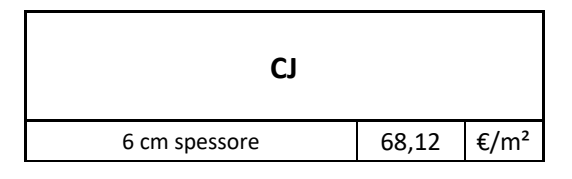
| carpenteria                           | 26,71  | €/m <sup>2</sup> |
|---------------------------------------|--------|------------------|
| Tot.                                  | 94,83  | €/m <sup>2</sup> |
|                                       |        |                  |
| Preparazione delle pareti             |        |                  |
| stuccatura e rasatura                 | 1,91   | €/m <sup>2</sup> |
| carteggiatura per uniformare i fondi  | 1,29   | €/m <sup>2</sup> |
| fondo fissante                        | 3,88   | €/m <sup>2</sup> |
| tratt. sup. pareti di strutture in ca | 60,16  | €/m <sup>2</sup> |
| Tot.                                  | 67,24  | €/m <sup>2</sup> |
| <b>TOTALE</b>                         | 162,07 | €/m <sup>2</sup> |
| Superficie Pil. 50x40x3,5             | 6,3    | m <sup>2</sup>   |
| Superficie Pil. 40x30x3,5             | 4,9    | m <sup>2</sup>   |

*Tab. 84 Calcolo al €/m*<sup>²</sup> *CJ*

<span id="page-288-0"></span>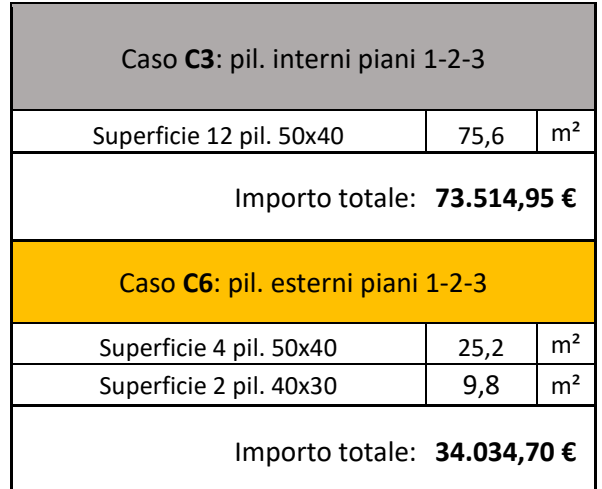

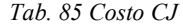

<span id="page-288-1"></span>Si riportano i prezzi dei presso-piegati e del sistema CAM per sezioni 50x40 e 40x30 con passo 15 cm ed il calcolo dei costi tenendo conto del numero e della sezione di colonne rinforzate; non essendo il passo utilizzato, è stata fatta una proporzione tra il numero di nastri applicati in 1 m di colonna tra il passo considerato nel computo metrico effettuato dall'ing. Antonino Continibali a Francavilla al mare (PE) per un intervento di rafforzamento dell'edificio sede comunale e il passo utilizzato nella presente tesi. Vengono applicati ai due casi di studio M4 e M5; si ricorda che il rinforzo è applicato ad 1⁄4 della lunghezza della colonna rispettivamente per (*i* (end) e *j* (end)).

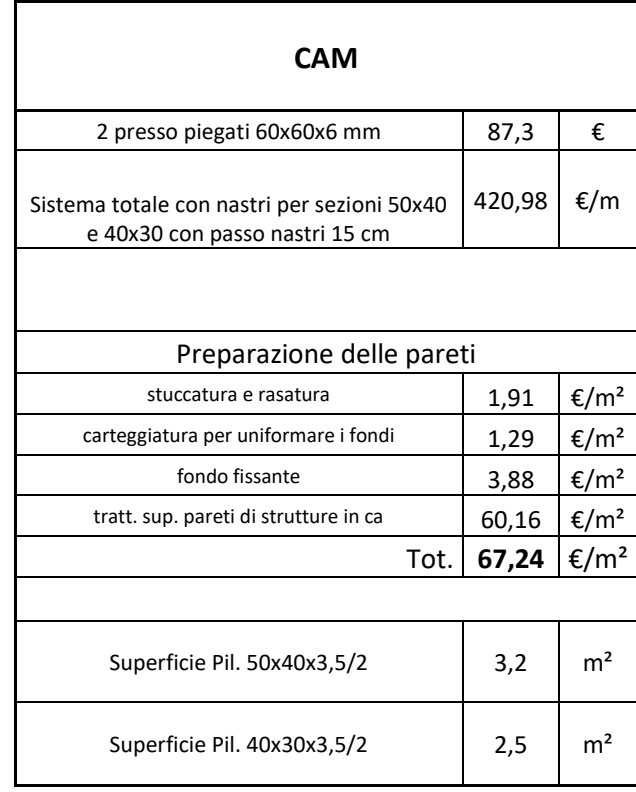

*Tab. 86 Calcolo al €/m*<sup>²</sup> *CAM*

<span id="page-289-0"></span>

| Caso M4: pil. interni piano 3 |      |                |  |  |  |  |  |
|-------------------------------|------|----------------|--|--|--|--|--|
| Superficie 4 pil. 50x40       | 12,6 | m <sup>2</sup> |  |  |  |  |  |
| Importo totale: 28.926,72 €   |      |                |  |  |  |  |  |
| Caso M5: pil. piano 3         |      |                |  |  |  |  |  |
|                               |      |                |  |  |  |  |  |
| Superficie 4 pil. 50x40       | 12,6 | m <sup>2</sup> |  |  |  |  |  |
| Superficie 2 pil. 40x30       | 4,9  | m <sup>2</sup> |  |  |  |  |  |

*Tab. 87 Costo CAM*

<span id="page-289-1"></span>Di seguito si riporta un grafico a colonne che descrive il costo dei vari retrofit.

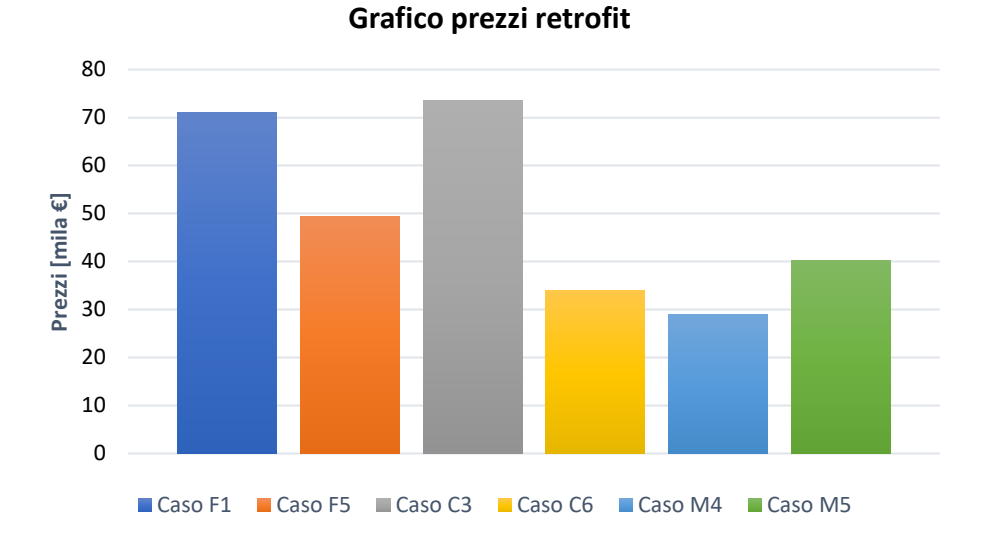

*Fig. 173 Istogramma prezzi retrofit*

#### <span id="page-290-0"></span>**4.7. Net present value (NPV)**

Per il calcolo delle perdite attese in termini di NPV, ovvero "net present value", occorre richiamare le perdite attese annualizzate EAL. Si illustra un grafico nel quale si riportano le EAL del caso As-built e dei vari interventi di retrofit prima e dopo la considerazione delle incertezze del metodo. Si specifica che per i calcoli di  $NPV_{(50)}$  successivi si terrà conto solo di EAL senza le incertezze del metodo.

|                | EAL [%] | EAL [%] |  |  |
|----------------|---------|---------|--|--|
| Caso           | cert    | uncert  |  |  |
| As-built       | 1,82%   | 2,88%   |  |  |
| F1             | 0,80%   | 1,21%   |  |  |
| F5             | 0,95%   | 1,44%   |  |  |
| C3             | 0,40%   | 0,61%   |  |  |
| C <sub>6</sub> | 1,16%   | 1,74%   |  |  |
| M4             | 0,57%   | 0,85%   |  |  |
| M <sub>5</sub> | 0,47%   | 0,71%   |  |  |

<span id="page-290-1"></span>*Tab. 88 EAL con e senza incertezze di metodo [%]*

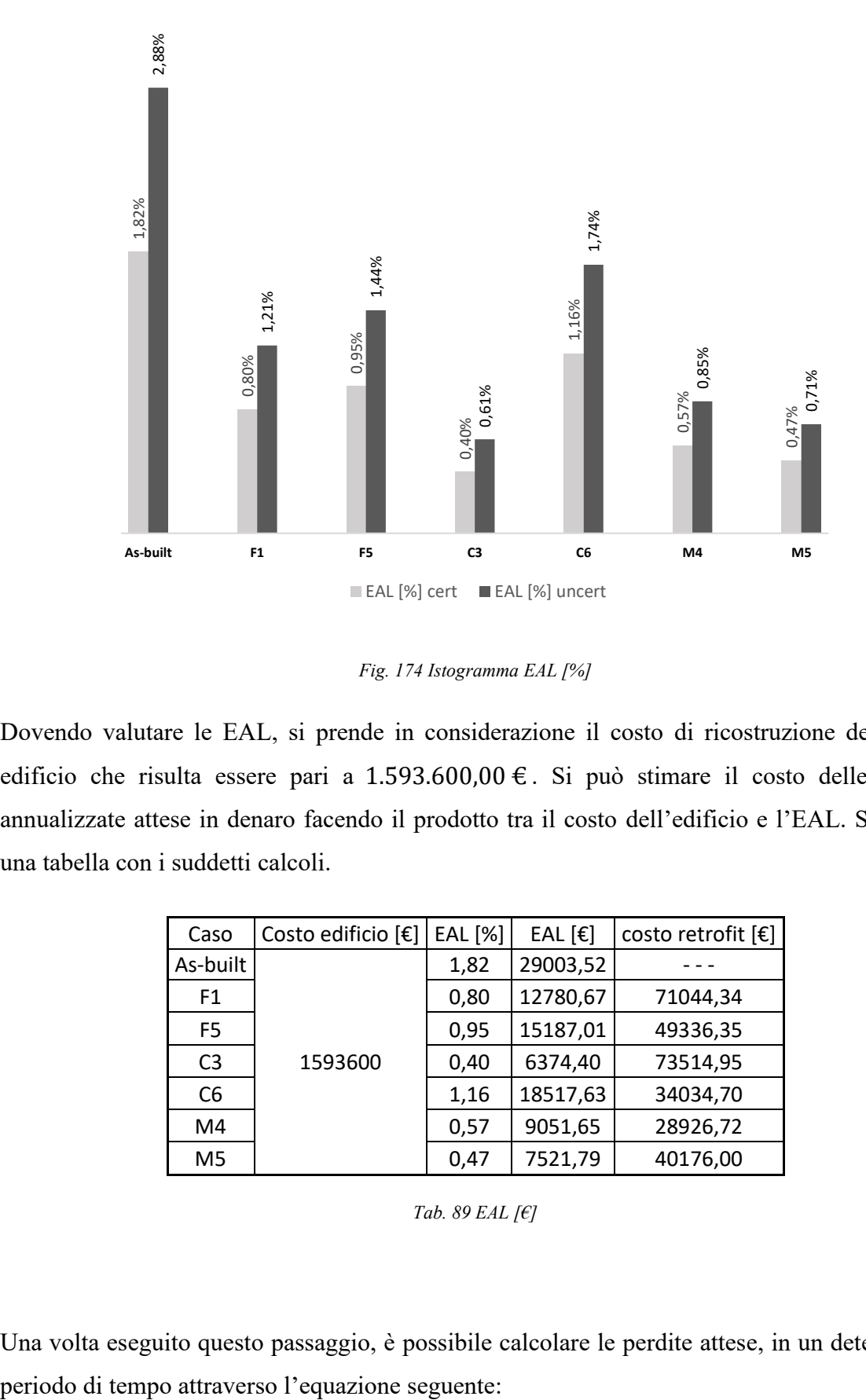

*Fig. 174 Istogramma EAL [%]*

<span id="page-291-0"></span>Dovendo valutare le EAL, si prende in considerazione il costo di ricostruzione dell'intero edificio che risulta essere pari a 1.593.600,00 €. Si può stimare il costo delle perdite annualizzate attese in denaro facendo il prodotto tra il costo dell'edificio e l'EAL. Si riporta una tabella con i suddetti calcoli.

| Caso           | Costo edificio [€] | EAL [%] | EAL $[\mathbf{\epsilon}]$ | costo retrofit [€] |
|----------------|--------------------|---------|---------------------------|--------------------|
| As-built       |                    | 1,82    | 29003,52                  |                    |
| F <sub>1</sub> |                    | 0,80    | 12780,67                  | 71044,34           |
| F <sub>5</sub> | 1593600            | 0,95    | 15187,01                  | 49336,35           |
| C <sub>3</sub> |                    | 0,40    | 6374,40                   | 73514,95           |
| C <sub>6</sub> |                    | 1,16    | 18517,63                  | 34034,70           |
| M4             |                    | 0,57    | 9051,65                   | 28926,72           |
| M5             |                    | 0,47    | 7521,79                   | 40176,00           |

*Tab. 89 EAL [€]*

<span id="page-291-1"></span>Una volta eseguito questo passaggio, è possibile calcolare le perdite attese, in un determinato

$$
E_L = \frac{\left(1 - e^{-\lambda t}\right)}{\lambda} EAL + C_R
$$

Dove:

- EAL è la perdita annuale attesa in  $\epsilon$ ;
- $\bullet$   $\lambda$  è il tasso di sconto assunto pari al 3%, come tratto da Welch et al. (2014);
- $\bullet$  t è il tempo di vita della costruzione assunto pari a 50 anni;
- $\bullet$   $Cr \text{ è il costo diretto del retrofit, ovvero la spesa sostenuta.}$

Ovviamente tutto dipende da quanto ammonta la spesa iniziale del retrofit.

Inoltre, è possibile calcolare il tempo critico  $t_{cr}$ , cioè quel tempo espresso in anni per il quale si indica, dopo aver sostenuto una spesa iniziale per l'intervento e tenendo conto delle perdite annualizzate medie, dopo quanti anni si inizia ad ottenere un guadagno in termini di perdite economiche sismiche.

Può essere calcolato con la seguente equazione:

$$
t_{cr} = \frac{-1}{\lambda} \ln \left( 1 - \frac{\lambda}{(1 - \alpha)} \frac{C_R}{EAL_{As - built}} \right)
$$

Dove:

•  $\alpha = E A L_R$ /EAL<sub>As−built</sub> è il rapporto tra le perdite attese tra l'edificio con il retrofit e l'edificio As-built.

Per cui per i vari casi di studio:

| Caso | tcr [anni] |
|------|------------|
| F1   | 4,7        |
| F5   | 3,8        |
| C3   | 3,4        |
| C6   | 3,4        |
| M4   | 1,5        |
| M5   | 1,9        |

*Tab. 90 Calcolo del tcr*

<span id="page-292-0"></span>Poiché nel calcolo dei costi dei vari retrofit non è stato tenuto conto di diversi fattori come i costi di manodopera, noleggio attrezzature, trasporto materiale, ecc, si fa un'ipotesi di costo

totale aumentando del 300% il costo stimato in precedenza in modo da rendere i calcoli più verosimili alla realtà. Dunque, di seguito viene riportata una tabella del tempo critico in riferimento ai costi maggiorati del 300%.

| Caso           | tcr x3 [anni] | costo retrofit x3 [€] |
|----------------|---------------|-----------------------|
| F1             | 16,7          | 213133,00             |
| F <sub>5</sub> | 12,9          | 148009,10             |
| C <sub>3</sub> | 11,5          | 220544,90             |
| C <sub>6</sub> | 11,5          | 102104,10             |
| M4             | 4,7           | 86780,16              |
| M <sub>5</sub> | 6.1           | 120528,00             |

*Tab. 91 Calcolo del tcr x3*

<span id="page-293-1"></span>Dunque, a valle delle considerazioni appena fatte, vengono illustrati dei grafici, uno per ogni tipo di intervento, in cui si riportano le perdite attese espresse in mila  $\epsilon$  in riferimento agli anni. Chiaramente, considerando la spesa sostenuta per l'intervento comprensiva dei costi accessori (il valore maggiorato ipotizzato), il tempo critico che segna l'inizio di un ritorno economico aumenta notevolmente. Nello specifico si riporta per tutti il confronto con il caso As-built e la stima delle perdite sia per i costi calcolati sia per l'ipotesi dei costi aumentati del 300%.

Caso F1 e F1x3:

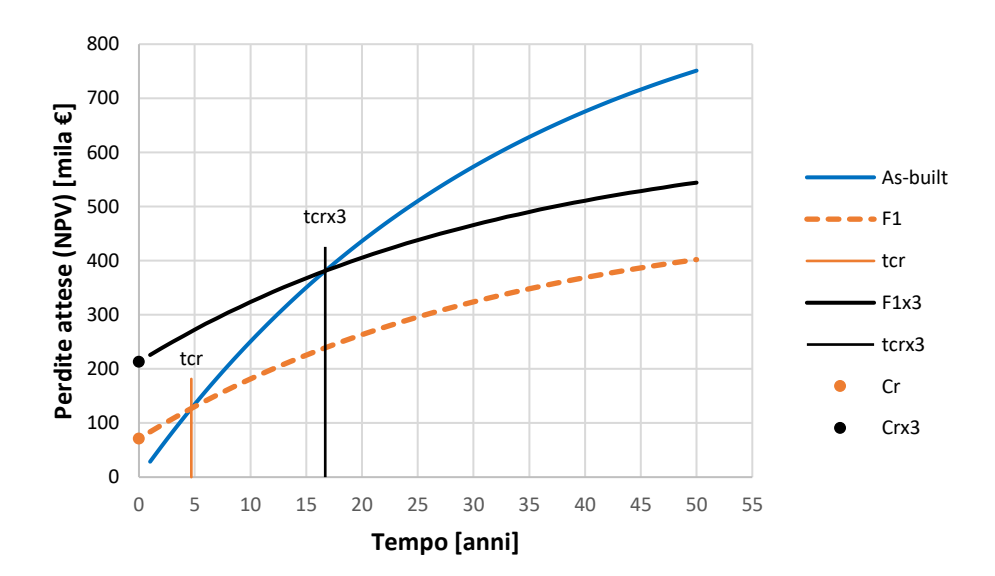

*Fig. 175 Perdite attese caso F1*

<span id="page-293-0"></span>Caso F5 e F5x3:

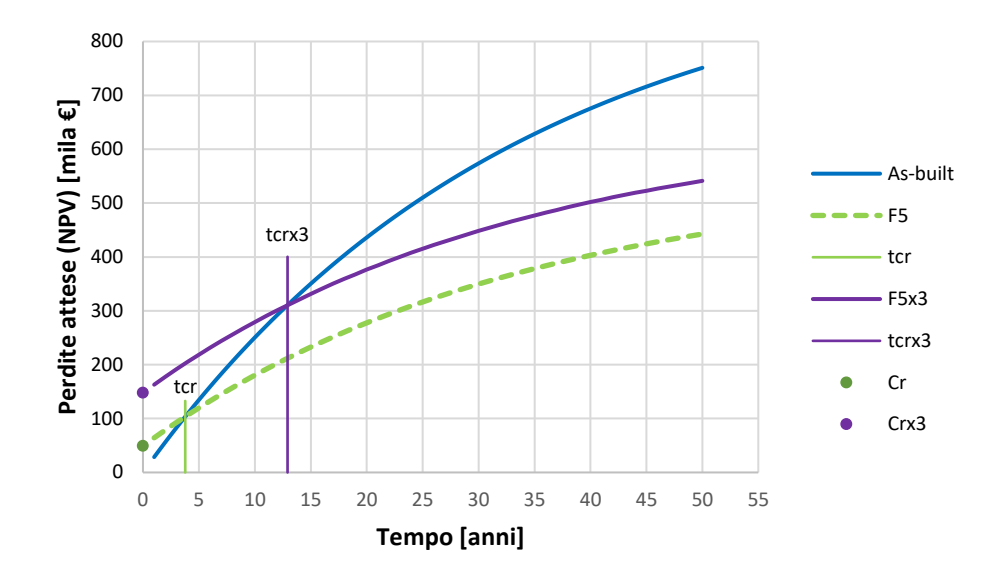

*Fig. 176 Perdite attese caso F5*

<span id="page-294-0"></span>Caso C3 e C3x3:

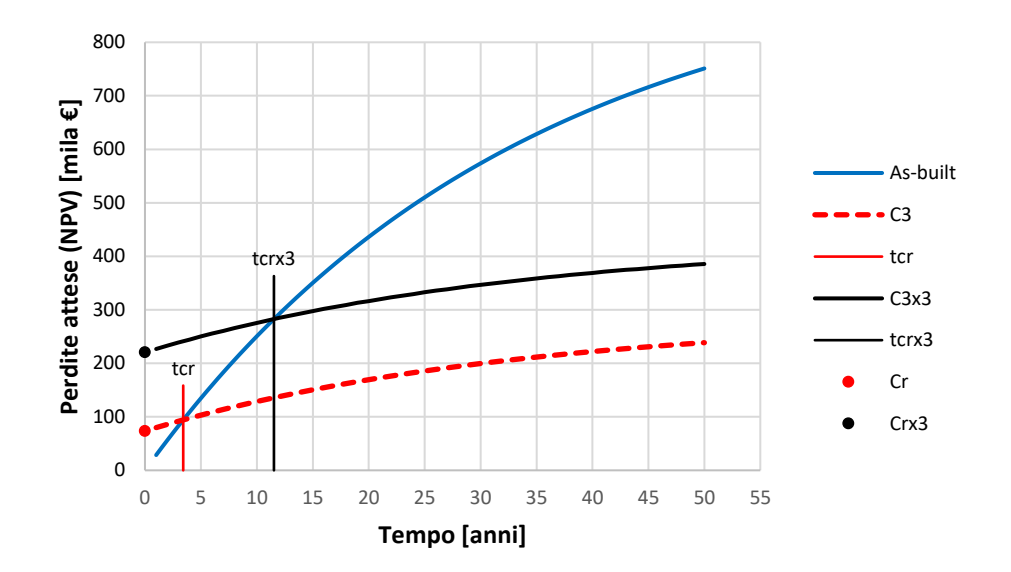

*Fig. 177 Perdite attese caso C3*

<span id="page-294-1"></span>Caso C6 e C6x3:

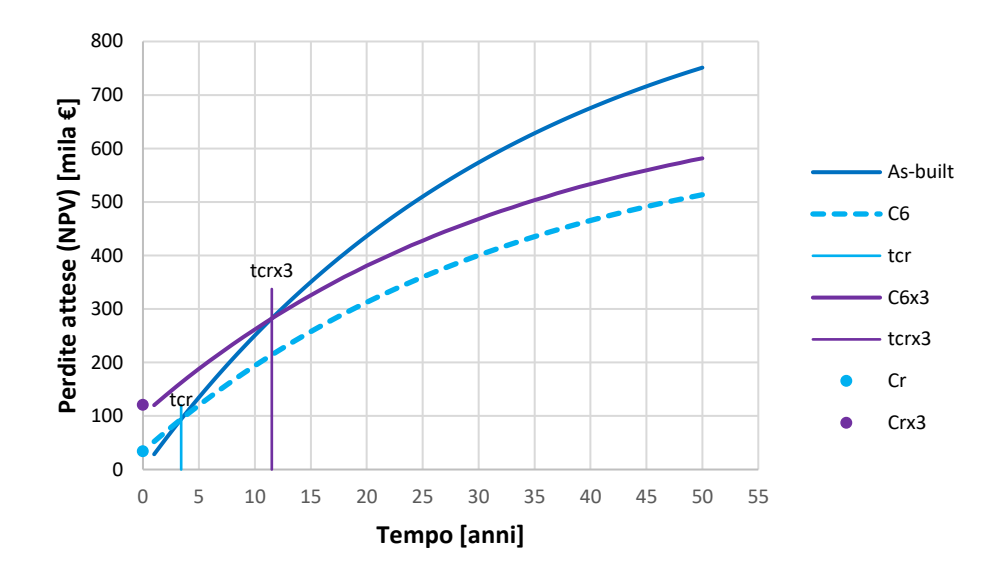

*Fig. 178 Perdite attese caso C6*

<span id="page-295-0"></span>Caso M4 e M4x3:

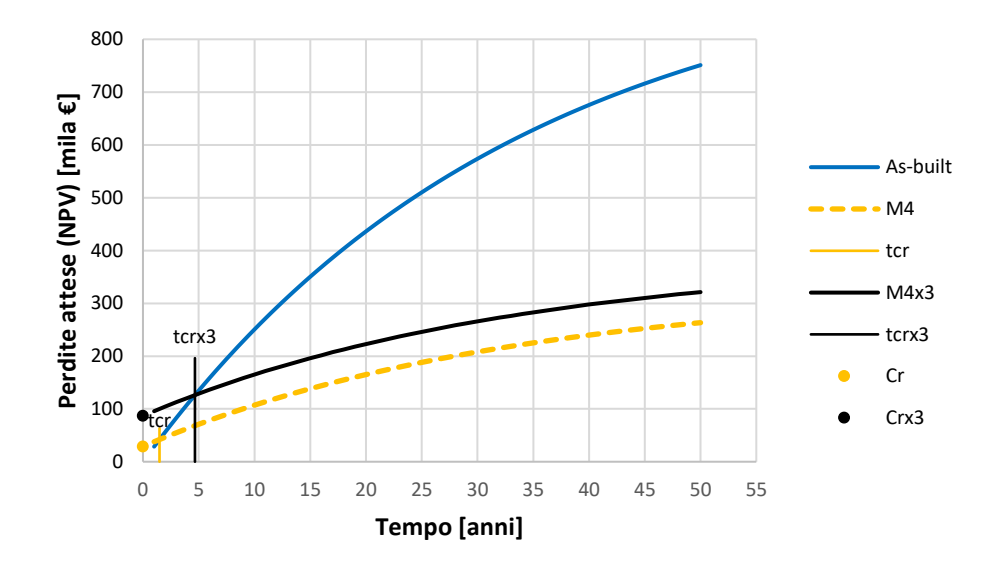

*Fig. 179 Perdite attese caso M4*

<span id="page-295-1"></span>Caso M5 e M5x3:

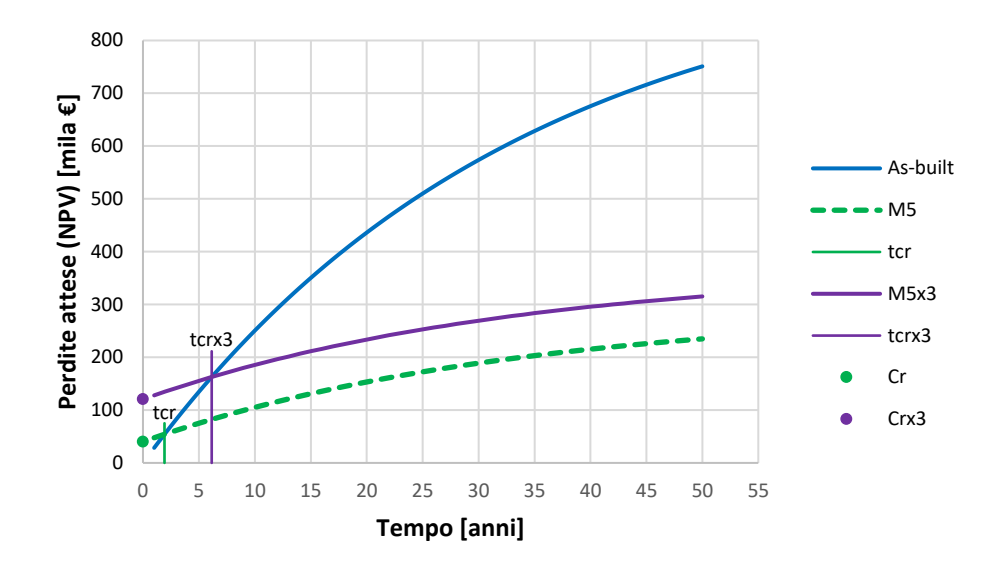

*Fig. 180 Perdite attese caso M5*

<span id="page-296-0"></span>Dai grafici è possibile osservare quanto siano efficaci i vari retrofit anche in termini di perdite attese all'aumentare degli anni di vita della costruzione. L'ipotesi di incrementare del 300 % il costo degli interventi ha reso il valore del tempo critico più verosimile. Si può osservare con chiarezza che le due curve risultano traslate in verticale (dipendenza dal costo iniziale  $C_r$ dell'intervento) mantenendo ovviamente la stessa curvatura poiché la legge è la stessa.

Dato il minor costo di intervento del sistema CAM, è di interesse osservare quali siano i benefici che il sistema stesso porta e dunque, constatare se risulta essere l'intervento migliore da effettuare come rinforzo per il presente caso di studio.

#### **4.8. Benefit-Cost Ratio (BCR)**

Il rapporto costi benefici può essere valutato per trovare la soluzione che massimizza il valore attuale netto  $NPV$ . Il costo diretto del retrofit  $Cr$  e le perdite annualizzate attese  $EAL$  associate ad ogni opzione di retrofit devono essere stimati. Il BCR può essere calcolato, come riporta la tesi della studentessa Beetham (2013) come mostrato nell'equazione seguente:

$$
BCR = \frac{(EAL_{As-built} - EAL_R)}{C_r} \cdot \frac{1 - e^{-\lambda t}}{\lambda}
$$

Dove:

 $EAL<sub>As-built</sub>$  è la perdita annuale attesa della costruzione As-built;

- $EAL<sub>R</sub>$  è la perdita annuale attesa della costruzione rinforzata con il retrofit;
- $\lambda$  è il tasso di sconto assunto pari al 3%, come tratto da Welch et al. (2014);
- $\bullet$  *t* è il tempo di vita della costruzione assunto pari a 50 anni.

Questa relazione è necessaria per valutare con un parametro relativo quale sia l'intervento che in funzione dei costi porti i maggiori benefici. Di seguito si riportano in percentuale e per tutti i casi di studio i valori di BCR:

<span id="page-297-1"></span>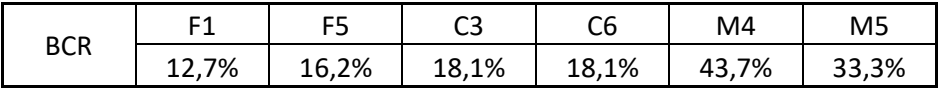

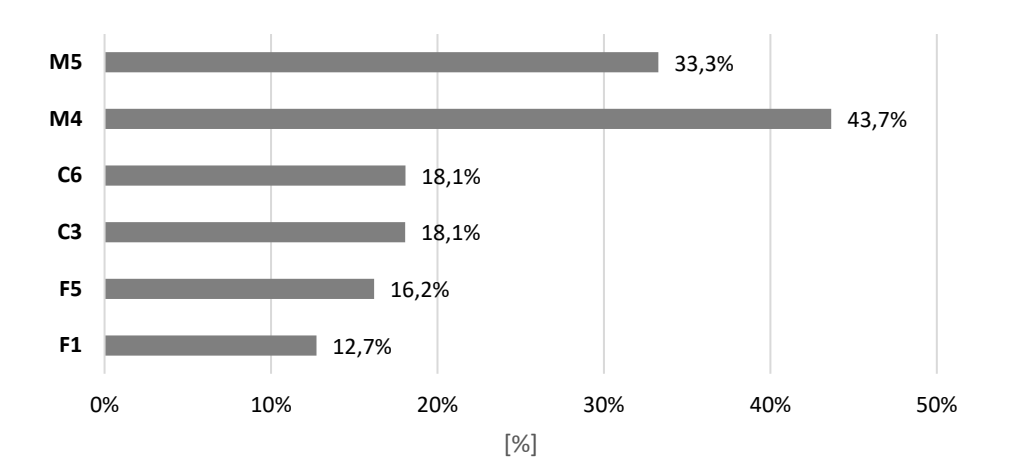

*Tab. 92 BCR [%]*

Benefit - Cost Ratio

*Fig. 181 Grafico BCR [%]*

<span id="page-297-0"></span>Dai valori tabellati e visivamente dal grafico appena riportato, si può osservare quanto sia elevato il rapporto costi – benefici del caso di retrofit **M4**, che è la situazione di rinforzo delle colonne interne del piano 3, per un totale di 4 colonne. Il caso minore risulta essere l'F1, che comporta il rinforzo delle colonne interne dei piani 3-4 per un totale di 8 colonne. L'elevato costo dell'intervento con le medie prestazioni fornite non vanno a favore della sua scelta.

A vantaggio della decisione finale, laddove il tecnico, a valle di tutto il procedimento di calcolo, avesse ancora dubbi su quale metodologia applicare, il BCR è in grado di fornire una soluzione chiara.

### **5. Analisi comparativa dei risultati**

In questo capitolo vengono messi a confronto i risultati ottenuti dai vari interventi di rinforzo sismico selezionati. È importante capire quali siano gli effetti dei retrofit sull'edificio As-built, per cui, innanzitutto, si riporta un confronto tra le curve di capacità sul piano ADRS, in relazione al calcolo degli spettri di capacità per ciascuno stato limite; si specifica che per questi grafici è stato tralasciato lo stato limite RIDR 1,5%.

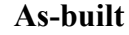

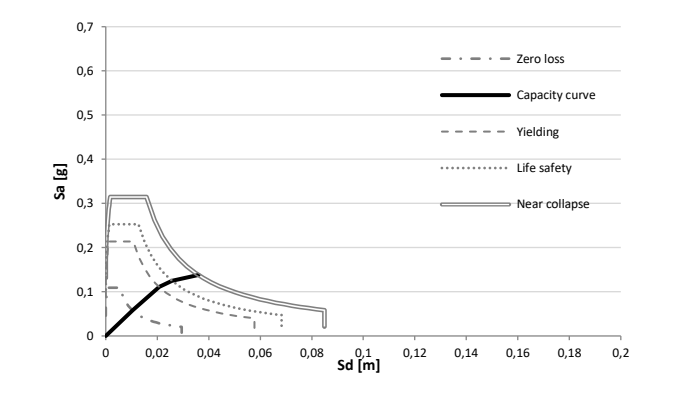

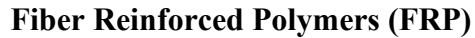

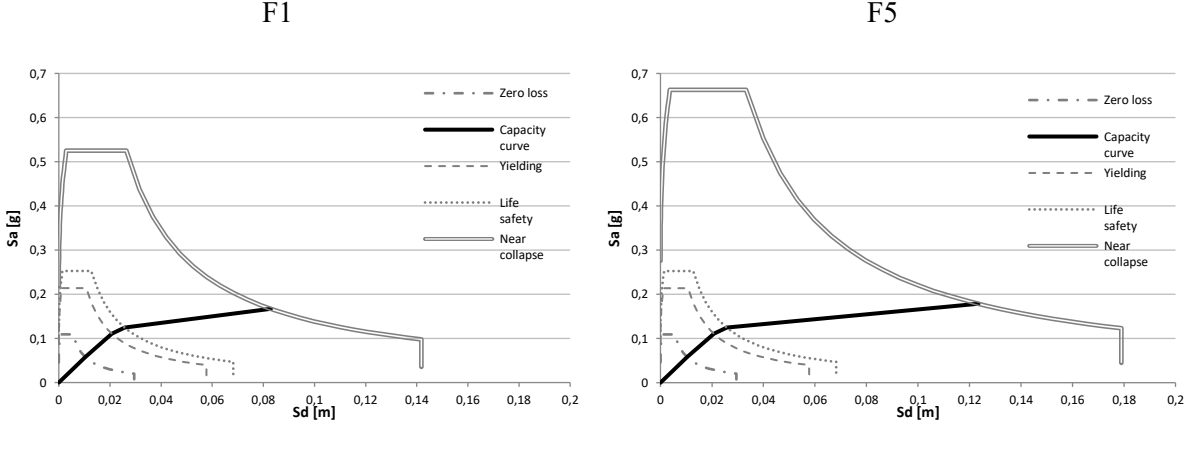

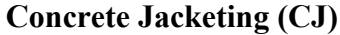

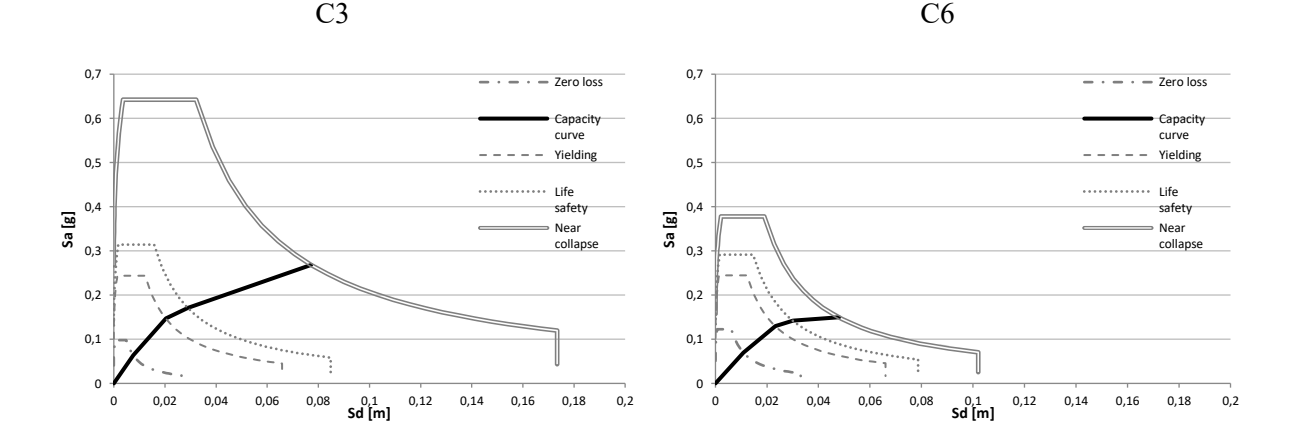

#### **Cerchiature Attive dei Manufatti (CAM)**

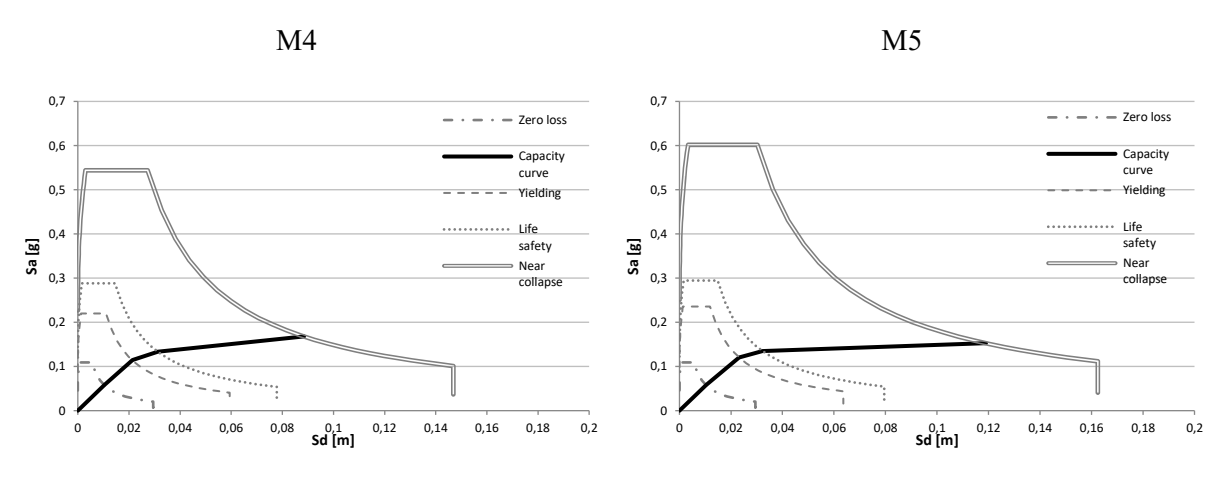

*Tab. 93 Tabella di confronto curve di capacità dei vari retrofit sul piano ADRS*

<span id="page-300-0"></span>Di seguito si riporta una tabella che riassume i coefficienti di sicurezza degli spettri di capacità  $% NBS$  (indice neozelandese) calcolato rispetto allo spettro  $SLV$  elastico di sito.

| % $NBS = R$   |          |        |        |                |       |        |                |
|---------------|----------|--------|--------|----------------|-------|--------|----------------|
| PL            | As-built | F1     | F5     | C <sub>3</sub> | C6    | M4     | M <sub>5</sub> |
| Zero loss     | 15,8%    | 15,8%  | 15,8%  | 14,2%          | 17,8% | 15,8%  | 15,8%          |
| Yielding      | 31,0%    | 31,0%  | 31,0%  | 35,4%          | 35,5% | 31,9%  | 34,2%          |
| Life safety   | 44,9%    | 44,9%  | 44,9%  | 60,6%          | 53,3% | 56,3%  | 56,0%          |
| Near collapse | 65,9%    | 130,3% | 170,3% | 158,4%         | 83,5% | 135,5% | 152,9%         |

#### *Tab. 94 Coefficienti di sicurezza %NBS*

<span id="page-300-1"></span>Per il confronto e per una più intuitiva deduzione, i piani ADRS sono settati in modo da avere gli stessi valori limite sugli assi. È possibile osservare quanto sia diverso l'effetto che i diversi interventi di rinforzo sismico forniscono in termini di capacità, ed è altresì interessante osservare quanto anche il modo in cui viene applicato lo stesso rinforzo dia risultati differenti.

Per il primo sistema di rinforzo sismico FRP si osserva una variazione della curva di capacità, rispetto alla cura di As-Built, solo dopo lo stato limite "Life Safety"; l'aumento della curva di capacità fino ad intersecare la curva dello stato limite "Near Collapse" si traduce in un aumento della duttilità globale del sistema strutturale che risulta essere di molto maggiore per il caso F5.

Per il secondo sistema di rinforzo sismico CJ si osserva una variazione della curva di capacità sin dal primo stato limite "Zero Loss". L'aumento della curva di capacità nei diversi stati limite e la traslazione in verticale di questi, sta a significare un aumento della rigidezza e resistenza a taglio del sistema. È inoltre possibile apprezzare un aumento della duttilità globale del sistema più evidente in particolare per il caso C3, piuttosto che per il C6.

Per il terzo sistema di rinforzo sismico CAM si osserva una variazione della curva di capacità sin dallo stato limite "Operational /Yielding"; l'aumento della curva di capacità si traduce in un modesto aumento della resistenza a taglio del sistema e in un significativo incremento della duttilità globale del sistema, maggiormente nel caso M5.

Tutto questo è l'effetto che i diversi interventi di retrofit e le diverse modalità di applicazione forniscono al sistema strutturale, incidendo sulla risposta strutturale e su comportamento sismico, sia in termini di resistenza che di duttilità. Di seguito per una maggiore chiarezza di quanto già riportato, si riportano le variazioni in termini di duttilità e di taglio resistente alla base, in una tabella di confronto con il caso As-built.

| Caso           | μ      | Δμ [%] | $T$ [kN] | ΔT [%] |
|----------------|--------|--------|----------|--------|
| As-built       | 1,4024 |        | 796      |        |
| F1             | 2,9390 | 110%   | 796      | 0%     |
| F5             | 4,2073 | 200%   | 796      | 0%     |
| C <sub>3</sub> | 3,3293 | 137%   | 1019     | 28%    |
| C <sub>6</sub> | 1,8659 | 33%    | 909      | 14%    |
| M4             | 3,1829 | 127%   | 837      | 5%     |
| M5             | 4,2805 | 205%   | 845      | 6%     |

*Tab. 95 Tabella riassuntiva di confronto retrofit*

<span id="page-301-1"></span>Per un ulteriore confronto dei risultati, una maniera sintetica, viene riportato un grafico della curva di fragilità al collasso considerata per il telaio soggetto ai diversi interventi di retrofit, come mostrato nella figura seguente.

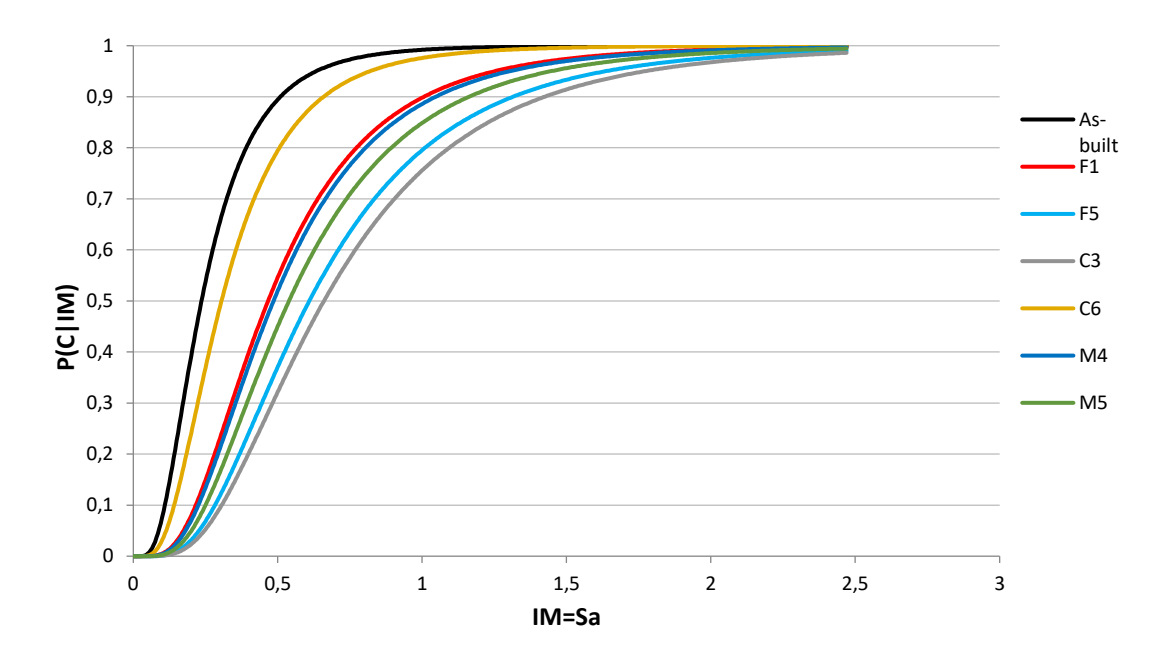

<span id="page-301-0"></span>*Fig. 182 Figura di confronto della curva di fragilità al collasso*

Di seguito si riporta una tabella che riassume i valori di  $\mu$  e  $\sigma$  (costante) delle curve graficate.

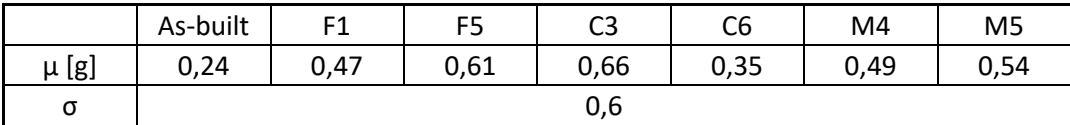

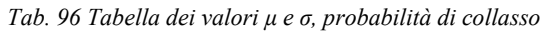

<span id="page-302-0"></span>Dalla figura sovrastante è possibile apprezzare quanto cambi la probabilità di collasso dell'edificio, per un dato valore di PSA, con le varie tipologie di rinforzo applicate. La condizione peggiore, simile al caso As-built, si ha nel caso di rinforzo C6: è presumibile pensare che il numero di colonne rinforzate (6) sia in un numero esiguo e, dunque, non sufficiente a ridurre in modo significativo la probabilità del collasso della struttura. In realtà, il caso M4 presenta solo 4 colonne rinforzate, tutte però del piano terzo, piano risultato debole in origine nella situazione As-Built. Si può dedurre a questo punto che il rinforzo del piano terzo sia più efficace nel prevenire il collasso globale della struttura. Poiché rinforzare il solo piano terzo con il sistema della giacca di calcestruzzo creerebbe problemi di trasmissione delle sollecitazioni ai pilastri inferiori causate da una diversa dimensione delle sezioni stesse, è obbligatorio partire con il rinforzo dal piano terra, includendo in questo modo un maggior numero di elementi rinforzati. In questo modo si ottengono risultati decisamente migliori, come è apprezzabile dal caso C3 (che prevede 12 colonne rinforzate), ma ovviamente di contro si ha un costo di intervento maggiore. I casi intermedi, invece, sono occupati dai sistemi FRP e CAM poiché il rinforzo è stato applicato direttamente alle colonne interessate del piano terzo.

Un risultato importante è la perdita attesa annualizzata in valore percentuale per i diversi stati limite (area sottesa alla curva MAF – perdite).

| LS          | As-built | F1    | F5    | C <sub>3</sub> | C <sub>6</sub> | M4    | M <sub>5</sub> |
|-------------|----------|-------|-------|----------------|----------------|-------|----------------|
| ΖL          | 0,06%    | 0,00% | 0,00% | 0,00%          | 0,03%          | 0,00% | 0,00%          |
| O/Y         | 0,85%    | 0,09% | 0,04% | 0,10%          | 0,56%          | 0,09% | 0,08%          |
| LS          | 0,44%    | 0,09% | 0,04% | 0,11%          | 0,33%          | 0,16% | 0,10%          |
| <b>NC</b>   | 0,28%    | 0,62% | 0,88% | 0,19%          | 0,18%          | 0,32% | 0,29%          |
| <b>RIDR</b> | 0,19%    | 0,00% | 0,00% | 0,00%          | 0,06%          | 0,00% | 0,00%          |
| EAL         | 1,82%    | 0,80% | 0,95% | 0,40%          | 1,16%          | 0,57% | 0,47%          |

*Tab. 97 Tabella di sintesi perdite annualizzate senza incertezza per gli stati limite*

<span id="page-302-1"></span>Si riporta un grafico illustrativo della tabella appena riportata.

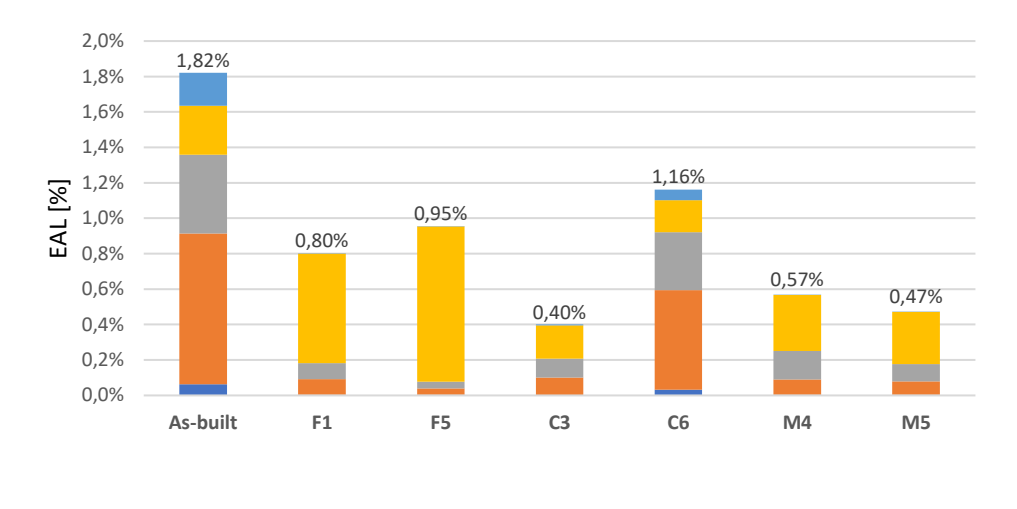

**ZL O/Y LS NC RIDR** 

*Fig. 183 EAL [%] per stati limite*

<span id="page-303-0"></span>Si nota che la perdita maggiore, per il caso As-built, si ha in corrispondenza dello stato limite "Operational/Yielding" come per il caso C6. Per tutti gli altri interventi di retrofit la perdita maggiore si ha in corrispondenza dello stato limite "Near Collapse". L'obiettivo dei vari interventi è diminuire le perdite economiche: c'è una corrispondenza diretta tra il comportamento sismico della struttura e le perdite economiche che ovviamente aumentano al ridursi dell'efficacia del retrofit. L'aumento della duttilità globale del sistema strutturale e/o l'incremento della capacità di resistenza a taglio spostano la perdita allo stato limite NC. Questa considerazione si traduce in una perdita per un sisma che ha una frequenza di accadimento annua (MAF o  $\lambda$ ) molto piccolo. Si può dedurre che i vari interventi di rinforzo sismico forniscono dei risultati come da aspettative.

Trascurare le perdite nei vari stati limite è un deficit poiché non permette di cogliere a pieno il comportamento della struttura e, dunque, non è sufficiente analizzare le perdite solo al collasso (SLV) come imposto da normativa.

Sarebbe più vantaggioso creare un panorama di perdite per ciascun stato limite in grado di descrivere in maniera più esaustiva quali siano le componenti di perdita.

In sintesi, in questo modo è possibile fare una valutazione più completa delle perdite che non si apprezzerebbero seguendo l'attuale normativa vigente, le NTC2018.

In ultimo, facendo riferimento al paragrafo 4.8 del BCR, si può avere un termine diretto di paragone tra il beneficio del singolo intervento e i costi necessari all'intervento. Tra i vari interventi spicca il valore del caso M4, il cui costo è il minore e le perdite stimate sono tra le

minori. Includere questo confronto non fa altro che dare supporto alla decisione dell'intervento da applicare.

12,7% 16,2% 18,1% 18,1% 43,7% 33,3% 0,0% 10,0% 20,0% 30,0% 40,0% 50,0% 0,00% 0,20% 0,40% 0,60% 동 <sup>0,80%</sup><br>로 <sub>0.60%</sub> 1,00% 1,20% 1,40% EAL [%] cert BCR

Si riporta di seguito un grafico in cui si combinano i costi dei retrofit  $C_R$  con il rapporto costi – benefici  $BCR$ .

*Fig. 184 Andamento BCR rispetto a EAL [%]*

**F1 F5 C3 C6 M4 M5**

<span id="page-304-0"></span>![](_page_304_Figure_4.jpeg)

<span id="page-304-1"></span>*Fig. 185 Andamento BCR rispetto ai costi dei retrofit*

![](_page_305_Figure_0.jpeg)

*Fig. 186 Andamento EAL [%] rispetto ai costi del retrofit*

<span id="page-305-0"></span>![](_page_305_Figure_2.jpeg)

*Fig. 187 Andamento tempo critico rispetto ai costi del retrofit*

<span id="page-305-1"></span>Dai grafici appena riportati si evidenzia la convenienza nella scelta del caso **M4** che risulta essere il più conveniente in termini di costi iniziali sostenuti, e di costi annuali medi probabili legati al danneggiamento sismico. Inoltre, si osserva un maggiore beneficio percentuale in funzione dei costi, correlato da un minor tempo critico di rientro della spesa sostenuta. Pertanto, a valle dell'analisi dei risultati del metodo semplificato, si considera che la progettazione dell'intervento M4 sia ottimale per il rinforzo sismico dell'edificio caso studio.

#### **6. Conclusioni**

Il lavoro di tesi è stato finalizzato alla valutazione delle perdite economiche di un edificio in CA sito sull'Appennino e costruito intorno agli anni '70. Sono stati proposti diversi interventi di rinforzo sismico, considerando le tecnologie FRP, CJ e CAM ed applicando all'edificio Asbuilt diversi metodi di applicazione delle tecnologie appena elencate.

Dopo aver studiato vari rinforzi sismici da applicare sull'edificio, in termini di capacità sismica, ne sono state studiate e comparate le perdite economiche derivanti dal danneggiamento sismico, per disporre di maggiori dati a supporto del processo decisionale.

A valle di tutto il precesso di studio, si è giunti alla seguente conclusione:

il metodo semplificato utilizzato nella presente tesi è in grado di fornire risultati verosimili e comparabili, tra i vari casi considerati, sia in termini di capacità dell'edificio, che di perdite economiche. La metodologia ha come scopo la stima di diversi parametri di perdite economiche che consentano di effettuare un confronto diretto tra le varie alternative di retrofit. Analizzando i risultati ottenuti, è stato possibile selezionare il retrofit ottimale da utilizzare per il presente caso di studio. Si è potuto apprezzare, valutando sia il BCR che l'NPV, il confronto delle perdite sullo stesso piano, oltre che la valutazione della convenienza dei vari interventi di rinforzo strutturale in termini di tempo critico di ritorno della spesa iniziale sostenuta. Si vuole specificare che la difficoltà riscontrata nella valutazione esaustiva del costo d'intervento del retrofit  $\mathcal{C}_r$  (approssimata nella presente tesi, per semplicità di valutazione, aumentando il costo della materia prima del 300 %) può essere facilmente superata poiché in un progetto reale si dispone di un computo metrico estimativo o un preventivo, forniti dalle imprese che si occupano di tali interventi.

In aggiunta, i confronti effettuati nel cap. 5 della presente tesi consentono di apprezzare la diversa incidenza degli stati limite sulle perdite EAL. Questo dimostra come sia limitante calcolare un solo coefficiente di sicurezza allo SLV per un edificio esistente come richiesto dalla Normativa italiana, poiché anche gli stati limite inferiori possono condurre a perdite economiche non trascurabili per edifici non progettati con criteri antisismici.

Eventuali sviluppi futuri del lavoro potrebbero essere indirizzati al confronto con altri metodi di valutazione delle perdite economiche. In primis, vi sono metodi più rigorosi, tipo PACT, ma questo richiederebbe maggiori informazioni sull'edificio e su tutte le componenti, strutturali e non strutturali, suscettibili di danneggiamento in caso di evento sismico. In alternativa, un ulteriore metodo di paragone potrebbe essere il risultato, in termini di EAL, ottenuto applicando

il Sismabonus italiano che utilizza un metodo empirico semplificato calibrato ad hoc per gli edifici esistenti del territorio.

### **Reference**

- ATC-58, 2012.
- *Bagatti A., tesi di laurea, "Annual Probability of Collapse and Expected Losses of Alternative Retrofit Options", 2015.*
- Bradley B.A., Dhakal R.P., Cubrinovski M. G.A., MacRae "Seismic loss estimation for efficient decision making", 2008.
- CNR, Istruzioni per la Progettazione, l'Esecuzione ed il Controllo di Interventi di Consolidamento Statico mediante l'utilizzo di Compositi Fibrorinforzati – DT 200 R1, 2013.
- Contibali A., computo metrico estratto da "Lavori di rafforzamento dell'edificio sede comunale", 2019.
- Developing Direct Displacement-Based Procedures for Simplified Loss Assessment in Performance-Based Earthquake Engineering, D.P. WELCH, T. J. SULLIVAN, and G. M. CALVI, 2014.
- Di Ludovico M., presentazione "Introduzione ai materiali compositi e criteri di intervento su strutture in c.a.", 2015.
- Domus, http://www.domus-costruzioni.it/sistema-a-marchio-cam/
- FEMA 2018, "Techniques for the Seismic Rehabilitation of Existing Buildings".
- Giunta regionale, prezziario regionale Abruzzo, 2021.
- Giunta regionale, prezziario regionale Emilia-Romagna, 2021.
- Guide Line of New Zealand Building Act, 2004.
- Ingenio, "Progettazione con FRP per il consolidamento di travi e pilastri." https://www.ingenio-web.it/30759-progettazione-con-frp-per-il-consolidamento-di-travie-pilastri
- L. Bombonati, A. Dudine, E. Zanello, "Effetto del confinamento su elementi in c.a. e rinforzo di nodi trave-pilastro in presenza di azione sismica".
- Linee Guida cucitura attive manufatti in c.a. EDILCAM R. Marnetto A.Vari 2013
- Linee guida per classificazione del rischio simico delle costruzioni (decreto ministeriale n 58 del 28-02-17).
- Linee guida per riparazione e rafforzamento di elementi strutturali, tamponature e partizioni- Reluis, 2009.
- M.Di Ludovico, C.Del Vecchio, A.Balsamo, A.Prota, E.Cosenza. "Edifici esistenti in c.a.: Intervento di rinforzo di nodi non confinati mediante materiali compositi", Di St. Università degli studi di Napoli Federico II, DING Università degli studi del Sannio di Benevento.
- **•** Pennucci, D., Sullivan, T. J., and Calvi, G. M. "Displacement reduction factors for the design of medium and long-period structures," Journal of Earthquake Engineering 15(S1), 1–29, 2011.
- Pisano B., pubblicazione "Strategie di intervento per il rinforzo di strutture in ca", 2021.
- Presidenza del Consiglio dei ministri, "Norme Tecniche per le costruzioni" 2018.
- **•** Presidenza del Consiglio dei ministri, Circolare n. 7/2019.
- **•** Prestandard and Commentary for the Sismic Rehabilitation of Buildings (FEMA 356), 2000.
- **•** Priestley M.J.N., Sritharan S., Conley J.R., Pampanin S. 1999. Preliminary Results and Conclusions from the PRESSS Five-Story Precast Concrete Test Building, PCI Journal; 44 (6). 42-67.
- Ramirez, C.M. and Miranda, E., "Building-specific loss estimation methods & tools for simplified performance-based earthquake engineering", Stanford University, 2009.
- Ramirez, C.M., and Miranda, E., "Significance of residual drifts in building earthquake loss estimation"., Earthquake Engineering and Structural Dynamics. 41:11, 1477-1493., 2012.
- SEAOC, Vision 2000 Report: Performance Based Seismic Engineering of buildings, 1995.
- Sullivan, T. and Calvi, G.M., "Consideration for the seismic assessment of buildings using the direct displacement-based assessment approach", Bari, Italy: Proceedings of the 2011 ANIDIS conference, 2011.
- *T. Beetham tesi di laurea, "Simplified displacement based performance assessment of retrofit alternatives for decision making", 2013.*
- *V.Ligabue tesi di dottorato, "Cost-effectiveness of alternative retrofit options to support decision making", 2015.*
- Welch, D.P., Sullivan, T.J. and Calvi, G.M., "Developing Direct Displacement-based Design and Assessment Procedures for Performance-based Earthquake Engineering", IUSS Press, 2012.

# Lista delle figure

![](_page_311_Picture_7.jpeg)

![](_page_312_Picture_4.jpeg)

![](_page_313_Picture_371.jpeg)

![](_page_314_Picture_4.jpeg)

## Lista delle tabelle

![](_page_315_Picture_7.jpeg)

![](_page_316_Picture_324.jpeg)

# **Appendice**

![](_page_317_Picture_797.jpeg)

![](_page_318_Picture_878.jpeg)

![](_page_319_Picture_878.jpeg)

![](_page_320_Picture_878.jpeg)

| 0,18 | 0,17 | 1,00 | 0,18 | 0,18 | 1,00 | 0,18 | 0,15 | 1,00 |
|------|------|------|------|------|------|------|------|------|
| 0,18 | 0,17 | 1,00 | 0,18 | 0,18 | 1,00 | 0,18 | 0,15 | 1,00 |
| 0,18 | 0,17 | 1,00 | 0,18 | 0,18 | 1,00 | 0,18 | 0,15 | 1,00 |
| 0,18 | 0,17 | 1,00 | 0,18 | 0,18 | 1,00 | 0,18 | 0,15 | 1,00 |
| 0,18 | 0,17 | 1,00 | 0,18 | 0,18 | 1,00 | 0,18 | 0,15 | 1,00 |
| 0,18 | 0,17 | 1,00 | 0,18 | 0,18 | 1,00 | 0,18 | 0,15 | 1,00 |
| 0,19 | 0,17 | 1,00 | 0,19 | 0,18 | 1,00 | 0,19 | 0,15 | 1,00 |
| 0,19 | 0,17 | 1,00 | 0,19 | 0,18 | 1,00 | 0,19 | 0,15 | 1,00 |
| 0,19 | 0,17 | 1,00 | 0,19 | 0,18 | 1,00 | 0,19 | 0,15 | 1,00 |
| 0,19 | 0,17 | 1,00 | 0,19 | 0,18 | 1,00 | 0,19 | 0,15 | 1,00 |
| 0,19 | 0,17 | 1,00 | 0,19 | 0,18 | 1,00 | 0,19 | 0,15 | 1,00 |
| 0,19 | 0,17 | 1,00 | 0,19 | 0,18 | 1,00 | 0,19 | 0,15 | 1,00 |
| 0,19 | 0,17 | 1,00 | 0,19 | 0,18 | 1,00 | 0,19 | 0,15 | 1,00 |
| 0,19 | 0,17 | 1,00 | 0,19 | 0,18 | 1,00 | 0,19 | 0,15 | 1,00 |
| 0,19 | 0,17 | 1,00 | 0,19 | 0,18 | 1,00 | 0,19 | 0,15 | 1,00 |
| 0,19 | 0,17 | 1,00 | 0,19 | 0,18 | 1,00 | 0,19 | 0,15 | 1,00 |
| 0,20 | 0,17 | 1,00 | 0,20 | 0,18 | 1,00 | 0,20 | 0,15 | 1,00 |
| 0,20 | 0,17 | 1,00 | 0,20 | 0,18 | 1,00 | 0,20 | 0,15 | 1,00 |
| 0,20 | 0,17 | 1,00 | 0,20 | 0,18 | 1,00 | 0,20 | 0,15 | 1,00 |
| 0,20 | 0,17 | 1,00 | 0,20 | 0,18 | 1,00 | 0,20 | 0,15 | 1,00 |
| 0,20 | 0,17 | 1,00 | 0,20 | 0,18 | 1,00 | 0,20 | 0,15 | 1,00 |
| 0,20 | 0,17 | 1,00 | 0,20 | 0,18 | 1,00 | 0,20 | 0,15 | 1,00 |

<span id="page-321-0"></span>*Tab. 98 Appendice \_ STRUCTURAL*

![](_page_322_Picture_815.jpeg)

![](_page_323_Picture_878.jpeg)
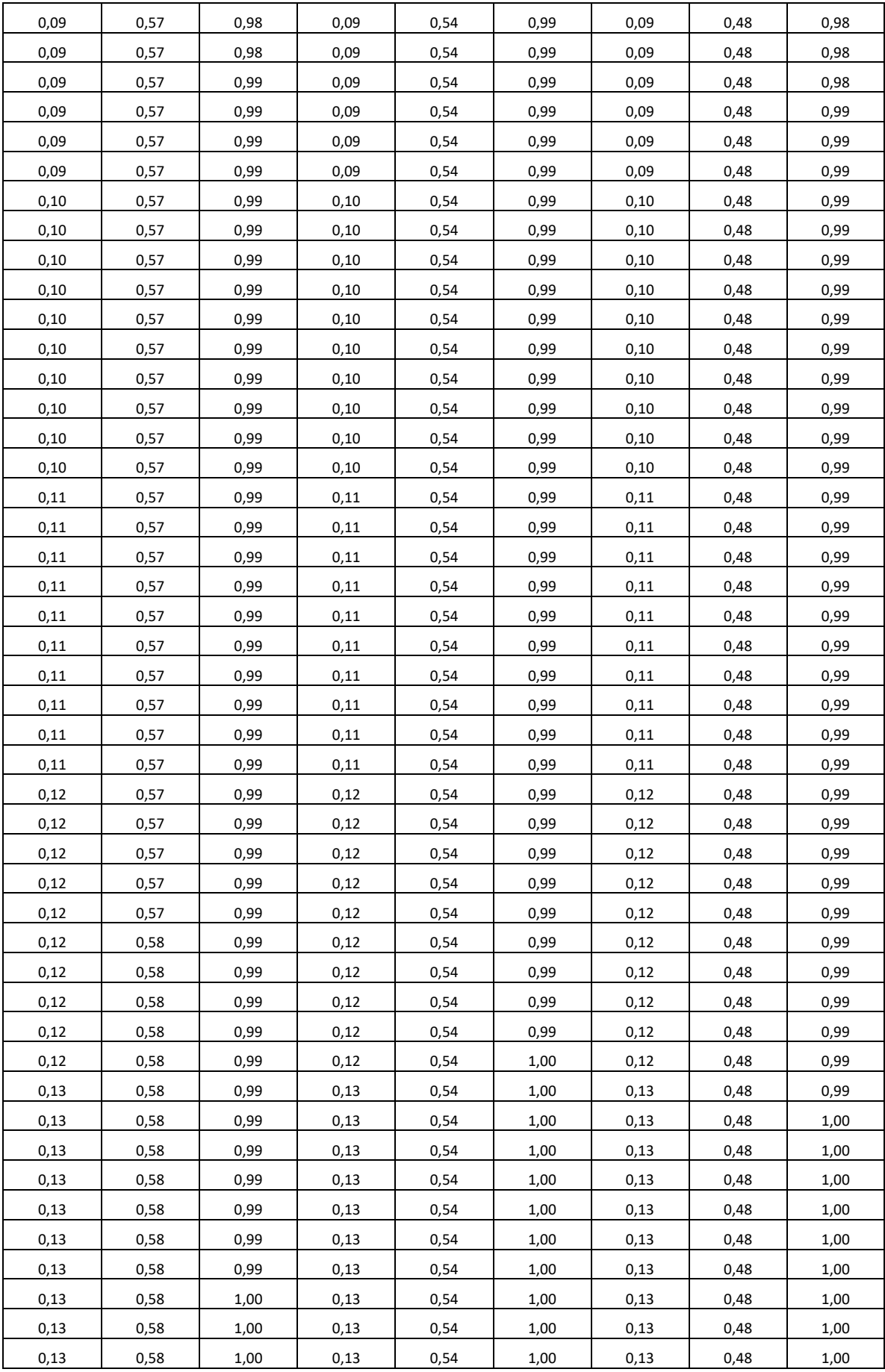

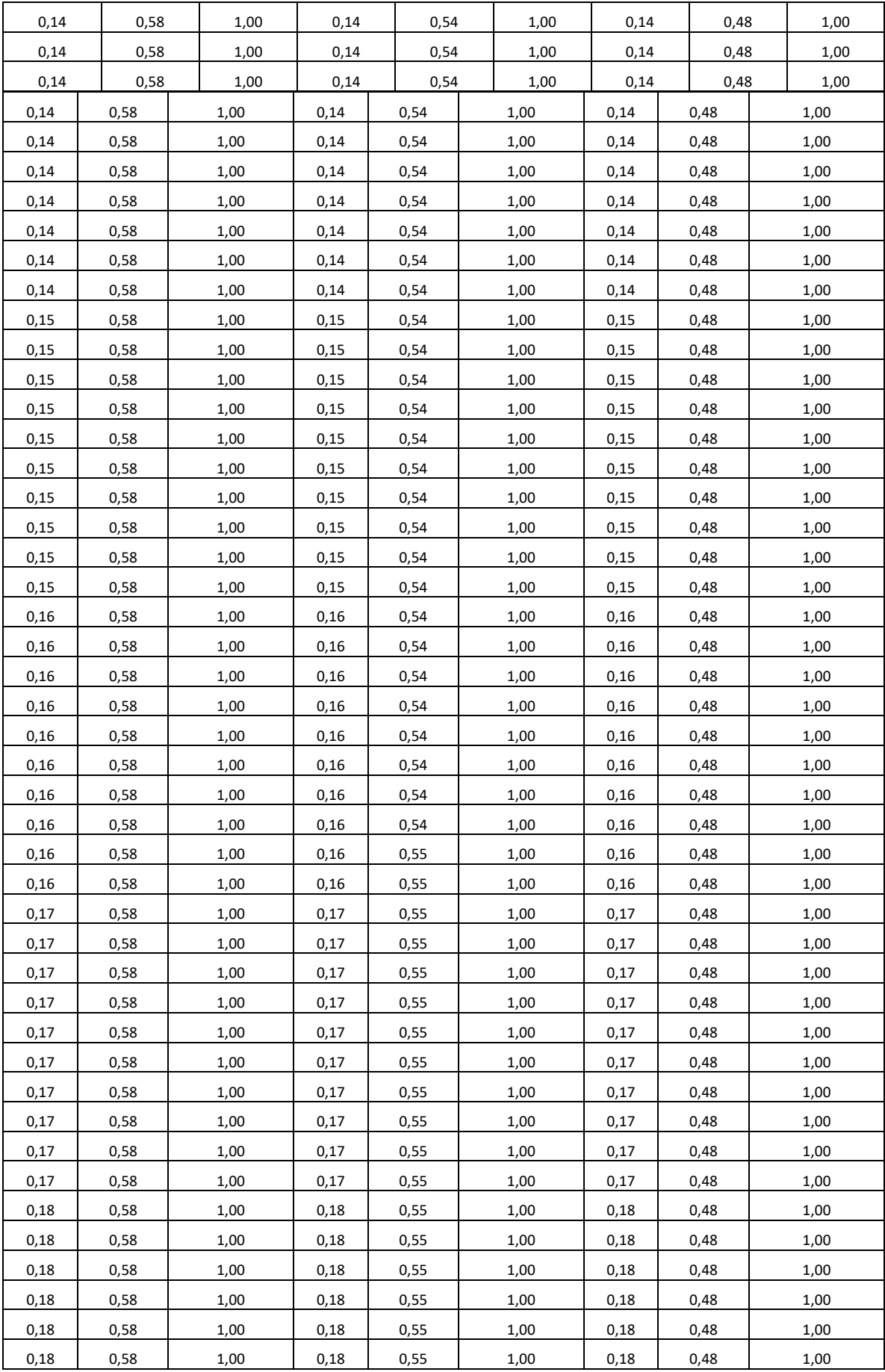

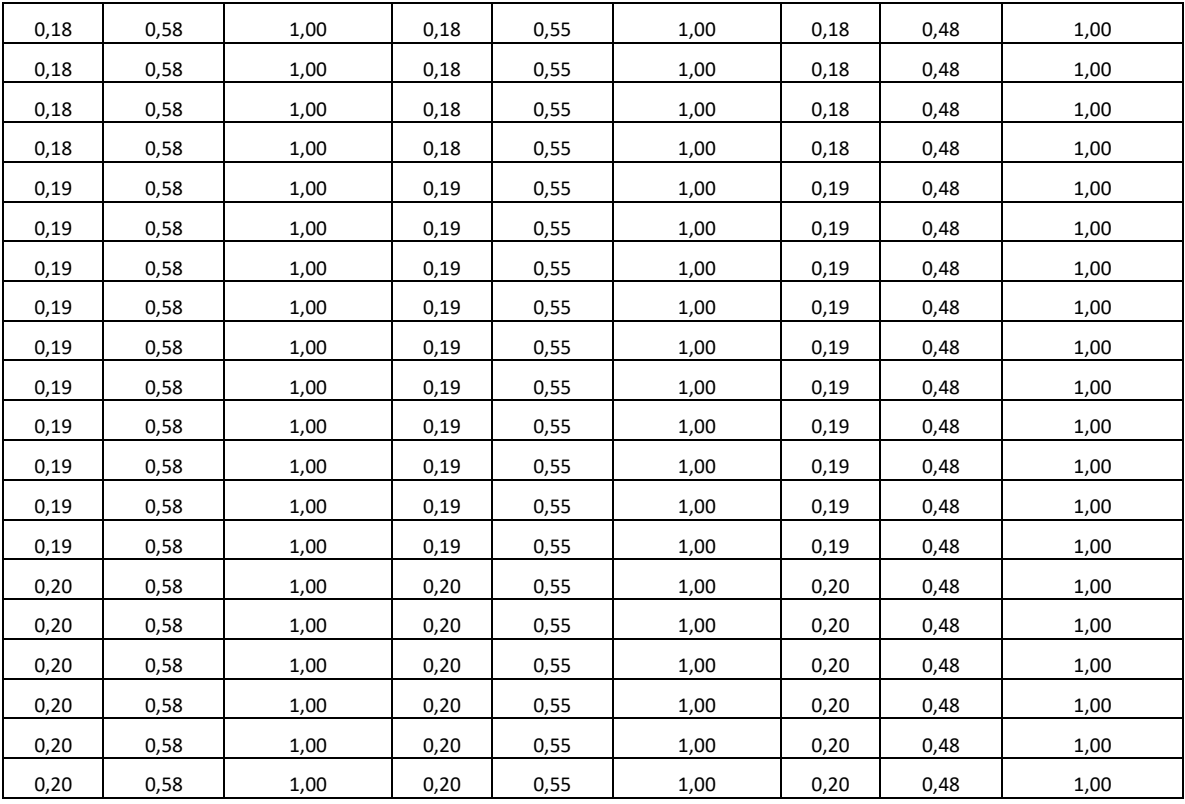

## *Tab. 99 Appendice \_ NON STUCTURAL DRIFT SENSITIVE*

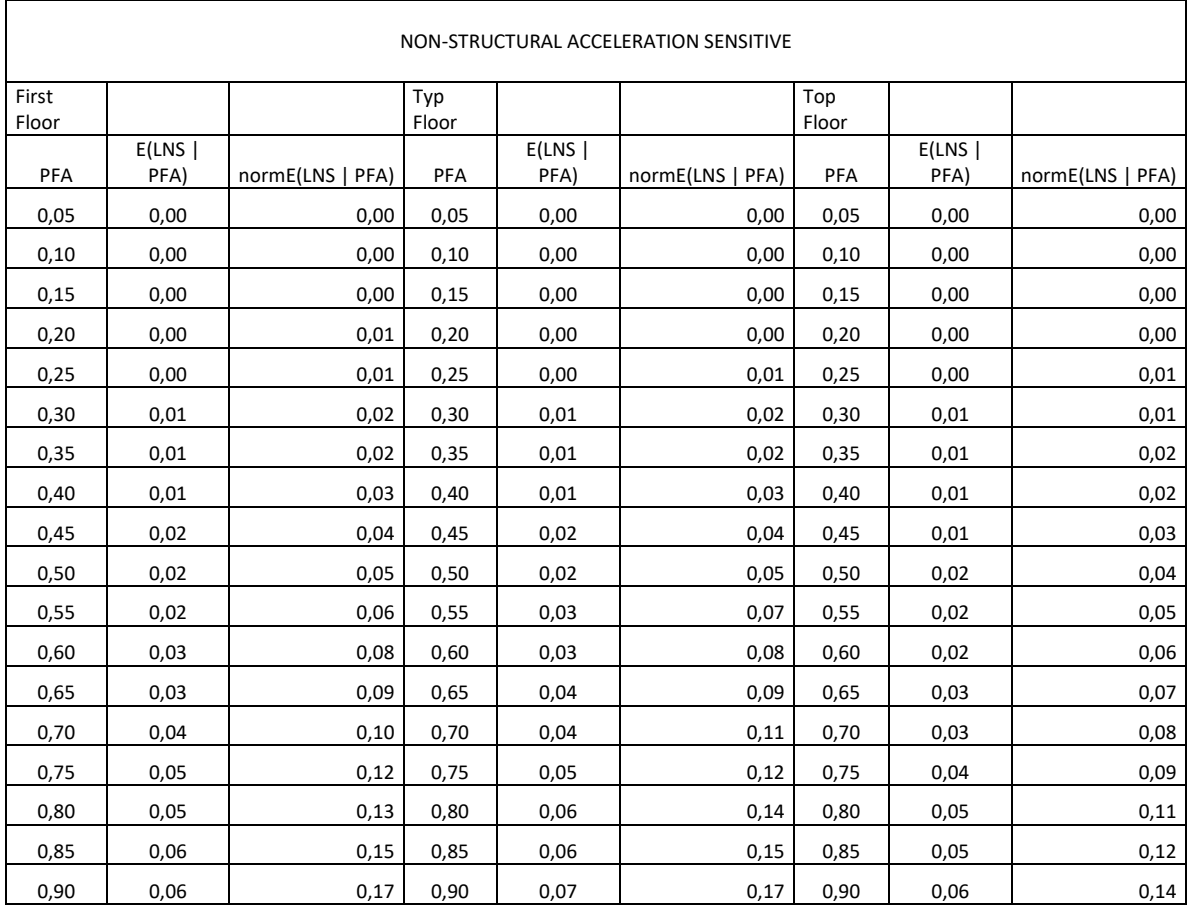

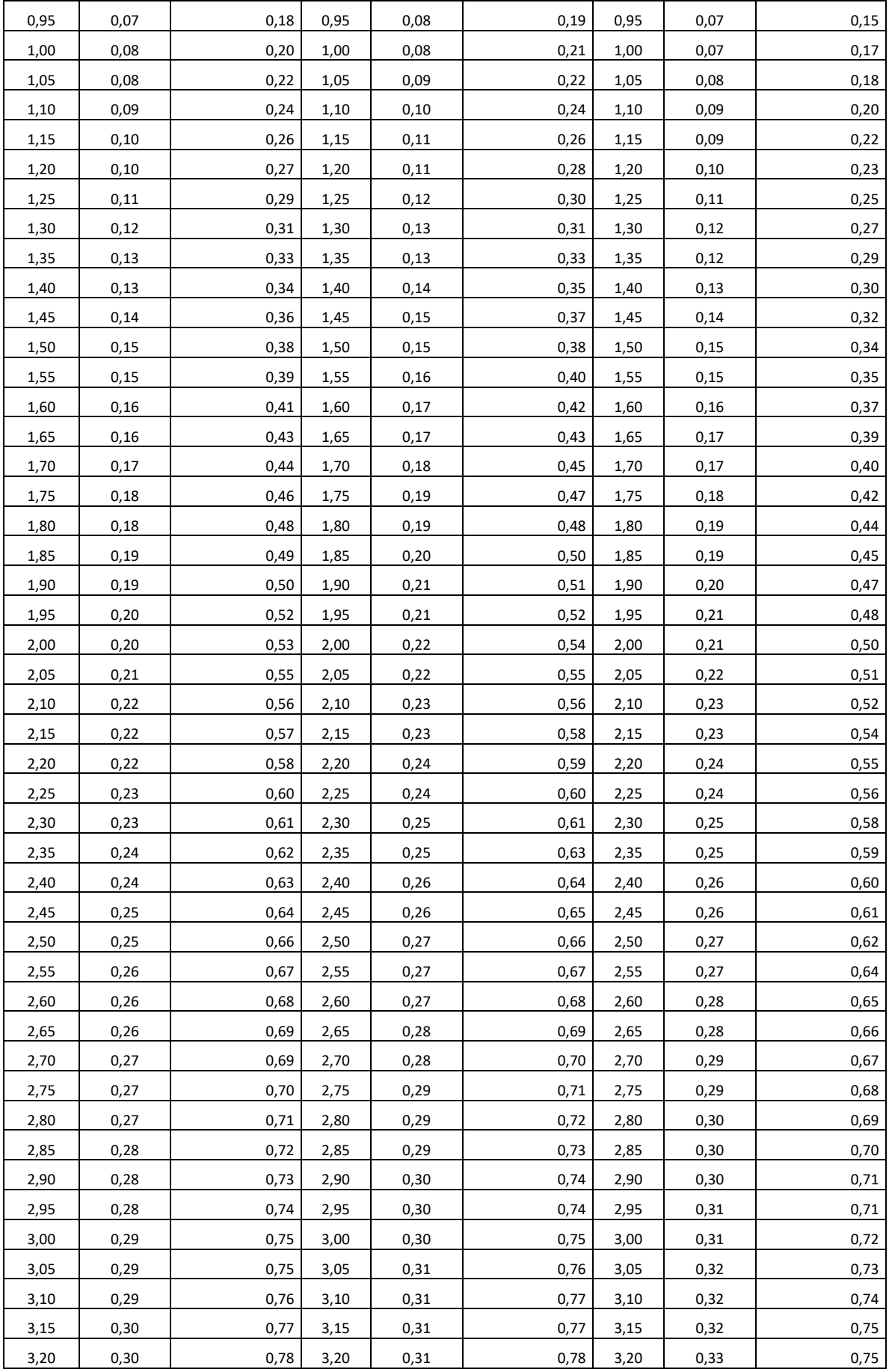

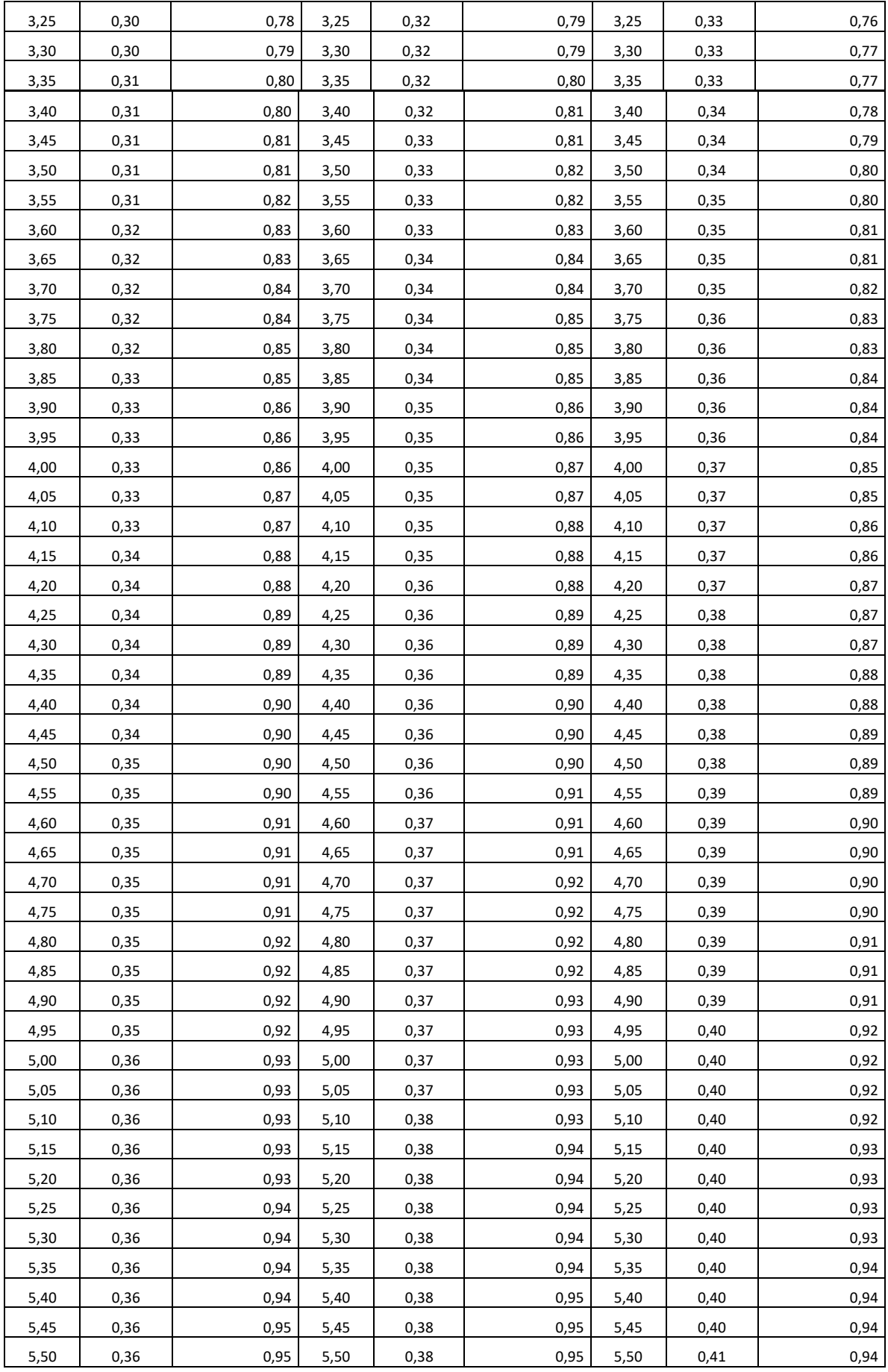

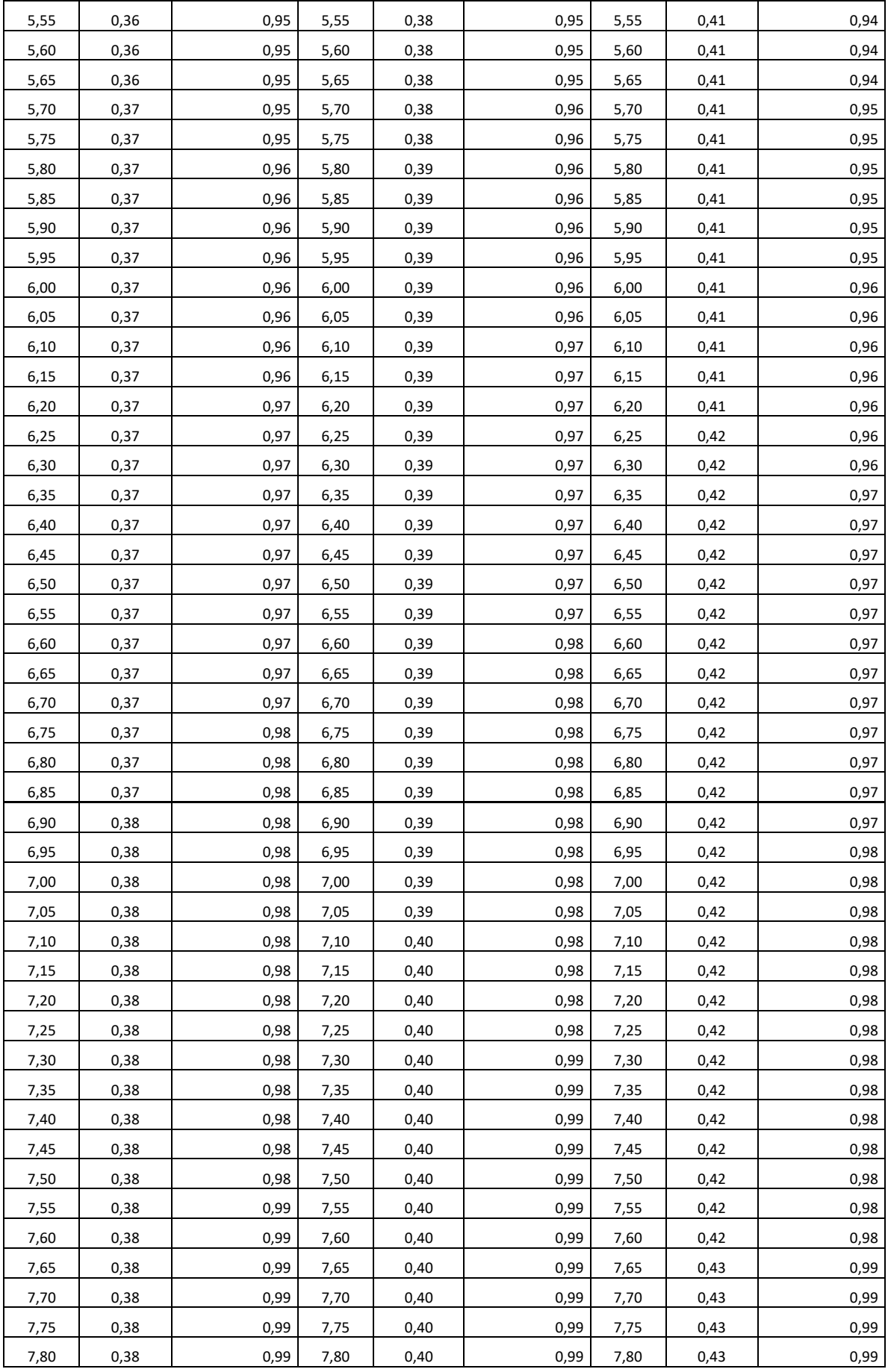

| 7,85  | 0,38 | 0,99 | 7,85  | 0,40 | 0,99 | 7,85  | 0,43 | 0,99 |
|-------|------|------|-------|------|------|-------|------|------|
| 7,90  | 0,38 | 0,99 | 7,90  | 0,40 | 0,99 | 7,90  | 0,43 | 0,99 |
| 7,95  | 0,38 | 0,99 | 7,95  | 0,40 | 0,99 | 7,95  | 0,43 | 0,99 |
| 8,00  | 0,38 | 0,99 | 8,00  | 0,40 | 0,99 | 8,00  | 0,43 | 0,99 |
| 8,05  | 0,38 | 0,99 | 8,05  | 0,40 | 0,99 | 8,05  | 0,43 | 0,99 |
| 8,10  | 0,38 | 0,99 | 8,10  | 0,40 | 0,99 | 8,10  | 0,43 | 0,99 |
| 8,15  | 0,38 | 0,99 | 8,15  | 0,40 | 0,99 | 8,15  | 0,43 | 0,99 |
| 8,20  | 0,38 | 0,99 | 8,20  | 0,40 | 0,99 | 8,20  | 0,43 | 0,99 |
| 8,25  | 0,38 | 0,99 | 8,25  | 0,40 | 0,99 | 8,25  | 0,43 | 0,99 |
| 8,30  | 0,38 | 0,99 | 8,30  | 0,40 | 0,99 | 8,30  | 0,43 | 0,99 |
| 8,35  | 0,38 | 0,99 | 8,35  | 0,40 | 0,99 | 8,35  | 0,43 | 0,99 |
| 8,40  | 0,38 | 0,99 | 8,40  | 0,40 | 0,99 | 8,40  | 0,43 | 0,99 |
| 8,45  | 0,38 | 0,99 | 8,45  | 0,40 | 1,00 | 8,45  | 0,43 | 0,99 |
| 8,50  | 0,38 | 0,99 | 8,50  | 0,40 | 1,00 | 8,50  | 0,43 | 0,99 |
| 8,55  | 0,38 | 0,99 | 8,55  | 0,40 | 1,00 | 8,55  | 0,43 | 0,99 |
| 8,60  | 0,38 | 0,99 | 8,60  | 0,40 | 1,00 | 8,60  | 0,43 | 0,99 |
| 8,65  | 0,38 | 0,99 | 8,65  | 0,40 | 1,00 | 8,65  | 0,43 | 0,99 |
| 8,70  | 0,38 | 0,99 | 8,70  | 0,40 | 1,00 | 8,70  | 0,43 | 0,99 |
| 8,75  | 0,38 | 0,99 | 8,75  | 0,40 | 1,00 | 8,75  | 0,43 | 0,99 |
| 8,80  | 0,38 | 0,99 | 8,80  | 0,40 | 1,00 | 8,80  | 0,43 | 0,99 |
| 8,85  | 0,38 | 0,99 | 8,85  | 0,40 | 1,00 | 8,85  | 0,43 | 1,00 |
| 8,90  | 0,38 | 0,99 | 8,90  | 0,40 | 1,00 | 8,90  | 0,43 | 1,00 |
| 8,95  | 0,38 | 0,99 | 8,95  | 0,40 | 1,00 | 8,95  | 0,43 | 1,00 |
| 9,00  | 0,38 | 1,00 | 9,00  | 0,40 | 1,00 | 9,00  | 0,43 | 1,00 |
| 9,05  | 0,38 | 1,00 | 9,05  | 0,40 | 1,00 | 9,05  | 0,43 | 1,00 |
| 9,10  | 0,38 | 1,00 | 9,10  | 0,40 | 1,00 | 9,10  | 0,43 | 1,00 |
| 9,15  | 0,38 | 1,00 | 9,15  | 0,40 | 1,00 | 9,15  | 0,43 | 1,00 |
| 9,20  | 0,38 | 1,00 | 9,20  | 0,40 | 1,00 | 9,20  | 0,43 | 1,00 |
| 9,25  | 0,38 | 1,00 | 9,25  | 0,40 | 1,00 | 9,25  | 0,43 | 1,00 |
| 9,30  | 0,38 | 1,00 | 9,30  | 0,40 | 1,00 | 9,30  | 0,43 | 1,00 |
| 9,35  | 0,38 | 1,00 | 9,35  | 0,40 | 1,00 | 9,35  | 0,43 | 1,00 |
| 9,40  | 0,38 | 1,00 | 9,40  | 0,40 | 1,00 | 9,40  | 0,43 | 1,00 |
| 9,45  | 0,38 | 1,00 | 9,45  | 0,40 | 1,00 | 9,45  | 0,43 | 1,00 |
| 9,50  | 0,38 | 1,00 | 9,50  | 0,40 | 1,00 | 9,50  | 0,43 | 1,00 |
| 9,55  | 0,38 | 1,00 | 9,55  | 0,40 | 1,00 | 9,55  | 0,43 | 1,00 |
| 9,60  | 0,38 | 1,00 | 9,60  | 0,40 | 1,00 | 9,60  | 0,43 | 1,00 |
| 9,65  | 0,38 | 1,00 | 9,65  | 0,40 | 1,00 | 9,65  | 0,43 | 1,00 |
| 9,70  | 0,38 | 1,00 | 9,70  | 0,40 | 1,00 | 9,70  | 0,43 | 1,00 |
| 9,75  | 0,38 | 1,00 | 9,75  | 0,40 | 1,00 | 9,75  | 0,43 | 1,00 |
| 9,80  | 0,38 | 1,00 | 9,80  | 0,40 | 1,00 | 9,80  | 0,43 | 1,00 |
| 9,85  | 0,38 | 1,00 | 9,85  | 0,40 | 1,00 | 9,85  | 0,43 | 1,00 |
| 9,90  | 0,38 | 1,00 | 9,90  | 0,40 | 1,00 | 9,90  | 0,43 | 1,00 |
| 9,95  | 0,38 | 1,00 | 9,95  | 0,40 | 1,00 | 9,95  | 0,43 | 1,00 |
| 10,00 | 0,38 | 1,00 | 10,00 | 0,40 | 1,00 | 10,00 | 0,43 | 1,00 |

*Tab. 100 Appendice \_ NON STRUCTURAL ACCELERATION SENSITIVE*

## **Ringraziamenti**

Prima di tutti vorrei ringraziare il mio relatore, il chiar.mo prof. Ing. Marco Savoia, per avermi trasmesso la conoscenza e la saggezza critica di analisi.

Un ringraziamento speciale va alla mia correlatrice ing. Lucia Praticò che oltre ad essere una guida per la preparazione della presente tesi di laurea, è stata, forse inconsapevolmente, un supporto, un faro in un mare burrascoso. Una persona speciale.

Un grazie alla mia famiglia, in particolare i miei genitori che semplicemente, ma solo per modo di dire, ha permesso tutto questo. Un sogno realizzato. Grazie.

Alla mia fidanzata Valentina, non basterebbe un libro per ringraziarla. Tutto è ciò che tutto desidero. Dal supporto al sopporto. L'ancora di salvezza. La spinta per lanciarsi. Il mio tutto.

Un grazie va a mio nonno Alfredo, con la sua leggerezza e il suo spirito rende magico ogni momento.

Un grazie è riservato ai miei più cari amici, a partire da Valerio, Luca M. e Luca M. sempre al mio fianco, Davide compagno di progetti e avventure, Giuseppe che è come il fratello che non ho mai avuto, Mario e Angela e tutti gli altri.

Un grazie a chi ha sempre creduto in me e uno doppio a chi non ci ha mai creduto.

In ultimo, vorrei ringraziare me stesso! Per averci sempre creduto, per non aver mai mollato nonostante le mille difficoltà e per la mia determinazione che cosa più grande forse non ho.

Concludo con una poesia di Emily Dickinson, *"Se non avessi visto il sole avrei potuto sopportare l'ombra, ma la luce ha reso il mio deserto ancora più selvaggio."*

GRAZIE A TUTTI DI CUORE.